### **KONGUNADU ARTS AND SCIENCE COLLEGE (AUTONOMOUS)** *[Re-accredited by NAAC with 'A' Grade 3.64 CGPA-(3rd Cycle)]*  **Coimbatore – 641 029**

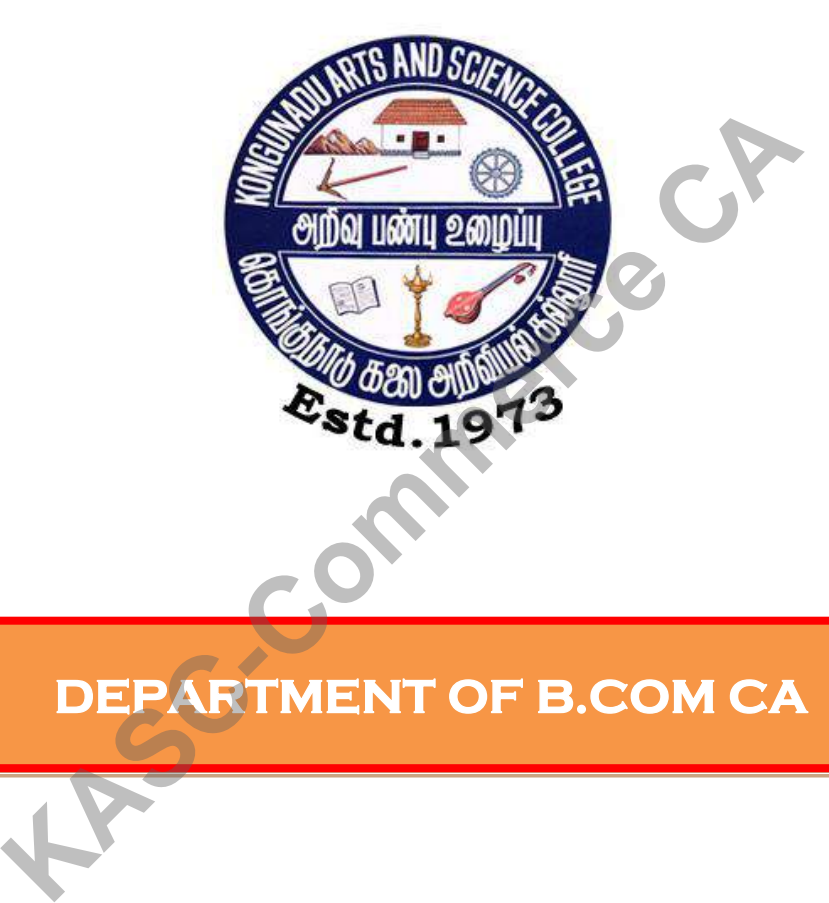

### **DEPARTMENT OF B.COM CA**

## **QUESTION BANKS**

### **SUBJECTS**

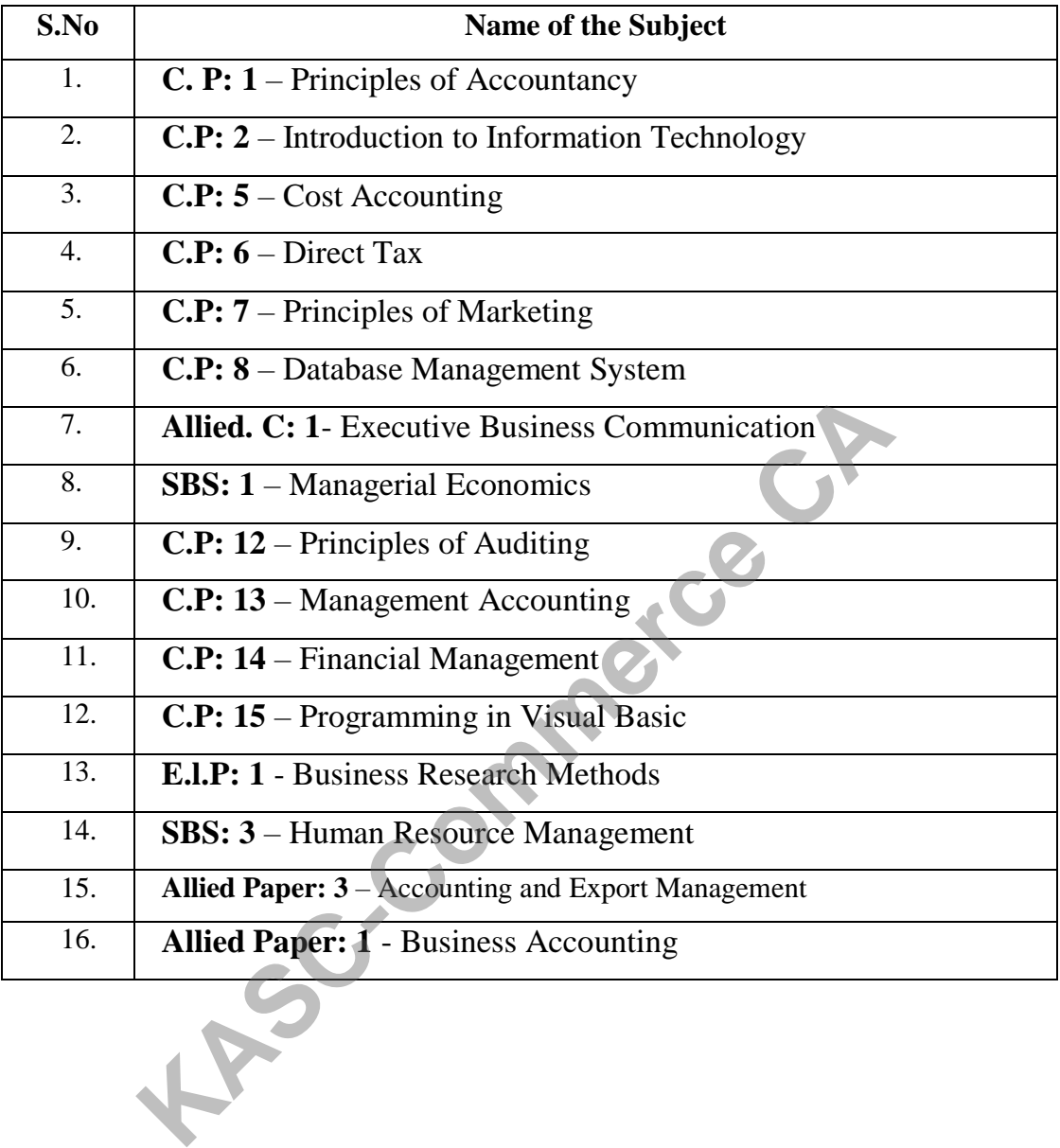

### **SECTION- A 1 MARKS**

### **UNIT-I**

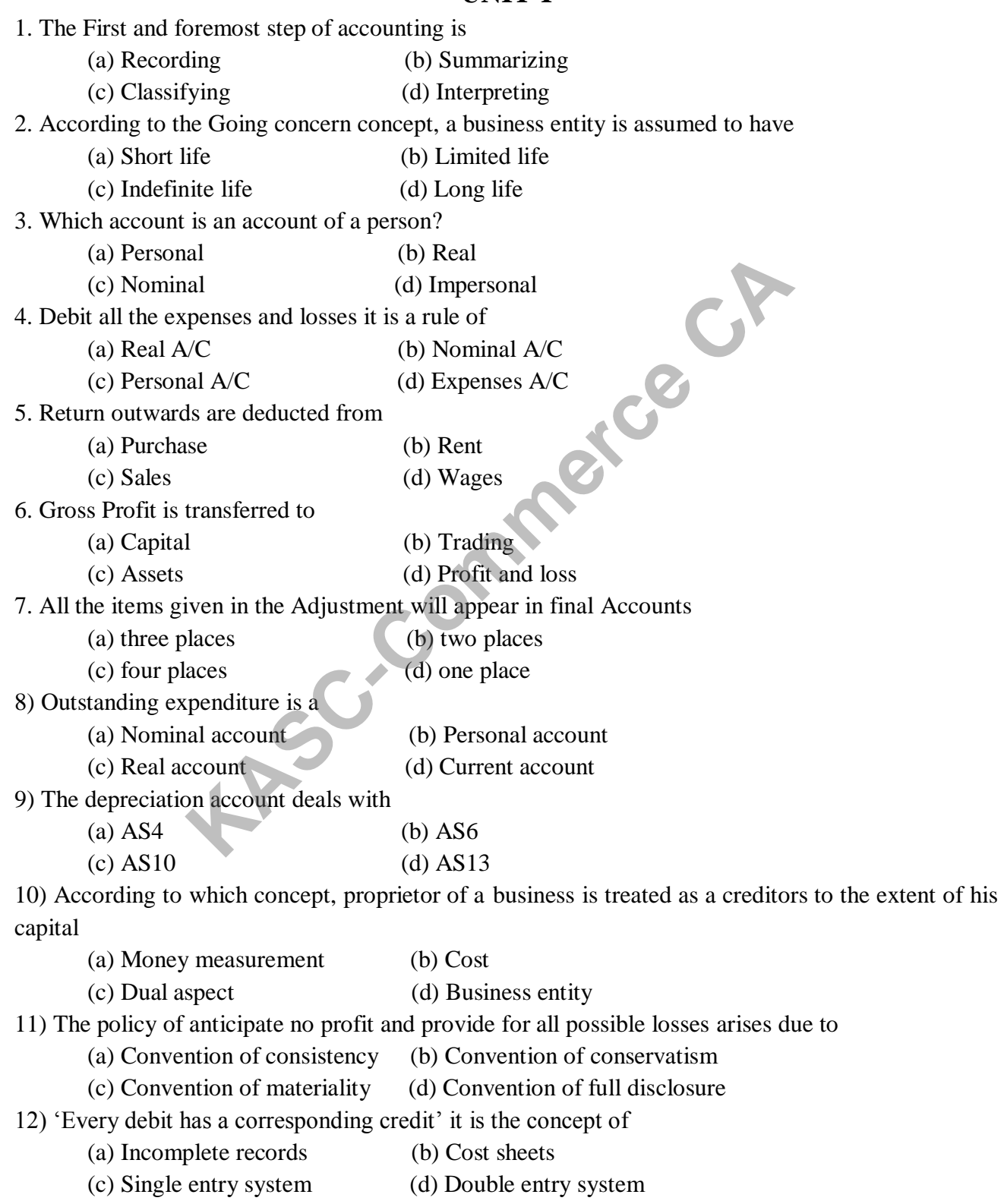

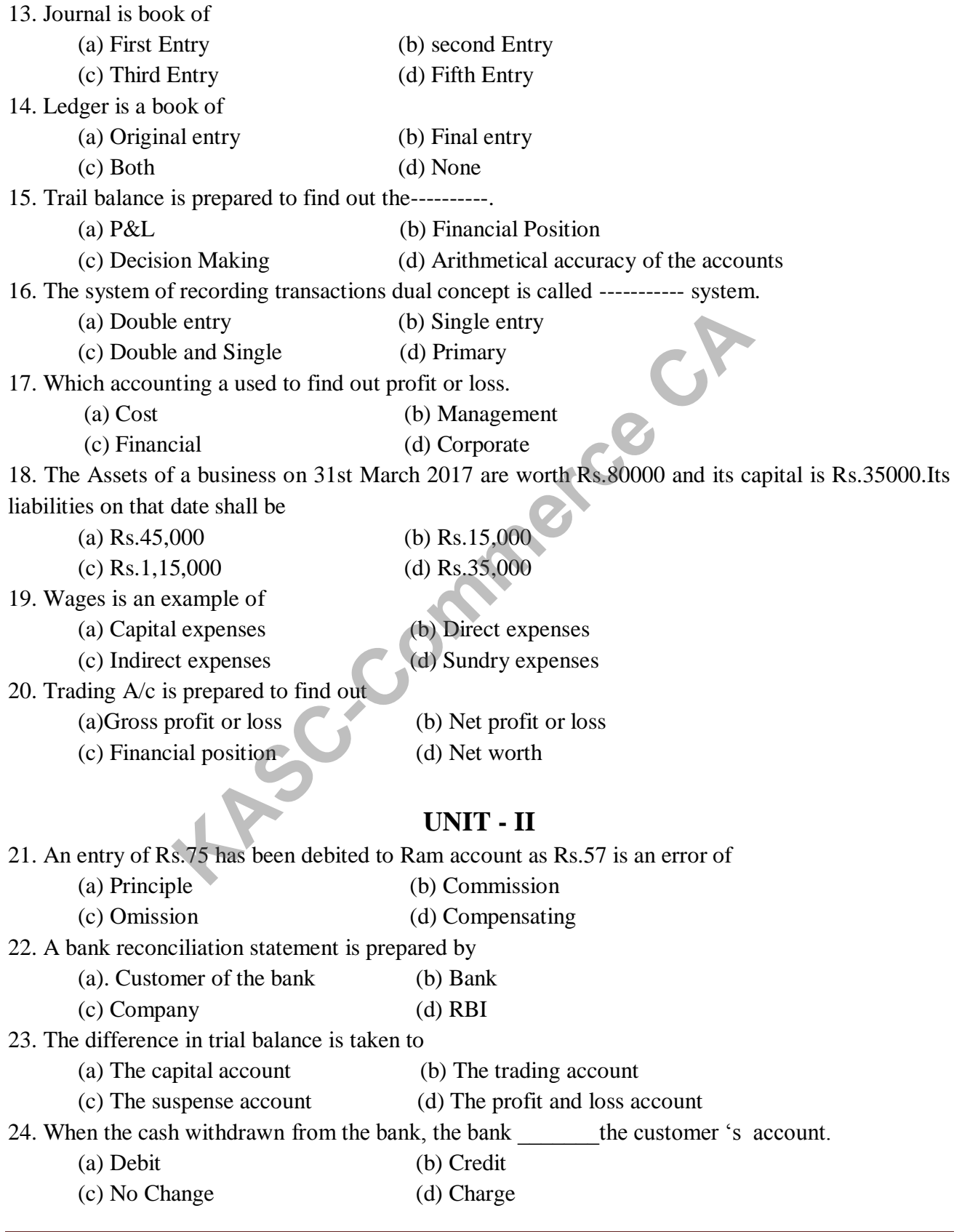

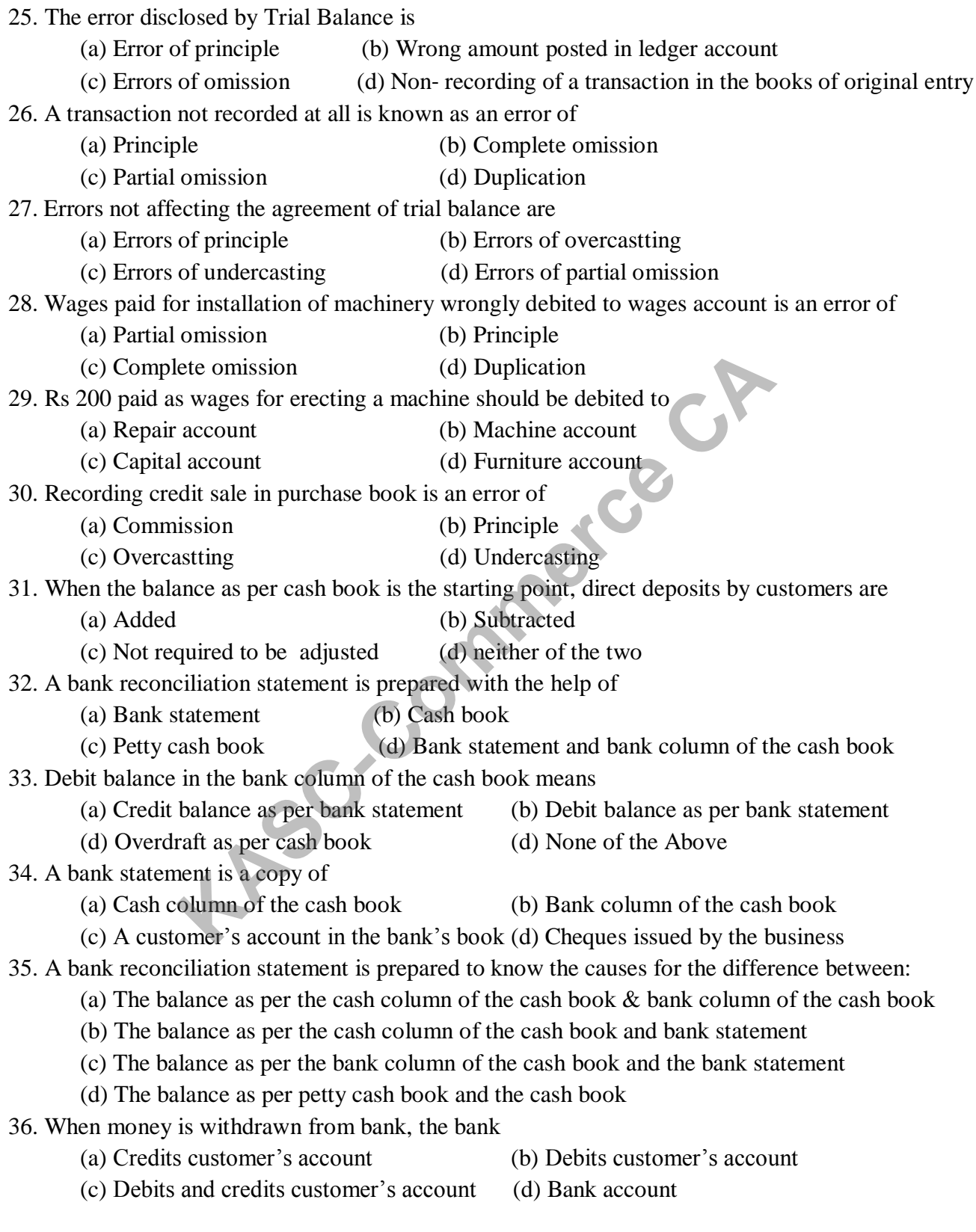

37. Which of the following is not the salient feature of bank reconciliation statement?

- (a) Any undue delay in the clearance of cheques will be shown up by the reconciliation
- (b) Reconciliation statement will discourage the accountant of the bank from embezzlement
- (c) It helps in finding the actual position of the bank balance
- (d) Reconciliation statement is prepared only at the end of the accounting period

38. Balance as per cash book is ` 2, 000. Bank charge of ` 50 debited by the bank is not yet shown in the cash book. What is the bank statement balance now?

- (a) Rs1,950 credit balance (b) Rs 1,950 debit balance
	-
- (c) Rs 2,050 debit balance (d) Rs 2,050 credit balance

39. Balance as per bank statement is Rs.1,000. Cheque deposited, but not yet credited by the bank is Rs2,000. What is the balance as per bank column of the cash book?

- 
- (a) Rs  $3,000$  overdraft (b) Rs  $3,000$  favourable
- 
- (d) Rs  $1,000$  overdraft (d) Rs  $1,000$  favourable

40. Which one of the following is not a timing difference?<br>
(a) Cheque deposited but not yet credited<br>
(b) Cheque issued but not yet presented for payment<br>
(d) Amount directly paid into the bank<br>
(d) Wrong debit in the cos

- (a) Cheque deposited but not yet credited
- (b) Cheque issued but not yet presented for payment
- (d) Amount directly paid into the bank
- (d) Wrong debit in the cash book

### **UNIT - III**

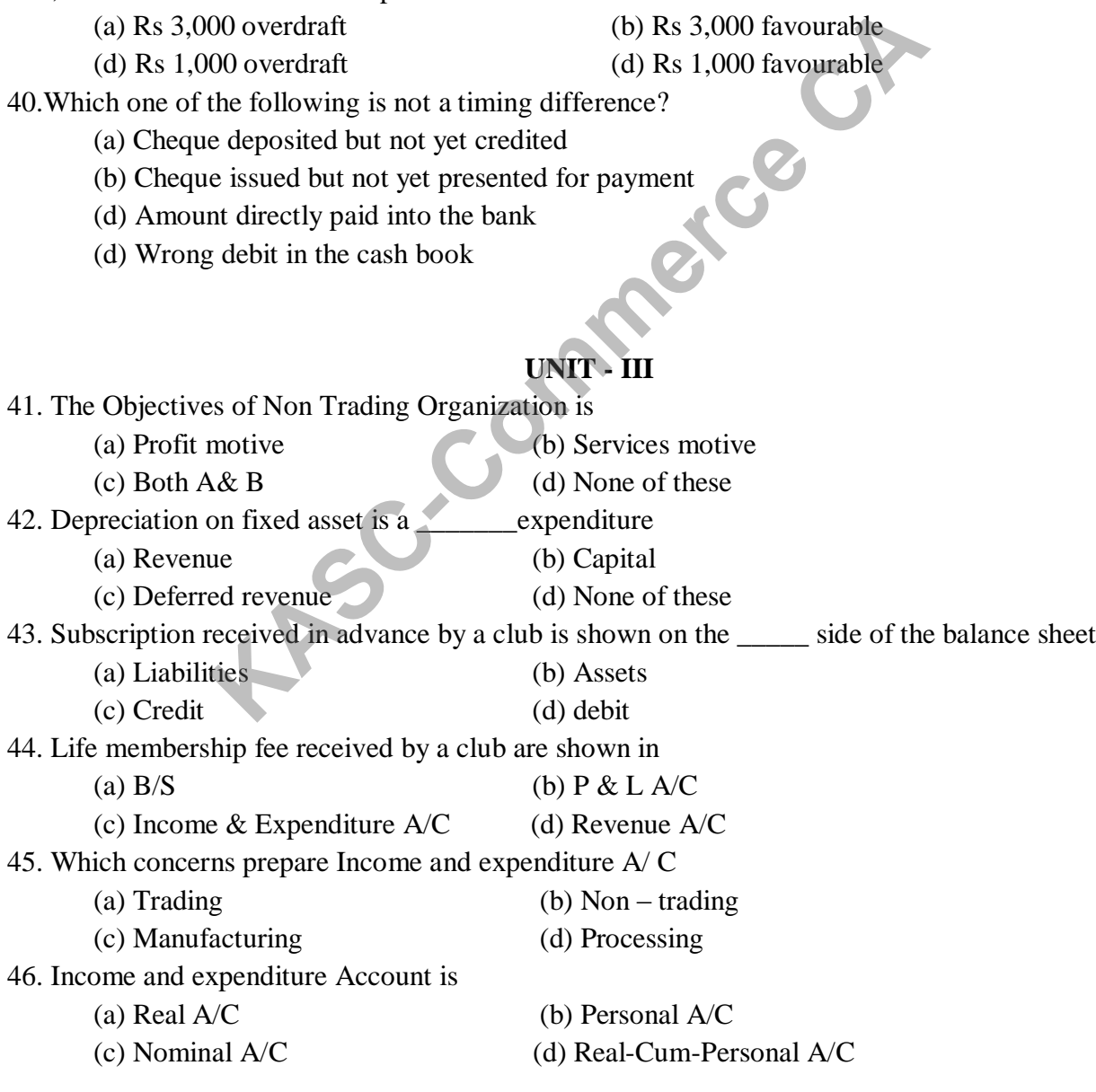

47. Receipts and payment account contains (a) Only receipts and payment of current year (b) All receipts and payments (c) Income and expenditure (d) All the above 48. Balance of receipts and payments account represents (a) Cash in hand or at bank (b) Surplus (c) Deficit (d) Reserve 49. Educational institutions are (a) Profit organizations (b) Non profit organizations (c) Wealth organization (d) Social organization 50. Non profit organizations trial balance shows (a) Debit (b) Credit (c) Equal balance (d) Suspense account 51. In not-for-profit organizations, excess of expenditure over income is called (a) Loss (b) Profit (c) Deficit (d) Surplus 52. In non-trading concerns, excess of income over expenditure is called (a) Profit (b) Surplus (c) Loss (d) Deficit 53. The excess of assets over liabilities in non-trading concerns is treated as (a) Capital Fund (b) Capital (c) Profit (d) Net Profit 54. Income and Expenditure Account generally indicates— (a) Surplus/Deficit (b) Cash Balance (c) Capital Fund (d) Net Profit/Loss 55. Receipts and Payments Account usually indicates (a) Surplus (b) Capital Fund (c) Debit Balance (d) Credit Balance 56. Which of the following is not a not-for-profit organisation (a) College (b) Sports Club (c) Maruti Udyog (d) Hospital 57. Subscription received during the year Rs 50,000; Subscriptions outstanding at the end of the year Rs 8,000; Subscription outstanding at the beginning of the year Rs 6,000. Net Income from subscription will be (a) Rs 48,000 (b) Rs 64,000 (c) Rs 52,000 (d) Rs 36,000 58. Subscription received during the year Rs 1,80,000; Subscriptions outstanding at the end of the year Rs 20,000; Subscriptions received in advance at the end of the year Rs 10,000. The amount of subscription to be credited to Income and Expenditure Account will be (a) Rs 2,10,000 (b) Rs 1,90,000 xanizations trial balance shows<br>
(b) Credit (c) Equal balance (d) Susperfit organizations, excess of expenditure over income is called<br>
(b) Profit (c) Deficit (d) Surplus<br>
(c) Deficit (d) Surplus<br>
(d) Deficit (d) Surplus<br>

59. Any donation received for a specific purpose is a (a) Liability. (b) Assets. (c) revenue receipts (d) capital receipts. 60. Example of revenue expenditure is: (a) Purchase of land (b) Salaries. (c) Lease. (d) Purchase of buildings. **UNIT - IV** 61. The Nature of consignment account is (a) Capital in nature **(**b) Revenue in nature (c) Bank in nature (d) Realization in nature 62. Out the following at which point the treatment of 'sales' and 'consignment' is same (a) ownership transfer (b) Stock outflow (c) Money receive (d) Risk 63. Commission will be shared between (a) Consignor only (b) Consignee only (c) Consignor & Consignee (d) Third party 64. A Proforma invoice sent by (a) Consignor to consignee (b) Debtor to consignor (c) Consignee to consignor (d) Debtor to consignee 65. The relationship between a consignor and consignee is that between (a) Principal &Agent (b) Creditor & Debtor (c) Seller & Buyer (d) Partner & Co-Partn 66. The abnormal loss on consignment is credited to (a)Profit & loss  $A/C$  (b) Consignee  $A/C$  **(**c)Consignment A/C (d) Consignor A/C 67. The extra commission to consignee if he sells the goods for credit is \_\_\_\_\_ Commission (a) Sales (b) DelCredere (c) Special (d) Commission on purchase 68. if the del-credere commission is allowed to bad debt, consignee will debit the bad debt amount to (a) Debtors  $A/c$  (b) Commission Earned  $A/c$ (c) consignor  $A/c$  (d) General Trading  $A/c$ 69. Consignment  $A/c$  is prepared in the books of (a) Consignee (b) Third party (c) Consignor (d) Debtor 70. Which of the following expenses of consignee will be considered as non selling expenses (a) Advertisement (b) Insurance **KASCE THE CONSTRANGED CONSTRANGED THE SET ARE SET AND ACCUTES THE SET ARE SET AND RESERVED BY A CONSTRUCT A DEPTH AND SONGLED THE SET ARE SET ARE SET ARE SET ARE SET ARE SET ARE SET ARE SET ARE SET ARE SET ARE SET ARE SET** 

(c) Selling expenses (d) Salesman salary

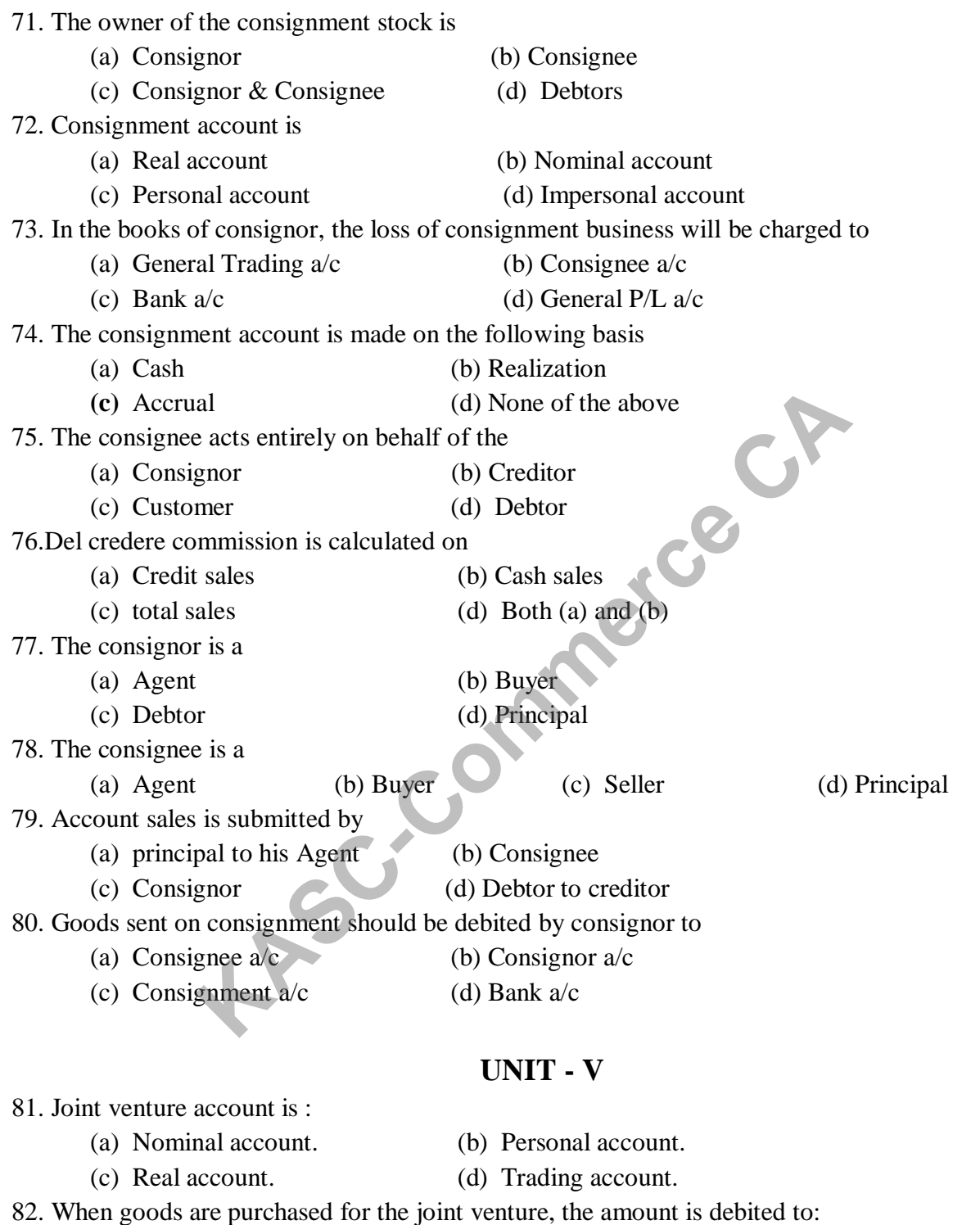

- (a) Purchases account. (b) Joint venture account.
- (c) Venture's account. (d) Goods account.

83. When A advances money to B in the course of joint venture then A debits such money to

- (a) Joint bank account. (b) Joint venture account.
- (c) B's personal account. (d) Expenses account

84. Joint venture relationship resembles closely: (a) a consignment. (b) a partnership. (c) the company (d) sole trading concern. 85. Joint bank account is opened, when the system adopted for joint venture transaction is (a) complete record in existing books. (b) partial record in existing books. (c) separate set of the books. (d) no separate set of the books. 86. which entry is applied when Goods costing Rs 10,000 destroyed by an accident, Insurance claim nil. (a)Rs  $10,000$  credited to Joint venture  $a/c$ . (b)No entry will be made in Joint venture a/c (c) Rs  $10,000$  debited in Joint venture  $a/c$  as loss (d) Rs 8000 credited in Joint venture a/c 87. if unsold goods costing Rs 20,000 is taken over by venture at Rs 15,000, the Joint Venture a/c will be credited with amount of (a) Rs 20,000 . (b) Rs 15,000 (c) Rs 35000 (d) Rs 5000 88. Memorandum joint venture account is (a) Personal  $A/C$  (b) Real  $A/C$  (c) Nominal A/C (d) Representative A/C 89. the persons carrying the business are called as (a) Co venturers (b) Partners. (c) Owners. (d) Creditors 90. Joint venture business duration is (a) Short (b) Long (c) life time (d) both (a)  $\&$  (b) 91. Memorandum joint venture account is prepared to find out (a) Profit  $\angle$  Loss (b) Share of co venturers (c) Assets worth (d) Outsider's liability 92. The parties of Joint ventures are called as (a) Agent (b) Partners. (c) Owners. (d) Co venturers 93. The co venture shares the profit in (a) Agreed ratio (b) Equal portion (c) no profit sharing (d) none of the above 94.A,B & C are Co venture. The relative Profit sharing ratio between A & B is 3:2 and between B & C is also 3:2. Find out the Profit sharing ratio of A,B & C (a)  $3:2:2$  (b)  $3:2:1$  (c)  $4:9:6$  (d)  $9:6:4$ For a set of the set of the set of the set of the set of the set of the set of the set of the set of the set of the set of the set of the set of the set of the set of the set of the set of the set of the set of the set of

95. A and N enter into a Joint venture by opening a joint bank account contributing Rs 10,00,000. The profit sharing ratio between A and N is 3:2. How much amount to be contributed by A? (a) Rs 6,00,000 (b) Rs 3,00,000 (c) Rs 4,00,000 (d) Rs 8,00,000 96.how many methods are there for maintaining joint venture account is (a) 2 methods (b) 3 methods. (c) 4 methods (d) 5 methods 97. B and N brought a Land for Rs 20,000 and sold it for Rs 60,000. Originally B contributed Rs 12000 and N Rs8000. what will be the profit on venture? (a) Rs 50,000 (b) Rs 40,000 (c) Rs 30,000 (d) Rs 20,000 98. B and K brought a Buildings for Rs 2,00,000 and sold it for Rs 3,60,000. Originally B contributed Rs 1,20,000 and K Rs80,000. what will be the profit on venture? (a) Rs 1,50,000 (b) Rs 5,60,000 (c) Rs 1,60,000 (d) Rs 2,00,000 99. The relationship between the co- ventures in that of (a) Buyer  $\&$  Seller (b) Principal  $\&$  Agent (c) Partners (d) Debtors & Creditors 100. The objective of Joint Venture A/c on Memorandum basis is (a) To find the profit or loss (b) To calculate dues for others (c) To determine the interest (d) To know Capital 0,000 (b) Rs 5,60,000 (c) Rs 1,60,000 (d) Rs<br>
iip between the co- ventures in that of<br>
r & Seller (b) Principal & Agent<br>
ens<br>
e of Joint Venture A/c on Memorandum basis is<br>
ind the profit or loss (b) To calculate dues for

### **SECTION – B 5 marks**

### **UNIT - I**

1. Define Accounting and mention its objectives?

2. Prepare ledger for following transactions of the books of GN Company for May 2018 :

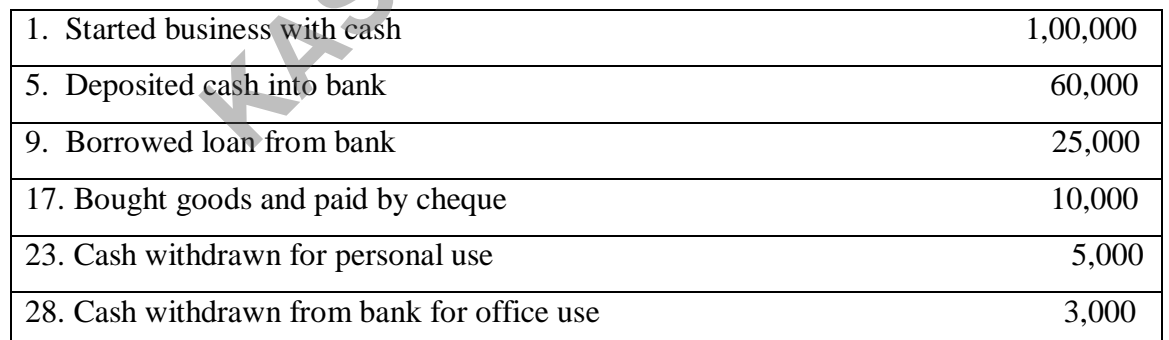

3. The following items are found in the trail balance on 31/3/2015 : Sundry debtors Rs.85,500;

Bad debts Rs1,200 ; Provision for bad and doubtful debts Rs 2,800

Adjustment: Provide @ 5% provision for bad and doubtful debts on Debtors

Show how these items will appear in the profit and loss A/c and Balance Sheet.

4. Explain the differentiate between single entry and double entry system of book keeping.

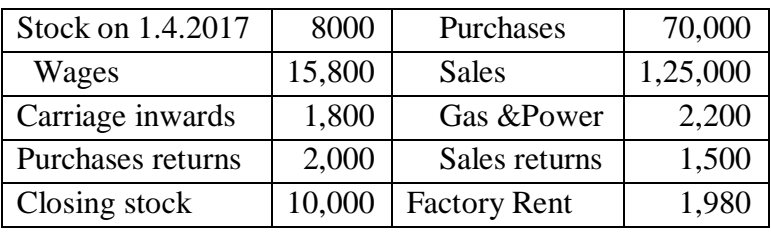

5.Prepare Trading account for the year ended 31.3.2018

6. Prepare the Trial balance from the following particulars:

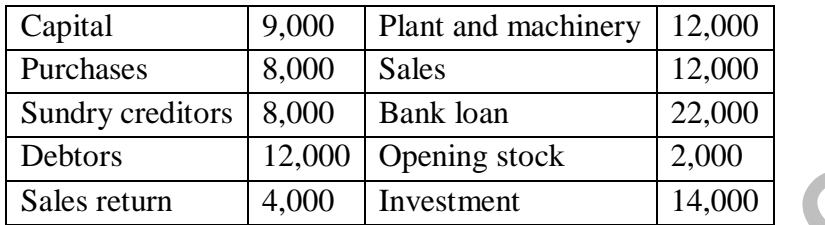

7. The Trail balance show on 31/3/2015, sundry debtors Rs.1,25,000 : bad Debts Rs. 9,500 ; Discount allowed Rs 18,000

Adjustment:

1. Bad debts written off Rs.80,000.

2. Provide @ 5% provision for bad and doubtful debts and

3. Provide @ 2% provision for discount on debtors.

Show how these items will appear in the profit and loss A/c and Balance Sheet 8. Journalize and ledger for Month July 2018

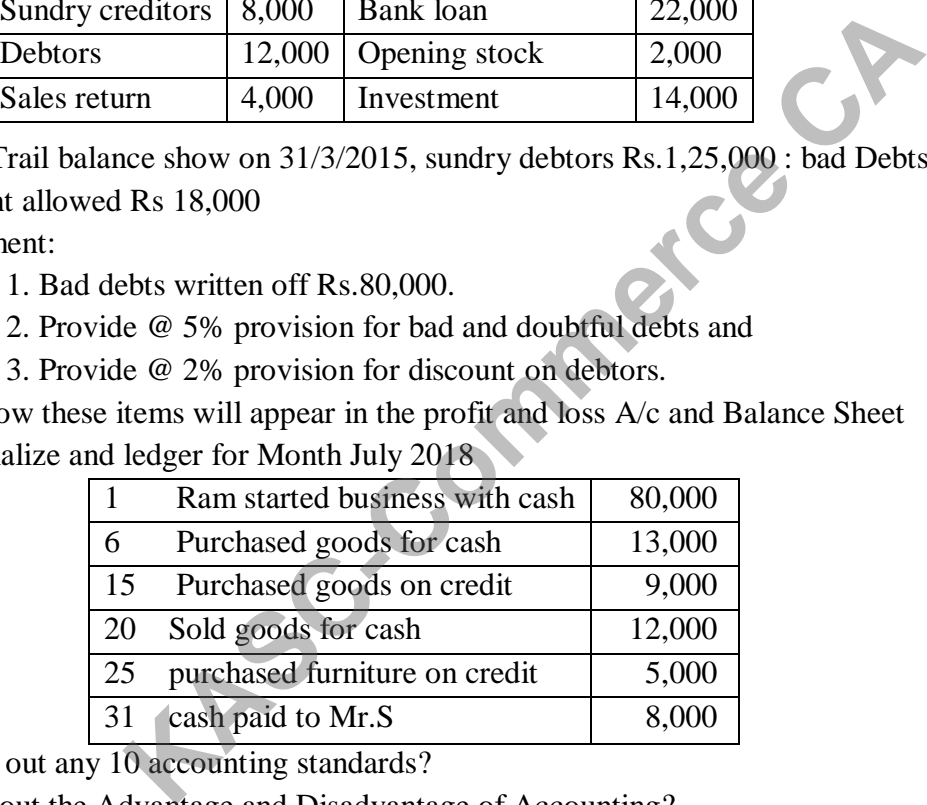

9. Point out any 10 accounting standards?

10.Gist out the Advantage and Disadvantage of Accounting?

### **UNIT- II**

11. List out the different kinds of error usually made in maintaining accounts.

- 12. What is error of omission? Give some examples.
- 13. Rectify the following errors:

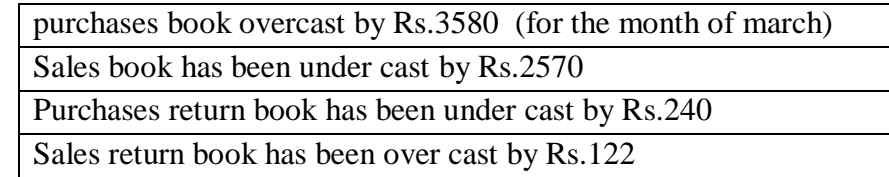

14. Rectify the following errors:

Purchase book is over cast by Rs.300

Sales book has been under cast by Rs.400

Purchase return book is over cast by Rs.150

A total of Rs.658 in the Purchase book has been carried forward as Rs.856.

15. Rectify the following errors:

Purchases from Arun for Rs.1500 has been posted to the debit side of her account. Sales to Vikram for Rs.2980 has been posted to his credit as Rs.2980 Purchases from Sanjeev Rs.1750 has been omitted to be posted to the personal account. Sales to Murali for Rs.590 has been posted to his account as Rs.950

16. What are need for preparation of Bank Reconciliation statement

17. From the following information, prepare bank reconciliation statement to find out balance as per bank statement on 31st March, 2017.

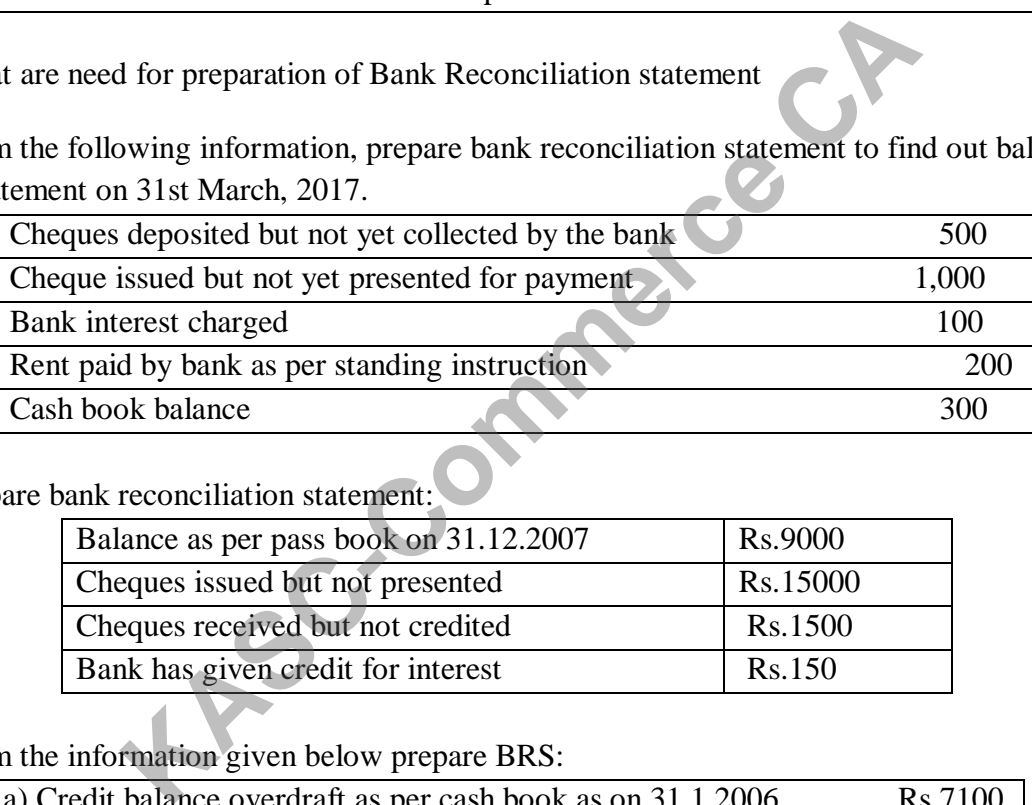

18. Prepare bank reconciliation statement:

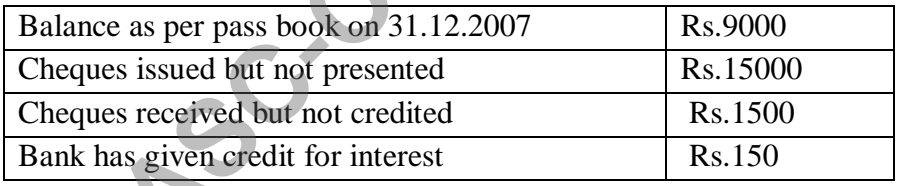

19. Form the information given below prepare BRS:

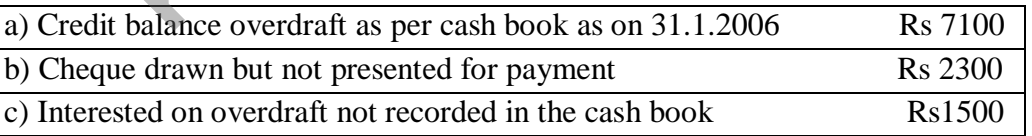

20. From the following data, ascertain the cash book balance as on 31st December, 2017.

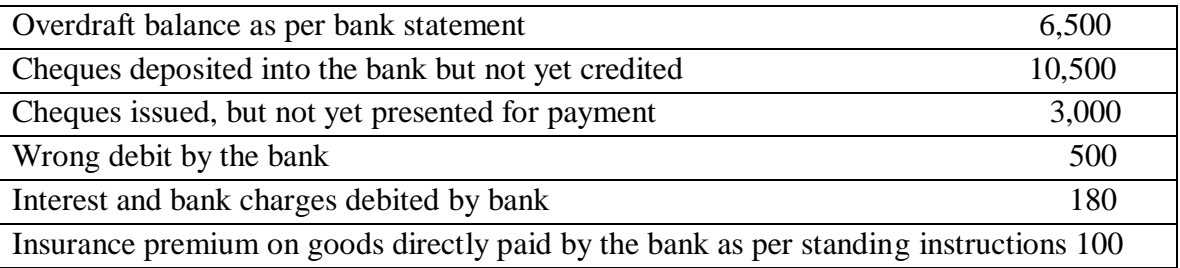

### **UNIT- III**

- 21. Mention the characteristics of Non Trading Organization?
- 22. Distinguish between capital receipt and revenue receipt.
- 23. Briefly say about the classification of Expenditure?

24. From the following details, ascertain the amount of subscriptions to be credited to income and expenditure account for year 2016. Subscription received in 2016 Rs. 48,000 which include Rs 4,000 for the year 2015 and Rs. 8000 for the year 2017. Subscriptions due but not received at the end of the year 2016 were Rs. 20,000. Subscriptions received in 2015 in advance for the year 2016 were Rs. 12,000.

25. From the following Prepare Receipts and Payments A/C

| Opening cash in hand   | 500   | Furniture purchased | 2,000 | <b>Opening bank balance</b> | 4,800  |
|------------------------|-------|---------------------|-------|-----------------------------|--------|
| Tournament expenses    | 3,000 | Salary paid         | 3,000 | Entertainment expenses      | 1,500  |
| Entrance fees received | 1,000 | Periodicals         | 1,200 | Subscription collected      | 11,000 |
| Miscellaneous          | 300   | Rent paid           | 1,200 | Cash in hand at closing     | 800    |

26**.** How will the following appear in the final accounts of LGN sports club?

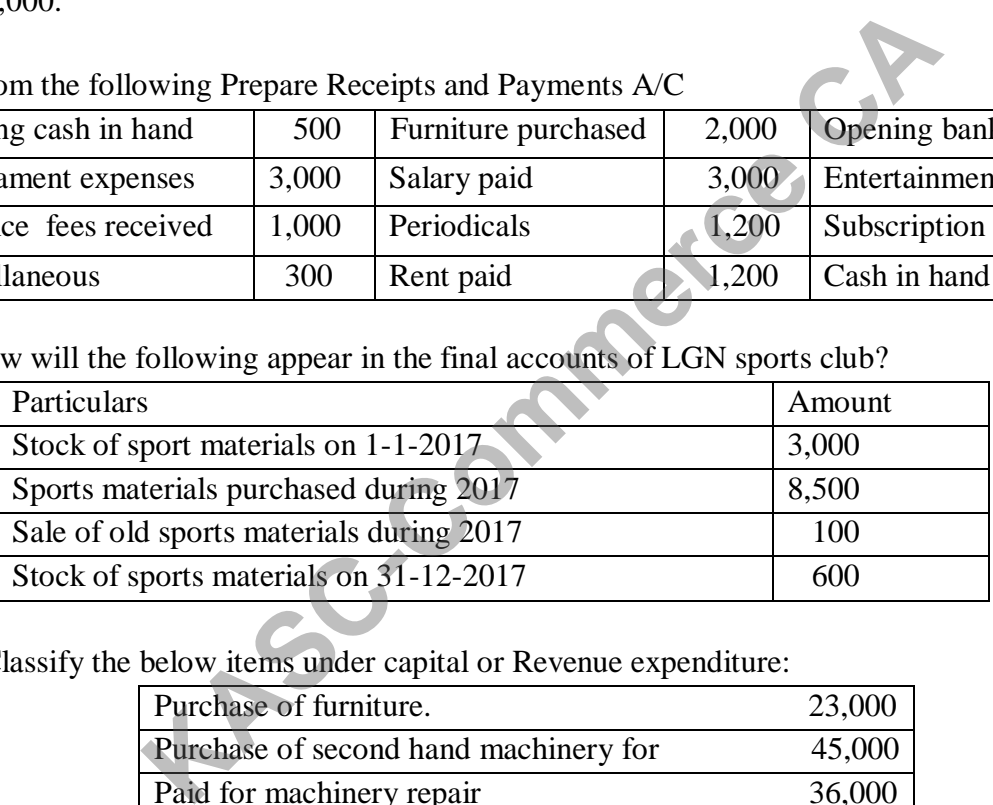

**27.** Classify the below items under capital or Revenue expenditure:

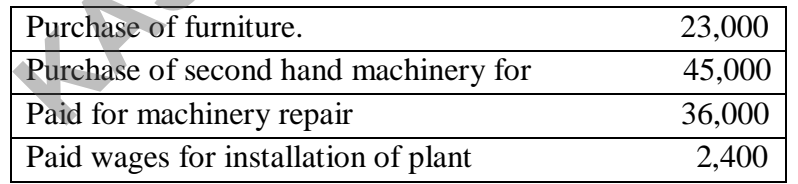

28. State whether the following are capital, revenue or deferred revenue expenditure.

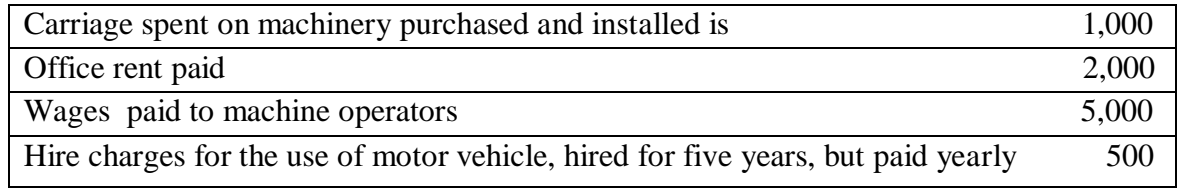

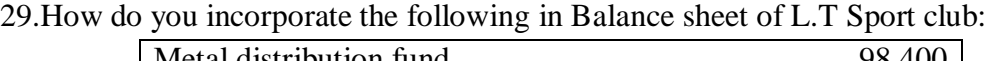

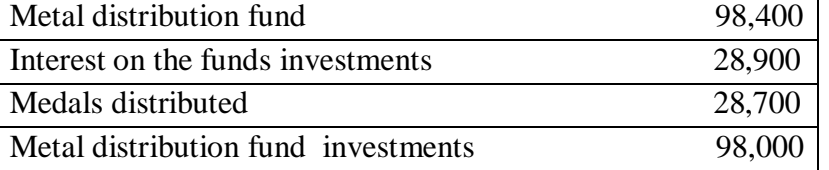

30.Find out the amount of salaries to be debited in Income & Expenditure account for 2017 from the below :

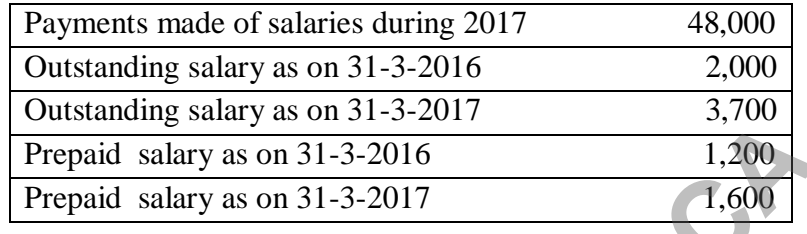

# UNIT - **IV**<br>features in <sup>L</sup>

31. What do you mean Consignment and say its features in brief?

32.A consignor consigned 500 DVD players @ Rs 1200. The expenses of the cosigner are freight Rs 20000; loading Rs 5000 and insurance Rs 15000. On receipts of the goods S consignee spend Rs 11000 for clearing charges, Rs 9000 for unloading Rs 13000 for Godown rent and Rs 21000 for selling expenses. On 31st March 2009 the account sales showed that 400 DVD players are sold @ Rs 1700. Calculate the value of stock. **Example Salary as on 31-3-2017**<br> **Example Salary as on 31-3-2016**<br> **Example Salary as on 31-3-2016**<br> **KASC-COMPED TREACE ALCO PREPARE SERVIET - IV**<br> **KASC-COMPED PRAME ASSES (SERVIET - IV**<br> **KASC-COMPED PRAME ASSES (SERVI** 

33. What do you understand by 'Recurring expenses' and 'Non recurring expenses' and give their significance?

34. 100 cycles costing Rs 750 each were consigned by Jagan to his agent Kanpur incurring Rs1000 as expenses. On the way 5 cycles were damaged and insurance claim of Rs 3000 was accepted .Kanpur incurred direct expenses of Rs 500 and indirect expenses of rs.400 .Kanpur sold 80 cycles at Rs 1000 p.c .Calculate abnormal loss and end of value at closing stock.

35. Give short notes on - Normal commission; Del-credere commission; Overriding commission.

36. Explain the losses of consignment with examples?

37. Give the difference of Consignment and sale?

38.J of Kolkata send 500 bags to S of Mumbai at Rs.400 each at an invoice price of Rs.500 each. Consignor's A/c expenses is Rs 4,000 consignee expenses non selling Rs 1,000 and Selling expenses Rs 2,000.400 bags were sol(d) Calculate the Amount of stock reserve

39. X of Chennai send out 1000 bags to Y on Delhi costing Rs 2000 each.600 bags were sold at 10% above the cost price. Find out the Sale value.

40. Differentiate between Normal and Abnormal Loss?

### **UNIT - V**

41 Say any 5 characteristics of Joint venture?

42. Brief out the mean of Joint Venture and Co-Venture.

43. Define Joint Venture and write the Format of it?

44.A and N completed a joint venture and earned Rs. 30,000. The profits are to be shared in the ratio

2:1.Pass necessary journal entries in the books of A and N.

45. K , a co-venturer of B, took away goods worth Rs 9,000, at the end of a venture. what entries will you make when:

- a)These is a separate set of books for the venture.
- b) Records are kept by K only.
- c) records are kept by B only.

46. K and A completed a joint venture and earned Rs. 79,000. The profits are to be shared in the ratio 3:2.Pass necessary journal entries in the books of K and (a)

47. Name the methods of keeping Joint venture accounts?

48. S, a co-venturer of J, took away goods worth Rs 30,000, at the end of a venture. what entries will you make when:

a)These is a separate set of books for the venture. b) Records are kept by J only.

49.A and B are partners of a Joint venture sharing profit and losses in the ratio of 2:1. A contributed goods worth Rs.5,90,000 and spent Rs.39,100 as expenses. B contributed goods worth Rs.4,70,000 and spent Rs.44,300 as expenses. The goods were sold by A for Rs.7,40,000 and B for Rs.6,50,000. The venturers are entitled to a commission @ 7% on sale. Assume that the accounts are closed and final settlement has been done. Prepare necessary accounts in the books of (a) is y journal entries in the books of A and N.<br>
urer of B, took away goods worth Rs 9,000, at the end of a venture.<br>
a separate set of books for the venture.<br>
s are kept by K only.<br>
are kept by B only.<br>
are kept by B only.<br>

50. K and M are partners of a joint venture sharing profit and losses in the ratio of ¾ and ¼ respectively . K contributed goods worth Rs 450000 and spend Rs 40000 As Expenses. M contributed goods worth Rs 150000 and spent Rs 20000 as expenses .the goods were sold by M for Rs 790000. The balance amount is paid by M to K by cheque. Pass necessary journal entries for it.

### **SECTION – C 8marks**

### **UNIT - I**

- 1. Define Accounting. Describe the concepts and conventions of accounting?
- 2. Write meaning of Journal and Distinguish between the Journal and Ledger?
- 3. Prepare a Trial balance as on 31.3.2018 from the books of Ms.Thanmaya

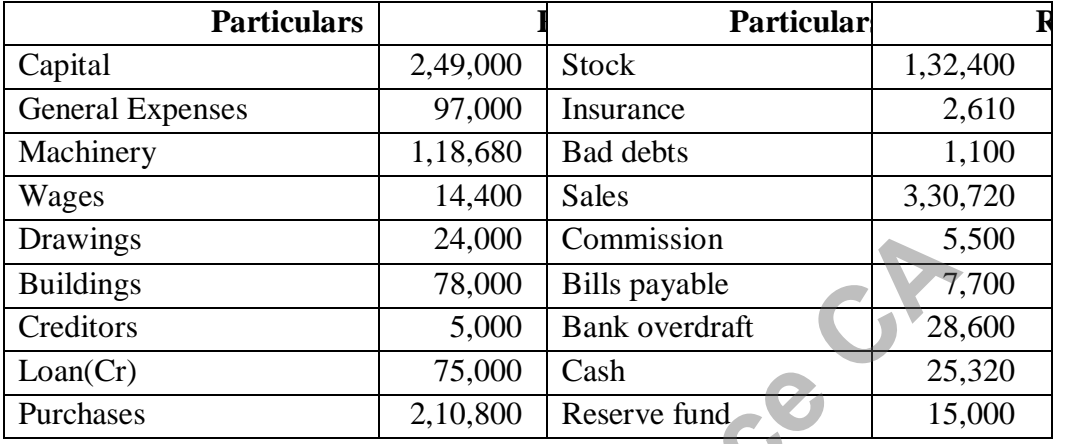

4. Elucidate the advantage of double entry system?

5. Enter the following transactions of Mr. Chandran Journal entry and post in ledger on June 2018

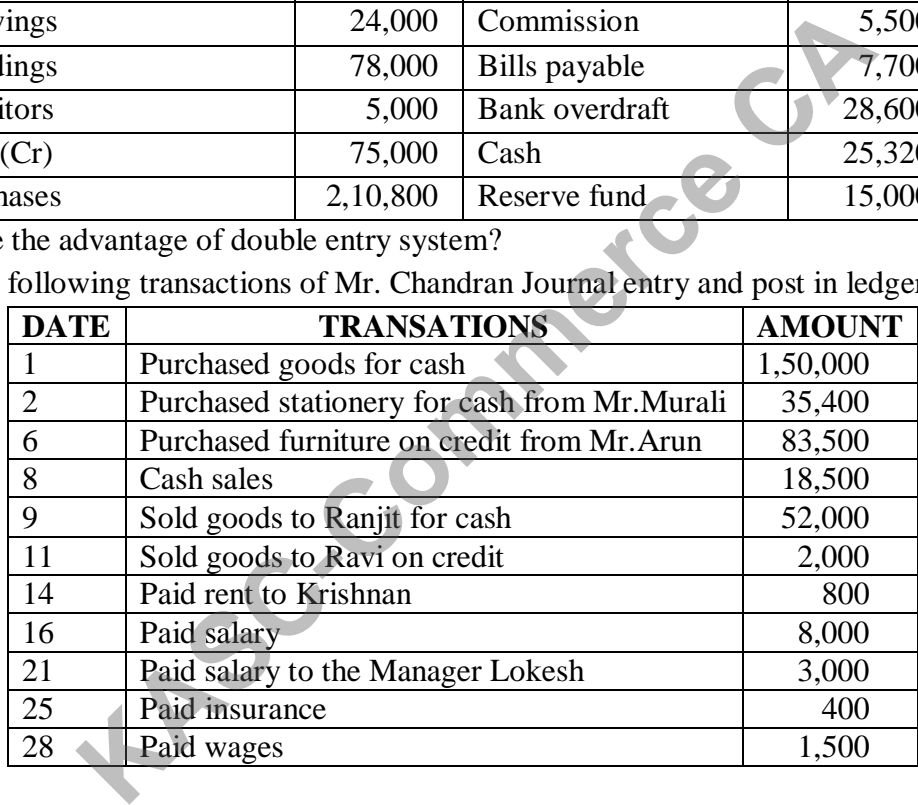

6, Give Journal Entry and prepare ledger and Trial Balance for March 2018

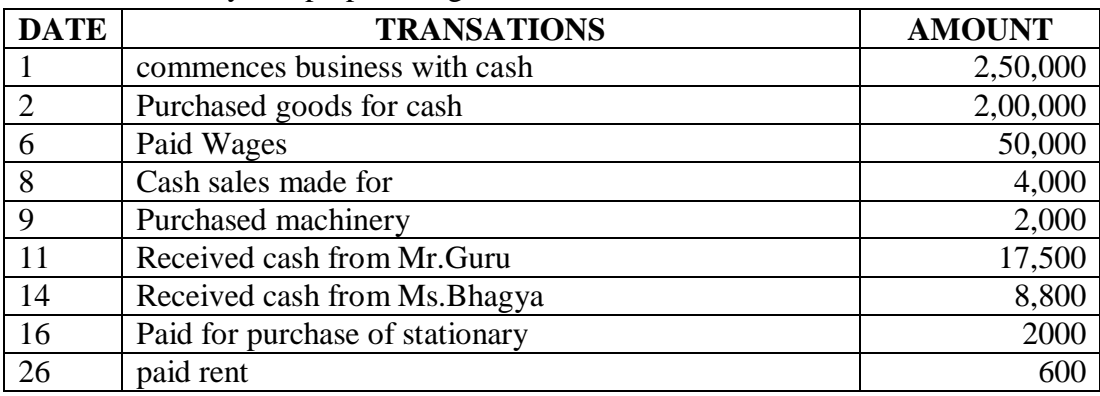

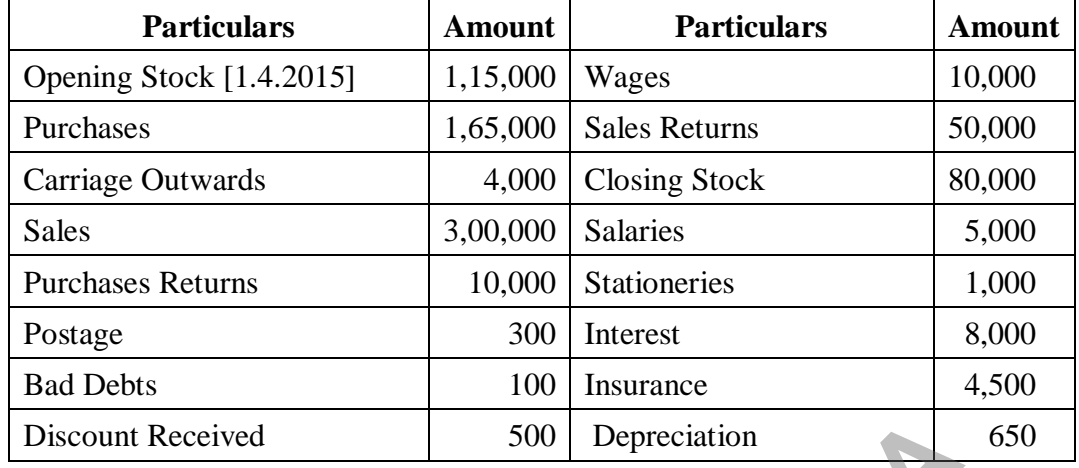

7. Prepare Trading and Profit & Loss account for the year ending 31/12/2017 of Mr. Sree Ram

8. Draft a Specimen copy of final Accounts with simple Adjustments.

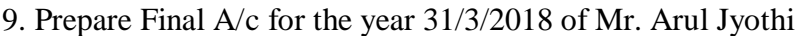

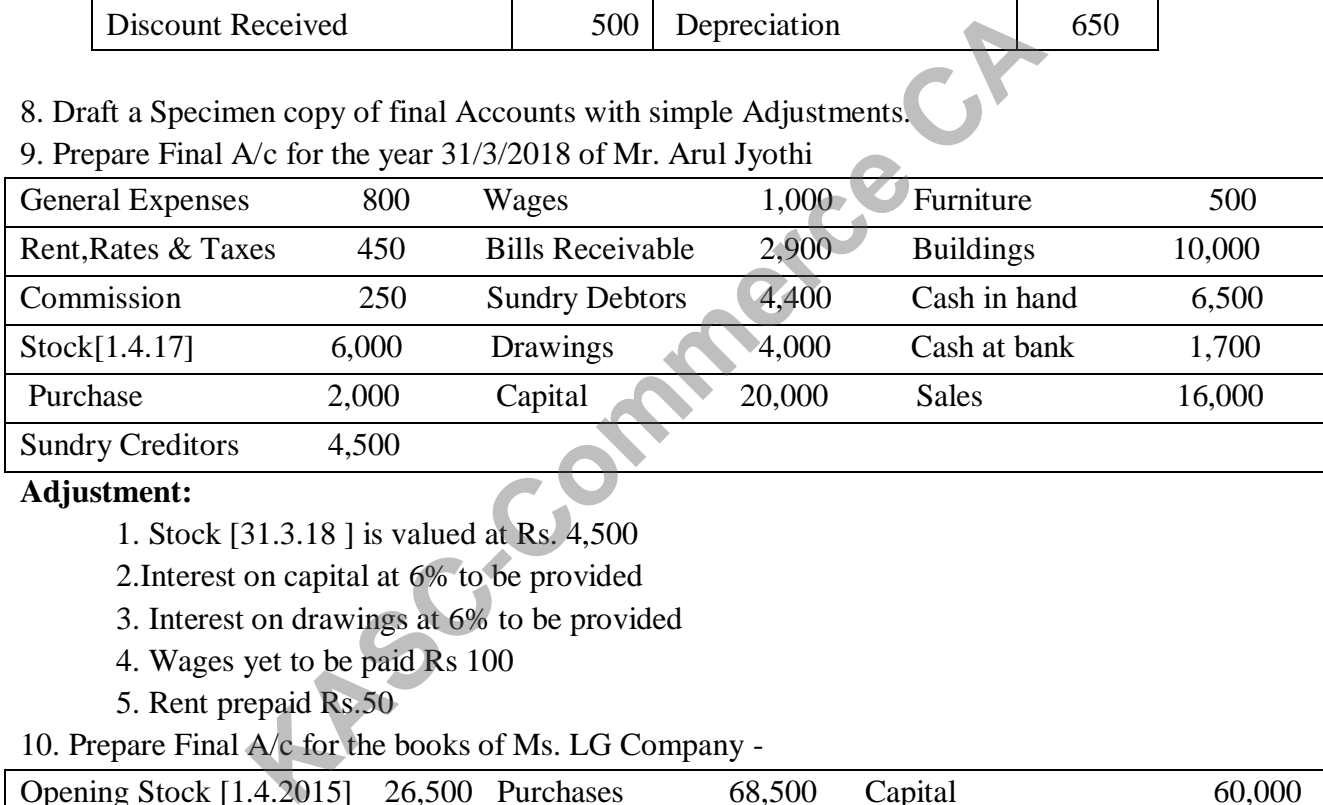

### **Adjustment:**

- 1. Stock [31.3.18 ] is valued at Rs. 4,500
- 2.Interest on capital at 6% to be provided
- 3. Interest on drawings at 6% to be provided
- 4. Wages yet to be paid Rs 100
- 5. Rent prepaid Rs.50

10. Prepare Final A/c for the books of Ms. LG Company -

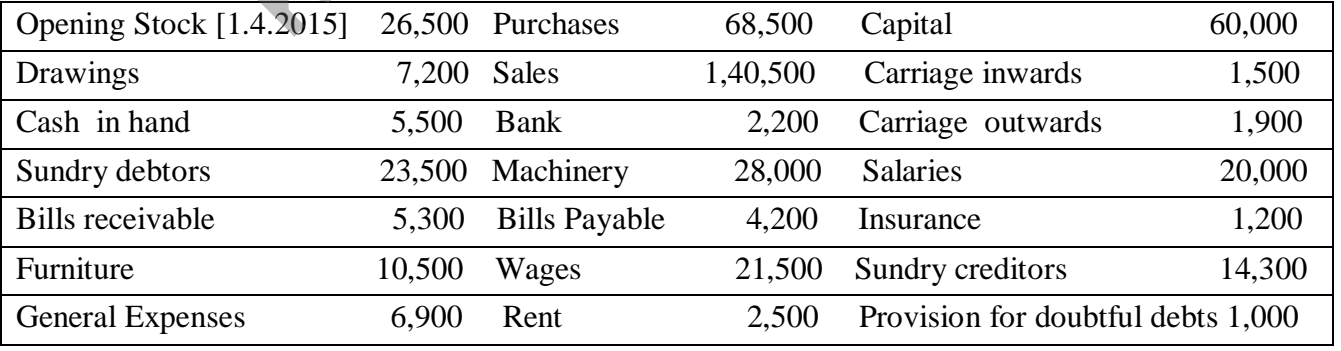

Adjustment:

- 1. Closing stock is valued at Rs. 29,000
- 2. Provide Doubtful debts 5% on sundry debtors
- 3. Unexpired insurance Rs.300
- 4. Outstanding wages Rs.3500
- 5. Depreciate Machinery by 10%

### **UNIT - II**

11. Portray about the types of error?

12. Pass necessary journal entries to rectify these errors:

(i) Repairs made were debited to building account Rs.1,000

(ii) A sum of Rs.100 drawn by the proprietor was debited to travelling expenses account

(iii) Cash received from ganesh Rs.300 was credited to gajapathy.

(iv)Purchase of Rs.500 from gopal wrongly entered in the sales book.

(v) Salaries paid to ramesh Rs.1,500 debited to his personal account.

13. Rectify the following Errors:

i) Sales to Sridhar Rs.1520, posted to his account as Rs.1250.

ii) Purchase goods from Mano Rs.5550, credited as Rs.5050.

iii) Received Bills Receivable from Seenu Rs.10,000, posted as Rs.1,000.

iv) Purchased furniture from Raghu Rs.4040 on credit debited as Rs.4440.

v) Discount allowed Rs.640 to Anbu credited to his account as Rs.460.

vi) Discounted received Rs.370 from Babu posted to his account as Rs.390.

vii) Purchased furniture on Cash for Rs.20,000 was not poste(d)

14. The following errors were found in the books of JK & Co. Give the necessary entries to correct them: Is so a resistor form gopar mongly entered in the states cools.<br>
Is paid to ramesh Rs.1,500 debited to his personal account<br>
Ilowing Errors:<br>
Sridhar Rs.1520, posted to his account as Rs.1250.<br>
e goods from Mano Rs.5550, c

a) Salary of Rs.1000 paid to Mohan due to him has been debited to his personal A/c

b) Rs.1500 paid in cash for a typewriter was charged to office expenses account.

c) Rs, 5000 paid for furniture purchased has been charged to purchases account

d) Repairs made were debited to Building account for Rs.250

e) An amount of Rs.500 withdrawn by the proprietor for his personal use has been

Debited to trade expenses account.

f) Rs. 200 Received from Shanthi & Co has been wrongly entered in Shajahan & Co.

15.Draft the proforma of Bank Reconciliation statement as per cash book

16. On 31.3.2001 the Pass book balance showed a credit balance of Rs.10,500. Prepare a bank reconciliation statement as on 31.03.2001 The following details were:

(i)Cheque amounting to Rs.2750 were deposited in the bank but cheque of

Rs.750 had not been cleared upto  $31<sup>st</sup>$  march.

(ii) Cheque amounting to Rs.3500 were issued but cheque for Rs.1200 had not

been presented for payment in the bank upto  $31<sup>st</sup>$  march.

(iii)Bank had given debit of Rs.35 for sundry charges.

(iv) Bank had received directly from customers Rs.800 and dividend of

Rs.130 upto  $31<sup>st</sup>$  March.

17. From the following particulars, prepare a bank reconciliation statement as at  $31<sup>st</sup>$  Dec 2017 to find out the balance as per cash book of Mrs.Janani. The bank balance as per pass book was Rs 31,600 on 31/12/2017

(a) The following cheques were paid into bank in Dec 2017 but were credited by

the bank Jan2018. Murali – Rs. 1800, Kavitha –Rs. 1700, Selva – Rs. 1600.

(a) The following cheques were issued in Dec 2017 but were presented for

payment in Jan 2018. Sowmiya – Rs. 2100., Tamil Rs. 900.

(c) The following charges were made by the bank which was not recorded in the

cash book: Incidental charges for the half year ended 31.12.2017 Rs. 40; collection charges for outstanding cheque Rs. 30.

 (d) The following payments made by the bank direct as per standing instructions were not entered in the cash book. Insurance premium Rs. 700, subscription for commerce Rs. 150. owing particulars, prepare a bank reconciliation statement as<br>noce as per cash book of Mrs.Janani. The bank balance as pe<br>2017<br>Ilowing cheques were paid into bank in Dec 2017 but were cre-<br>Jan2018. Murali – Rs. 1800, Kavit

18. From the following Particulars ascertain the bank balance as would appear in the pass book of Mr. Kumar at 31st December 2017.

(a) The Bank overdraft (Cr balance) as per cash book on 31st Dec 17 was Rs. 12, 000

(a) Interest on O/D for 6 months ending 31st Dec 17 Rs.400 is debited in the Pass book.

(c) Bank charges for the above period also debited in the pass book amount to Rs.100.

(d) Cheque issued but not cashed before 31st December 1994 amounted to Rs. 3,000

e. Cheque paid into bank but not cleared and credited before 31st Dec 17 were Rs.5,000.

f. Interest on investment collected by the banker and credited in the pass book amounted to

Rs. 3, 600

19. The bank statement of Sudha and Company showed an overdraft of Rs 10,000 on 31st December, 2017, prepare a bank reconciliation statement.

(a) A cheque deposited on 30/12 /2017 for Rs 15,000 was not credited by the bank.

(b) Interest on term loan Rs 500 was debited by bank on 31/12/2017 but not accounted in the

books of Sudha and Company.

(c) A cheque issued for Rs 550 on 24/12/2017, paid by the bank was recorded as Rs 505 in

the bank column of the cash book.

(d) One outgoing cheque on 27/12/ 2017 of Rs 200 was recorded twice in the cash book.

(e) Bank recorded a cash deposit of Rs 2,598 as Rs 2,589.

(f) A sum of Rs 2,000 deposited in cash deposit machine by a customer of the business on

31/12/ 2017 was not recorded in the books of Sudha and Company.

(g) Interest on overdraft of Rs 600 was not recorded in the books of Sudha and Company.

(h) Two cheques issued on 29/12/ 2017 for Rs 500 and Rs 700, but only the first cheque was presented for payment before 31/12 /2017. **KAS** 2,000 deposited in cash deposit machine by a customer of the was not recorded in the books of Sudha and Company.<br>
In overdraft of Rs 600 was not recorded in the books of Sudha ques issued on  $29/12/2017$  for Rs 500

20. From the following information, prepare bank reconciliation statement as on 31st March, 2018 to find out the balance as per bank statement.

(i) Balance as per bank statement Rs 6,000

(ii) Cheques deposited on 28/3/2018 but not yet credited Rs 2,000

(iii) Cheques issued for Rs 10,000 on 20/3/ 2018 but not yet presented for payment Rs 3,000

(iv) Interest on debentures directly collected by the bank not recorded in cash book Rs 4,000

(v) Insurance premium on building directly paid by the bank Rs 1,000

(vi) Amount wrongly credited by bank Rs 500

### **UNIT- III**

- 21. Define a Non Trading Organization and say it features in detail.
- 22. Give a specimen form of Receipts and Payments Account.
- 23. Distinguish between Receipt & Payment Account and Income &Expenditure Account
- 24. What are necessary steps to prepare Balance sheet and provide Specimen form of Balance sheet
- 25. Prepare Receipts and payments Account from the following for year end of 31 Dec 2018

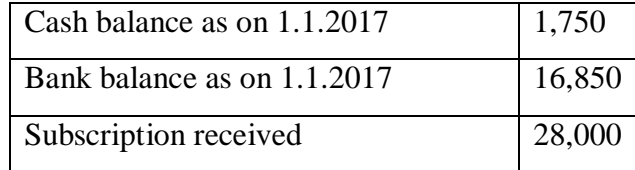

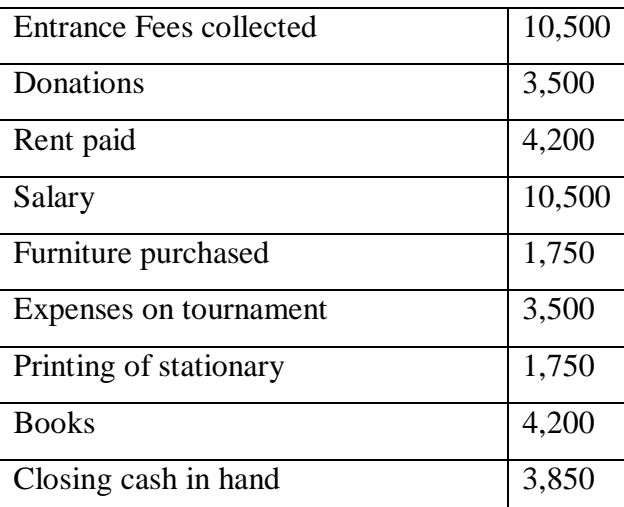

26. Draft a specimen form of Income and Expenditure Account

27 .From the following information Prepare an Income and Expenditure A/C

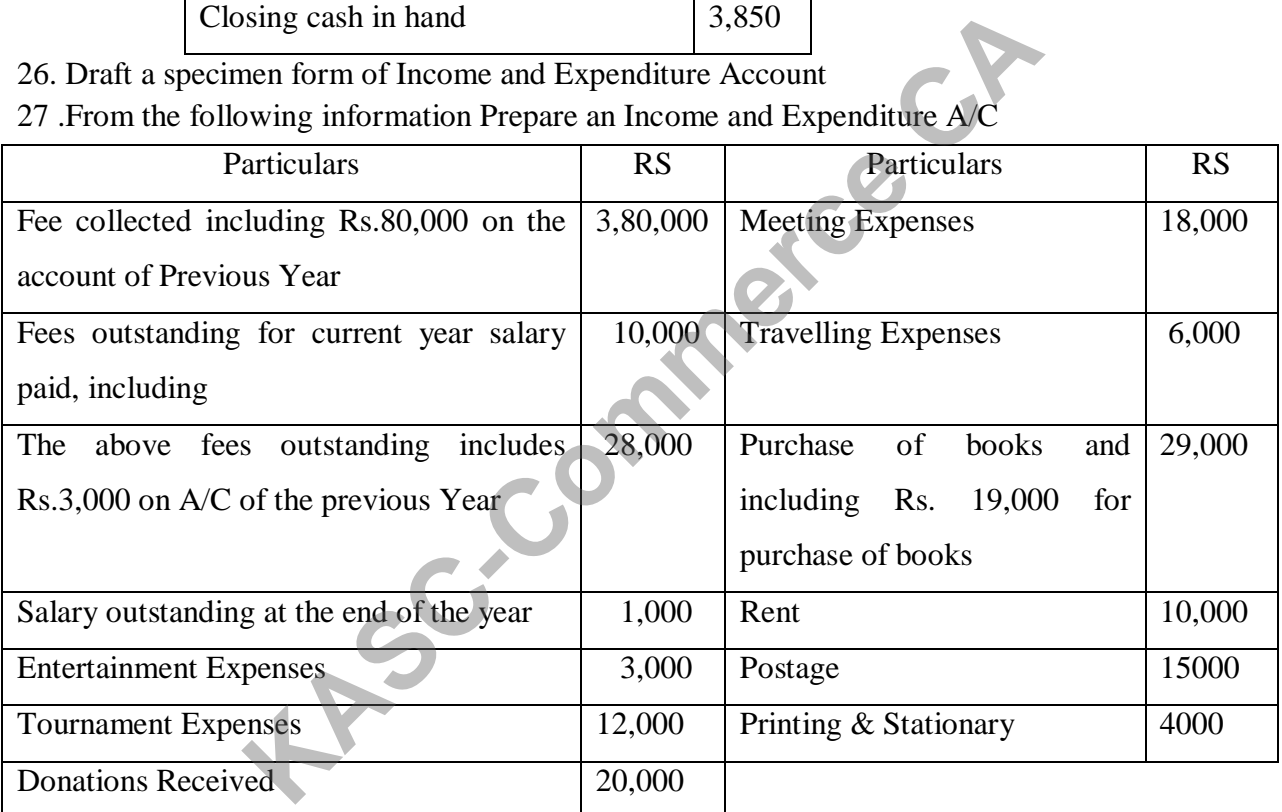

28. V Anand Chess Club conducts National Grand Master Tournament once in three years. Apart from the providing routine sports facilities to its members, the following items relating the tournament in year 2017 are available. Show how these items are to appear in the Balance Sheet of the Club

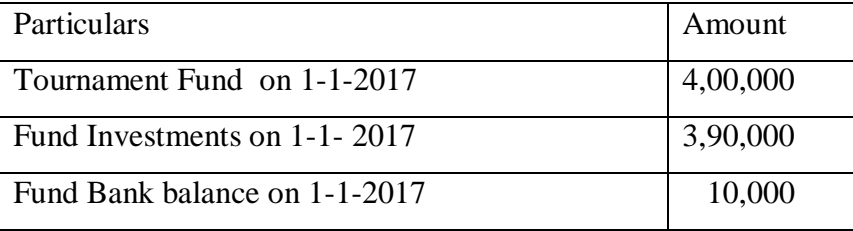

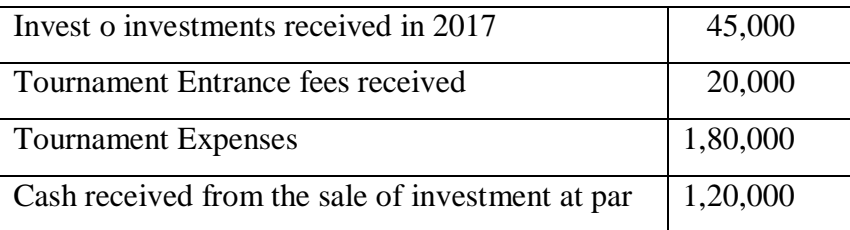

29.Compute the expenditure to be shown in income and expenditure. Assume from the following

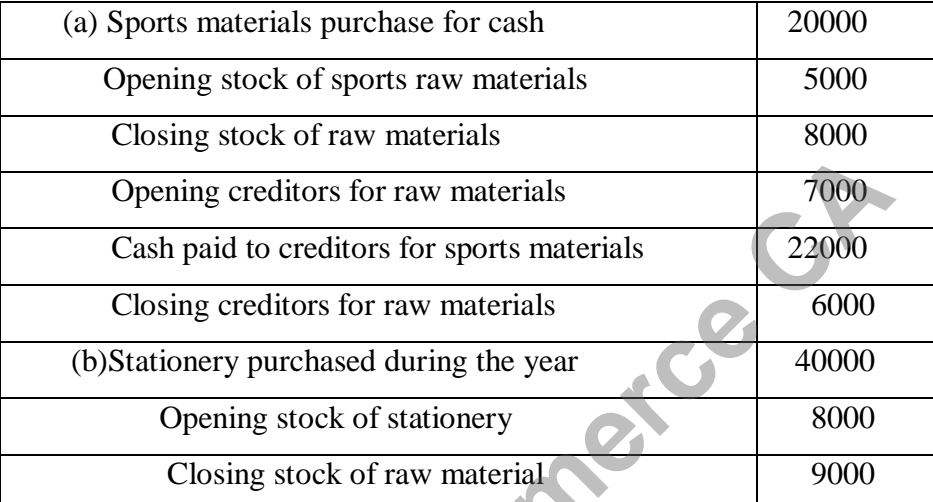

30. The following is the Receipts and Payments accounts of R.T.S Club for the year ended 31/3/2018

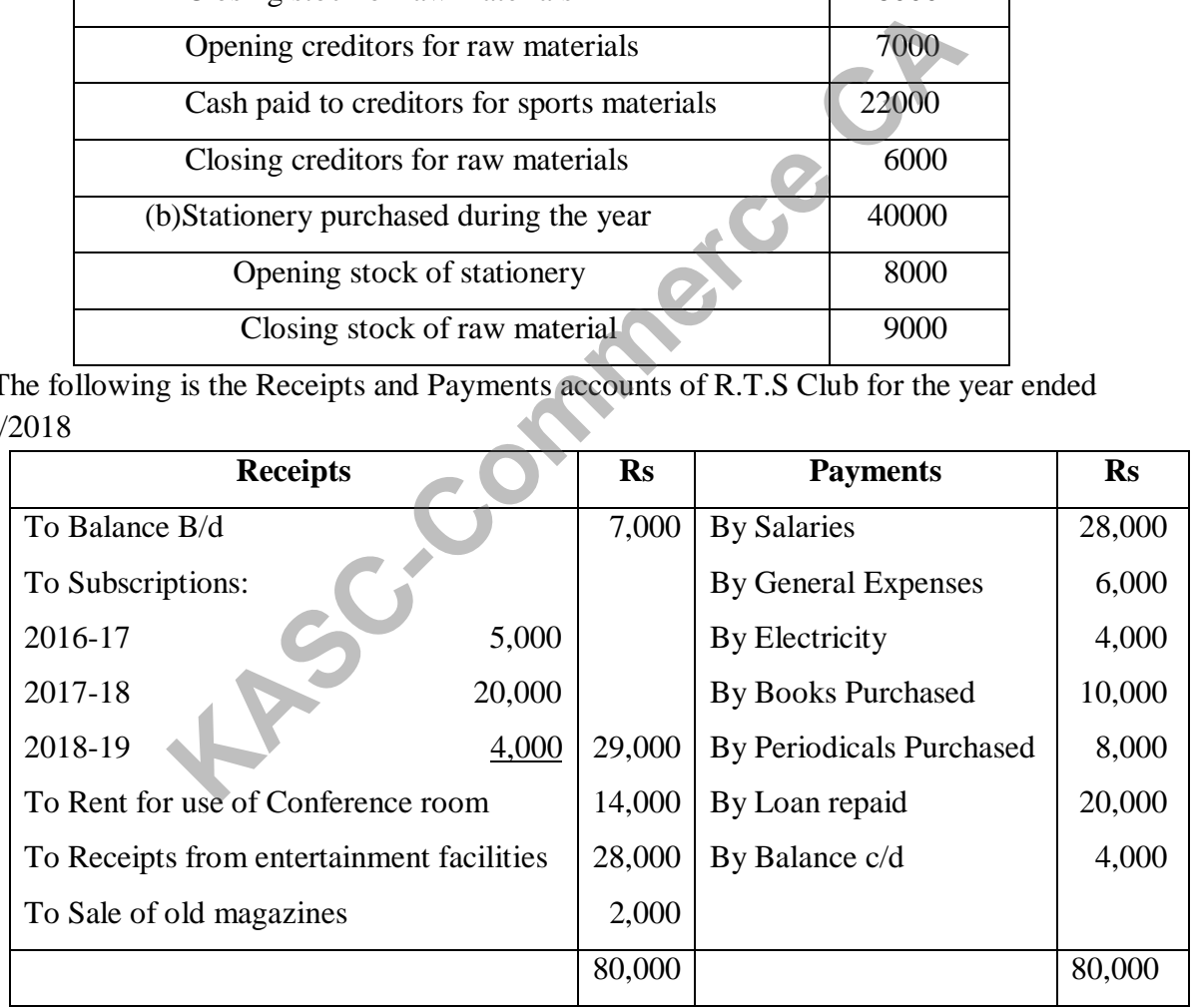

Additional Data:

- 1. The Club has 50 members, each paying Rs 500 PA as subscription.
- 2. Subscriptions outstanding on 31/3/2018 is Rs 6,000.
- 3. Salaries outstanding Rs 2,000.Salaries paid include Rs 6,000 for 2016-17.
- 4. On 1/4/2017, the clubs properties were: Buildings Rs 2,00,000; Furniture & Fittings Rs 20,000 and Books Rs 20,000

5. Provide 10% depreciation on Buildings and Furniture.

Prepare Income and Expenditure account for the year ending 31/3/2018 and a Balance sheet on that date.

### **UNIT - IV**

31. Describe the meaning of Consignment and Say Difference between Sale and Consignment

32. Give a Specimen copy of Valuation of unsold stock

33. Write Model journal entries in the books of Consignor.

34. Write Model journal entries in the books of Consignee.

35**.**M of Nagercoil consigned to H of Madurai,1000 tins of chocolates @ Rs.200 p.t on 1/4/2009,the goods were invoiced@ Rs 220 at selling price. Expenses of M are freight Rs 4000, insurance Rs7500 and other expensesRs.8500. H sold 1000 tins @ Rs290 p.t his expenses are fright 9000, salary Rs.11000 and selling expenses Rs 10000.H is entitled to a commission @ 5% on sales. The accounts are closed as on 31 march 2009. Prepare necessary a/c in the book of consignor and consignee.

**36.** A of cochin consigned to B of belgaum,1500 calculators @ Rs .240 p.c at cost for a profit @ 20% on sales. The expenses of M are freight Rs.13250 and insurance Rs 5750. On receipts of the goods B spend Rs 7000 for clearing charges, Rs.2500 for rent and Rs3500 for selling expenses. B is entitled to a commission @ 5% on gross sales and @12% for the sales above the invoice price. He sold 1290 calculators @Rs320 p.(c) Prepare necessary  $a/c$  in the book s of A and (a) Frame in the books of Consignee.<br>
il consigned to H of Madurai, 1000 tins of chocolates @ Rs.20<br>
ced@ Rs 220 at selling price. Expenses of M are freight Rs 400<br>
esRs.8500. H sold 1000 tins @ Rs290 p. his expenses are<br>
tin

**37.** Prem consigned 200 boxes of medicines @ Rs 100 per box to Ram. He incurred the following expenses : Insurance Rs 1,000; Loading Charges Rs 1,000 & Freight Rs 1,400. An Account sales were received from Ram which that 160 boxes were sold @ Rs 200 per box. Ram incurred the following expenses : Clearing charges Rs 1,000; Godown Rent Rs 400; Advertisement Rs 600 and Other selling expenses Rs 1,000. Ascertain the Value of stock on consignment and show the relevant entry.

**38.** Ramesh consigned 2,000mt. of chemicals at a cost of Rs 800 per mt. to Jain. Ramesh paid feight and insurance charges Rs 20,000. Of the above, 500mt. of chemicals were destroyed by fire during

transit. John cleared the balance of 1,500mt. of chemicals and sold 1,000mt. at an average price of Rs 1,000 per mt. John incurred the following expenses: Clearing charges Rs 4,500; Godown Rent Rs 5,000; Insurance Rs 3,000. Insurance claim received against the fire Rs 4,00,000 after admitting the salvage value of stock destroyed by fire at Rs 10,000. John was entitled to a commission of 10% on sale proceeds. John sends the balance to Ramesh after adjusting his commission and expenses out of the sale proceeds. Prepare a consignment  $A/c$  and John  $A/c$  in the books of Ramesh.

**39.** Sankar sends 20,000 units @ Rs 50 to Sunil on 1-1-17 to be sold at a commission of 7.5%, 5% goods were lost in transit and it is considered normal. The consignor spent the following expenses: Packing expenses @ Rs 2 per case(Cash);freight Rs 10,000(Due); Insurance Rs 6,000(Bank). The consignee received the balance consignment and sent a cheque of Rs 2,00,000 as advance. He incurred Rs 8,000 as unloading charges and Rs 36,000 as selling and distribution expenses. He submitted account sales on 31-3-17 disclosing that Rs 14,000 units were sold @ Rs 80 per unit. Assuming the consignee sent draft balance you are required to prepare the necessary ledger accounts in the books of both the parties. It is considered normal. The consignor spent the<br> *K* @ Rs 2 per case(Cash);freight Rs 10,000(Due); Insurance I<br>
ed the balance consignment and sent a cheque of Rs 2,00,<br>
0 as unloading charges and Rs 36,000 as selling and

**40.**Karthik sold goods on behalf of Vinayak Sales Corporation on consignment basis. On the 1/1/2017 he had with the stock Rs. 40,000 on consignment. Karthik had instruction to sell the goods at cost plus 25% and was entitled to a commission of 4 % on sales, in addition to 1% Del-Credere commission on total sales, for guaranteeing collection of all the sale proceeds.

During the year ended 31/12/2017 cash sales were Rs 2,40,000, Credit sales Rs. 2,10,000 and Karthik's Expenses in relation to consignment Rs. 6,000 being Salaries and Insurance. Bad Debts were Rs.6,000 and Goods sent on consignment Rs. 4,00,000. You are required to prepare Consignment A/C in the books of Vinayak Sales Corp. and important Ledger Account in the books of Karthik.

### **UNIT - V**

41.what do you mean Joint Venture and say its features in detail.

42. Distinguish between the Joint venture and partnership.

43. Describe the different methods of recording the transactions relating to joint venture

44. Show the separate set of book method journal entries of recording the transactions of joint venture.

45.S and P entered into a Joint Venture and agreed to divide the profit as S 60% and P 40%. S and P contributed Rs.1,80,000 and Rs.1,20,000 respectively for carrying on the transactions relating to the venture. They opened a Joint Bank A/c with above contribution. They Purchased three old state buses for Rs. 2,40,000. S and P personally paid Rs.45,000 and Rs.30,000 for repairs and renewals. They purchased a few tyres and tubes costing Rs.54000. Two buses were sold for Rs.2,70,000 and the third one was taken by P at cost price. Pass necessary journal entries and prepare Joint Venture A/C, Joint bank A/C and close the accounts of the venture.

46. W and D are partners of a Joint Venture sharing profit and losses in the ratio of 7:3. W

purchased goods worth Rs.5,00,000 and spent Rs.27,450 as freight and insurance. D purchased goods worth Rs.4,00,000 and spent Rs.49,750 as godown rent and other expenses. The goods were sold by W for Rs.6,39,000 and D for Rs.5,91,000. W has taken over goods worth Rs.70,000 and D gas taken over goods worth Rs.50,000. The venturers are entitled to a commission @7% on sales. The buying commission is allowed @3% on purchase. Assume that the accounts are closed and final settlement has been done. Prepare necessary accounts in the books of W and (d) worth Ks.5,00,000 and spent Ks.27,450 as reight and insurance<br>0.0,000 and spent Rs.49,750 as godown rent and other expense<br>6,39,000 and D for Rs.5,91,000. W has taken over goods wort<br>ods worth Rs.50,000. The venturers are

47. Distinguish between Consignment Account and Joint Venture Account.

48. Ramu and chand enter into Joint venture to share the result as 2:1. The joint venture transactions are as follows

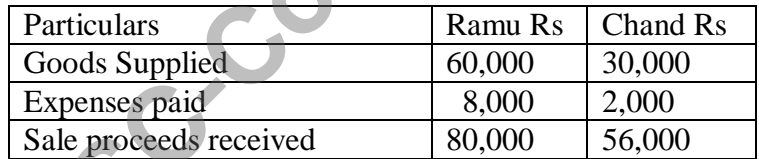

Show the journal entries and ledger accounts in the books of both the parties.

49. Show the No separate set of book method journal entries of recording the transactions of joint venture.

50. Das and Krishnan entered into a Joint venture sharing profits and losses as3:2. They opened a Bank A/c by depositing Rs 40,000 each. Das purchased 800 kg of an item @ 60 per kg and his expenses were Rs 13,000. Krishnan purchased a second item of 10,000kg @ 2.10 per kg and his expenses were Rs 11,000.Expenses were met from private sources and purchases were paid into Bank account.

Krishnan sold 600 kg of the first item @ 100 per kg and his selling expenses were Rs5,500 .Das sold 8,000 kg of the second item@5 per kg and his expenses were Rs6,000. All the sale proceeds were deposited in bank account and expenses were met from private sources.

Write up necessary accounts in the books of the venture. Also prepare a balance sheet of the venture.

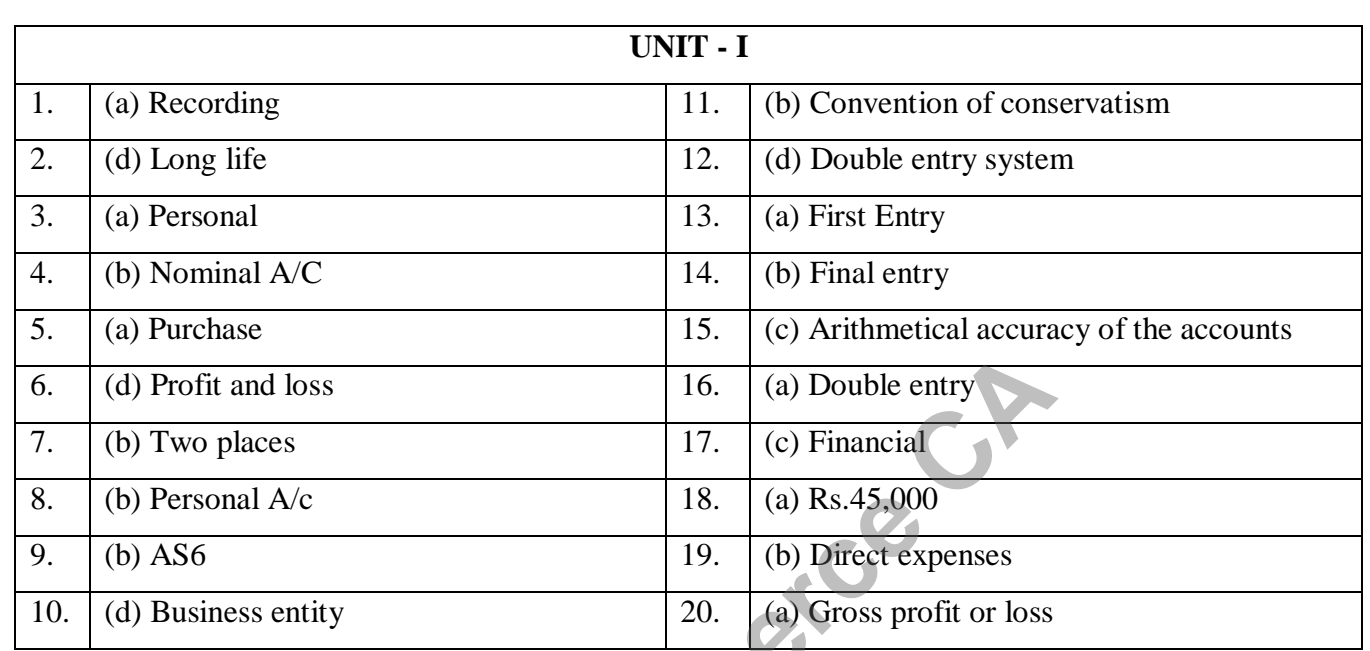

### **ANSWERS**

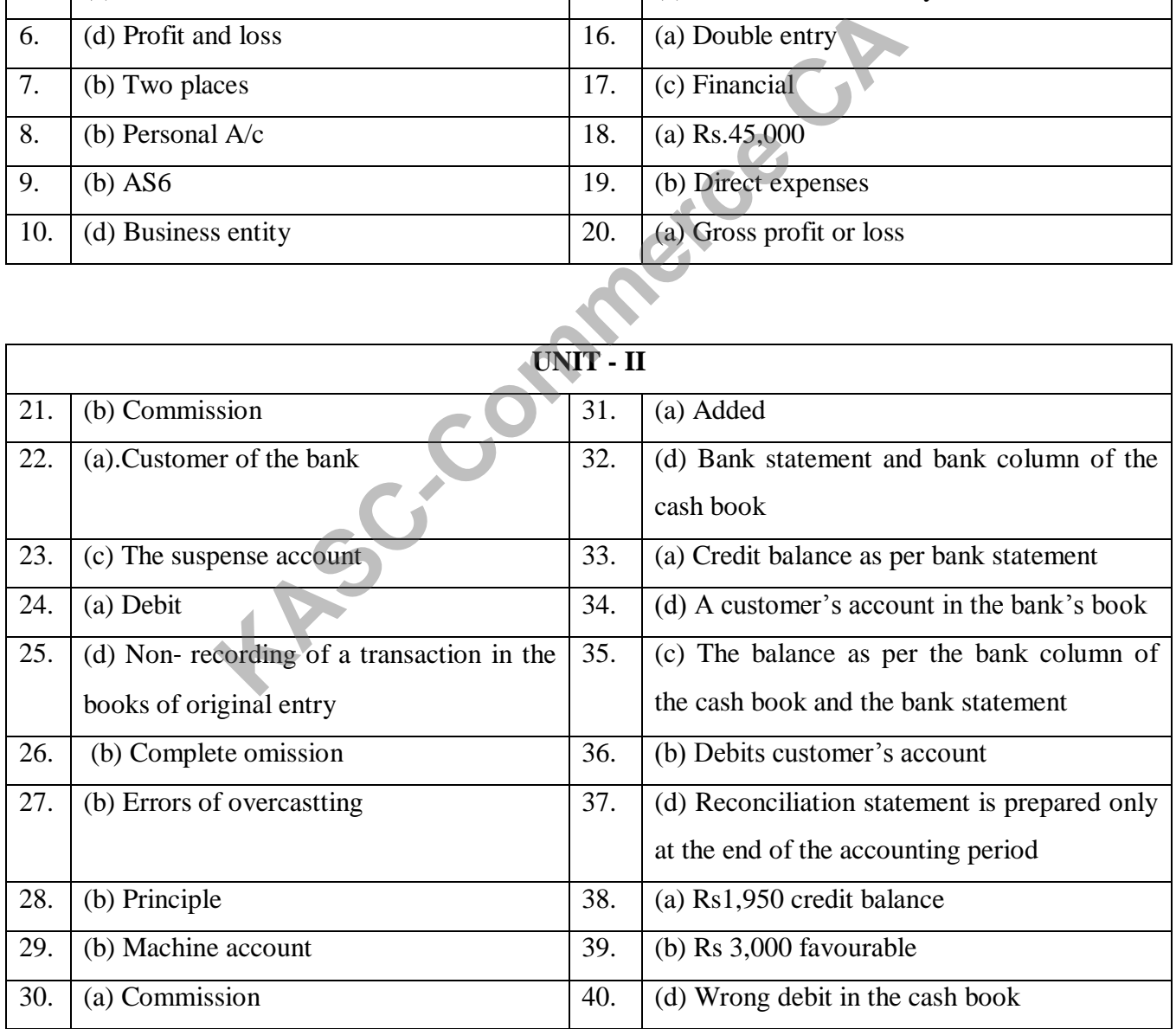

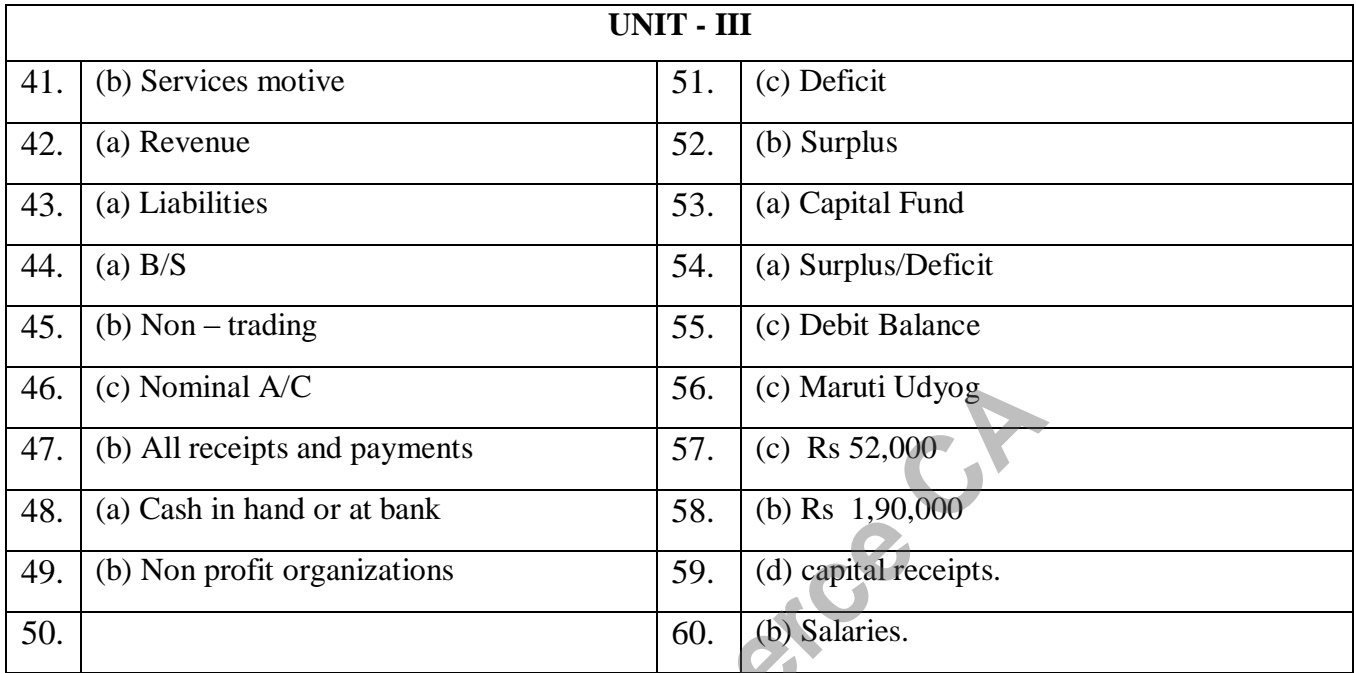

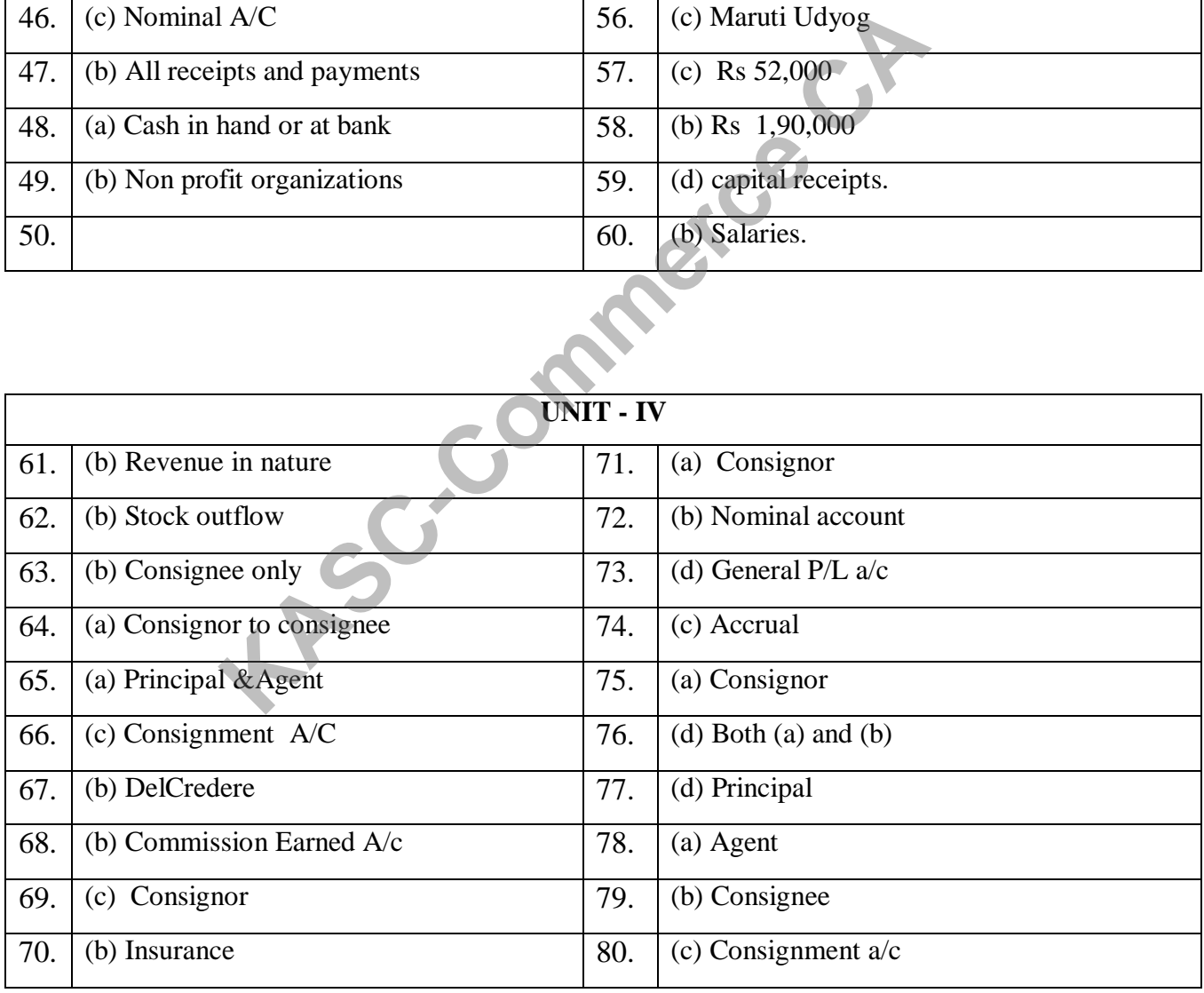

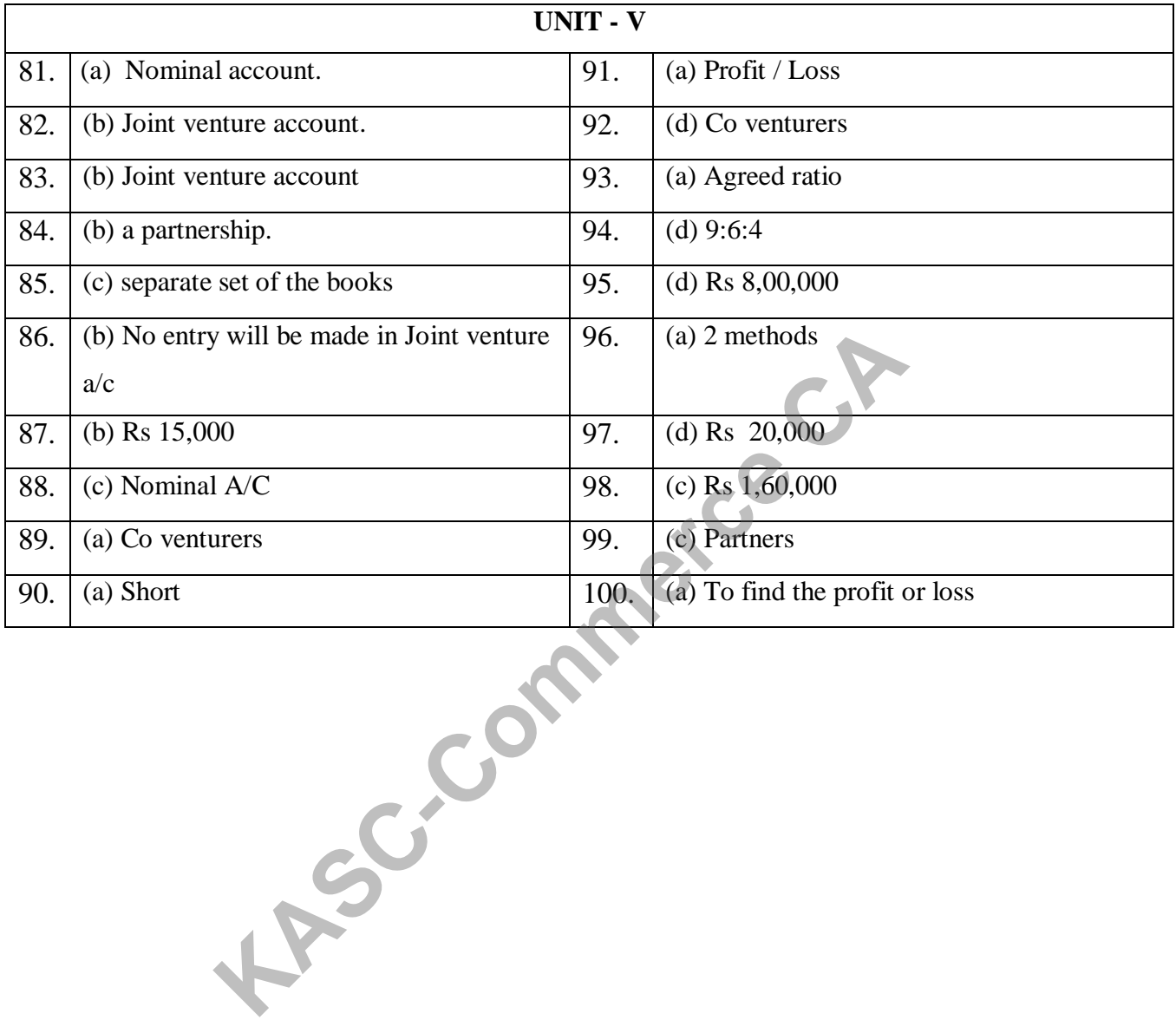

### **SECTION - A**

### **UNIT - I**

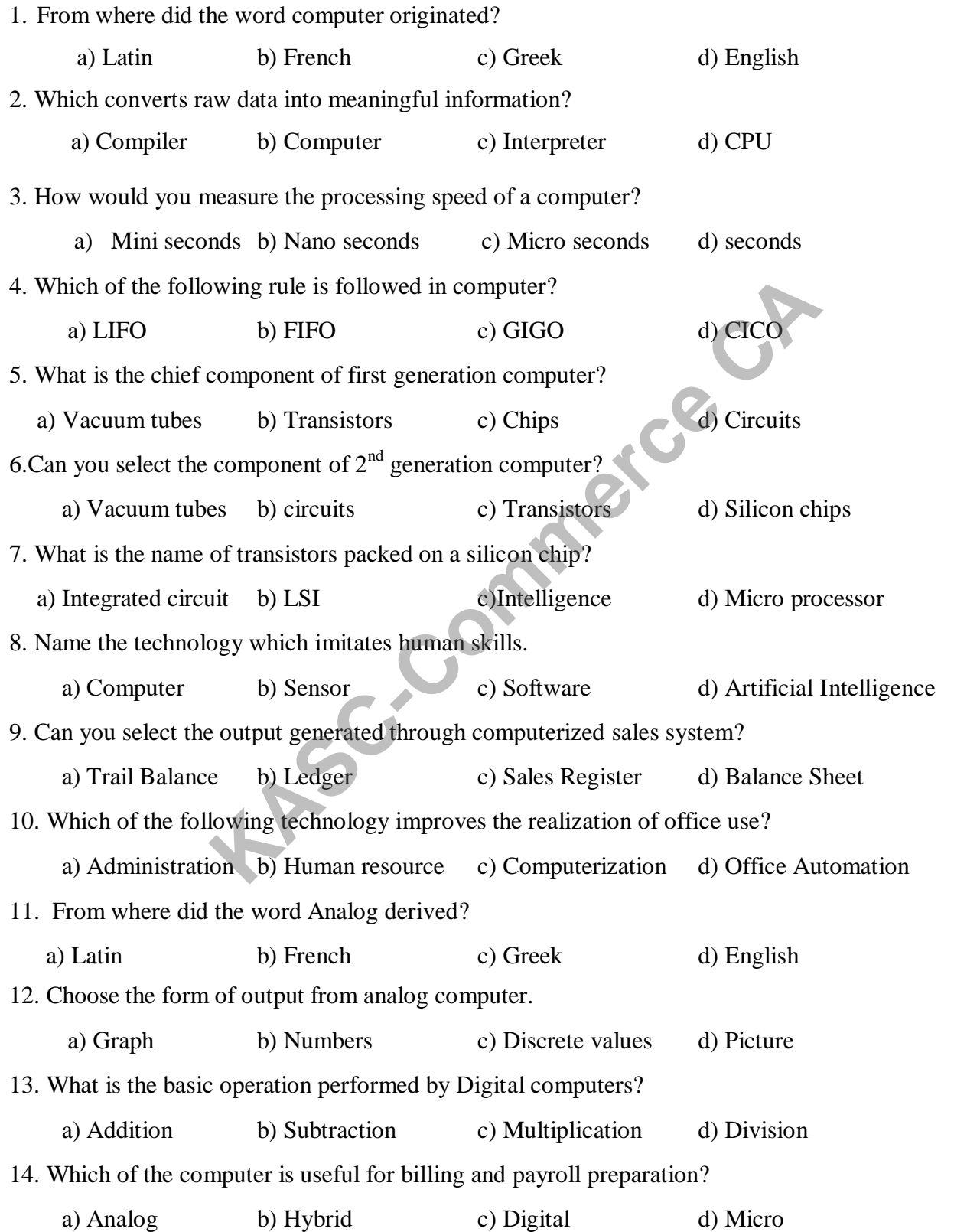

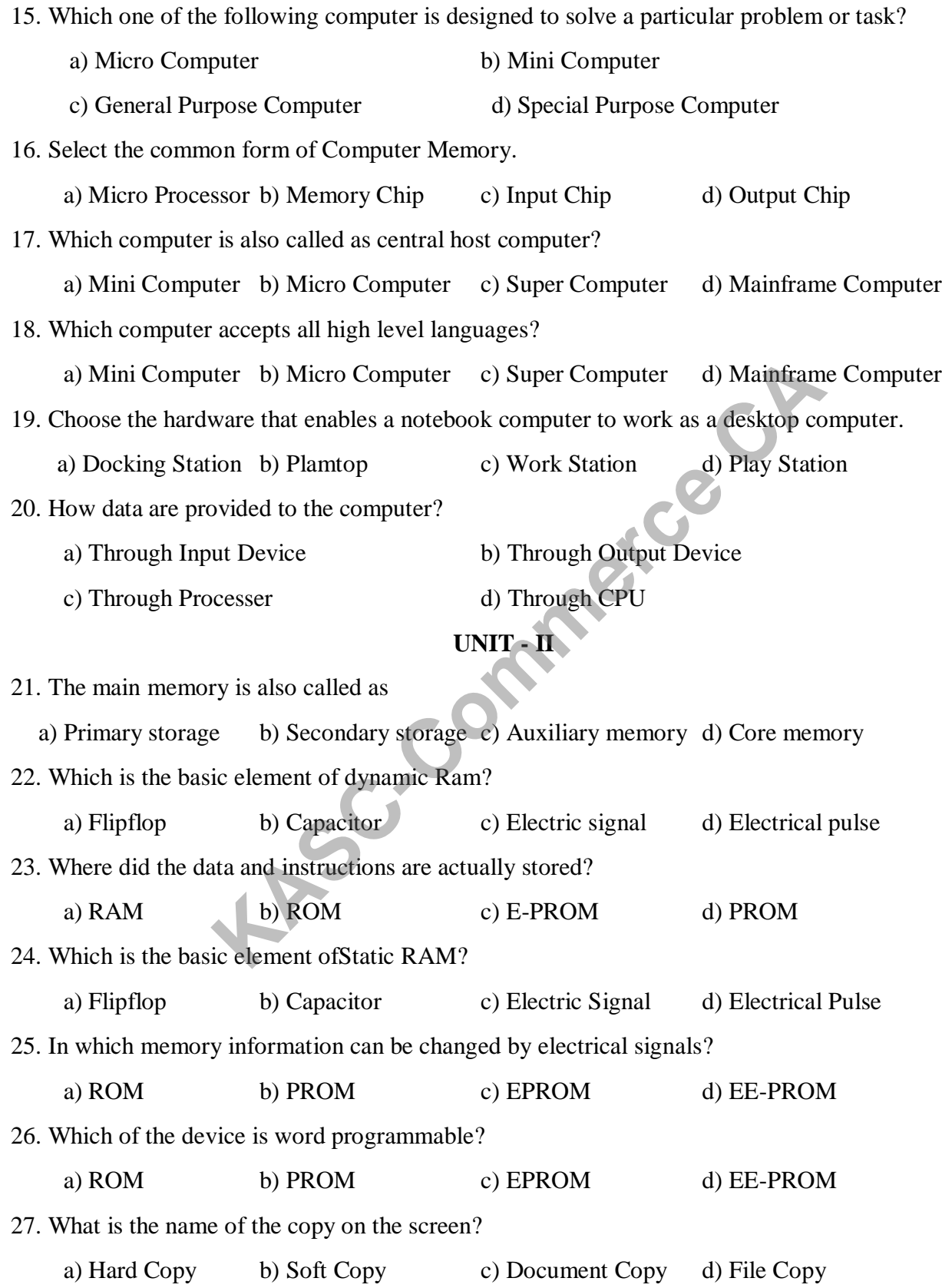

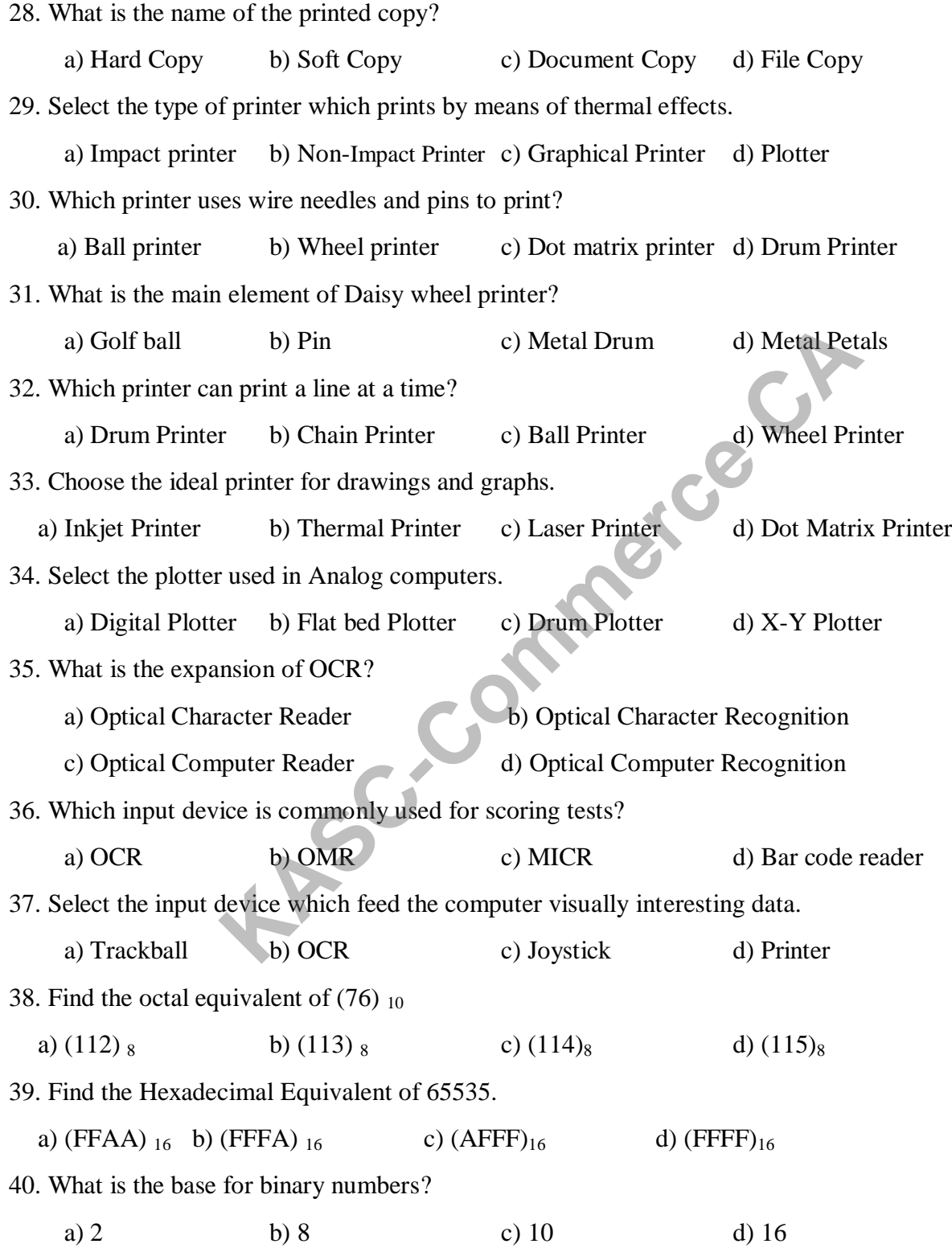

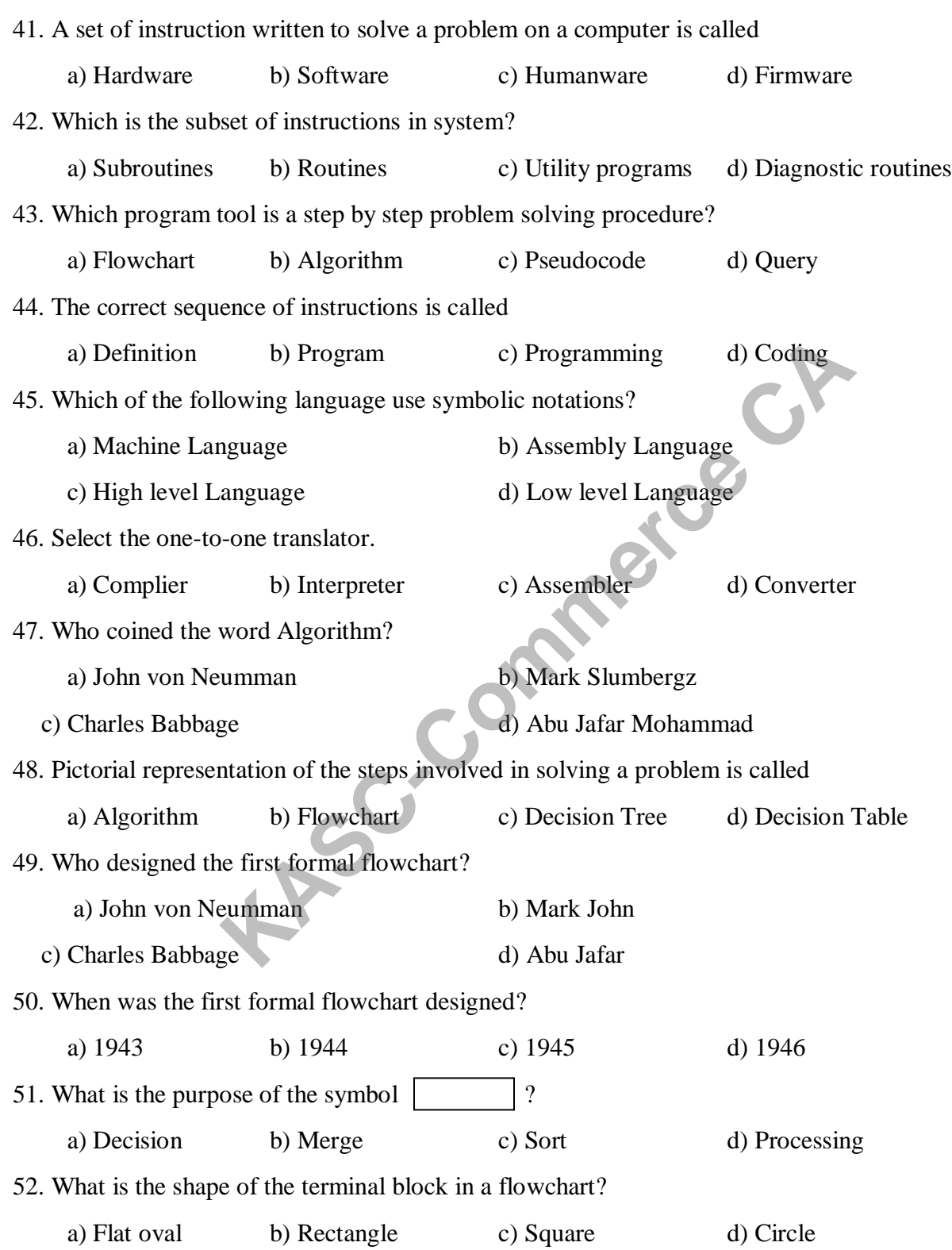

### **UNIT - III**

### Introduction To Information Technology 18UCC102

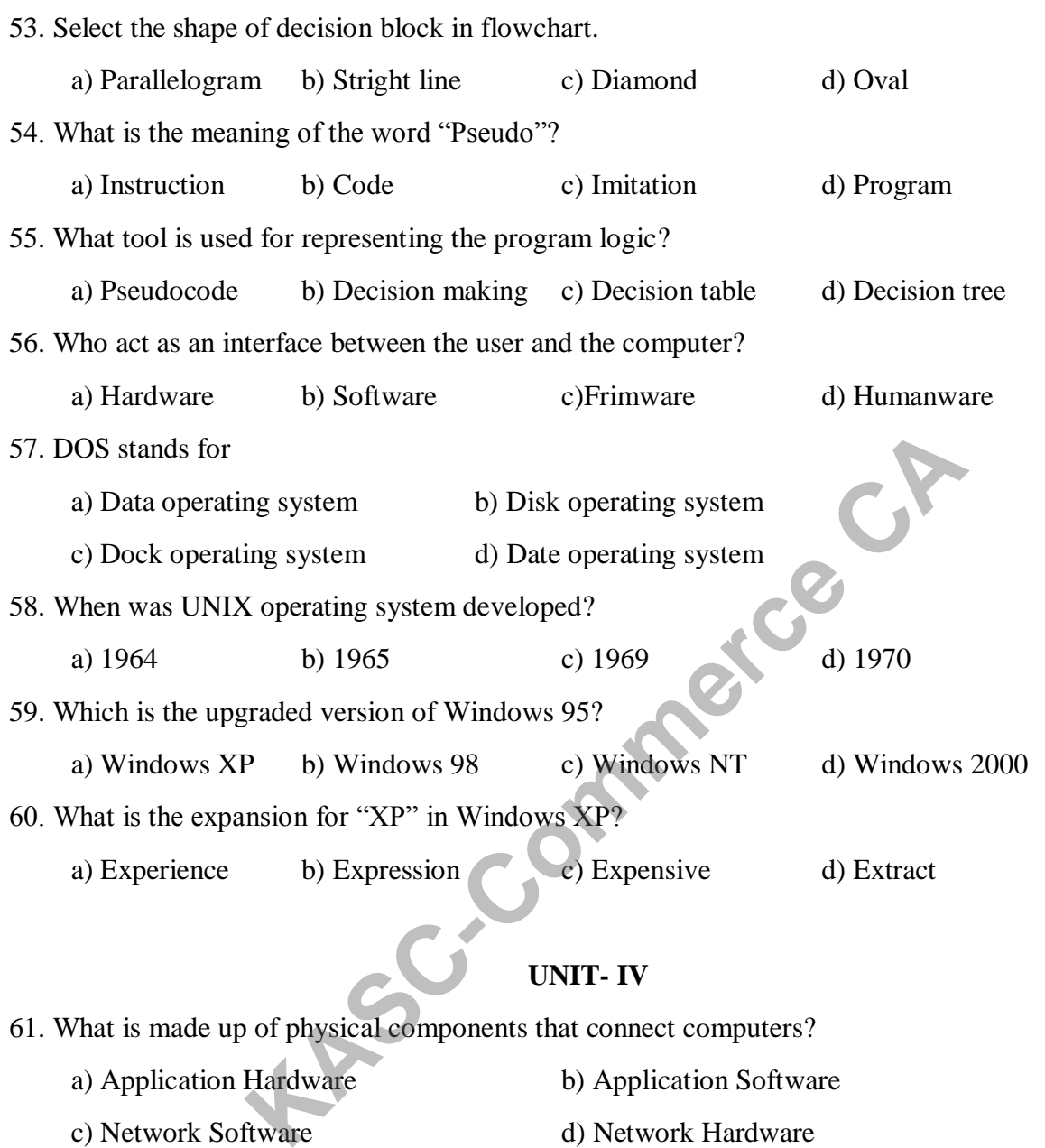

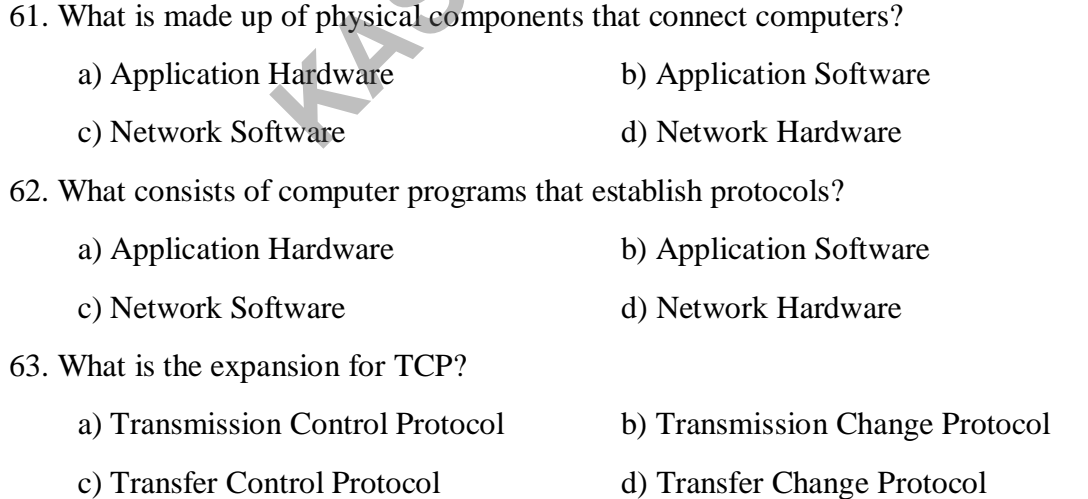

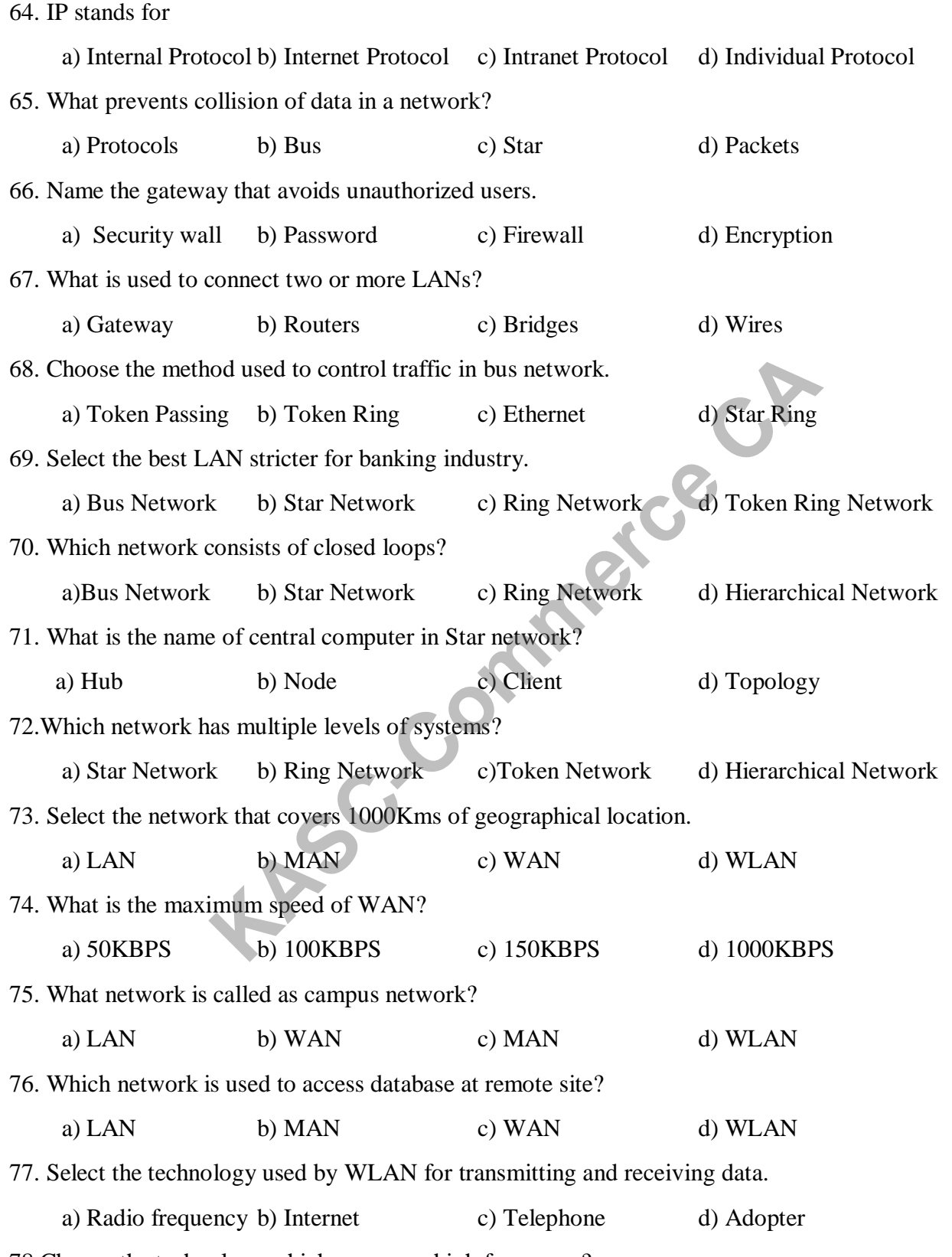

78.Choose the technology which uses very high frequency?

### Introduction To Information Technology 18UCC102

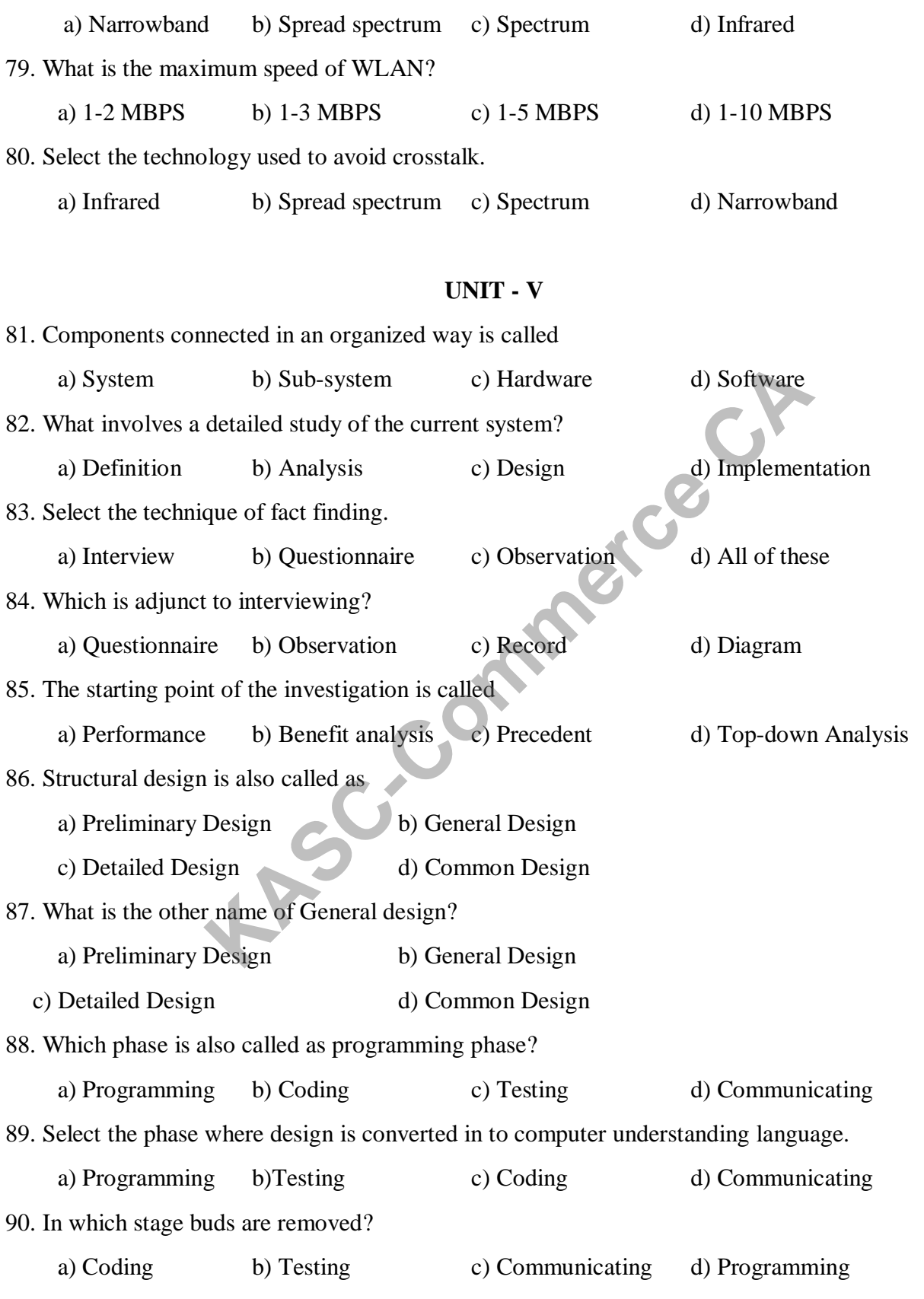
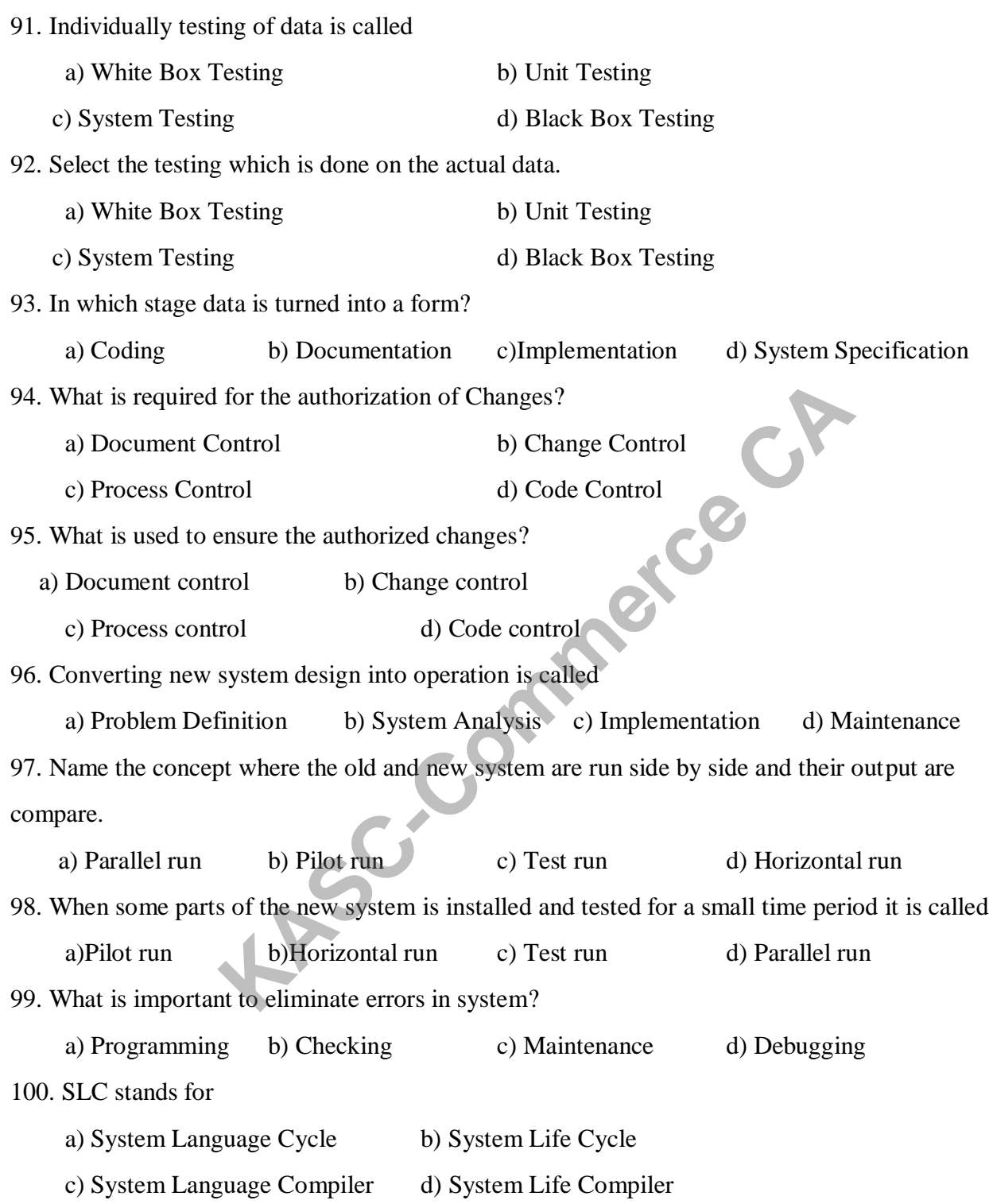

#### **SECTION – B**

#### **UNIT - I**

- 1. What can you say about Computers?
- 2. Can you list out the importance of Computer?
- 3. Can you organize the limitations of Computer?
- 4. What is your idea about Office Automation?
- 5. List out the Office Automation tools.
- 6. What are all the uses Office Automation?
- 7. What can you say about general purpose and special purpose computers? **MAGE**
- 8. Write all kinds of Microchips.
- 9. Give short notes on Mini Computer.
- 10. What do you know about Laptops?

# **UNIT - II**

- 11. What can you tell about Memory unit?
- 12. What are the characteristics of Magnetic core memory?
- 13. List out the important characteristics of Semi conductor memory.
- 14. Can you make a distinction between dynamic and static memory?
- 15. How would you summarize about auxiliary memory?
- 16. What are the merits and demerits of using punched cards?
- 17. List the advantages and disadvantages of magnetic tape.
- 18. What is your idea about graphical printers?
- 19. How would you shoe your understanding on Dot matrix printer?
- 20. Find the octal equivalent of  $(65535)_{10}$ .

#### **UNIT - III**

- 21. Can you recall about Application software?
- 22. Give your idea about Assembly Languages.
- 23. List out the characteristics of fourth generation languages.
- 24. How would you differentiate between Assembler and Compiler?
- 25. What is the difference between Compiler and Interpreter?
- 26. What are the advantages of Program Flowchart?
- 27. Draw a Flowchart to find the total of 3 numbers.
- 28. What is DOS? List out its features.
- 29. What is UNIX OS? Discuss its advantages.
- 30. What are the advantages of Windows NT?

#### **UNIT - IV**

- 31. What are the two types of connections in Networks?
- 32. List out the features of Local Area Network.
- 33. How would you express about LAN Connections?
- 34. How will you justify that Star network is better than Bus network?<br>35. Can you summarize Ring and Token ring Networks?<br>36. What is WAN? List out its advantages.<br>37. Can you recolled
- 35. Can you summarize Ring and Token ring Networks?
- 36. What is WAN? List out its advantages.
- 37. Can you recollect the points about MAN?
- 38. What are the technologies used by WLAN?
- 39. Can you list out the merits of WLAN?
- 40. What is WLAN? What are the demerits of WLAN?

#### **UNIT - V**

- 41. List out the four categories of Sub-system.
- 42. How would you rephrase the meaning of the word "system"?
- 43. What are the three major components of a system?
- 44. Can you list out the points to be discussed under System analysis? References of Local Area Network.<br>
Id you express about LAN Connections?<br>
You justify that Star network is better than Bus network?<br>
TAN? List out its advantages.<br>
Ecollect the points about MAN?<br>
THE technologies used by W
- 45. List out the techniques of fact finding in System analysis.
- 46. What are the systematic methods used in System analysis?
- 47. What are the two stages of System design?
- 48. How would you solve the problems in testing phase?
- 49. Write short notes on System specification.
- 50. What do you mean by Pilot run?

#### **SECTION – C**

#### **UNIT - I**

- 1. What are the characteristics of a computer?
- 2. Can you explain how computer is used in personnel department in an organization?
- 3. Explain the application of computers in finance department.
- 4. How computers can be used in production department of a company?
- 5. Can you elaborate on general applications of computers in various fields?
- 6. How would you differentiate Analog and Digital computers?
- 7. How would you classify the computers based on size and speed?
- 8. What is Analog computer? List out its characteristics.
- 9. Can you elaborate on the Generation of computers?
- 10. Explain the basic principles of operation of digital computers.

#### **UNIT - II**

- 11. How would you classify the types of main memory?
- 12. How do you use ROM? What are the different forms of ROMs? but you classiry the computers based on size and speed?<br>
Analog computer? List out its characteristics.<br>
the basic principles of operation of digital computers.<br> **EXAC-COMPENT COMPUTER**<br>
UNIT - **H**<br>
wuld you classify the t
- 13. Can you discuss about the types of semi- conductor memory?
- 14. Discuss your ideas about Floppy disk.
- 15. What is MICR? List its merits and demerits.
- 16. Discuss in detail about OCR.
- 17. Can you give a note on any 5 input devices?
- 18. How would you classify the non-impact printers?
- 19. Find the decimal equivalent for the binary number  $(100100)_{2}$ .
- 20. Find the hexadecimal equivalent of the binary number  $(1010011000111110)_2$ .

#### **UNIT- III**

- 21. Discuss in detail about system software.
- 22. What are the steps to be followed in problem solving?
- 23. How would you elaborate on high level languages?
- 24. Can you list out the most commonly used programming tool?
- 25. What are all the symbols of system flowchart?
- 26. Explain the functions of various symbols in program flowchart?
- 27. Draw a flowchart to find the largest of 2 numbers.
- 28. What are the functions of Operating system?
- 29. Can you list out the features of Windows?
- 30. Explain about various features of Windows NT Workstation.

#### **UNIT- IV**

- 31. How would you explain about the layers of network components?
- 32. What is LAN? Discuss in detail about LAN connections.
- 33. Discuss in detail about the various LAN structures.
- 34. If you own a Company, what type of LAN structure will you use? Why?
- 35. Can you elaborate the reason for the need of WAN?
- 36. Can you make a distinction between LAN and WLAN?
- 37. What type of network would you recommend for confidential purpose? Elaborate the reason. LAN? Discuss in detail about LAN connections.<br>
in detail about the various LAN structures.<br>
wn a Company, what type of LAN structure will you use? Why<br>
elaborate the reason for the need of WAN?<br>
make a distinction between
- 38. What choice would you have made from various types of network for your company? Why?
- 39. Can you access the importance of network in information technology?
- 40. Discuss in detail about WLAN.

#### **UNIT - V**

- 41. How will you derive the concepts of system?
- 42. Discuss in detail about system life cycle.
- 43. What will you do in problem definition phase?
- 44. What would you do in system analysis stage in system life cycle?
- 45. How will you prepare a good system design?
- 46. How would you show your understanding about coding and testing part of SLC?
- 47. What conclusion can you draw on the various stages of system life cycle?
- 48. Can you elaborate on implementation and maintenance phases?
- 49. Can you predict the outcomes of system life cycle?
- 50. What should you do for the successful implementation of a project?

### **SECTION – A**

### **ANSWER KEY**

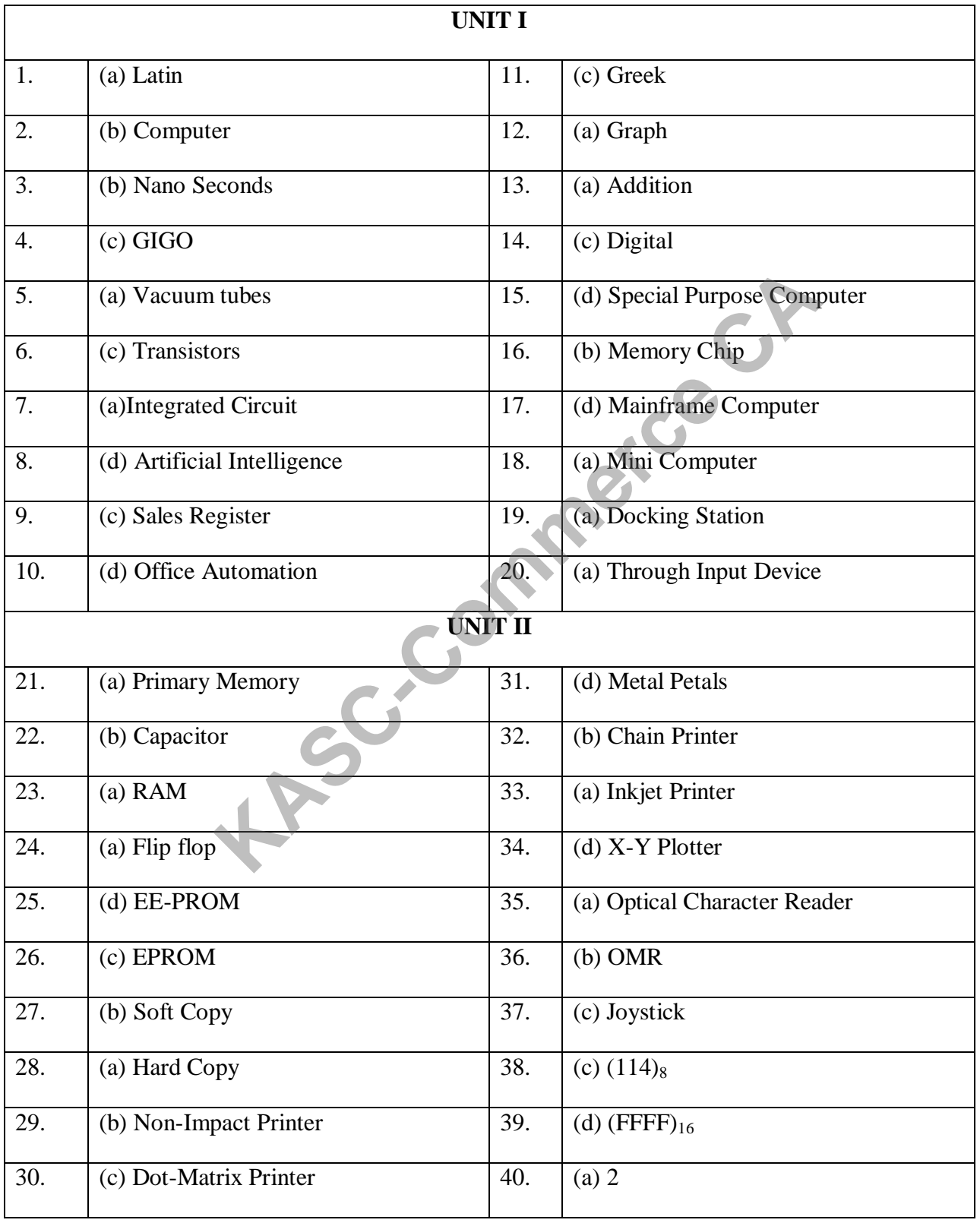

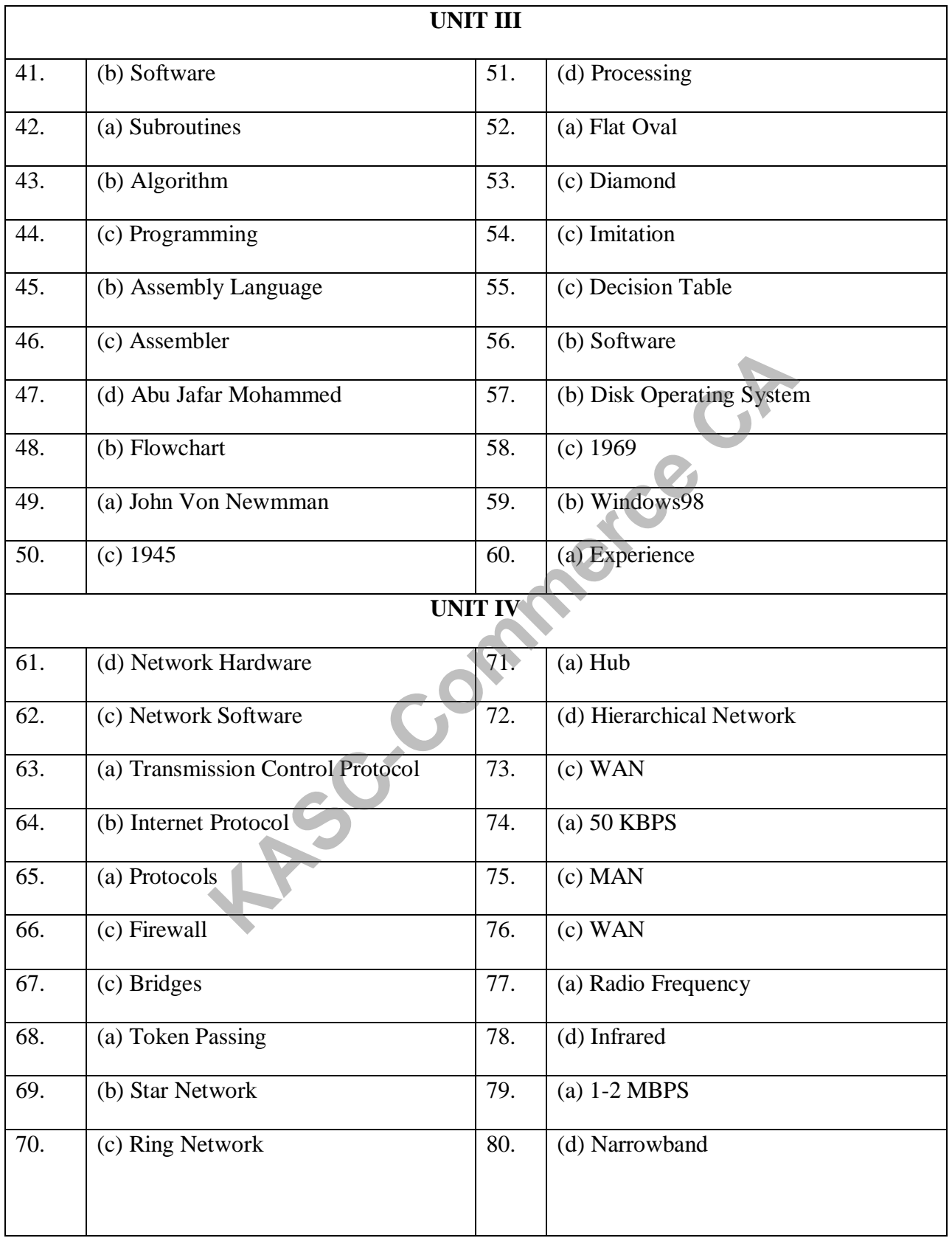

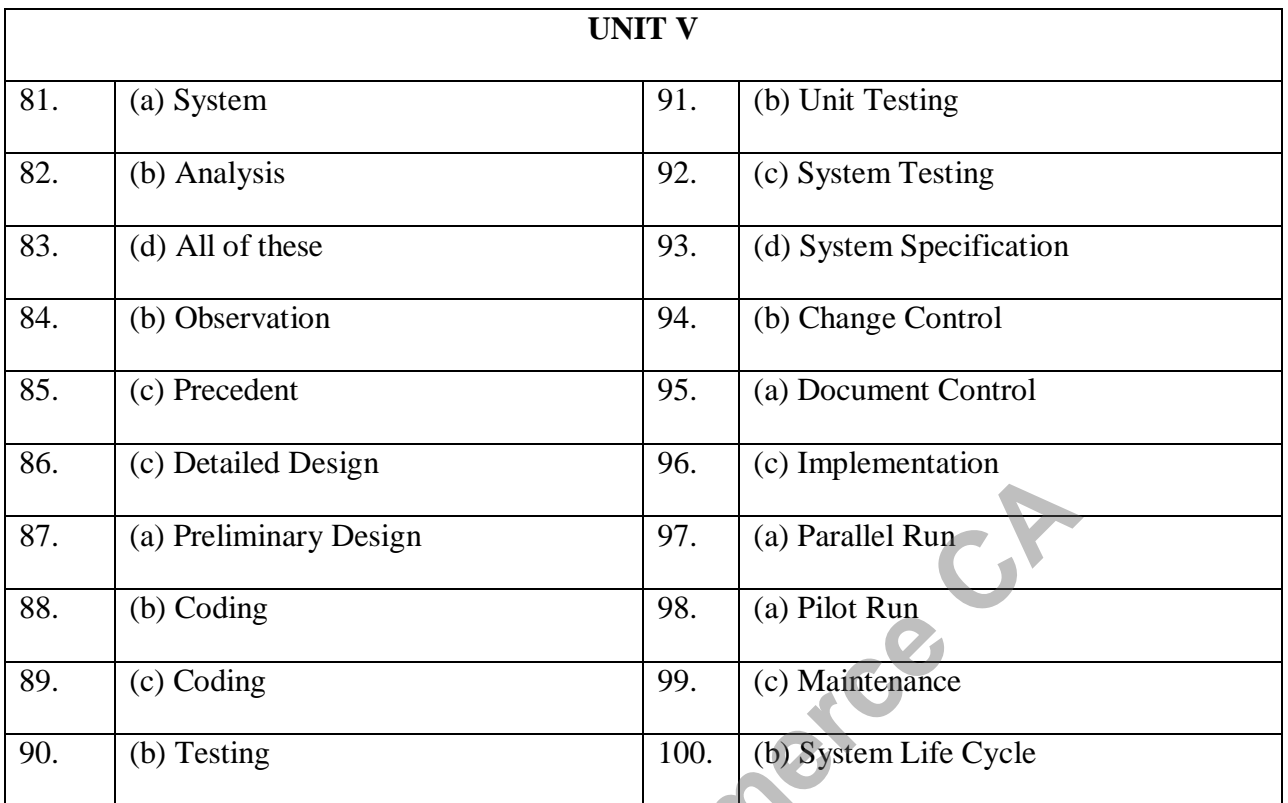

**Processing Table** 

#### **SECTION-A**

#### **UNIT- I**

- 1. Cost centre is
	-
	-
- 2. Elements of cost of production includes
	- a) Materials only b) Labour only
	- c) Expenses only d) All the above
- 3. Prime cost includes cost of
	- a) Direct labour, direct material, direct expenses
	- b) Indirect labour, indirect material, indirect expenses **KANDICE THE EXECUTE IN THE CONCRETERT AND SET AN ABOUT, direct material, indirect expenses<br>
	<b>KASC-COMMERCE AREA**<br> **KASC-COMMERCE AREAS**<br> **KASC-COMMERCE AREAS**<br> **KASC-COMMERCE AREAS**<br> **KASC-COMMERCE AREAS**<br> **KASC-COMMERCE**
	- c) Direct labour, direct material, indirect expenses
	- d) Indirect labour, direct material, indirect expenses
- 4. Factory cost means
	- a) Prime cost and factory expenses b) Prime cost and administrative expenses
	- c) Prime cost and selling expenses d) Prime cost and distribution expenses
- 5. Manufacturing cost involves
	- a) Factory cost and selling cost
	- b) Factory cost and distribution cost
	- c) Factory cost and administrative expenses
	- d) Factory cost and over cost
- 6. Cost of production is equal to
	- a) Prime cost and other manufacturing costs
	- b) Production cost and other manufacturing expenses
	- c) Prime cost + manufacturing costs + opening W.I.P closing W.I.P
	- d) Factory cost and administrative over head
- 7. Total cost of product Rs. 10000 profits: 25% on selling price profit is

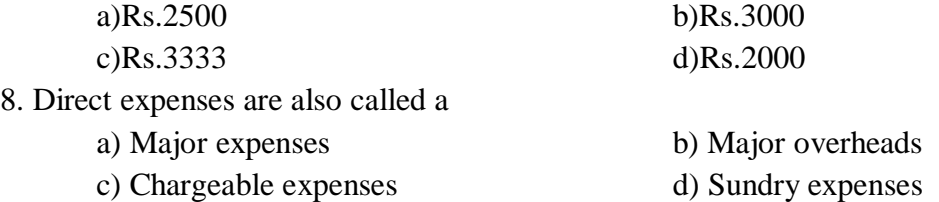

- a) The responsibility of minimising the cost b) Concerned with earning an adequate ROI
- c) Both a and b d) Earning more profit
	-
	-

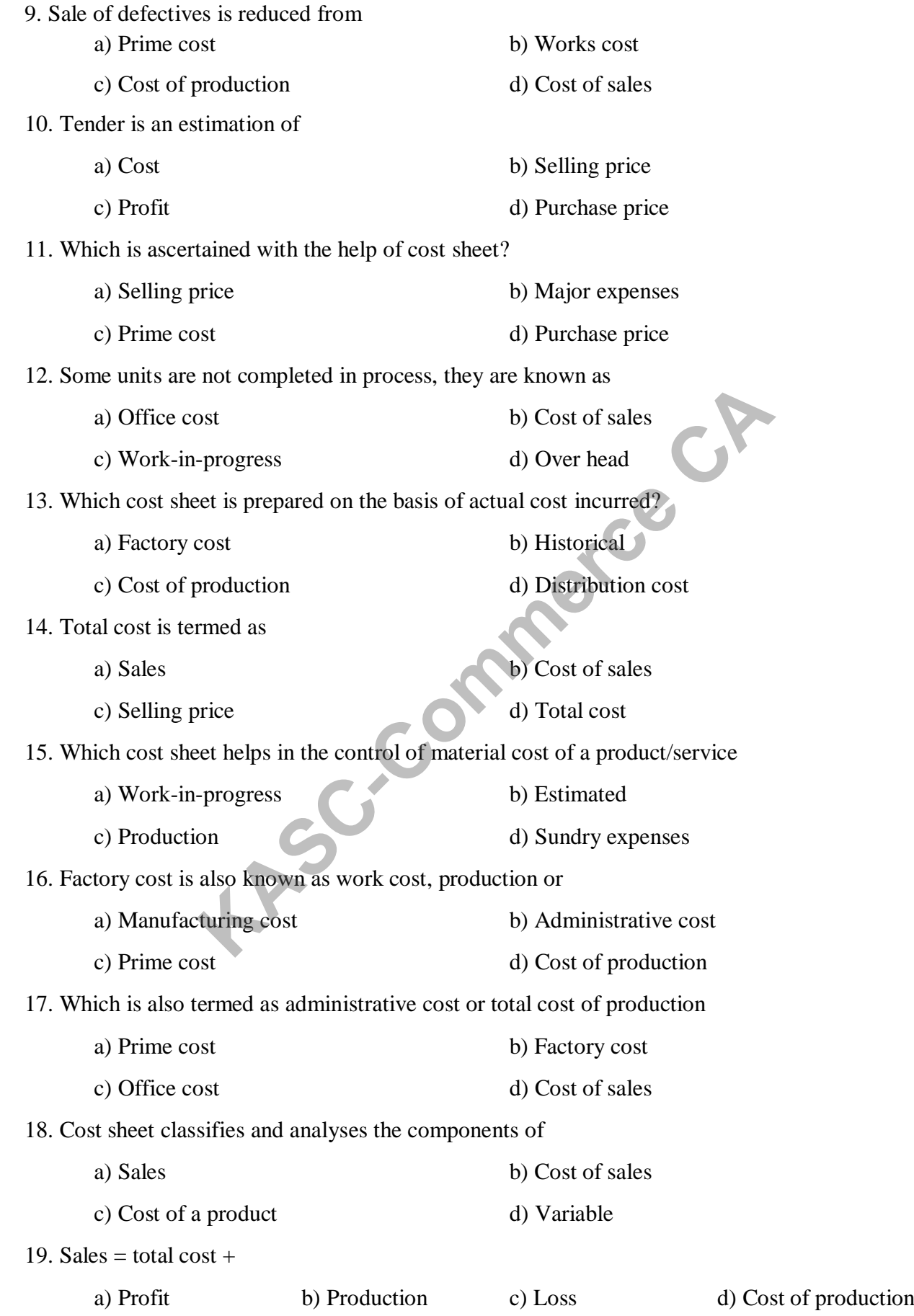

- 20. Material consumed = material purchased +opening stock of material
	- a) Purchase price b) Closing stock of material
	- c) Cost of production d) Total cost
- -

#### **UNIT- II**

- 21. Is cost of direct materials
	- a) Freight charges b) Grease
	-
- 22. Is cost indirect materials.
	-
	- c) Import duties d) Insurance
- 23. Is not a material control technique.
	-
	-
- 24. Is not the work of purchase department?
	- a) Receiving purchased requisition
	- b) Search the sources of material supply
	- c) Execution of purchase orders
	- d) Accounting for material received

#### 25. Bin card is a

- a) Quantitative and value records of material received issued and balance. d) Insurance<br>
al control technique.<br>
al control technique.<br>
b) Fixation of raw material levels<br>
ining stores ledger<br>
d) Control over slow moving and<br>
k of purchase department?<br>
mg purchased requisition<br>
the sources of mate
- b) Quantitative record of material received issued and balance.
- c) Value wise record of material received issued and balance.
- d) Qualitative material received issued and balance.

#### 26. Stores ledger is a

- a) Quantitative and value records of material received issued and balance.
- b) Quantitative record of material received issued and balance.
- c) Value wise record of material received issued and balance.
- d) Over head.
- 27. Re-order level is calculated as
	- a) Maximum consumption x maximum reorder period
	- b) Minimum consumption x minimum reorder period
	- c)1/2of(minimum+maximumconsumption)
	- d) Maximum level –minimum level
- 
- c) Stock d) Cotton waste
- a) Lubricating oil b) Erection charges
	-
- a) ABC analysis b) Fixation of raw material levels
- c) Maintaining stores ledger d) Control over slow moving and non-moving it

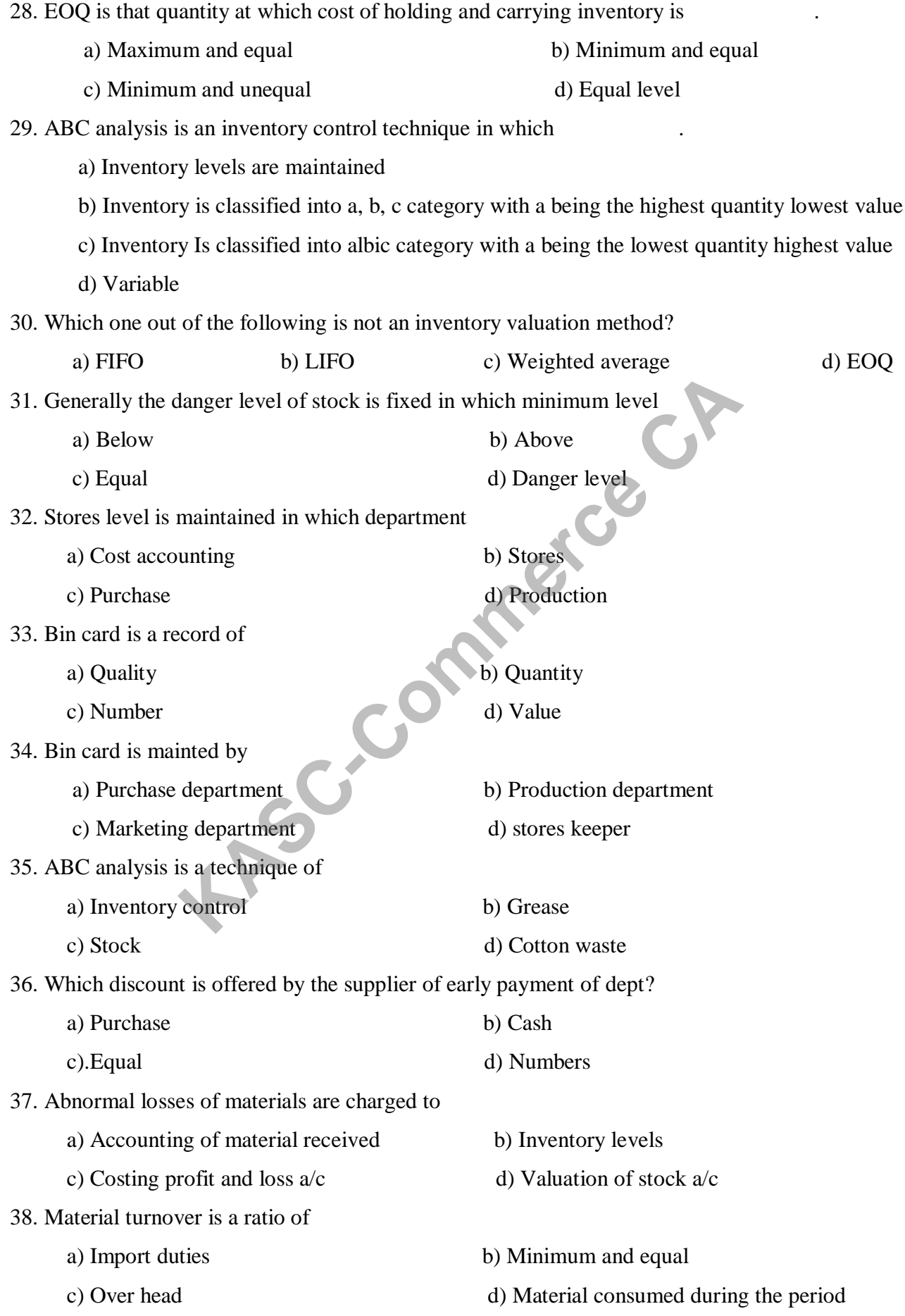

39. The formula for fixing minimum stock level is

- a) Re-oder level b) Minimum level
- c) Maximum level d) Danger level
- 40. Two important opposing factors in fixing the economic order quantity are
	- a) Cost of ordering  $\&$  cost of carting b) Maximum  $\&$  equal
	- c) Minimum & unequal d) Quality

#### **UNIT- III**

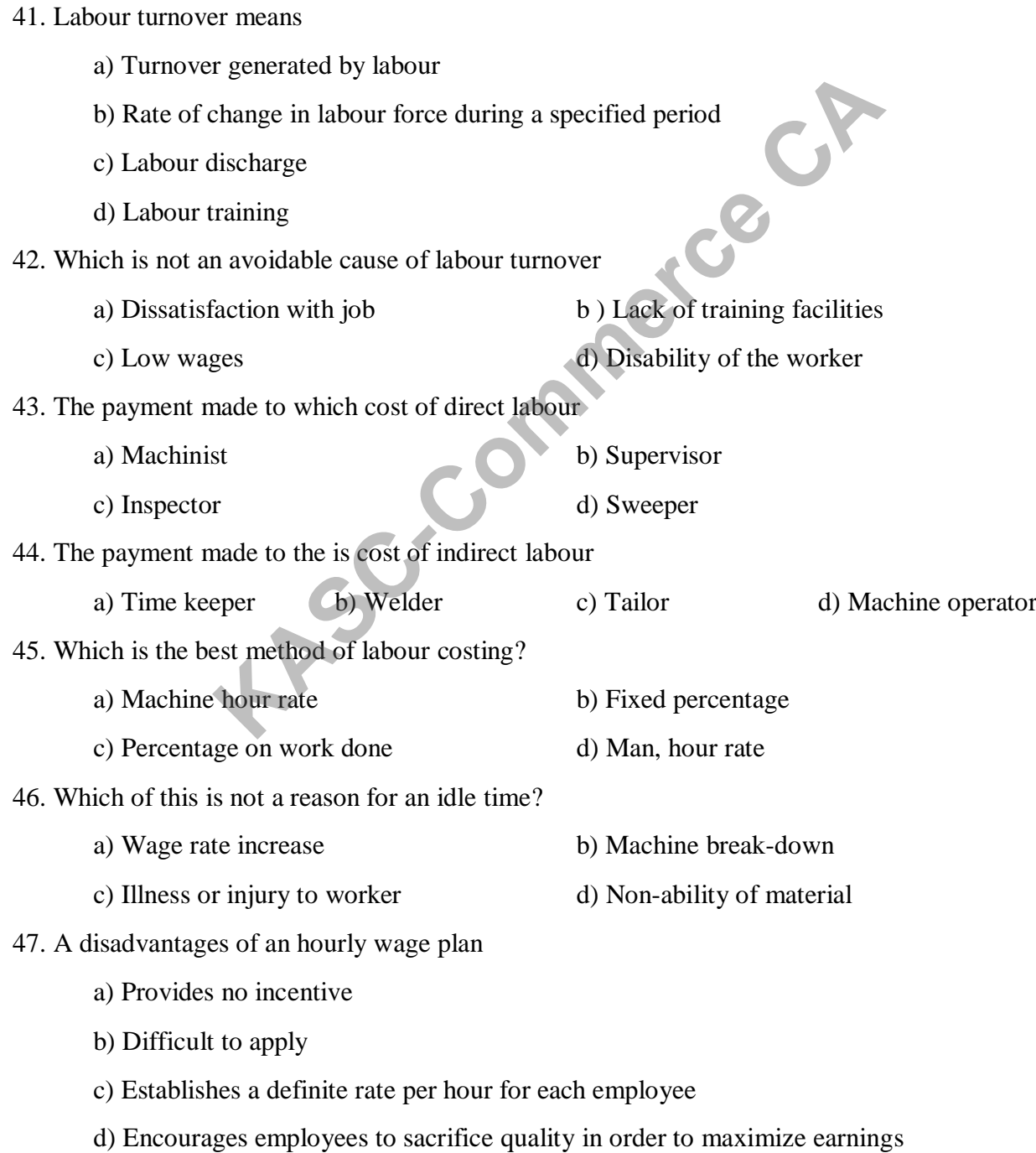

48. Which is a mechanical device to record the exact time of the workers?

- a) Clock card b) Store card
- c) Token system d) Attendance registers

49. Which one of this is the time-based incentive wages plan

- a) Hasley premium plan b) Hasley weir premium plan
- c) Rowan premium plan d) All of the given option

50. Group bonus scheme are generally suitable where

- a) Output depends on individual efforts
- b) Output of individual workers can be measured easily
- c) Necessary to create a collective interest in the work **Kasca**
- d) Normal loss rate is high
- 51. To calculate the bonus in rowan premium plan
	- a) Time saved/time allowed) \*100
	- b) (Time allowed/time saved)\*100
	- c) (Actual time taken/time allowed)\*100
	- d) (Time allowed/actual time taken)\*100

52. Which is used for recording the time spent by a worker on a job

- a) Job card b) Store card
- c) Clock card d) Token system

53. Name the card which is a document on which statting and finishing time of an employee is recorded

- a) Store card b) Clock card
- c) Store card d) Token system

54.A person who look after time keeping is called time keeper and his place of work is called

- a) Welder b) Machine operator
- c) Time office d) Supervisor

55. Which provides a scientific basis for determining fair waves for each worker based on his ability and performance

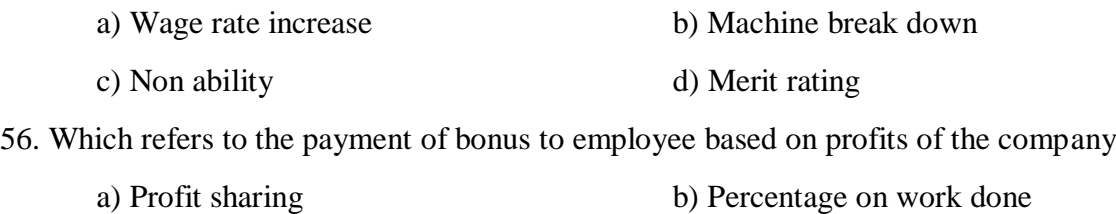

c) Equal d) Low wages

57. Which is the movement of people into and of the organisation

- a) Labour training b) Labour turnover
- c) Labour discharge d) Turnover generated by labour
- 58. Manpower requires a planned assessment of
	- a) The total requirements of manpower at various level of organisation
	- b) Difficult to apply
	- c) Output demands on individual efforts
	- d) Provides no incentive
- 59. Time and motion study refers to
	- a) A study of establish the proper method of performing a job
	- b) Sweeper
	- c) Dissatisfaction with job
	- d) Supervisor

60. Job evaluation is an assessment of the relative value of what is an industry. It does not analyse the individual merits of each worker Fraction with job<br>
Saction with job<br>
Saction with job<br>
Saction with job<br>
Saction with job<br>
Saction worker<br>
Its of each worker<br> **KASC-COMPTE SACTES**<br> **KASC-COMPTE SACTES**<br> **KASC-COMPTE SACTES**<br> **KASC-COMPTE SACTES**<br> **KASC-C** 

- a) Welder b) Sweeper
- c) Machinist d) job

#### **UNIT- IV**

- 61. Which one of this is known as the overhead costs
	- a) Cost of direct labour b) Cost of indirect labour
	- c) Direct expenses d) Indirect expenses
- 63. Overhead expenses include
	- a) Factory expenses b) Selling expenses
	- c) Distribution expenses d) All of the above
- 63. Service department cost should be allocated to
	- a) Service departments b) Production departments
	- c) Production and service departments d) None of the department

64.Most suitable basis for apportioning insurance of machine

- a) Floor area b) Value of machines
- c) No. of workers d) No. of machines

Page 49

65. Example of semi variable items excludes a) Telephone b) Repairs and maintenance c) Depreciation of plant and machinery d) Insurance of plant and buildings 66. Sundry overheads expenses may be apportioned on the basic of a) Material b) Number of employee c) Labour hour d) Floor area 67. Departmentalisation of overheads is known as a) Primary distribution b) Secondary distribution c) Absorption d) over head 68. Prime cost includes cost of a) Direct labour, direct material, direct expenses b) Indirect labour, indirect material, direct expenses c) Direct labour, direct material, indirect expenses d) Indirect labour, direct material, indirect expenses 69.) Factory Cost means a) Prime cost and factory expenses b) Prime cost and administrative expenses c) Prime cost and selling expenses d) Prime cost and distribution expenses 70).Manufacturing cost involves a) Factory cost and selling cost b) Factory cost and distribution cost c) Factory cost and administrative expenses d) Factory over head 71). Cost of production is equal to a) Prime costs and other manufacturing costs. b) Production costs and Administration expenses. c) Prime costs+ manufacturing costs+ Opening W.I.P- Closing W.I.P. d) Factory cost and administrative overheads 72). Total cost of a product: Rs. 10,000 Profit: 25% on Selling Price Profit is **KASCREES**<br>PERSONAL CAP

a) Rs. 2,500 b) Rs. 3,000 c) Rs. 3,333 d) Rs. 2,000

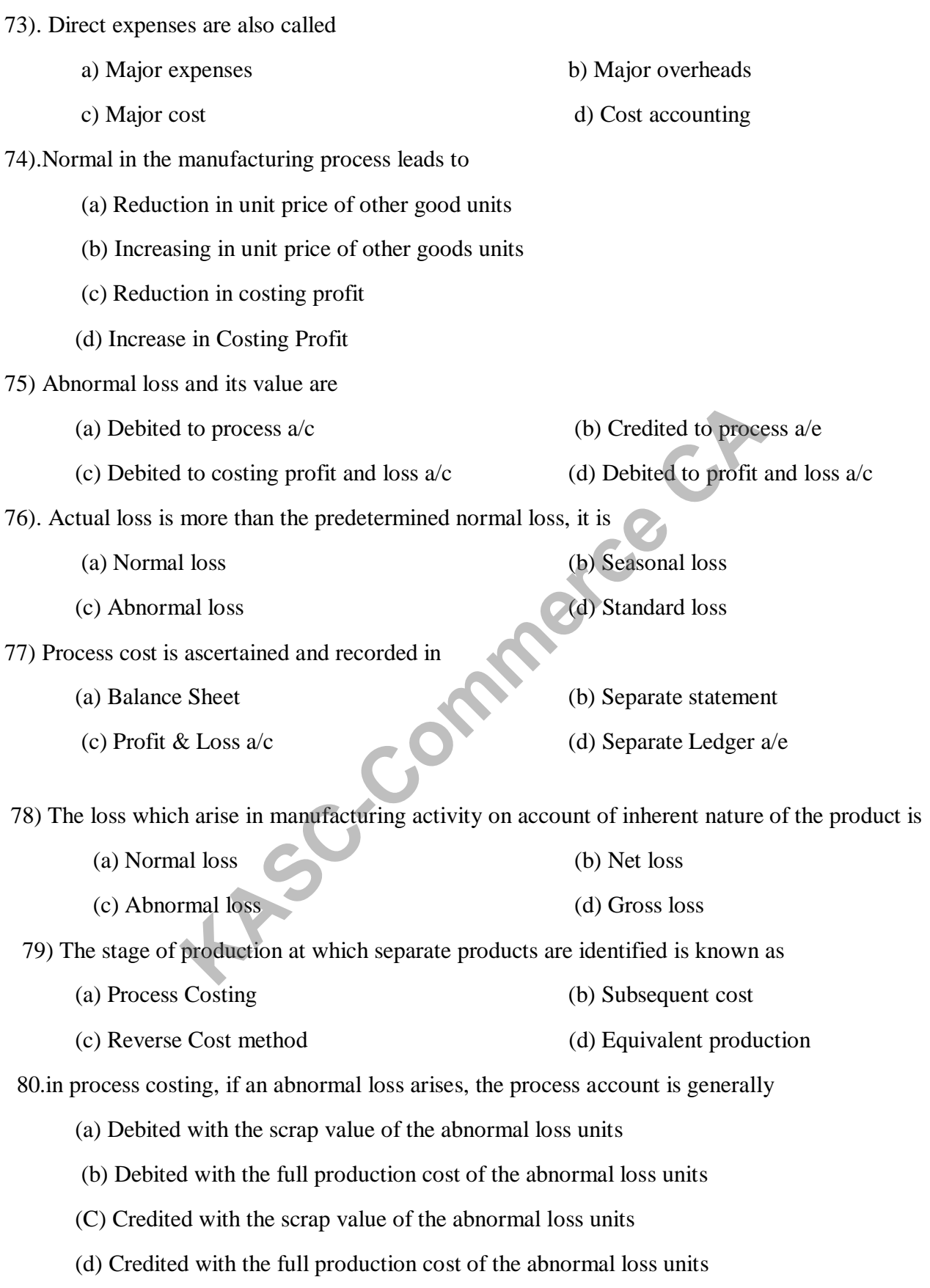

#### **UNIT-V**

81.An outcome of a product process considered as relatively less important as compared with main product is called  $\qquad \qquad \qquad$ 

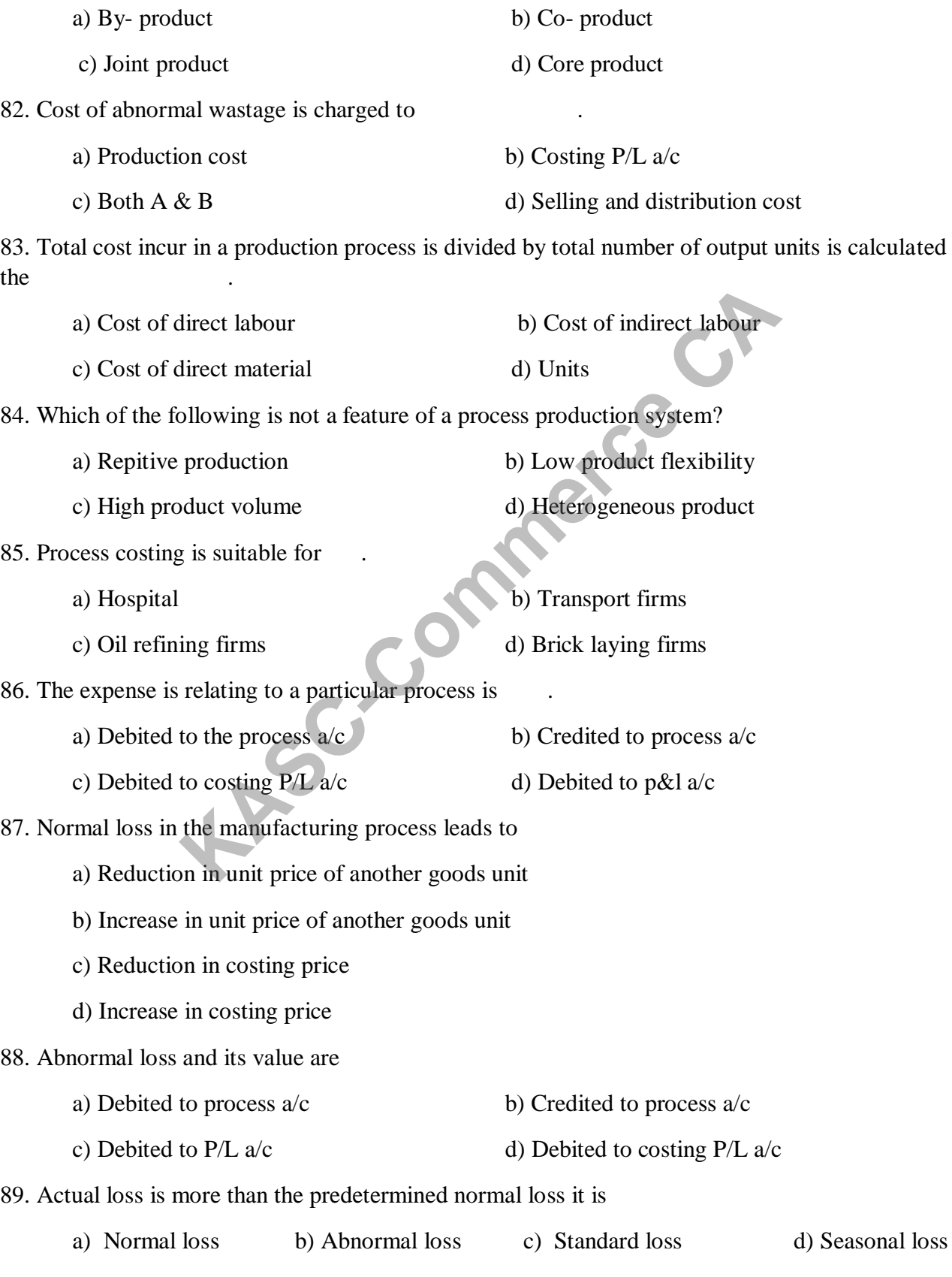

## Cost Accounting 17UCC305

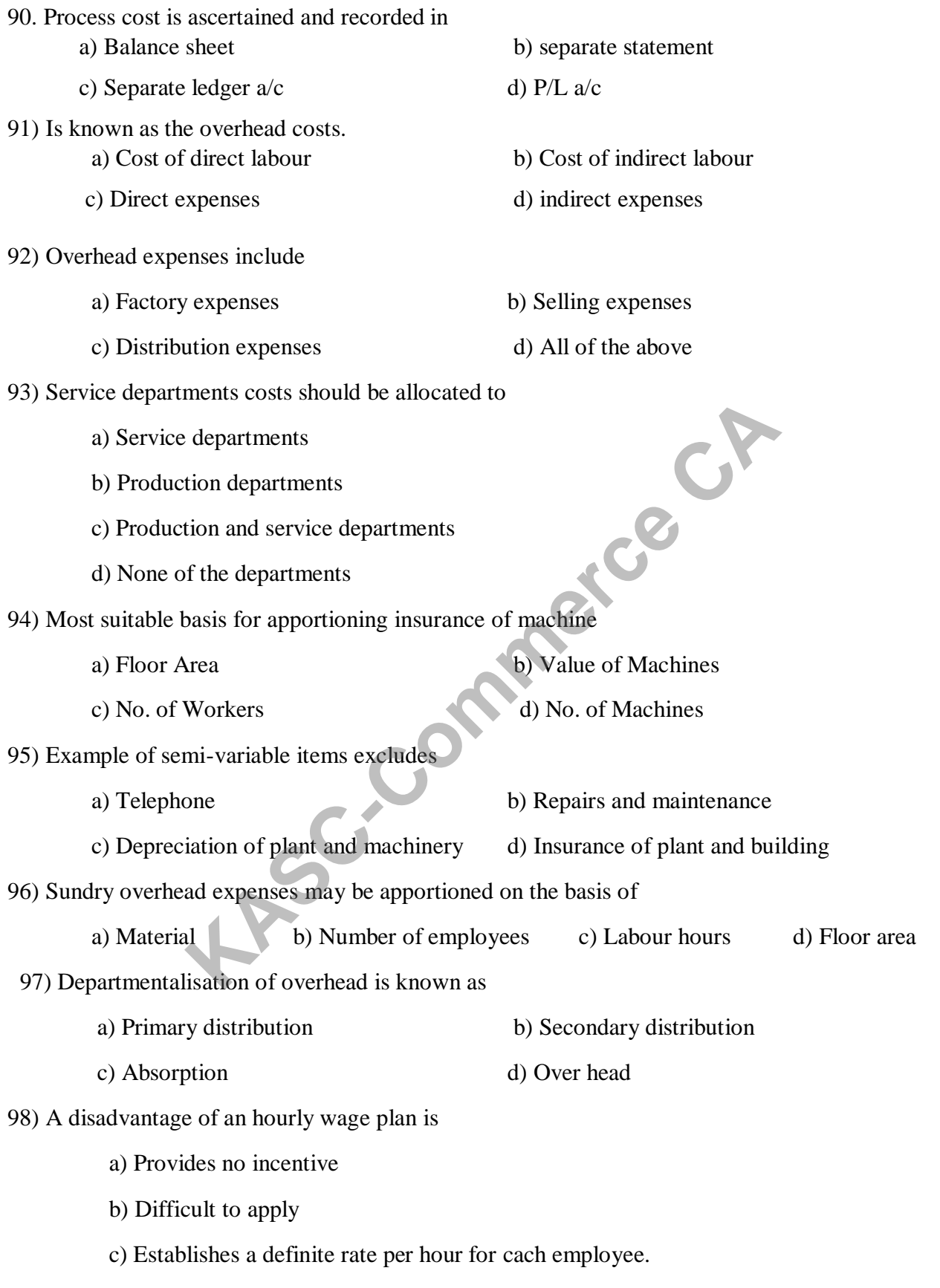

d) Encourages employees to sacrifice quality in order to maximize earnings

99) Is a mechanical device to record the exact time of the workers.

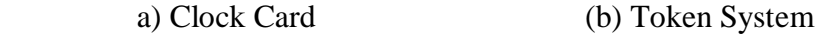

c) Store Card (d) Attendance Register

100) Is the time based incentive wage plan

- a) Hasley Premium Plan (b) Rowan Premium Plan
- c) Hasley Weir Premium Plan (d) All of the given options

#### **SECTION-B 5 MARKS**

#### **UNIT -I**

1).What is cost audit?

2).What is the various methods of costing?

3) What are the importance of cost accounting?

4).From the following information"s prepare a cost sheet for the month of January.

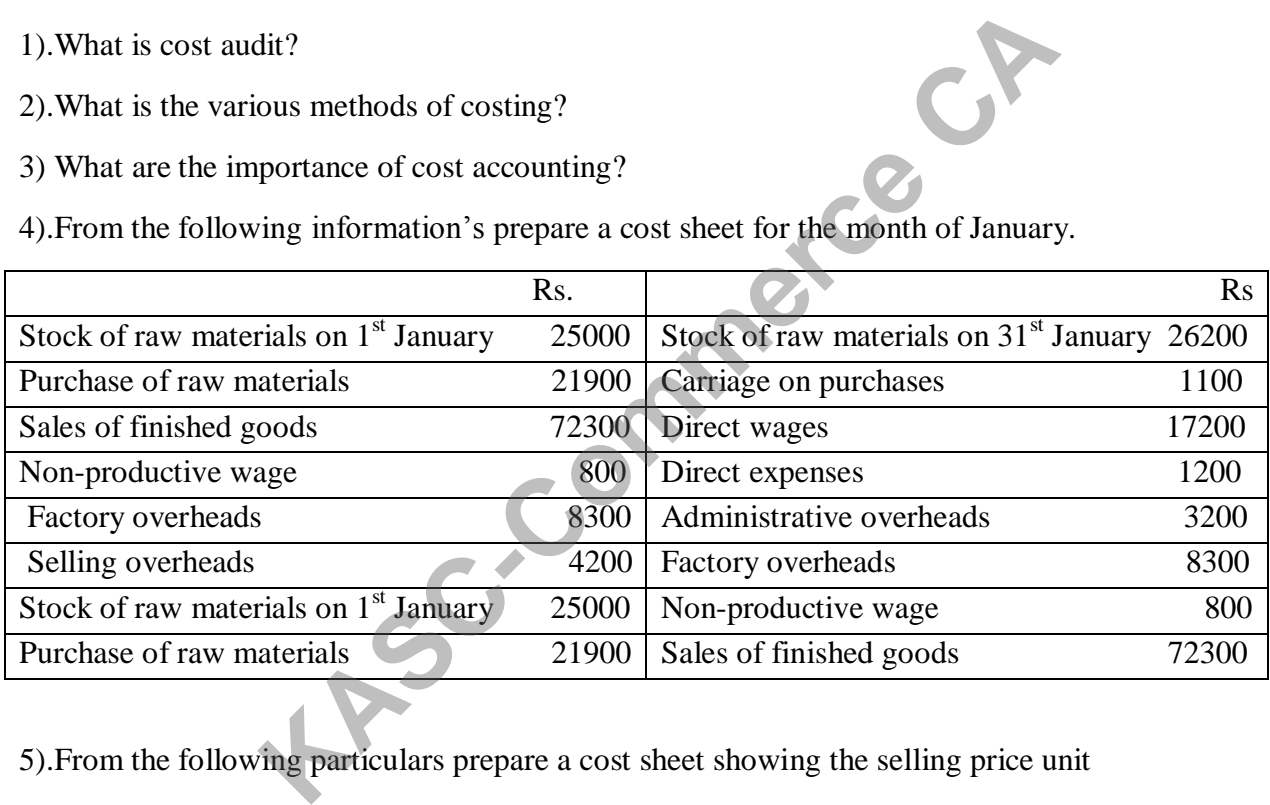

5).From the following particulars prepare a cost sheet showing the selling price unit

Raw materials - Rs.9100

Labour & other direct expenses –Rs 4000

Factory expenses 80% of the labour & other direct expenses

Office overheads 10& work cost

Selling &distribution expenses rs.2 per unit sold

Units produced and sold-10000

Percentage of profit -20% on selling price

6).The following information"s has been obtained by the records of left centre corporations for the period from jan  $1<sup>st</sup>$  to june 30<sup>th</sup> 2002

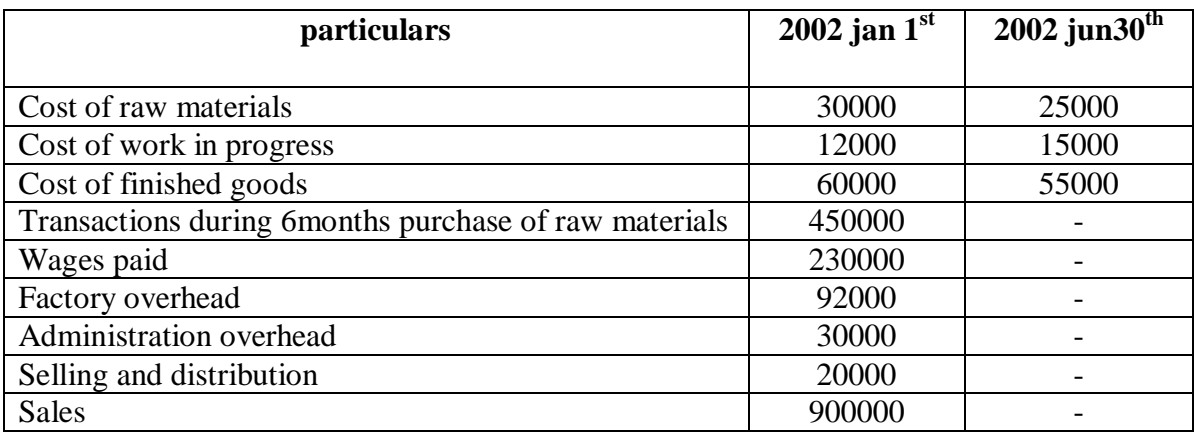

Prepare:1) materials consumed

2) Prime cost

3)factory cost

# 7). A factory produces 100 units of a commodity the cost of production is<br>Materials 1000<br>Wages 5000<br>Direct expenses 1000

Materials 1000

Wages 5000

Direct expenses 1000

Factory overhead are 125% wages

Office overhead are 20% on work cost

Expected profit is 25% on sales

Calculate the price to be fixed per unit .

8).From the following information"s prepare cost and financial reconciliation statement materials consumed<br>
Prime cost<br>
ccs 100 units of a commodity the cost of production is<br>
1000<br>
0<br>
enses 1000<br>
werhead are 125% wages<br>
rhead are 20% on work cost<br>
profit is 25% on sales<br>
the price to be fixed per unit .<br>
ing

Profit as per costing book -45030

Income tax provided In financial books -4000

Bank interest credit in financial book -150

Depreciation recovered in cost book -3000

Depreciation charged in financial book-2800

Work over head over recovered -550

Administrative overhead under recovered -450

Interest on investment not included in cost  $a/c -1200$ 

Stores adjustment credited in financial book-120

9)A factory produces 100 units of a commodity. The cost of production is:

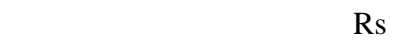

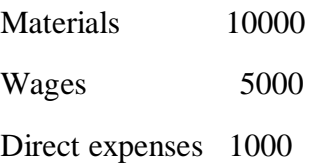

#### 10).Over valuation of opening stock in cost book-1200

Under valuation of closing stock of finished goods in financial books -3000

Materials written off in financial book -1000

Under absorption of over head-4000

Fines by municipalities -500

Debenture interest paid – 2000

Prepare reconciliation statement.

#### **UNIT-II**

11).What is mean by scrap?

12).Give formula for EOQ.

13).What is weighted average method?

14).What is re-order quantity?

15).The following informations relating to computation of 3 nut and bolts in bharath engineering limited are gathered from the stock register Example 1500<br>
Trepare reconciliation statement.<br> **KASC-COM**<br>
Prepare reconciliation statement.<br> **KASC-COM**<br>
EXAMPLE 1500<br>
For EOQ.<br>
For EOQ.<br>
For quantity?<br>
informations relating to computation of 3 nut and bolts in bhard

Normal consumption-72 pcs per user

Maximum consumption-100 pcs per user

Minimum consumption-50 pcs per user

Ordering quantity -250 pcs

Delivery time to get fresh supply

1.normal-2 weeks 2.emergency-3 days

Determine different stock levels for 3 bolts assuming that the factory work 6 days

16).From the following information"s calculate

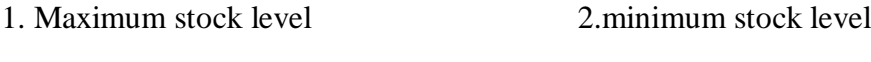

3. re – order level 4.average stock level

Minimum consumption 240 units per day

Maximum consumption 420 units per day

Normal consumption 300 units per day

Re-order quantity 360 units

Re-order period 10-15 days

Normal re-order period 12 days

17).From the following data for last 12 months compute re-order level minimum level,and average stock level of 9 stock item

**KASCER** 

Minimum usage in a month-200kg

Maximum usage in a month-300kg

Average usage in a month-225kg

Time procurement of materials:

Maximum -6months

Minimum-2 months

Re –ordering quantity 750 kilograms

18).Components x is used as follows

Minimum usage -50 units per week

Maximum usage-150 units per week

Normal usage -100 units per week

Ordinary quantity-600 units

Delivery period -4to6 units

Maximum re-order period for emergency purchase 2 week calculate 1)re-ordering level 2)maximum level 3)minimum level

19).calculate minimum stock level ,maximum stock level,re-order level and average stock level from the following

Minimum consumption -100 units per week

Maximum consumption -1500 units per week

Normal consumption -120 units per week

Re-order period-10to15weeks

Re-order quantity-1500units

20).The following particulars were collected from a manufacturing unit for the year 2012

Annual carrying cost per unit -50 units per week Normal usage-50 units per week Minimum usage-25 units per week Maximum usage-75 units per week

Reorder period-4to6 weks

Monthly demand-1000units Cost of placing an order-rs 100

#### **UNIT - III**

21) What do you meant by overtime?

22) What is labour turnover rate?

23) What are the kinds of labour cost?

24) What are the types of idle time?

25) Labour Turn Over Methid: "s"co.., gives the following informations

Number of employees on 31.3.07 240 Number of employees on resigned 20 Number of employee's discharged Number of employee's replaced

Calculate LTO by various methods.

26).Calculate the normal and overtime wages payable to a workman from the following data.

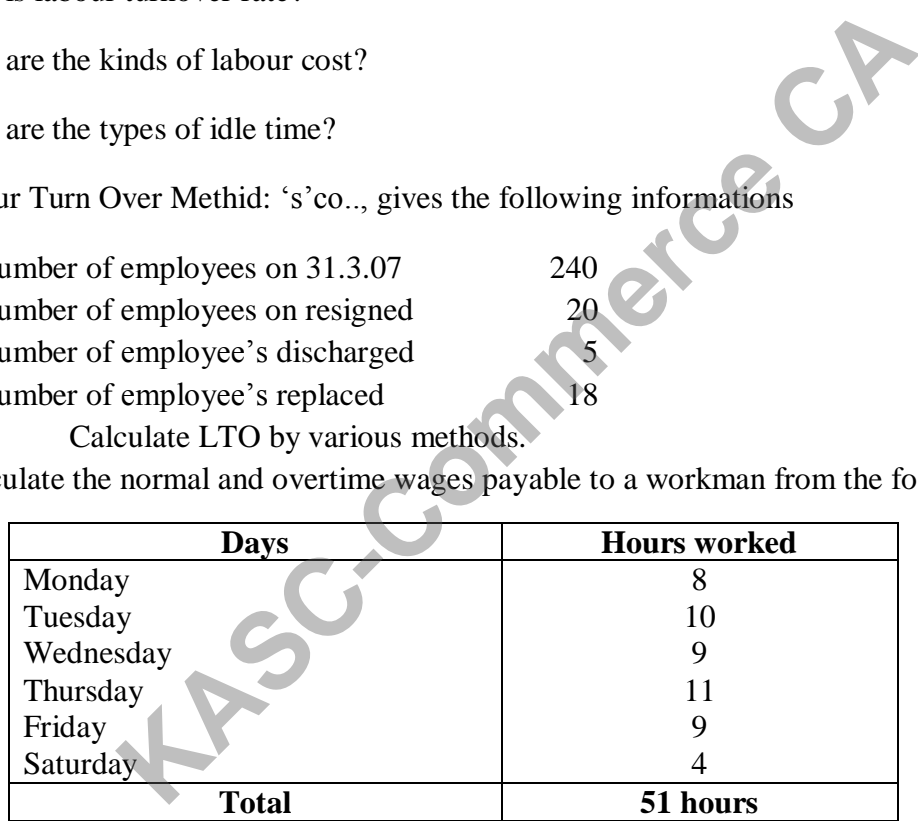

Normal working hours:8 hours

Normal rate:re.0.50per hour

Over time rate:- upto 9 hours in a day @single rate and over 9 hours in a day@double rate(or)upto 48 hours in a week @ single rate and over 48 hours in a week@ double rate, which ever is more beneficial to the work man.

27).Calculate the labour cost per hour for a worker from the following informations:-

Basic pay Rs 200p.m DA Rs 150p.m HRA Rs 100 p.m Number of working days per year -300

Leave rules: 30 days P.L.with full pay

20 days S.L.with half pay

Usually sick leave is fully availed of. Also calculate the labour cost per hour if no sick leave is availed of.

#### **28).ROWAN PLAN**

A worker earns rs.2 as bonus on ajob which requires 20 standard hours @re.0.50 per hour . Under halsey incentive system based on 50:50 . what would be his earnings Rowans plan?

29).Calculate the earnings of a worker from the following under a)halsey plan b)rowan plan

Standard time :30 hours Time taken:20 hours Hourly rate of wages :re.1 per hour Dearness allowances :re.0.50 per hour worked 30).Calculate labour turn over under separation methods. No .of workers on the payroll Modard time :30 hours<br>
are taken:20 hours<br>
are the stand of wages re.1 per hour<br>
urly rate of wages re.0.50 per hour worked<br>
ur turn over under separation methods. No .of workers on the p<br>
the beginning of the month-600<br>
r

At the beginning of the month-500 At the end of the month-600 Workers left-5 Workers discharged-20

**UNIT-IV**

31).What is fixed overheads?

32).Discuss the classifications of the overheads?

33).What is machine hour rate?

34).Explain overhead allocations?

35).Z ltd has four department as E,F,G and H,E,F and G are production department he is a service department .the actual costs for a period are as follow

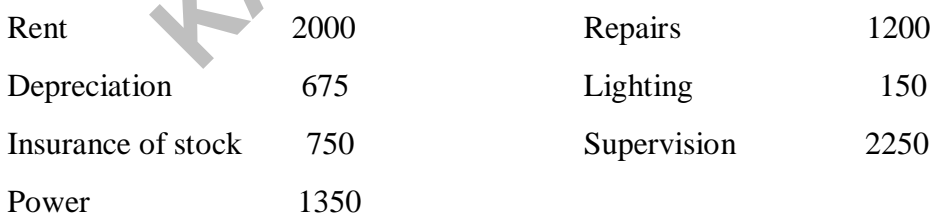

The following data are also available in respect of the four department

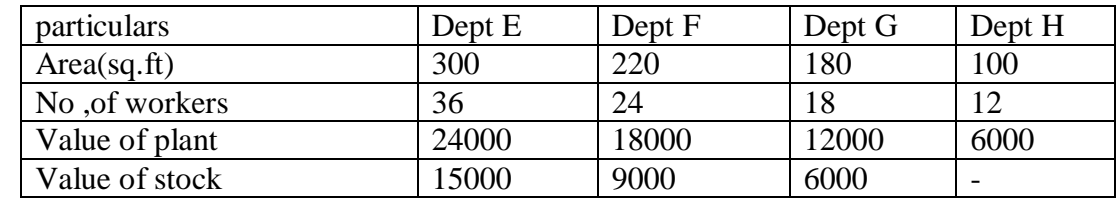

Apportion the costs to the various departments on the most equitable method.

36).Krishna producing concern is divided into 4 departments A,B,C are production departments and D is a service department the actual expenses for a period are as follows

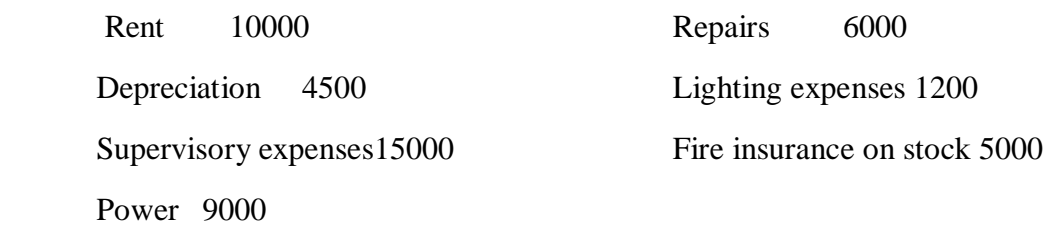

The following information is available in respect of four departments.

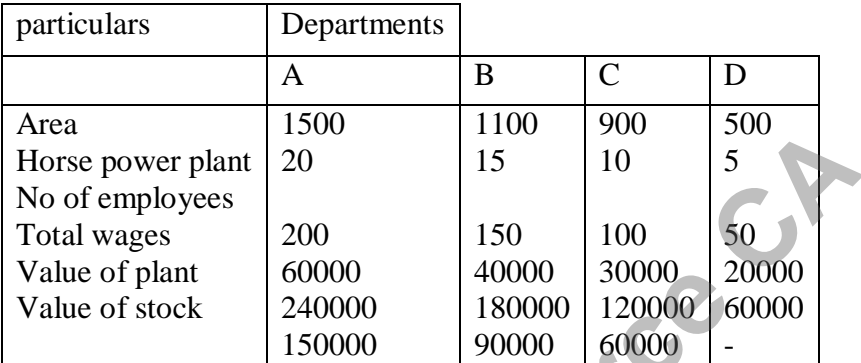

Apportion the cost to the various departments on the most equitable method.

37.thefollowing data were obtained from the the books of a co.., for the half year ended

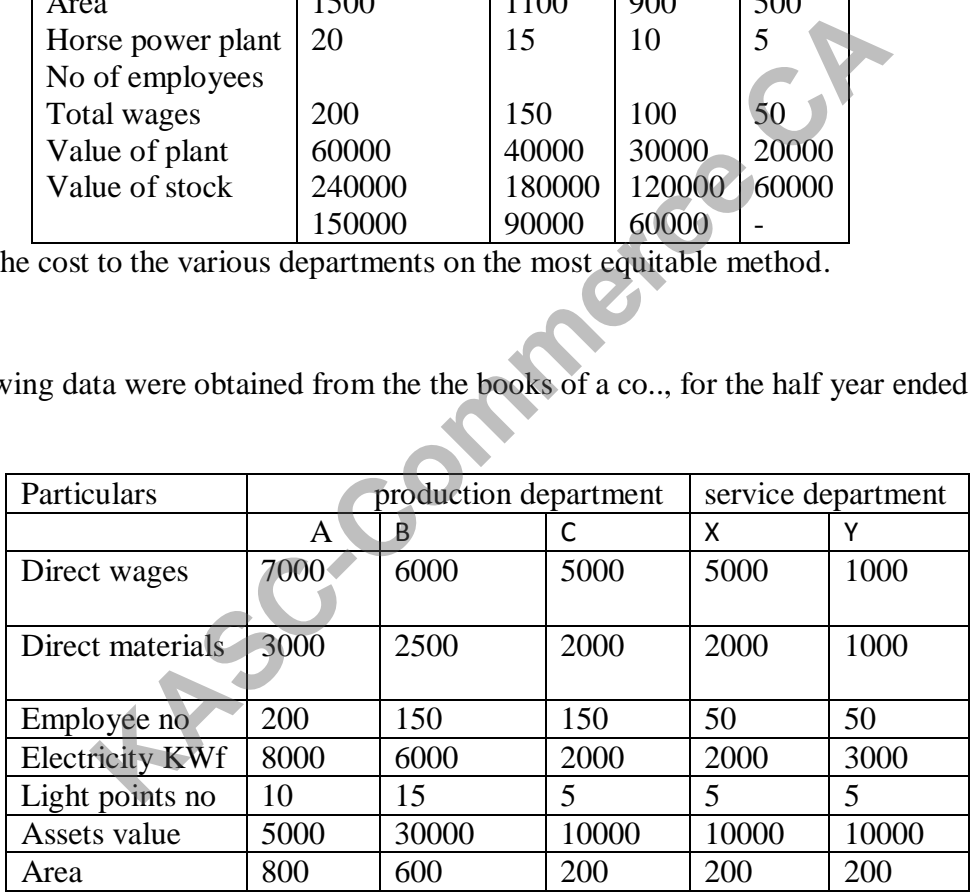

The expenses for the month were:

Stores over heads Rs 400;;motive power rs 1500;electricity light Rs 200;labour welfare Rs 3000 depreciation Rs 6000 repairs and maintenance Rs 1200 general over head Rs 10000 rent and rates Rs 600 prepare primary distribution table for the departments.

38).calculate direct labour hour rate from the followings factory over head Rs 11400

No of labour hours worked -228000hours

No of worker-36

No of production manufacturer-623 Units

39) Calculate overhead absorption rate on the basis of Machine hours -8 hrs Production overheads Rs 50000 Hours 10000

40).Calculate machine hour rate

- 1) Electric charges-0.75
- 2) Insurance charges-0.30
- 3) Repair charges-555p.a
- 4) Machine value -15000-depreciation-10%p.a

Machine will work for 2000 hours p.a

# **UNIT - V KASC**e CA

41).What is process costing?

42).What is abnormal gain?

43).What are by products?

44).Define process costing?

45).No loss No units;

Calculate the cost of each process and total cost of production from the data given below.

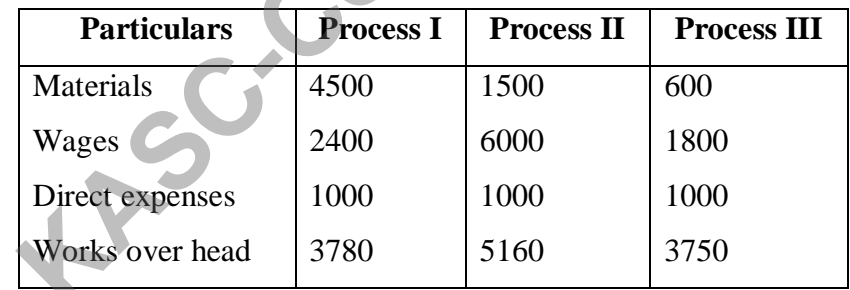

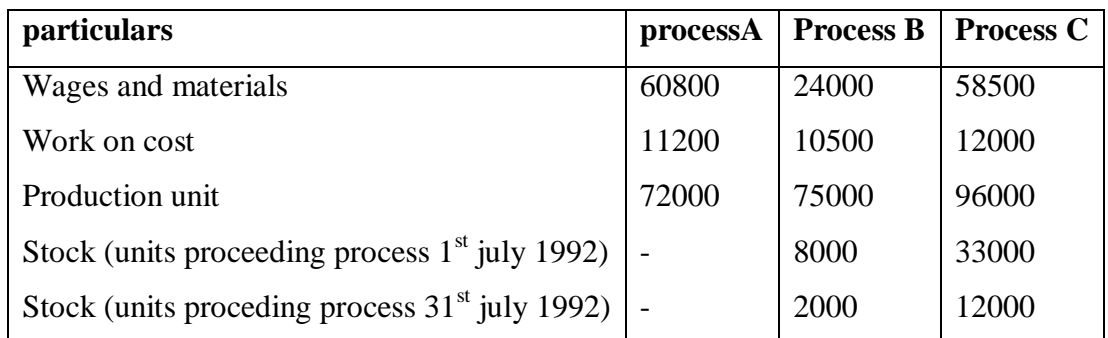

Other indirect expenses are Rs 2550 should be apportioned on the basis of wages

46) Draw the cost of the three process of manufacturer the production of each process is passed on to the next till completion.

47) .In process A, 100 units of raw materials were introduced at a cost of rs 1000, the other expenditure incurred by the purpose was rs 602 of the units introduced 10%are normally lost in the course of manufacturer and they possess a scrap value of rs 3 each the output of process A was only 75 units prepare process a/c and abnormal loss a/c.

48) Product X goes through three operations before it is finished normal loss of the operations is as follows:

Operation I-1/4

Operation II-1/6 of input

Operation III-1/5 of input

Compute the initial input required to obtain a final output of 100 units.

49) Calculate the cost of each process and total cost of productions from the data given below

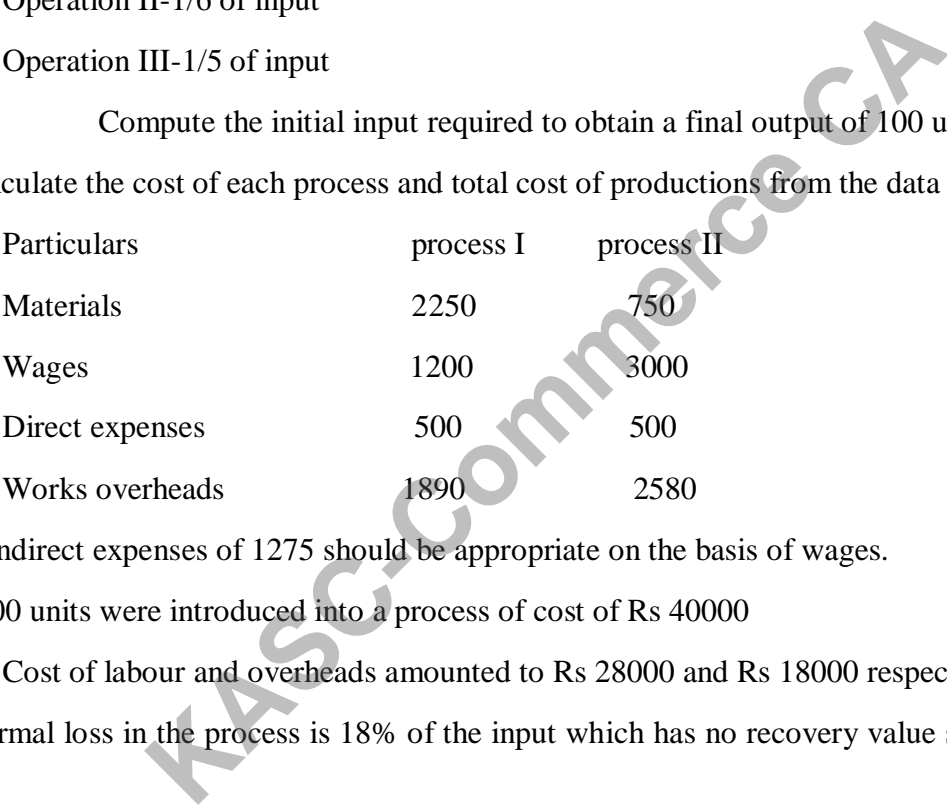

Other indirect expenses of 1275 should be appropriate on the basis of wages.

50) 1000 units were introduced into a process of cost of Rs 40000

Cost of labour and overheads amounted to Rs 28000 and Rs 18000 respectively

The normal loss in the process is 18% of the input which has no recovery value shows the process a/c.

#### **SECTION-C 8 MARKS**

#### **UNIT-I**

1) Explain the nature of cost accounting?

2) Describe the classification of cost?

3) Discuss the advantages and dis-advantages of cost accounting?

4) Prepare a statement showing cost and profit from the following details .clearly showing prime cost, work cost, cost of production, cost of sales and profit.

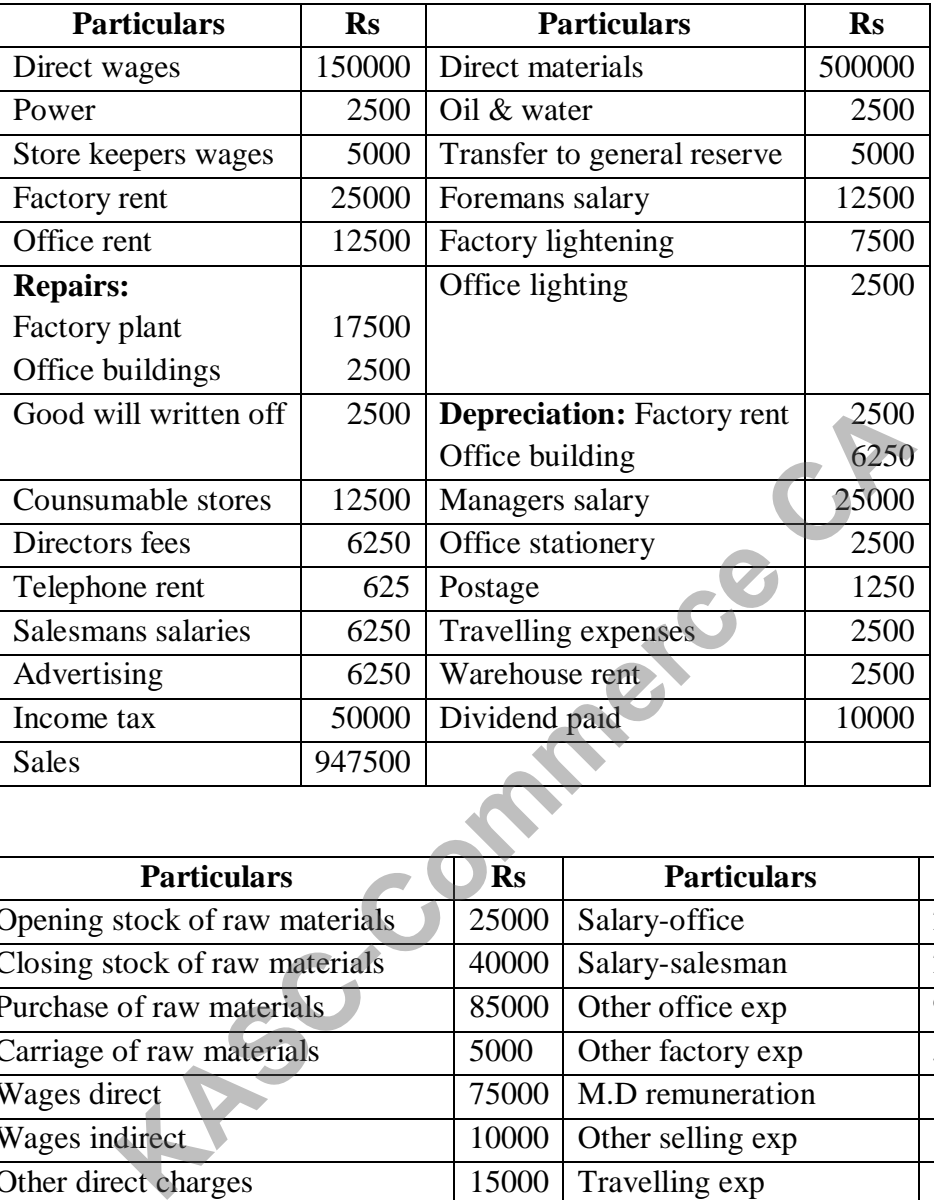

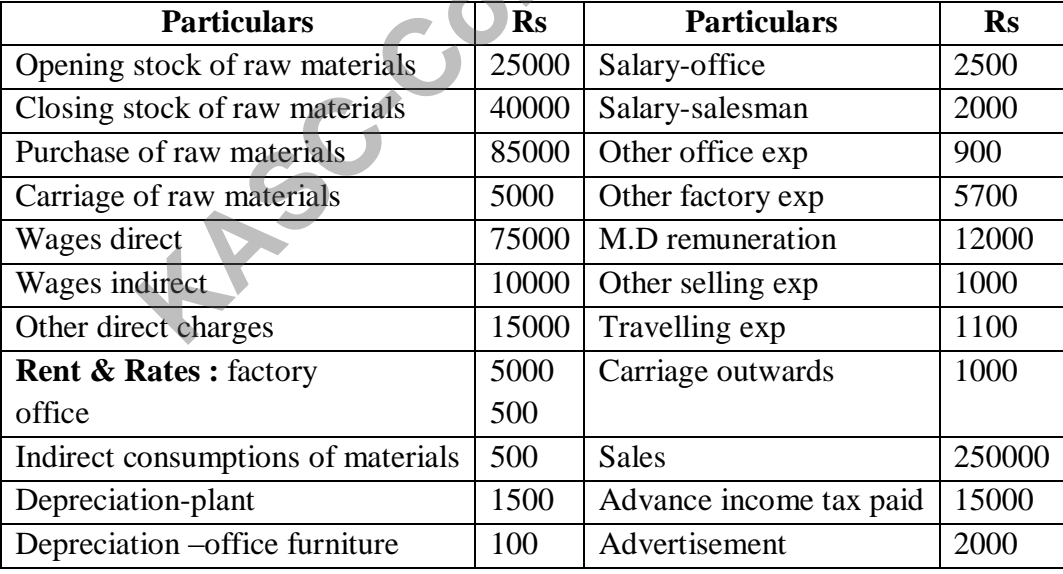

Following data are extracted from the books of shakthi for the year 1998.

 M.D. remuneration is allocated as Rs 4000 to the factory, Rs.2000 to the office and Rs.6000 to the selling department. Prepare cost sheet.

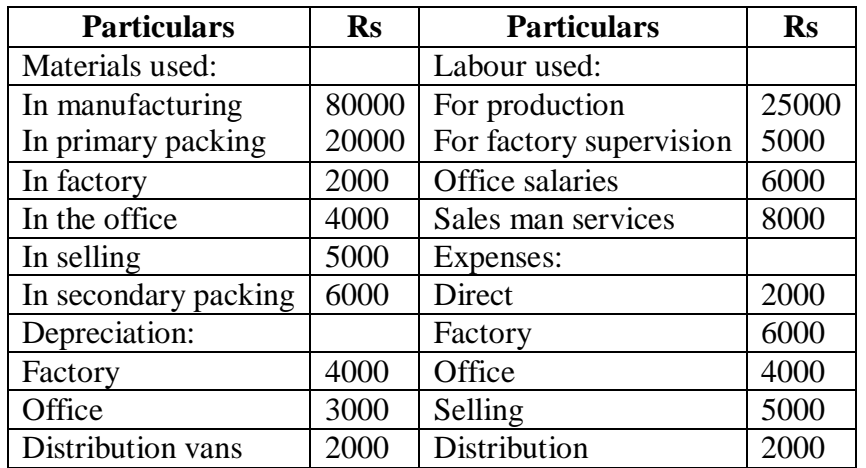

6).The following are the details relating to a factory for the month of June 2005.

 It is customary to fix the seling price by adding 20% of the total cost prepare cost sheet showing profit for the month.

7) From the following particulars of a manufacturing company prepare a statement showing:

- a) Cost of materials used b) prime cost c) work cost
	-

- d) Percentage of works overhead to productive wages
- 

e) Cost of production f) percentage of general overhead to work cost

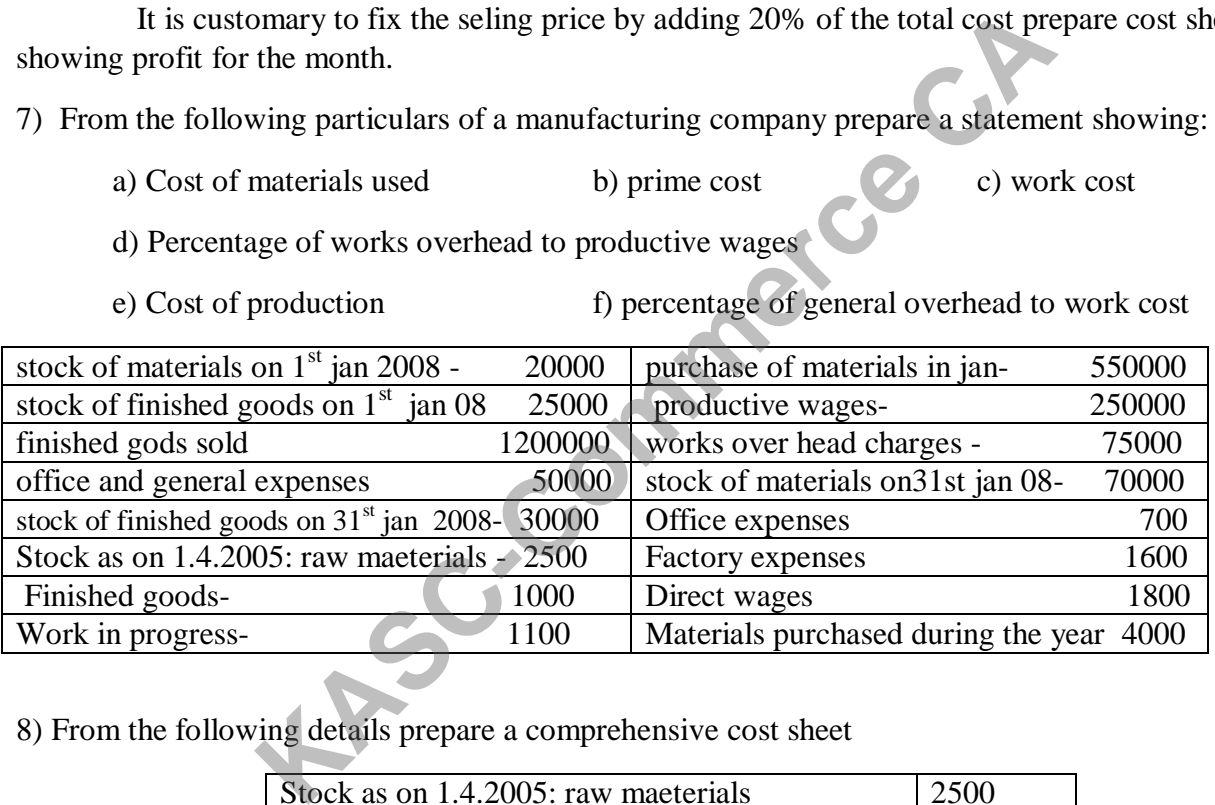

8) From the following details prepare a comprehensive cost sheet

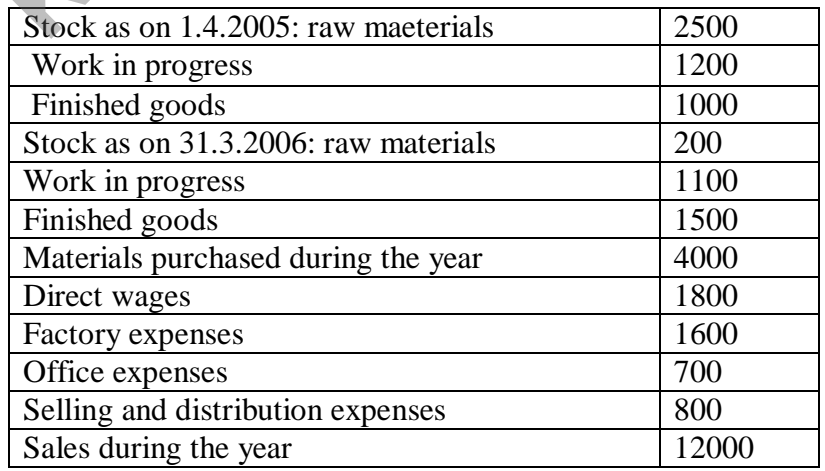

Also compute: The percentage of works on cost to wages and

a) The percentage of administration overheads to work cost.

9).The following extracts of costing informations related to commodity "s" for the half year ending 31.12.2002.

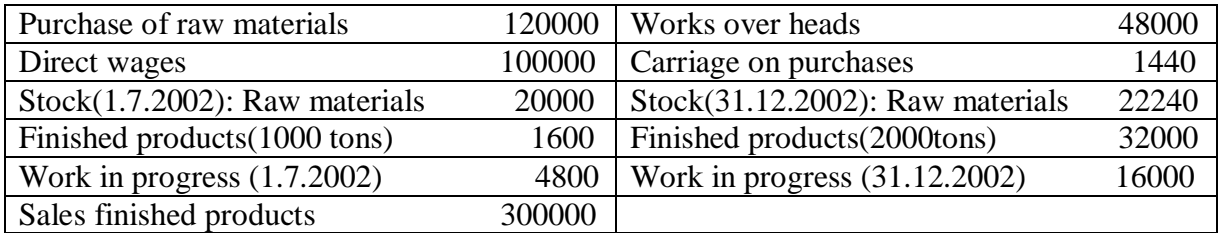

Selling and distribution overheads are re.1 per ton 16000 tons of commodities we produced during the year. You are ascertaining.

- a) Cost of raw materials used
- b) Cost of output for the period
- c) Cost of sales
- d) Profit for the period and
- e) Net profit per ton of the commodity

10).prepare a cost sheets the following details:

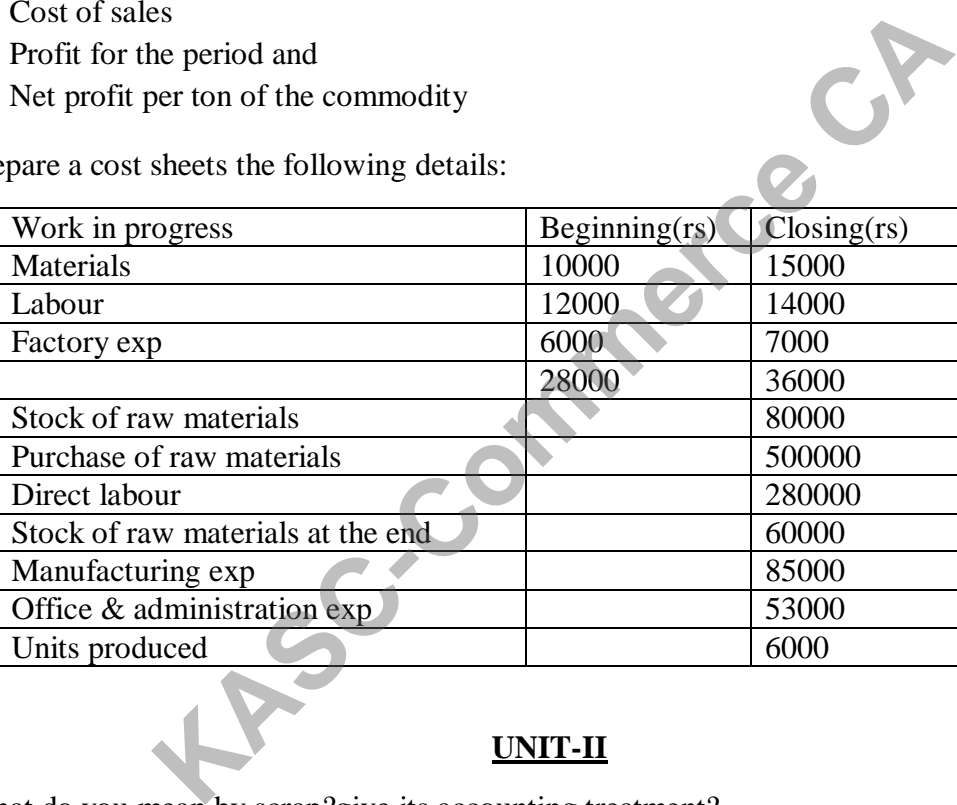

#### **UNIT-II**

11).What do you mean by scrap?give its accounting treatment?

12).Explain a)maximum stock level b)minimum stock level c)EOQ d)re-order level

13).Explain the accounting treatment of wastages and spoilages?

14).The standard price of a material is fixed at rs.20 per unit.shpw the stores ledger entries and they would appear when using the standard price method .also calculate material price varience.

#### STANDARD PRICE METHOD

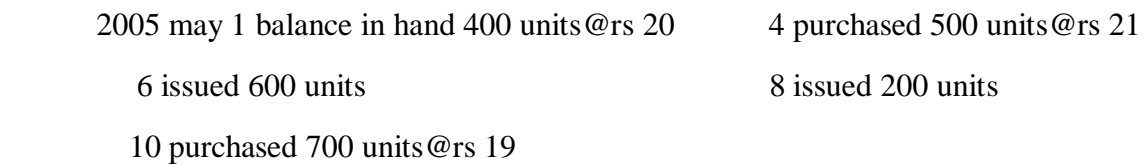

#### WEIGHTED AVERAGE METHOD

XY ltd purchased and issued the materials in the following order

2006 march 1 purchased 300 units @rs 3 per unit

5 purchased 500 units @rs 4 per unit

10 issued 500 units

12 purchased 700 units@rs 4.50 per unit

15 issued 700 units

20 purchased 300 units@rs 5 per unit

30 issued 150 units

Ascertain the quantity of closing stock as on 31.03.2006 &state its value under weighted average cost method the quantity of closing stock as on 31.03.2006 & state its value units to the the following render the following transactions adopting<br>
Finding issues.<br>
See the following transactions adopting<br>
120 units<br>
Seed 40 units @rs

15).prepare a stores ledger account and enter the following transactions adopting the simple average method of pricing issues.

2005 feb 1 opening balance 50 units @rs.3 per unit

- 5 issued 20 units
- 7 purchased 40 units @rs 4 per unit

9 issued 25 units

19 purchased 75 units @rs 5 per unit

20 issued 15 units

26 issued 60units

16).from the following transactions prepare the stores ledger account ,using FIFI,LIFO,methods

Jan: 1 opening balances 100 units @rs.5

5 received 500 units @rs 6

20 issued 300 units

Feb: 5 issued 200 units

6 received back from work Order issued on 5Feb 10 units

7 received 600 units @rs 5

20 issued 300 units

25 returned to supplier 50 units purchased on  $7<sup>th</sup>$ 

feb 26 issued 20 units

Mar:10 received 500 units@rs 7

15 issued 300 units

Stock verifications on  $15<sup>th</sup>$  march revealed of 10 units

17).prepare a stores ledger accounting assuming that issues are priced on the principle of HIFO

Dec 1 received

10 received 1000units @rs 20

11 received 500 units@rs22

15 issued 500 units @rs 2

20 issued 150 units

22 received 700 units @rs.23

24 received 300 units @rs19

28 issued 500 units

30 received 200 units @rs 18

31 isued 300 units

18) From the following particulars prepare a stores ledger by adopting lifo method

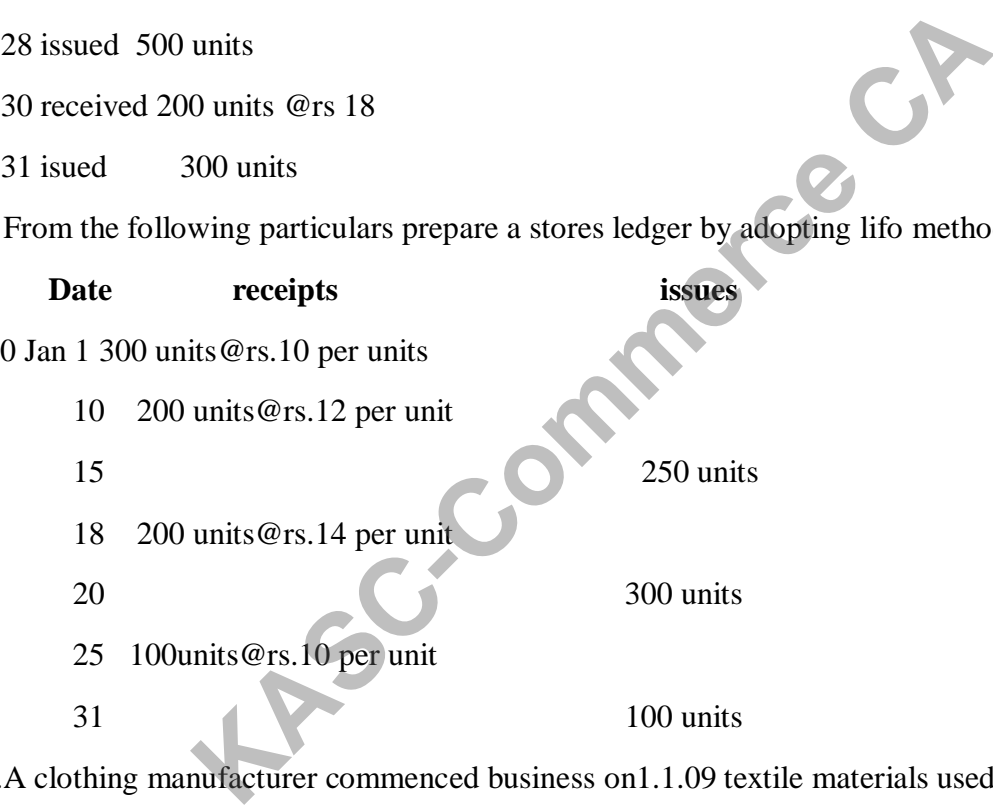

1990 Jan 1 300 units@rs.10 per units

10 200 units@rs.12 per unit

15 250 units

18 200 units@rs.14 per unit

20 300 units

25 100units@rs.10 per unit

 $31$  100 units

19).A clothing manufacturer commenced business on1.1.09 textile materials used include two types m,n during six momnths to 30.06.09 purchases are as follows

 $4<sup>th</sup>$  January 1000 meters of type M@rs.10 per metre

January 1600 meters of type N@rs.15 per metre

18<sup>th</sup> March 2300 meters of type M@rs.12 per metre

 $16<sup>th</sup>$  April 3000 meters of type N@rs.16 per metre

 $26<sup>th</sup>$  May 800 meters of type M@rs.9.50 per metre

Issues from the store room to the factory were as follows:-

7<sup>th</sup> January 700 metres of type M

 $12<sup>th</sup>$  January 1200 metres of typeN

28<sup>th</sup> March 1420 metres of type M

22nd April 2680 metres of type M

1<sup>st</sup> June 1580 metres of type M

Materials where charged to the factory at cost on the FIFO principles . prepare stores ledger

a/c

#### 20. SIMPLE AVERAGE METHOD :

The following are the transactions took place in respect of an item of materials.

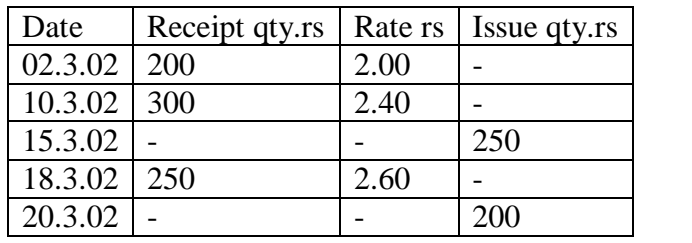

Record the above in stores ledger pricing issues at simple average rate.

#### **UNIT III**

21) Explain the concept of labour turn over?

22) What is the difference between time keeping and time booking?

- 23) Explain the types "idle time "and "over time"?
- 24) Explain the methods of labour remuneration?
- 25) Computation and treatment of labour:

a) Allocation of wages:-

Worker Mohan is required to work for 44 hours in a week at a wage rate of rs.20 per hour. He is permitted rest pauses for tea, lunch, Etc at the rate of 30 minutes per day over the six day week. During the week ended  $30<sup>th</sup>$  sep 2004. Mohan time card showed that the worked for 36 hours only on the production lines on  $29<sup>th</sup>$  September there was delay in work due to machine breakdown which accounts for the difference in times.  $\frac{3.02}{3.02}$   $\frac{2.50}{-}$   $\frac{2.60}{-}$   $\frac{2.60}{-}$   $\frac{2.60}{-}$   $\frac{2.60}{-}$   $\frac{2.60}{-}$   $\frac{2.60}{-}$   $\frac{2.60}{-}$   $\frac{2.60}{-}$   $\frac{2.60}{-}$   $\frac{2.60}{-}$   $\frac{2.60}{-}$   $\frac{2.60}{-}$   $\frac{2.60}{-}$   $\frac{2.60}{-}$   $\frac{2.60}{-$ 

 Determine the total wages received by Mohan for the week and how the wages are to be dealt with in the accounts.

26) Cash required for wage payment:-

From the following particulars find the cash required for payment of wages.

Gross wages-Rs 400000

Contribution to ESI-Rs 6000

Contribution to PF-Rs 10000

#### **Additional information:-**

1) Employees are also required to contribute equal amount towards state Insurance and PF

2) Employer has provided accommodation for which rent reducable is rs.50 pet employee for total of 100 employees

3) Festival advances recoverable @rs.200 per employee from 120 employees.

27) Formate data prepare a statement showing the cost per man day of 8 hours.

28) Calculate the earnings of a worker under the following methods a) time rate b) piece rate c) halsey d)rowan plan

Standard time 30 hr; time taken 20 hr; hourly rate of wages re1/-per hour plus dearness allowance atb50 paise per hour worked.

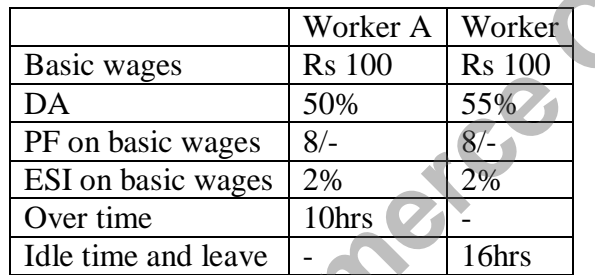

29).calculate earnings of A&B for a month and allocate the earnings to each job x&y&z

The normal working hours for a month are 200hrs overtime is paid at double the normal wages and D.A employers contribution to ESI and PF are at equal rate with employee s contribution the month contains 25 working days and 1 paid holiday A&B were employed on jobs x,y,z in the following proportions. mgs of A&B for a month and allocate the earnings to each job x<br>
Worker A Worker A Worker<br>
Basic wages<br>
Rs 100 Rs 100<br>
DA<br>
PF on basic wages<br>
8/-<br>
ESI on basic wages<br>
8/-<br>
ESI on basic wages<br>
2%<br>
Over time<br>
Commence 2000<br>
C

30).Calculate normal and overtime wages payable to a worker from the following:

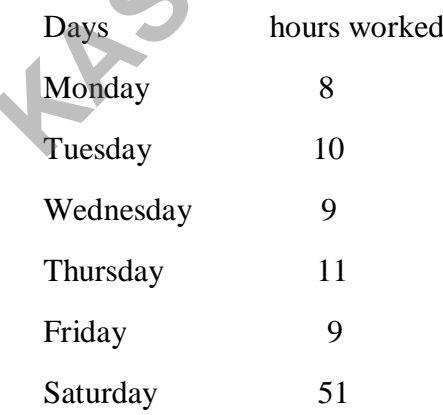

Normal working hours  $-8$  per day; normal rate  $-10$ . Over time rate: up to 9 hours in a day @single rate and or up to 40 hours in a week @single rate and over 48 hours in a week @ double rate which is more beneficial to the employee.

#### **UNIT - IV**

31) Distinguish between allocation and apportionment of overheads?

32) Explain the various classifications of overheads?

33) What is machine hour rate? How it is computed?

34) Discuss in detail "primary apportionment" of overheads?

35) In a factory there are two service departments P &Q and three production departments A, B, C. during April 2008 the departmental expenses were:

A-Rs 1,30,000 B-Rs 1,20,000 C- Rs 1,00,000 D-Rs 24000 P- Rs 24000 Q- Rs 20000

The service department expenses are allocated as follows

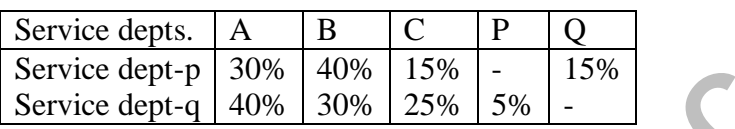

Distribute the service departments expenses over the production departments under Repeated distribution method.

36).The following particulars relate to a manufacturing co..,which has three departments

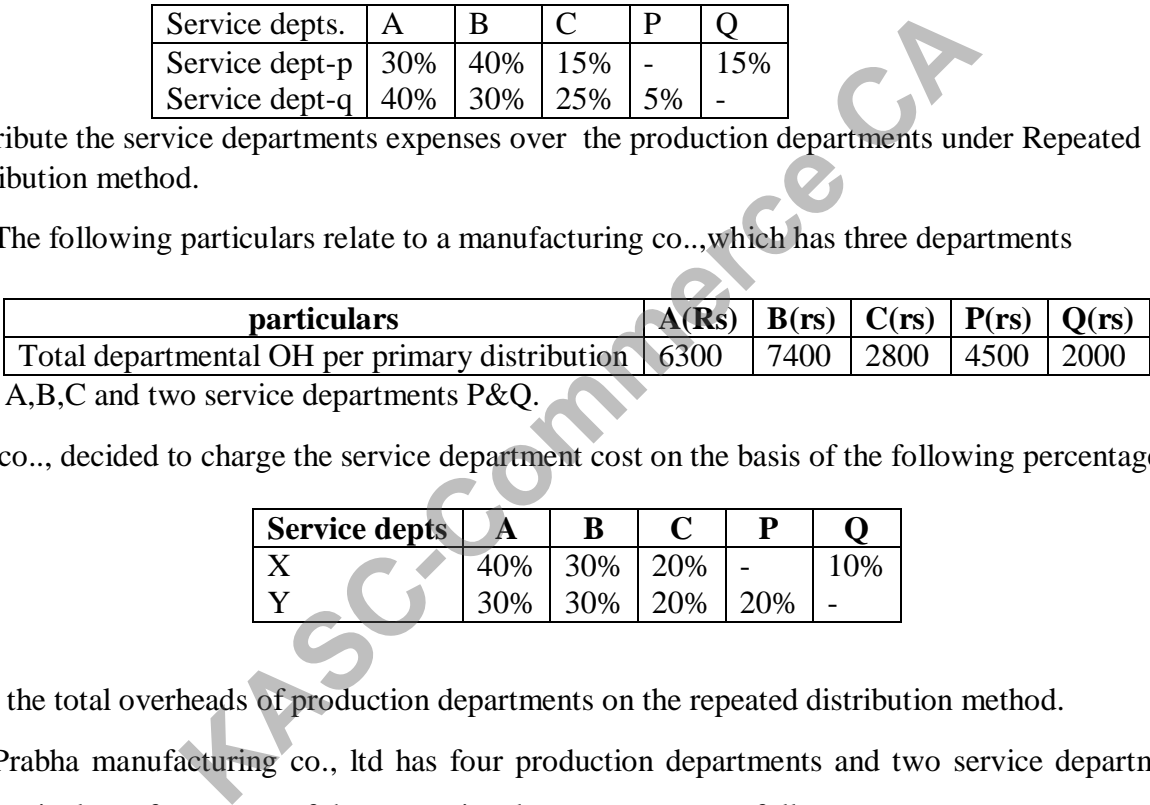

The co.., decided to charge the service department cost on the basis of the following percentages

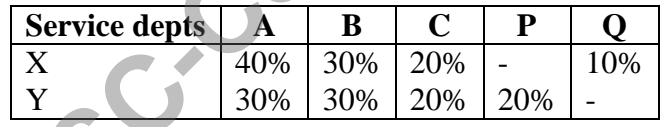

Find the total overheads of production departments on the repeated distribution method.

37).Prabha manufacturing co., ltd has four production departments and two service departments the particulars of expenses of the respective departments are as follows

#### **Production department:**

I Rs 1000;II Rs 990:III Rs 800:IV Rs 700

#### **Service department:**

Transport Rs 550; power supply Rs 380

The service department expenses are charged out on the basis given below

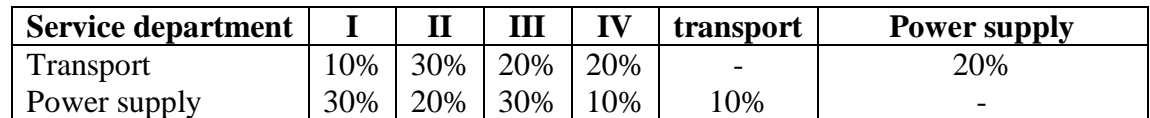
From the above particulars apportion the service department expenses to various production departments using repeated distributions method.

38). Priya ltd is a manufacturing co.., having three production departments A,B and two service departments X and Y the following is the total of overheads as per primary distribution

A-Rs 4100 B-Rs 2700 C-rs 6200 X-rs 4200 Y rs 5300

A technical assessment for apportionment of services department is under

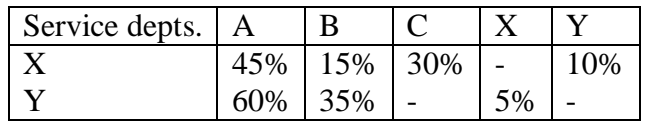

You are required to prepare secondary distribution summary under trial and error method and arrive at the overhead finally charged to each production department.

39).In a factory there are three productions departments A,B,C and two service departments X,Y the departments expenses for the month of January 2008 are given below

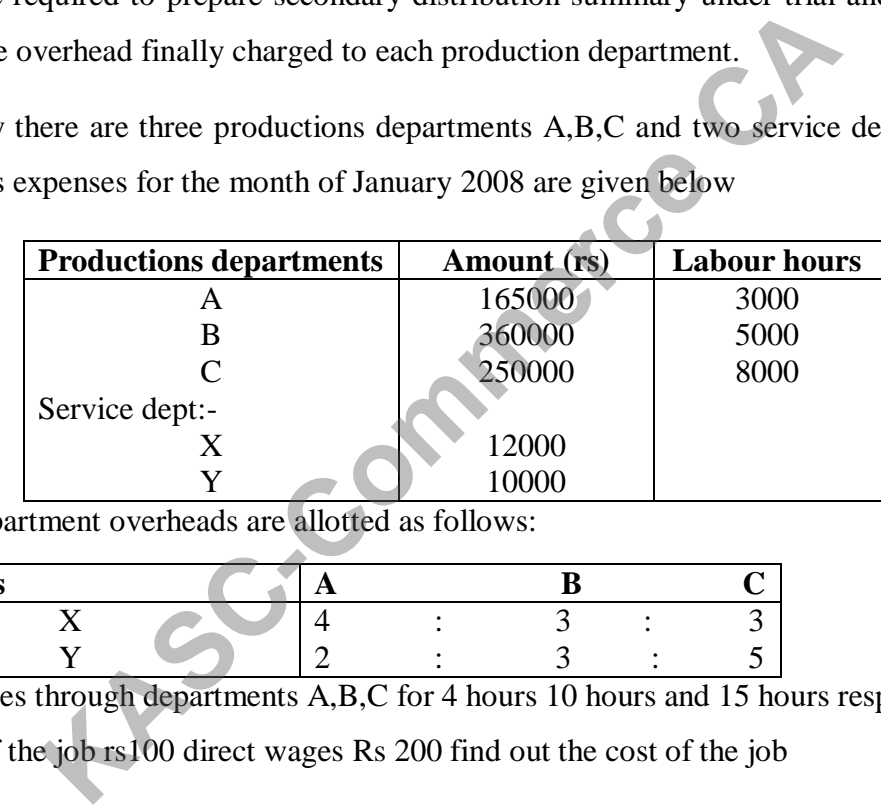

The service department overheads are allotted as follows:

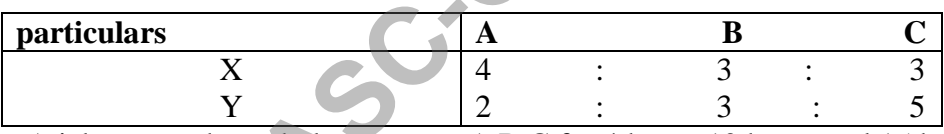

 A job passes through departments A,B,C for 4 hours 10 hours and 15 hours respectively direct material cost of the job rs100 direct wages Rs 200 find out the cost of the job

40).Calculate MHR from the following

Cost of machine -Rs 80000 ,Effective working life-Rs 12000 hours, Estimated scrap value - 6000 Running time per week-40 hours Repair expenses per week – Rs 100 standing charges allocated for a week -Rs 500 power 2 units per hour @ Rs 2.50 per unit.

## **UNIT-V**

- 41) What are the difference between process costing and job costing?
- 42) What are the objectives of process costing?
- 43) What is process costing? list out its features.

44) What are the merits and de merits of process costing?

45) Normal loss no scrap value: ABC ltd.., is producing product X required to be processed in three continuous processes they have laid down the standard to produce 75 litres of finished product us under.

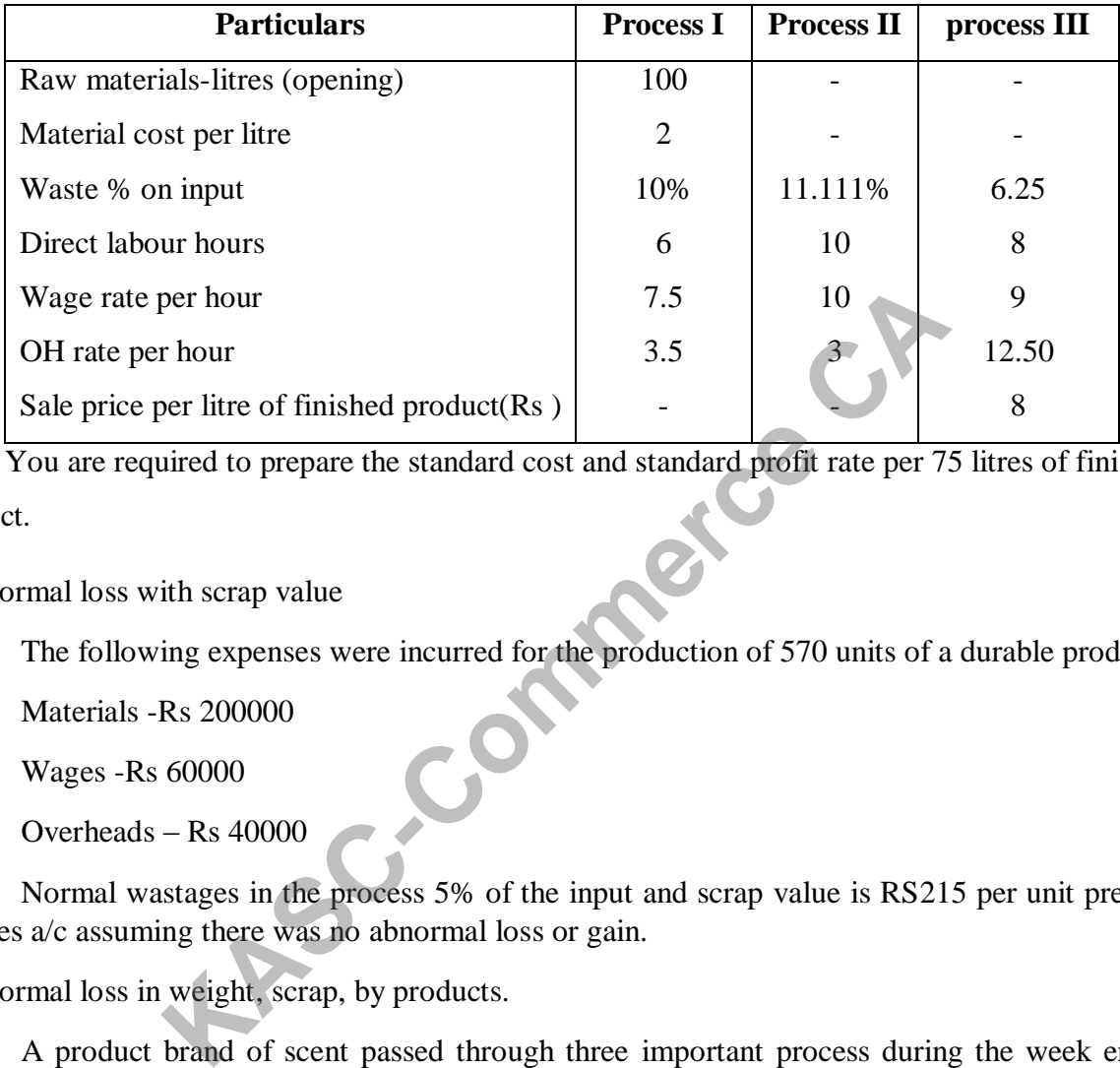

 You are required to prepare the standard cost and standard profit rate per 75 litres of finished product.

46) Normal loss with scrap value

The following expenses were incurred for the production of 570 units of a durable product.

Materials -Rs 200000

Wages -Rs 60000

Overheads – Rs 40000

Normal wastages in the process 5% of the input and scrap value is RS215 per unit prepare procees a/c assuming there was no abnormal loss or gain.

47) Normal loss in weight, scrap, by products.

A product brand of scent passed through three important process during the week ended 15<sup>th</sup> 07 600 bottles were produced the cost books show the following information's

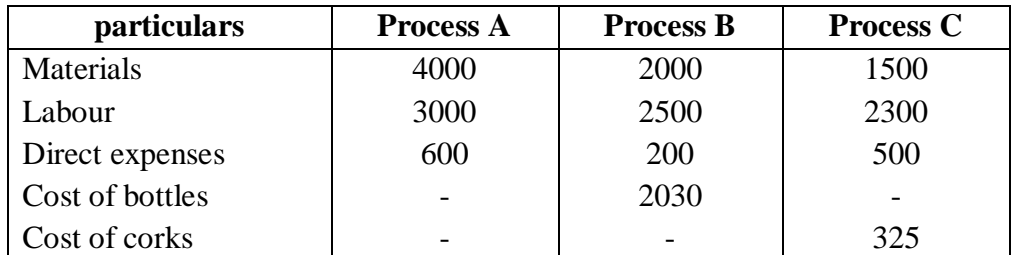

The indirect expenses for the period were Rs 1600 (charged on labour basis the by-products were sold for rs 240 (process B) the residue was sold for rs 125.50 (process c) prepare the a/c in respect of each process showing its costs of production of finished product per bottle.

### **48) Units of materials added in all process**

The product of a co, passes through two process two process M&N and then to finished stock it is ascertained that in each process normaly 5% of the total weight is lost and 10% is scrap which from M&N realizes RS 160 per ton and RS 200 per ton respectively the following are the figures relating to both the process.

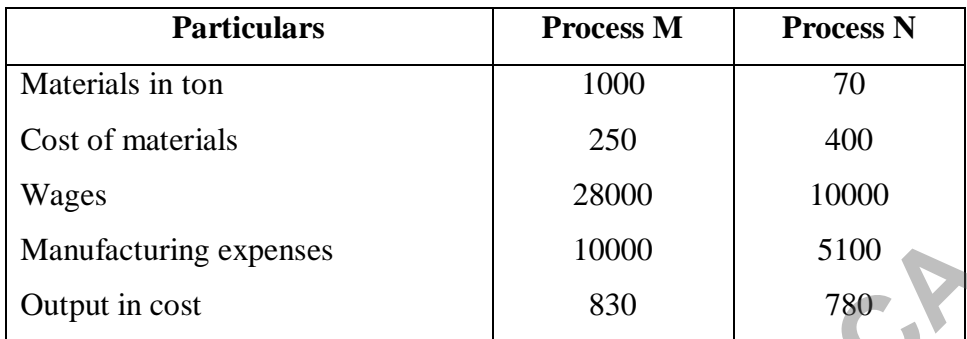

Prepare process cost a/c.

49) A product passes through 3 processes  $a/c$  to completion during the week ended  $15<sup>th</sup>$  January 2016,500 units are prouduced.

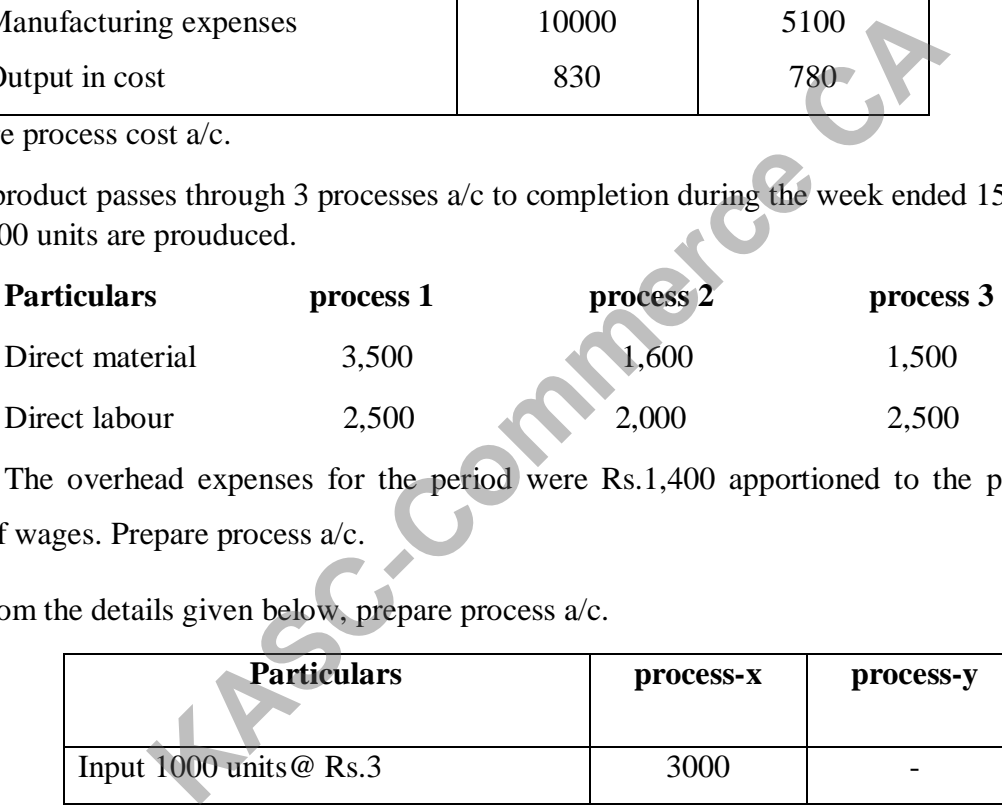

The overhead expenses for the period were Rs.1,400 apportioned to the process on the basis of wages. Prepare process a/c.

## 50). From the details given below, prepare process a/c.

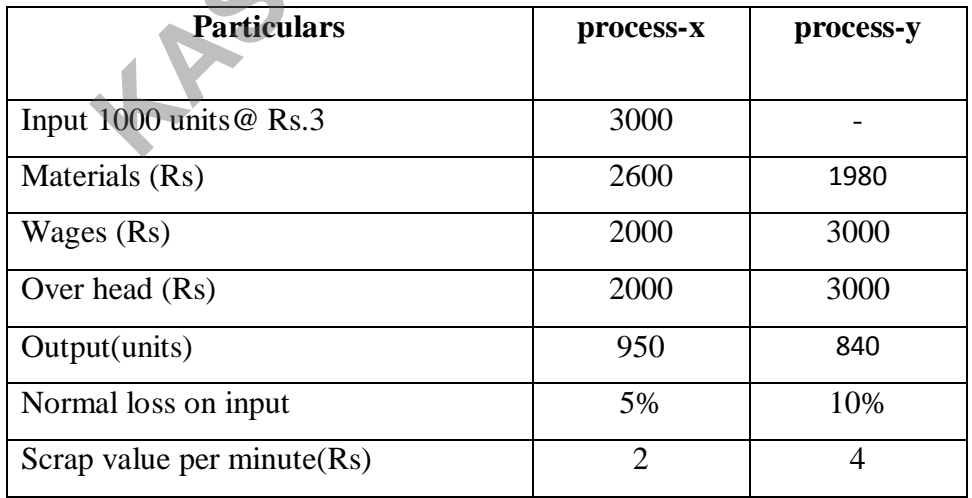

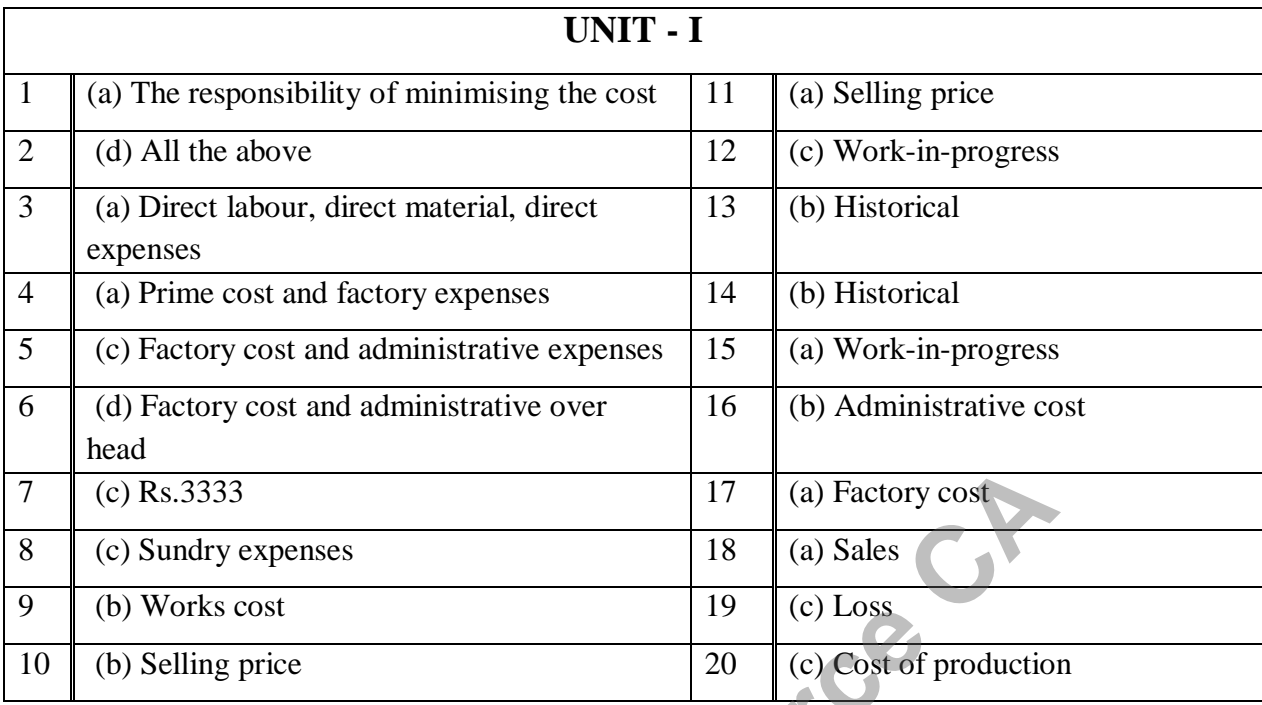

## **ANSWERS**

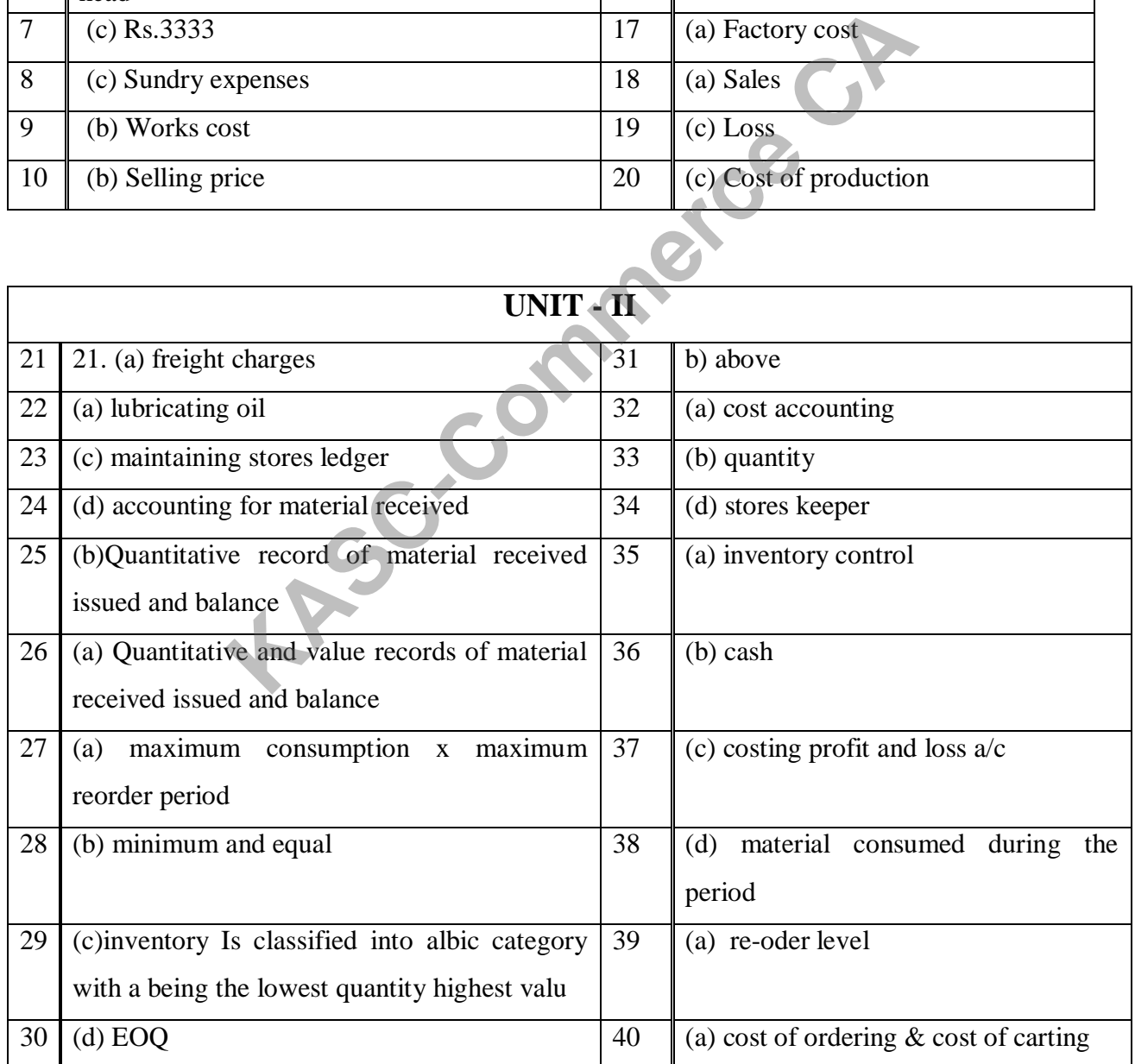

# Cost Accounting 17UCC305

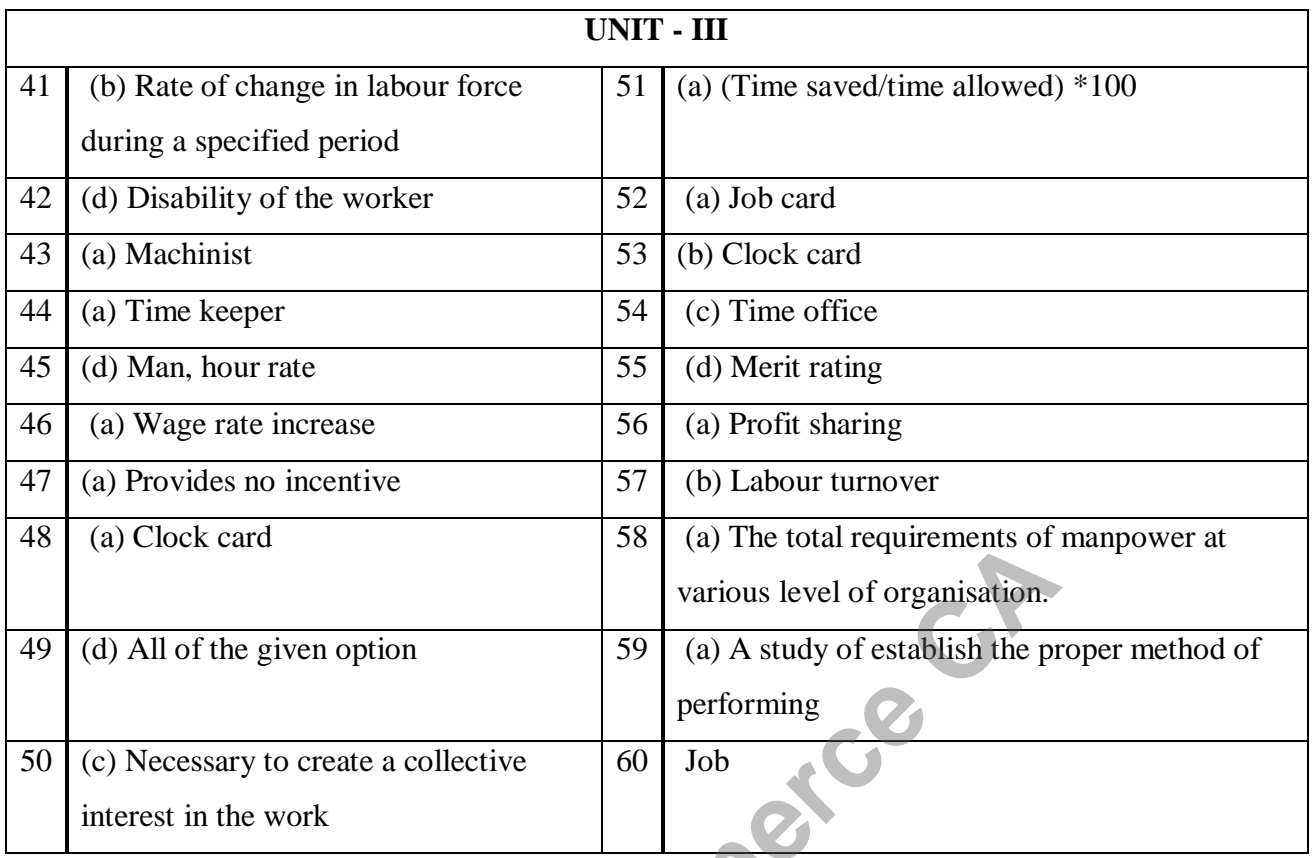

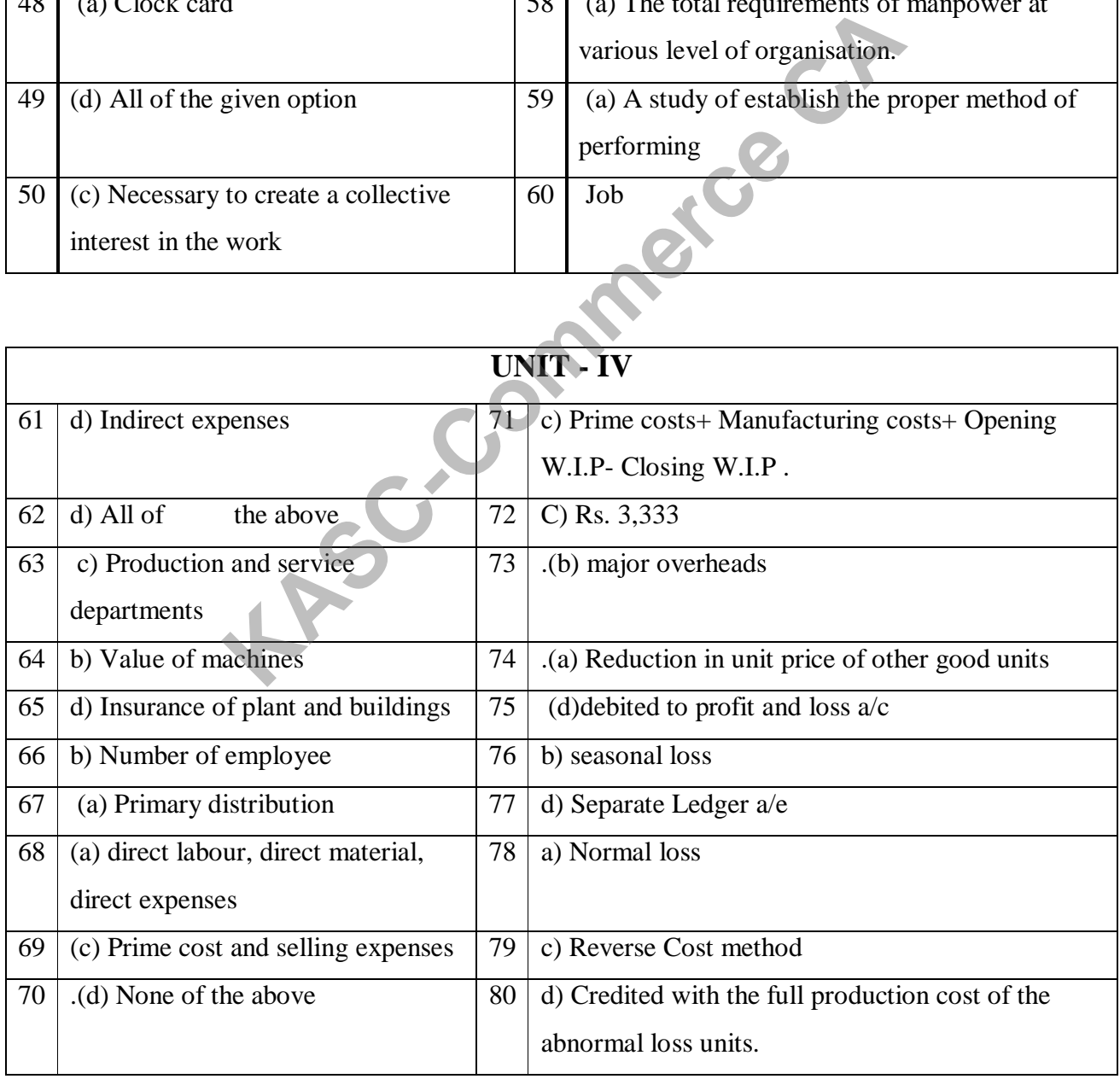

## Cost Accounting 17UCC305

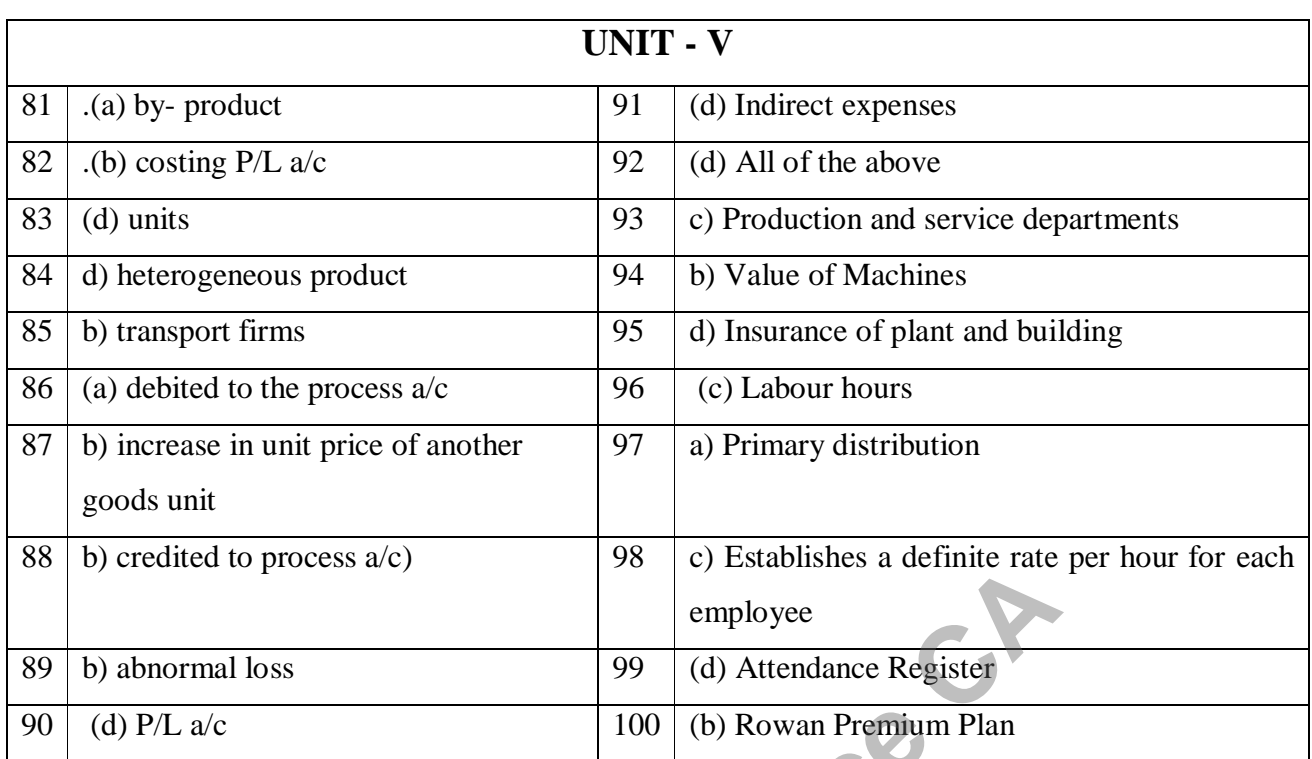

**Prescription Reminum Plan Comments** 

## **SECTION - A**

## **UNIT- I**

1. The basic objective of taxation is

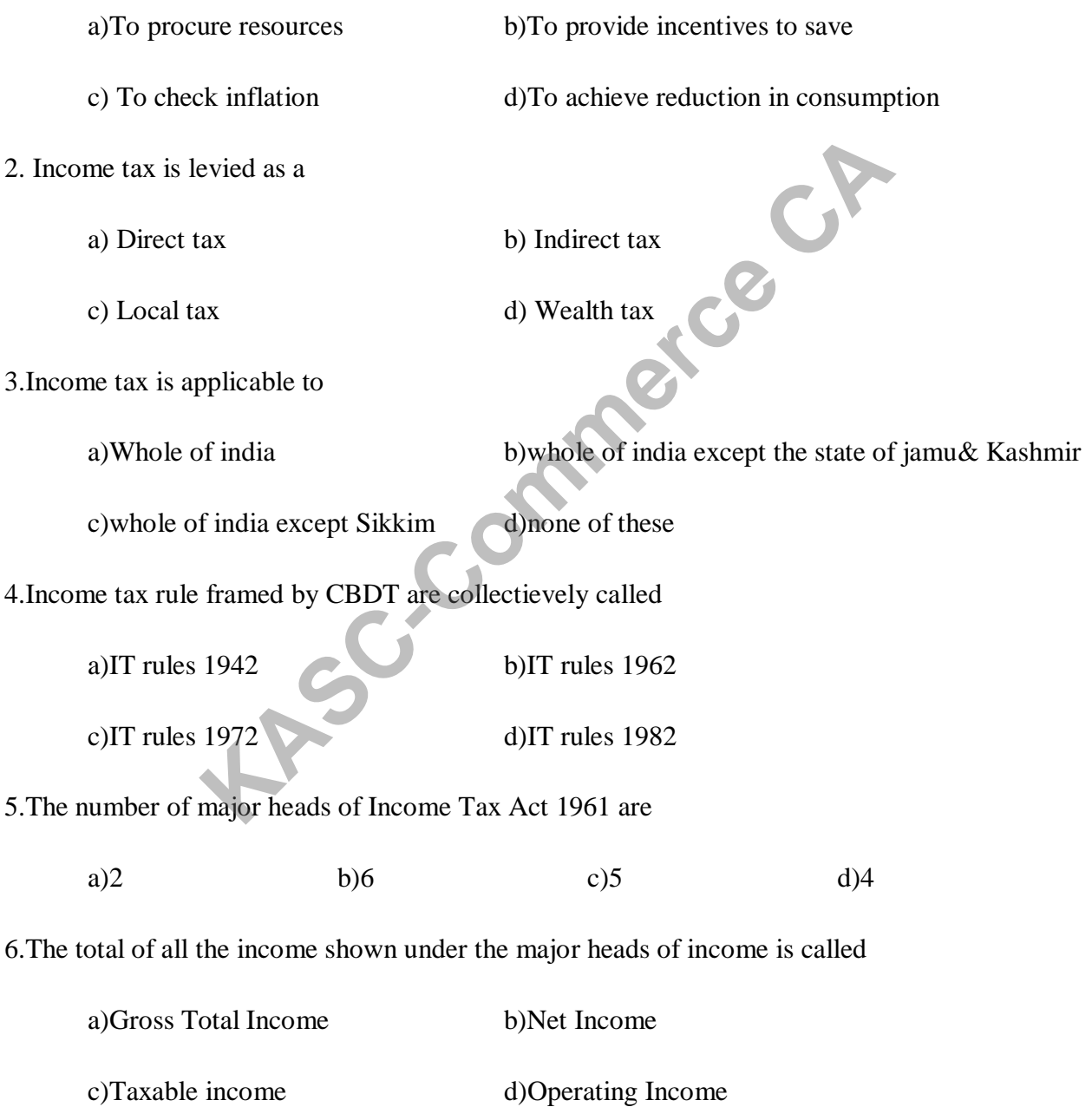

7.The person who has to pay tax or other sum of money payable under I.T Act is

a)An Assesse b)A client

c)A debtor d)A creditor

8.The year in which income is earned is called

a)Previous year b)current year

c)Assessment year d)All the above

9.The year in which tax on income is computed and determined is called

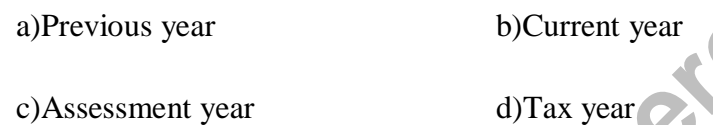

10.The term previous year means

a) The accounting period of the assessee b)Financial year before the assessment year

c)calendar yearbefore the assessment year d)None of above

11.Income of the PY 2017-18 is taxable in the assessment year

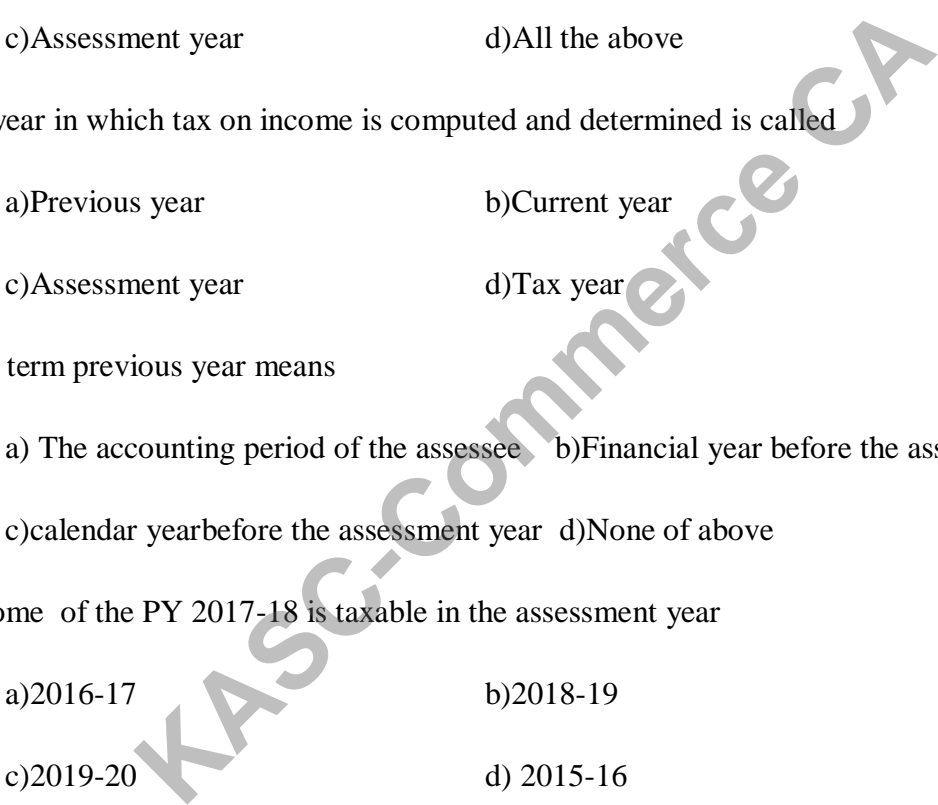

12.Assessment year relevant to previous year 2017-18 is

a)2015-16 b)2018-19 c)2018-19 c) 2016-17

13.An individual who wants to be resident of India must satisfy atleast

a)one of the two basic condition b)Both the basic condition

c)Both the additional condition d)none of these

14.An individual who wants to be resident of India u/s 6(1)(a) must stay in India for atleast

a)730 days in 10 previous years b)182 days in the previous year

c)365 days in the previous year d)150 days in the previous year

15.Income accrued in India is taxable in the hands of

a) Non resident only b) Resident and not ordinarily resident only

c) All assesse d) Resident and ordinarily resident only

16.Income received outside India from a business controlled from India is taxable in the hands of

a) Resident and ordinarily resident b) Non resident only

c) Non ordinarily resident d) Assesse

17.Income accrued and received outside India is taxable in the hands of

a) Non resident b) Resident and ordinarily resident

c) Resident and not ordinarily resident d) Assesse

18.Past untaxed income brought to India is taxable in the hands of

a) Resident and non ordinarily resident b) Resident and ordinarily resident c) Non resident d) Assesse **Example 18 (A)** Resident and ordinarily resident only<br>
ed outside India from a business controlled from India is taxable<br>
than and ordinarily resident<br> **KASC-COM**<br> **KASC-COMPTE A**<br> **KASC-COMPTE A**<br> **KASC-COMPTE A**<br> **KASC-**

19.Second additional condition for resident to be ordinarily resident is that he must have stayed in India during the seven previous years preceeding the relevant previous year atleast

a) $182 \text{ days}$  b) $365 \text{ days}$ d)60 days d)730 days

20.A person is 'Non resident' if he fails to fulfil

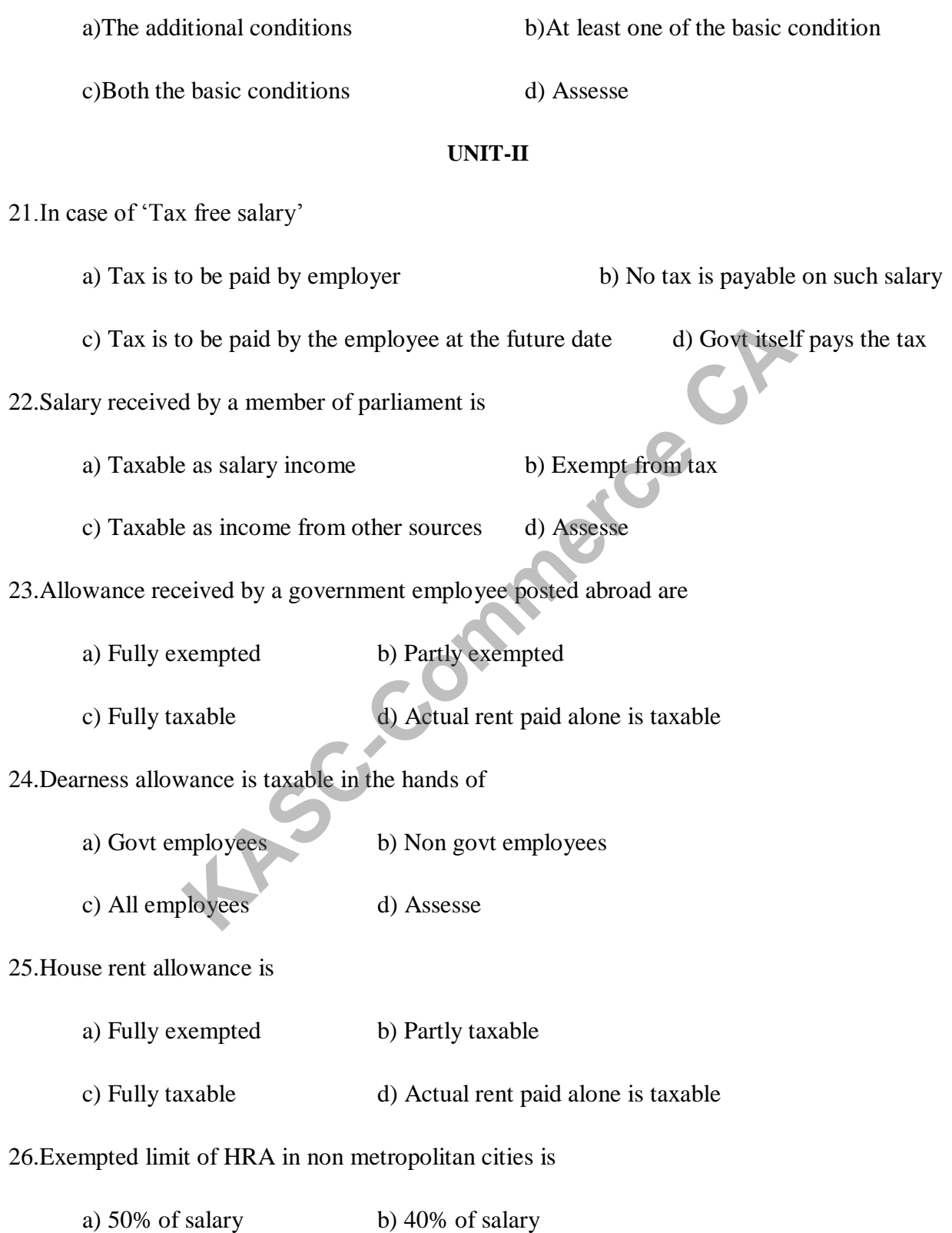

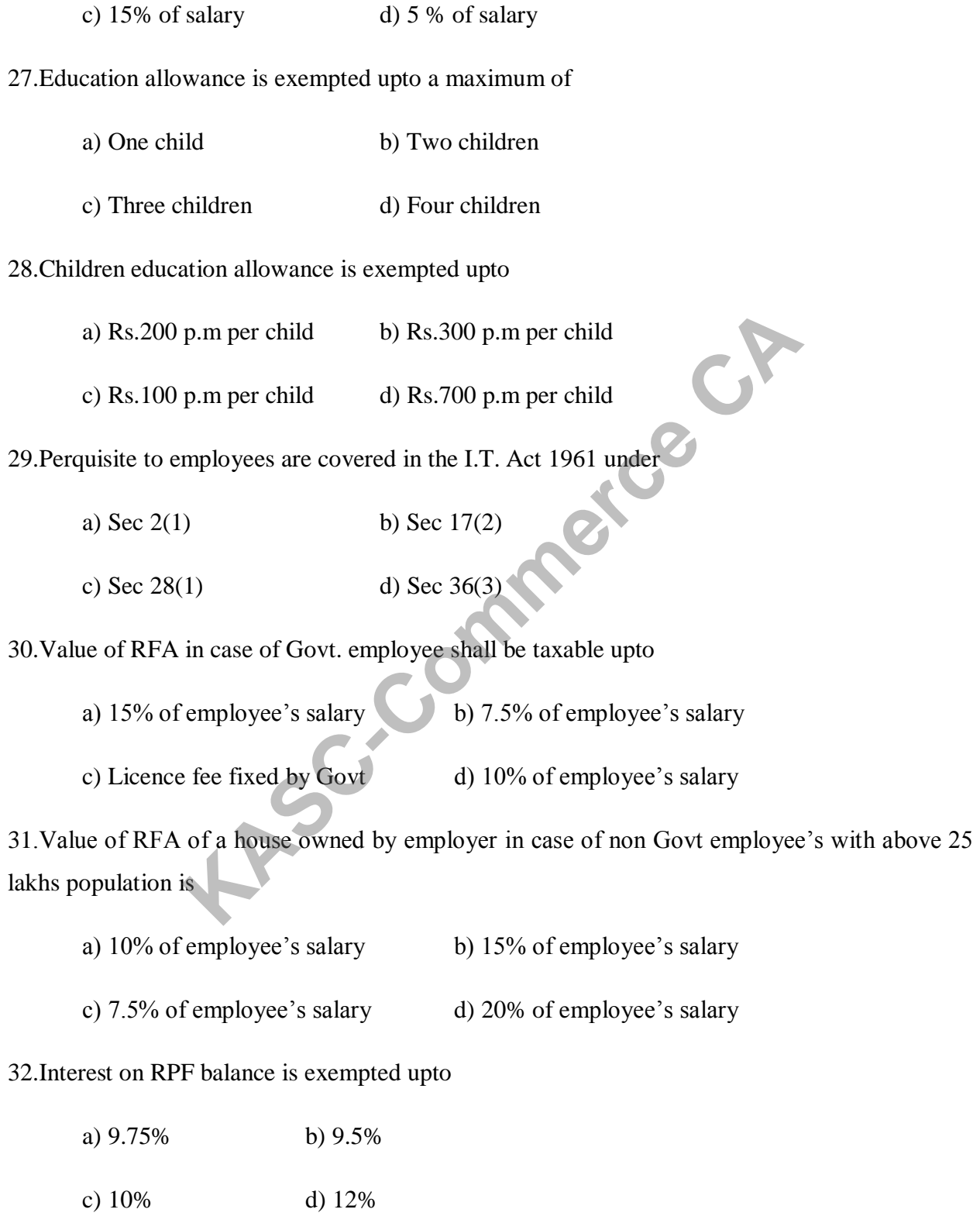

33.Statutory limit for exemption of gratuity received by non-govt employees is a) Rs. 3,00,000 b) Rs. 5,00,000 c) Rs. 10,00,000 d) Rs. 4,00,000 34.The basis of charge for Tax on Income from house property is a) Annual value b) Rental value c) Municipal value d) Market value 35.Expected rent cannot exceed a) Municipal rent b) Fair rental value a) Expected rent b) Standard rent 36.GAV of self occupied house is a) Always nil b) Always fully taxable c) Higher of MRV/FRV d) partly taxable 37.Standard deduction u/s 24 is a)  $1/4$  of NAV b)  $1/5$  of NAV c) 30% of NAV d) Rs.10,000 38.Preconstruction interest is deductible in a) 4 installments b) 5 installments c) 6 installments d) 3 Installments 39.Arrears of rent recovered are subject to standard deduction u/s 24 up to a)  $1/5<sup>th</sup>$  of arrears b)  $1/4<sup>th</sup>$  of arrears **KACCP** 

c)  $1/6<sup>th</sup>$  of arrears d) 30% of arrears

40.Municipal taxes are deductible on

- a) Payment basis b) Accrual basis
- c) Due basis d) Not allowed

#### **UNIT-III**

41. Scope of income which can be taxed under the head profits and gains of business or profession is defined in I.T Act 1961

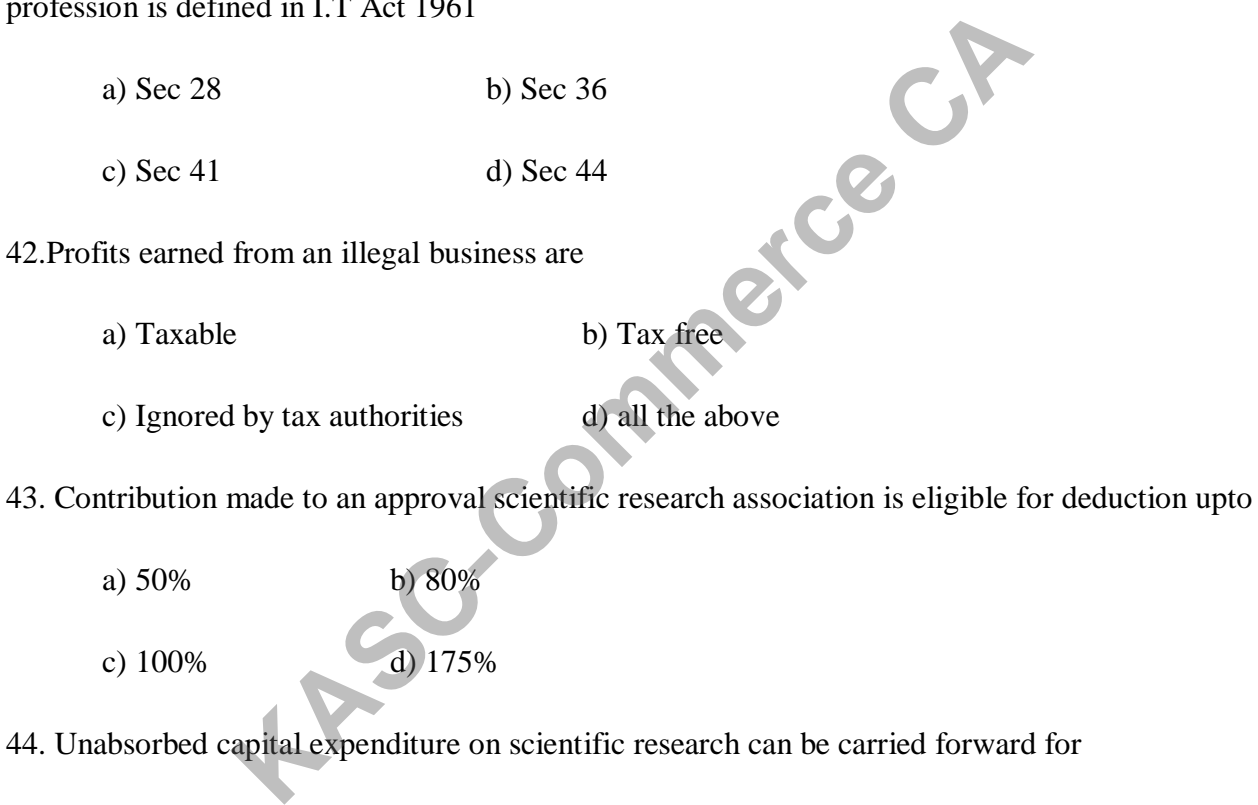

44. Unabsorbed capital expenditure on scientific research can be carried forward for

- a) 15 years b) 14 years
- c) 5 years d) indefinite period

45.Any expenditure incurred on the purchase of patent rights is allowed as deduction in equal instalments over a period of

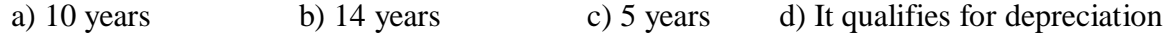

46.Capital expenditure on acquisition of patent rights and copy rights prior to 1.4.98 is deductible over a period of

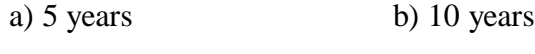

c) 14 years d) 20 years

47.Technical know-how acquired after 1.4.98 is eligible for depreciation at

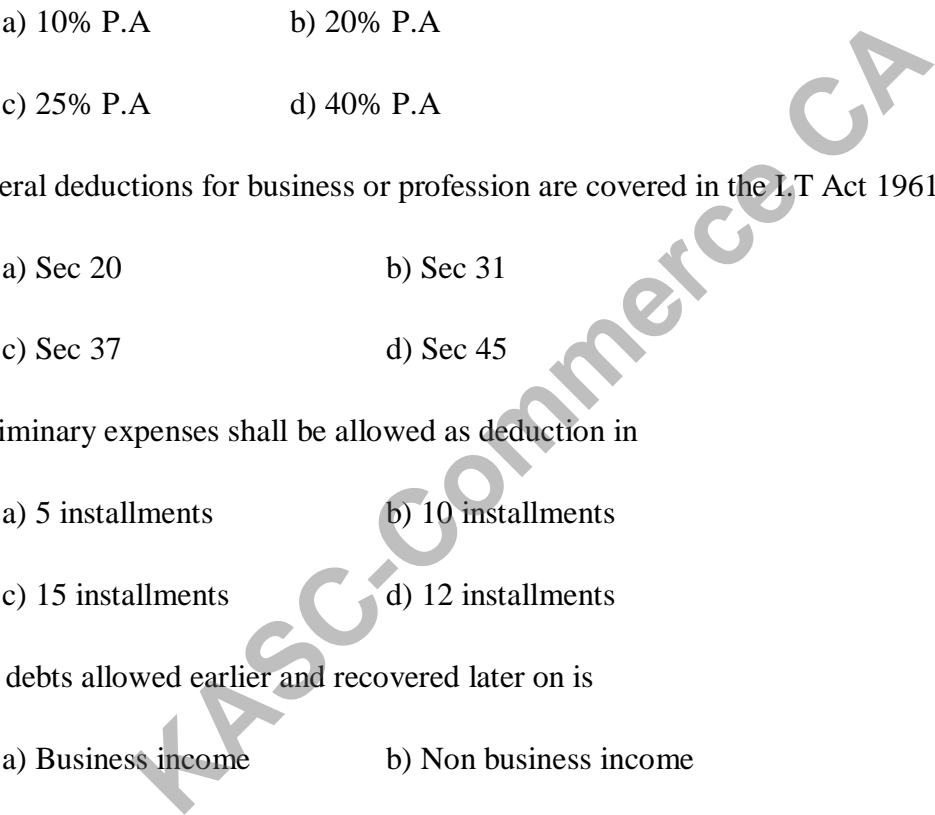

48.General deductions for business or profession are covered in the I.T Act 1961 under

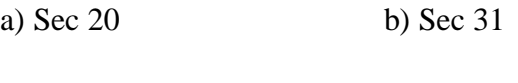

c) Sec 37 d) Sec 45

49.Preliminary expenses shall be allowed as deduction in

- a) 5 installments b) 10 installments
- c) 15 installments d) 12 installments

50.Bad debts allowed earlier and recovered later on is

- a) Business income b) Non business income
- c) Exempted income d) permanent Income

51. Under valuation of opening stock is

- a) Deducted from net profit b) added to net profit
- c) credited to P&L  $A/C$  d) None of these

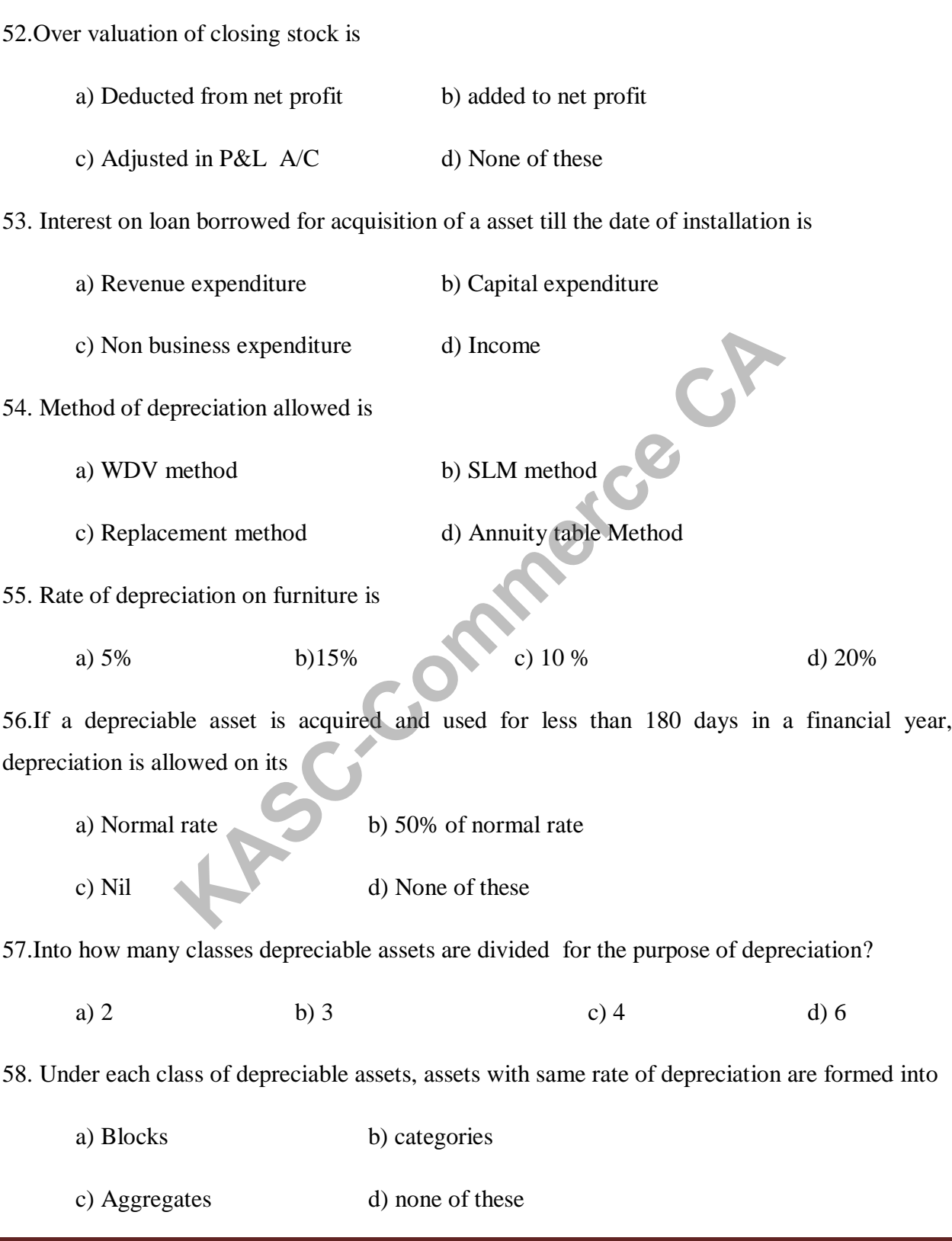

59.Rate of depreciation on non residential building is a)  $10\%$  b)  $15\%$  c)  $20\%$  d)  $25\%$ 60.Apart from normal depreciation, additional depreciation is permitted for certain assets at rate of a) 10% b) 20% c) 25% d) 30% **UNIT-IV** 61.Capital gains, the fourth among the five major head of income, is assessable to tax under a) Sec 5 b) Sec 25 c) Sec 45 d) Sec 65 62.How many months a "Non Financial Capital Asset" must be held to be called as "short term capital asset"? a) Not more than 12months b) Not more than 24 months c) Not more than 36 months  $\qquad \qquad$  d) Not more than 42 months 63.To be long term capital assets, a non financial assets should be held for more than a) 12 months c) 40 months c) 36 months d) 60 months 64 .Listed shares held for less than 12 months are a) Short term capital asset b) Long term capital asset c) Exempted capital asset d) 2 months 65.House property held for less than 12 months are a) Long term capital asset b) Short term capital asset c) Exempted capital asset d)None of these **EXECUTE:**<br>
WHIT-IV<br>
the fourth among the five major head of income, is assessable t<br>
b) Sec 25<br>
c) Sec 45<br>
onths a "Non Financial Capital Asset" must be held to be calle<br>
re than 12 months<br>
the methan 36 months<br>
c) Not mo

66."Transfer of capital assets" is defined under I.T Act 1961 a) Sec  $1(32)$  b)  $9(26)$  c)  $26(3)$  d)  $2(47)$ 67.FMV on 1.4.01 is applicable to assets a) Acquired prior to 1.4.01 b) Transferred prior to 1.4.81 c) Acquired after 1.4.01 d) Transferred after to 1.4.81 68.Cost of inflation rules for the purpose of long term capital gain has been notified by cent. Govt every year starting from the financial year a) 1991-92 b) 1985-86 c) 2001-02 d) 1975-76 69. Exemption u/s 54 is allowed a) on sale of land b) on sale of shares c) on sale of residential house d) None of these 70.Income from other source is a a) 'Residuary head of income' b) 'Major head of income' c) Income from a single source d) Constant and regular income 71.Which of the following is not an "Income from other source"? a) Interest on fixed deposit in bank b) Winning from cross word puzzle c) Gift in excess of 50,000 from unrelated person d) Profit on sale of building 72.Which of the following income from other source is not taxable? a) Dividend from co-operative society b) Dividend from foreign company c) Dividend from domestic d) Winnings from lottery on rules for the purpose of long term capital gain has been<br>tarting from the financial year<br>2 b) 1985-86 c) 2001-02<br>5 54 is allowed<br>of land<br>b) on sale of shares<br>of residential house<br>of residential house<br>ther source is a<br>ar

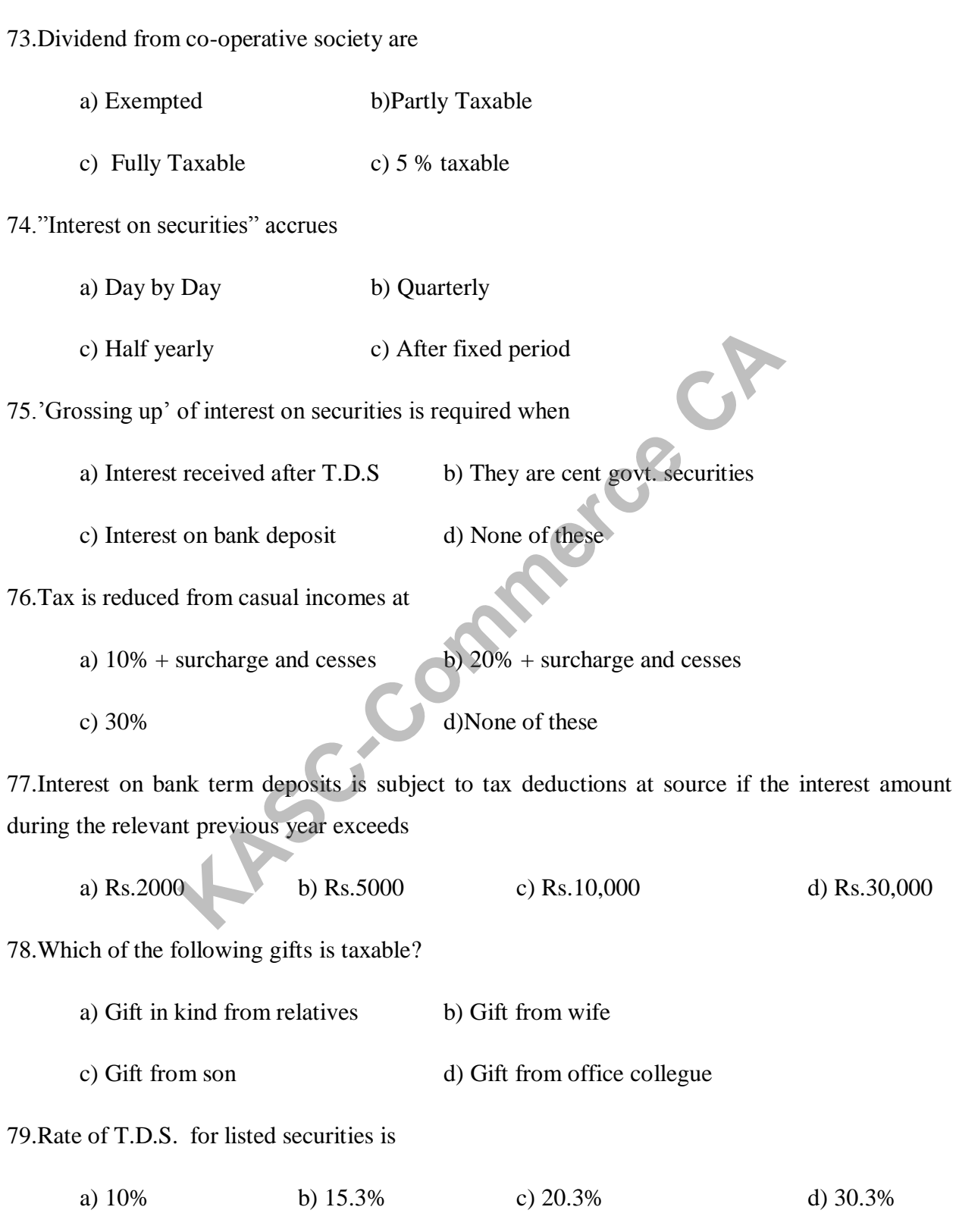

80.Gifts from unrelated persons received are taxable if in

- a) Aggregate exceeds Rs.10,000 b) Aggregate exceeds Rs.20,000
- c) Aggregate exceeds Rs.40,000 d)Aggregate exceeds Rs.50,000

#### **UNIT-V**

81.Intra head or Inter source set off i.e set off of a loss against income from any source under the same head can be done under I.T.Act

- a) Sec  $50$  b) Sec  $60$
- c) Sec 70 d) Sec 80

82.Setting off long term capital loss against long term capital gains is called

a) Intra head set-off b) Inter head set-off c) Overall set-off d) None of these done under I.T.Act<br>
b) Sec 60<br>
d) Sec 80<br>
g term capital loss against long term capital gains is called<br>
ad set-off<br>
b) Inter head set-off<br>
set-off<br>
set-off<br>
d) None of these<br>
head house property cannot be set off against<br>

83.Loss under the head house property cannot be set off against

- a) Salary income b) Business income
- c) Capital gains d) Casual income

84.Business loss cannot be set off against

- a) House property income b) Business income
- c) Capital gain d) Salary income

85.Speculation loss cannot be set off against

- a) Salary income b) House property income
- c) Speculation income d) Another business income

86.Winnings from lotteries, card gains etc., can be used to set off losses from a) Business or Profession b) Capital losses c) Other sources d) None of these 87.Inter head set off or set off against income under other heads can be done under I.T. Act a) Sec 51 b) Sec 71 c) Sec 91 d) Sec 99 88.Losses from long term capital asset can be set off against a) STCG b) Business income c) LTCG d) Salary income 89.How many exceptions are there to the provisions as regards inter head set off a) 2 b) 4 c) 6 d) 8 90 .Casual losses can be set off against a) Casual income b) LTCG c) Income from other sources d) STCG 91.The only loss allowed to be carried forward among income from other source is a) Loss from card games b) Loss due to lotteries c) Loss from crossword puzzles d) Loss on account of maintaining of race horses 92.Brought forward house property loss can be set off against a) Salary income b) Business income c) House property income d) Income from others 93.Brought forward business loss can be set off against a) salary income b) other source income c) casual income d) Business income **KASC-COM SUBSET ASSEM SUBSET AND SUSSES SECURITY OF SURFACE CONTROLLED ASSEM AND A CONSIDER SURFACE COMPOSED ASSEM AND LATEGRAPHON CONSIDER AND LATEGRAPHON CONSIDER COMPOSITION CONSIDER AND LATEGRAPHON COMPOSITION COMPOSI** 

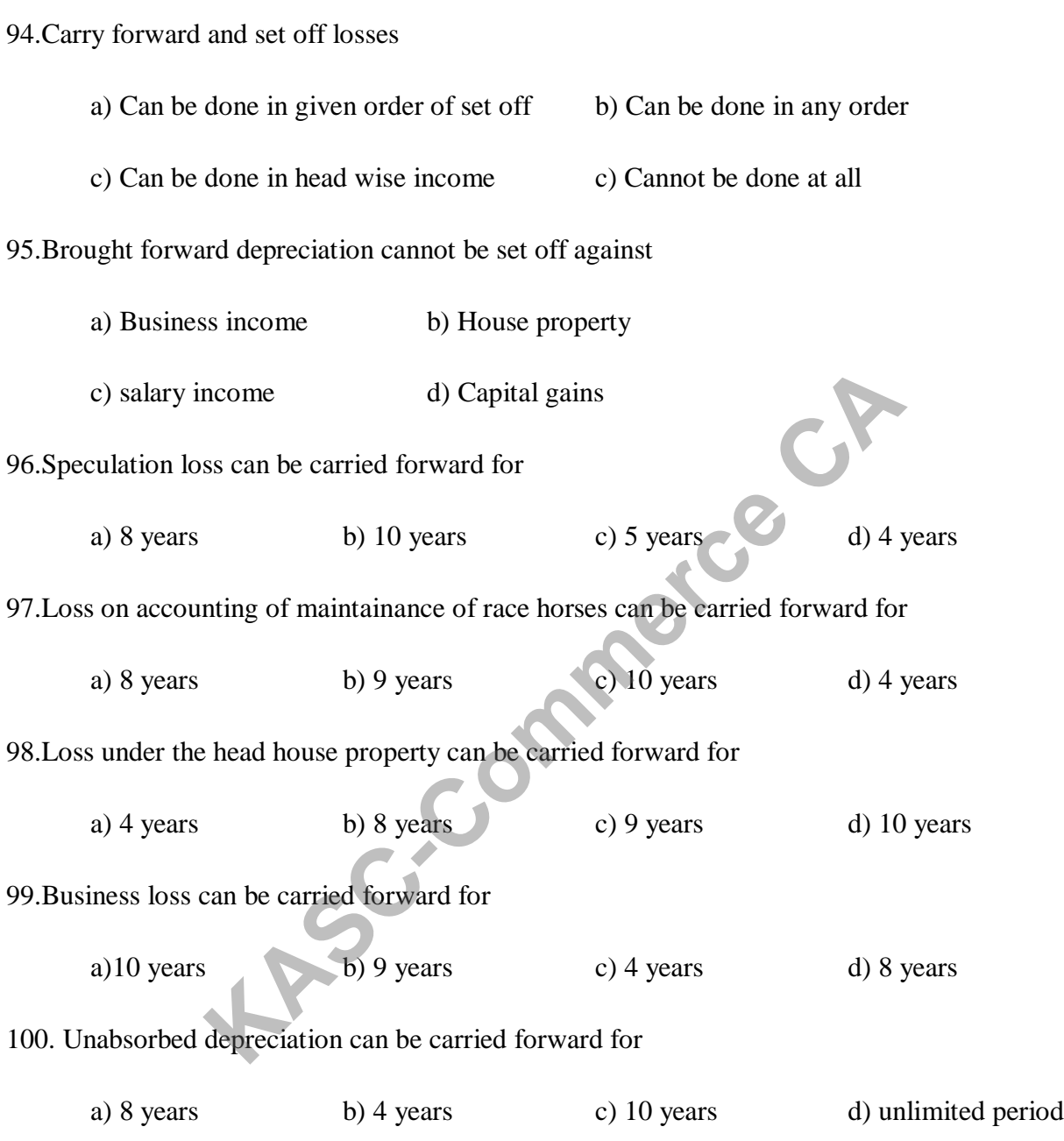

## **PART-B**

## **UNIT-I**

- 1. What are the characteristics and futures of tax?
- 2. Write a note on previous year and assessment year and person?
- 3. What are the merits of direct taxes?
- 4. What are the demerits of direct taxes?
- 5. Following the particulars of mr.subramani determine the total income of him for the assessment year 2018-2019.
	- 1) Income earned in pakistan but received in india  $\Box$  5,00,000.
	- 2) Share profit from a firm in india  $\Box$  1,00,000.
	- 3) Past untax foreign income  $\Box$  3,00,000.
- 6. Mr.rajendran left for U.S.A along with his family for the first time on 14.10.2017.He returned to india on 31.5.2018.determine his residential status for the assessement year 2018-2019.
- 7. Sree vengateash who was born and brought up in india,went to U.K for further studies on 1<sup>st</sup> feb 2016 and came back to india 1<sup>st</sup> oct 2017. ascertain his residential status for the previous year 2017-2018. It the particulars of mr.subramani determine the total incoment year 2018-2019.<br>
e earned in pakistan but received in india  $\Box$  5,00,000.<br>
profit from a firm in india  $\Box$  1,00,000.<br>
trax foreign income  $\Box$  3,00,000.<br>
t
- 8. Mr.rajesh an Indian citizenship employed in U.k came to india for a vist in 2015 on  $4<sup>th</sup>$ aug and left again on  $4<sup>th</sup>$  jan 2016.He was in india again from  $31<sup>st</sup>$  dec 2017 till  $4<sup>th</sup>$  april 2018.You are required to determine his residential status for the previous year 2018.
- 9. The following are the details in income of Mr.john.
	- 1) A dividend from Indian company  $\Box$  50,000.
	- 2) Income agriculturel in Australia  $\Box$  1,00,000.
	- 3) Share of income from business in Mumbai  $\Box$  60,000.
	- 4) Income accured in india but received in U.S.A  $\Box$  50,000.

Compute Mr.john taxable income for 3 cases.

- 10. Compute total income of Mr.x for 3cases.
	- 1) Salary receive in india  $\Box$  60,000.
	- 2) Income earned in india received in landon  $\Box$  7,000.
	- 3) Income from business in southarabia but controlled from india  $\Box$  13,000.
	- 4) Income house property in napel  $\Box$  5,000.
	- 5) Income of 2006-2007 in U.S.A now brought in india  $\Box$  10,000.

#### **UNIT-II**

11. From the figures given below calculate the expected rental value in each case separetely:

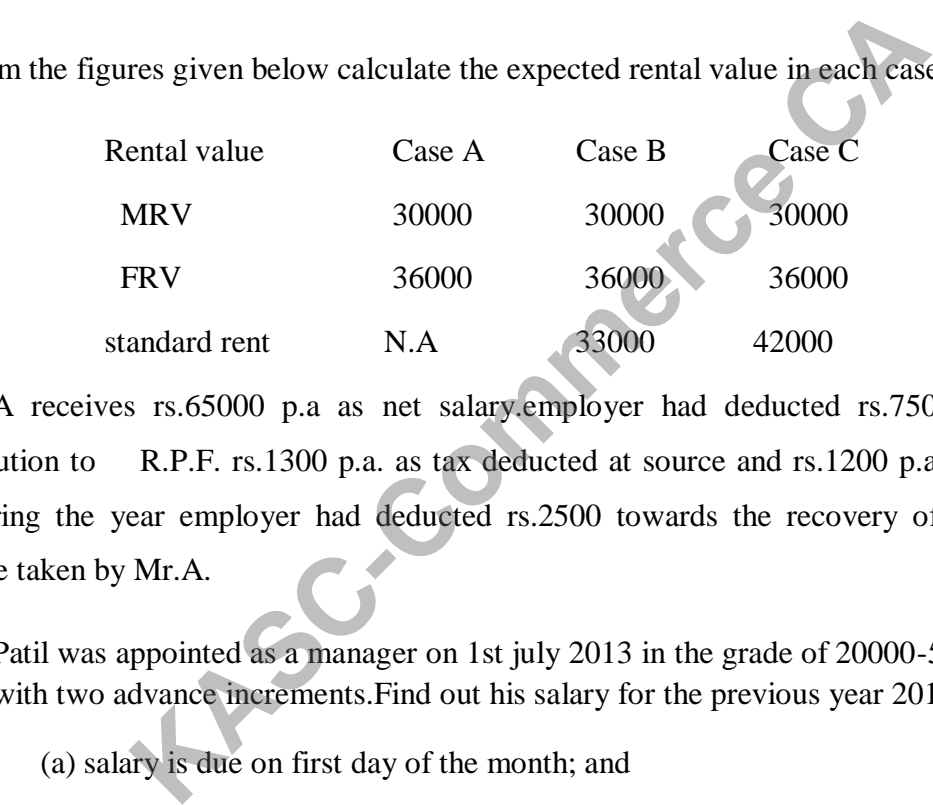

12.Mr.A receives rs.65000 p.a as net salary.employer had deducted rs.7500 as employees contribution to R.P.F. rs.1300 p.a. as tax deducted at source and rs.1200 p.a. as professional tax.During the year employer had deducted rs.2500 towards the recovery of house building advance taken by Mr.A.

13.Mr.Patil was appointed as a manager on 1st july 2013 in the grade of 20000-500-22000-1000- 25000 with two advance increments.Find out his salary for the previous year 2017-2018 if

(a) salary is due on first day of the month; and

(b) salary is due on last day of the month.

14.Mr.X has constructed a multistory building at Delhi consisting of 40 flats.Each flat is let out @1000 p.m. The municipal authorities have fixed the rental value of this property as rs.4,50,000 p.a. The owner bears the following expenses:

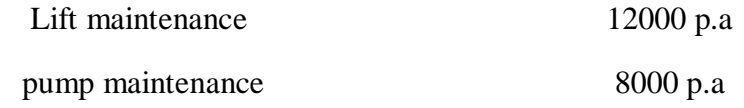

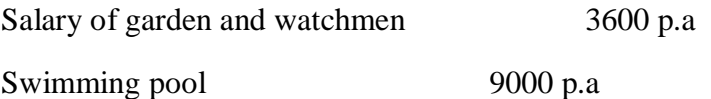

15.Mr.Rama Rao had taken a shop on rent at monthly rent of rs.2000. He has sub-let 25% of the area to Mr.D.K.Rai @ Rs.1000 p.m. He incurred rs.4000 on repairs of the shop. Calculate his income from sub letting.

16. Calculate ARV from particulars given below:

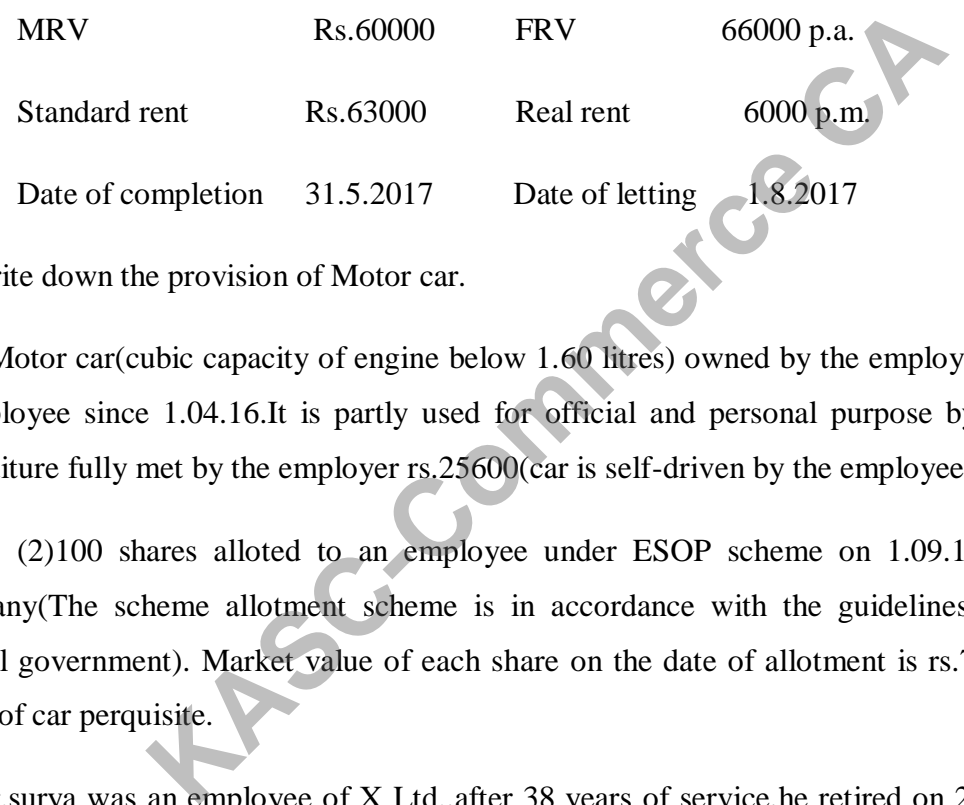

17.Write down the provision of Motor car.

18.(1)Motor car(cubic capacity of engine below 1.60 litres) owned by the employer and provided to employee since 1.04.16.It is partly used for official and personal purpose by the employee expenditure fully met by the employer rs.25600(car is self-driven by the employee).

(2)100 shares alloted to an employee under ESOP scheme on 1.09.16 by a limited company(The scheme allotment scheme is in accordance with the guidelines issued by the central government). Market value of each share on the date of allotment is rs.70.Compute the value of car perquisite.

19.Mr.surya was an employee of X Ltd.,after 38 years of service,he retired on 29.2.18. He was drawing a monthly salary of rs.16500 p.m.in 2016 and rs.18000 p.m. from 1.1.17 to 29.2.18. On retirement he received a gratuity of rs.500000.Compute taxable gratuity.

20.Mr.Kanthan was retrenched from service of XYZ Ltd.Retrenchment compensation received rs.800000. Amount determined under the Industrial Disputes Act. 1947 rs.475000. Compute taxable retrenchment compensation.

## **UNIT-III**

- 21. Write down the admissible expenses under business income
- 22. State whether the following expenses are admissible or inadmissible as loss in p&l a/c
	- a) Penalty paid to government authority.
	- b) Capital expenditure on scientific research.
	- c) Commission paid for increasing sales.

23. State the admissibility or not, of the following items in business head

a) Commission paid Rs.10,000 to secure order for business.

 b) Rs.2,00,000 compensation paid to an employee for premature termination of services for illegal activities. paid for increasing sales.<br>
issibility or not, of the following items in business head<br>
paid Rs.10,000 to secure order for business.<br>
compensation paid to an employee for premature terminatio<br>
s.<br>
st in fire Rs.30,000 debi

- c) Stock was lost in fire Rs.30,000 debited to p&l a/c.
- d) loss due to embezzlement by an employee Rs.8,000.
- e) purchase of building Rs.3,00,000.
- 24. from the following statements compute the business income
	- a) Commission earned Rs.20,000.
	- b) Sales Rs.1,20,000.
	- c) Purchases Rs.20,000.
	- d) Staff salary Rs.11,000.
	- e) Purchase of type writer Rs.8,000.

25. From the following, compute the taxable income under the head income from business, profit before adjusting the following items in Rs.5,50,000.

- a) Administration expenses Rs.10,000.
- b) Trade expenses Rs.5,000.
- c) House hold expenses Rs.3,000.
- d) Discount allowed Rs.4,000.
- e) Income tax Rs.400.
- f) Provisions for bad depts. Rs.2,000.
- g) Bad depts. Rs.3,000.
- h) Donation to p.m national relief fund Rs.4,000.
- i) Legal fee Rs.200.

26. The profit and loss a/c of a firm shows a profit of Rs.50,000 after debit of following sums.

- a) income tax paid Rs.30,000.
- b) travelling expenses (business) Rs.20,000.
- c) penalty & fees Rs.40,000.
- d) sales tax Rs.30,000.

27. Mr.rajan submits the following particulars of his business from which you calculate the income from business. 9.000.<br>
COO.<br>
Hoss a/c of a firm shows a profit of Rs.50,000 after debit of fo<br>
aid Rs.30,000.<br>
Express (business) Rs.20,000.<br>
SP.S.40,000.<br>
SP.S.40,000.<br>
EXPRESS Rs.40,000.<br>
We can be following particulars of his business

Net profit as per p&l a/c(after charging the following) Rs.1,25,000.

a)sales tax Rs.20,000 and income tax Rs.55,000.

- b) Bad debts provision Rs.3,000.
- c) Commission to procure business order Rs.8,000.
- d) Interest on capital Rs.38,000.
- e) Depreciation Rs.4,000 (but as per income tax rules Rs.2,000 only).

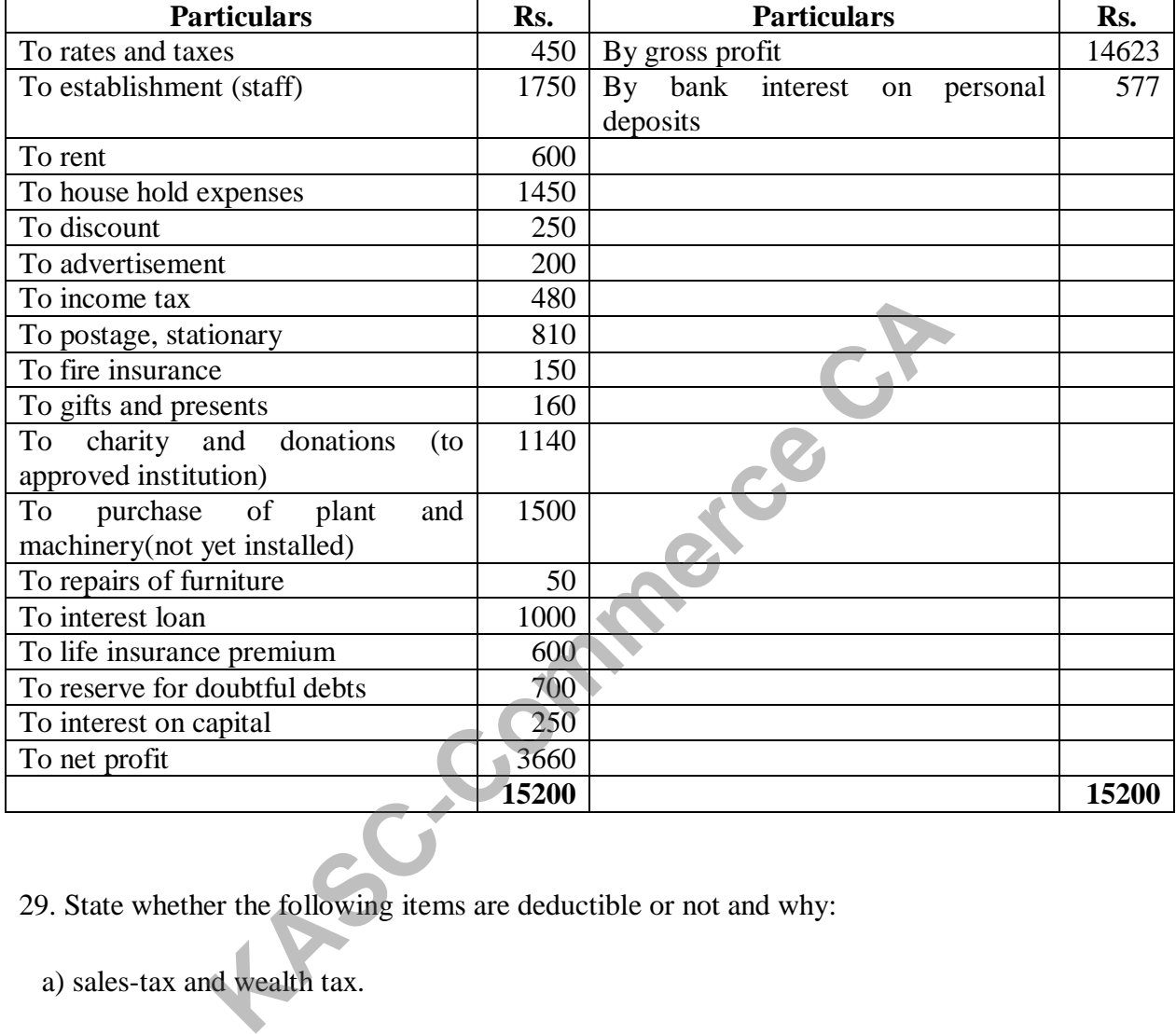

28. the following is the profit & loss account of mr.roy for the year

29. State whether the following items are deductible or not and why:

- a) sales-tax and wealth tax.
- b) Donation to a political party.
- c) Cost of installing a new telephone.
- d) Fees paid to the lawyer for drafting partnership deed.
- e) Loss due to embezzlement by an employee.
- f) Penalty paid to custom authorities for violating custom rules.

30. Discuss how the following items are to be dealt with in the income tax assessment of a company.

a) Capital expenditure on scientific research Rs.4,00,000.

 b) Expenses by way of brokerage, stamps fees, lawyer"s fees etc. amounting to Rs.90,000,for raising a long term loan of Rs.10,00,000.

c) Preliminary expenses before the commencement of production Rs.1,60,000.

 d) Payment in U.K of salaries and interest amounting to Rs.80,000 and Rs.30,000 respectively without deduction of tax at source.

 e) Expenses incurred in respect of a branch of the business which was discontinued by the assess during the accounting year.

# **UNIT-IV**

31. List out general incomes falling u/s 56(1)

32. List out the specific incomes falling u/s 56(2)

33. Write a note on:

A. Security

#### C. Dividend

B. Deduction of tax at source

34.Mr. A invested  $\Box$  1,00,000 in 9% tax-free debentures of a company. What will be his taxable interest for the previous year ending on 31.3-2018 if the rate of deduction of tax at source is @ 10% Interest accrues on Ist January every year. in U.K of salaries and interest amounting to Rs.80,000<br>
thout deduction of tax at source.<br>
incurred in respect of a branch of the business which was dis<br>
e accounting year.<br> **KASC-COMPT-FV**<br>
al incomes falling u/s 56(1)<br>

35.Mr. R held the following investments:

(a) 90,000 10% (Tax free) Debentures of a listed company. (Rate of TD.S, 10%)

(b) 1,00,000 12% Panjab Govt Loan.

Compute his income from interest on securities for the year ending 31-3-2018 if interest accrues annually on

1st January.

36.Mr. Ankit received the following gifts during PY. 2017-18:

- (i) He received a gift in cash of  $\Box$  20,000 from his uncle on 306-2017
- (ii) He received a cheque of  $\Box$  30,000 as a gift from his brother on 10-11-2017.
- (iii) He received a gift of  $\Box 21,000$  on his wedding from Mr.X on 1-12-2017.
- (iv) He received  $\Box$  25,000 as gift from his non-resident friend Mr. Y 30-12-2017.
- (v) He received a gift of  $\Box$  51,000 from his brother-in-law on 31-1-2018.
- (vi) He received $\square$  5,000 from Mr. Z,his resident friend on 15-2-2018.
- Calculate the amount of taxable gifts chargeable under the head 'Other Sources'.

37.Calculate income from other sources from the information given below:

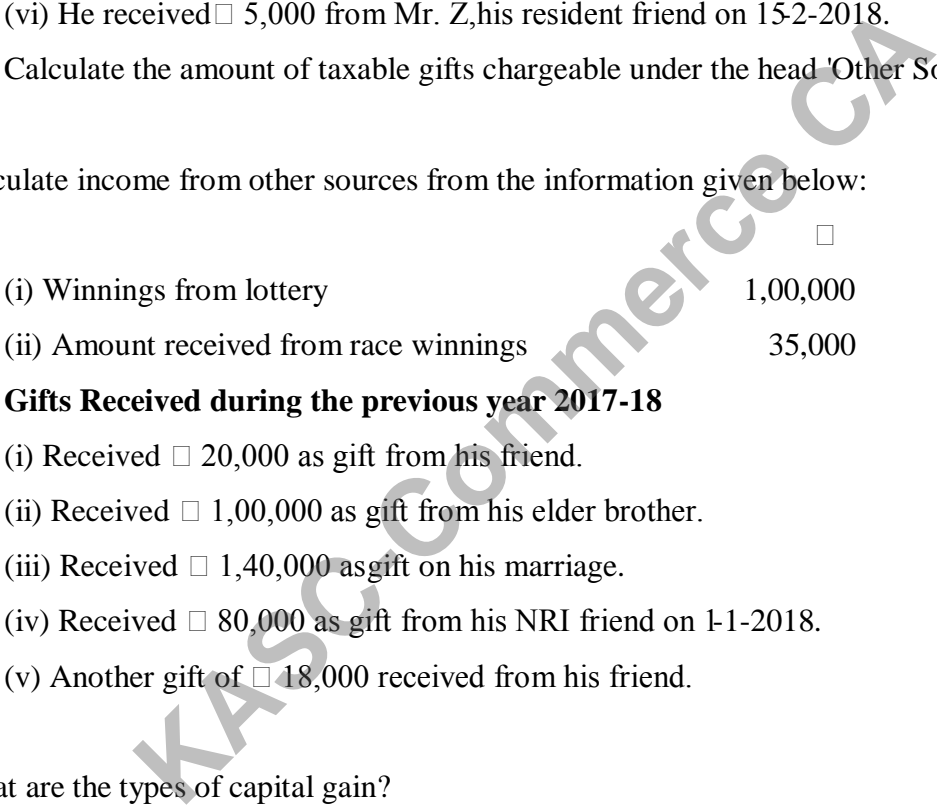

₹

## **Gifts Received during the previous year 2017-18**

- (i) Received  $\Box$  20,000 as gift from his friend.
- (ii) Received  $\Box$  1,00,000 as gift from his elder brother.
- (iii) Received  $\Box$  1,40,000 as gift on his marriage.
- (iv) Received  $\Box$  80,000 as gift from his NRI friend on 1-1-2018.
- (v) Another gift of  $\Box$  18,000 received from his friend.

38.What are the types of capital gain?

39. Cost of acquisition in 2002-2003  $\Box$  1,20,000. Find out the indexed cost if sold in 2017-2018.[C.I.I for 2002-2003 is 105 and for 2017-2018is 272].

40. The land was acquired in the year 2005-2006 for  $\Box$  4,50,000. Find out the indexced cost if sold in 2017-2018.[C.I.I for 2005-2006 is117 and for 2017-2018 is 272].

## **UNIT-V**

41.Write a note on :-

- a. Unabsorbed depreciation
- b. Speculation loss
- c. Expenses on maintenance of horse race
- d. Casual income

42.The following are the particulars of income and loss of an individual under different heads of income. set-off losses in the assessment year2018-2019 and find out the net result:

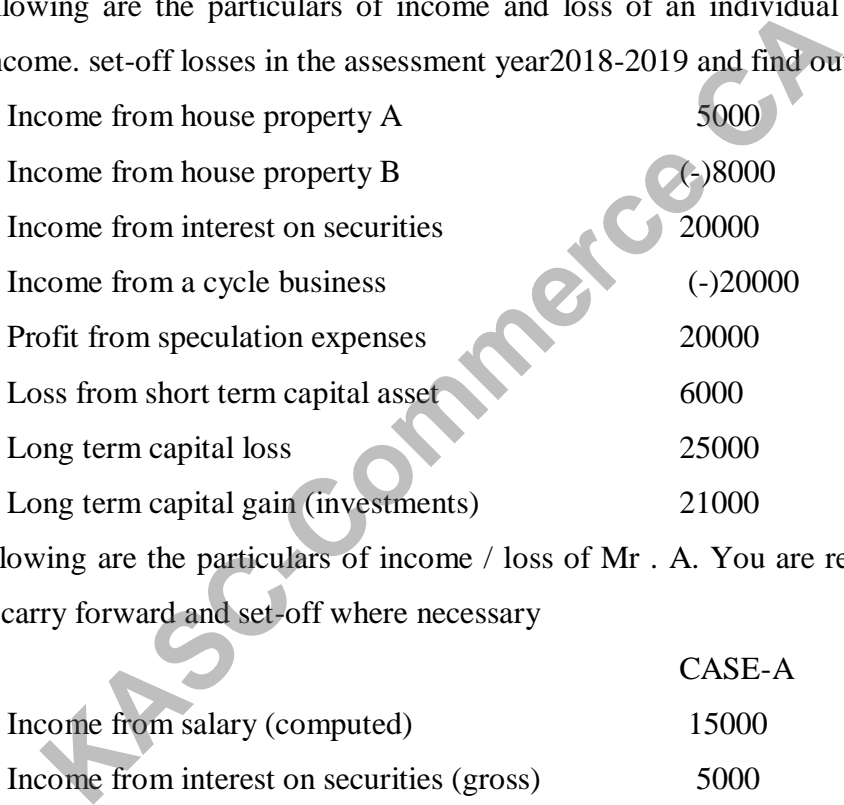

43.The following are the particulars of income / loss of Mr . A. You are required to set-off losses and carry forward and set-off where necessary

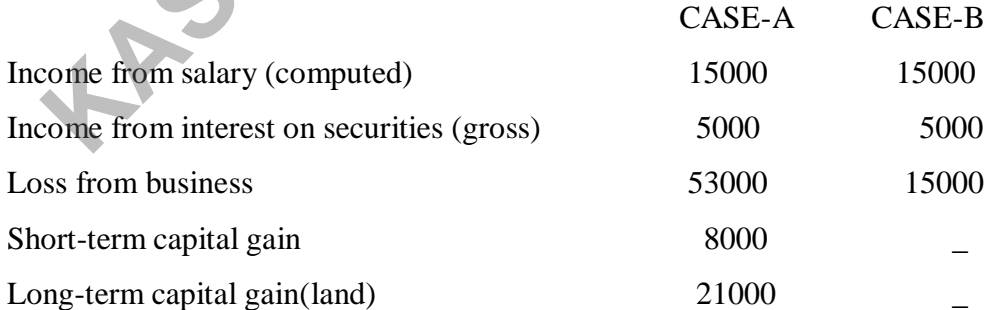

44.Write down the order in which current and brought forward losses are to be adjusted.

45.From the following particulars of assesses A, B, and C, how the capital losses shall be setoff and carried forward for the previous year ending on 31-3-2018 ?

 $(A)$  1 . Business income 15000

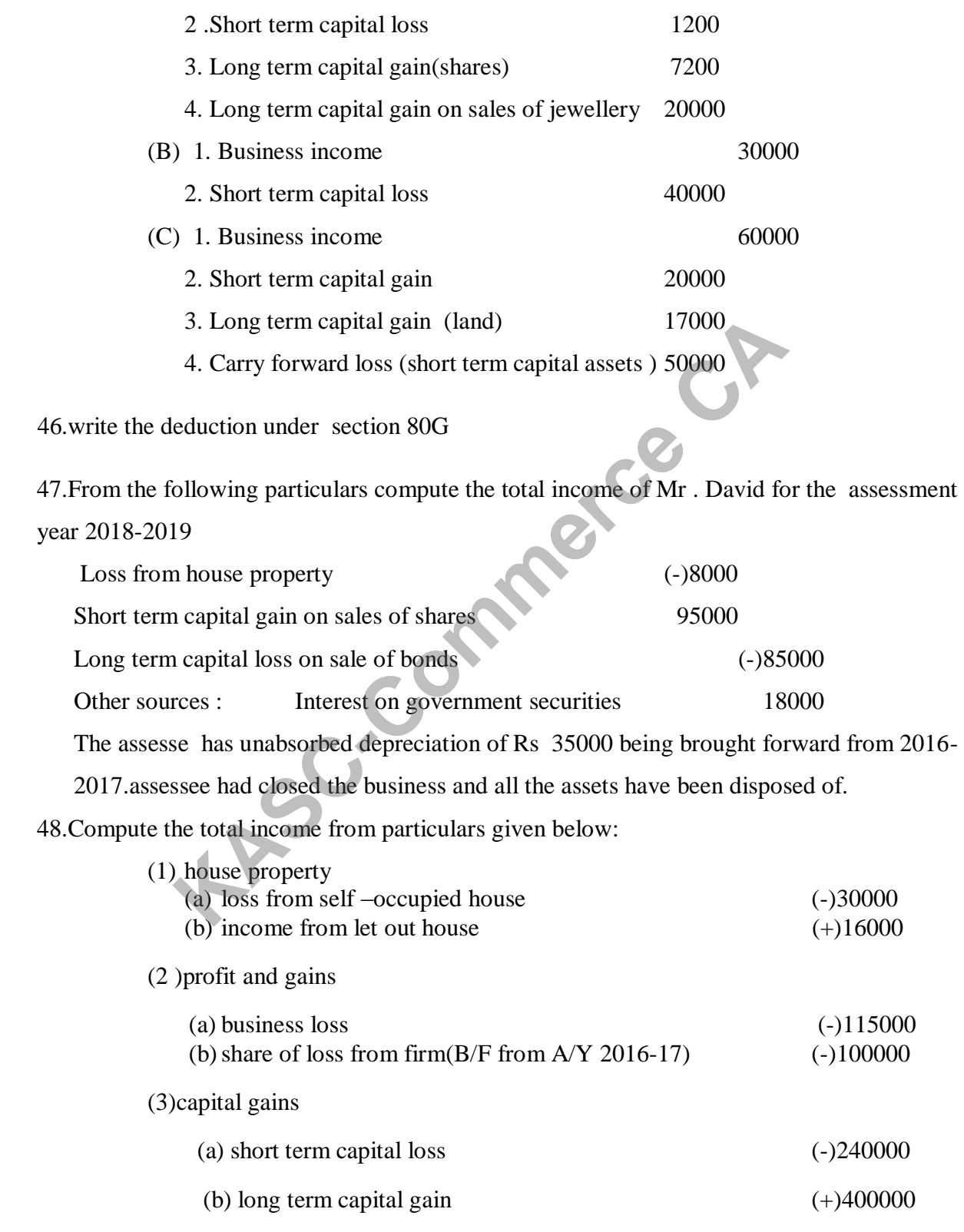

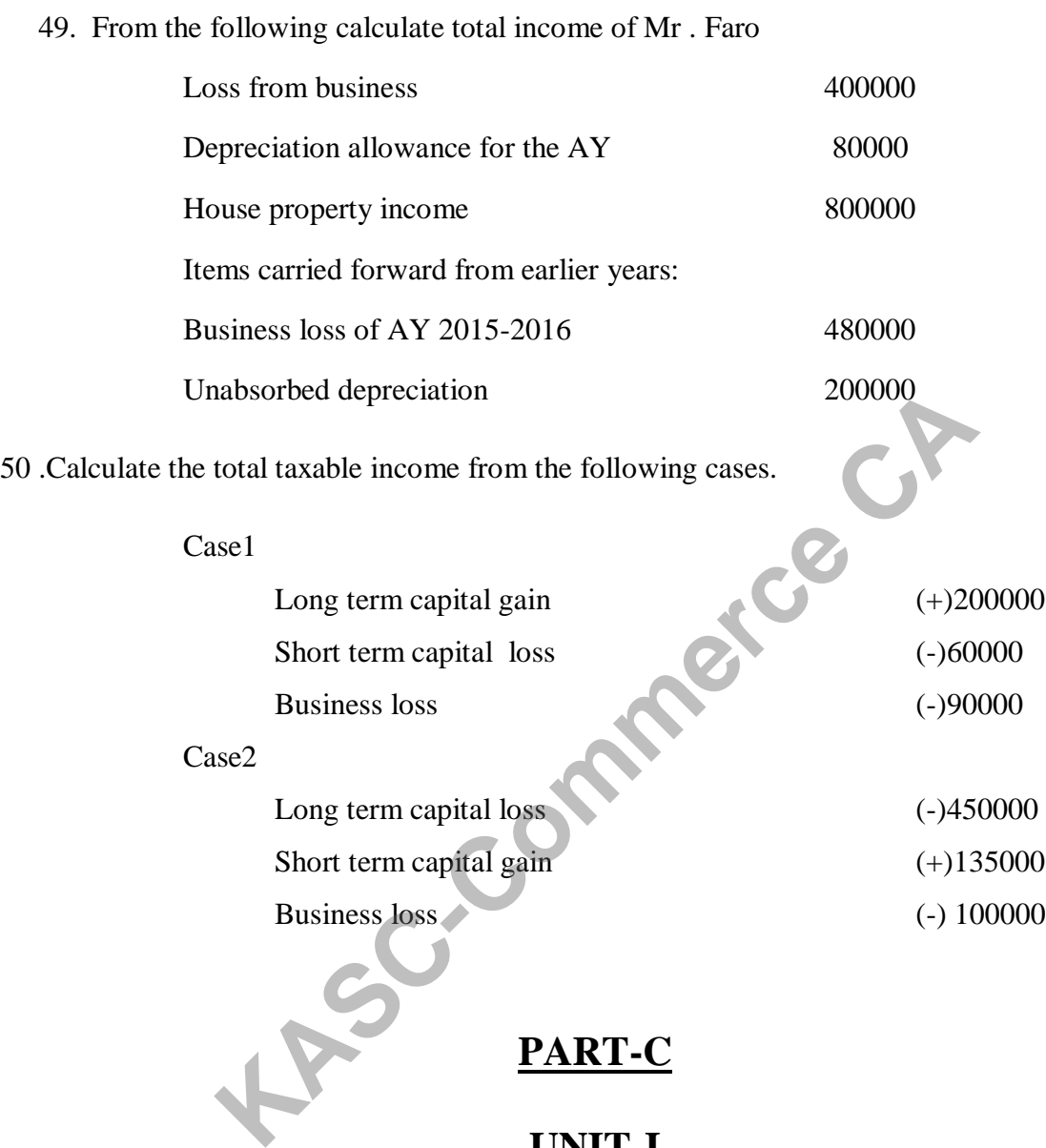

# **UNIT-I**

- 1. Difference between direct tax and indirect tax?
- 2. Describe the canons of taxation?
- 3. Ellabrate the conditions of residential status?
- 4. Following are the particulars of taxable income of hari narayan arora for the previous year ended 31<sup>st</sup> march 2018.
	- 1) royalty received from govt.of india rs.24,000.
- 2) Income from business earned in afganisthan rs.25,000 of which rs.15,000 were received in india.business is controlled from india.
- 3) Interest received from aditya kumar, a non-resident against a loan provided to him to run a business in indai rs.5,000.
- 4) Royalty received outside india from alagannan a resident for technical services provided to run a business outside india rs.20,000.
- 5) Income from business in jaipur rs.40,000. This business is controlles from franc rs.20,000 were remitted to france.
	- a) Resident of india
	- b) Not ordinary resident of india
	- c) Non resident of india in previous year.
- 5. "R" had the following income during the previous year 31.3.2018
	- 1) Salary received in india for 3 months rs.9,000.
	- 2) Income from house property in india (computed) rs.13,470.
	- 3) Interest on saving bank deposite in SBI rs. 1,000.
	- 4) Amount brought into india out of untaxed profits earned in germany rs.20,000.
	- 5) Income from agriculture in Indonesia being invested in india rs.12,350.
	- 6) Income from business in bangaladeash ,being controlled in india rs.10,150.
- 7) Dividend received in Belgium from French companies out of which rs.2,500 were remitted to india rs.23,000 00 were remitted to france.<br>
Sident of india<br>
tordinary resident of india<br>
resident of india<br>
resident of india<br>
in previous year.<br>
Following income during the previous year.<br>
from house property in india (computed) rs.13,

You are the required to compute his total income for the assessment year 2018-2019,if he is:

- a) Resident b) not ordinay resident c) non resident.
- 6. Mr. velan of Madurai left india on  $12<sup>th</sup>$  September 2017 as a employee in U.S.A and was back in Madurai on  $20<sup>th</sup>$  sep 2018. determine for the assessment year 2017-2018.
- 7. A doctor where on as Indian citizen left india to france  $6<sup>th</sup>$  july 2017 to take up an employement date.he has never been out of india in the part. What is the residential status of the doctor for the previous year 2017-2018.
- 8. Describe the format of incident of tax?
- 9. Mr. H and the following income during the previous year 31.3.2017.
	- 1) Salary received in india for 3 months rs.9,000.
	- 2) Income from house property in india (computed) rs.13,470.
	- 3) Interest on saving bank deposite in SBI rs. 1,000.
	- 4) Amount brought into india out of untaxed profits earned in germany rs.20,000.
	- 5) Income from agriculture in Indonesia being invested in india rs.12,350.
	- 6) Income from business in bangaladeash ,being controlled in india rs.10,150.
	- 7) Dividend received in Belgium from French companies out of which rs.2,500 were remitted to india rs.23,000 nd received in Belgium from French companies out of which<br>d to india rs.23,000<br>quired to complete total income for the assessment year 2018-2<br>nt<br>the following incme for the assessment year 2018-2019<br>from house property(l

You are required to complete total income for the assessment year 2018-2019 been his:

- a) Resident
- b) Non ordinary resident.
- 10. Mr Y has the following incme for the assessment year 2018-2019
	- 1) Income from house property(landon)  $\Box$  40,000.
	- 2) Income from salary received in india for the service rended in germany  $\Box$  28,000.
	- 3) Profit in business in Pakistan and controlled in india  $\Box$  1,20,000.
	- 4) Profit from business in Madurai  $\Box$  1,10,000.
	- 5) Agricultural income in india  $\Box$  50,000.

Compute the total year 2018-2019.if he is

- a) Resident
- b) Non resident

#### **UNIT-II**

11. Calculate Gross Annual Value from the following information:

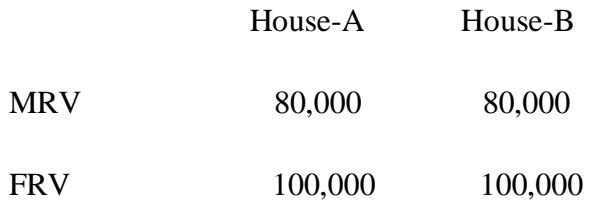

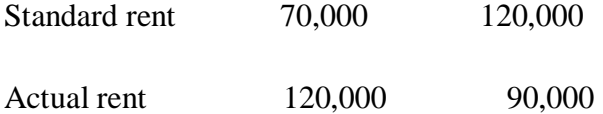

It is assumed that both the houses were let out throughout the year and there was also no unrealized rent.

12. Mr.P owns a house at chandigarh. This house property is used in following manner:

1/3rd of the house is used for business,

1/3rd of the house is used for own residence,

1/3rd of the house is used by a tanent to whom it is let out  $@$  rs.3000 p.m. and it was selfoccupied for one month during the previous year. The municipal rental value of the house is rs.96000 p.a. on which municipality levies 10% tax. These taxes are paid by the occupants. Compute net annual value of the house property for the previous year 2017-18 if each portion is an independant unit. France at chandigarh. This house property is used in following n e is used for business,<br>
Figure 1 is used for own residence,<br>
Se is used by a tanent to whom it is let out @ rs.3000 p.m.<br>
month during the previous year. Th

13.Mr.B owns a house property at Cochin. It consists of 3 independant units and information about the property is given below:

UNIT 1: Own residence

UNIT 2: Let out

UNIT 3: Own business

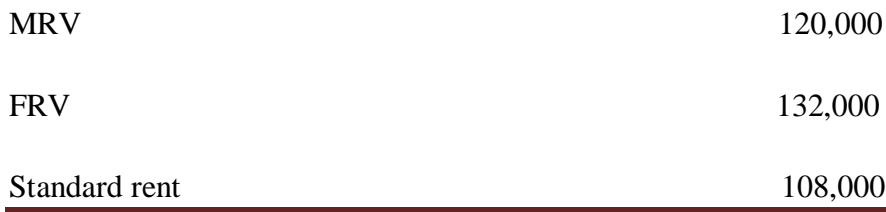

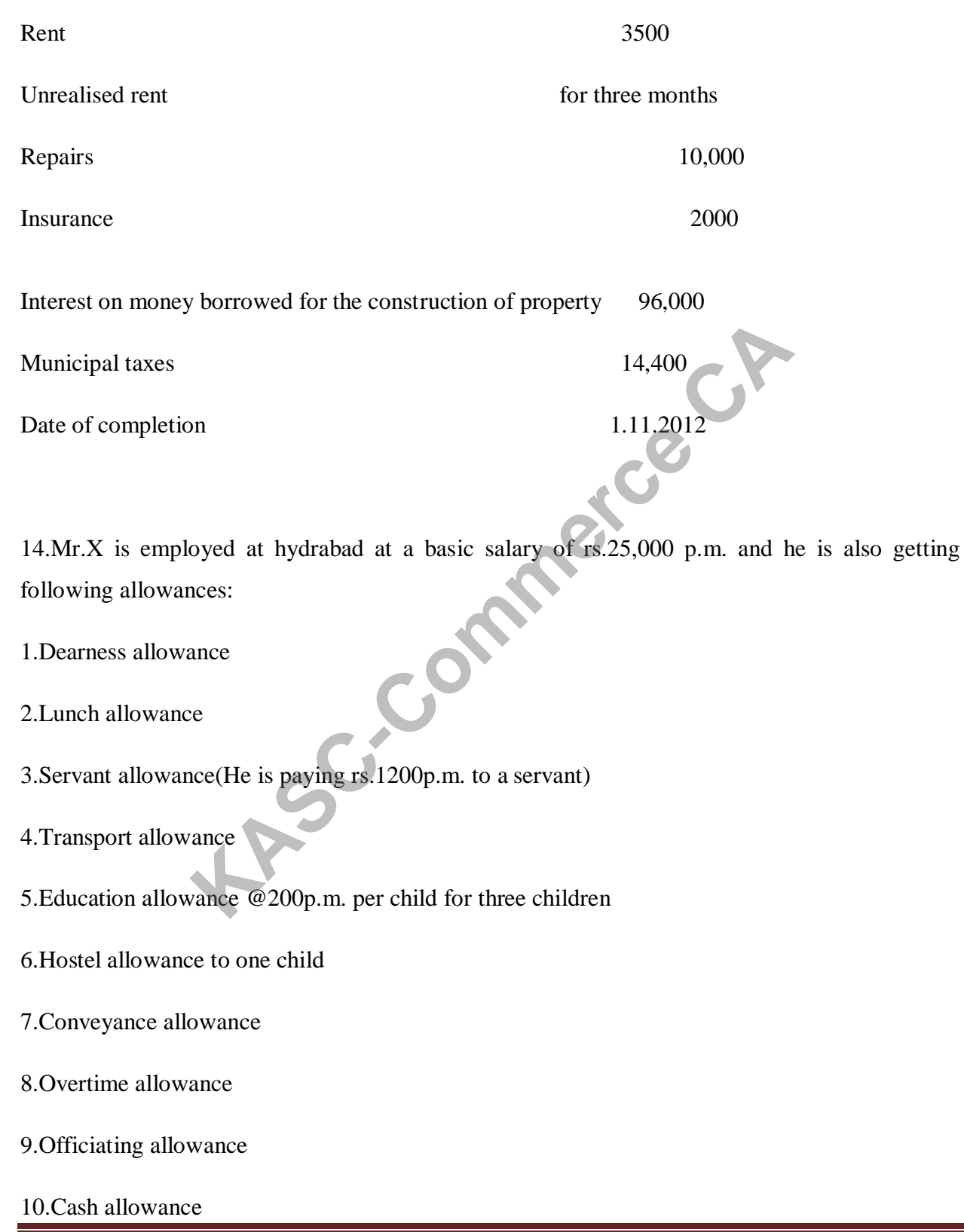
11.Entertainment allowance

12.Medical allowance

13.City compensatory allowance

14.House rent allowance

He is having a family house at the place of his posting but he is living in a rented house and is paying a rent of rs.7000 p.m. Find out his Gross salary

15.Calculate ARV from the particulars given below:

MRV Rs.60,000 p.a. FRV Rs.66,000 p.a.

A. If actual rent is rs.72,000 p.a. and standard rent is rs.69,000 p.a. or

B. If actual rent is rs.63,000 p.a. and standard rent is rs.69,000 p.a.

16.Calculate the ARV from the particulars given below:

Actual rent Rs.7000 p.m. MRV Rs.60,000 p.a. X.7000 p.m. Find out his Gross salary<br>
1 from the particulars given below:<br>
Rs.60,000 p.a.<br>
ent is rs.72,000 p.a. and standard rent is rs.69,000 p.a. or<br>
ent is rs.63,000 p.a. and standard rent is rs.69,000 p.a.<br>
ARV from

FRV Rs.66,000 p.a. Standard rent Rs.69,000 p.a.

During previous year 2017-2018 assessee could not realise rent for two months.

17.Mr.A is provided with two cars, to be used official and personal work, by his employer ABC Ltd. The following information is available from the company records:

CAR-1 CAR-2

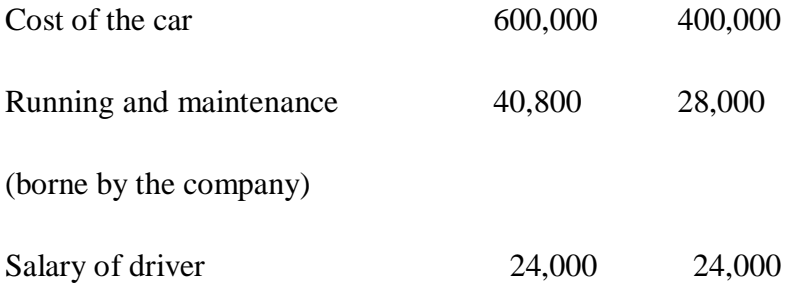

(borne by the company)

The taxable monetary emoluments of Mr.A are rs.90,000. Compute the taxable 'perk' in respect of cars, on the assumption car2, is exclusively used by'A'.

18.Mr.Hari retires on 15th October 2017, after serving 30 years and 7 months. He gets rs.380,000 as gratuity. He received salary on 1.4.2016 rs.15,000 and on 1.4.2017 rs16,000. D.A. 50% of salary.(40% forms part of retirement benefits). Example 10 and Tatary emoluments of Mr.A are rs.90,000. Compute the taxable<br>
Example 10 and Tatary on 15th October 2017, after serving 30 years and 7 r<br>
11 study. He received salary on 1.4.2016 rs.15,000 and on 1.4.201<br>
19

Determine his taxable Gratuity in the following cases:

(1) He retires from government service.

(2) He retites from a seasonal factory in a private sector,covered under payment of Gratuity Act,1972.

(3) He retires from a non-seasonal factory,covered by payment of Gratuity Act,1972.

(4) He retires from a private sector,not covered by payment of Gratuity Act.

19.Mr.Selvan is getting a salary of rs.5400 p.m. Since 1.1.17 and dearness allowance of rs.3500 p.m., 50% of which is a part of retirement benefits. He retires on 30 October 2017 after 30 years and 10 months of service. His pension is fixed at rs.4000 p.m. On 1st February 2018 he gets 3/4th of the pension commuted at rs.159,000. Compute his taxable pension for the previous year 2017-2018 in the following cases:

(1) If he is a government employee and getting gratuity.

(2) If he is an employee of a private company and getting gratuity.

(3) If he is an employee of a private company but gets no gratuity.

Salary drawn of last date of every month.

20.Mr.Varatharajan retires on 16th October 2017 after 30 years and 8 months of service. Salary from 1-4-2017 @ rs.15,000 p.m., D.A. rs.7500 p.m. and from 1-4-2016 salary rs,12,000 p.m., D.A. rs.6000 p.m. 40% of dearness allowance forms part of superannuation benefits. Leave allowed for one year of completed service 20 days; Leave taken while in service 150 days; leave encashed during the year 60 days. France Completed service 20 days; Leave taken while in service<br>
the year 60 days.<br>
Si salary in the following cases:<br>
The government service.<br>
The service of Life insurance corporation of India.<br>
The service of Life insura

determine the gross salary in the following cases:

- (1) He retires from government service.
- (2) He retires from the service of chennai Municipal Corporation.

(3) He retires from the service of Life insurance corporation of India.

(4) He retires from private sector.

## **PART-C**

21.write down the format of professional income of the doctor.

22.profit and loss account of m/s raju & company

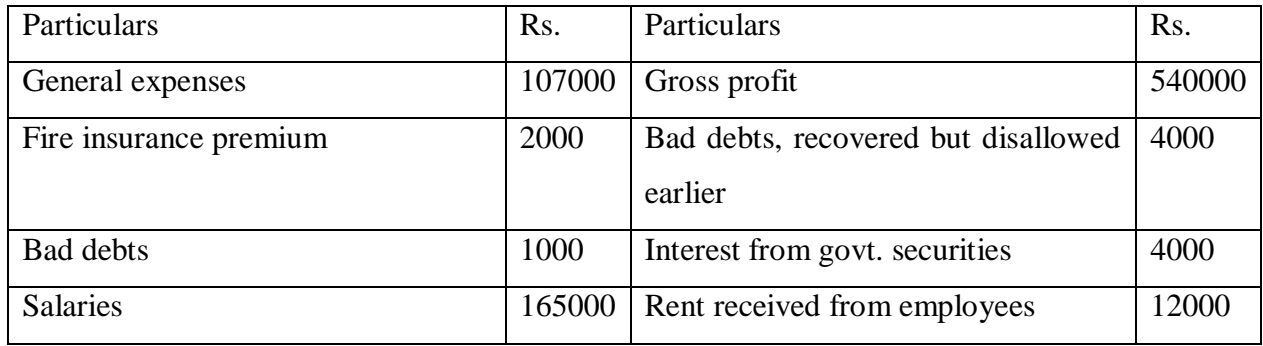

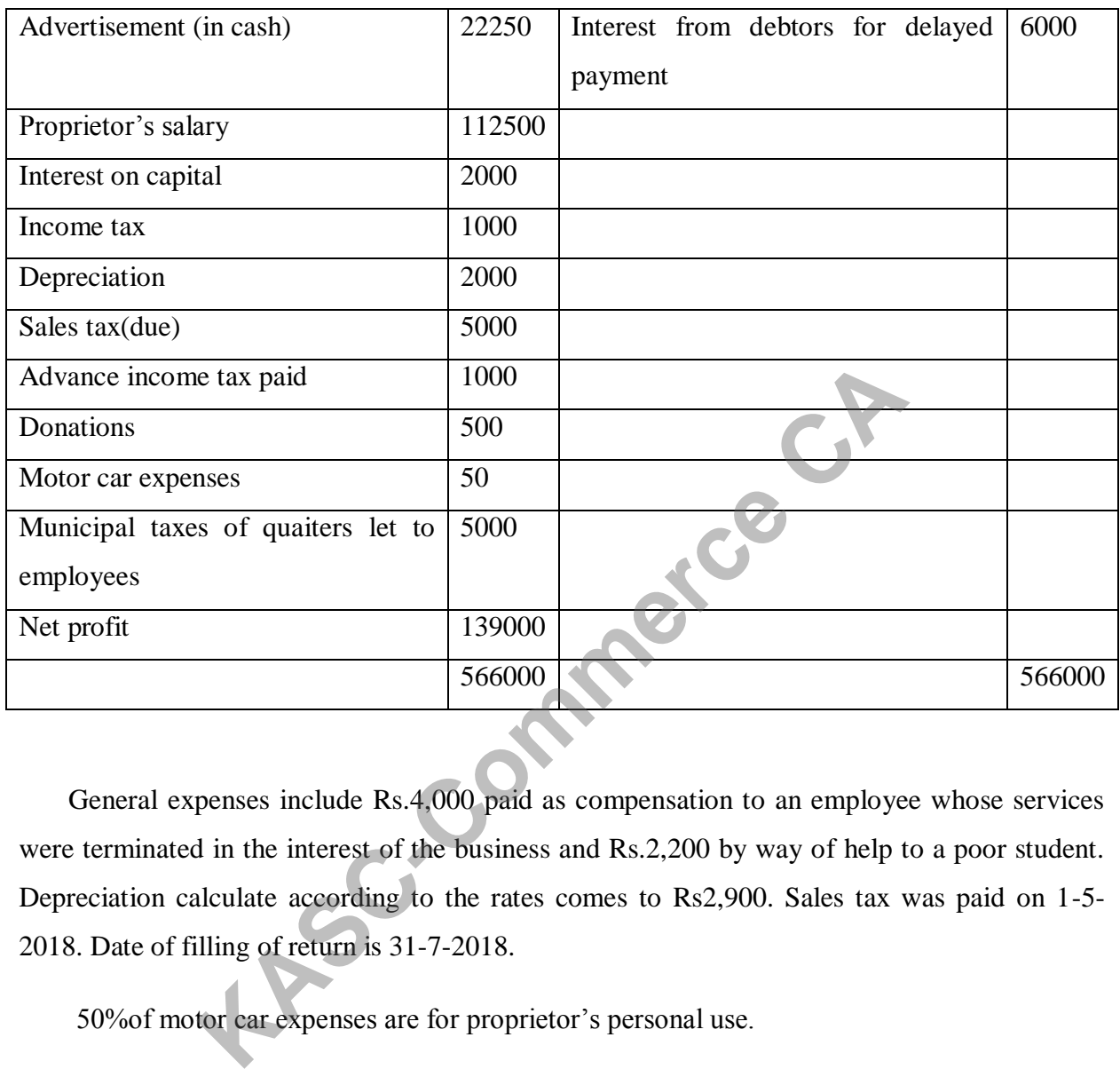

 General expenses include Rs.4,000 paid as compensation to an employee whose services were terminated in the interest of the business and Rs.2,200 by way of help to a poor student. Depreciation calculate according to the rates comes to Rs2,900. Sales tax was paid on 1-5- 2018. Date of filling of return is 31-7-2018.

50% of motor car expenses are for proprietor's personal use.

Compute business income.

23.From the profit and loss account given below, calculate the taxable business income of the partnership firm for the year ending on  $31<sup>st</sup>$  March 2018:

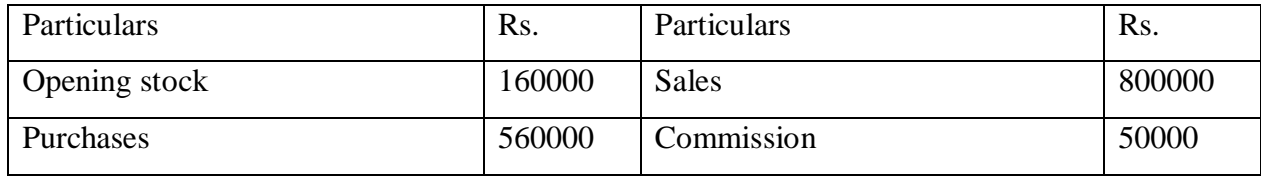

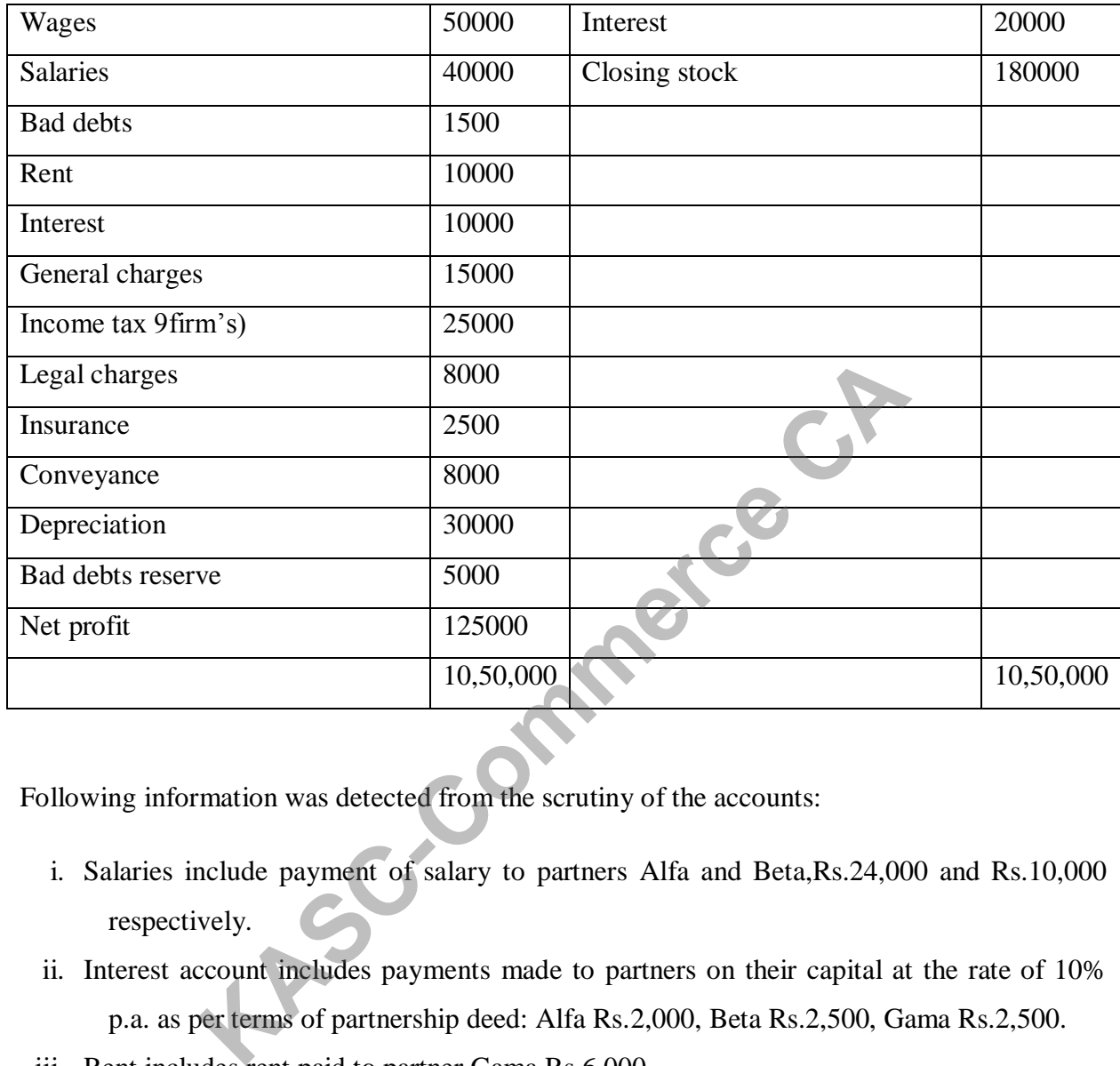

Following information was detected from the scrutiny of the accounts:

- i. Salaries include payment of salary to partners Alfa and Beta,Rs.24,000 and Rs.10,000 respectively.
- ii. Interest account includes payments made to partners on their capital at the rate of 10% p.a. as per terms of partnership deed: Alfa Rs.2,000, Beta Rs.2,500, Gama Rs.2,500.
- iii. Rent includes rent paid to partner Gama Rs.6,000.
- iv. Travelling expenses of Rs.6,000 were spent on a tour to the U.K by partner Gama to canvass for business , which are included in general charges.
- v. Legal charges include: penalty paid for violation of custom rules Rs.4,500 partnership deed expenses Rs.500.
- vi. General charges include a purchase of furniture of Rs.3,000 and cash shortage of Rs.200.
- vii. Half of the conveyance expenses are related to private use of the partners.
- viii. New machinery of Rs.50,000 was I, talled during the year .the unit is engaged in the production of pesticides.
- ix. Allowable depreciation on assets including new P&W and furniture amounts to Rs.35,500.
- x. Mr.Alfa is working partner of the firm. As per partnership agreement he is entitled to salary as per above and a copy of deed was submitted to the assessing officer.
- xi. Purchase from a firm worth Rs.60,000 were paid by a bearer cheque.

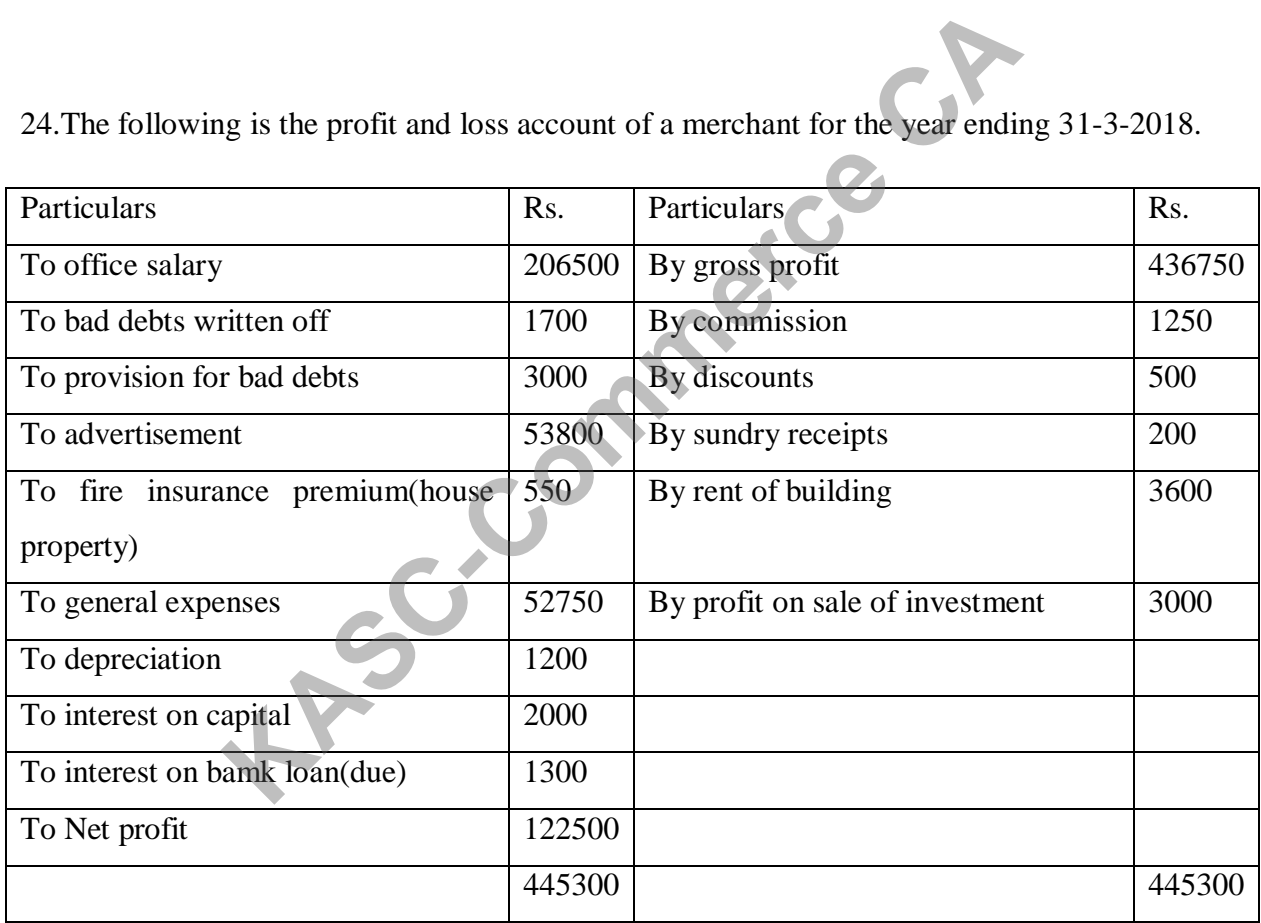

24.The following is the profit and loss account of a merchant for the year ending 31-3-2018.

Compute the taxable profit from business. The amount of depreciation is Rs.1,000 interest on bank loan was paid on 1-8-2018. Due date of filing of return is 31-7-2018.

25. For the following statement compute the income from profession of dr. s.k Kapoor if accounts are maintained on cash receipt system:

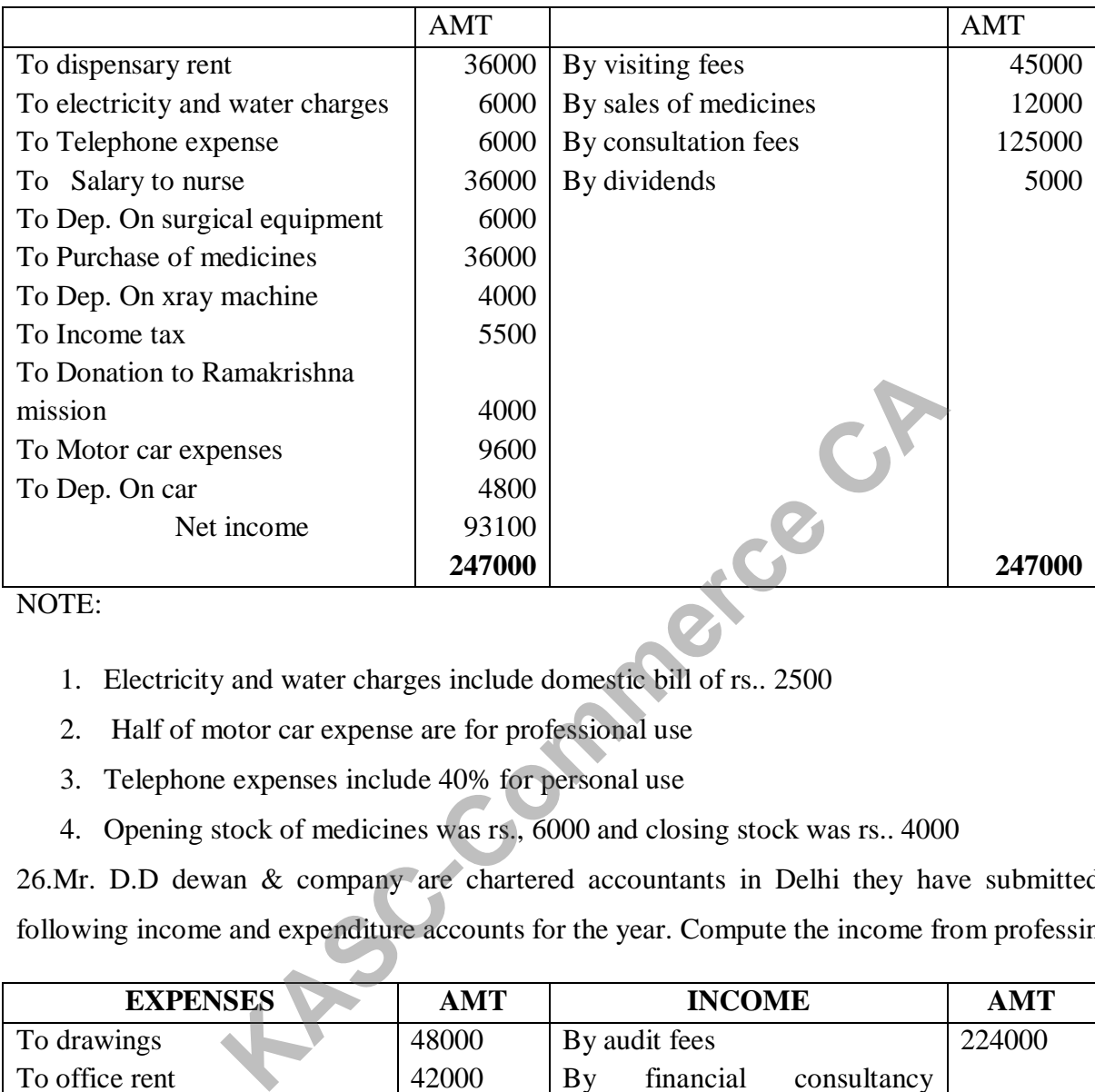

NOTE:

- 1. Electricity and water charges include domestic bill of rs.. 2500
- 2. Half of motor car expense are for professional use
- 3. Telephone expenses include 40% for personal use
- 4. Opening stock of medicines was rs., 6000 and closing stock was rs.. 4000

26.Mr. D.D dewan & company are chartered accountants in Delhi they have submitted the following income and expenditure accounts for the year. Compute the income from professing

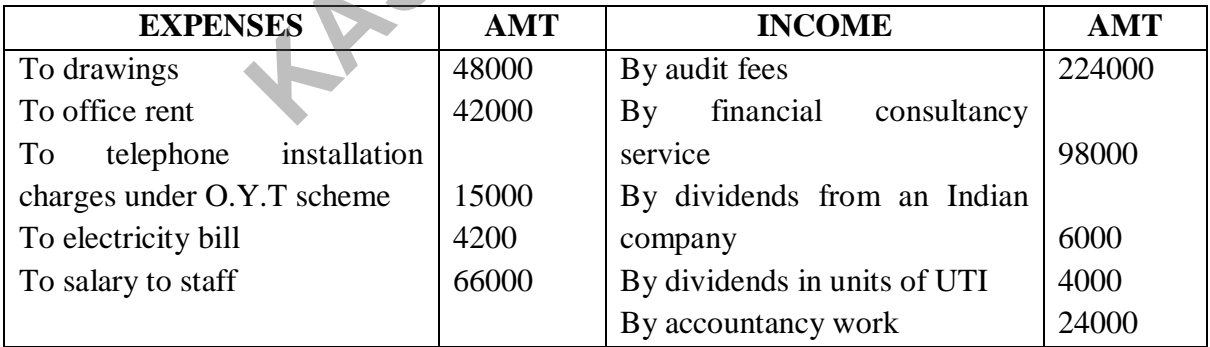

27.Ram prasad is a registered medical practitioner. He has prepared the following income and expenditure account for the year during  $31<sup>st</sup>$  march, 2018. You are required to prepare a statement showing his income from profession

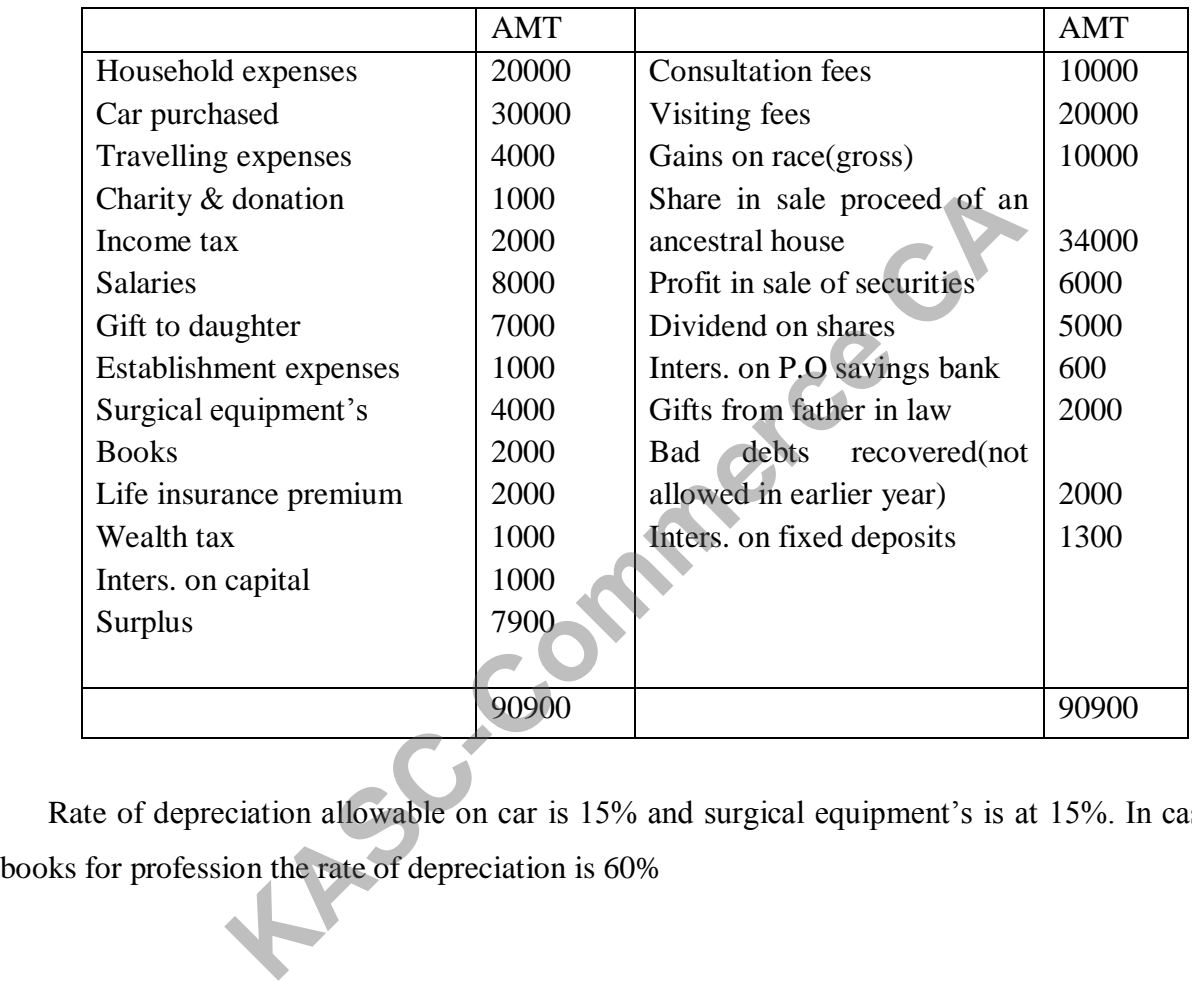

## INCOME AND EXPENDITURE ACCOUNT

Rate of depreciation allowable on car is 15% and surgical equipment's is at 15%. In case if

28. Following is the profit and loss account of kesari malya for the previous year 2017-2018

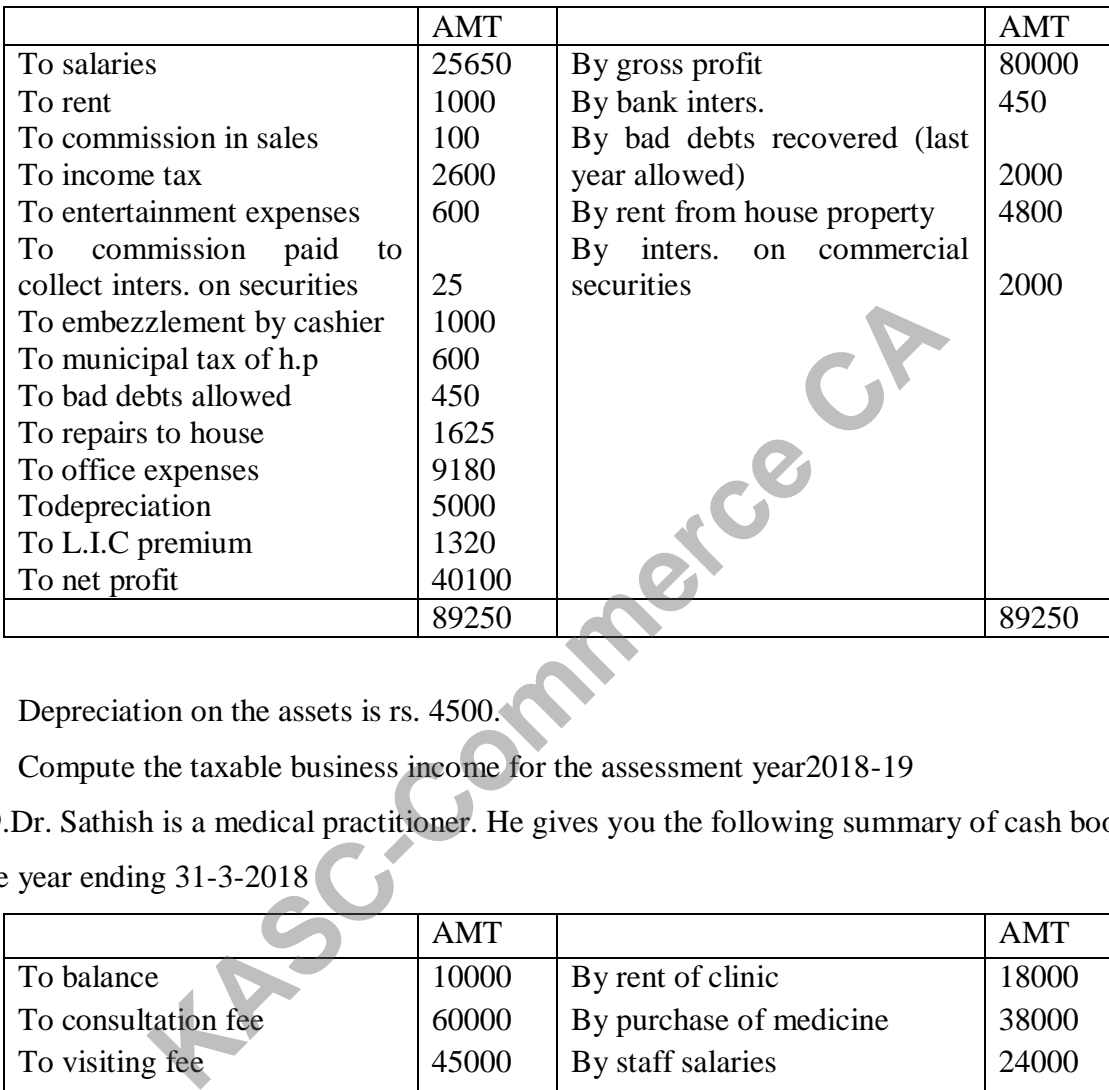

## PROFIT AND LOSS ACCOUNT

Depreciation on the assets is rs. 4500.

Compute the taxable business income for the assessment year2018-19

29.Dr. Sathish is a medical practitioner. He gives you the following summary of cash book of the year ending 31-3-2018

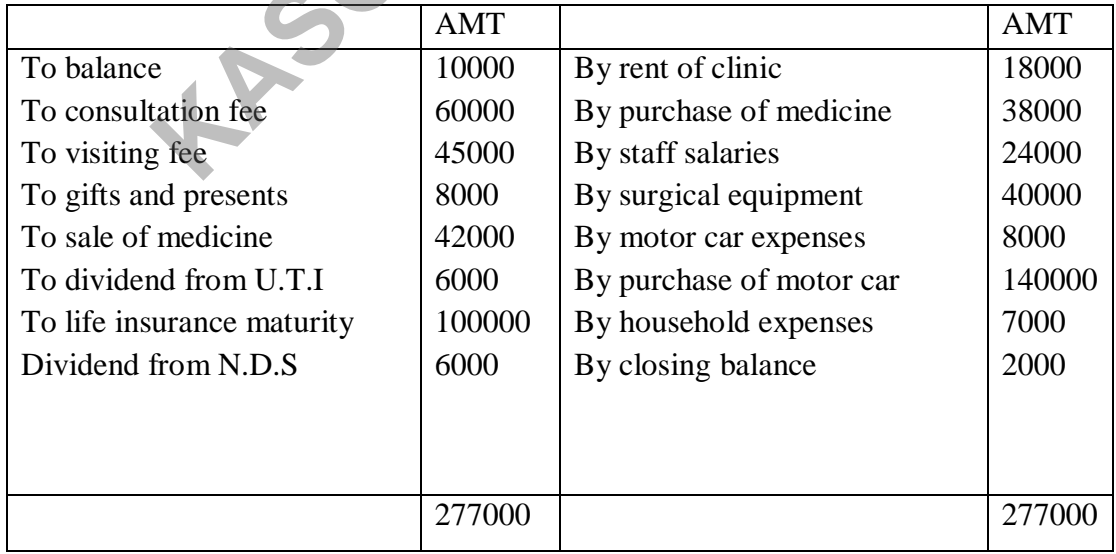

## OTHER INFORMATION:

- i) 50% of the motor car expenses incurred in connection with profession. Car was purchased in December 2017
- ii) Household expenses include rs. 6800 insurance premiums
- iii) Gifts and presents include rs. 3000 from relatives
- iv) Closing stock of medicine rs. 12000 and opening stock on 1-4-2017 was rs.. 4000

Compute his professional gain for the assessment year 2018-2019

30.Mr. kedambi an advocate furnishes the following receipts and payments for the previous year 2017-18:

#### RECEIPTS AND PAYMENTS ACCOUNT

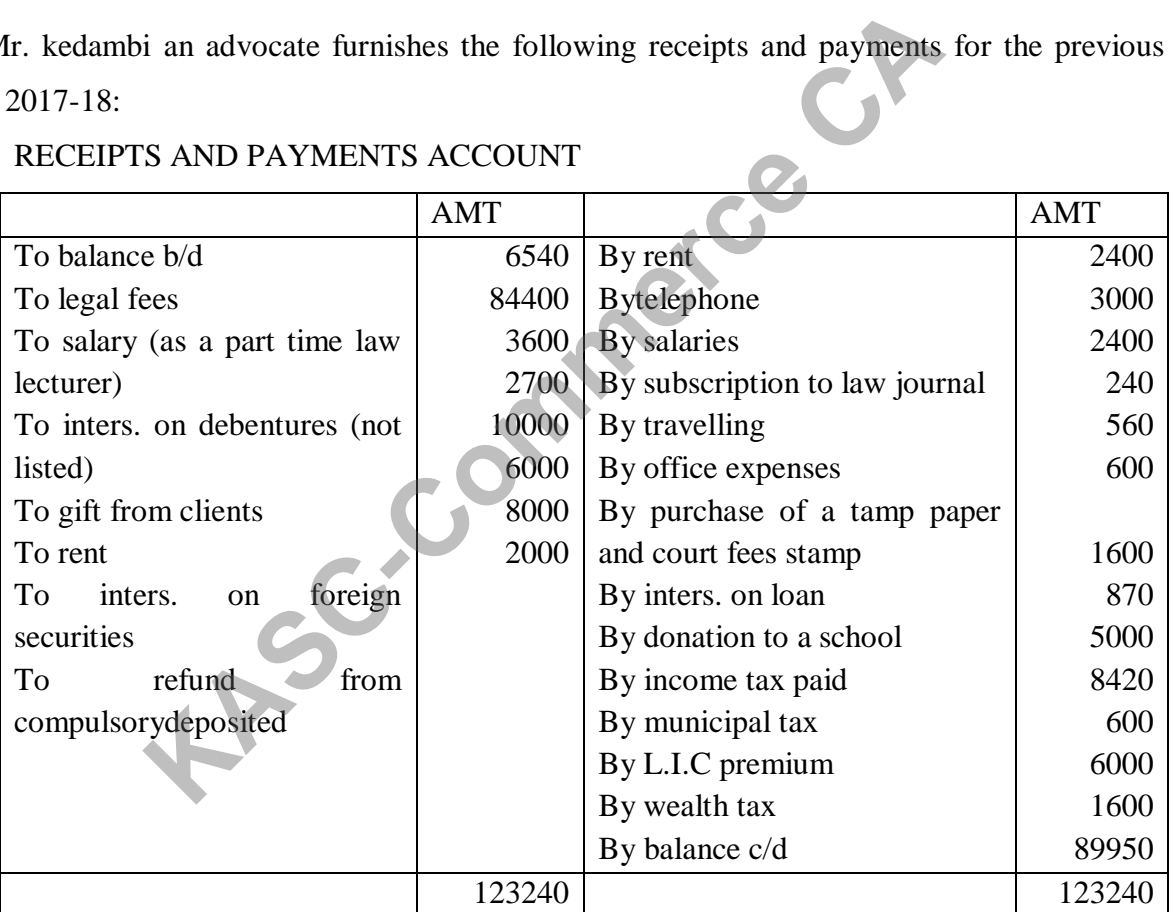

a. The loan was borrowed for constructing his residential house. Its rental value is rs. 300 p.m.

- b. School is recognised for I.T purposes
- c. Gift from clients includes rs. 2000 received from his father

Compute the professional incom

## **PART – C**

31.Mr. gosh sold a house on 1-9-2017 for  $\Box$  15,00,000 this house was inherited by him during 2001-2002 from his father who had constructed it in 1991-1992 for  $\Box$  50,000.Mr.gosh spent  $\Box$  50,000 on renovation of the house in 2006-2007, fair market value of the house as on 1-4-2001 was  $\Box$  4,50,000.

This house was under negotiations for sale In may, 2010 and he received  $\Box$  20,000 as advance money.The construct could not materialise and the advance money was forfeited.Compute the amount of capital gain assuming that he does not quality for any exemption.

[C.I.I for 2001-2002: 100,2006-2007: 122,2010-2011: 167,2017-2018:272]

32. Assessee A is the investor in shares and held 1,000 shares of  $\Box$  10 each in acompany. On  $31<sup>st</sup>$  march,2012 he was allotted 1,000 bonus shares of the face value of  $\Box$  10 each. The cost of acquisition of original shares was  $\Box$  12 each, During the previous year ending 31<sup>st</sup> march ,2018 assessee sold 500 shares out of his bonus shares  $\omega$   $\Box$  14 per share. Compute the capital gain for the Assessment year 2018-2019 if cost inflation index for 2011-2012 is 184 and 2017-2018 is 272. money. The construct could not materialise and the advard Compute the amount of capital gain assuming that he does no<br>
1.<br>
2001-2002: 100,2006-2007: 122,2010-2011: 167,2017-2018:27<br>
1 is the investor in shares and held 1,

33.Compute the taxable capital gain from particular given below:

- i) Net consideration of a residential house  $\Box 10,00,000(26-2017)$ [C.I.I:272]
- ii) Cost of acquisition of this house  $\Box$  2,10,000(1-5-2007)[C.I.I:129]
- iii) New house acquired on 1-9-2017 for  $\Box$  2,00,000.

34.S,an owner of three houses, sells a residential house in chennai for  $\Box$  8,00,000 on may 23,2017. This house was purchased by him on 1-4-2002 for  $\Box$  2,00,000. On may 30,2017, he purchased a flat in mumbai for  $\Box$  870,000 for the purpose of the residence of his son-inlaw.On march 1,2018,S sells the house in mumbai for  $\Box$  12,10,000.

Compute the capital gain arising on the two transactions.is S eligible for exemption u/s 54 in respect of the second sale ?

Cost inflation index for the financial year2002-2003 and 2017-2018 are 105 and 272.

|                                                                                             | <b>JEWELLERY</b> | <b>PLOT</b> | <b>GOLD</b> |
|---------------------------------------------------------------------------------------------|------------------|-------------|-------------|
| Sale price                                                                                  | 5,00,000         | 20,24,000   | 2,40,000    |
| Expenses on sale                                                                            | Nil              | 24,000      | Nil         |
| Cost of acquisition                                                                         | 1,50,000         | 7,00,000    | 80,000      |
| Year of acquisition                                                                         | 2007-2008        | 2004-2005   | 2009-2010   |
| C.I.I                                                                                       | 129              | 113         | 148         |
| He has purchased a house for $\Box$ 12,00,000 on 1-3-2018. Calculated the amount of taxable |                  |             |             |
| capital gain if C.I.I for 2017-2018 is 272.                                                 |                  |             |             |
|                                                                                             |                  |             |             |
| 5. Mr. G. Bedi owns horses at Bombay and Bangalore. These horses run for the races at the   |                  |             |             |
| ce course. During the year 2017-18 Mr. Bedi submits the following information               |                  |             |             |
| (i) Expenses on race horses at Bombay                                                       |                  | 2,60,000    |             |
| (ii) Expenses on race horses at Bangalore                                                   |                  | 4,30,000    |             |
| (iit) Stake money earned by horses at                                                       |                  |             |             |
| (a) Bombay                                                                                  |                  | 1,20,000    |             |
| (b) Bangalore                                                                               |                  | 5,00,000    |             |
| (iv) Mr Redi received $\Box$ 1.05,000 on 1.7-2017 on betting during horse races at Rombay   |                  |             |             |

35.Mr.H submits the following particular about sale of assets during the year 2017-2018.

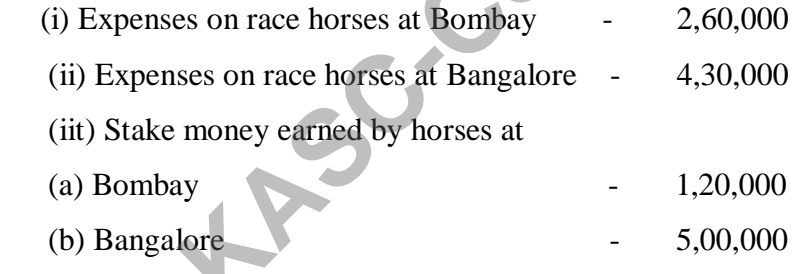

(iv) Mr Bedi received  $\Box$  1,05,000 on 1-7-2017 on betting during horse races at Bombay.

Compute his taxable income under other sources.

37.M X has the following incomes during the year ending 31-3-2018;

- 1.Dividend declared by M. Co. on 31-3-2017 [Indian Co] 6,000
- 2. Dividend declared by  $Z \text{ Co.}$  on 31-3-2018 [Indian Co]  $9,000$

3.Interim dividend received on 1-5-2017 [Indian Co] 3,000

4.He won gold worth10,00,000 from Panjab State Lottery

5.During March 2018 he earned R 1,00,000 as prize money on horse races. These horses are owned by him and expenditure incurred on maintenance of these horses amounted to Rs. 1,60,000.

Compute income from other sources for the assessment year 2018-2019.

38.Harikrishnan, a resident individual, submits the following particulars of income for the previous year ending march 31,2018:

a)Dividend from REC International Ltd Rs 4,800 Dividend declared on 16-5-2017 by Sundaram Finance Ltd Rs 2,700, interest paid on capital borrowed for the purpose of investment in shares of

Sundaram Finance Ltd Rs 4,200. Collection charges in respect of dividend Rs 50.

b)Winnings from lottery : net amount 70,000, Tax deducted at source Rs 30,000, winning from card games Rs. 23,500.Interest on securities issued by the Government of Singapore Rs 20,570. d from REC International Ltd Rs 4,800 Dividend declared d<br>
Finance Ltd Rs 2,700, interest paid on capital borrowed fo<br>
t in shares of<br>
Finance Ltd Rs 4,200. Collection charges in respect of divider<br>
gs from lottery : net a

c)Determine the income chargeable under the head "Income from other sources" for the assessment year 2018-19.

39.R. Lakshmi has the following investments and incomes in the previous year ended 31-3- 2018.

Calculate her income from Other Sources.

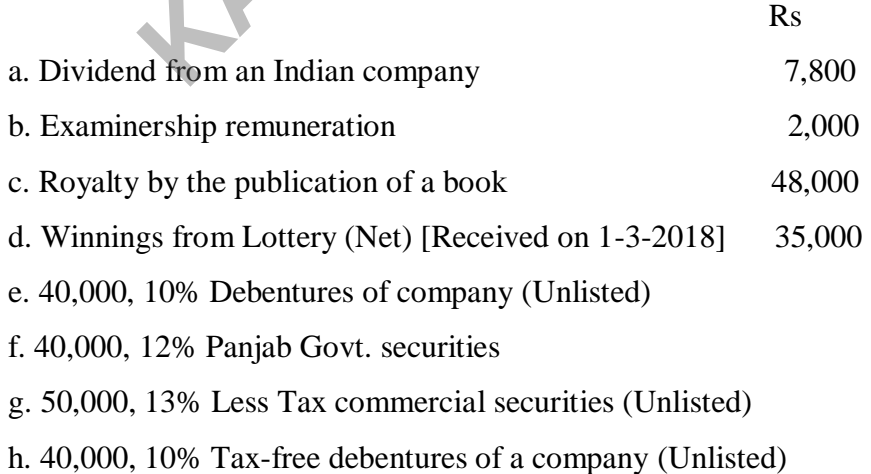

i. 5,400, as interest on Tax-free debentures (listed) [Received on 1-3-2018]

In October 2017 she sold the above 40,000, 10% (Tax free) debentures of a company for Rs 45,000. In December 2017 she inherited Rs 63,000, 10%. (Tax Free) Debentures (Listed) of XY Co. Ltd, from her father. Interest on above securities falls due on December 31st of every year.

She claims the following deductions

(i) Collection charges for interest and dividend @ 2% of net amount realised.

(ii) Purchase of lottery tickets  $\Box$  2,000.

40. From the following particulars of Mr. Edward for the previous year ended 31st March, 2018 compute his Income U/H gther sources for the Assessment year 2018-19

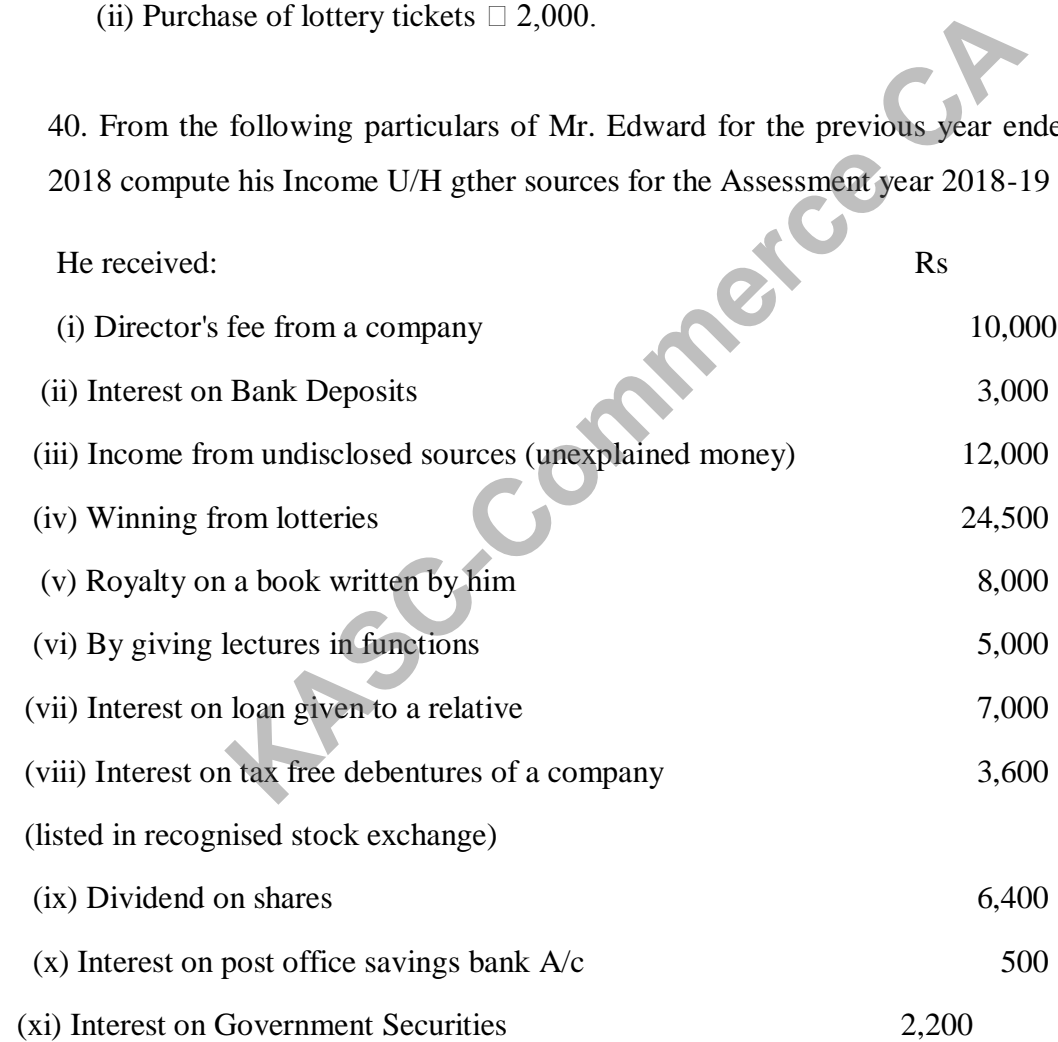

He paid 100 for collection of dividend and 1.000 for typing the manuscript of book written by him.

## **UNIT-V**

41.Write down the procedure of set-off and carry forward and set-off of losses.

42.Elaborate any 10 deduction under section 80.

43.Mr.Atul an Indian resident, furnished the following particulars of his income for the assessment tear2018-2019.you are required to deal with set-off and carry forward of losses.

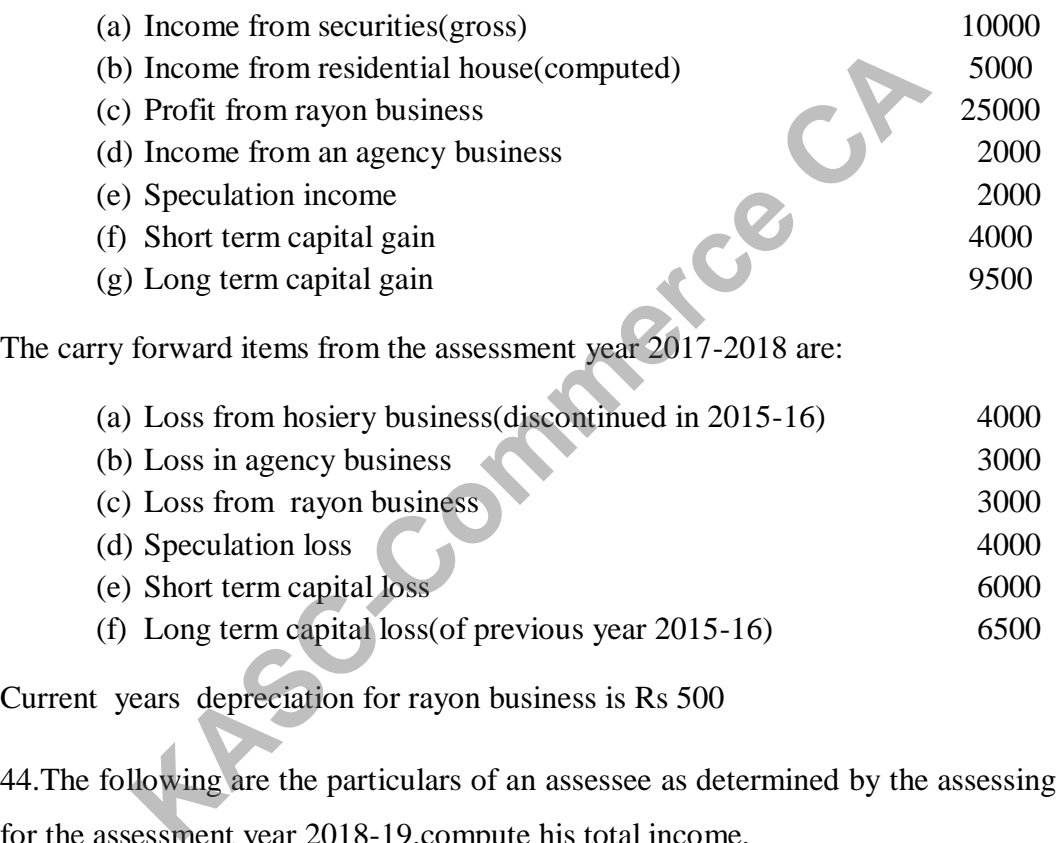

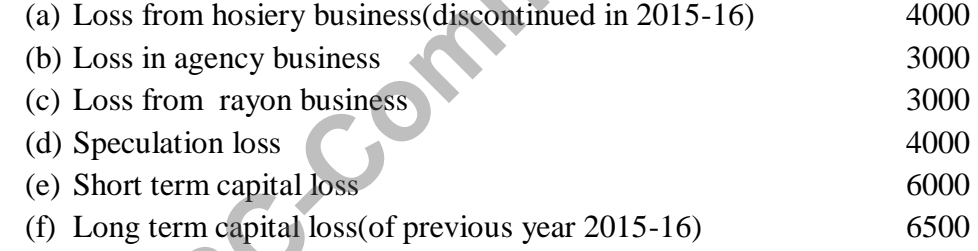

Current years depreciation for rayon business is Rs 500

44.The following are the particulars of an assessee as determined by the assessing officer for the assessment year 2018-19.compute his total income.

#### **Assessment year 2017-18**

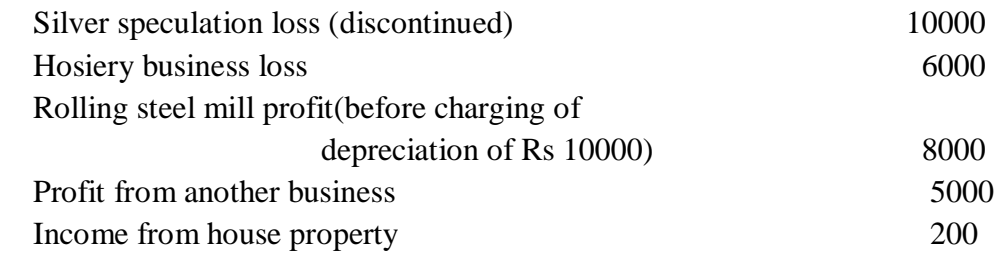

## **Assessment year 2018-19**

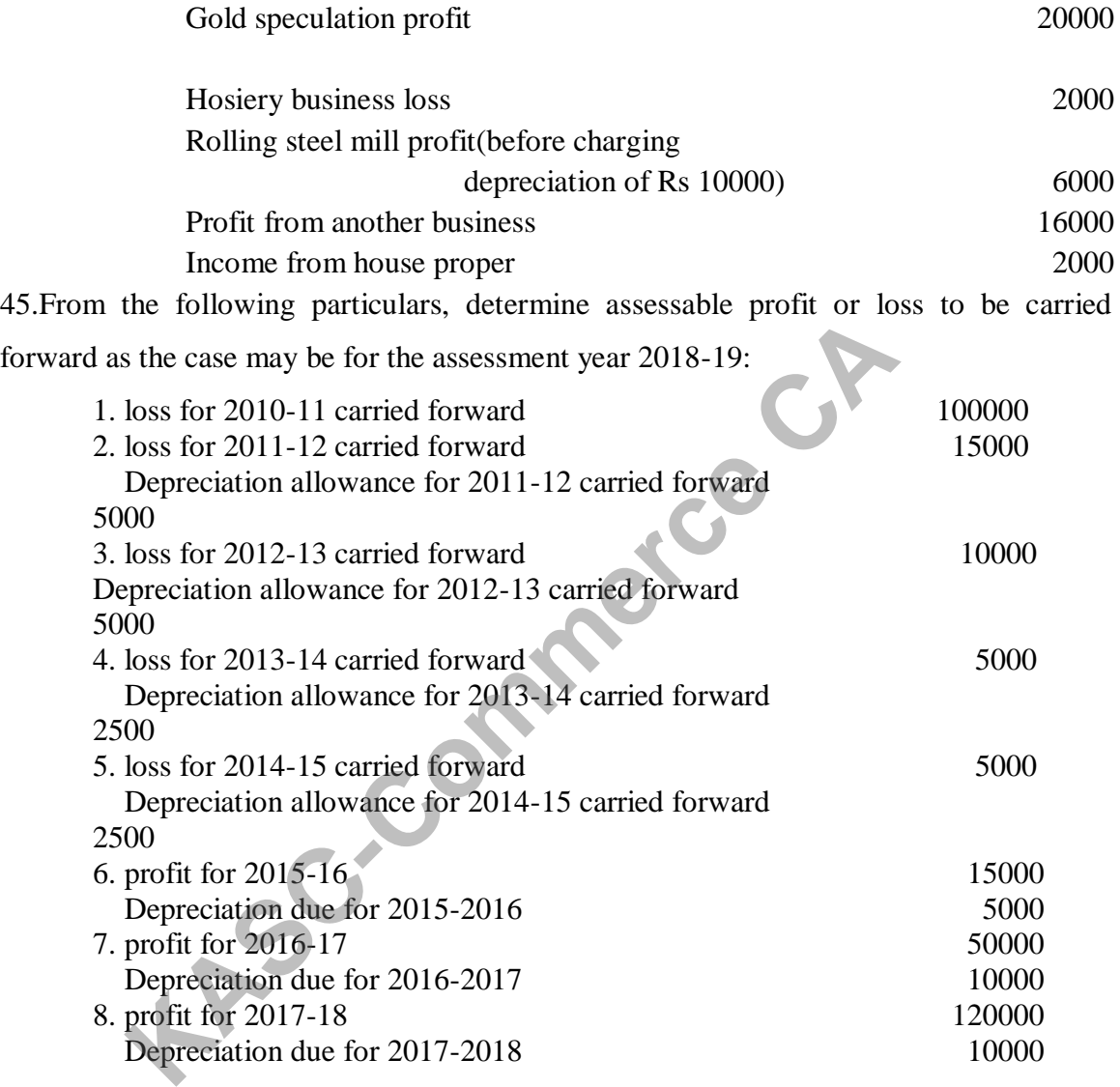

46.Determine the total income from following particular:

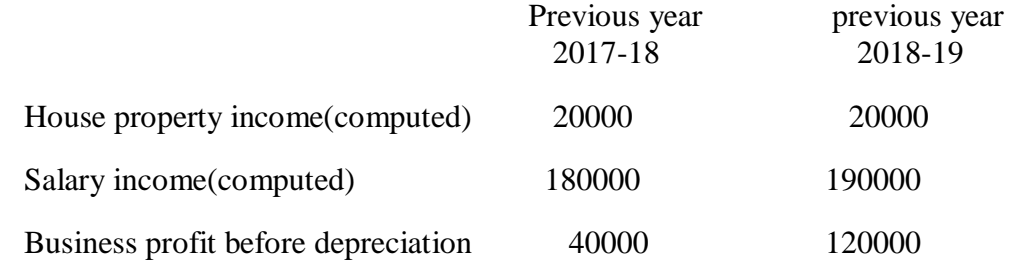

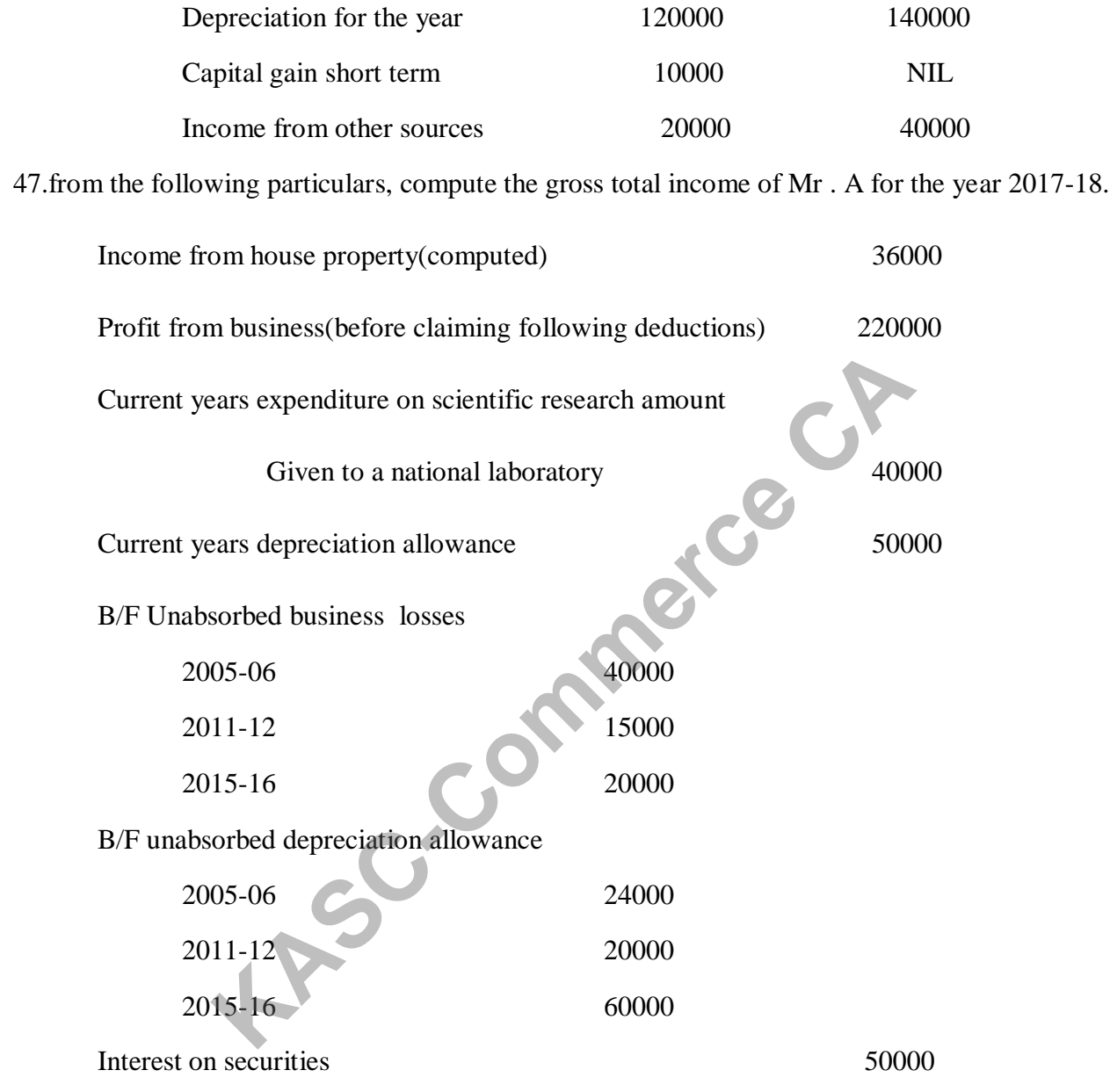

48.Mr Ram Patel submits the following informations of his incomes and losses for the year ending 31-3-2018:

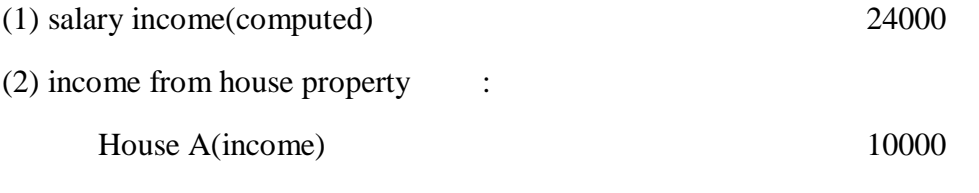

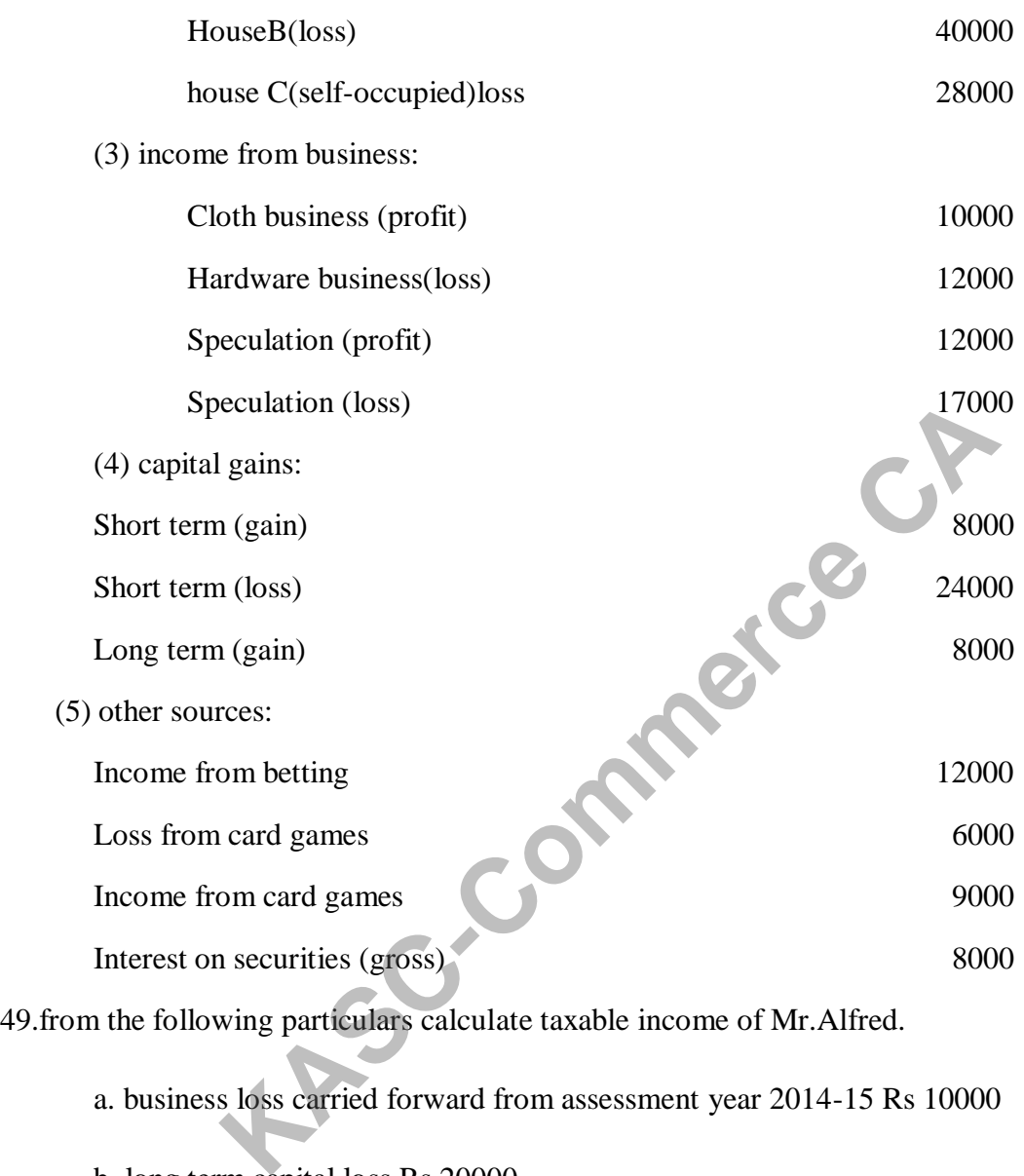

a. business loss carried forward from assessment year 2014-15 Rs 10000

- b. long term capital loss Rs 20000
- c. net profit from business Rs 50000
- d. loss from house property
	- (i) let out property Rs 3000
	- (ii) self-occupied property Rs 7000

(a) Income from salary 450000 (b) Income from house property: House 1- 142000 House 2-(self -occupied) (-)150000 (c)Profit and gains of business: Business-X 140000 Business-Y (-)56000 Business-Z(discontinued)and unabsorbed loss  $C/F$  from AY 2014-15 (-)85000 (d)Capital gains: Short term capital gain 90000 Short term capital loss (-)40000 Long term capital gain and the state of 87000 (e)Other sources: Winning from lotteries 100000 Business-X<br>
Business-Y<br>
Business-2<br>
Business-2<br>
C/F from AY 2014-15<br>
tal gains:<br>
Short term capital gain<br>
Short term capital gain<br>
Short term capital gain<br>
Short term capital gain<br>
Short term capital gain<br>
Short term capit

50.From the following particulars of Dr.Narman calculate the taxable income.

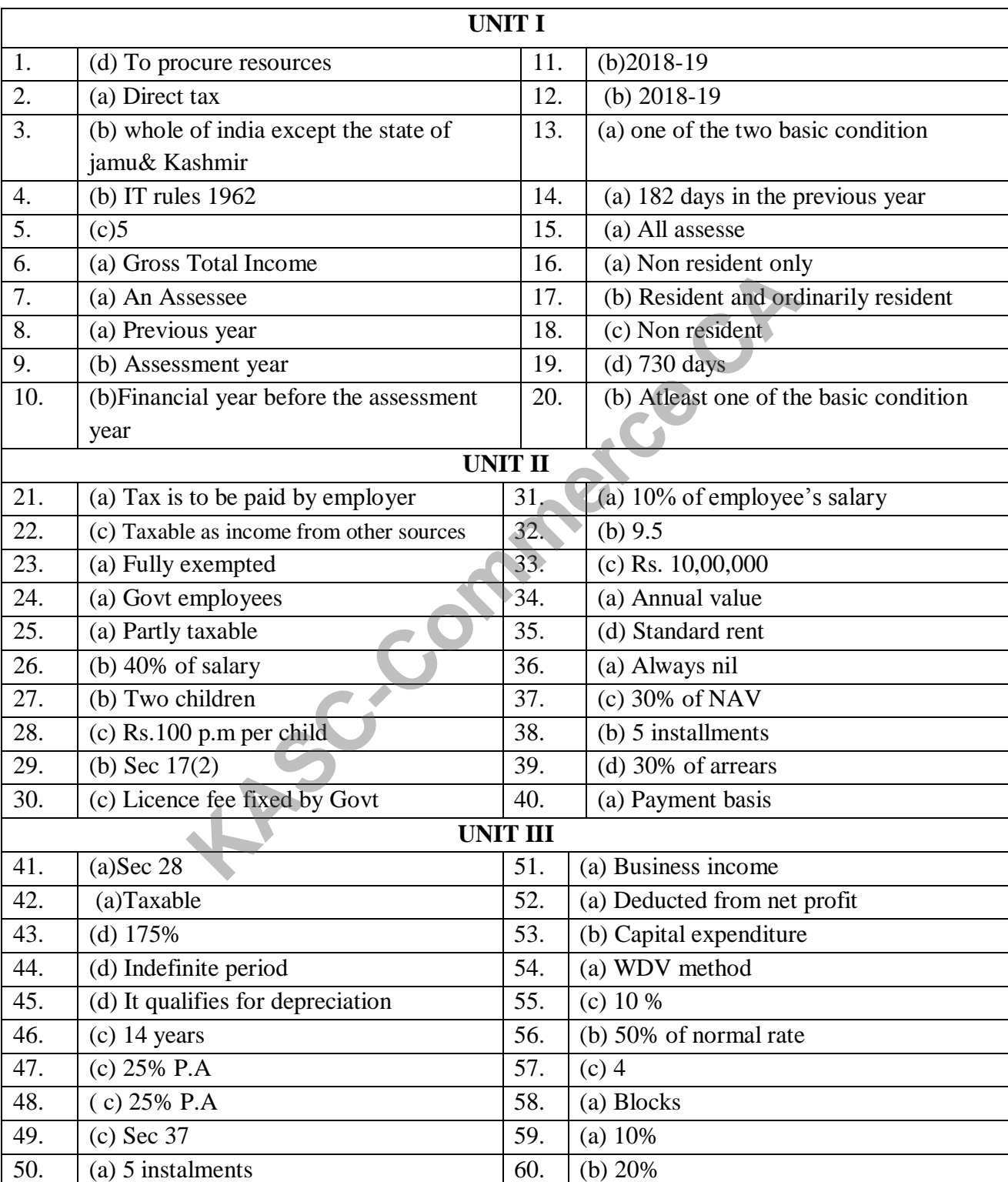

## **ANSWERS**

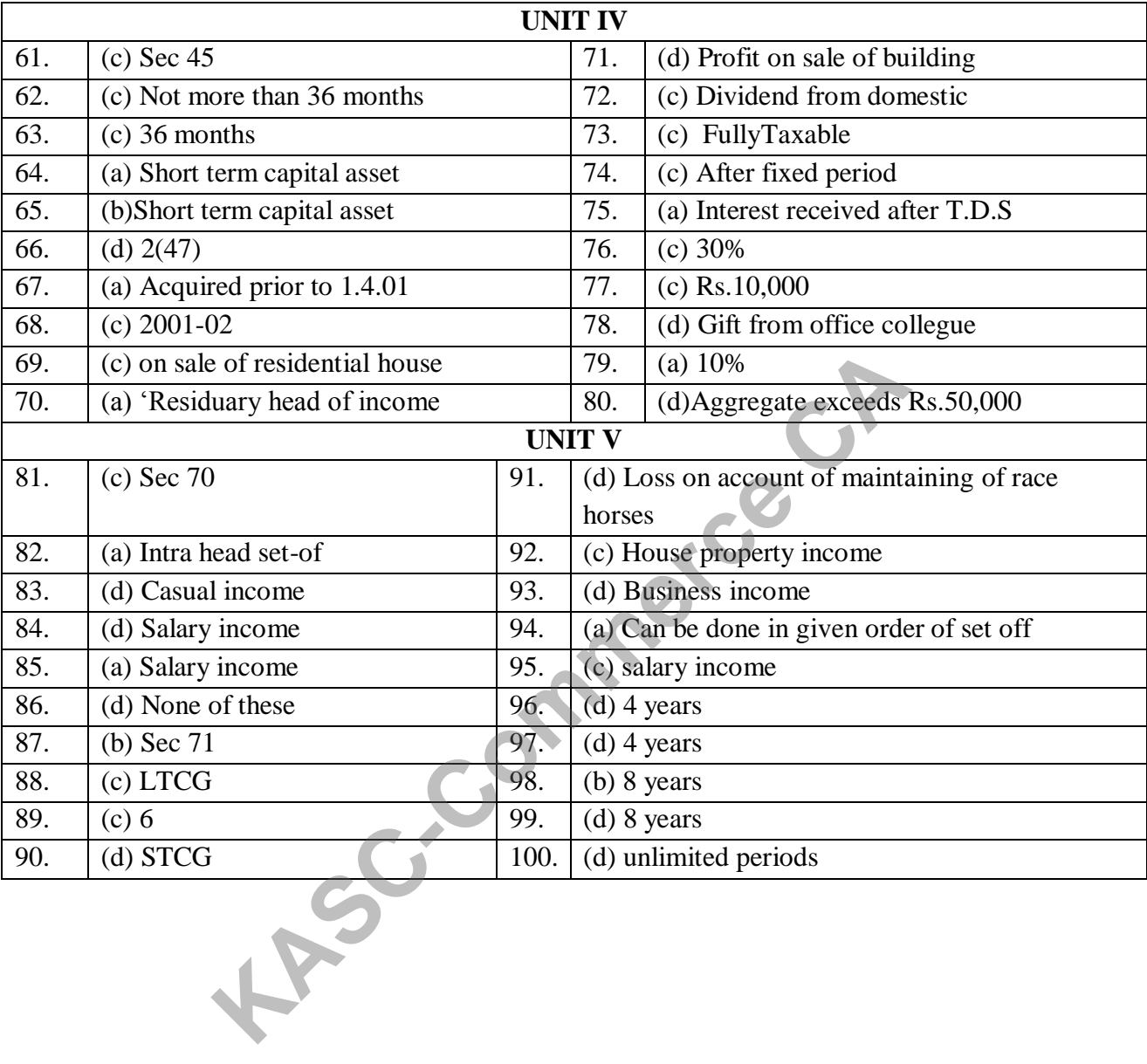

# **SECTION A 1MARKS UNIT - 1** 1. The Term Market is derived from which word as "MARCATUS" a) Greek b) Latin c) Italy d) French 2. Marketing is a process of a) Economic b) Business c) Traditional d) Management 3. In which of the concept of marketing the distribution of goods and service takes place a) Traditional b) Modern c) Management d) None of the above 4. The first and foremost objective of all marketing activities is. a) Sales Promotion b) Buying and Selling c) Profit Maximisation d) Transportation 5. During this stage the competition became more stiff than it was in the previous stage of business. a) Marketing Oriented b) Production Oriented c) Sales Oriented d) Exchange Oriented 6. To identify the consumer group and to satisfy their wants in a better way is a) Personal Selling b) Product planning c) Branding d) Advertising 7. When the buyers and sellers belongs to same area it is called a) Family Market b) Local Market c) National Market d) World Market **KASC-COM THE CONSUMER SERVING THE CONSUMER SERVICE AND ADAPTEMBENT CONCERN THE CONSUMER SERVICE SERVICE SERVICE SERVICE SERVICE SERVICE SERVICE SERVICE SERVICE SERVICE SERVICE SERVICE SERVICE SERVICE SERVICE SERVICE SERVI**

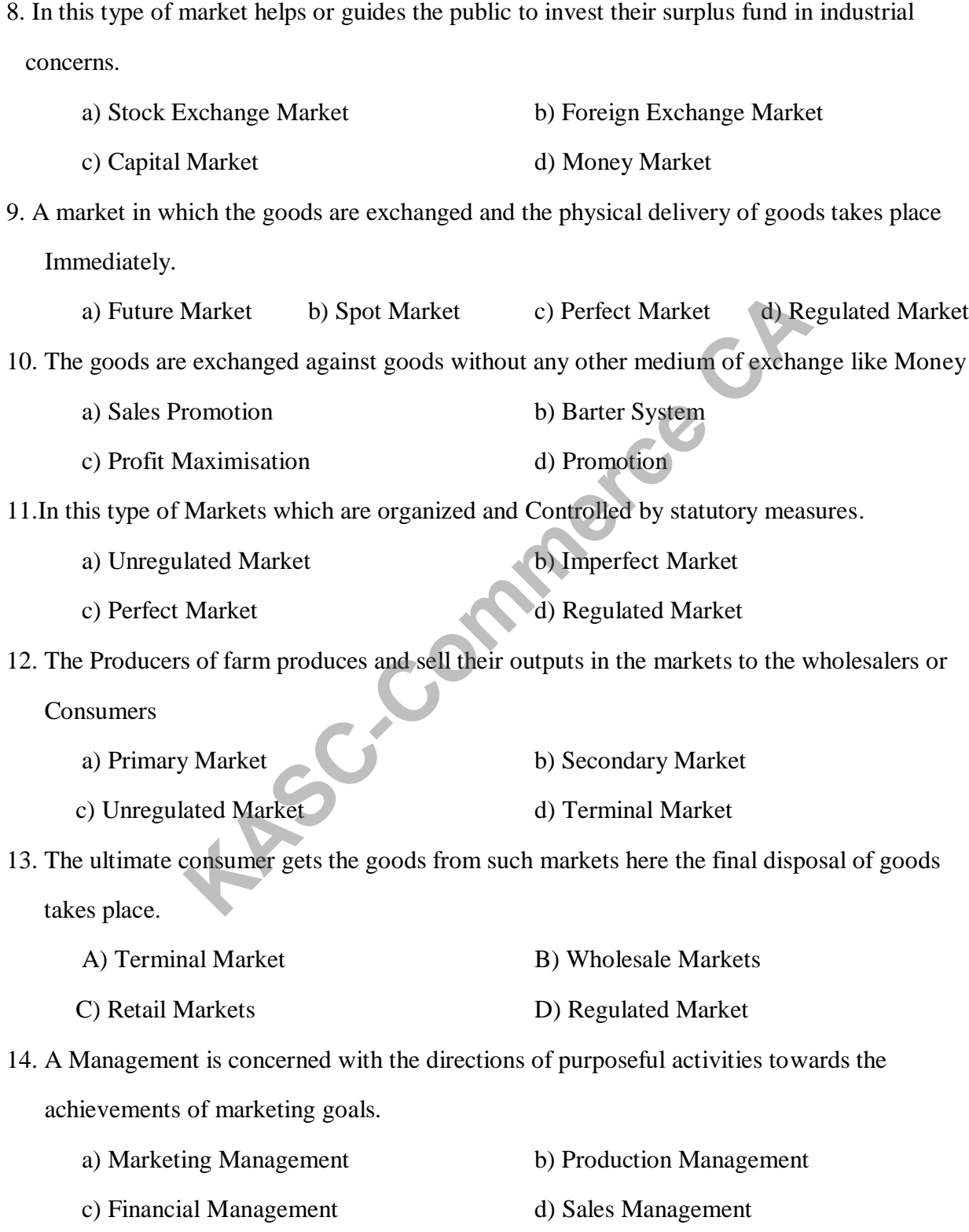

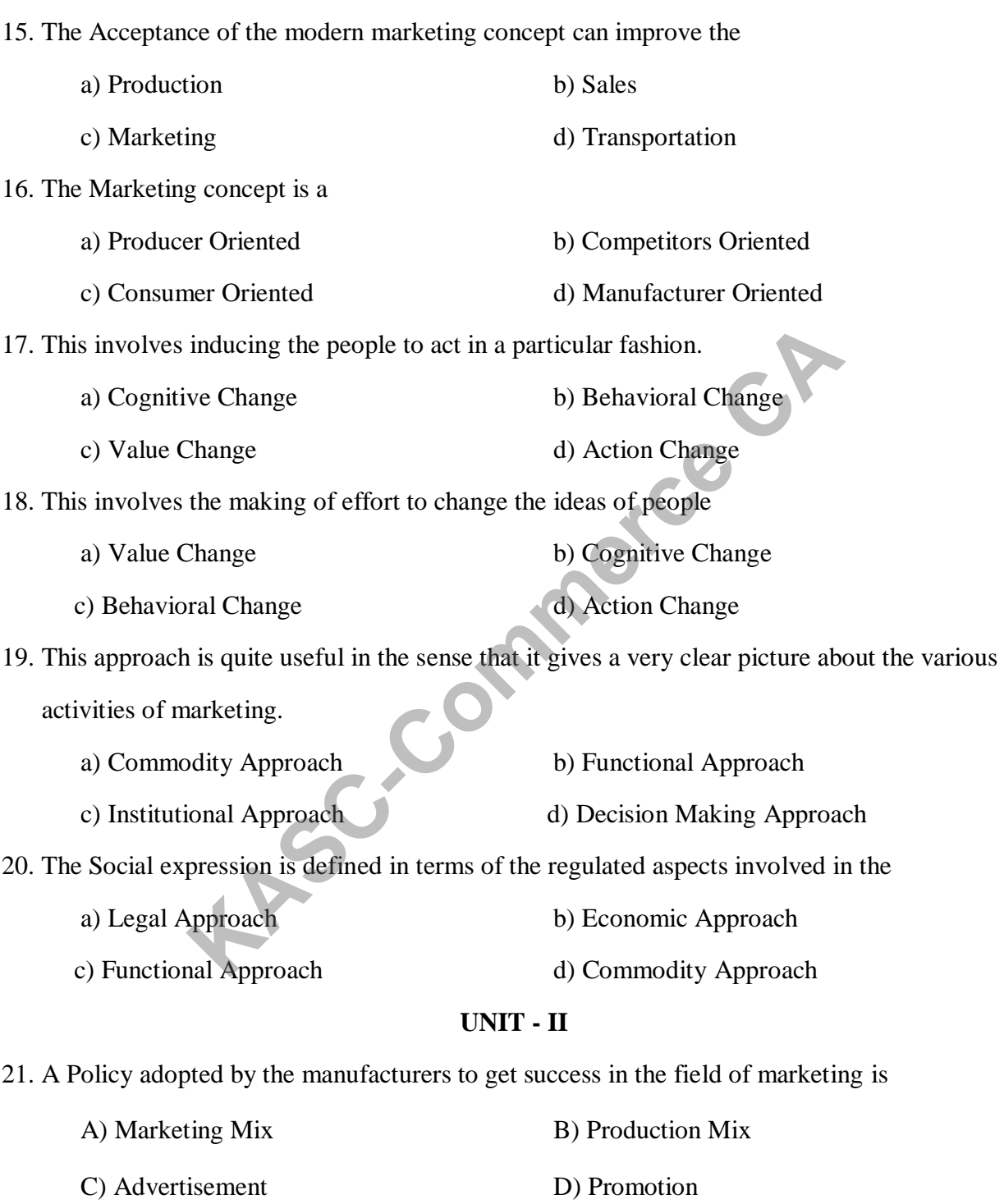

22. The product may be made known to the customers and the firm must undertake is called A) Price B) Promotion C) Distribution D) Product 23. It is good to increase the sale and at the same time to know the consumers needs and desire is a) Personal selling b) Sales Promotion c) Market research d) Price 24. It must create a particular image in the minds of the consumers is. a) Branding b) Product planning c) Physical Distribution d) Personal selling 25. It is concerned with the collection and concentration of goods of the same type from different source is a) Buying b) Assembling c) Selling d) Promotion 26. It creates time utility a) Transportation b) Storage c) Advertisement d) Buying 27. It is a "norm", "grade" or "category" of a product a) Standardisation b) Risk Bearing c) Financing d) Market Information 28. The person who buys the product is called a) Seller b) Manufacturer c) Buyer d) Retailer 29. The person who buy large quantities of product is called a) Manufacturing b) Wholesaler c) Retailer d) Consumer **Example 18**<br>
a particular image in the minds of the consumers is.<br>
b) Product planning<br>
d) Personal selling<br>
d) Personal selling<br>
d) Personal selling<br>
b) Assembling<br>
d) Promotion<br>
et utility<br>
b) Assembling<br>
d) Promotion<br>

30. Physical movement of persons and goods from one place to another is called a) Storage b) Transportation c) Manufacturing d) Advertising 31. The animals serve good purpose for transport of small quantities of goods is called a) Head load b) Path ways c) Pack animals d) Bullock cart 32. The transport which is cheapest and quickest means of transport a) Railways b) Tramways c) Water ways d) Air ways 33.It is mainly used for transporting people in highly populated cities is called a) Water Transport b) Air Transport c) Tramways d) Railways 34. The establishment of certain qualities or the intrinsic physical properties of a commodity is a) Standardisation  $& Grading$  b) Promotion c) Distribution d) Manufacturing 35. Weights and measures are the standards usually used for the determination of quality a) Quality Standard b) Measurement c) Quantity Standard d) General Standard 36.It is a process of separating the goods on the basis of quality is a) Grading b) Standardization c) Labeling d) Inspection 37. ISI Stands for a) Indian Standard Institution b) Innovative Standard Inspection c) Internal Secured Information d) Indian Secured Inspection Which is cheapest and quickest means of transport<br>
Which is cheapest and quickest means of transport<br>
Ways<br>
Ways<br>
ed for transporting people in highly populated cities is called<br>
Fransport<br>
A Air Transport<br>
A Air Transport

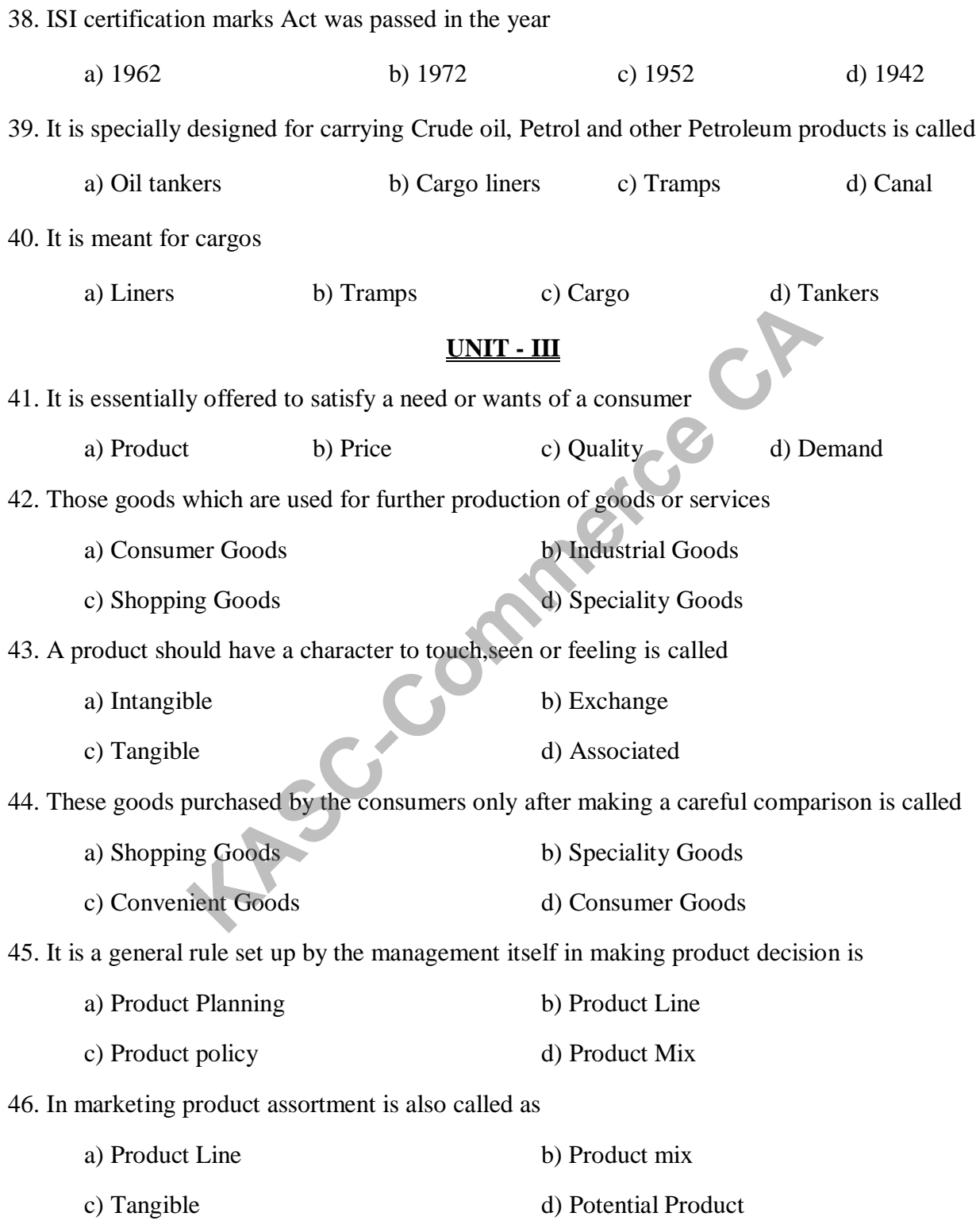

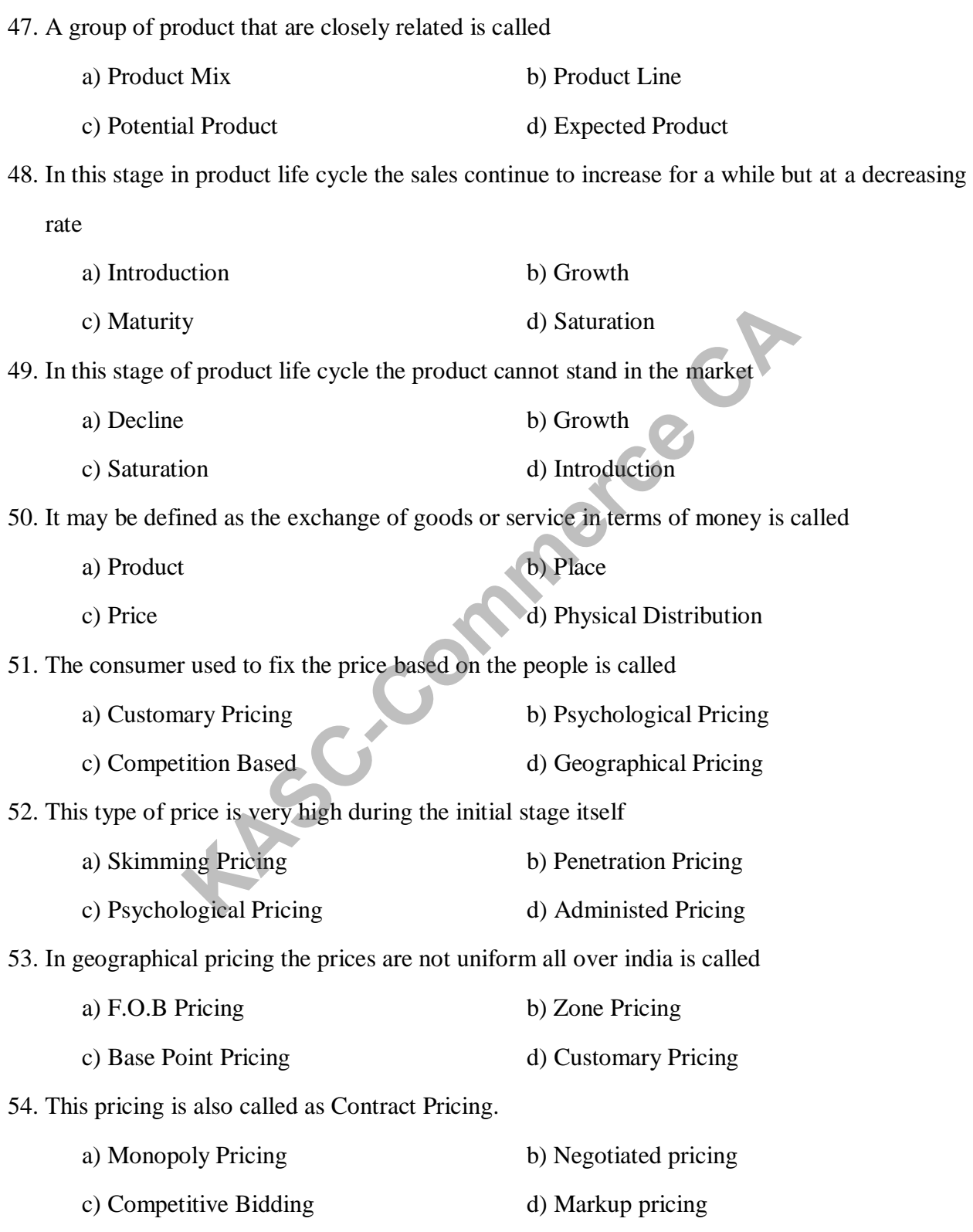

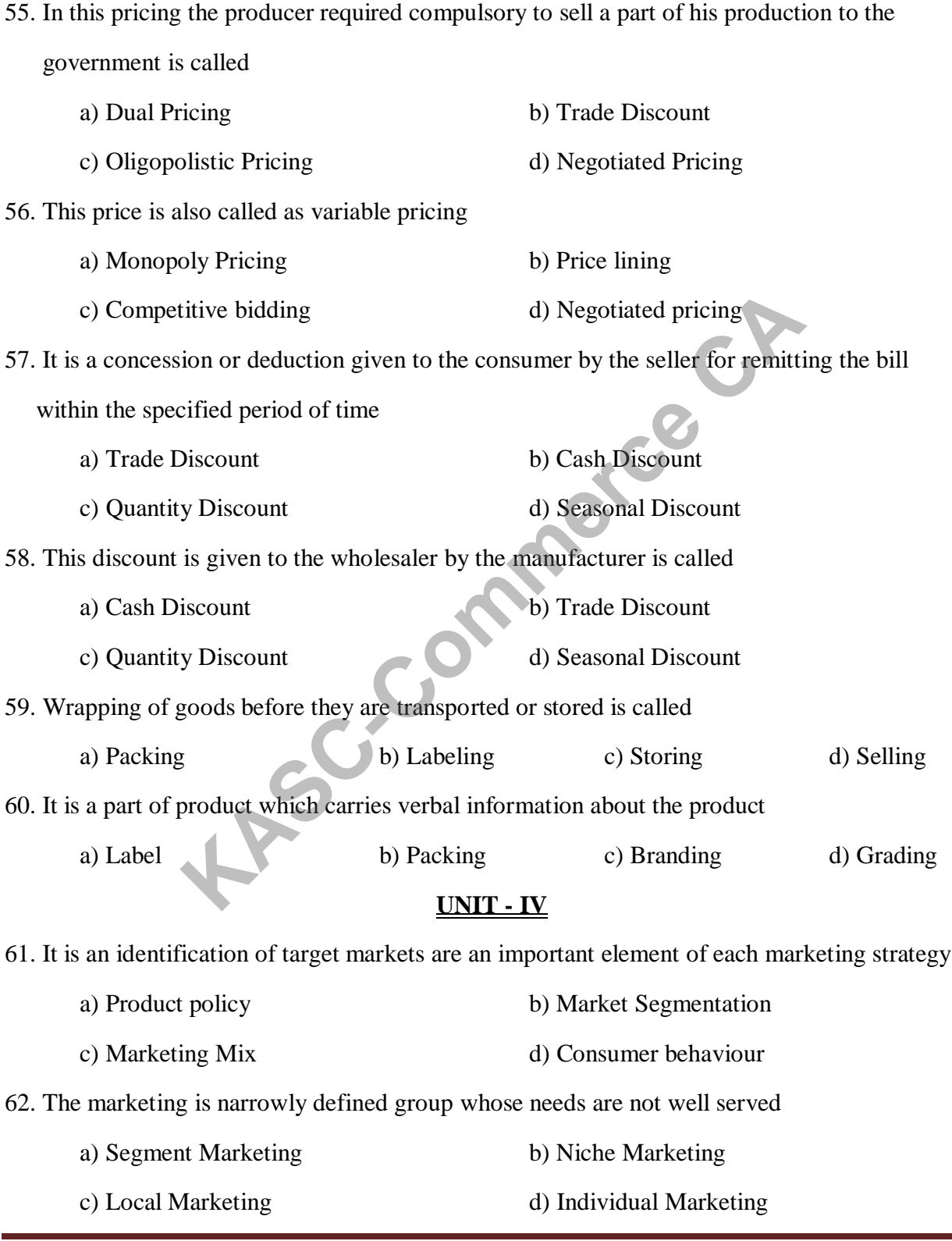

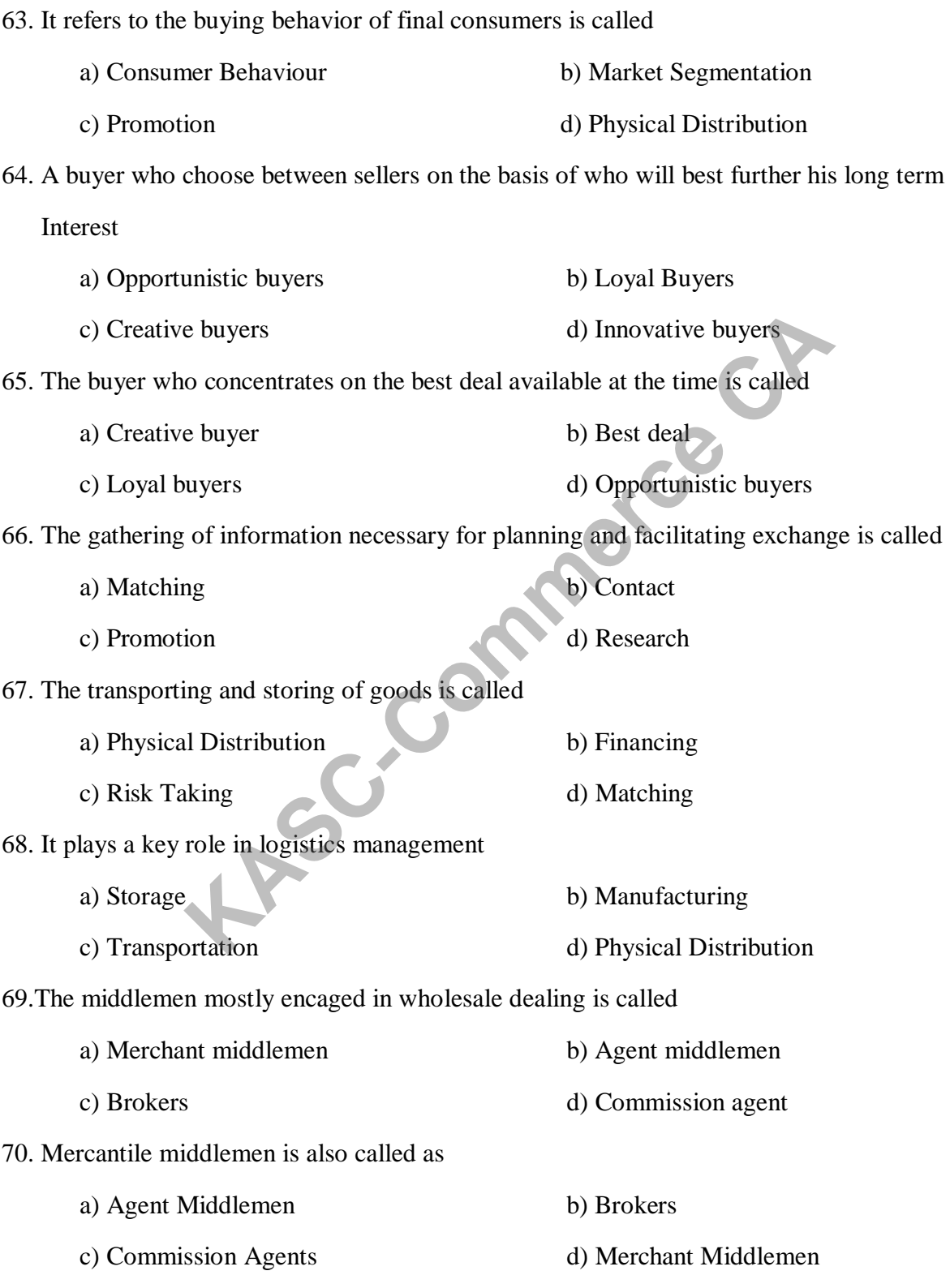

71. He is an independent middlemen he operates on a contractual basis is called a) Selling agent b) Manufacturers agent c) Resident buyers d) Auctioneers 72. These middlemen receive goods for storage is known as a) Warehousers b) Export & import agents c) Purchasing agents d) Packing & Forwarding agents 73. They purchase the products and sell them to the retailers in a particular district or state is called a) National Wholesalers b) State Wholesalers c) Local Wholesalers d) Area Wholesaler 74. The person who serves in the area of perishable items is known as a) Rack Jobber b) Carry Wholesaler c) Truck Jobbers d) Drop Shipment Wholesaler 75. He is a last middleman in the machinery of distribution a) Wholesaler b) Manufacturer c) Retailer d) Consumer 76. A primary job of a retailer is to a) Assemble goods b) Create place utility c) Create demand d) All the above 77. They purchase the products from the manufacturers located in a place and they distribute the goods to the retailers all over the country is called a) National Wholesaler b) Area Wholesaler c) Local Wholesaler d) State Wholesaler 78. The middlemen will assemble the farm products to sell in local markets are called a) Producers Co-operates b) Rack jobbers c) Drop Shipment Wholesaler d) Carry Wholesaler Example 18 the products and sell them to the retailers in a particular distrieved and Mholesalers<br>
KASC-COMMON STATE WHOLESALER<br>
KASC-COMMON AND STATE MOVEM AND STATE OF CATEFORTY WHOLESALER<br>
RADISCRIPT OP CATEFORTY WHOLES

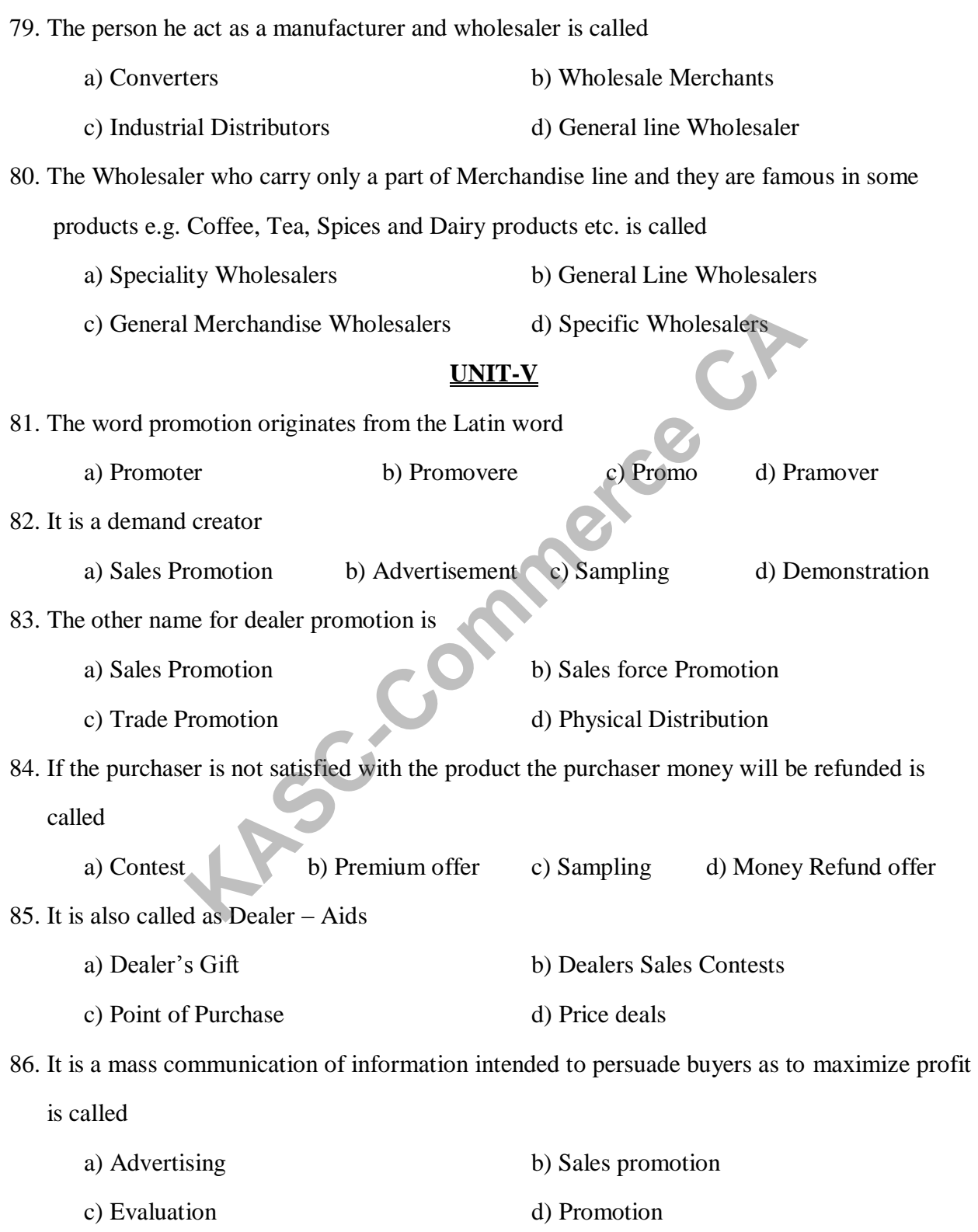

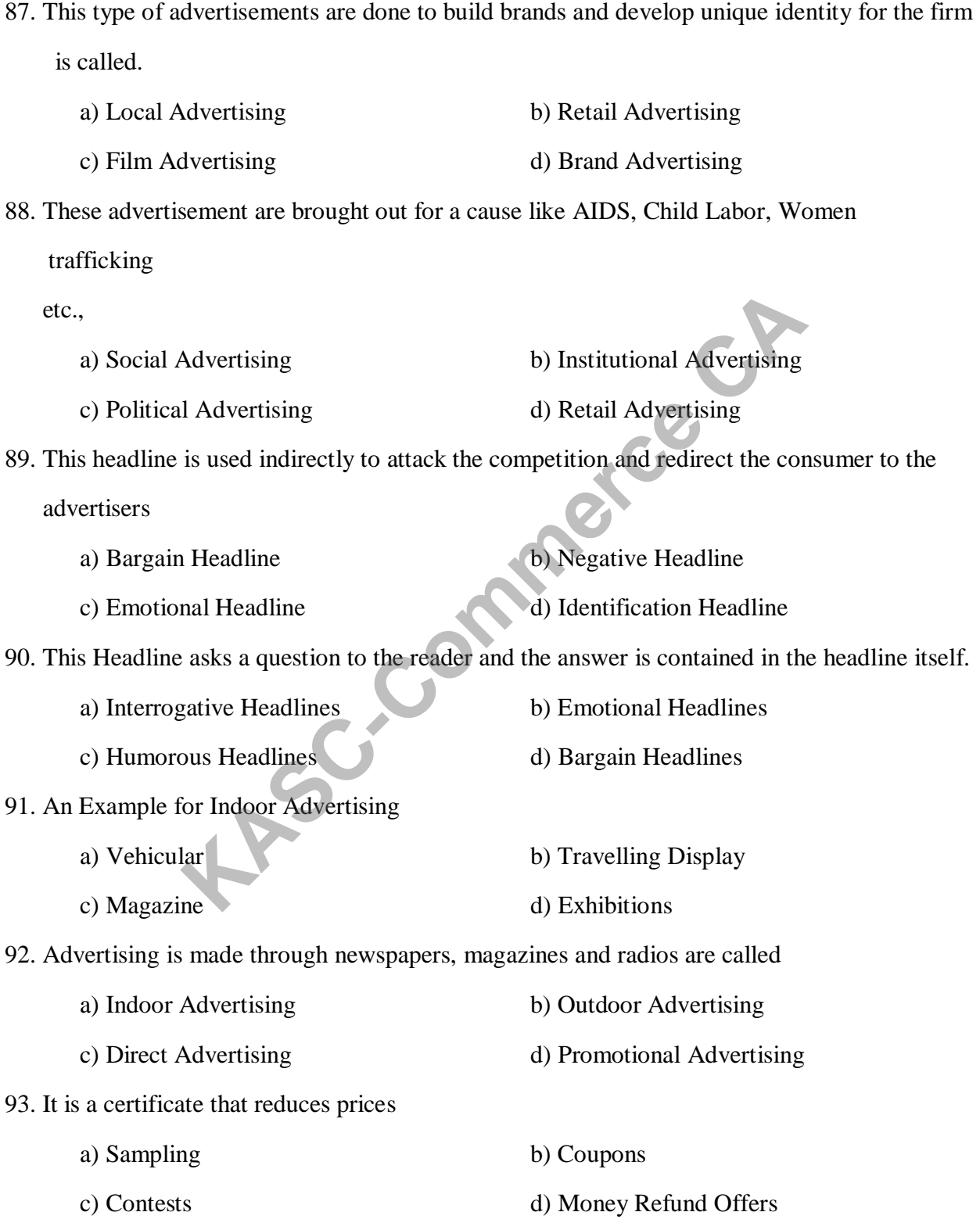

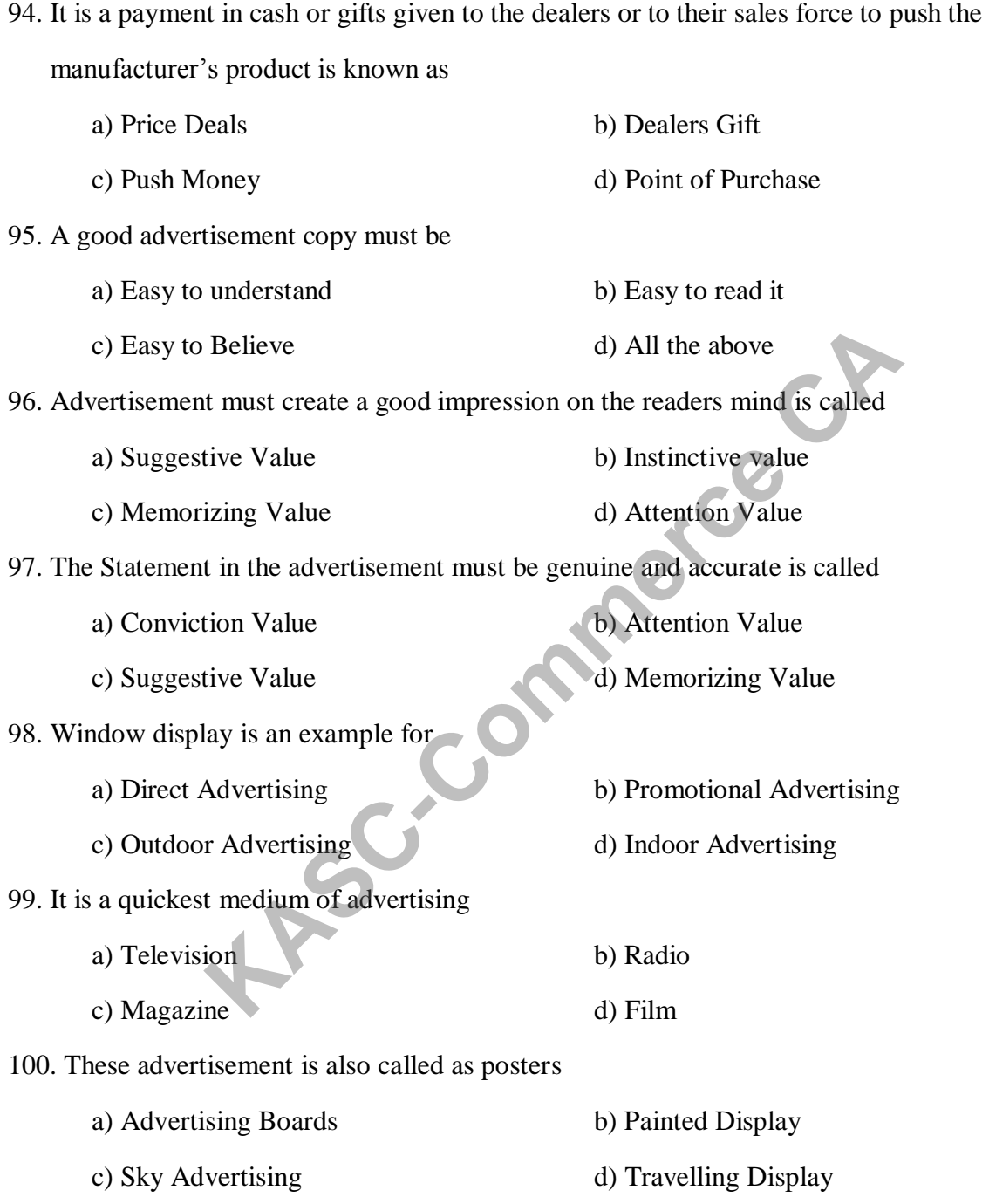

## **SECTION B** 5MARKS

**KCG**CP

## **UNIT - I**

- 1. Define Marketing.
- 2. What is a Market?
- 3. State the Various Approaches to the study of Marketing.
- 4. What is the Modern Marketing System?
- 5. What is meant by Consumer orientation?
- 6. Distinguish between Market and Marketing
- 7. Define the Modern concept of Marketing.
- 8. What do you mean by Social Marketing?
- 9. Give any two points of advantages of modern concept of marketing.
- 10. Explain the factors responsible for the adoption of the modern concept.

## **UNIT - II**

- 11. What is meant by Buying?
- 12. List out the various elements of Buying.
- 13. Write short notes on assembling.
- 14. What do you mean by Open Auction System?
- 15. What are the various types of Transportation?
- 16. Write a note on Air Transport.
- 17. Discuss the merits of Water Transport.
- 18. Explain the classes of buyers
- 19. List out the merits of Railways.
- 20. Write the difference between Liners and Tramps.

## **UNIT- III**

- 21. What do you mean by Product?
- 22. What are Industrial goods and Consumer Goods?
- 23. Define Product Differentiation.
- 24. What do you mean by Saturation Stage?
- 25. What do you understand by Brand Name?
- 26. List out the Kinds of labels.
- 27. Explain the objectives of pricing.
- 28. What is Brand Equity?
- 29. What do you understand by resale price maintenance? RC-CP
- 30. List out the various stages of price determination process.

## **UNIT - IV**

- 31. Define Market Segmentation.
- 32. State the Various bases for Market Segmentation.
- 33. What are the basic elements of Segmentation? Explain them briefly.
- 34. State the major factors influencing Consumer Behaviour.
- 35. How will you measure Consumer Satisfaction?
- 36. Who is a Middleman?
- 37. State the kinds of Agent Middlemen.
- 38. What are the different Direct Marketing Methods adopted in Practice?
- 39. Who are called Speciality Wholesalers?
- 40. What are Super Markets and Hypermarkets?

## **UNIT - V**
#### Principles Of Marketing 17UCC307

- 41. List out the Kinds of Media used in Indirect Advertising.
- 42. What is an Advertising Agency?
- 43. What do you mean by Industrial Advertising?
- 44. List out the classifications of Advertising Media.
- 45. Explain the Limitations of Advertising.
- 46. State the merits of Direct Advertising.
- 47. Explain the Kinds of Advertisement Copy.
- 48. What are the benefits of E-Marketing?
- 49. List out the basic Characteristics of E-Marketing.
- 50. Distinguish Between Net Marketing and Traditional Marketing inds of Advertisement Copy.<br>
inds of Advertisement Copy.<br>
inds of E-Marketing?<br>
sic Characteristics of E-Marketing.<br>
Etween Net Marketing and Traditional Marketing<br> **SECTION C**<br> **ECTION C**<br> **ECTION C**<br> **ECTION C**<br> **ECTION**

#### **SECTION C** 8 MARKS

# **UNIT - I**

- 1. What is the essence of Marketing?
- 2. Bring out the importance of Marketing?
- 3. What are the objectives of Marketing?
- 4. Is marketing an art or a science? Discuss
- 5. Discuss the role of Marketing.
- 6. Give the points of distinction between "Market" and "selling" Explain
- 7. Discuss clearly the modern concept of marketing.
- 8. Consumer satisfaction leads to better sales Explain
- 9. What are the basic aspects of Modern Marketing Concept?
- 10. What are the benefits of Modern concept of Marketing?

#### **UNIT - II**

- 11. Explain the functions of Transport.
- 12. Discuss the Various Modes of Transport.
- 13. List out the merits and demerits of Air Transport.
- 14. Enumerate the Importance of Storage.
- 15. Distinguish between Storage and Warehousing.
- 16. Describe the Advantages and Disadvantages of Standardisation and Grading.
- 17. Write about the elements of Marketing Mix.
- 18. Explain the Various forces affecting the Marketing Mix.
- 19. List out the Types of Buying Policies.
- 20. Explain the various sub functions of Standardisation.

## **UNIT - III**

- 21. Explain the various dimensions of Product Mix.
- 22. Describe the important aspects of Product Planning.
- 23. Discuss the various Product Mix Strategies.
- 24. What are the various stages in a Product Life Cycle?
- 25. What do you understand by product planning? Discuss briefly the problems of introducing new products. Advantages and Watchousing.<br>
Advantages and Disadvantages of Standardisation and Grading<br>
ne elements of Marketing Mix.<br>
arious forces affecting the Marketing Mix.<br>
Nypes of Buying Policies.<br>
<br>
Rivious sub functions of Sta
- 26. Explain the merits and demerits of Branding.
- 27. Enumerate the various kinds of Pricing.
- 28. What are the functions of Package?
- 29. How will you fix the price for a new product?
- 30. Enumerate the various Pricing Stategies.

#### **UNIT - IV**

- 31. Define Market Segmentation and Describe the Objectives and Importance.
- 32. What are the requirements for Effective Segmentation?
- 33. What criteria are used for segmenting a market?
- 34. Explain the various types of buying behaviour.
- 35. What are the major factors that influence the Consumer Decision Making?
- 36. What are the services rended by the Wholesalers and Retailers.
- 37. Discuss house to house selling as a Retailing Method.
- 38. What is the Role of a small independent retailer in a Distribution Channel?
- 39. Give an account of the different types of wholesalers.
- 40. What is Internet? How far it is helpful in marketing the goods and services?

#### **UNIT - V**

- 41. Discuss the merits and demerits of various sales promotion methods.
- 42. Discuss the Objectives of Sales Promotion.
- 43. Enumerate the Causes for the increase in Sales promotional activities.
- 44. What measures would you suggest for sales promotion of a consumer product? Example all the Wholesalers and Retailers.<br>
Extractors the different types of wholesalers and Retailers.<br>
The of a small independent retailer in a Distribution Channel?<br>
Int of the different types of wholesalers<br>
Net? How
- 45. Explain the various important activities involved in Physical Distribution System.
- 46. What is meant by Physical Distribution? Why it is needed?
- 47. What are the purposes of advertising as a Sales tool and as a Communication tool?
- 48. Mention the functions of an advertising agency.
- 49. Define advertising? What role should advertising play in Consumer (vs) Industrial? Marketing?
- 50. What is advertising? Discuss its Objectives and point out the problems of advertising in India

### **ANSWERS**

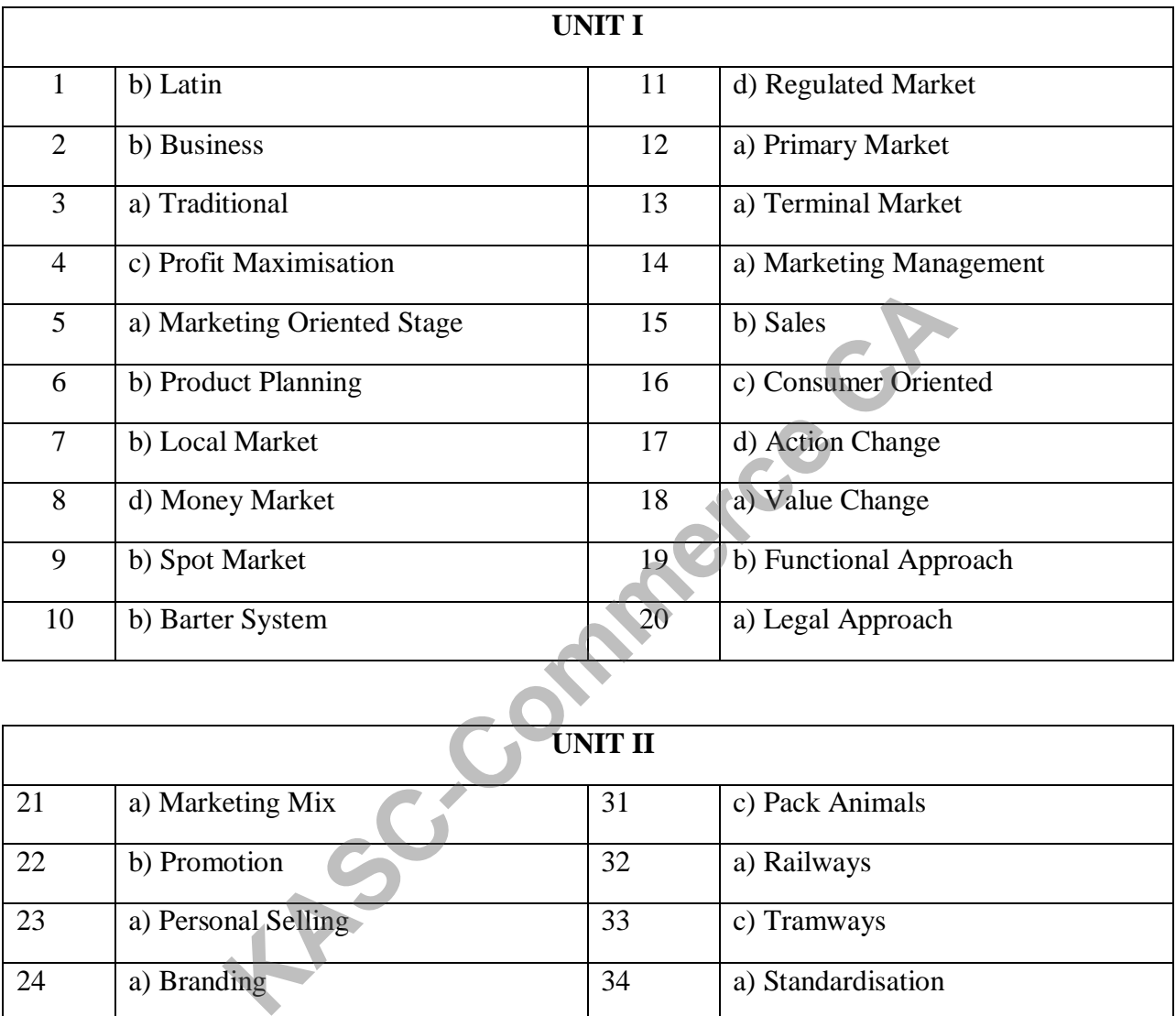

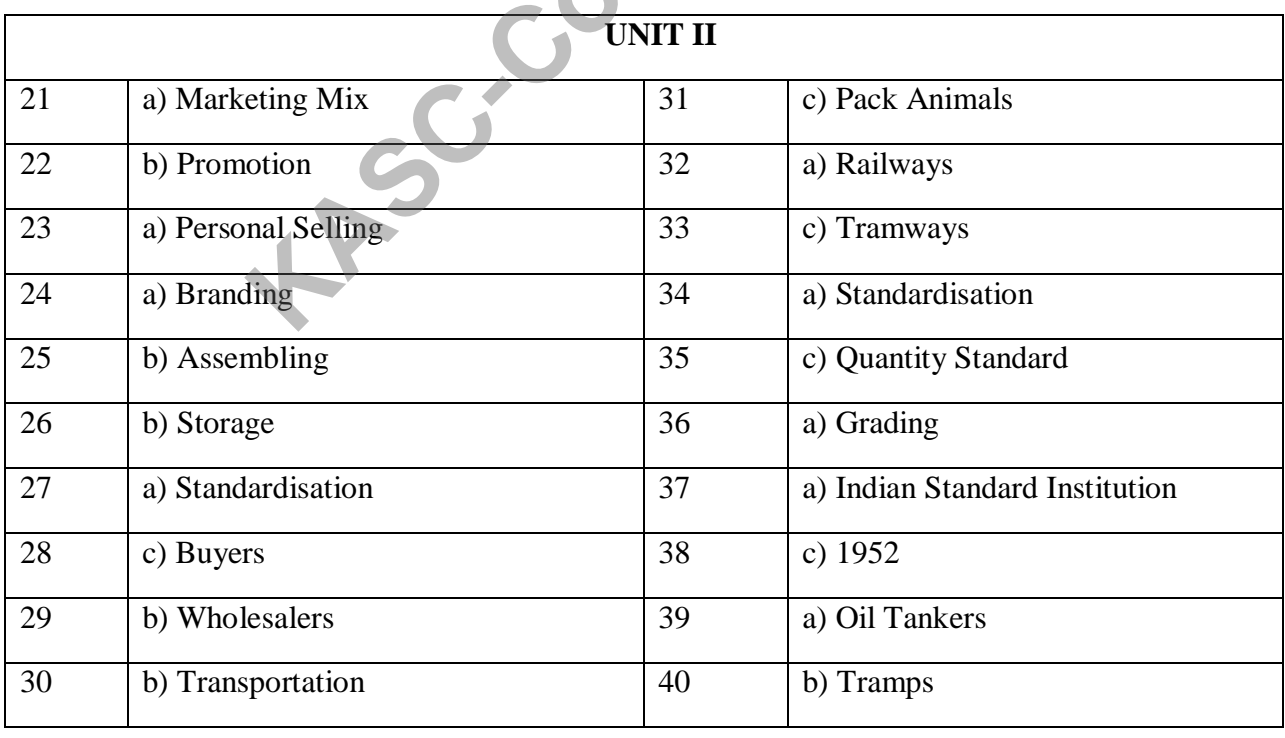

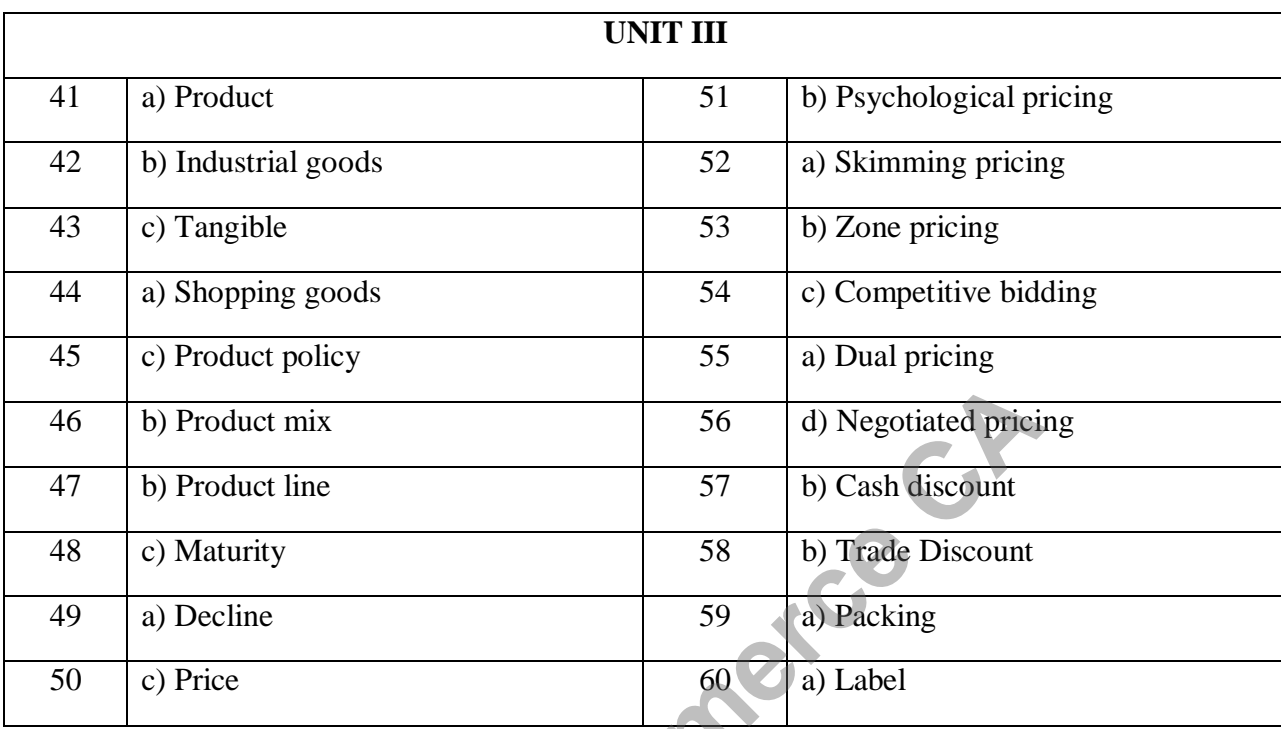

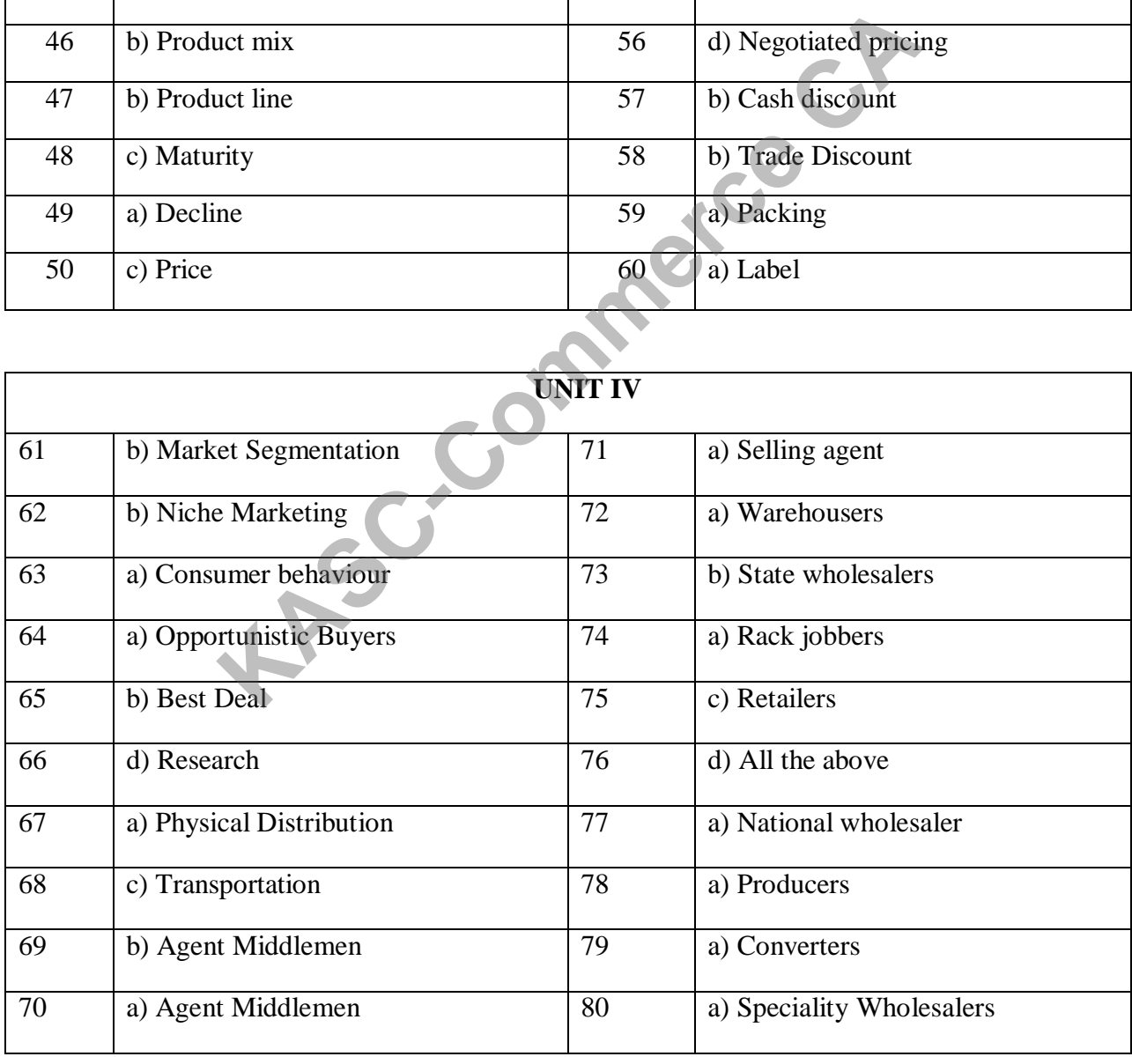

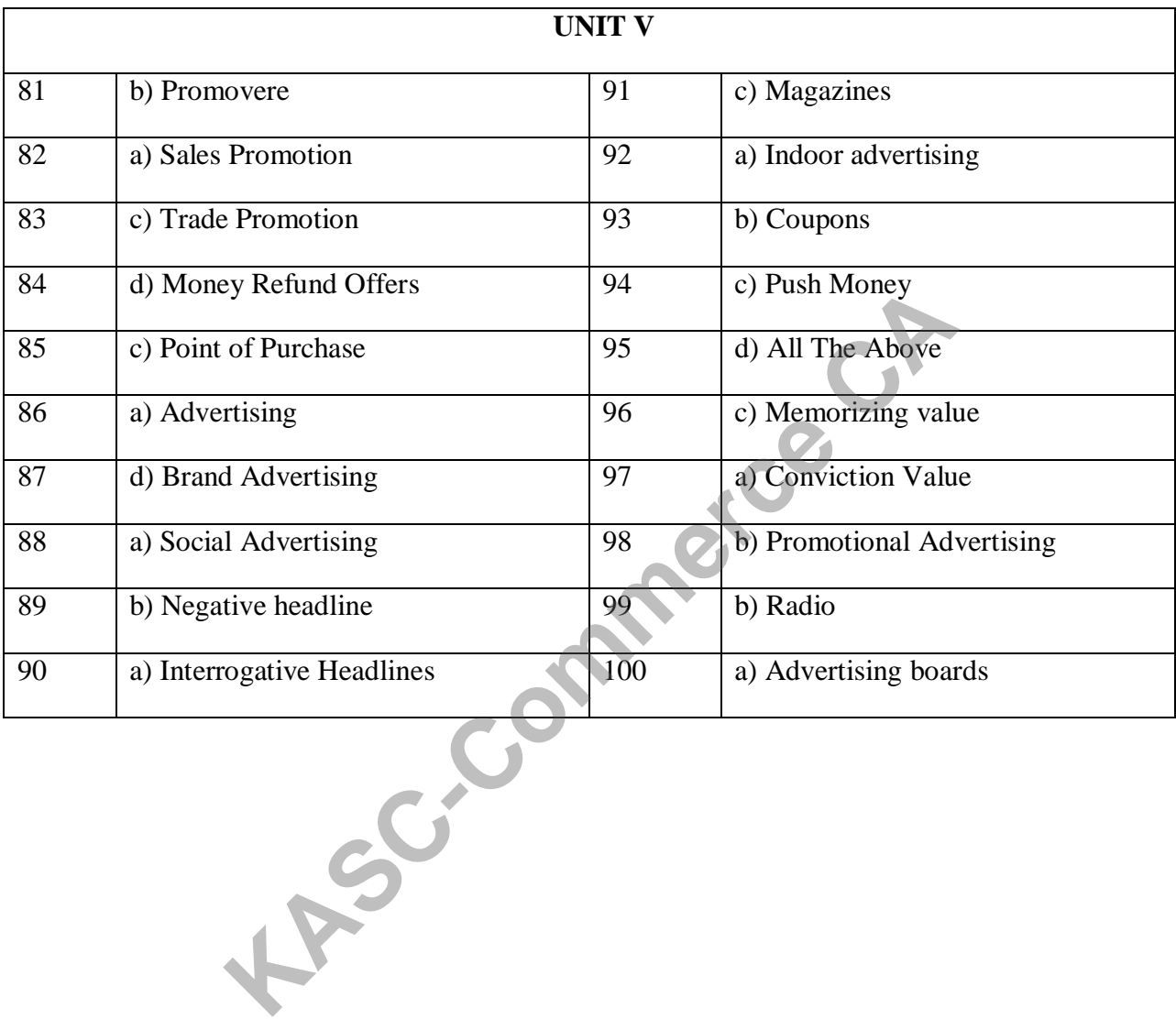

#### **SECTION – A 1 Marks**

# **UNIT – I**

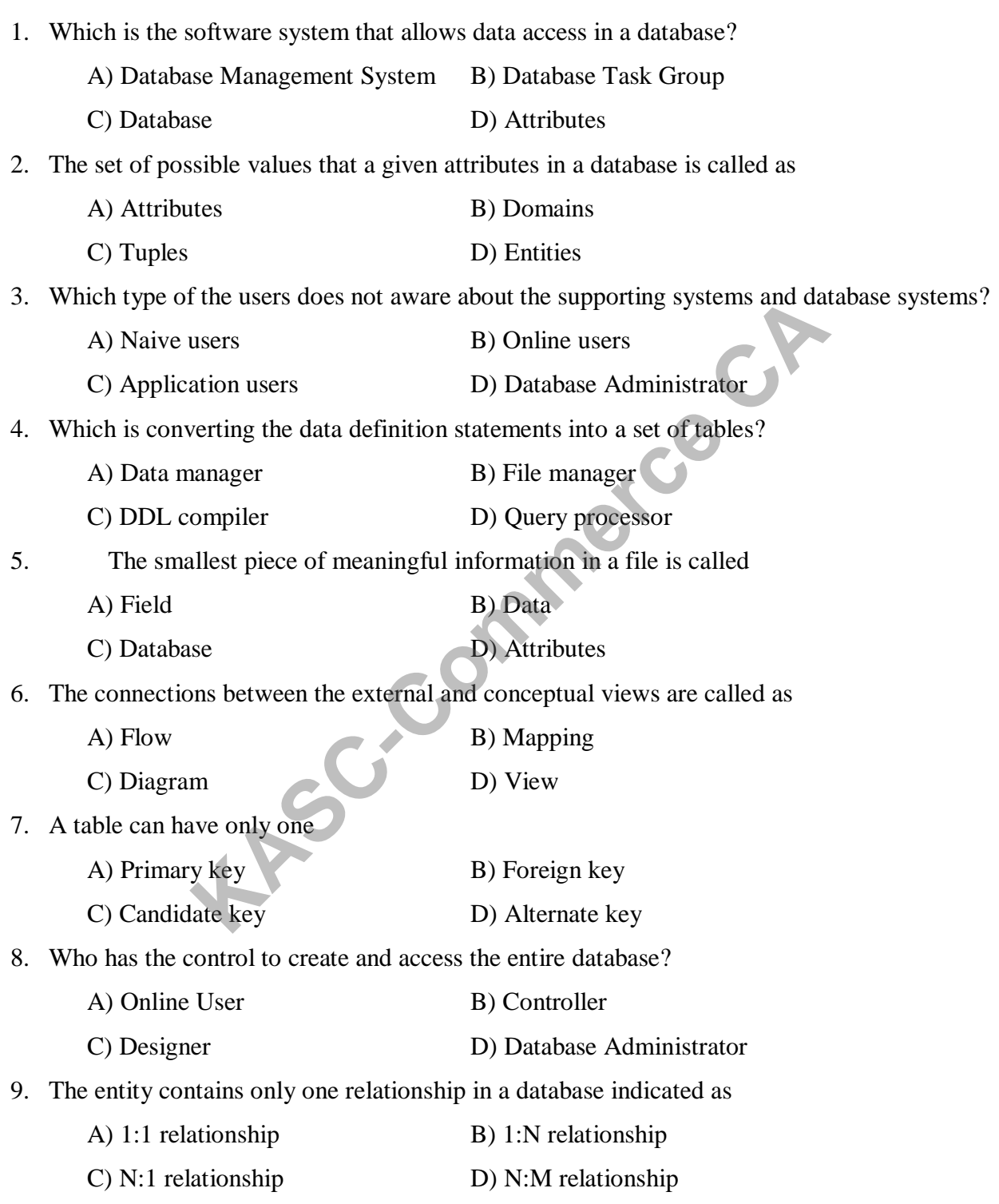

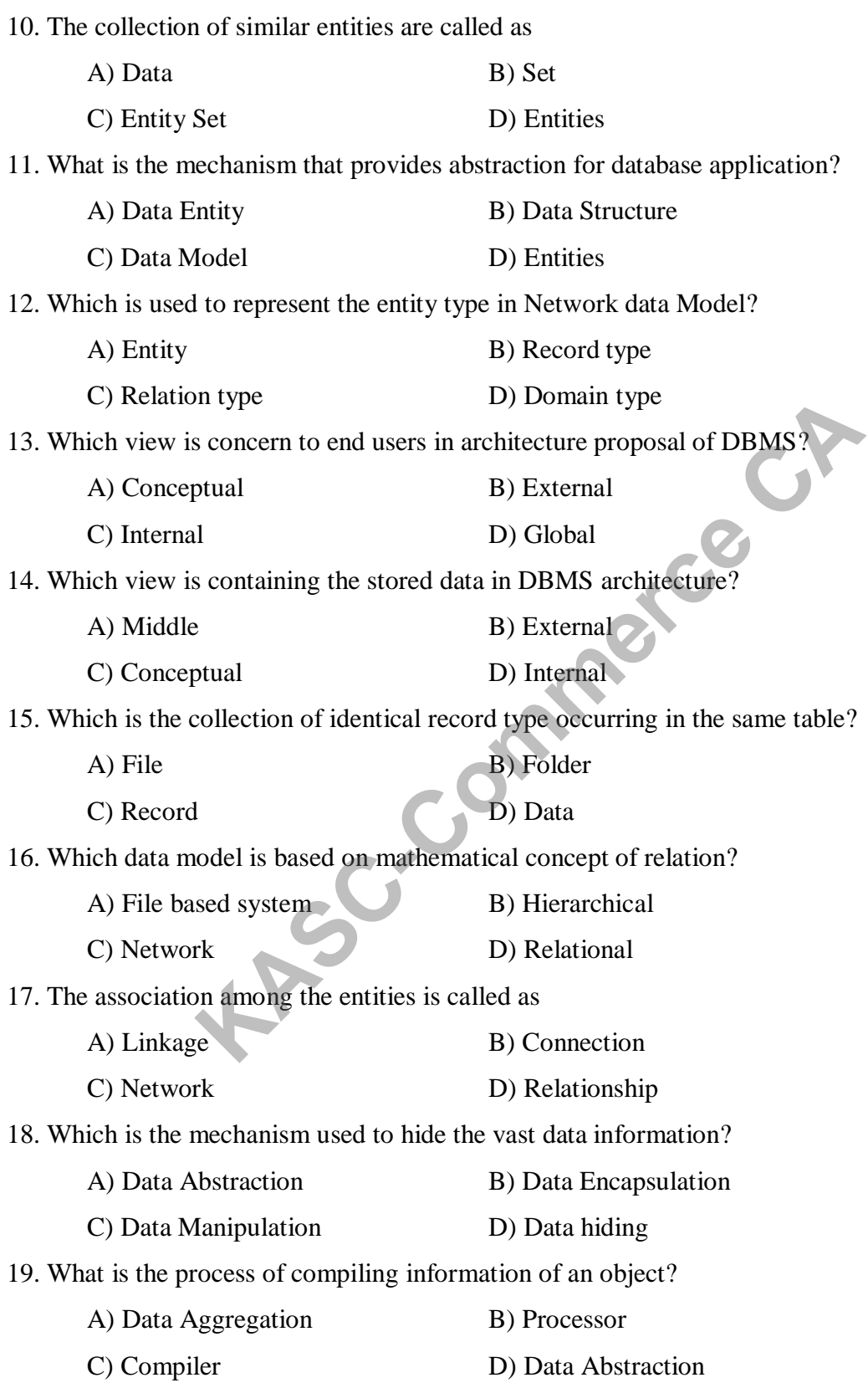

20. The rows of the tables are referred as

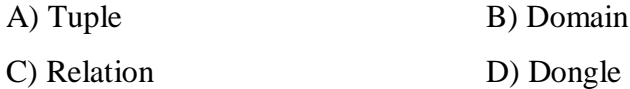

#### **UNIT – II**

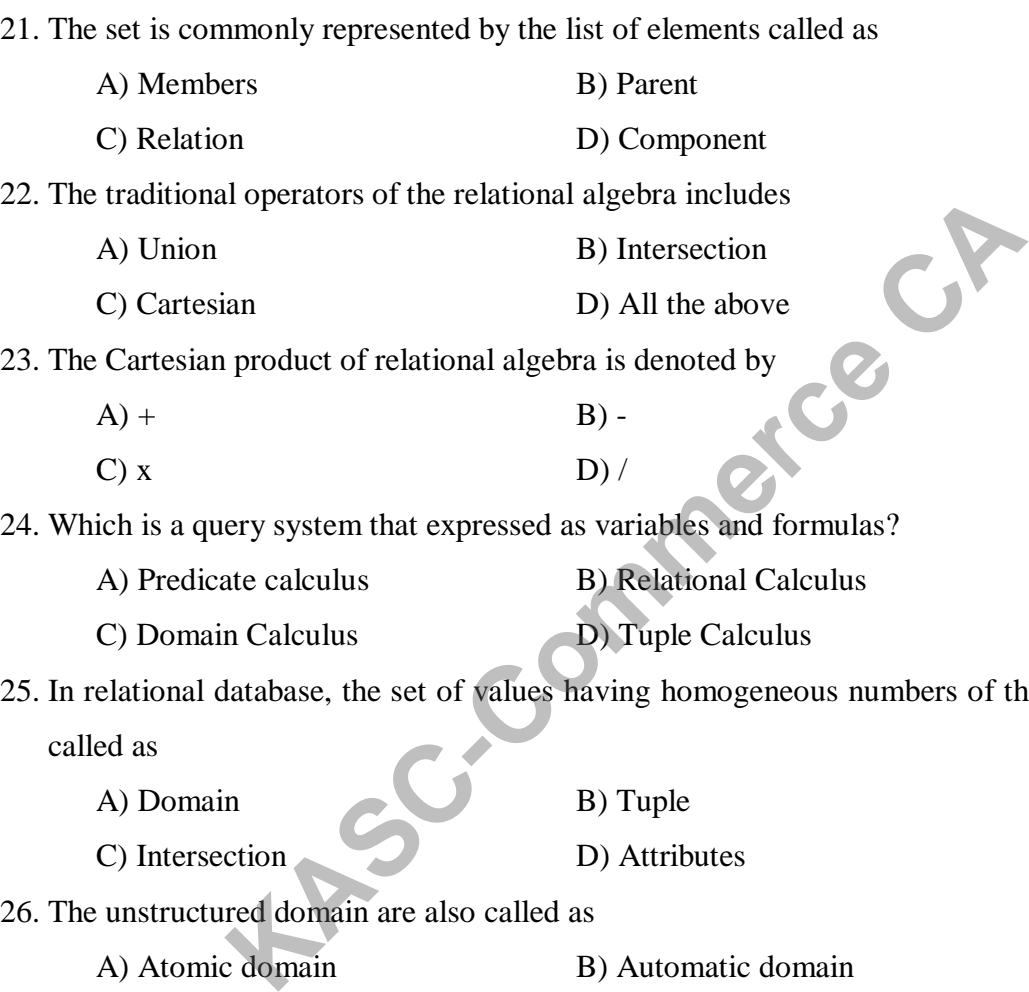

25. In relational database, the set of values having homogeneous numbers of the same data type called as

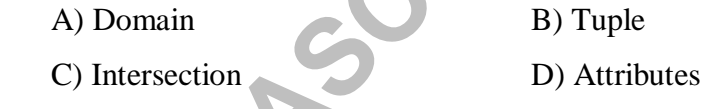

26. The unstructured domain are also called as

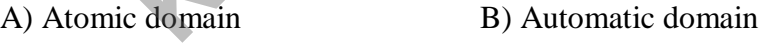

C) Area domain D) Access domain

27. Which of the attributes are not considered as non-atomic values in relational database?

- A) Name B) Address
- C) Pin code D) Real numbers

28. Which type of domain includes the non-atomic values in relational database?

- A) Structured domain B) Unstructured domain
	- C) Designed domain D) Administrator domain

29. The entity type having 'n' attributes can be represented as A) 'n' tuple B) 'n' relationship C) Numerator D) Neutral 30. Who is formulated the integrity rules for relational algebra? A) E.F.Codd B) L.F.Zloof C) E.F. Duke D) L.M.Paul 31. Which of the integrity rule contain set of entity and cannot accept null values? A) Entity integrity B) Differential integrity C) Data Integrity D) Domain integrity 32. Which one is well defined collection of objects? A) Set B) Data C) Entity D) Domain 33. Which is the collection of operations to manipulate the relations? A) Relational Calculus B) Relational Data C) Relational Algebra D) Algebraic Relation 34. How do you select the horizontal subset of relations in relational algebra? A) Selection operation B) Projection operation C) Join operation D) Database operation 35. Which symbol is used to denote difference between two relations?  $A) +$  B) - $C$  / D) x 36. Which operator reduces the number of attributes in relational algebra? A) Selection B) Projection C) Join D) Set 37. Which will allow combining two relations to form a new relation? A) Merge operator B) Cut operator C) Join operator D) Mingle operator 38. What are the operators considered as the special operators in relational algebra? A) Selection B) Division C) Projection D) All the above Example 1<br>
Well defined collection of objects?<br>
B) Data<br>
D) Domain<br>
Relations?<br>
Relations?<br>
Mal Calculus<br>
B) Relational Data<br>
Mal Algebra<br>
B) Relational Data<br>
D) Algebraic Relation<br>
elect the horizontal subset of relations

39. The tuple and domain calculus are collectively called as

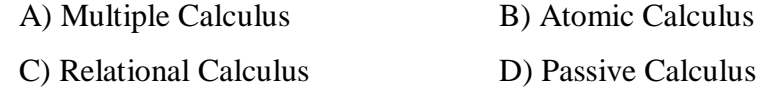

40. The union of two relations between A and B denoted by

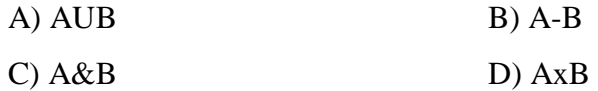

# **UNIT – III**

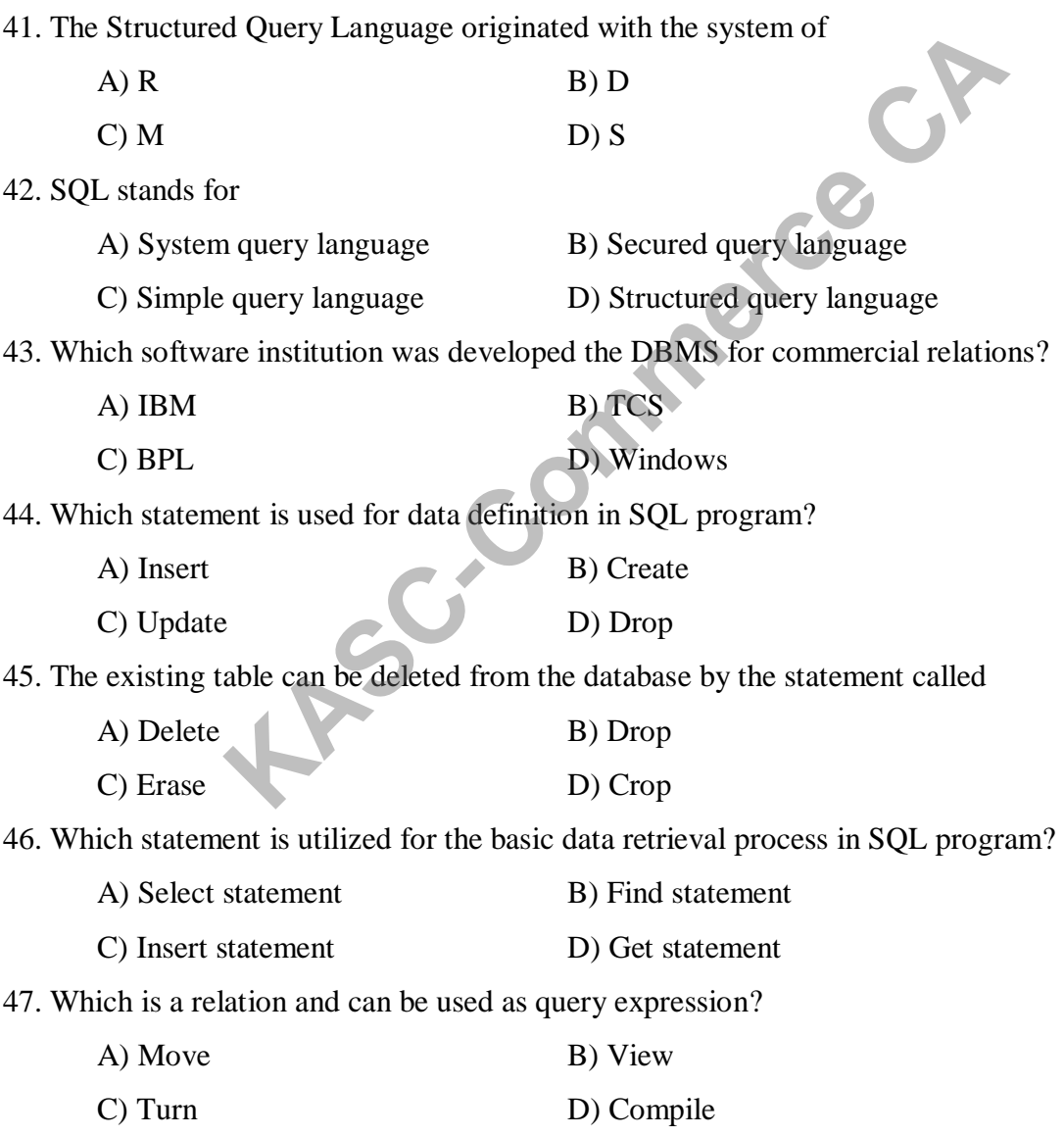

48. Who was the developer of the Query by Example? A) M.M.Zloof B) E.F.Codd C) Boyce codd D) Bipin C.Desai 49. The QBE concept is mostly based on A) Tuple Calculus B) Domain Calculus C) Relational Calculus D) Datum Calculus 50. The print command in QBE program is denoted by A) Print  $B)$  P C) Prt D) Pt 51. The grouping of variables in QBE to categorize the variables should be proceeded by the **letter** A) H B) D  $C(M)$  D) G 52. Why the built-in functions are used by the QBE program? A) Aggregation B) Categorization C) Embedding D) Classification 53. Which normal form is partially dependent in normalization? A) First B) Second C) Third D) Fourth 54. Boyce codd normal form was developed to overcome the difficulties of A) First normal form B) Second normal form C) Third normal form D) Fourth normal form 55. What is the process of converting complex data structure in simple and stable data? A) Computerization B) Categorization C) Normalization D) Data Manipulation 56. The transitively dependency features are mostly followed by A) 1NF B) 2NF  $D)$  3NF D) 4NF 57. Which is providing the condition box facility to overcome the constraints? A) SQL B) QBE C) BRM D) DBMS **Kased Solution**<br> **KASC-COMPTE SET ASSESS SOMETHER AND RESP. THE SET ASSESS SECURITEER SERVIT AND RESP.<br>
<b>KASK-COMPTE SET ASSESS SET ASSESS SECTAL SET ASSESS SET AND RESP.**<br> **KASK-COMPTE SERVIT ASSESS SET ASSESS SET ASSESS** 

58. The update function in QBE program is declared by

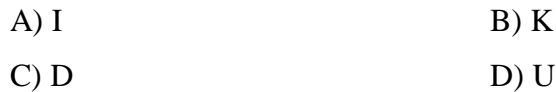

59. Which includes the multi-value dependencies by relational schemas?

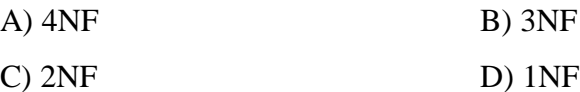

60. Which is the relationship that exists when one attribute uniquely determines another attributes?

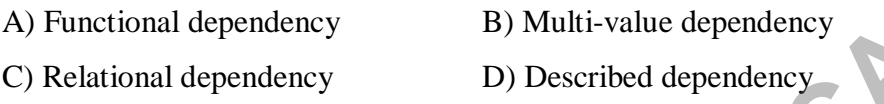

#### **UNIT – IV**

61. Which represents the data for an entity set by a logical record type?

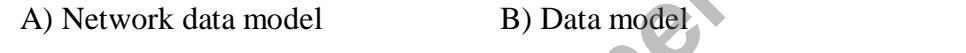

C) Hierarchical data model D) Relational data model

62. A number of commercial database management systems were based on the report of

A) CODASYL B) IBM

 $\Box$  BPO D) ITI

63. Which is the collection of data items repeated in DBTG terminology?

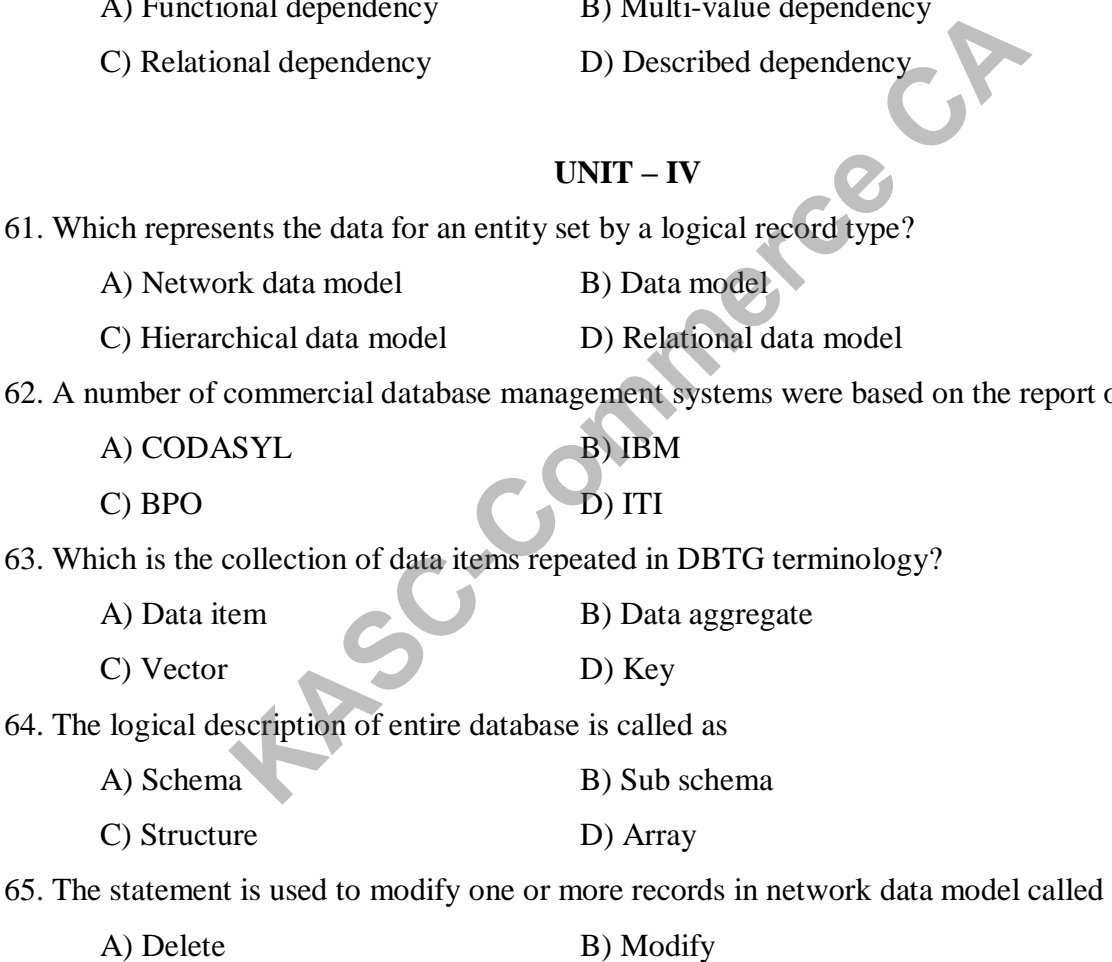

C) Update D) Store

66. The DBTG maintains a separate record of the environment for

A) Currency indicator B) Run unit

C) Diagram D) Status registers

67. Which one is indicate the current position of the database execution process? A) Run unit B) Status registers C) Candidate function D) Currency indicator 68. The acronym DBTG refers to A) Database target group B) Database task group C) Database table group D) Database transfer group 69. The schema is always expressed in simply A) COBOL language B) PASCAL language C) C language D) SQL language 70. The DBTG term refers to each process running under the control of DBMS called as A) Run unit B) Record place C) Storage device D) Storing data 71. Which is the smallest unit of named data and that represents value? A) Datum B) Data item C) Vector D) Key 72. Which is locating the required occurrence of an existing record in network data model? A) Get B) Store C) Erase D) Find 73. The DBTG network data model is based on A) SQL B) Set constructs C) Views D) Get option 74. Which is the basic unit to represent the data in DBTG data model? A) Database B) Record C) File D) Folder 75. The relationship between records of the similar type in DBTG model called as A) Set B) Date C) Get D) Mode 76. A set consisting only occurrence of its owner record type is called A) Set construct B) Empty set C) File set D) Data set Examples a UP SQL language<br>
For refers to each process running under the control of DBMS control<br>
(B) Record place<br>
(B) Storing data<br>
(B) Data item<br>
(B) Data item<br>
(D) Key<br>
(Examples 2)<br>
(D) Find<br>
(B) Store<br>
(D) Find<br>
(B)

77. The subdivision of a database in original DBTG proposal is called as

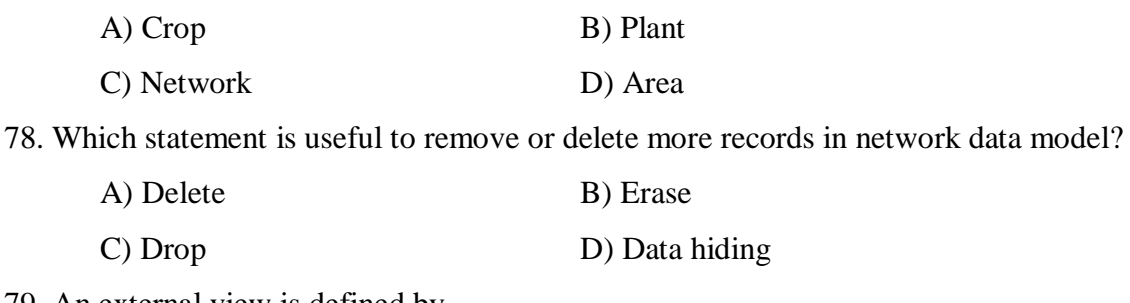

79. An external view is defined by

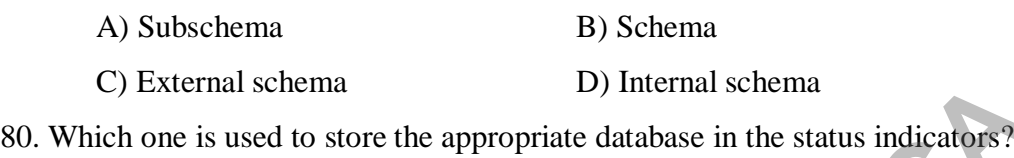

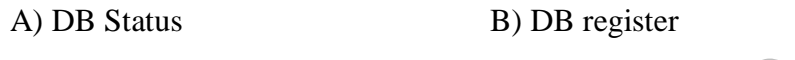

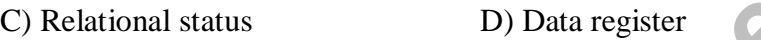

#### **UNIT – V**

81. The data model uses the tree concept for representing the data called as A) Network model B) Hierarchical model C) Relational model D) Entity relationship model 82. What is the procedure of selecting the best plan for database request? A) Access plan B) Query Modification C) Query processing D) Query optimization 83. Which cannot be support many to many relationships directly? A) Relational model B) Online users C) Network model D) Hierarchical model 84. Which depicts how a sequence of operations can be performed in query processing? A) Unary operation B) Access plan C) Operation graph D) Object graph 85. Which statement is used to modify one or more records in a program? A) Update B) Select C) Insert D) Alter Example 18 Online used to store the appropriate database in the status indicators?<br>
Has Register<br>
KAS B) DB register<br> **KASC-COMPETE 19 ON DEAP COMPAGE 19 ON DEAP CARRED CONCLUDED**<br>
THE COMPETER CONDINEER THE MODEL of selec

86. The records are repeatedly placed in the same table called as A) Replication B) Virtual records C) Data D) View 87. The hierarchical data model is also called as A) Parent daughter relationship B) Parent child relationship C) Parrot child relationship D) Alternate key 88. In hierarchical data model, the application program is associated with its area of memory called as A) User work area B) Storage place C) Physical storage place D) Database memory 89. The child record of hierarchical data cannot exist without the A) Father record B) Data record C) Parent record D) Database record 90. The where clause is mostly used in hierarchical data model for providing A) Conditions B) Information C) Values D) Entities 91. How many parent records are allowed in this hierarchical model? A) 1 B) 2 C) 3 D) 4 92. Which statement is used in hierarchical database to do sequential database processing in preorder? A) Get B) Insert C) Get hold D) Get next 93. The hierarchical database consists of a collection of A) Hierarchical tree B) Hierarchical node C) Vertical node D) Global view 94. The query processing is also referred to in database literature as A) Query optimization B) Query processor C) Query methods D) Query interaction Frace and **Kassach Commerce CA**<br> **KASC-COM**<br> **KASC-COM**<br> **KASC-COM**<br> **KASC-COM**<br> **KASC-COM**<br> **KASC-COM**<br> **KASC-COM**<br> **KASC-COM**<br> **KASC-COM**<br> **KASC-COM**<br> **KASC-COM**<br> **KASC-COM**<br> **KASC-COM**<br> **KASC-COM**<br> **KASC-COMPETED**<br> **KAS** 

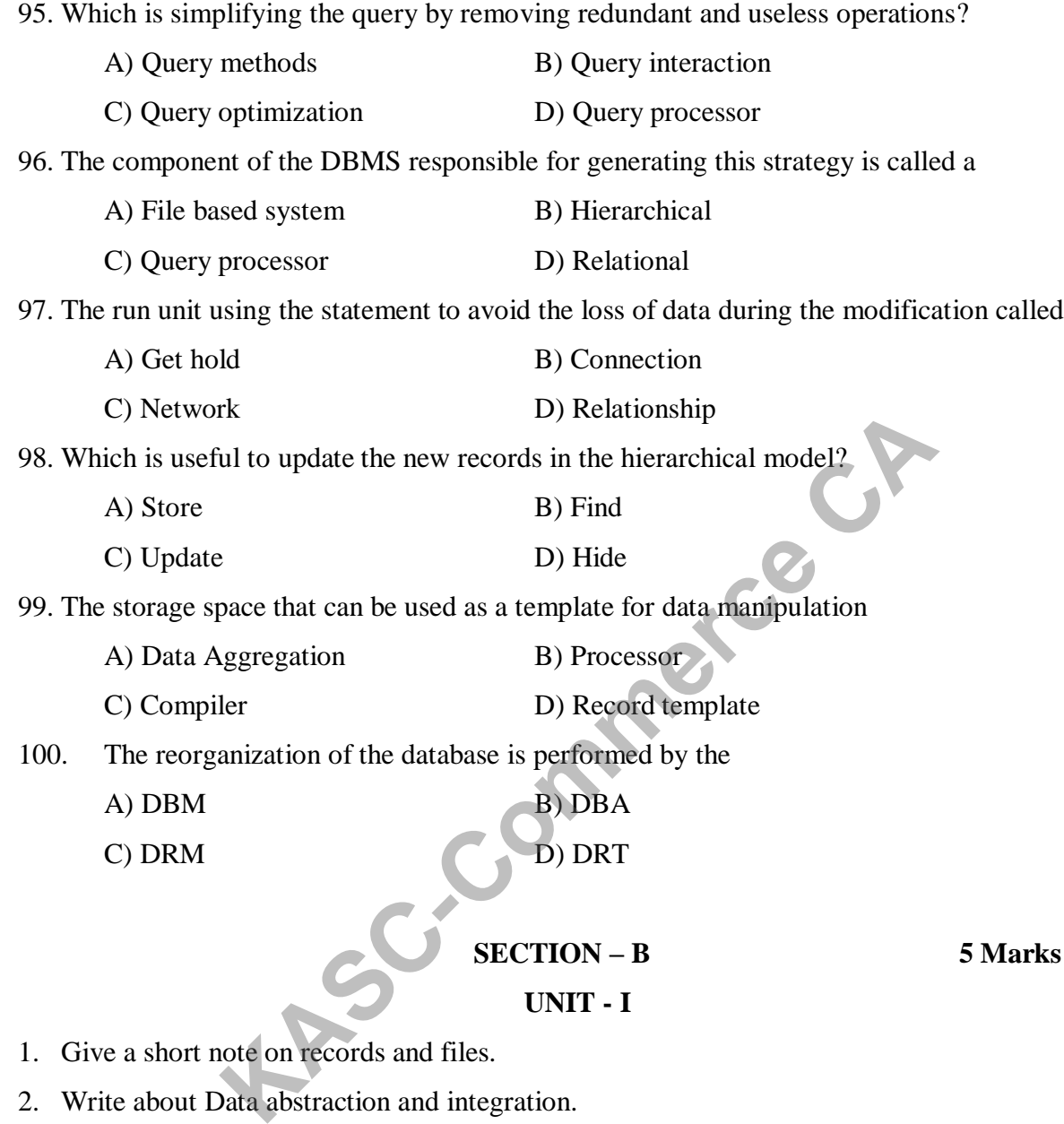

95. Which is simplifying the query by removing redundant and useless operations?

- 1. Give a short note on records and files.
- 2. Write about Data abstraction and integration.
- 3. What are the different types of DBMS users?
- 4. Which of the different parts in DBMS structure?
- 5. Can you explain the different types of the relationships in DBMS?
- 6. Explain the different kinds of keys in DBMS.
- 7. Write short notes on records and files.
- 8. How do you represent the data in DBMS?
- 9. What are the classifications in the data models?
- 10. What are the advantages and disadvantages of the DBMS?

#### **UNIT – II**

- 11. How do you utilize the traditional operators in DBMS?
- 12. What is meant by relational operators?
- 13. What are the integrity rules in relational model?
- 14. How do you use selection and join operators in relational algebraic operation?
- 15. Write a short note on relational database.
- 16. Explain about the set theory in brief.
- 17. Can you differentiate the projection and selection in relational algebra?
- 18. Give a short note on Cartesian product in relational operation.
- 19. How do you use the schema in relational operation?
- 20. What are the difference between union and intersection?<br>
UNIT III<br>
21. Give a short structural query language<br>
22. Write about  $\frac{1}{2}$ Fractional product in relational operation.<br>
Siste the schema in relational operation?<br>
UNIT – III<br>
tructural query language.<br>
Elational database manipulation.<br>
It by data definition in SQL program?<br>
Ote on views in SQL.<br>

#### **UNIT – III**

- 21. Give a short structural query language.
- 22. Write about relational database manipulation.
- 23. What is meant by data definition in SQL program?
- 24. Give a brief note on views in SQL.
- 25. Write a short note on query by example.
- 26. Explain about the aggregations in QBE.
- 27. Give a short note on 4NF and 5NF.
- 28. Write about Functional dependencies.
- 29. What is meant by Normalization?
- 30. Explain about 1NF, 2NF and 3NF.

#### **UNIT – IV**

- 31. Write a short note on network data model.
- 32. Explain about set membership in network data model.
- 33. How do you implement the DBTG set construct?
- 34. What are the data describing elements in the network model?
- 35. Give a short note on set selection clause in DBTG.
- 36. What are the restrictions in DBTG set construct?
- 37. Differentiate between schema and sub-schema.

38. Describe about the data aggregates in the DBTG model.

- 39. Where will you utilize the network data model?
- 40. Discuss about the vector and data items in brief.

#### $UNIT - V$

41. Write a short note on parent child relationship model.

- 42. What are the basic data manipulations processes in hierarchical data model?
- 43. How do you modify and delete the records in HDM?
- 44. What are the procedures to insert and update the data in hierarchical model?
- 45. Can you explain the strategies of query processing in hierarchical model? in the strategies of query processing in hierarchical model?<br> **KAC-COMPT TENDER INTERENT SERVIDE ADMONSTRATE CARRENT SCREEN THE MANUSCRET SECTION - C**<br> **KACC-COMPT TENDER INTERENT SECTION - C**<br> **KECTION - C**<br> **KECTION - C**
- 46. Explain the different steps of query processing in hierarchical model.
- 47. Write a note on replication and virtual record.

48. Write a note on Data insertion in hierarchical model.<br>49. Explain about user work area in hierarchical model.<br>50. Write a metal of the series of the series of the series of the series of the series of the series of the

- 49. Explain about user work area in hierarchical model.
- 50. Write a note on query processing in brief.

# **SECTION – C 8 Marks UNIT – I**

- 1. Describe about the three level architecture proposals of DBMS.
- 2. Explain about the entity relationship model in DBMS with example.
- 3. What are the major components used in the DBMS?
- 4. Examine the generalization and aggregation in DBMS.
- 5. What are the merits and demerits of the DBMS?
- 6. Explain about entity relationship model in detail.
- 7. Write about network data model with example.
- 8. Discuss about the data association and data models in DBMS.
- 9. Differentiate the network and hierarchical data model in detail.
- 10. How do you differentiate the data models in DBMS?

#### **UNIT – II**

- 11. What are the components of relational model in DBMS?
- 12. Classify the relational algebraic operations in database management.
- 13. Explain the special relational operators in relational algebra.
- 14. Elucidate about the different kinds of domain in relational database.
- 15. Describe the different methods of defining a set.
- 16. Discuss about the traditional set operations with example.
- 17. What are the elements of the relational model in DBMS?
- 18. Differentiate the traditional and special relational algebraic operation in detail.
- 19. Clarify about the union and intersection operators with example program.
- 20. Explain about the set theory and its components in detail.

#### **UNIT – III**

- 21. Explain about the relational manipulation process in SQL program.
- 22. How do you define the data in SQL program? Give example.
- 23. What are statements used to manipulate the data from the database in SQL? **KASC-COM THE UNIT - III**<br>
the relational manipulation process in SQL program.<br>
Hefine the data in SQL program? Give example.<br>
Elements used to manipulate the data from the database in SQL?<br>
etrieve the data from database
- 24. How do you retrieve the data from database in QBE program?
- 25. Explain in detail about query by example.
- 26. Discuss about the views in SQL program with some query expressions.
- 27. How do you update and drop the table in QBE program? Give example.
- 28. Explain about the data aggregation and categorization in QBE.
- 29. Discuss about the normalization process in DBMS.
- 30. Describe about the functional dependencies in DBMS.

#### **UNIT – IV**

- 31. Elucidate about the network data model with example.
- 32. Differentiate the various types of set constructs in DBTG.
- 33. Discuss about the major restrictions in DBTG set construct.
- 34. What are the components of data description in network model?
- 35. Describe about the data description process in network model.
- 36. How do you manipulate the data in DBTG network model?
- 37. Explain about the DML commands and give example program.
- 38. Discuss about the data association and data models in DBMS.
- 39. Describe about the implementation of the DBTG set construct.
- 40. List out the components of database status registers in DBMS.

#### **UNIT – V**

- 41. Write about the hierarchical data model with example.
- 42. Describe about the constraints of hierarchical data model.
- 43. Explain about the data definition in hierarchical data model.
- 44. How do you update the virtual records in the hierarchical model?
- 45. Discuss about the DBTG data manipulation with example.
- 46. How will you express many to many relationships in hierarchical data model?
- 47. Discuss about the updates in hierarchical data model with example.
- 48. What are the steps involved in query processing?
- 49. Explain about general processing strategies in hierarchical data model.
- 

50. Discuss about query representation in hierarchical data model.

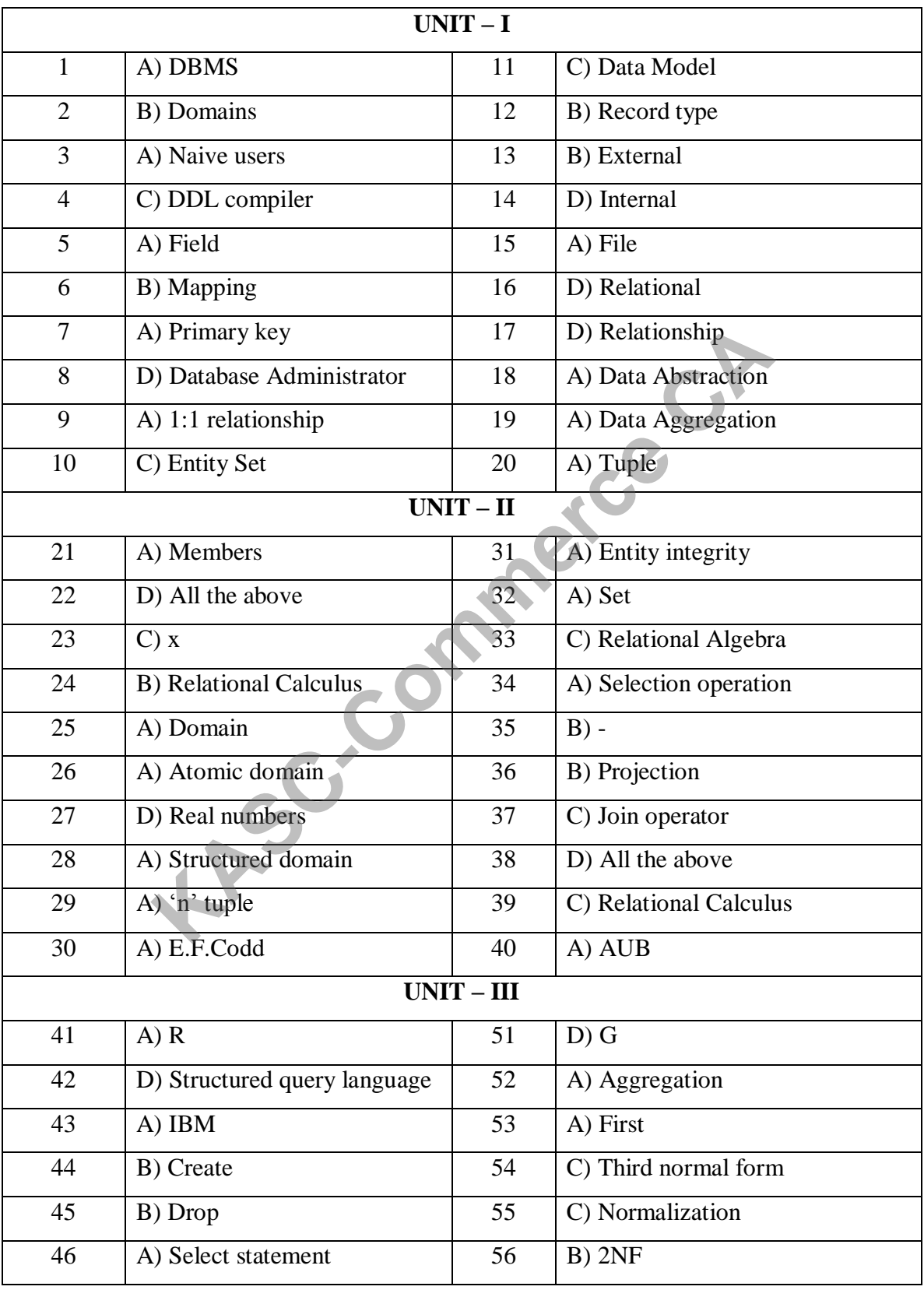

### **ANSWERS**

# **Database Management Systems** 16UCC308

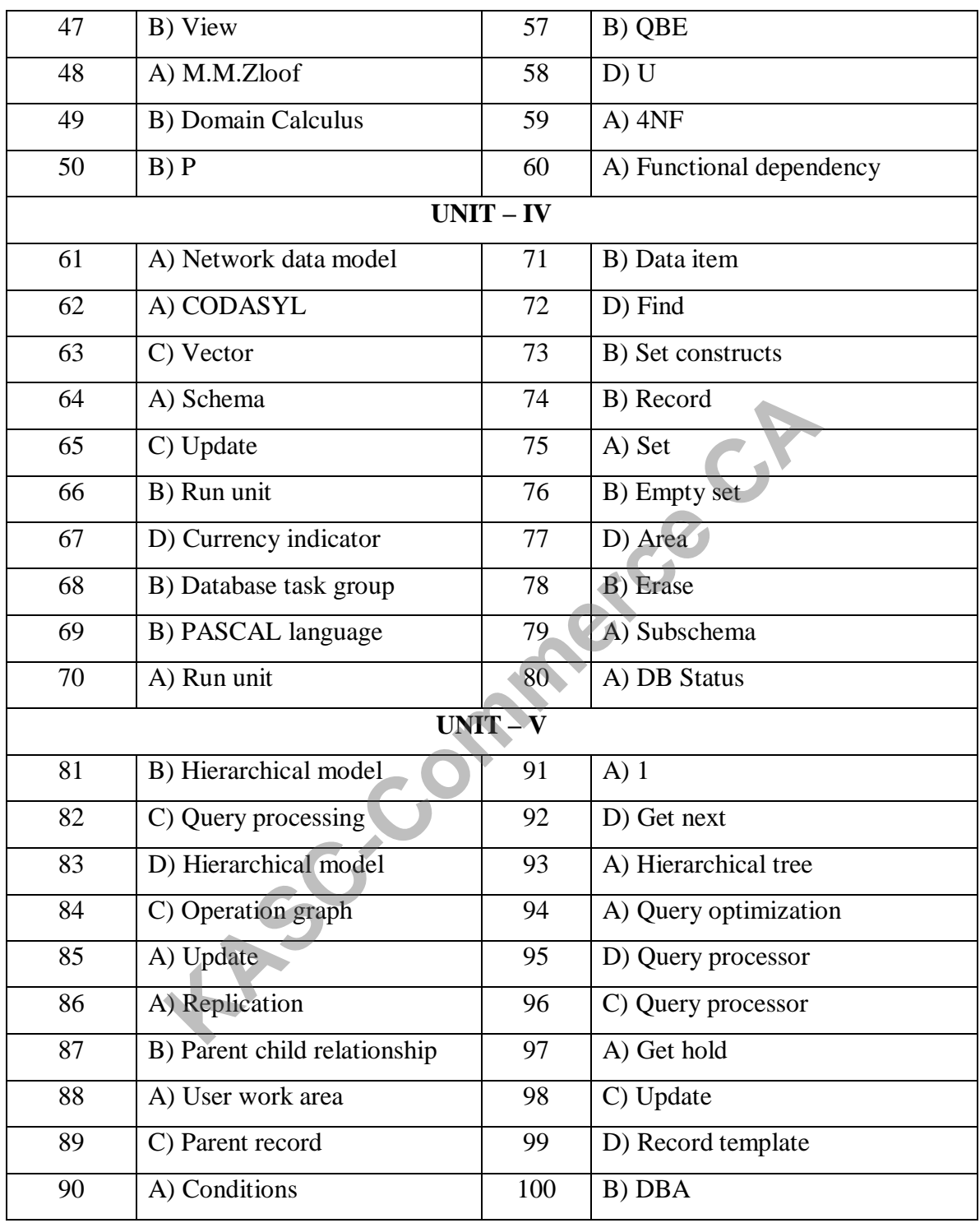

#### **SECTION -A**

#### **UNIT-I**

#### **CHOOSE THE CORRECT ANSWER:**

1. Which helps in ensuring the receipt of communication in right from and in right sense?

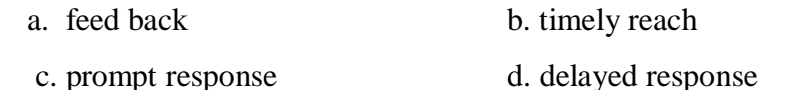

2) communication is a

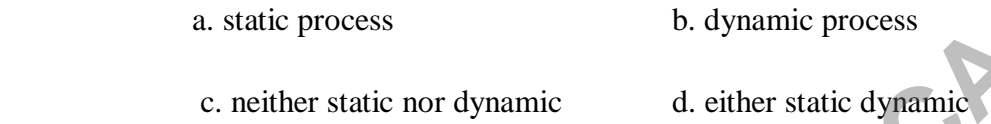

3) which one of the following principle stipulate that the message should be understood in the same sense in which it is sent amic<br>
extipulate that the message should be u

- a. principles of credibility
- b. principles of brevity
- c. principles of clarity
- d. principles of specificity
- 4) spoken communication is called
	- a. verbal communication
	- b. non-verbal communication
	- c. gestural communication
	- d. lateral communication
- 5) Which type of communication serves more as documentary evidence
	- a. verbal communication
	- b. non-verbal communication
	- c. gestual communication
	- d. lateral communication
- 6) Telephonic conversion is
	- a. verbal communication
	- b. non-verbal
	- c. boday language
	- d.straight communication
- 7) interview is an example of
	- a. verbal communication
	- b. grapevine communication
	- c. non-verbal communication
	- d. outward communication
- 8) body language comes under
	- a. verbal communication
	- b. non-verbal communication
- c. both verbal and non-verbal communication **March** 
	- d. grapevine communication
- 9) Study of body movement is
	- a. kinesics
	- b. paralanguage
	- c.proxemics
	- d. semantic barrier

10) production manager telephonically directing the lift operator to attend lift repair of production department is an example of

- a. downward communication
- b. upward communication
- c. horizontal communication
- d. diagonal communication

11) marketing manager is informed of a fact during his chat with the production manager in a cafeteria is

**Commerce CA** 

- a. grapevine communication
- b. horizontal communication
- c. upward communication
- d. diagonal communication
- 12. kinesics is
	- a. verbal communication
	- b. non-verbal communication
	- c. indirect communication
	- d. gestural communication
- 13. modulation of voice comes under
	- a. kinesics
	- b. proxemics
	- c. paralanguage
	- d. incantation
- 14. the space one shares conveys information to other it is called
	- a. proxemics
	- b. kinesics
	- c. signals
	- d. visuals
- 15. Casually watching TV or listening to music radio is
	- a. active listening
	- b. passive listening
	- c. attending
	- d. intuitive listening
- 16. Trainees listening to instructions given at a training seminar is an example of
	- a. appreciative listening
	- b. active listening
	- c. fake listening
	- d. relationship listening
- 17. a message sent from Bombay at Chennai very belatedly is an example of
	- a. physical barrier
	- b. mechanical barrier
	- c. psychological barrier
	- d. organizational barrier
- 18. Using idiomatic expression technical jargan and poorly organized speeches are Incell barrier<br>
ogical barrier<br>
tic expression technical jargan and poorly organized speeches a<br>
c barrier<br>
logical<br>
ation barrier<br>
g<br>
f ensuring that the receiver has understood the message id<br>
g<br>
k<br>
k<br>
g<br>
x<br>
x<br>
x<br>
x<br>
x<br>
	- a. semantic barrier
	- b. psychological
	- c. organization barrier
	- d. encoding
- 19. The process of ensuring that the receiver has understood the message id
	- a. decoding
	- b. sending
	- c. feedback
	- d. encoding

20. Barriers springing from inattention, poor memeory, prejudice, mental block is

- a. language barrier
- b. sociological barrier
- c. psychological barrier
- d. mehanistic barrier

#### **UNIT-II**

- 21. Letter written to number of people conveying message
	- a. Collection letters
	- b. Circular letters
	- c. Status enquiry letters
	- d. Dunning letters
- 22. What words given below means representatives
	- a. Esquire
	- b. Per pro
	- c. Salutation
	- d. Post script
- 23. The word that is inviting the attention of the reader to the previous correspondence Form that is inviting the attention of the reader to the previous corres<br>
sure<br>
that is inviting the attention of the reader to the previous corres<br>
where<br>
the commence<br>
e<br>
the status of professionals<br>
e<br>
the status of pro
	- a. Enclosure
	- b. Reference
	- c. Esquire
	- d. Salutation
- 24. Abbreviation pointing to the status of professionals
	- a. Reference
	- b. Esquire
	- c. Subject matter
	- d. Salutation
- 25. The appropriate word used to add message after a letter is closed is
	- a. Per pro
	- b. Postscript
	- c. Esquire
	- d. Enclosure
- 26. When the writer of a lrtter is attaching something with the mail, what word is used
	- a. Post script
	- b. Attachment
	- c. Enclosure
	- d. Annexure
- 27. To order goods is written
	- a. Solicited letter
	- b. Unsolicited leeter
	- c. Collection letter
	- d. Status enquiry letter
- 28. Tender when accepted becomes
	- a. Contract
	- b. Agreement
	- c. Contract for agreement
	- d. Contract and agreement
- 29. Delay in execution of an order is communicated by Macdis M<sup>RA</sup>C-Commerce CA
	- a. Buyer
	- b. Seller
	- c. Official
	- d. Executor
- 30. Letter written to confirm the order placed is
	- a. Defective letter
	- b. Cancellation letter
	- c. Acknowledgement letter
	- d. Execution letter
- 31. A letter intimating the dispatch of supply of goods
	- a. Defective goods
	- b. Confirmation leeter
	- c. Execution letter
	- d. Cancellation letter
- 32. Complaint letter id drafted by
	- a. Customer
	- b. Seller
	- c. Both
	- d. Competitors
- 33. Which letter requires more tact
	- a. Letter refusing adjustments
	- b. Letter granting adjustments
	- c. Both
	- d. Adjustments
- 34. With which letter is it difficult to unlock the amount locked wuth debtors
	- a. Circular letters
	- b. Collection letters
	- c. Complaint letters
	- d. Cancellation letters
- 35. With whom should a threat of legal action be insisted Asisted CASC-COMPUTER CAPCING CAPCING CAPCING CAPCING CAPCING CAPCING CAPCING CAPCING CAPCING CAPCING CAPCING CAPCING CAPCING CAPCING CAPCING CAPCING CAPCING CAPCING CAPCING CAPCING CAPCING CAPCING CAPCING CAPCING CAPCING
	- a. Slow payers
	- b. Defaulters
	- c. Fraudulent customers
	- d. Sending warning
- 36. Letters written to include the potential buyer is
	- a. Collection letter
	- b. Sales letter
	- c. Circular letter
	- d. Brokers
- 37. A letter addressed to a large number of customers conveying the same messange is
	- a. Collection letters
	- b. Circular letters
	- c. Agency letters
	- d. Sales letters
- 38. To announce the change in the location of business which of the following letter is drawn
	- a. Circular letter
	- b. Sales letter
	- c. Agency letter
	- d. Insurance letter
- 39. To announce the establishment of a new business which letter is suitable
	- a. Circular letter
	- b. Sales letter
	- c. Collection letter
	- d. Agency letter
- 40. To announce a clearness sale which letter is to be drafted
	- a. Sales letter
	- b. Circular letter
	- c. Agency letter
	- d. Dunning letter

**UNIT -III**

- 41. Account held by business people is Exercise<br>
In the did by business people is<br>
Exaccount<br>
In account<br>
In account<br>
In on the basis of c's is<br>
Ioan<br>
In on the basis of c's is<br>
Ioan<br>
In on the basis of c's is<br>
Ioan<br>
In the above<br>
In the above<br>
In the above<br>
In
	- a. Savings account
	- b. Recurring account
	- c. Current account
	- d. Fixed deposit account
- 42. Loan given on the basis of c's is
	- a. Clean loan
	- b. Secured loan
	- c. Mortgage
	- d. None of the above
- 43. Office order indicates
	- a. Upward communication
	- b. Downward communication
	- c. Lateral communication
	- d. Communication
- 44. Document issued warning an employee
	- a. Circular letter
	- b. Office notes
	- c. Memorandum
	- d. Office circular
- 45. Letter information change in the location of office premises to customer
	- a. Office memorandum
	- b. Office circular
	- c. Circular letter
	- d. Office notes
- 46. A list of items to be transacted at a meeting is
	- a. Memorandum
	- b. Articles
	- c. Agenda
	- d. Minutes
- 47. Written record of the processing of a meeting is
	- a. Agenda b) Minutes
	- c) Information booklet d) Articles
- 48. Meeting arranged by the company with the media
	- a. Conference
	- b. Press conference
	- c. Meeting
	- d. Press release
- 49. Medium through which the public is kept informed of a company activities or point of

**RO-CASC-M** 

view

- a. Minutes
- b. Press release
- c. Agenda
- d. Advertisement
- 50. Medium through which the internal public is informed of the company activities
	- a. Advertisement
	- b. In-house journal
	- c. Brochure
	- d. Meeting
- 51. Who is the external public in the following?
	- a. Director
	- b. CEO
	- c. Tax authorities
	- d. Media
- 52. Who is the internal public in the following?
	- a. Employee
	- b. Government institutions
	- c. Media
	- d. Meetings
- 53. Forum or platform to discuss and deliberate the issues confronting a particular field is Refer to the mother is
	- a. Meeting
	- b. Conference
	- c. Press meets
	- d. Media
- 54. A person employed to do an act for another is
	- a. Principal
	- b. Agent
	- c. Consignor
	- d. Broker
- 55. A person employed to sell goods by inviting bids at a public sale
	- a. Broker
	- b. Auctioneer
	- c. Consignees
	- d. Principal
- 56. A person appointed to take up shares not subscribed to by the investing public
	- a. Del credre agent
	- b. Factor
	- c. Underwriter
	- d. Agent
- 57. A person possessing goods and selling it in his own name without the principle's name is
	- a. Factor
	- b. Commission agent
	- c. Warehouse keeper
	- d. Agent
- 58. Document through which an employee makes a proposal or suggestions
	- a. Memorandum
	- b. Office circular
	- c. Office note
	- d. Circular letter
- 59. Document issued when an employee is intimated of his deputation<br>a. Circular<br>b. Memo<br>c. Office order<br> $\frac{d}{dt}$ 
	- a. Circular
	- b. Memo
	- c. Office order
	- d. Office notes
- 60. Document through which all employees are intimated of withdrawal of privilege mote<br>
ar letter<br>
issued when an employee is intimated of his deputation<br>
ar<br>
order<br>
notes<br>
through which all employees are intimated of withdrawal of p<br>
randum<br>
circular<br>
notes<br> **COMPANDERS**<br> **COMPANDERS**<br> **COMPANDERS**<br> **C** 
	- a. Memorandum
	- b. Office circular
	- c. Office notes
	- d. Memo

#### **UNIT –IV**

- 61. The following section introduces the report
	- a. preface b. appendix c. acknowledgement d. foot note
- 62. Which of the following helps the reader to locate a particular topic?
	- a. foot note b. table of contents c. acknowledgement d. preface
- 63. Illustrations are provided after
	- a. acknowledgement b. table of contents c. bibliography d. abstract
- 64. Which provides the whole information in the report

a. abstract b. table of contents c. main body of the report d. appendix

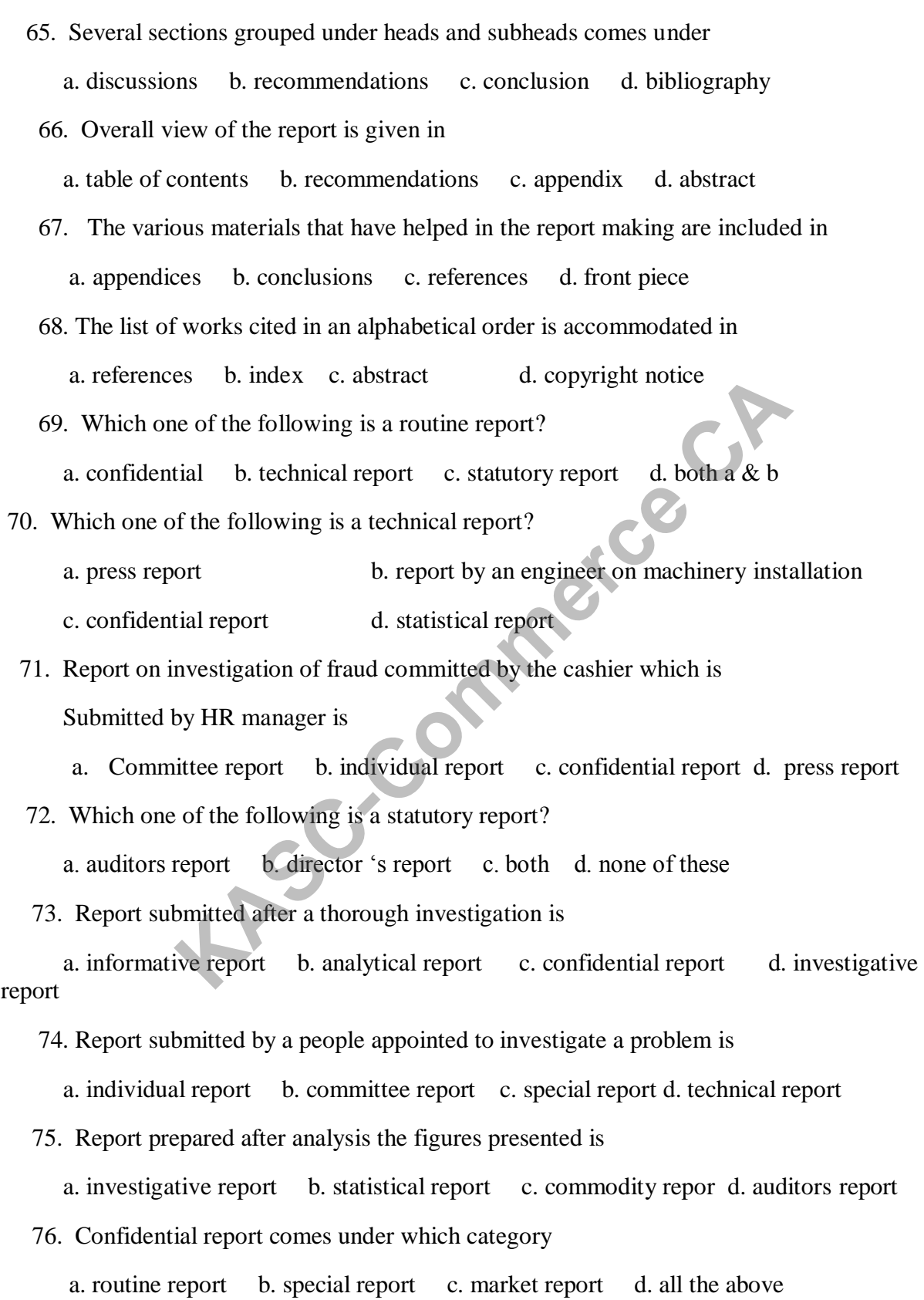

77. Auditors, directors and annual report are examples of

a. statutory report b. technical report c. analytical report d. none

78. Report submitted by an expert of technical person is

a. technical report6 b. routine report c. auditors report d.all of these

79. Report revealing the workability of a project envisaged is

a. feasibility report b. special report c. business report d. progress report

80. Report prepared by a correspondent or reporter is

a. press report b. inspection report c. press report d. special report

#### **UNIT-V**

81. Which accommodates the main means

- a. Body b. subject line c. closing of mail d. cc
- 82. Which gives central idea about the manager sent

a. Opening b. subject line c. cc d. salutation

83. Dear,Hai, greetings etc.…. represent

a. Body of email b. cc c. salutation d. body

- 84. Guidelines observed in writing e-mail are accommodation in
	- a. E-mail adequate b. E-mail ethics c. E-mail practices d. none
- 85. Unwanted messages are stored in
	- a. Body b.spam c. address d. all of these
- 86. The information that allows to be sent between computer and people on the net ort b. inspection report c. press report d. special report<br> **KASC-COM**<br>
UNIT-V<br>
commodates the main means<br>
b. subject line c. closing of mail d. cc<br>
rese central idea about the manager sent<br>
ng b. subject line c. cc d. sal
	- a. E-mail b. cc c. both  $a \& b$  d. none of these
- 87. Which one of the following helps organizations functioning in multiple locations keep disparate teams together?
	- a. Instant messaging b.  $CD Rom$  c. laptop d. all of these
- 88. A mass of information can be stored in
	- a. Cell phone b. Zucker c. CD-ROM d. voice net
- 89. Workflow at different locations is monitored through
	- a. Website b. video conferencing c. groupware d. fax
- 90. Mass of information can be passed in a fraction of second through
	- a. E-mail b. telephone c. fax d. laptop
91. A large number of computers spanning the globe connecting a number of computers is

a. Voice net b. internet c. cell phone d. scanner

92. The instrument that creates a digital image which can be stored in a computer is

a. LAN b. WAN c. scanner d. zocker

- 93. Network of studios in different locating is
	- a. Teleconference b. video conference c. audio conference d. none
- 94. The system which allow numerous users to connect via a network is

a. Audio conference b. del net c. computer conference d. CRM

- 95. Chief advantage of a mobile is
	- a. Used as advertisement media b. cheaper call charges c. accessibility
	- d. both a&b
- 96. Which of the following helps in locating of an item on earth?

a. global information system b. global positioning system c. CRM

d. CD-ROM

 97. Which keeps track of the movement of materials, money and Information in the process of supply of goods from suppliers to manufactures? France of a mobile is<br>
Read as advertisement media b. cheaper call charges c. accessible<br>
the following helps in locating of an item on earth?<br> **KASC-COM**<br>
Reads the following system b. global positioning system c. CRM<br>
RO

- a. CRM b. supply chain management c. geographic positioning system d. email
- 98. Which is useful as an integrated management of business as a whole?
	- a. enterprises resources planning b. data warehouse c. both a&b
	- d. global positioning system
- 99. Name the application that allows interactive analysis of data
	- a. online analytical processing b. data mining c. data warehousing
	- d. accessibility
- 100. Which software facilitates deep research of client behavior?
	- a. supply chain management b. enterprises resources planning

c. customer relationship management d. all of these

### **SECTION- B**

#### **UNIT –I**

- 1. Why do we need communication? Give few reasons
- 2. List five points on the importance of business communication.
- 3. What are the components of the communication process?
- 4. Briefly mention the objectives of downward communication.
- 5. What is meant by body language?
- 6. Distinguish between hearing and listening.
- 7. What are the stages in listening process?
- 8. What is non verbal communication?
- 9. What are the physical barriers in communication?
- 10. What are the organizational barriers in communication?

### **UNIT-II**

**KASC-Commerce CA**

- 11. What are the functions of business correspondence?
- 12. State the physical aspects of a business letter.
- 13. Specify the functions of business correspondence.
- 14. What is the significance of writing reference in a business letter?
- 15. Distinguish between offer and quotation.
- 16. What are the points to be borne in mind while writing a complaint letter?
- 17. What are the purposes of a sales letter?

18. State the advantages of sales letter. What are the points to be noted while drafting a sales letter?

19. What is circular letter? State the occasions when circular letter are drafted

20. Point out the objectives of a circular letter.

### **UNIT –III**

- 21. Highlight the characteristics of bank correspondence.
- 22. What are the various types of insurance?
- 23. What points should a letter offering agency contain?
- 24. State the characteristics of an office memorandum
- 25. What are the points should be kept in while writing good minutes?
- 26. What is an appointment letter?
- 27. What factors make the interview effective?
- 28. What are the types of interview?
- 29. What points should be looked into the time of an interview?
- 30. What are the steps an interviewer has to take in pre-interview stage?

### **UNIT –IV**

- 31. Distinguish between bibliography and reference.
- 32. What points are to be remembered while preparing bibliography? UNIT-IV<br>
etween bibliography and reference.<br>
re to be remembered while preparing bibliography?<br>
ents of introduction.<br>
three methods of presenting the reports?<br>
tes on press report and market report.<br>
advantages of market
- 33. State the contents of introduction.
- 34. What are the three methods of presenting the reports?
- 35. Write short notes on press report and market report.
- 36. Enumerate the advantages of market report.
- 37. What is statistical data report?
- 38. How would plan the business reports?
- 39. What is long and short report?
- 40.What is table of contents?

### **UNIT –V**

41.What is an E-Mail?

42.Mention the advantages of teleconferencing.

- 43. Speicfy the benefits of a website to a business.
- 44.point out the uses of mobile phones.
- 45. Write a short note on Customer Relationship Management.
- 46. What is Artificial Intelligence?
- 47.What is Geographic Information system?
- 48.What is Internet and website?

49. Write a short note on Video conferencing.

50.What is Hypermedia?

### **SECTION- C**

### **UNIT - I**

- 1. Bring out the significance of effective business communication
- 2. Elaborate on the principles of communication or the seven C's of communication.
- 3. Discuss the merits and demerits of formal communication.
- 4. What do you mean by downward communication and elaborate on its merits and demerits The same of the demerits of tormal communication.<br>
Mean by downward communication and elaborate on its merits a<br>
vantages and disadvantages of paralanguage.<br>
<br>
Resurres to effective listening.<br>
Evarious types of communicat
- 5. Discuss the advantages and disadvantages of paralanguage.
- 6. Suggest the measures to improve listening.
- 7. Discuss the barriers to effective listening.
- 8. Elaborate on the various types of communication barriers.
- 9. Write down the measures to address communication barriers.
- 10. Explain in detail the types of listening?

### **UNIT - II**

- 11. What are the different kinds of business letters?
- 12. Explain the different types of layout orb structure of a business letter.
- 13. Highlight the features of a good business letter.

14. As a dealer of footwear, Draft a letter of enquiry for larger number of pairs of chappals of different size.

15. Write a letter cancelling the order on the ground that the customer has become insolvent.

- 16. Explain in detail the stages involved in writing a collection letter.
- 17. What is the structure of a sales letter?
- 18. Draft a sales letter introducing a mixer grinder.
- 19. What characteristics must a circular letter announcing the starting of a new business contain?
- 20. What are the points to be highlighted while explaining the delay in execution of an order?

### **UNIT - III**

21. As a customer, draft a letter to your banker giving standing instruction for paying your life insurance premium periodically.

22. Draft a letter from insurance company accepting the claim.

23. What are the different types of meetings conducted in a company?

24. What are the points to be covered in an application for a situation?

25. Draft an invitation of application for various categories of jobs.

26. Write a letter of appointment to a selected candidate, incorporating important terms of service.

27. Draft an application for the post of assistant professor of commerce to the management committee, ABC College, Bangalore. ication for the post of assistant professor of commerce to<br>
College, Bangalore.<br>
Irrius stages involved in an interview.<br>
Ierits and demerits of interview as a selection tool.<br> **KASC-COMPTE SERVENT :**<br> **KASC-COMPTE SERVERV** 

28. List out the various stages involved in an interview.

29. Analyse the merits and demerits of interview as a selection tool.

30.Suggest the measures to make an interview effective.

## **UNIT - I**V

31. Discuss the layout of the report.

32.Highlight the features of a good report.

33.How would you organize the report?

34.Explain in detail about various types of reports.

35.What points are to be kept in mind while writing a recommendation in reports?

36.Ilustrate the table of contents.

37.What are the characteristics of a good report?

38.Explain in detail the purpose of preparing the reports.

39. Draft a commodity market report for cotton and jute.

40. Write short notes on reference and appendix.

### **UNIT - V**

41. Discuss the implication of modern communication technology to the business world.

42. Briefly state the uses of internet to business world.

43.Elaborate on the various types of conferences.

44.Examine the advantages of SMS.

45.How would you use multimedia for business ,Education and entertainment?

46.Elucidate the recent trends in communication technology.

47. Write down the steps involved in composing an E-Mail.

48. What are the advantages of Customer Relationship Management?

49. Write down the ethics followed in sending messages by Email.

50. Bring out the smart e-mail practices.

## **SECTION -A**

### **KEY ANSWERS**

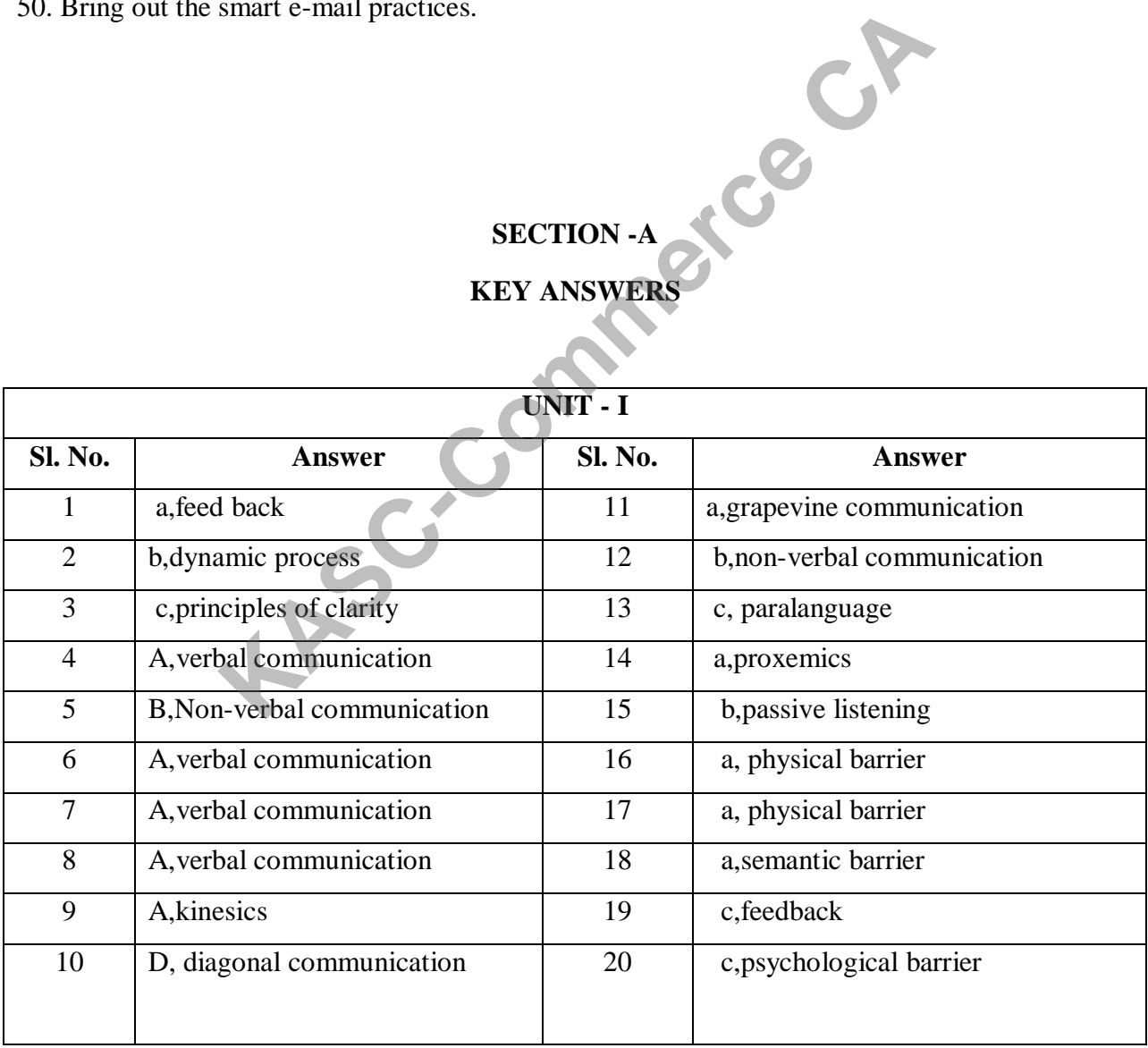

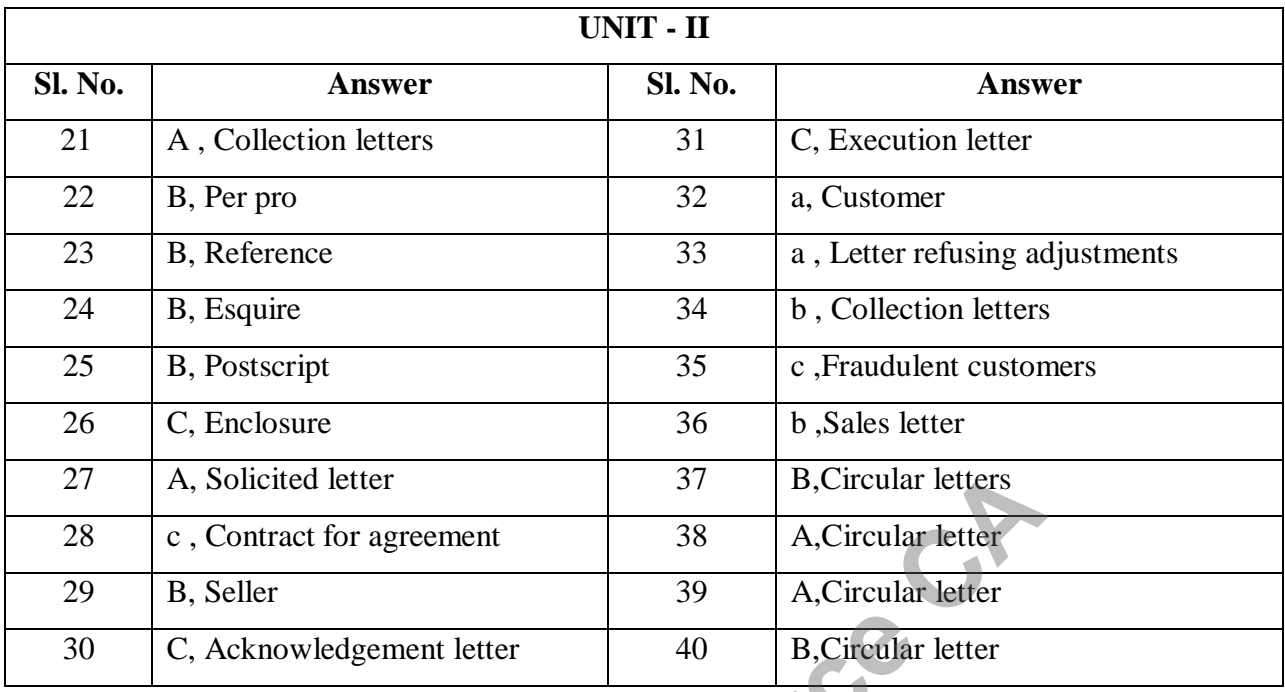

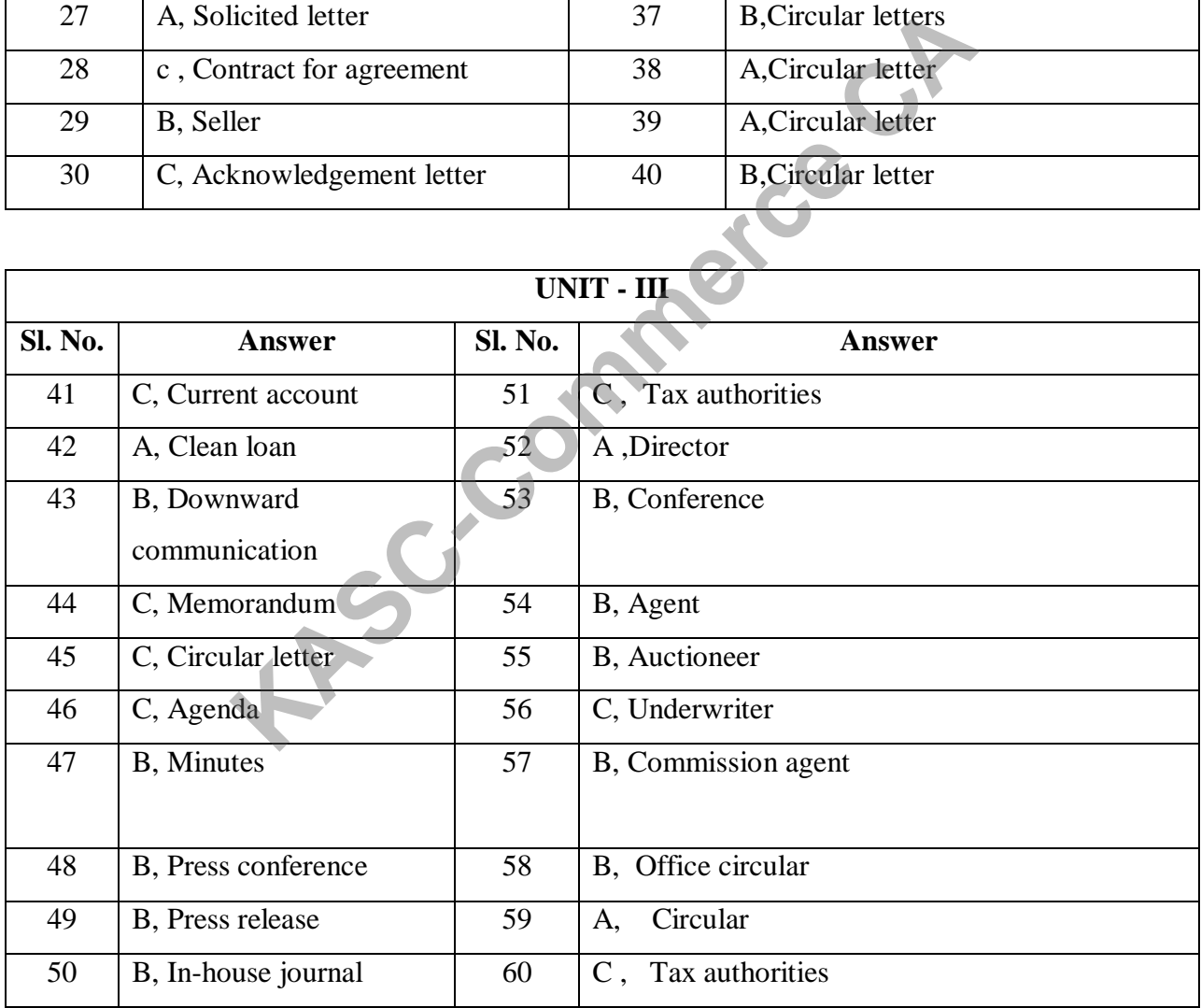

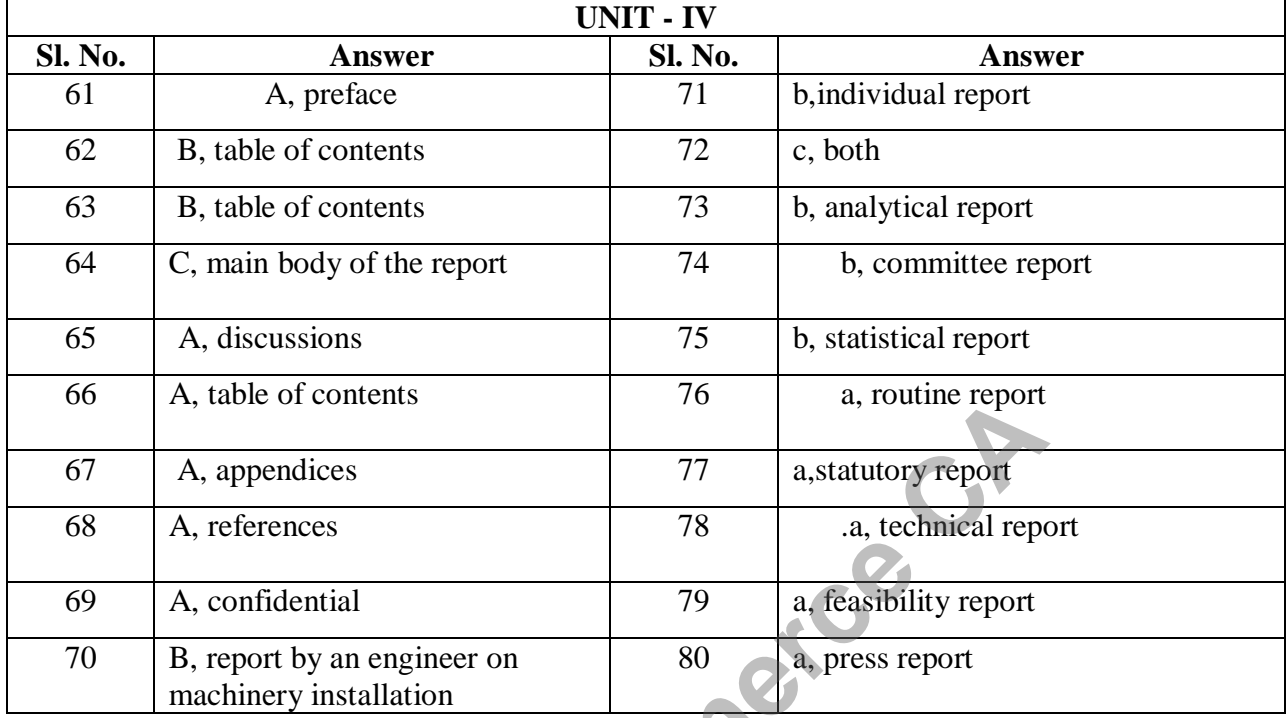

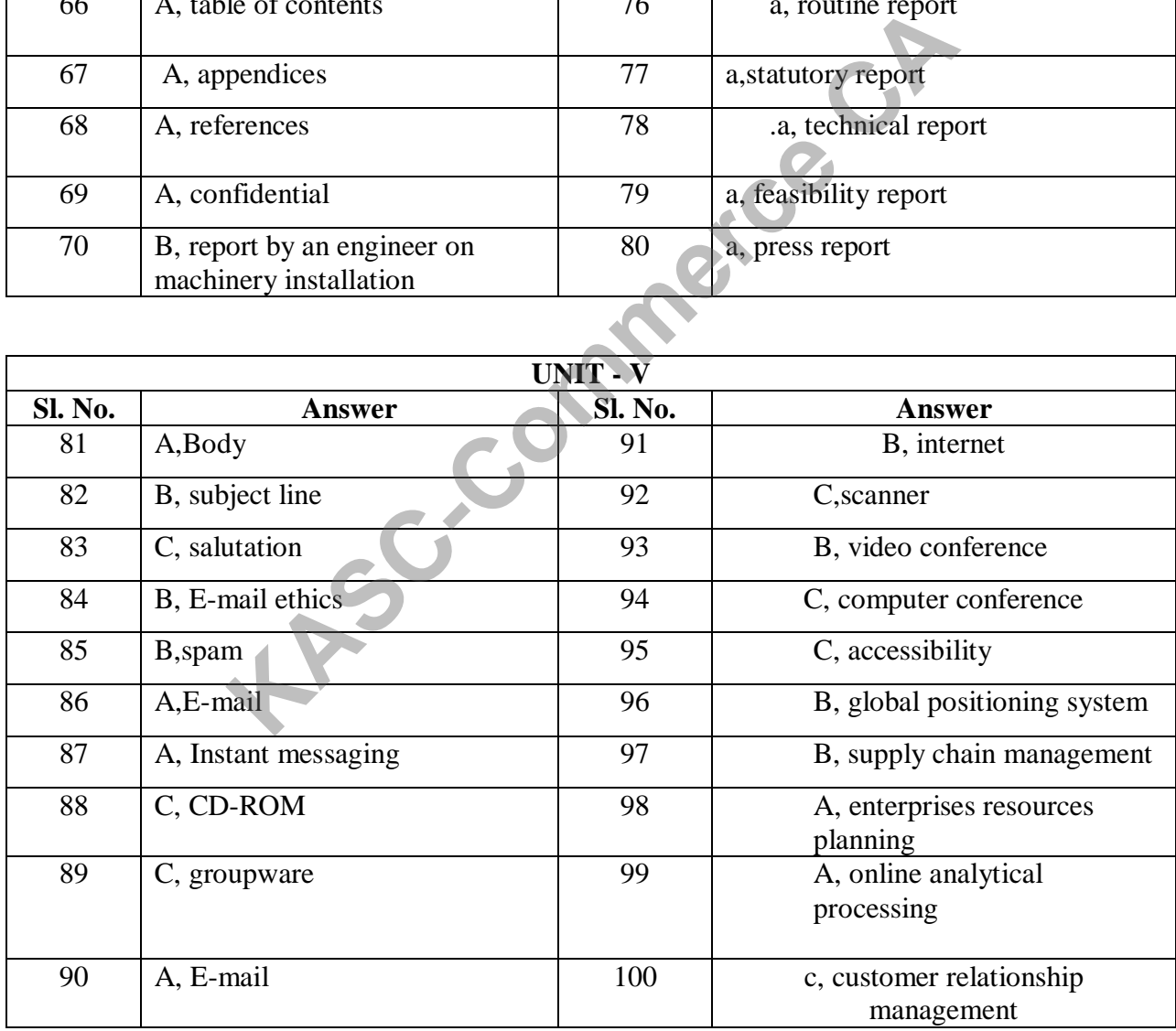

# **SECTION – A 1 MARKS Unit I** 1. The father of Managerial economics (a) Joel Dean (b) Adam Smith (c) Marshall (d) Ragnar Frisch 2. Long run Survival is a objective of (a) National (b) Economic (c) Organization (d) Social 3. Managerial Economics is the \_\_\_\_\_ of business management (a)Science (b) Method (c)Profession (d) technique 4. The process of choosing one action from two or more alternative available is (a) Decision Making (b) Sales maximization (c) Profit maximization (d) Service motive 5. Observe the rules and regulations of the government is (a) Corporate citizenship (b) Sales maximization (c) Provide employment (d) Service motive 6. The managerial economics is a (a) Normative science (b) activist science (c) Positive science (d) both (a)  $\&$  (b) 7. Which means the largest absolute amount of profit over a time period? (a) Sales maximization (b) Profit maximization (c) Production maximization (d) Price maximization 8. Managerial Economics is (a) Dealing only micro aspects (b) Only a normative science (c) Deals with practical aspects (d) All of the above 9. Which is not include in the welfare goals to the society by the firm (a) Buildings of roads (b) Charitable hospitals (c) Living Wages (d) Maintaining Parks 10. Which one is not a characteristics of managerial economics? (a) Micro economics (b) Normative science (c) Positive science (d) Pragmatic 11. Which is the characteristics of managerial economics (a) Deals with both micro and macro aspects (b) Both positive and normative science (c) Deals with theoretical aspects (d) Deals with practical aspects. 12. Managerial economics is also called (a) Micro economics (b) Theory of the firm (c) Economics of the firm (d) All of the above. France Community of the streamend area of the streamend and the streamend are the streamend to the streamend technomics is a trive science of the streamend of the street of the street of the street of the argest absolute a

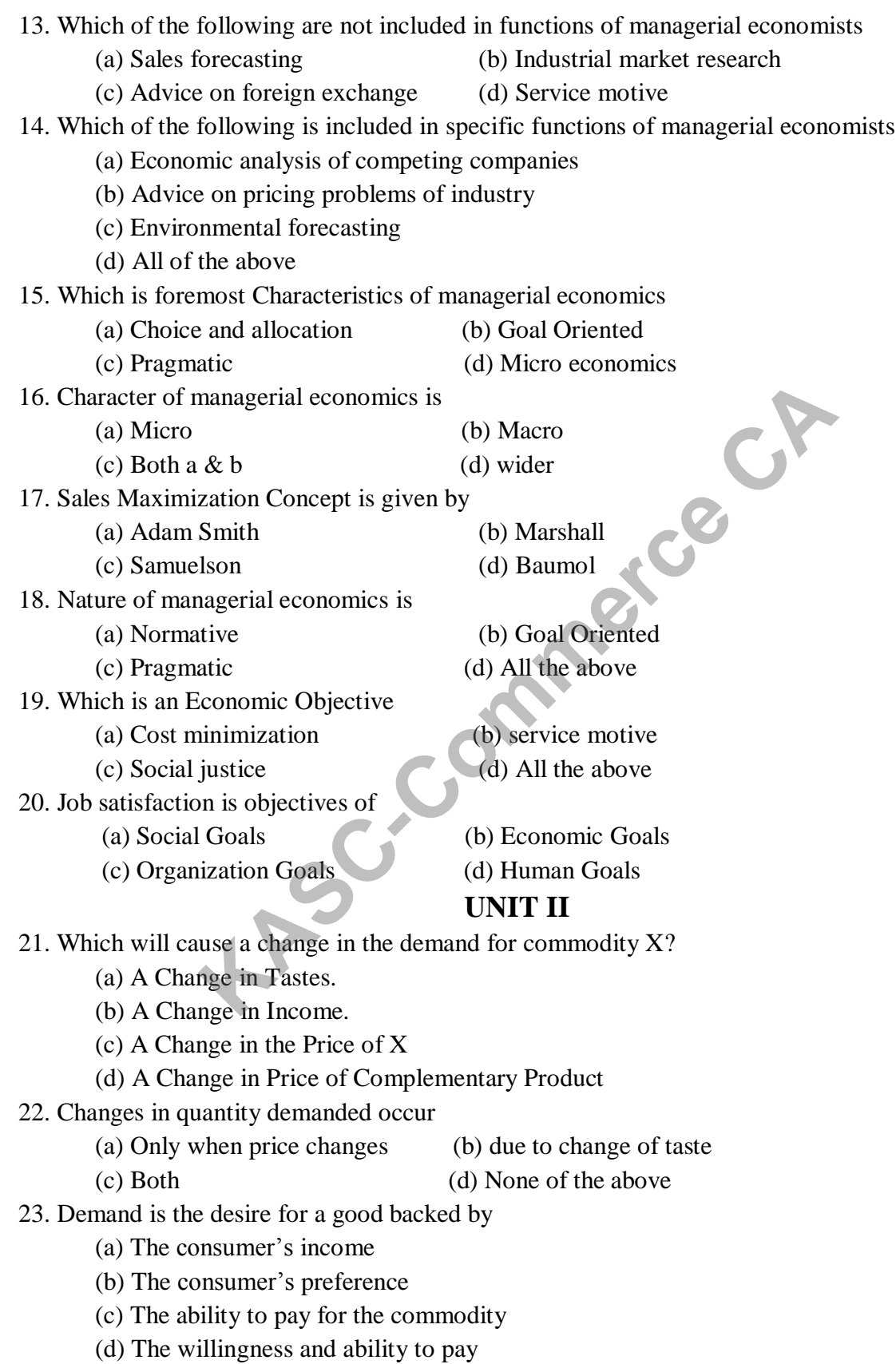

24. Which type of relationship exists between the price and quality demanded? (a) Activist (b) Positive (c) Inverse (d) Normative 25. Giffen Paradox are those goods (a) Which are in short supplies (b) Which have a high elasticity of demand (c) Which have low electricity of demand (d) For which demand increases as price increases 26. When demand curve is vertical, it represents (a) Unitary elastic demand (b) perfectly elastic demand (c) Perfectly inelastic demand (d) Elastic demand 27. When the income of the consumer is high their purchasing power will be (a) Low (b) high (c) Poor (d) Nil 28. If the prices are anticipated to rise in future, then the demands for such goods will (a) Be increase (b) Be decrease (c) Be nil (d) Be ignorable 29. People demand more of product X when the price of product Y decreases. This means X and Y are (a) Complements. (b) Substitutes. (c) Not related (d) both inexpensive. 30. If two goods are close substitutes, (a) An increase in the price of one will decrease the demand for the other. (b) An increase in the price of one will increase the demand for the other. (c) A decrease in the price of one will increase the demand for the other. (d) A decrease in the price of one will have no effect on the demand for the other. 31. Demand is a function of (a) Income. (b) Advertisement (c) Consumers (d) Price 32 Determinants of Price elasticity of demand (a) Availability of substitute of goods (b) Percentage of Income (c) Necessity and duration (d) All the above 33. In the law of demand, when price decrease the quantity demand will (a) Equal (b) Increase (c) Decrease (d) Zero 34. When the price of the related goods remains the same are the assumptions of (a) Law of demand (b) Elasticity of demand (c) Law of supply (d) Elasticity of supply Frace experience of product X when the demands for such goods<br>
(d) Nil<br>
(d) Nil<br>
(d) Nil<br>
(d) Nil<br>
(d) Nil<br>
(d) Nil<br>
(d) Nil<br>
(d) Nil<br>
(d) Nil<br>
(d) Nil<br>
(d) Nil<br>
(d) Nil<br>
(d) Nil<br>
(d) Be decrease<br>
(d) Be ignorable<br>
(d) Be

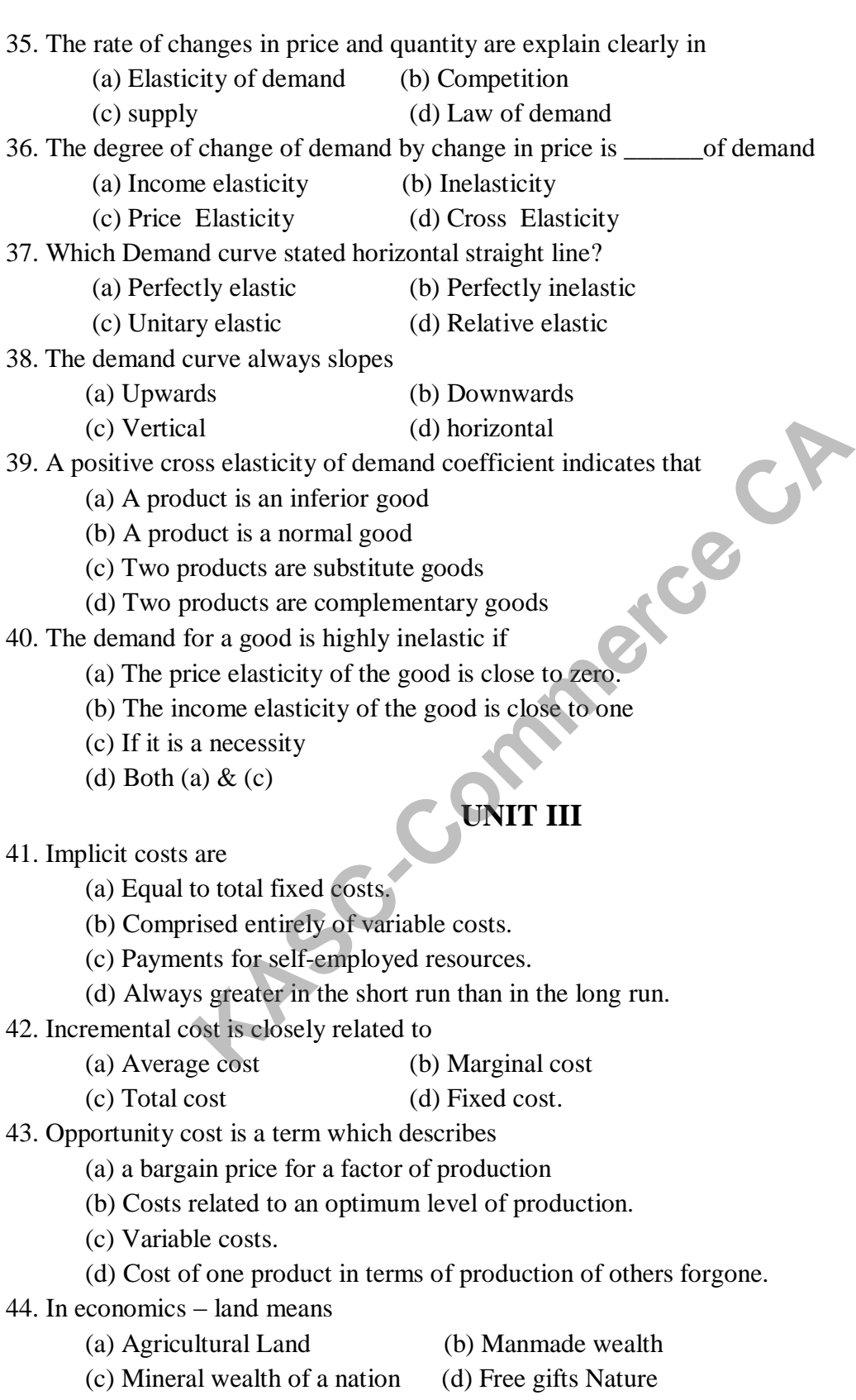

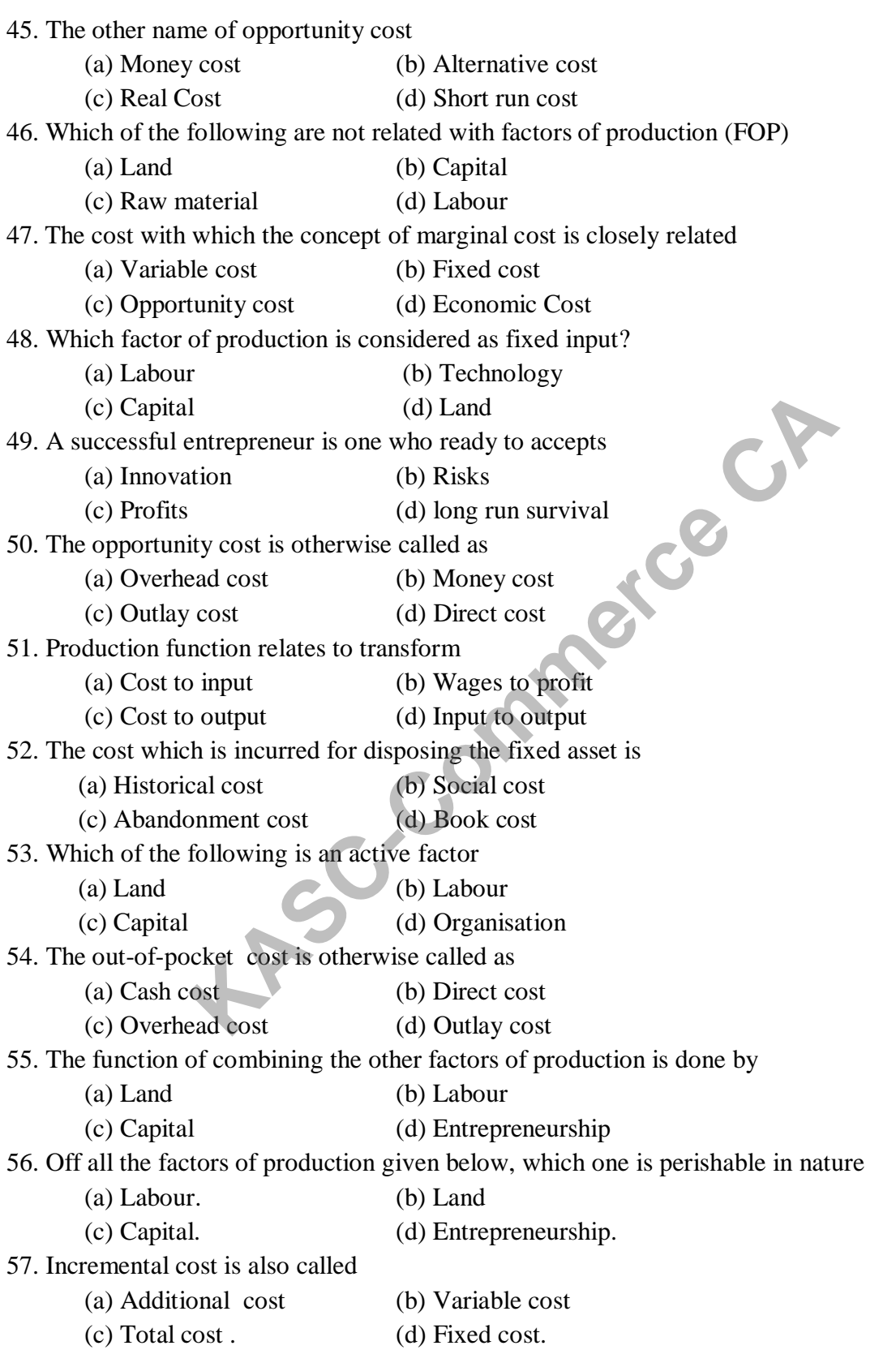

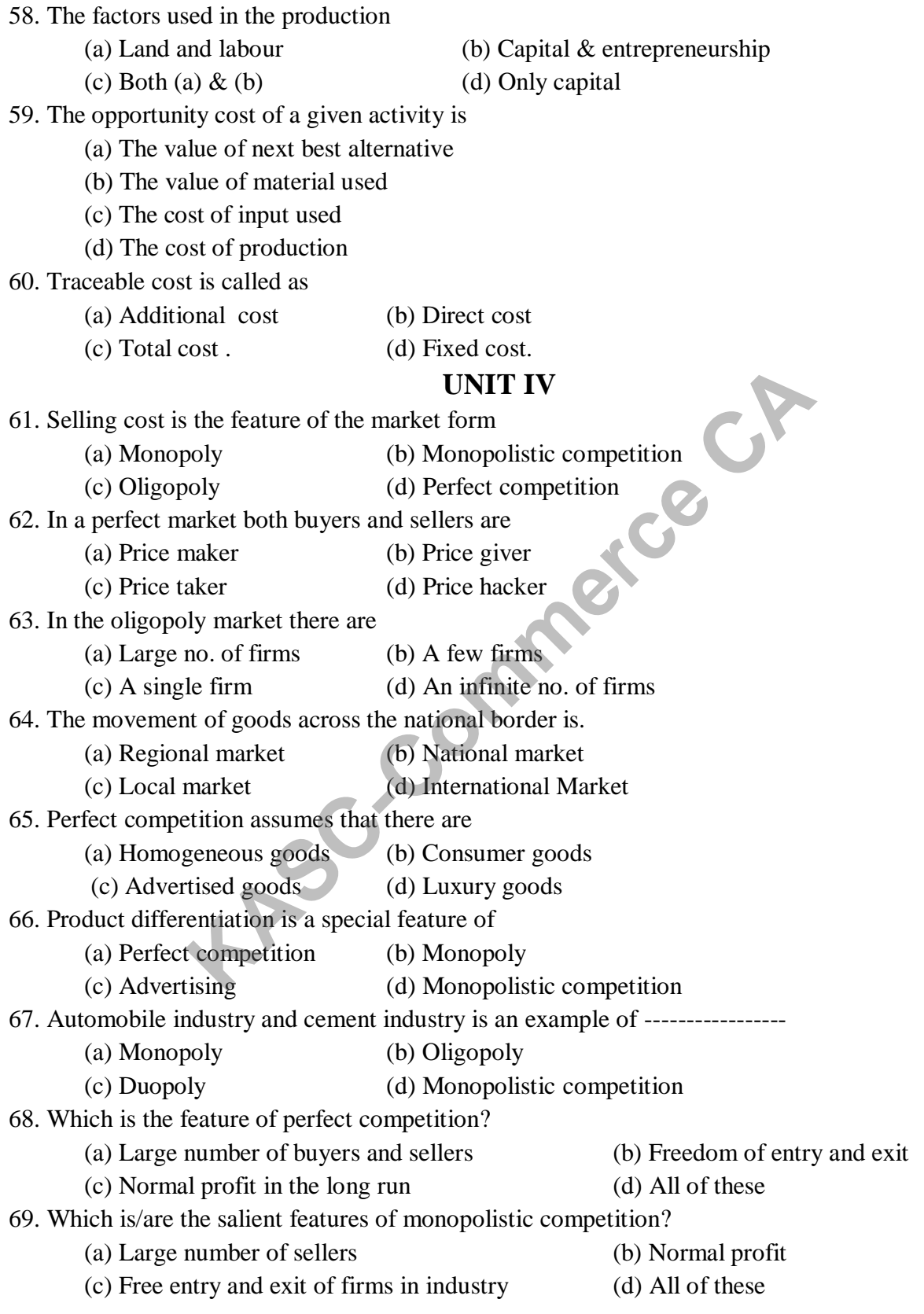

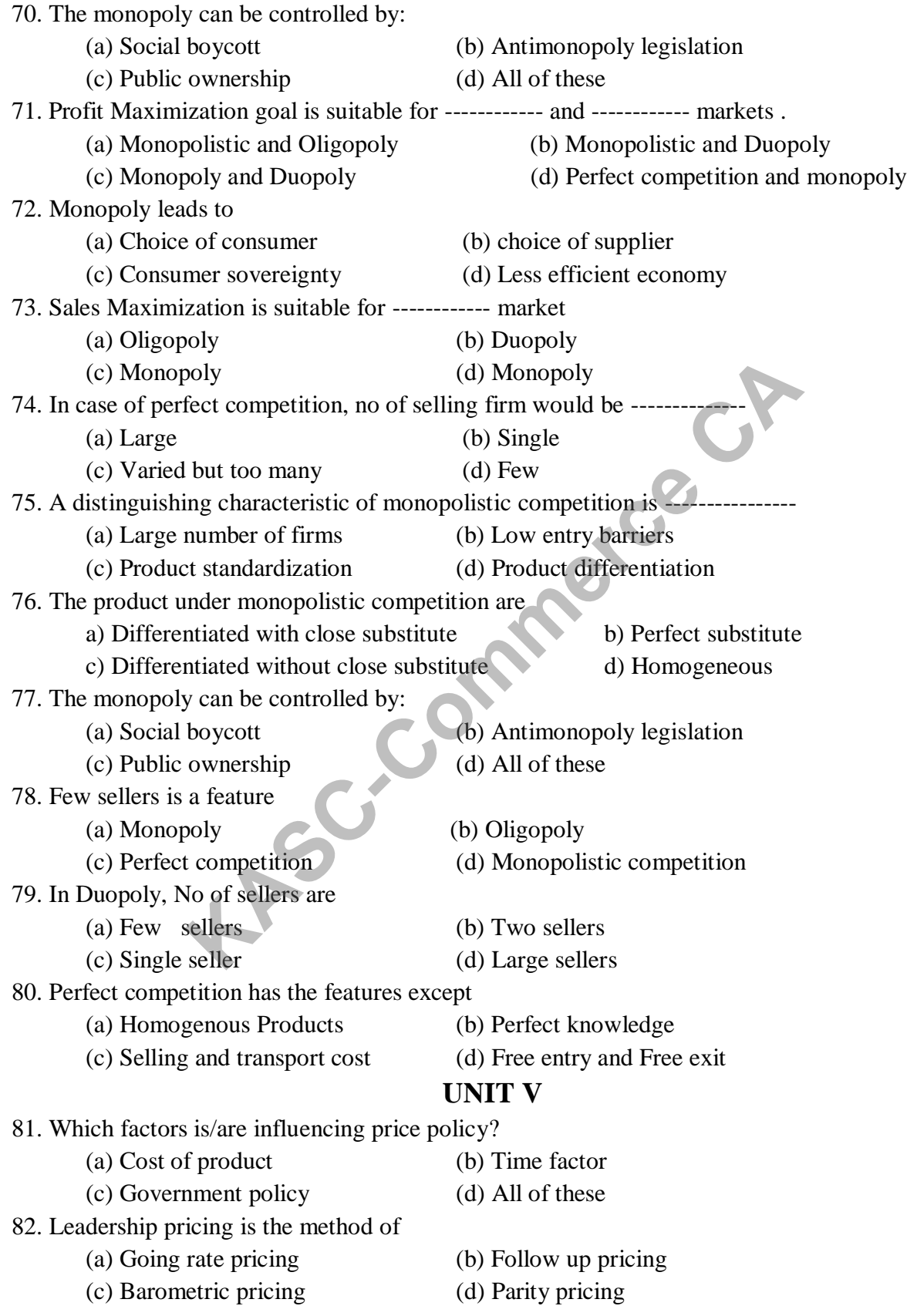

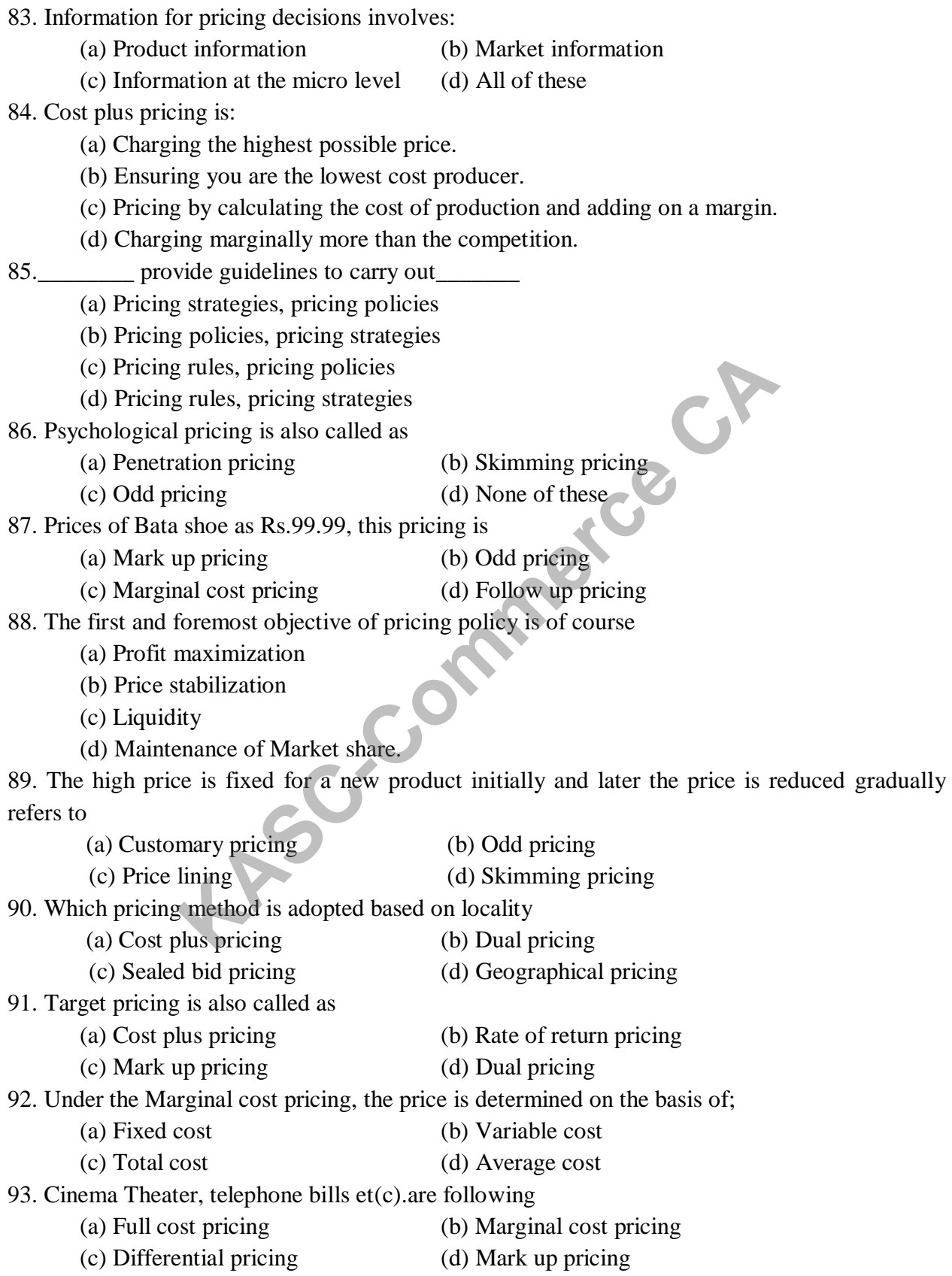

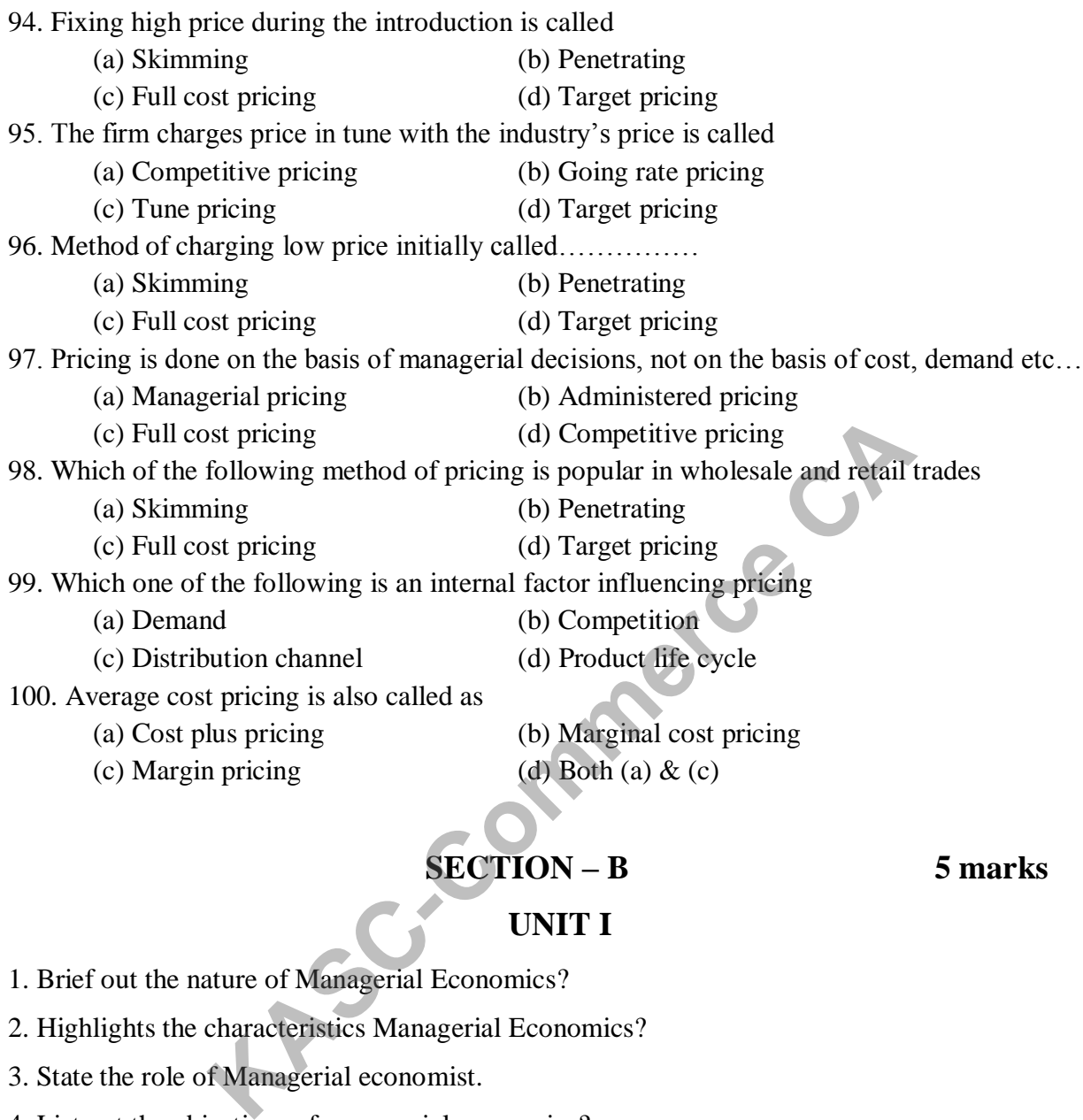

# **SECTION – B 5 marks**

# **UNIT I**

- 1. Brief out the nature of Managerial Economics?
- 2. Highlights the characteristics Managerial Economics?
- 3. State the role of Managerial economist.
- 4. List out the objectives of managerial economics?
- 5. How does the managerial economics help a business manager in decision making?
- 6. Define managerial economics. Discuss its scope?
- 7. Discuss the nature of managerial economics?
- 8. "Managerial economics is a normative science"- Elucidate and comment.
- 9. Discuss the importance of managerial economics in the process of decision making.
- 10. What are difference between managerial economics and economics?

# **UNIT II**

- 11. Point out the Reasons behind the downward slope of the demand curve
- 12. Define the Demand. Say its exceptions to law of demand?
- 13. Mention the assumptions of the Law of Demand?
- 14. Write any 5 factor determining the Elasticity of Demand?
- 15. List out the Importance of Elasticity of demand?
- 16. Explain the cross elasticity of demand?
- 17. Brief out the perfectly elastic and perfect inelastic of demand?
- 18. Describe about Income elasticity of demand?
- 19. Say the types of Income elasticity of demand?
- 20. Give outlines for relatively elastic and relatively inelastic of demand? **KASC-COM**

# **UNIT III**

- 21. Point out the Past cost and Future cost?
- 22. Give a note on any 4 types of cost?
- 23. What are the advantages of division of labour?
- 24. List out the characteristics of land?
- 25. What are Assumptions of the production function?
- 26. List out the features of labour?
- 27. Differentiate direct cost and indirect cost.
- 28. Write about the characteristics of capital?
- 29. Bring out the types of capital?
- 30. Clarify the short run and long run cost?

# **UNIT IV**

- 31. List out the features of market.
- 32. Define oligopoly and explain the types of oligopoly.
- 33. Explain the features of monopoly.
- 34. State the characteristics of market
- 35. Write short note on Spot market and Future market
- 36. Bring out the peculiarities of perfect competition?
- 37. Discuss the market on the basis of size.
- 38. What do you mean by duopoly?

39. Say Regulated market and Unregulated market in brief.

40. Make clear about the market on the basis of time.

### **UNIT V**

- 41. Give any 5 objectives of pricing policy?
- 42. Write short notes on Skimming price and Administrated pricing.
- 43. Point out the principles of pricing policy?
- 44. Say Competitive Bidding & Differential pricing in brief
- 45. Mention the factor affecting the pricing policy?
- 46. Examine the merits of cost plus pricing?
- 47. State the disadvantages of marginal cost pricing?
- 48. Gist out any 5 pricing methods?
- 49. Inscribe the pricy policy in brief.
- 50. Bring out the competition oriented pricing methods? **Mass Camp CA**

# **SECTION – C 8 marks UNIT I**

- 1. Elaborate the Goals of a Business firm?
- 2. Say the Concepts of Managerial economics in detail?
- 4. Illuminate the economic objectives of the firm?
- 5. Define Managerial economics and say the nature of managerial economics in detail.
- 6. Emurenate the responsibility of managerial economist in decision making?
- 7. Describe the social and organizational goals of the firm
- 8. Discuss the relationship of managerial economics with other disciplines.
- 9. What is the importance of the managerial economics?
- 10. Elucidate the human and social goals of the firm?

### **UNIT II**

- 11. Elucidate the factors influencing of the demand?
- 12. Delineate the different types of Elasticity of demand?
- 13. Explain the types of Price elasticity of demand?
- 14. Portray the Law of Demand with diagram?
- 16. Describe the types of income elasticity of demand?
- 17. Express the reasons for downward slopes of demand?
- 18. What are exceptions for law of demand?
- 19. Enumerate the significance of elasticity of demand?
- 20. Depict the Elasticity of demand with example.

### **UNIT III**

- 21. Illuminate features of the Production Function?
- 22. Discuss the Types of Cost of production?
- 23. What are the Functions of Entrepreneur?
- 24. Examine the various factor of production function?
- 25. Give a detail explanation of the factors of production.
- 26. Clarify the "short run and long run cost" & "past and future cost" in detail.
- 27. Describe the role of managerial economist in production function
- 28. What are the Peculiarities of Land?
- 29. Could you say about the Peculiarities of Labour?
- 30. Enumerate the "explicit and implicit cost" & "Fixed cost and Variable cost" Functions of Cost of production?<br>
Functions of Entrepreneur?<br>
various factor of production function?<br>
planation of the factors of production.<br>
ort run and long run cost" & "past and future cost" in detail.<br>
role of manager

# **UNIT IV**

- 31. Explain duopoly and say its features in detail.
- 32. Make a distinction between the perfect competition and monopoly?
- 33. Enumerate the perfect competition in detail.
- 34. What you mean by monopolistic competition and explain its features.
- 35. Discuss about the various market structures with example.
- 36. Portray the monopoly in detail.
- 37. Give a detail explanation of Monopoly?
- 38. Illumine the peculiarities of oligopoly?
- 39. Elucidate the features of Perfect competition?
- 40. Describe the market on the basis of competition?

# **UNIT V**

- 41. Portray the principles of pricing policy in detail.
- 42. Illuminate the objectives of pricing policy?
- 43. Describe the different pricing methods.
- 44. What is pricing policy and say its objectives in detail.
- 45. Explain the factors influencing pricing decisions?
- 46. Clarify the cost oriented pricing method in detail.
- 47. Give a clear explanation of cost plus pricing with its merits and demerits?
- 48. Explain pricing in life cycle of a product with diagram?
- 49. Depict the target pricing methods in detail.
- 50. Explicate the skimming price and penetration price policy **Kasca**

# **ANSWERS**

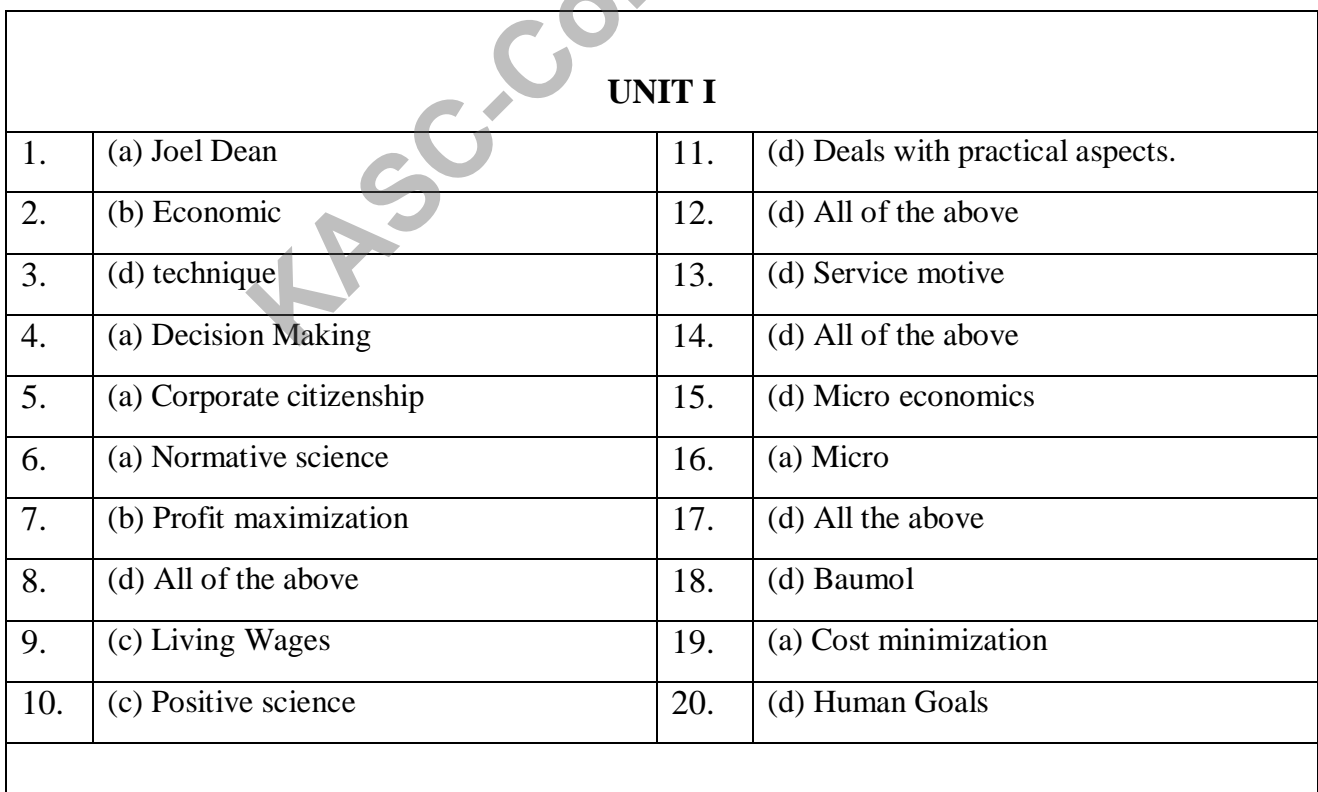

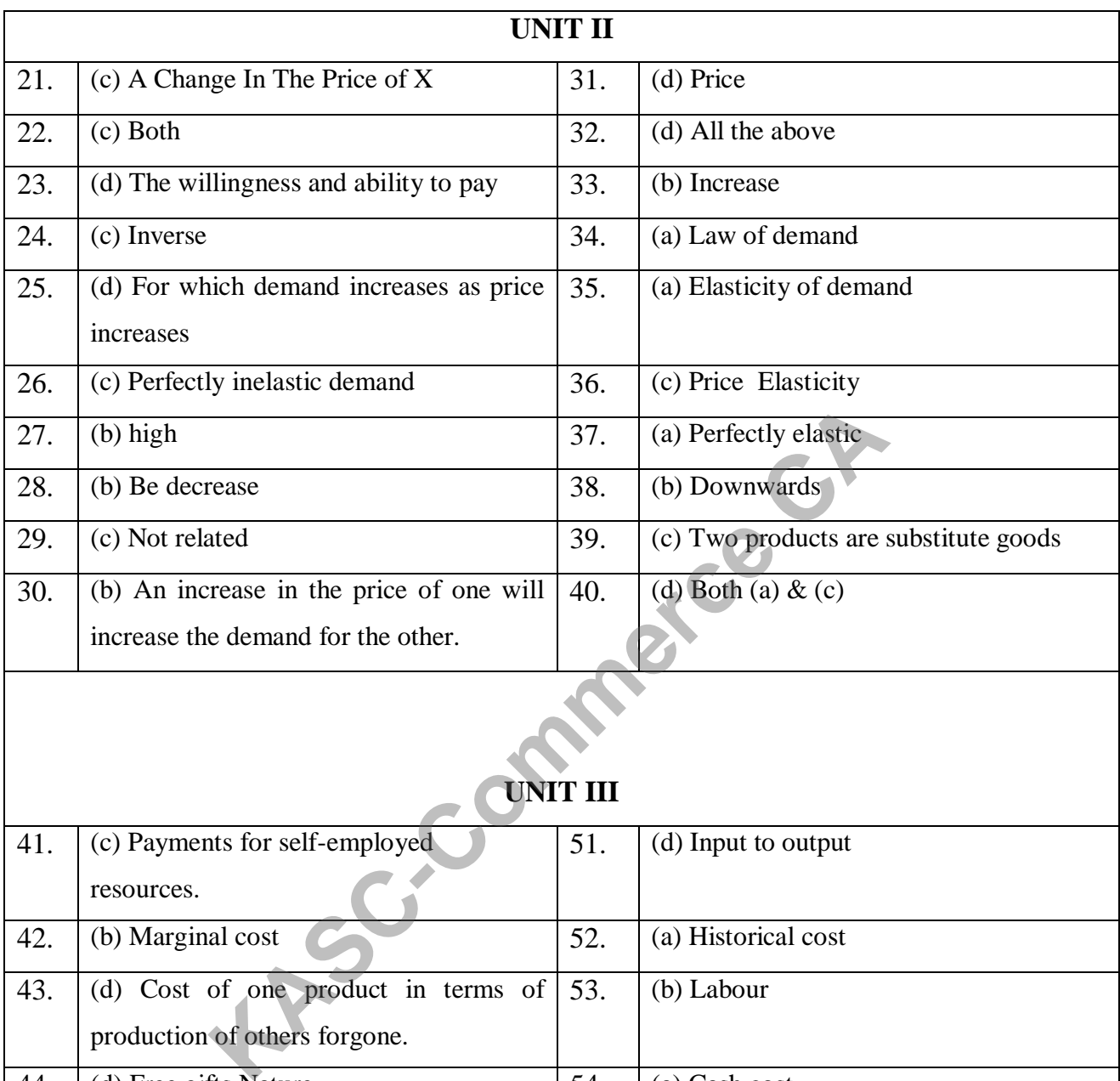

# **UNIT III**

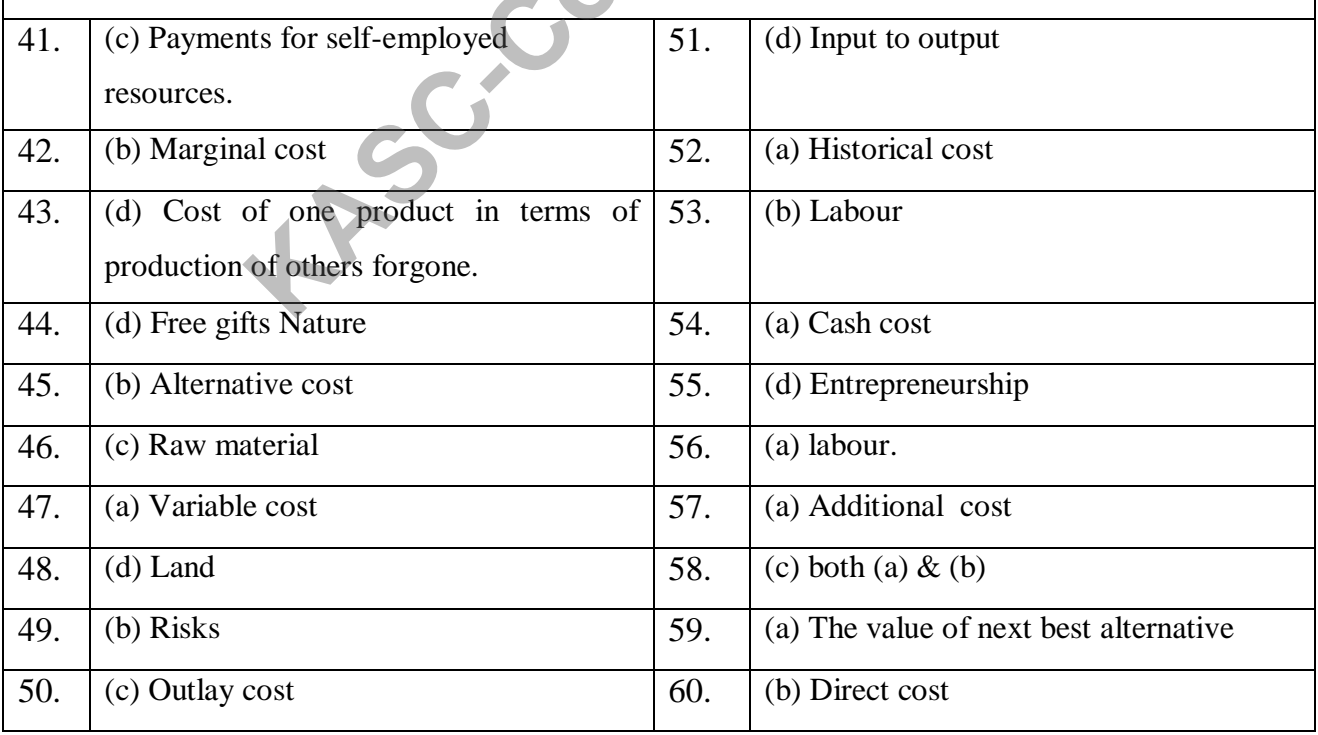

 $\overline{\mathsf{I}}$ 

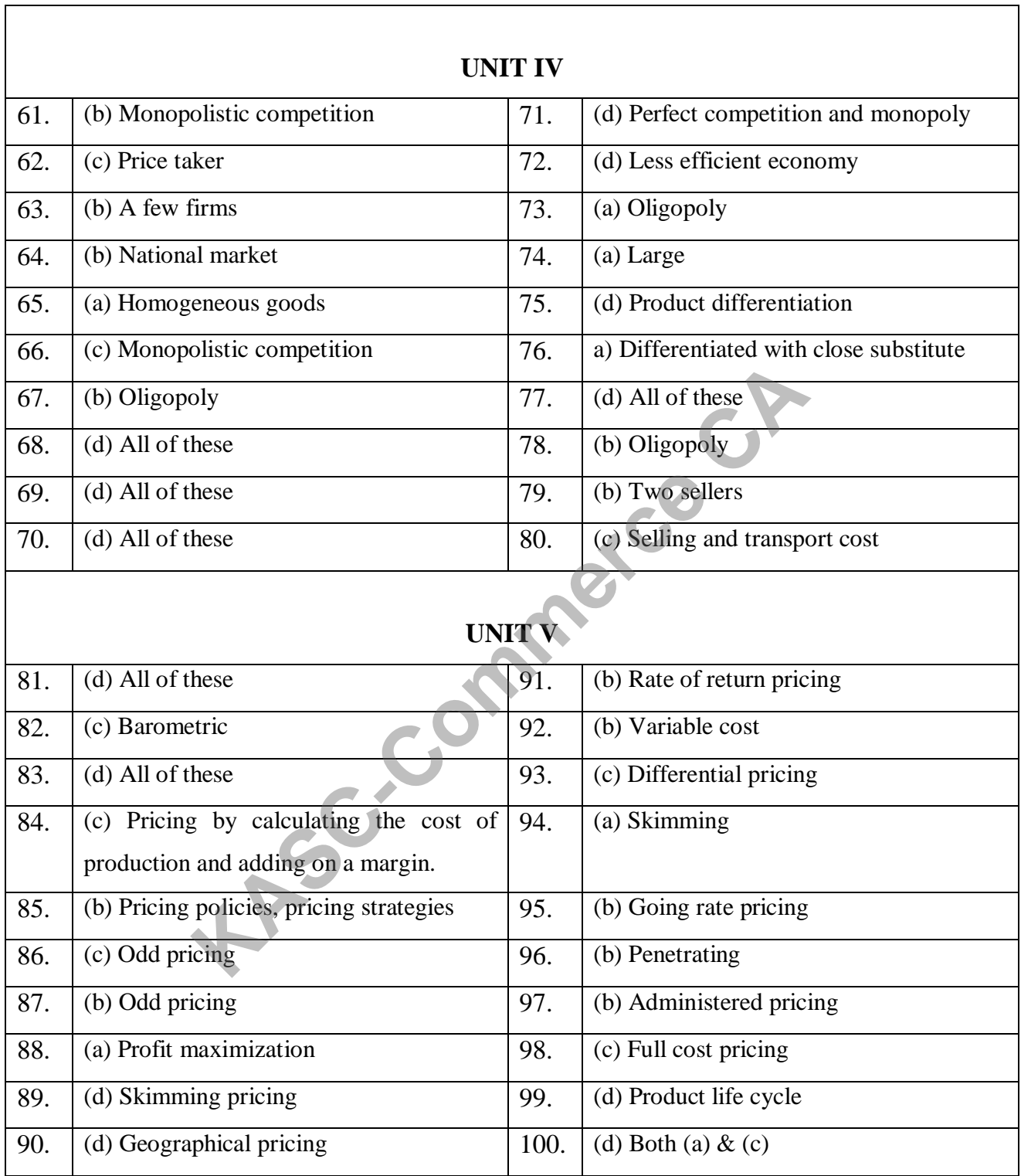

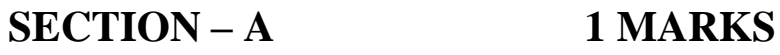

# **Unit-I**

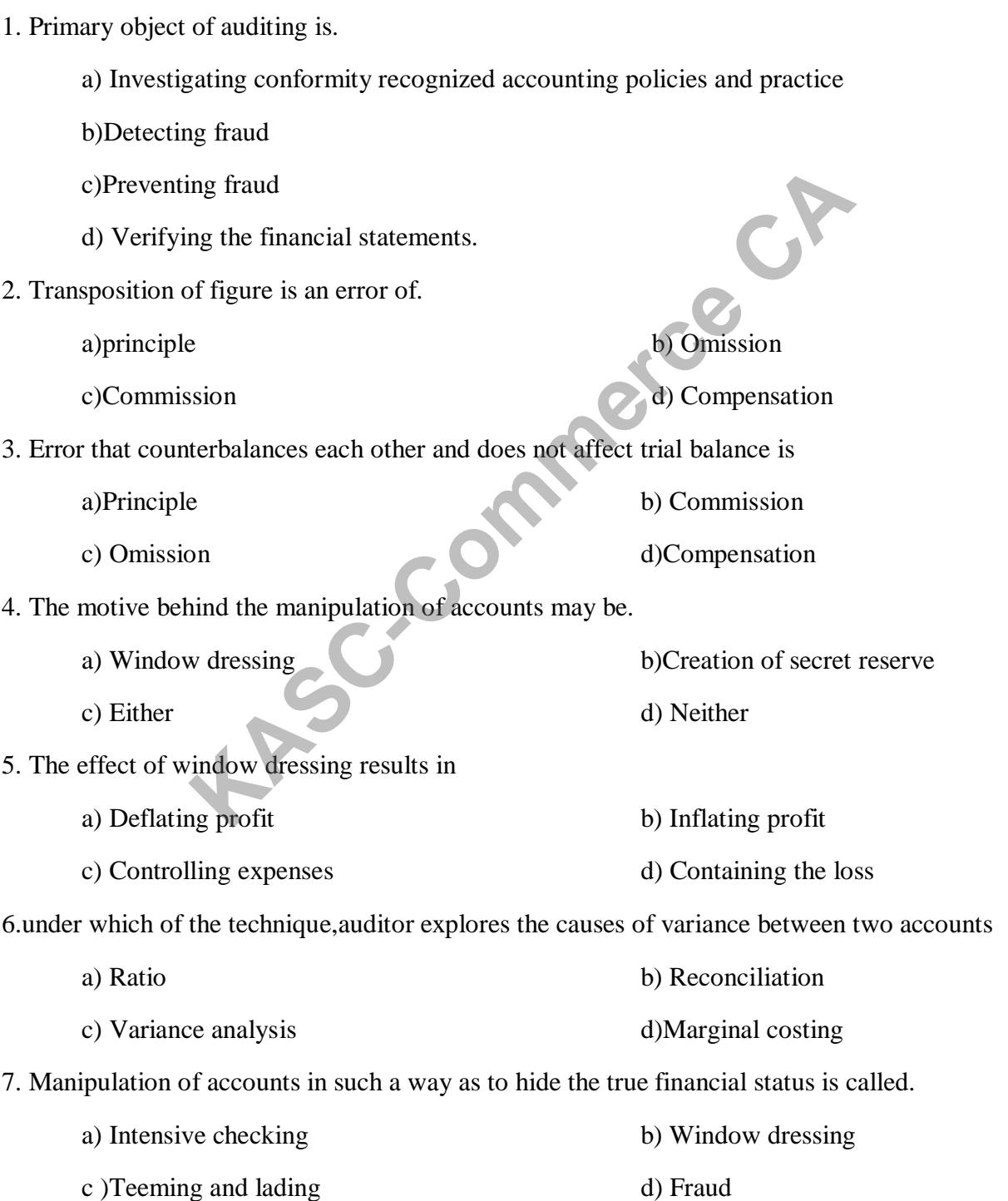

8. Reserve created by management to depress the true profit is generally known as a )Depreciation b) Reserve for bad debit c) Divident equalisation d) Secret reserve 9. Auditing and assurance standards at the international level a) Icwa b) Cfa c) Icai d) Iasb 10. Any item that influences the investment decision of an investor is called in auditing a) Significant b) Important c) Material d) indispensable 11. The chartered accountants act came into force in A) 1949 b) 1951 C) 1953 d) 1955 12. Which of the following requires an independent financial audit statutorily a) Hindu undivided family b) Registered firms c) Partnership firms d) Companies 13. "an auditor is a watchdog but not a blood hound."it was ruled in a) Kingston cotton mills  $\cos(1896)$  b) Derry vs. Peek $(1889)$ c) Crabtree thomas vs crabtree(1912) d) Candler vs crane(1951) 14.the terms "audire" literally means a) To hear b) To check c) To prevent d )To inform 15. The wrong allocation of amount between capital and revenue is an error of a) Trial balance b) Compensation c) Commission d) Principle 16. The auditor evaluates the effectiveness of the internal control by applying a) Compliance procedures b) Substantive procedures c) Sampling procedures d) Accounting procedures Example accountants act came into force in<br> **KASC-COMMON SET ASSES**<br> **KASC-COMMON SET ASSES**<br> **KASC-COMMON SET ASSES**<br> **KASC-COMMON SET ASSESS**<br> **KASC-COMMON SET ASSESS**<br> **KASC-COMMON SET ASSESS**<br> **KASC-COMMON SET ASSESS**<br>

17.accounts seem to indicate much better and sound financial position of the business enterprise.

- a) Amortization b) Teeming and lading
- c) Secret reserves d) Window dressing

18.which one of the following best describes the primary objectives of an independent financial audit.

- a) Expression of expert opinion b) Detection and prevention of errors
- c) Detection and prevention of fraudsd d) prevention of both errors and frauds

19. If financial statements are prepared with minor deviations and if the effect of such deviation is minor in nature the auditor may give is

- 
- c) Qualified report d) Adverse report

a) Clean report b) Unqualified report

20. "an auditor must be honest,that is,he must not certify what he does not believe to be true".this decision was ruled in

c )Westminster road construction co. d) Allen craig and co

a) Kingston cotten mills co.ltd b) Re london and general bank

# **UNIT-II**

### 21.Administrative control does not comprise of

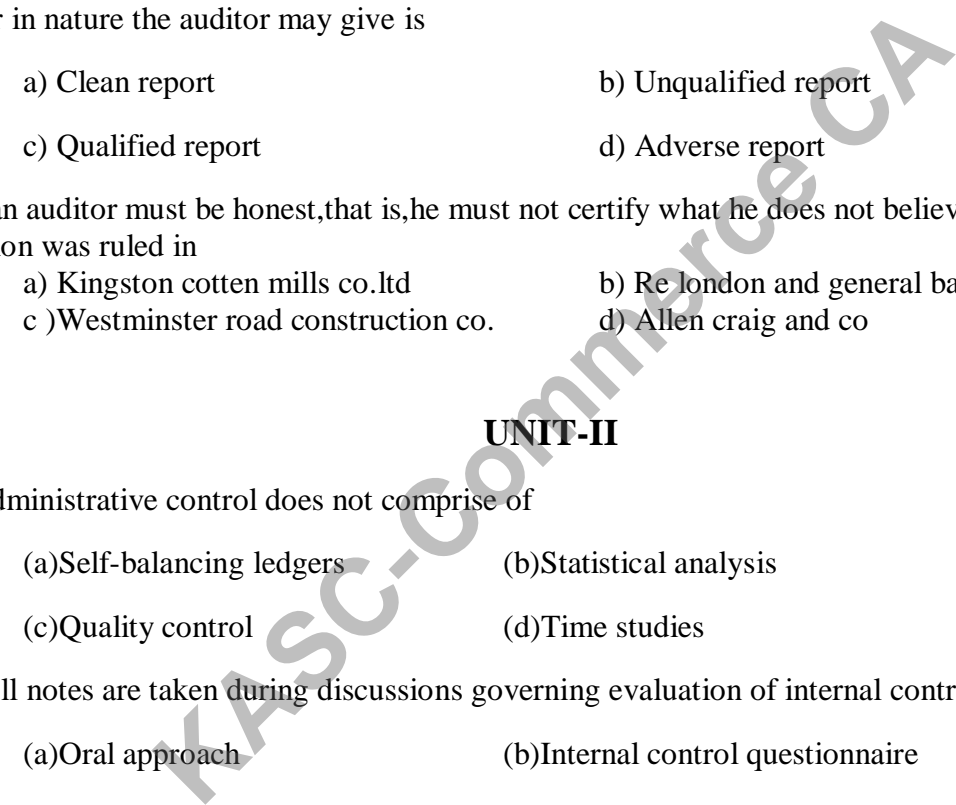

22.Full notes are taken during discussions governing evaluation of internal controls.

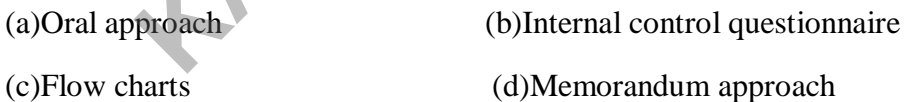

23.An arrangement in which the accounting work of each individual is checked by other members is called

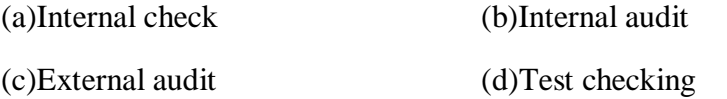

24.management letter or weakness letter is concerned with the evaluation of

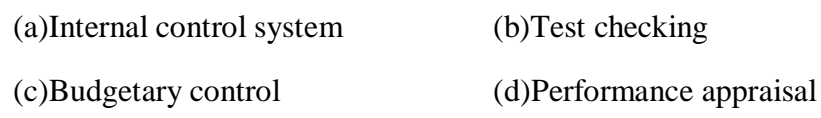

25.It is an independent appraisal within an organisation to review the operations and records as to service for management

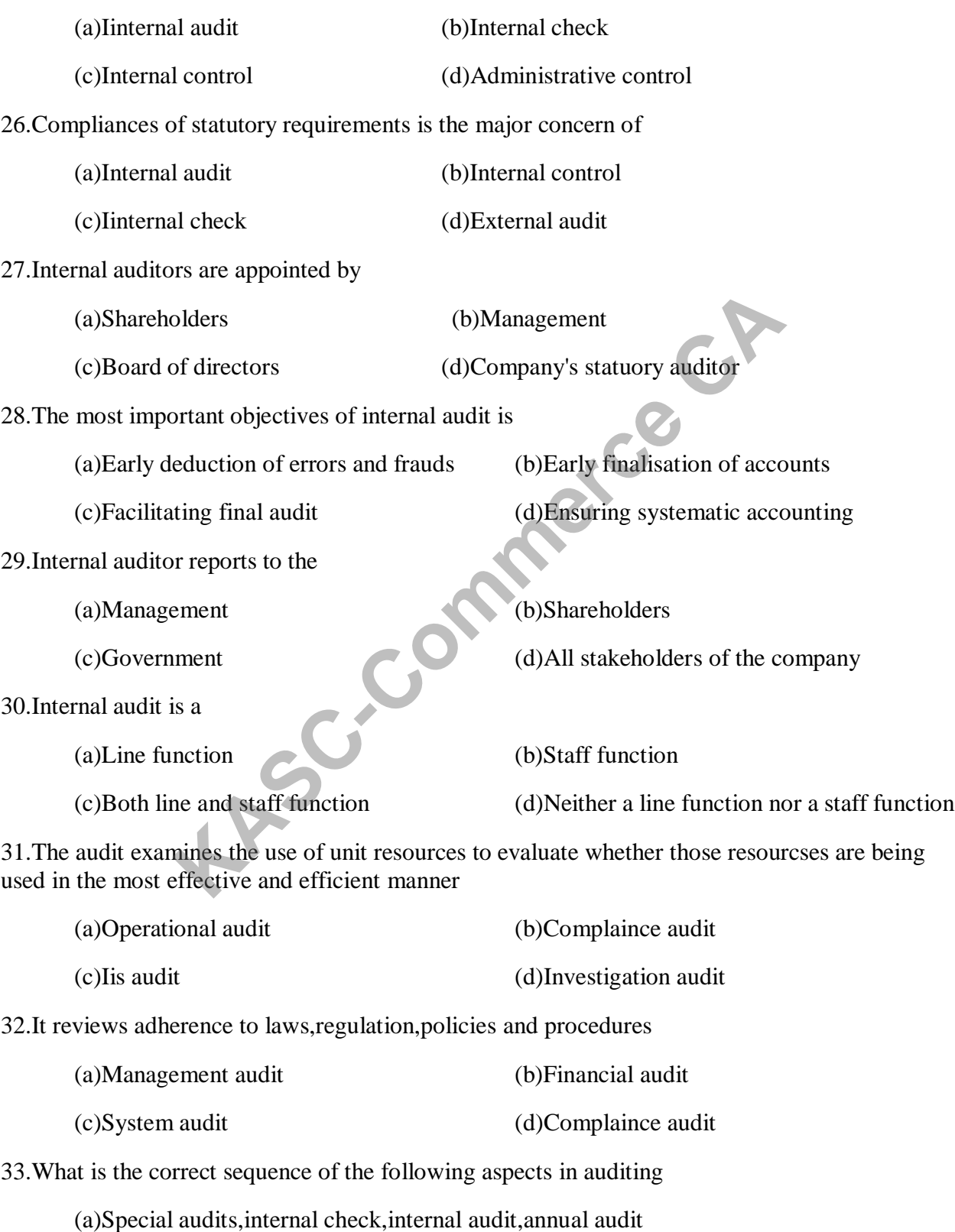

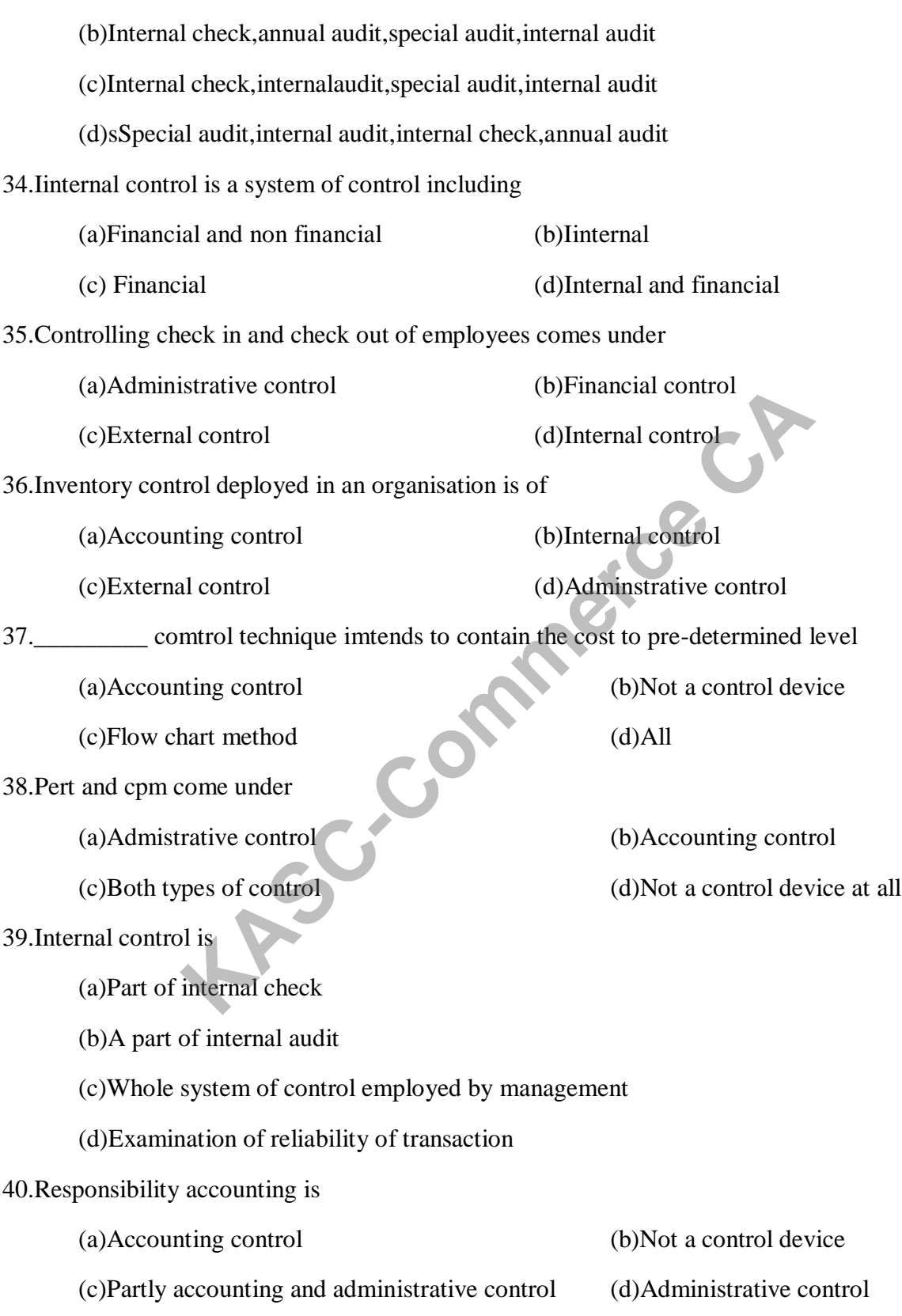

# **UNIT-III**

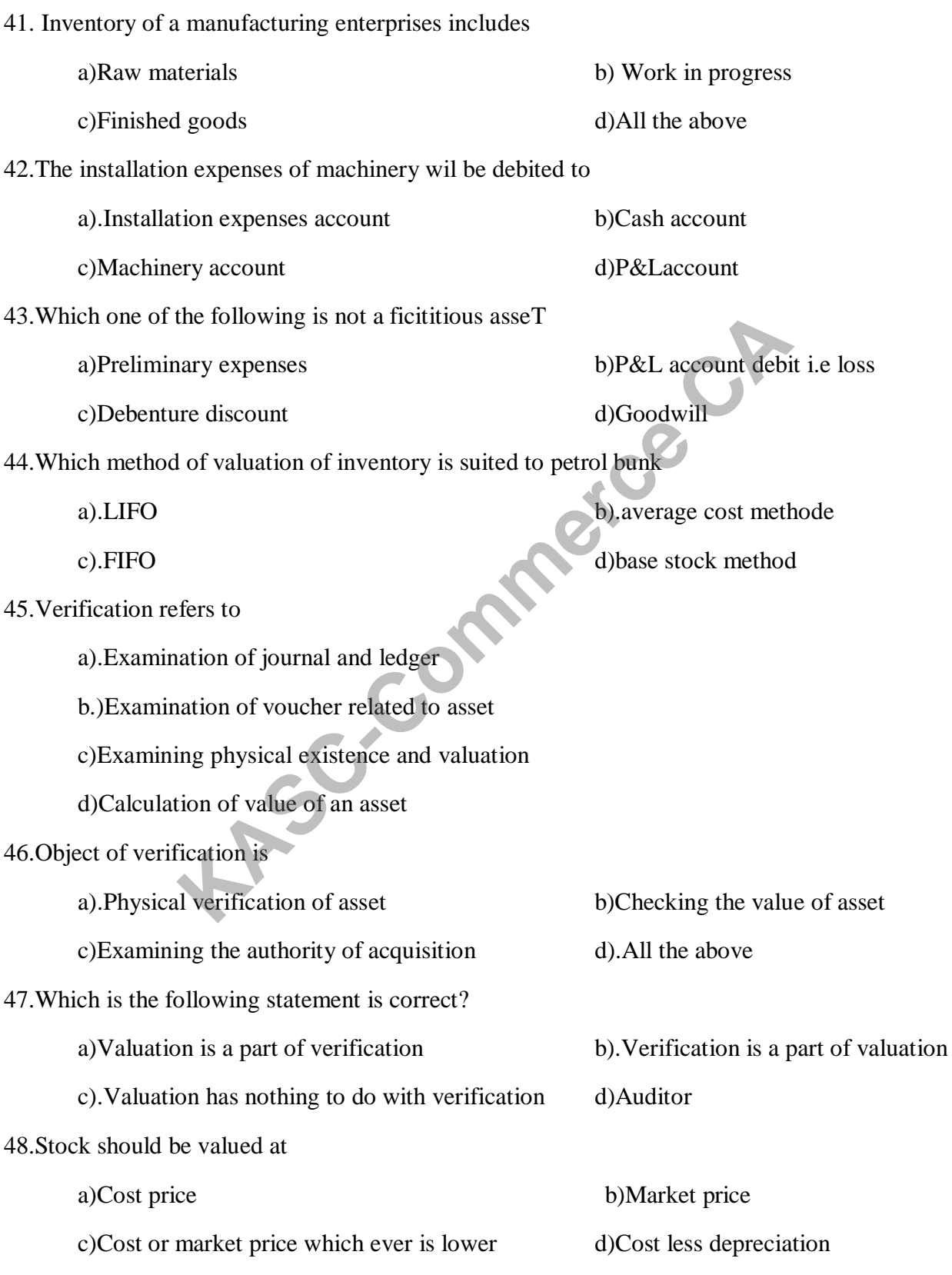

# Principles of Auditing **15UCC512**

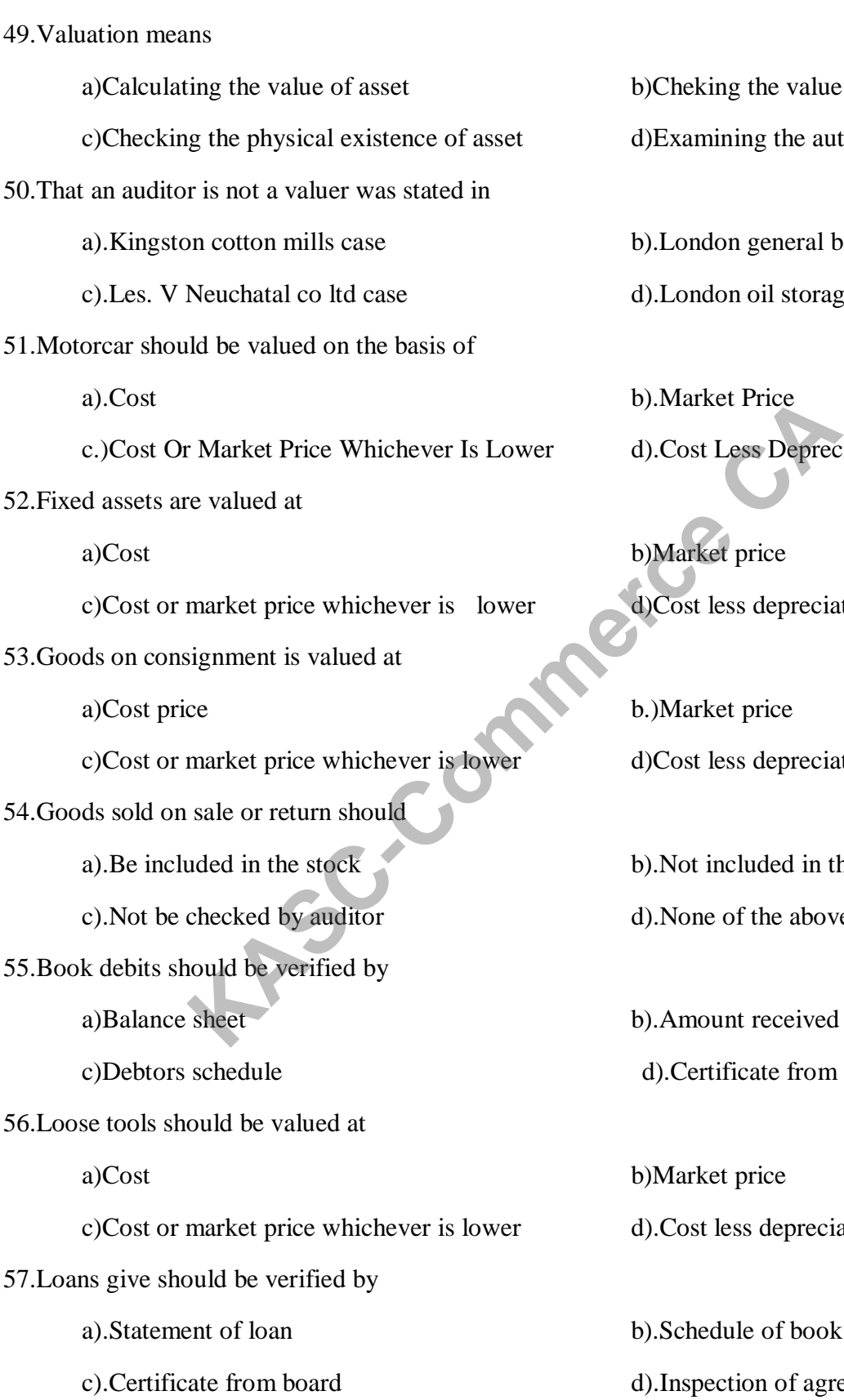

b)Cheking the value of the asset

d)Examining the authenticty of asset

b).London general bank case

d). London oil storage co. Case

b).Market Price d).Cost Less Depreciation

b)Market price d)Cost less depreciation

b.)Market price d)Cost less depreciation

b).Not included in the stock

d).None of the above

b). Amount received from debtor

d).Certificate from manager

b)Market price

d).Cost less depreciation

b).Schedule of book debt

d).Inspection of agreement

58.To verify goodwill the auditor should check

a)Sales deed b).Purchase agreement

59.Iinvestment in hand should be verified by

a).Schedule of investment b)Balance sheet

c)Inspection of securities d).Certificate from bank

60.The price at which the existing asset can be purchased now is called

(c)Replacement cost (d)Break-up values

c)Balance sheet d)Certificate from management

a). Cost price b)Market value

### **UNIT-IV**

61.It is that part of the issued capital which is taken up by the public

(a)Authorized capital (b)Issued capital

(c)Subscribed capital (d) Called up capital

62.Equity shares issued by the company to employees or directiors at discount for consideration other than cash

(a)Esops (b)Buy-back

(c)Share forfeiture (d)Sweat equity shares

63.In the winding up of a company,call-in-advance along with interest accrued thereon are repaid before any part of the share capital is returned to shareholders.

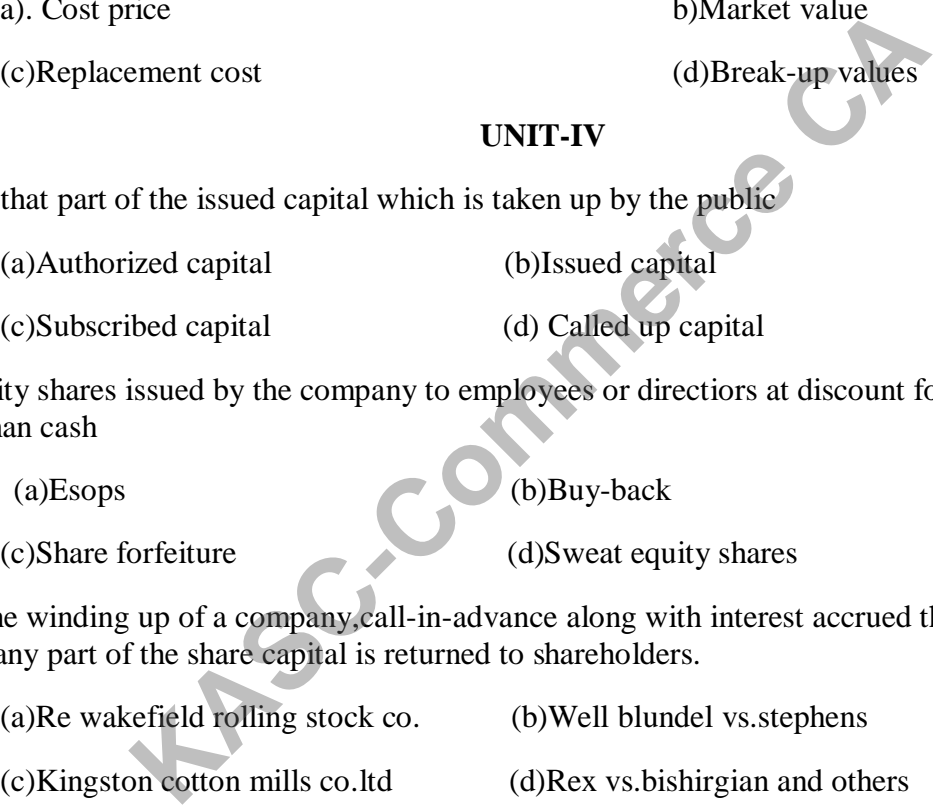

64.Where a company decides not to issue the forfeited shares,it would lead to:

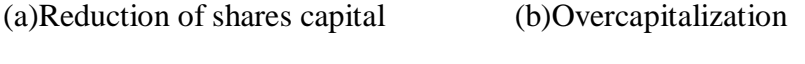

(c)Increase in capital (d)All the above

65.Every buy-back has to be completed within a period of

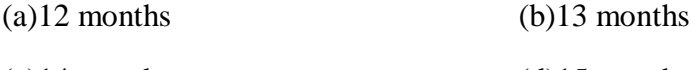

66.To examine the issue of shares at premium the auditor should examine

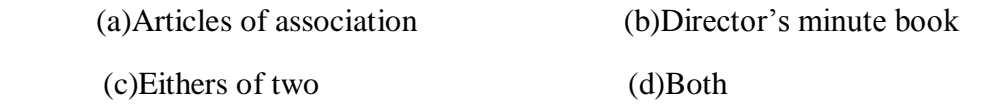

67.amount of discount on issue of shares should be written off over a period of

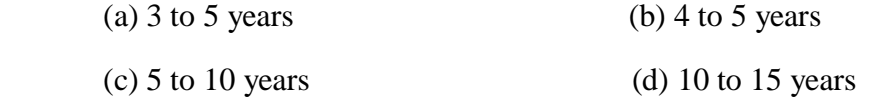

68.Amount payable on application should be not less than % nominal value of shares

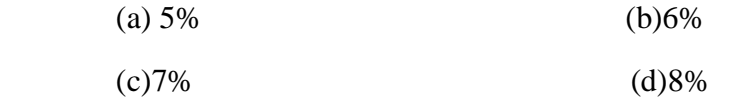

69.Ashare holder is entitled to receive interest at the rate of or at any other rate as per clause18(b) of table a

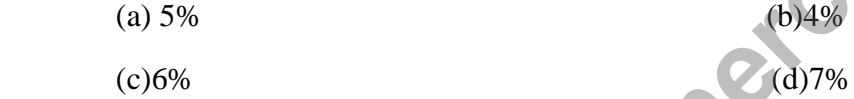

70. Indentify non-statutory register from the following

(a) Register of transfer (b)Register of share warrenty

(c) Share application and allotment book (d)All the above register

71. Rate of underwriting commissions payable on shares or debentures

(a)  $5\%$  and  $2\%$  (b) $3\%$  and  $4\%$  $\frac{(c)2\% \text{ and } 3\%}{(d)5\% \text{ and } 7\%}$ (b)6%<br>
(d)8%<br>
is entitled to receive interest at the rate of or at any other rate a<br>
(b)49%<br>
-statutory register from the following<br>
r of transfer<br>
(c)Register of share<br>
(d)All the above reg<br>
writing commissions payable on

72.Which of the formalities should be fulfilled by a limited company to reduce its share capital

- (a) Passing special resolution at agm (b)Obtaining court confirmation
- (c)Both (d) No formality is insisted

73. Specify the formalities to be examined by the auditor in connection with audit of transmission os shares

- (a) Ensuring relevant provision in the article
- (b) Verifying document testifying authority of legal heir
- (c) Verifying the court order and minute book
- (d) All the above

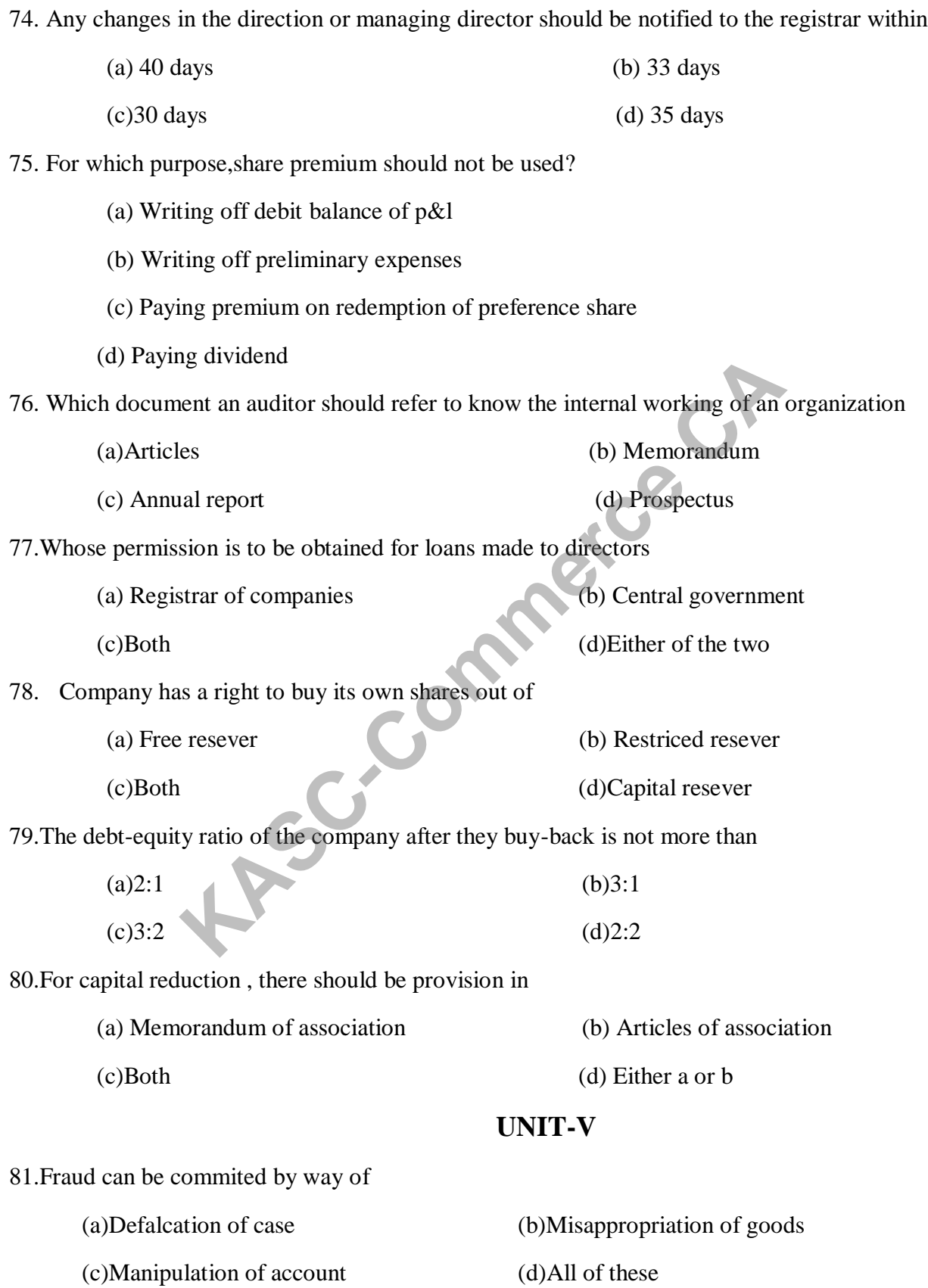

82.How many shareholders holding at least 1/50 of total voting right in case of company having charge capital and apply for investigation?

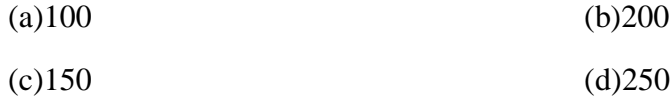

83.In the case of company not having share capital on the application of not less than of total number of members can apply for invetigation.

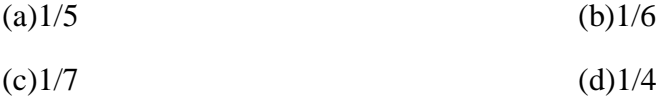

84.Under section 210 of companies act,2013 investigators are appointed by

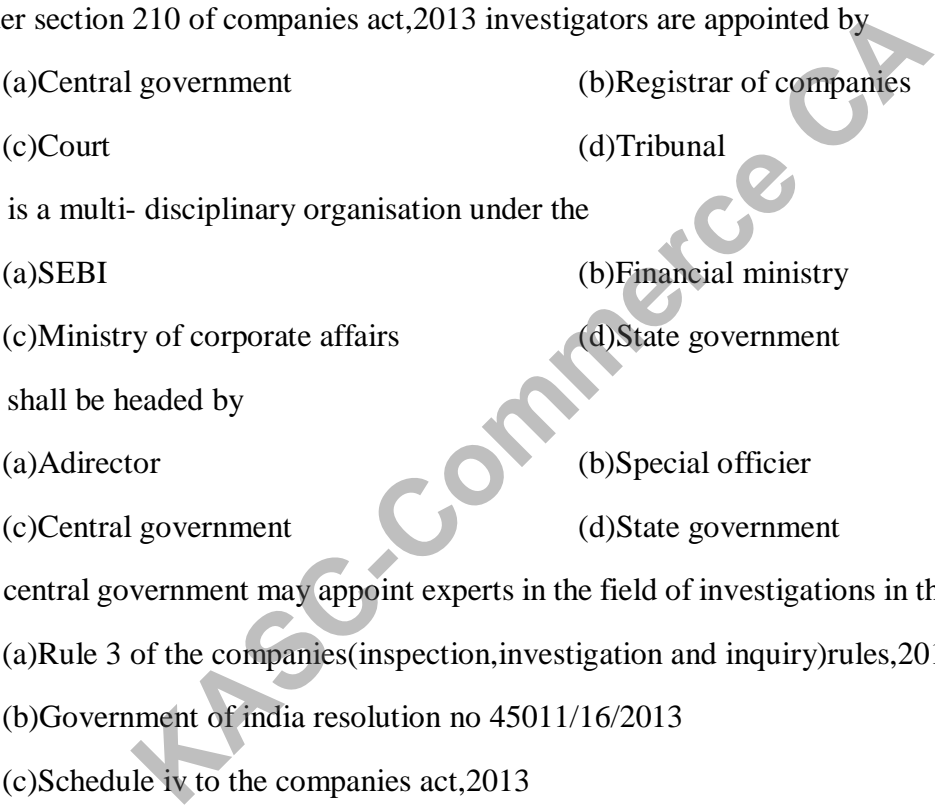

85.Sfio is a multi- disciplinary organisation under the

(a)SEBI (b)Financial ministry

(c)Ministry of corporate affairs (d)State government

86.Sfio shall be headed by

(a)Adirector (b)Special officier

(c)Central government (d)State government

87.The central government may appoint experts in the field of investigations in the sfio in terms of

(a)Rule 3 of the companies(inspection,investigation and inquiry)rules,2014

(b)Government of india resolution no 45011/16/2013

(c)Schedule iv to the companies act,2013

(d)Section 139 of companies act,2013

88.On completion of investigation,the sfio shall submit the investigation report to

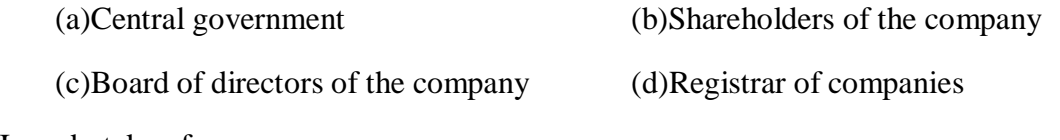

89 Is undertaken for a

(a) Normal purpose (b)Special purpose

(c)Different purpose (d)Following purpose

**Page 191**

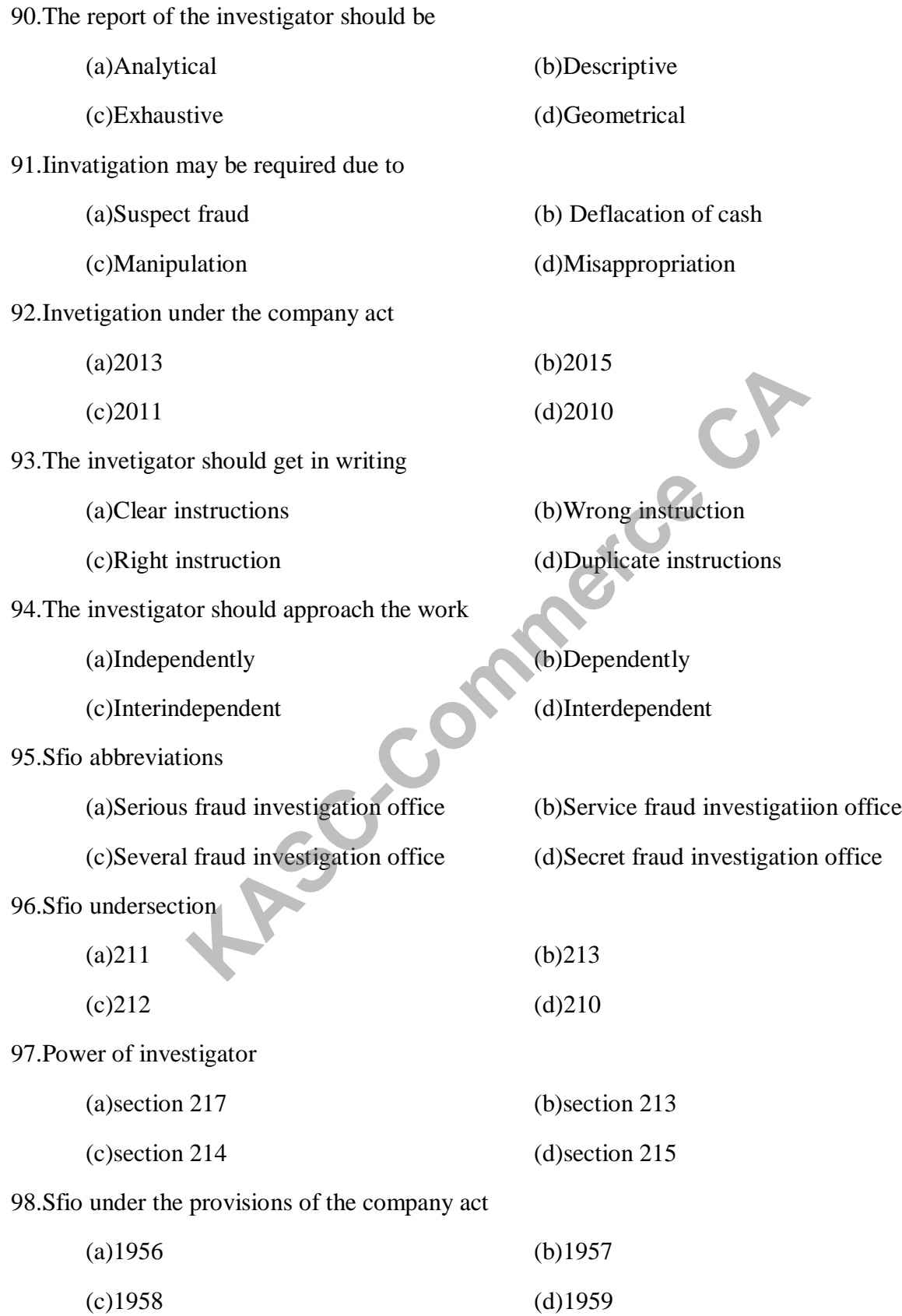

99.Power of a civil court under the code of civil procedure

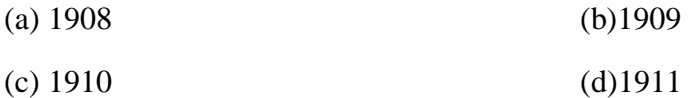

100.Central government shall order an investigation into the affairs of that

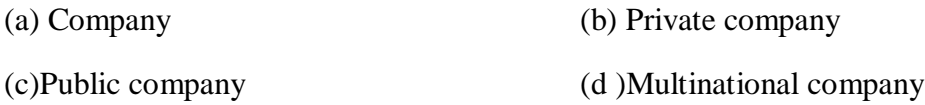

### **SECTION –B**

### **UNIT-I**

- 1.Define the term auditing and distinguish it from accountancy? **SECTION -B**<br> **CONT-1**<br>
UNIT-I<br>
Translating and distinguish it from accountancy?<br>
etween auditing and investigation ?<br>
(ly the scope of auditing?<br>
duties of an auditor of prevent fraud?<br>
advantages of audit?<br>
Ilmitations o
- 2.Distinguish between auditing and investigation ?
- 3.Discuss briefly the scope of auditing?
- 4.What are the duties of an auditor of prevent fraud?
- 5. what are the advantages of audit?
- 6.what are the limitations of audit?
- 7. What are the primary objectives of the audit?
- 8."auditors are a watchdog and not a bloodhound"-discuss?
- 9.describe briefly the basic principles governing an audit?
- 10."audit begins where accountancy ends "discuss?

### **UNIT-II**

- 11.Define internal control .what are the objectives?
- 12.Describe briefly the characterstics of internal control?
- 13.Define internal control. Why it should be evaluated?
- 14.Define internal check system.Distinguish it from internal control?
15.Define internal audit.what are the objectives?

16.Is internal audit complementary to external audit?

17.what are the common areas of interest between internal auditors and external auditors?

18.suggest a suitable scheme of internal check as regards cash receipts in big departmental stores?

19.Explain briefly the organizational independence of internal auditors?

20.explain procedure of internal audit?

## **UNIT-III**

21.Distinguish between verification and vouching?

22.What are the objectives of verification of assets and liabilities?

23.Briefly explain as to how an auditor verifies cash in hand?

24.How would you verify trade markets?

25.Briefly explain the different methods of valuation of stocks ?

26.How would you verify trade creditors?

27.discuss the auditor'duty regarding verification and valuation of assests? **Example 18 CONTRIMERT CONTRIMENT CONTRIMENT CONTRIMENT OR EVERTIFIES AND INDEED ASSESS AND INDEED ASSESS AND NOTE COMPUTER CASH IN hand?**<br> **KASC-COMMERT COMPUTER CASH IN ANTIACT AND ASSESS AND ASSESS AND VALUATION CONTRIM** 

28.Briefly explain the valuation of different kinds of assests?

- 29.Write down the process of verification?
- 30.State the objectives of verification?

### **UNIT-IV**

- 31.Mention the forms of capital reduction?
- 32.State the classification of capital?
- 33.Point out the forms of capital?

34.what is auditor's duty in connection with transmission of shares?

35.What is audit procedure relating to share warrant?

36.How would you audit calls in advance?

37.Highlights the conditions for issue of sweat equity?

38.How would you examine the sweat equity?

39.How would you audit issue of shares at a discount?

40.point out the conditions stipulated for issue of shares at premium?

# **UNIT-V**

41.Highlight the characteristics of investigation?

42.Distinguish investigation and audit?

4. Enumerate the purpose for which investigation is undertaken?

44.Point out the duties of an investigator?

45.state the power of the inspector appointed to investigate the affairs of the company?

46.The investigation implies an examination of accounts and records for some special purpose. Explain Exercise of shares at premium?<br>
UNIT-V<br>
Exercise of investigation?<br>
investigation and audit?<br>
he purpose for which investigation is undertaken?<br>
Exercise of an investigator?<br>
Net of the inspector appointed to investigate t

47.Discuss the establishment of SFIO under section 211 of companies Act ,2013.

48.What are the types of investigation?

49.Explain the investigation by the central government?

50.what are the content of reports in investigation and explain it types?

# **SECTION-C**

# **UNIT-I**

1.Discuss the objectives of auditing.

2.Discuss the scope of auditing.

3.Give the advantages and disadvantages of audit.

4.Present your arguments in favour of audit.

5.Why is auditing consider useful for all types of business.

6.Discuss elaborately the objectives of auditing.

7. Write in details the various principles of auditing.<br>8. Distinguish 'accounting' and 'auditing.<br>9 Dies ...

8.Distinguish 'accounting' and 'auditing'.

9.Discribe the techniques of auditing.

10.Bring out the importance of efficiency of audit.

# **UNIT-II**

11.Discuss the objectives and essentials of good internal check system.

12.What is meant by internal check?Suggest a suitable system of internal check for (a)Receipts (b)Payments **KASC-Commerce CA**

13.Explain the terms internal check,internal audit and internal control. State the objectives of internal check.

14.Outline the procedure of internal check for stores.

15.Explain the nature,scope and objectives of internal audit.

16.Discuss the merits and demerits of internal contril system.

17.Explain the process of implementing accounting control.

18.Draw internal control for sales and debtors.

- 19.How would you appraise internal control system?
- 20.Briefly explain the various accounting control devices.

## **UNIT-III**

21.As an auditor of a company how will you verify the following assets?

(a) Goodwill (b) Patent rights (c) Future and fixtures

22.An auditor is not a valuer though he is intimately concerned with values. Bring out the importance of this quotation.

23.How would you verify the following?

(a) cash at bank (b) plant and machinery (c) goodwill (d) patents

- 24. how will you verify the fiollowing?
- (a) cash in hand and cash at bank (b) bills receivable
- (c) freehold property (d) patents

25.What do you mean by verification of assets?How would you verify the following? France of this quotation.<br>
you verify the following?<br>
(c) goodwill<br>
ou verify the fiollowing?<br>
d and cash at bank<br>
(b) bills receivable<br>
operty<br>
(d) patents<br>
u mean by verification of assets?How would you verif<br>
(b) goodwi

(a) debtors (b) goodwill (c) inventories

26.What do you mean by verification?Distinguish between verification and valuation.

27.state the process of verifying loans and advances.

28.How would you verify cash at bank.

29.Discuss briefly the procedure of verification.

30.Explain clearly the duties of an auditor regarding the valuation of various assets appearing in the Balance Sheet of a manufacturing company.

### **UNIT-IV**

- 31.How would you audit the following?
- (a) forfeiture of shares (b) sweat equity shares
- (c) shares issued at a discount (d) shares issued at premium.
- 32.Discuss breifly the audit of share capital.
- 33.Discuss the procedure to be followed in the share transfer audit.
- 34.Explain the audit procedure for the following:
- 1) Share certificate 2) Share Transfer 3) Blank Transfer 4) Buy-back.

35. Define the term share capital. What are the different kinds of share capital? Describe the procedure for issuing shares.

- 36. Bring out the role of auditor in alternation of capital.
- 37.What is share transfer audit? Explain the procedure.
- 38.As an auditor what are your duties in respect of issuing bonus shares.
- 39.What is buy-back of securities? State the duties of a company auditor in relation to buy-back of equity shares. audit procedure for the following:<br>
cate 2) Share Transfer 3) Blank Transfer 4) Buy-b<br>
term share capital. What are the different kinds of share<br>
ocedure for issuing shares.<br>
ne role of auditor in alternation of capital.<br>
- 40.State and explain the matters which an auditor should consider before commencing the financial audit of the company.

### **UNIT-V**

41.List out the importance areas in respect of which investigations are usually undertaken by professional accountants.

42.Discuss the provisions of companies act,2013 relating to investigation by SFIO into the affairs of a company.

43.Indicate what points would you pay special attention to for a client who wants to join a firm as a partner.

44.Outline the steps you would take as an investigator into a suspected fraud of cash.

45.Explain the process of conducting an investigation.

46.Elaborate on the duties of investigator.

47.Discuss how you would proceed to investigate on behalf of a lender who wants to give a large loan to a company.

48.State the circumstances under which an investigation of a company may be ordered by the central government.

49.Indicate what points would you pay special attention to for a client who wants to join a firm as a partner.

50.What steps, as an investigator, will you take for investigation of fall in the trading profits of a manufacturing company. **KASE-Commerce** 

# **ANSWER**

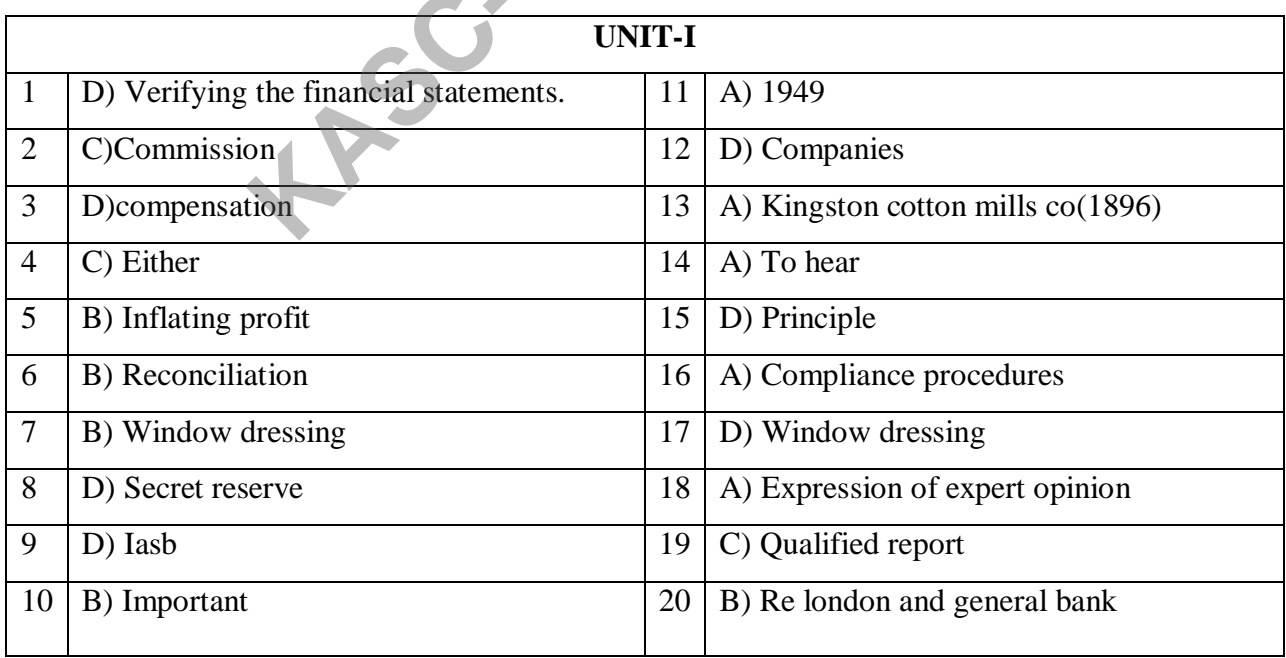

 $\overline{\mathsf{I}}$ 

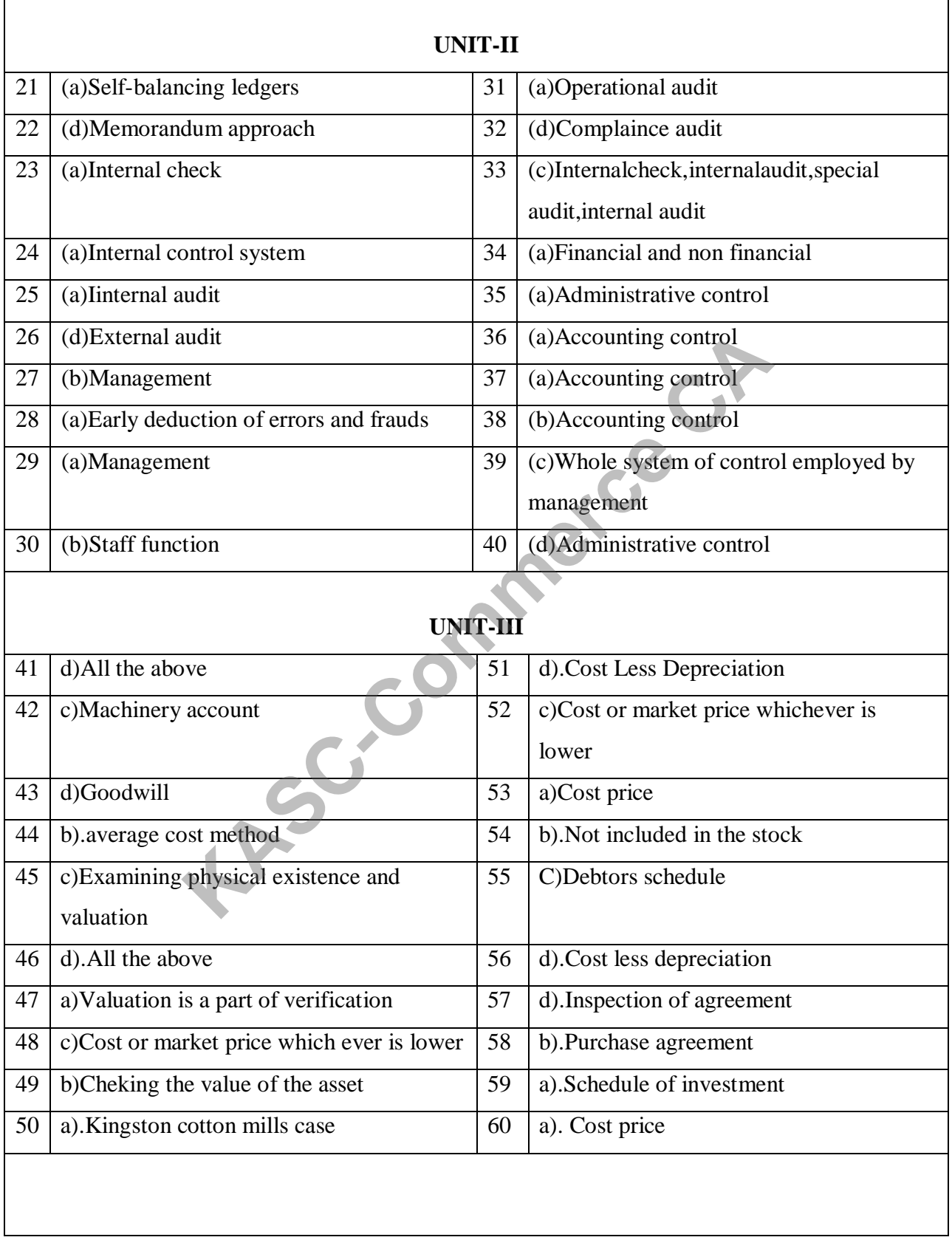

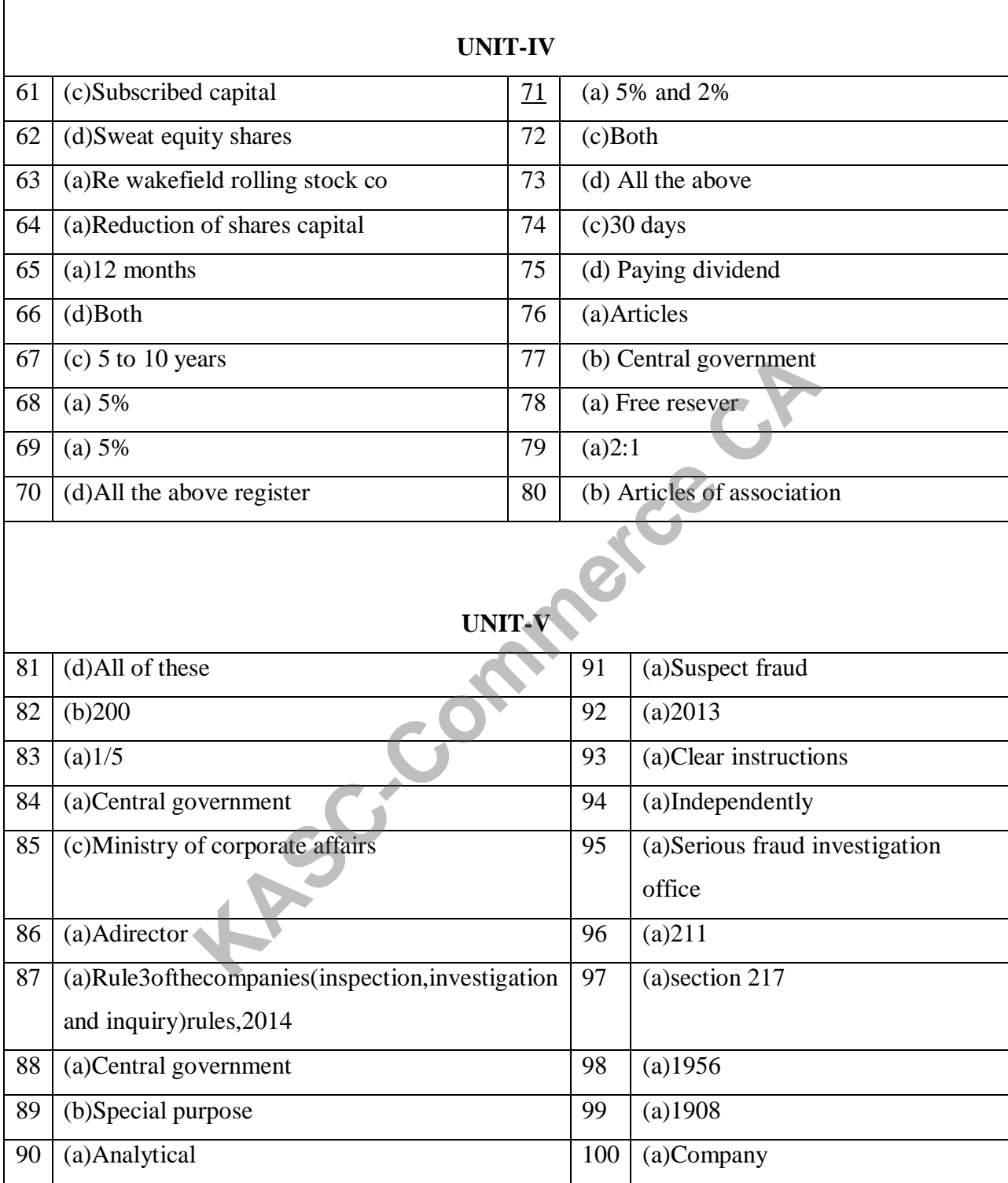

# **SECTION – B 1 MARK**S

# **UNIT - I**

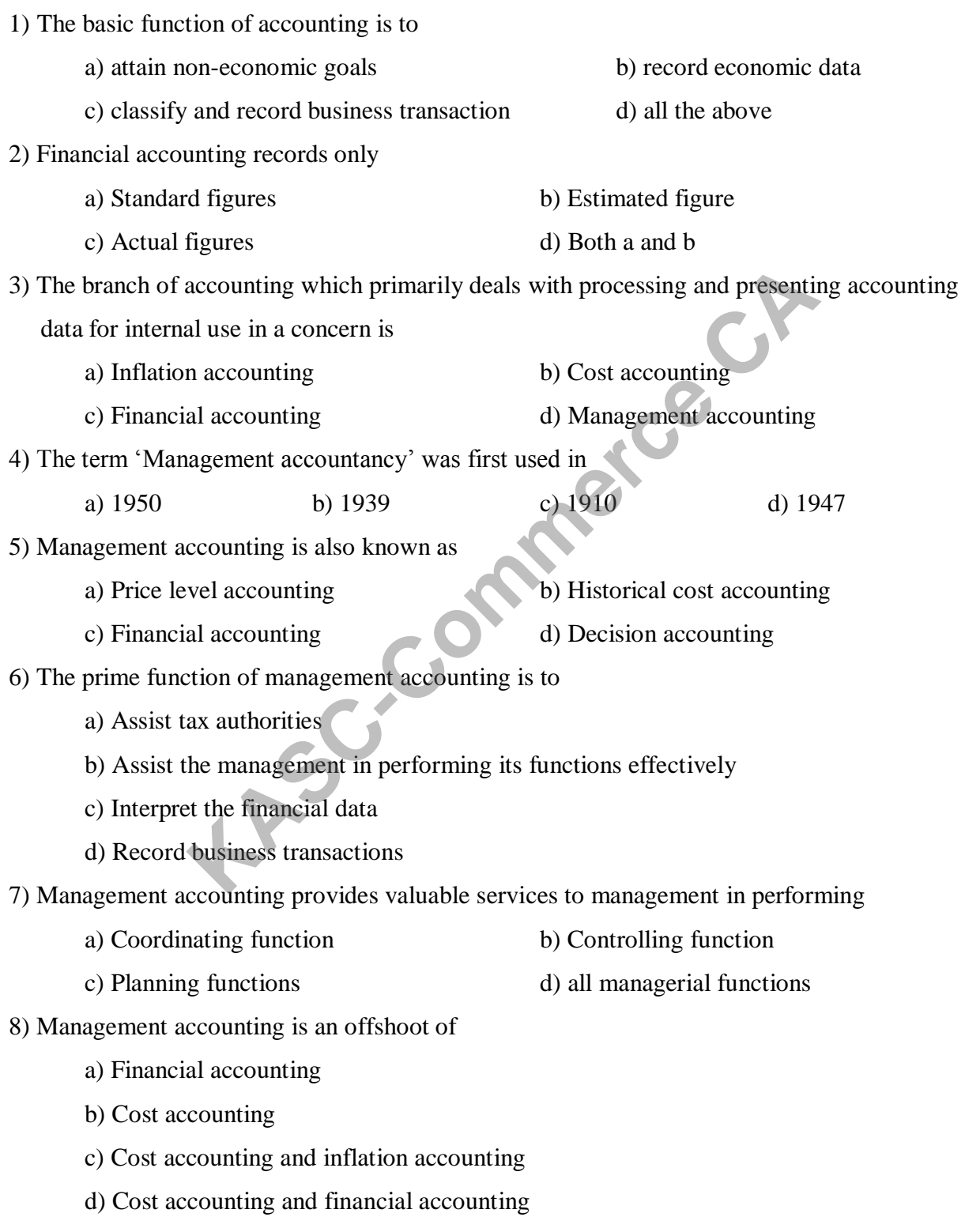

# **Management Accounting 15UCC513**

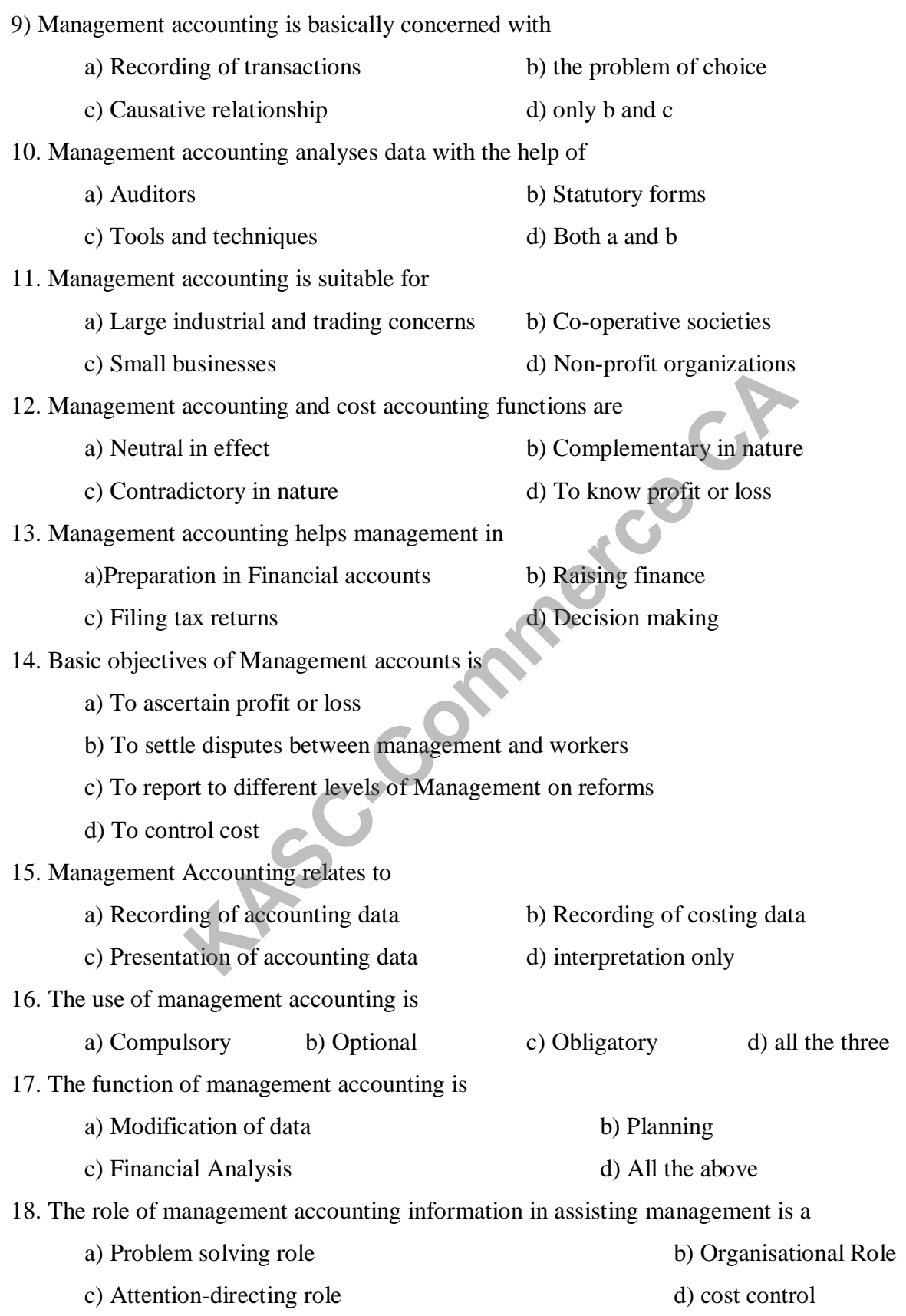

19. The concept of management accounting was first coined and used by a) British Team of Accountants b) Anglo American Productivity Council c) The American Accounting Council d) The Institute of Chartered Accountants of India 20. The scope of management accounting includes a) Financial accounting b) Cost accounting c) Budgeting and forecasting d) All the three **UNIT – II** 21. Financial statements provide a summary of a) Accounts b) Assets c) Liabilities d) P & L 22. Financial statements are a) Anticipated facts b) Recorded facts c) Estimates of facts d) All the above 23. When financial statements for a number of years are reviewed and analyzed, the analysis is known as a) Vertical analysis b) Internal analysis c) Horizontal analysis d) Dynamic analysis 24) When ratios are calculated from the financial statements of one year, it is termed as a) Vertical analysis b) Internal analysis c) Horizontal analysis d) Dynamic analysis 25. Horizontal Analysis is also known as a) Vertical analysis b) Internal analysis c) Horizontal analysis d) Dynamic analysis 26. Interpretation broadly include a) Drawing conclusions b) comparison and trendy study c) Criticism and analysis d) all of the above 27. The short term analysis of financial statements is mainly concerned with a) Stability of the concern b) earning potential of the concern c) Working capital analysis d) Ratio analysis **Kased EXECT UNIT - II**<br>
External and provide a summary of<br>
the b) Assets<br>
c) Liabilities<br>
d) P is<br>
ements are<br>
ated facts<br>
es of facts<br>
es of facts<br>
d) All the above<br>
all statements for a number of years are reviewed and

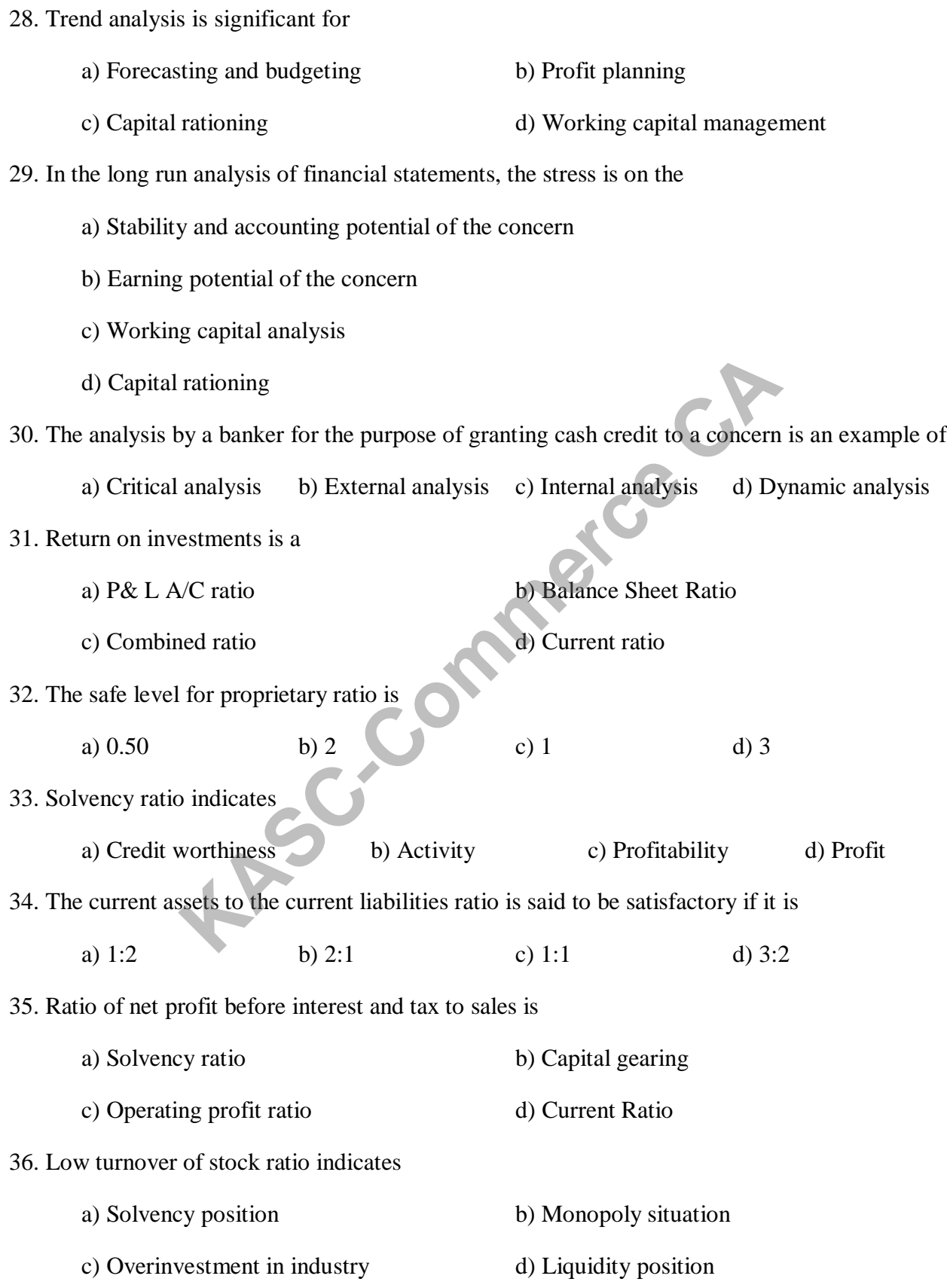

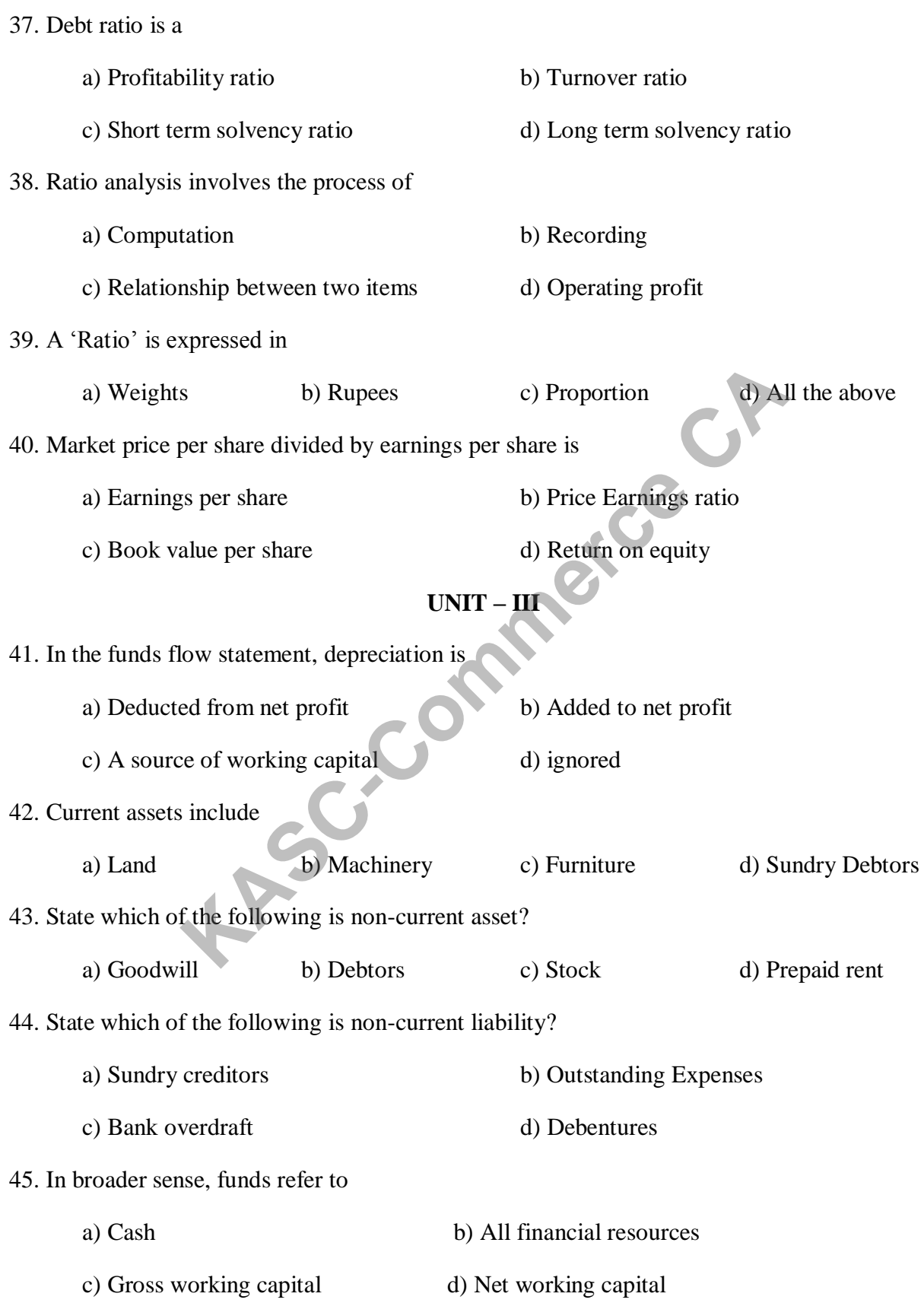

# **Management Accounting 15UCC513**

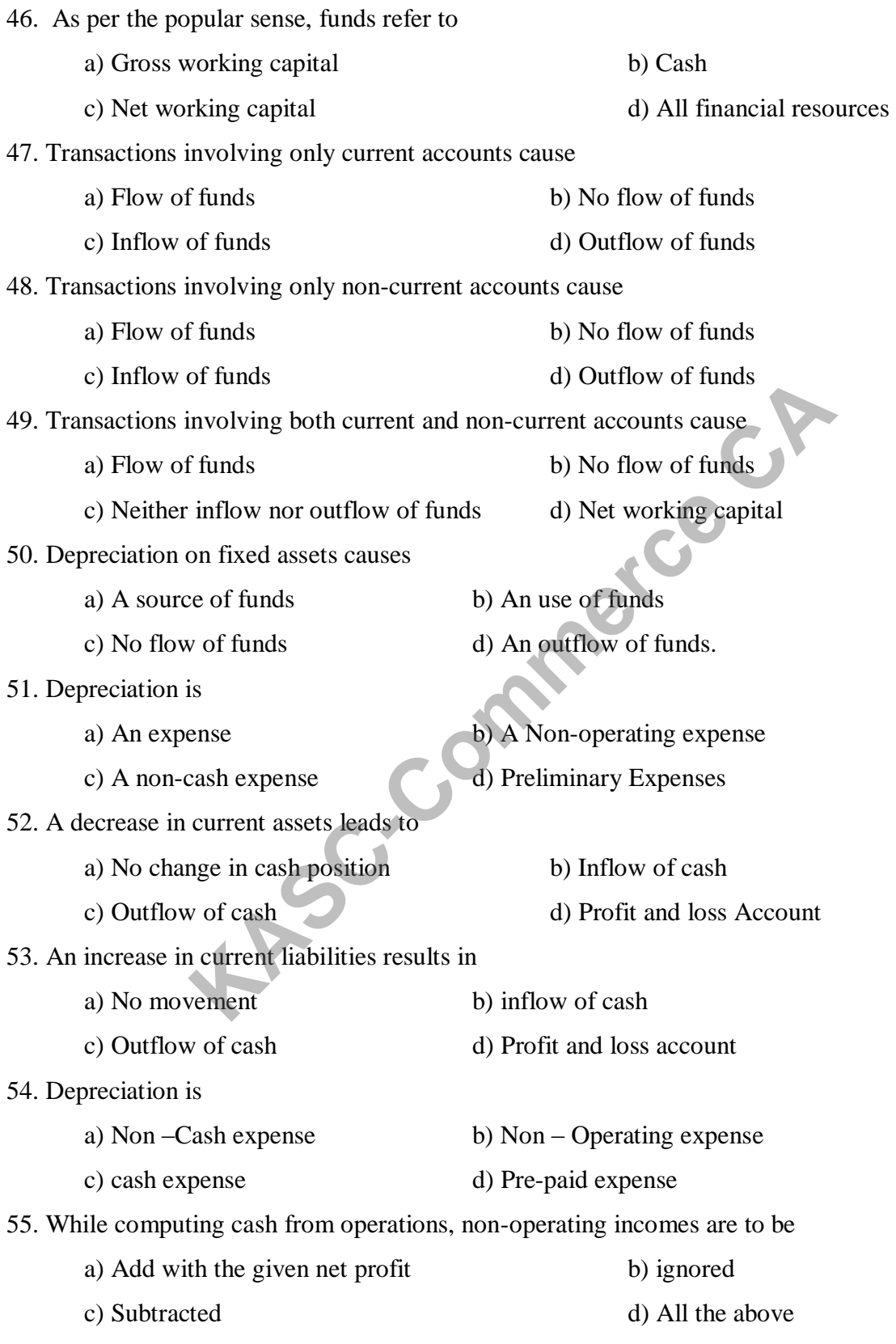

56. Cash flow statement is useful for a) Long-term planning b) Medium –term planning c) Short-term planning d) All the above 57. The activities like goodwill written off, amortization of preliminary expenses and transfer of profit to general reserve are called a) Non-cash activities b) Non – trading activities c) Cash activities d) Operating activities 58. Cash from operation is an a) Application of cash b) internal source of cash c) External sources of cash d) Profit and loss account 59. Which of the following is internal source of cash? a) Issue of shares b) Borrowings from banks c) Sale of investment d) cash from operations 60. Which of the following is not an application of cash? a) Purchase of fixed assets b) Payment of Tax c) Redemption of debentures d) Cash from operations **UNIT - IV** 61. One of the primary differences between marginal costing and absorption costing is regarding the treatment of **Kas Commerce CASA**<br> **KASC-COMM**<br> **KASC-COMM**<br> **KASC-COMM**<br> **KASC-COMM**<br> **KASC-COMM**<br> **KASC-COMMAND**<br> **KASC-COMMAND**<br> **KASC-COMMAND**<br> **KASC-COMMAND**<br> **KASC-COMMAND**<br> **KASC-COMMAND**<br> **KASC-COMMAND**<br> **KASC-COMMAND**<br> **KASC-CO** 

a) Prime cost b) Fixed overheads c) Variable overheads d) Direct materials 62. Absorption costing differs from marginal costing is the

a) Fact the standard cost can be used with absorption costing but not with marginal costing

b) Amount of cost assigned to individual units of products

c) Kind of activities for which each can be used

d) Amount of fixed cost that will be incurred

63. Contribution margin is also known as

a) Marginal profit b) Gross profit c) Net profit d) Current profit

64. Period costs are

a) Overhead costs b) Prime costs c) Variable cost d) Fixed costs

65. Contribution margin is equal to a) Fixed cost - Loss b) Profit – Variable cost c) Sales – Fixed cost - Profit d) Sales - Contribution 66. P/V ratio is an indicator of a) The rate at which goods are sold b) The volume of sales c) The volume of profit d) The rate of profit 67. Margin of safety is the difference between a) Planned sales and planned profit b) Actual sales and Break-even sales c) Planned sales and actual sales d) All the above 68. An increase in variable cost leads to a) Increased P/V ratio b) Increased net profit c) Reduction of contribution d) All the above 69. An increase in selling price a) Increases the Break-even point b) Decreases the Break-even point c) Does not affect the Break-even point d) All the above 70. Selling price per unit Rs. 10, Variable cost Rs. 8 per unit, Fixed cost Rs. 20,000, Break even production in units a)  $10,000$  b)  $16,300$  c)  $2,000$  d)  $2,500$ 71. Sales Rs. 25,000. Variable cost Rs. 8,000, Fixed cost Rs. 5,000, Break even sales in value a) Rs. 7,936 b) Rs. 7,353 c) Rs. 8,333 d) Rs. 9,090 72. Sales Rs. 25,000, Variable cost Rs. 15,000, Fixed cost Rs. 4,000, P/V ratio is a) 40% b) 80 % c) 15% d) 30% 73. Sales Rs. 50,000, Variable cost Rs. 30,000, Net profit Rs. 6,000, Fixed cost is a) Rs. 10,000 b) 14,000 c) Rs. 12,000 d) Rs. 8,000 74. Break even point occurs at 40% of total capacity, margin of safety will be a)  $40\%$  b)  $60\%$  c)  $80\%$  d) $85\%$ 75. P/V ratio 50%, variable cost of the produce Rs. 25, selling price is a) Rs. 50 b) Rs. 40 c) Rs.30 d) Rs. 55 76. Fixed cost Rs. 2,00,000, Sales Rs 8,00,000, P/V Ratio 30%, the amount of profit is a) Rs. 50,000 b) Rs. 40,000 c) Rs. 35,000 d) Rs. 45,000 Face and actual sales<br> **KASC-Commerce CA**<br> **KASC-Commerce** CA<br> **KASC-Commerce** CA<br> **KASC-Commerce** CA<br> **KASC-Commerce** CA<br> **KASC-Commerce** CA<br> **KASC-Commerce** CA<br> **KASC-COMPERE CASC-COMPERE CASC-COMPERE CASC-COMPERE CASC-C** 

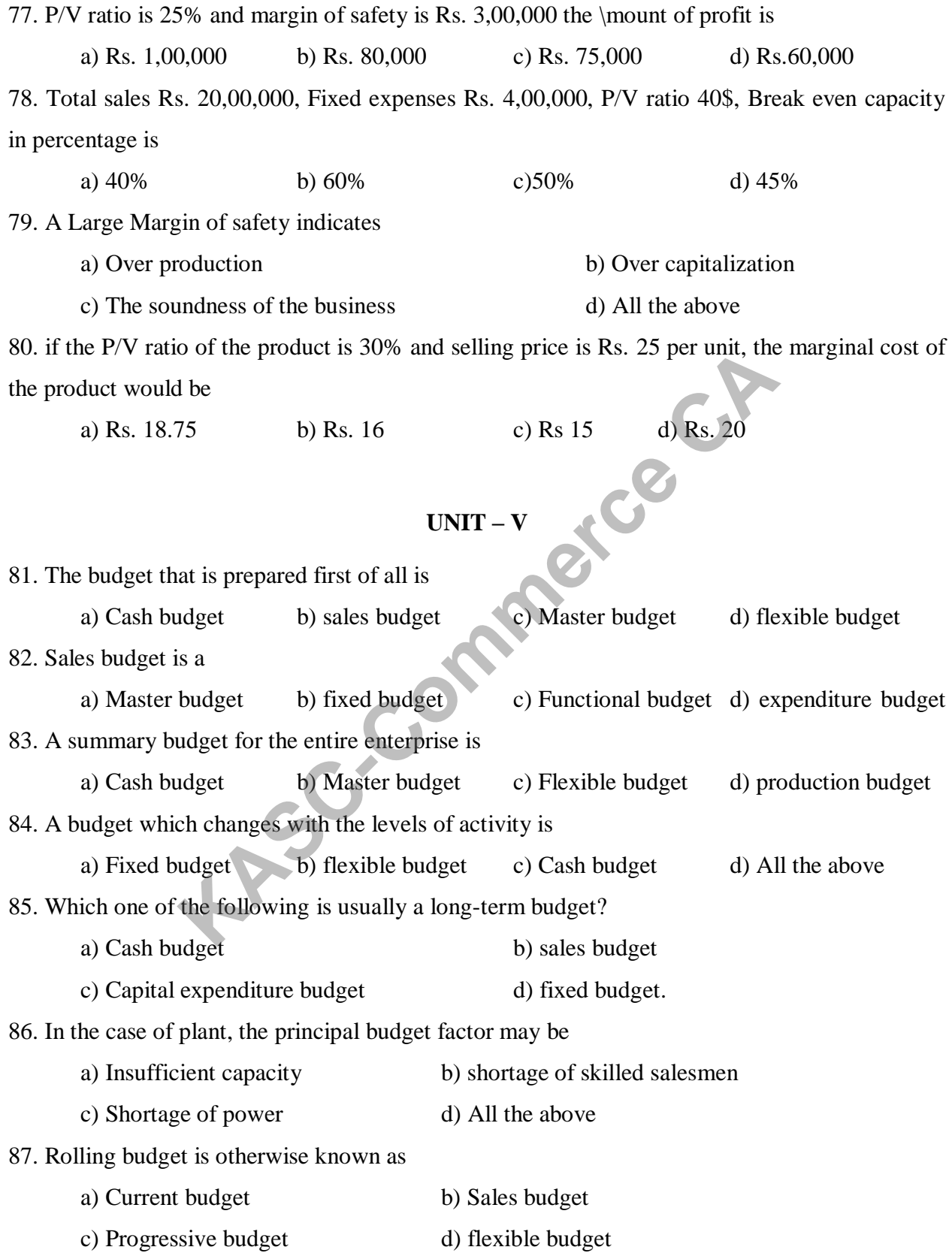

is called. a) Sales budget b) flexible budget c) Performance budget d) production budget. 89. The budget which commonly takes the form of budgeted Profit and Loss Account and Balance sheet is a) Cash budget b) Master budget c) Flexible budget d) Production budget 90. In case of materials, the key factor may be a) Insufficient advertising b) Restrictions imposed by quota c) Poor salesmanship d) Low market demand 91. The budget is a) a post-mortem analysis b) a substitute of management c) an aid to management d) All the above 92. One of the most important tools of cost planning is a) Budget b) Direct cost c) Unit cost d) Cost sheet 93. The fixed-variable cost classification has a special significance in the preparation of a) Capital budget b) Cash Budget c) Master budget  $\qquad \qquad d)$  Flexible budget 94. The budget, which is prepared first of all is a) Master budget b) Cash budget c) Budget for key factor d) All the above 95. Preparing budget figures for different levels of activity within range under flexible budgeting is a) Formula method b) Multi activity method c) Budget cost allowance method d) Progressive method 96. What type of budget designed to take into account forecast change in costs, prices, etc,? a) Master budget b) Rolling budget c) Flexible budget d) Functional budget Final School and Terminals, the Key factor may be<br>
tient advertising<br> **KASC-Commerce CA**<br> **KASC-Commerce CA**<br> **KASC-Commerce CASE of management**<br> **KASC-Commerce CASE of management**<br> **KASC-Commerce CASE of the CASE of Manag** 

88. A budget which presents the operation of an organization in terms of functions and activities

97. Operation budgets normally cover a period of a) one to ten years b) one to two years c) one to five years d) one year or less 98. Zero base budgeting is quite popular in a) India b) U.S.A c) England d) Australia 99. The budget can be classified according to a) Time b) Function c) Proportion d) Both a and b 100. Who is the "Father of Zero base budgeting"? a) Mr. Jimmy Carter b) Robert N. Antony c) Malcomn d) A.Phyrr **SECTION – B 5 MARKS UNIT – I KASC-COM ASSECTION - B**<br> **KASC-COM - B**<br> **KASC-COM - B**<br> **KASC-COM - B**<br> **KASC-COM - B**<br> **KASC-COM - B**<br> **KASC-COM - B**<br> **KASC-COM - B**<br> **KASC-COM - B**<br> **KASC-COM - B**<br> **KASC-COM - B**<br> **KASC-COM - B**<br> **KASC-COM - B**<br> **KAS** 

**1.** Explain the scope of Management Accounting

2. Explain the objectives of management accounting.

3. In the light of the above statement, discuss the nature and scope of management accounting.

4. Define Management Accounting

5. Discuss the utility of management accounting

6. Explain the features of management accounting.

7. What are the duties of management accounting for decision making?

8. Explain the managerial uses of management accounting

9. What is the relationship between cost accounting and financial accounting?

10. State the objectives of cost accounting

#### **UNIT - II**

11. Calculate the trend percentages from the following figures of X taking 1989 as the base and interpret them:

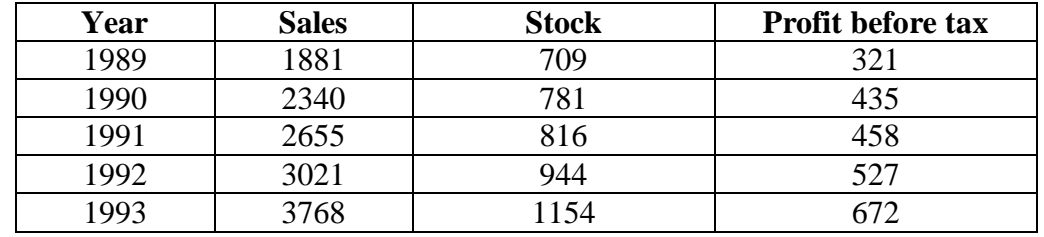

12. Discuss the importance of financial statements?

13. From the following profit and loss A/C of x LTD., for the year ended 1988 and 1989. Prepare a comparative income statement for the year 1988 and 1989.

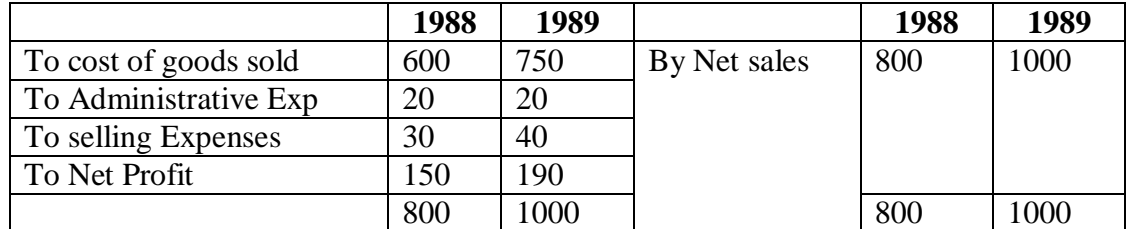

14. Calculate Capital gearing ratio from the following information"s:

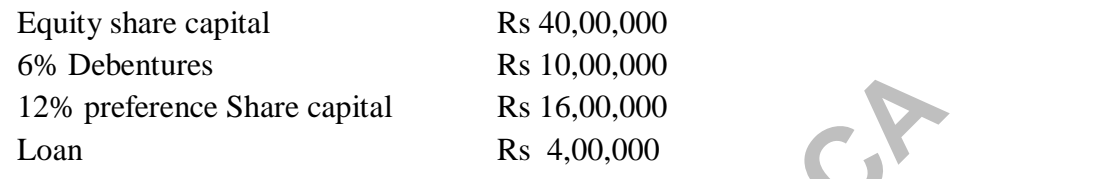

15. from the following particulars calculate Gross profit Ratio, Net profit Ratio and Operating ratio:

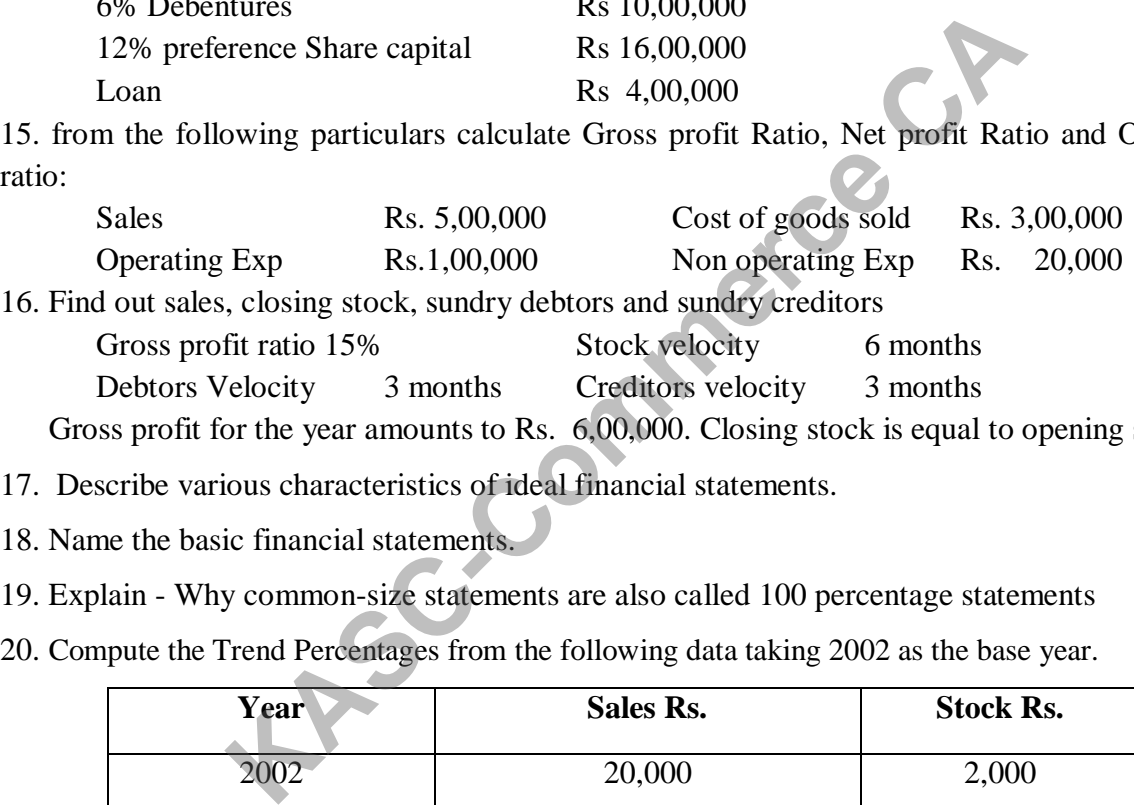

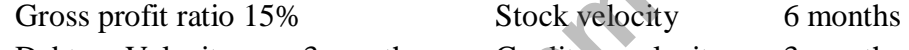

Debtors Velocity 3 months Creditors velocity 3 months

Gross profit for the year amounts to Rs. 6,00,000. Closing stock is equal to opening stock

17. Describe various characteristics of ideal financial statements.

18. Name the basic financial statements.

19. Explain - Why common-size statements are also called 100 percentage statements

20. Compute the Trend Percentages from the following data taking 2002 as the base year.

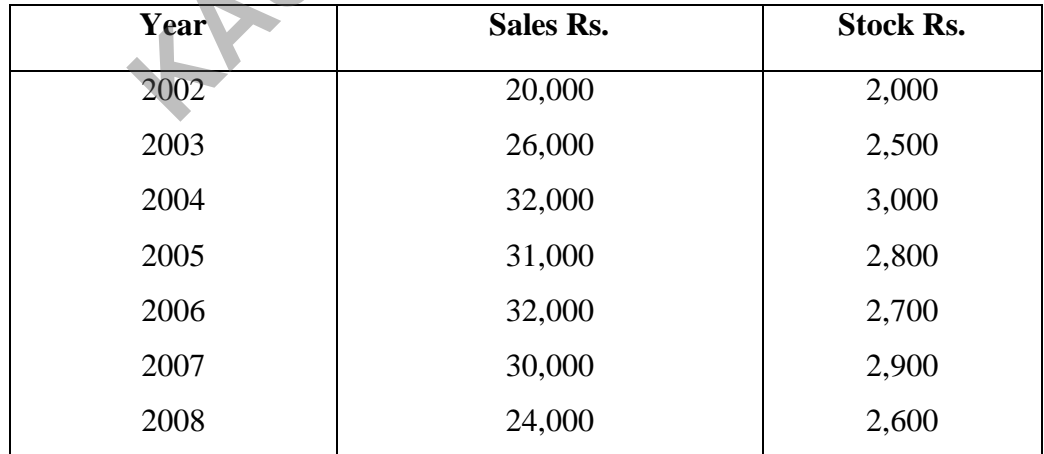

#### **UNIT - III**

- 21. List out any five sources of funds.
- 22. State any five uses of funds flow statement.
- 23. What are the limitations of funds flow statement?
- 24. Name three transactions that cause flow of funds.
- 25. Find out the changes in the working capital from the Balance sheet data given below:

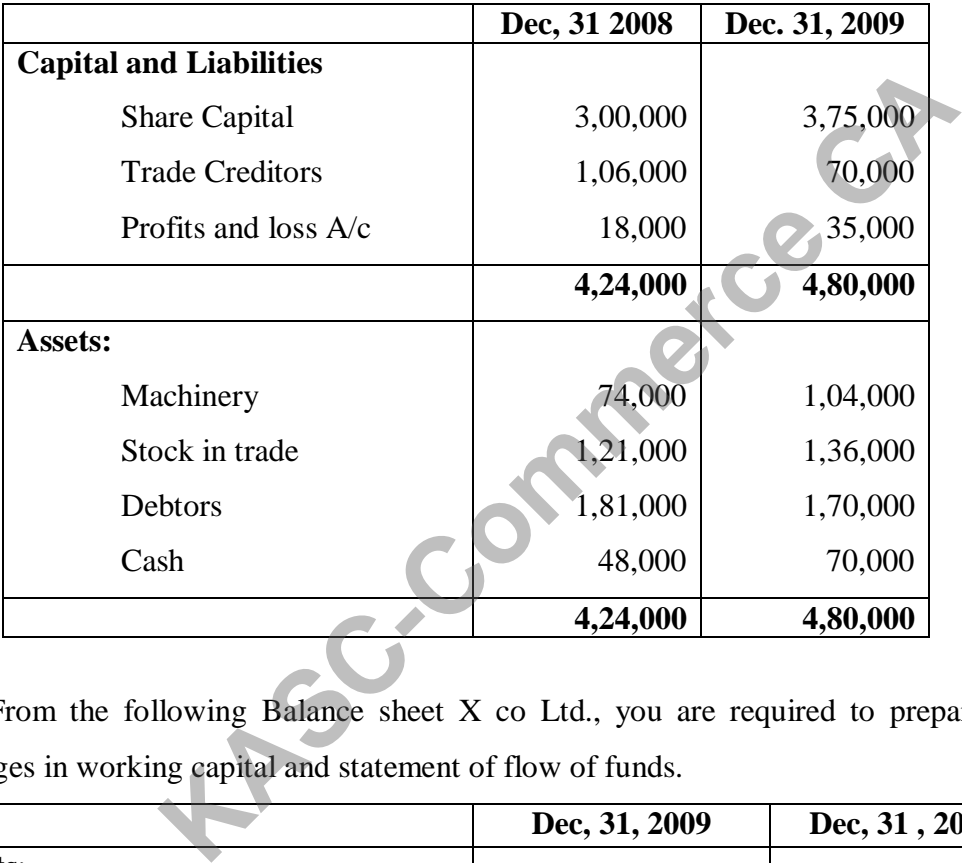

26. From the following Balance sheet X co Ltd., you are required to prepare a schedule of changes in working capital and statement of flow of funds.

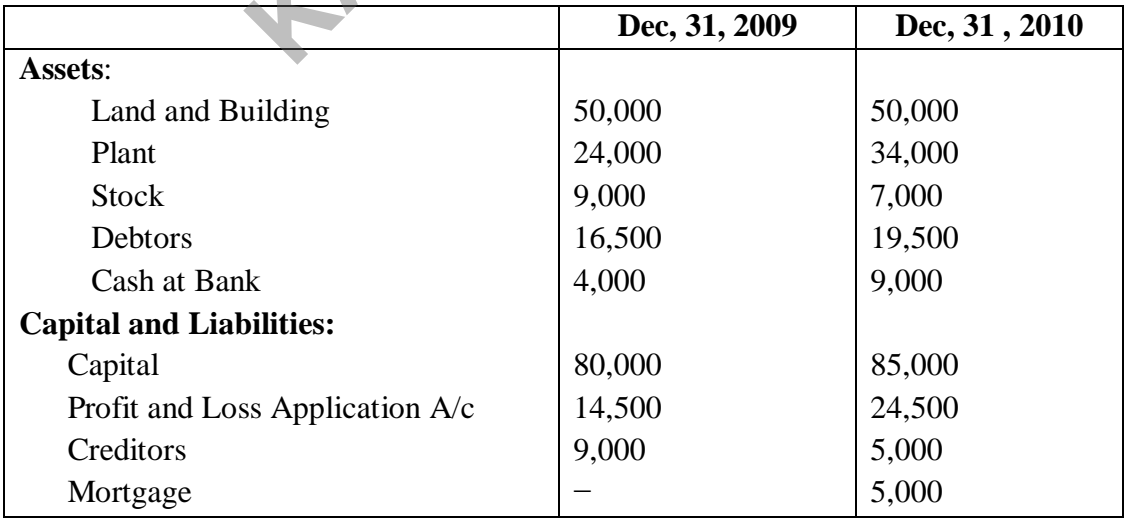

27. Define the term working capital and mention two advantages of adequate working capital? 28. Prepare working capital Requirement Annual projected sales Rs 1,30,00,000 Percentage of net profit on cost of sales 20% Average credit period allowed to debtors 8 weeks Average credit period allowed by creditors 4 weeks Average stock carrying in terms of sales requirement 8 weeks Allowed provisions for contingencies. 29. The following information is given about a limited company: Profit after tax at 60% Rs. 3,00,000 Market price of equity share Rs. 50 Depreciation Rs. 40,000 Equity dividend paid at 20%, Equity Capital of Rs.10 shares Rs. 4,00,000, 9% Preference Share capital Rs. 2,00,000. Calculate: (a) Dividend yield on Equity Shares (b) Cover for Preference and Equity Dividend (c) Earnings per Share (d) Price Earnings Ratio 30. What do you understand by inter-firm comparison? Explain how accounting ratios are useful in the inter-firm comparison. **UNIT - IV** 31. Define Break-even point. 32. What do you understand by P/V ratio? 33. What is cost volume profit analysis? 34. What is meant by marginal costing? 35. The selling price of a particular product is Rs.100 and the marginal cost is Rs. 65. During the **KASC-Commerce CA**

month of April, 800 units were produced of which 500 were sold. There was no opening stock at the commencement of the month. Fixed costs amounted to Rs. 18,000. Provide a statement using (i) Marginal costing and (ii) Absorption costing, showing the closing stock valuation and the profit earned under each principle.

36. Calculate the Break-even Point from the following figures:

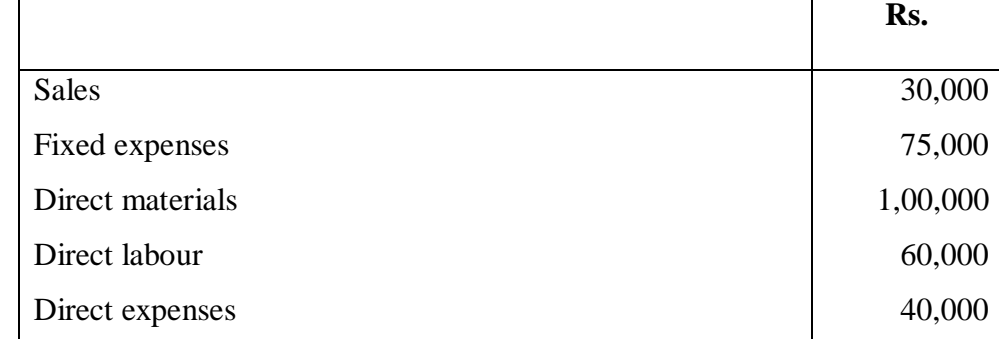

37. Calculate B.E.P in units and value for the following:

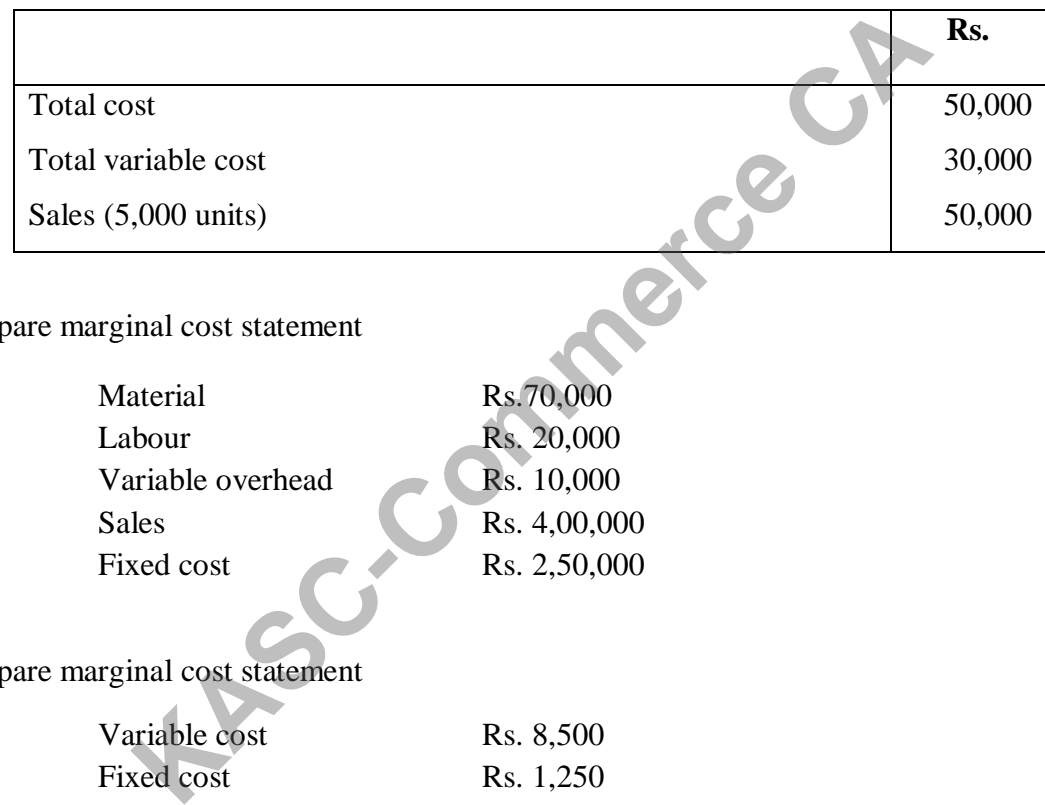

#### 38. Prepare marginal cost statement

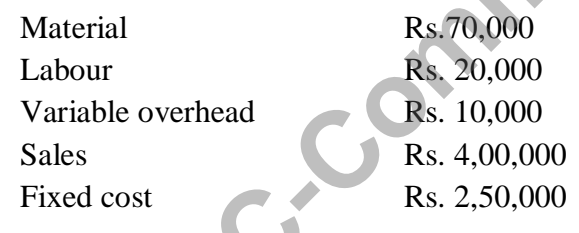

39. Prepare marginal cost statement

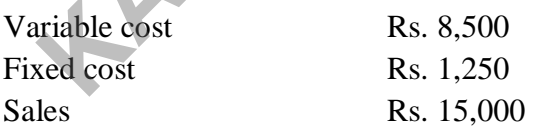

40. Calculate BEP:

P/V ratio 40% Total cost Rs. 1,00,000

Variable cost Rs. 60,000

#### **UNIT - V**

41. Define budgetary control?

42. What are the characteristics of a budget?

43. List the factors which you will take into account while preparing a sales budget?

44. What is the difference between forecasts and budget?

45. What are the main steps in budgetary control?

46. What is the difference between fixed and flexible budget?

47. Prepare a flexible budget for production at 80 per cent and 100 per cent activity on the basis of the following information:

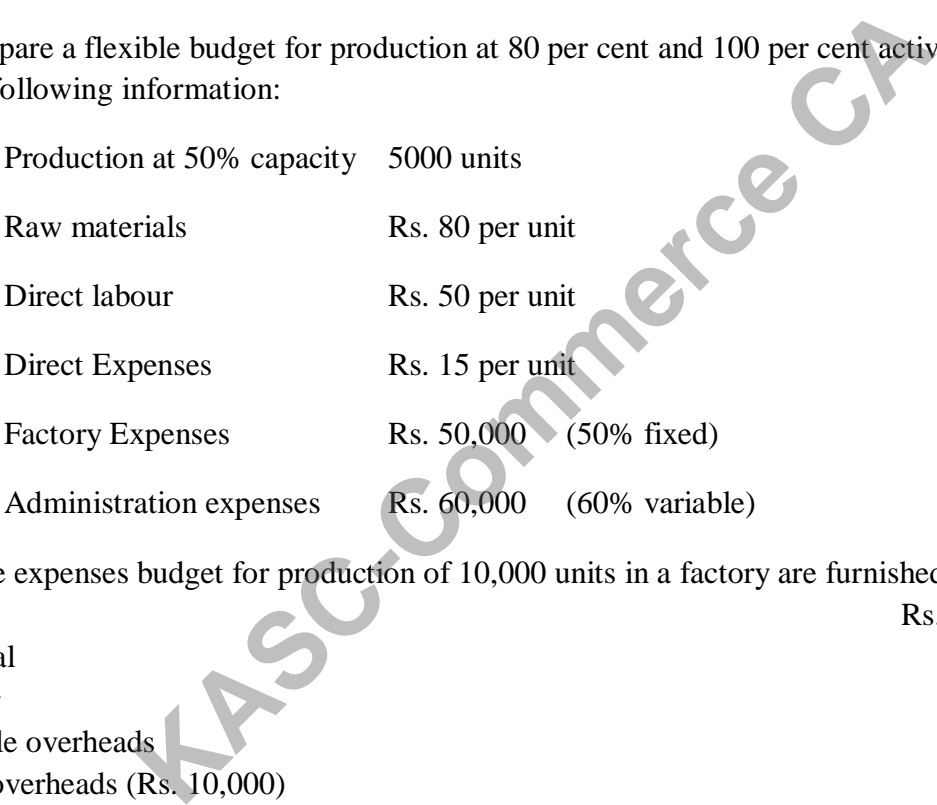

48. The expenses budget for production of 10,000 units in a factory are furnished below:

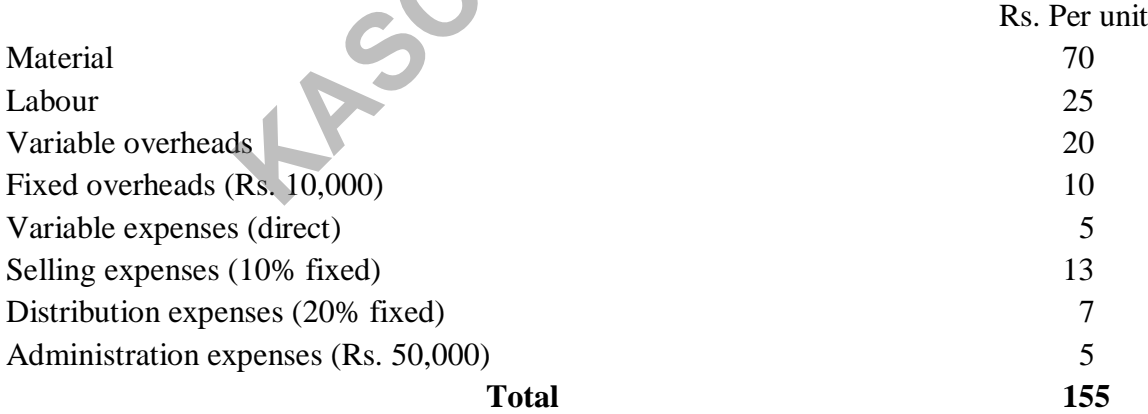

Prepare a budget for the production of (a) 8,000 units, and (b) 6,000 units.

**Hint:** Assume that administration expenses are rigid for all levels of production.

49. Draw up a flexible budget for overhead expenses on the basis of the following data and determine the overhead rates at 70%\, 80%, and 90% plant capacity.

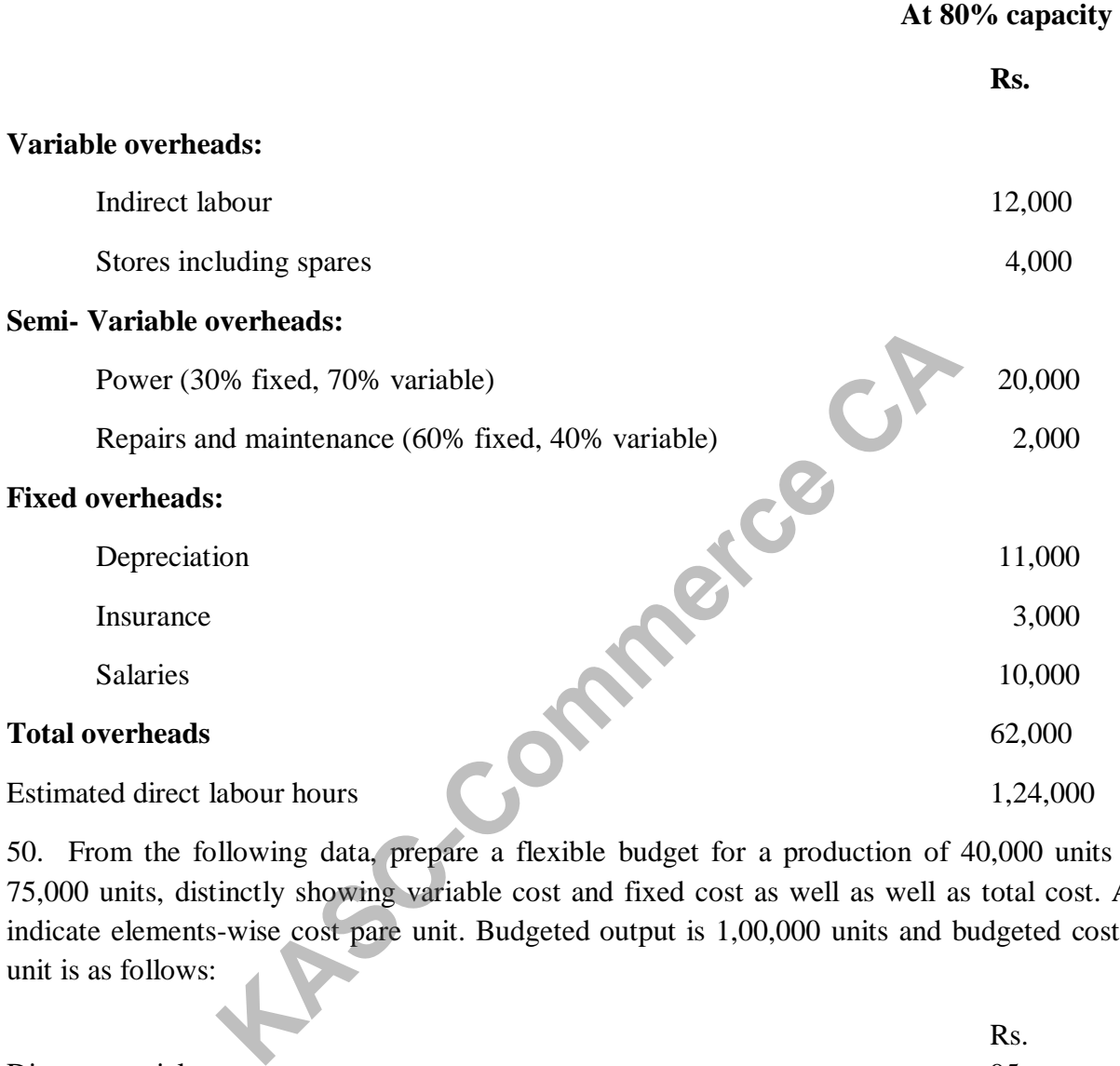

50. From the following data, prepare a flexible budget for a production of 40,000 units and 75,000 units, distinctly showing variable cost and fixed cost as well as well as total cost. Also indicate elements-wise cost pare unit. Budgeted output is 1,00,000 units and budgeted cost per unit is as follows:

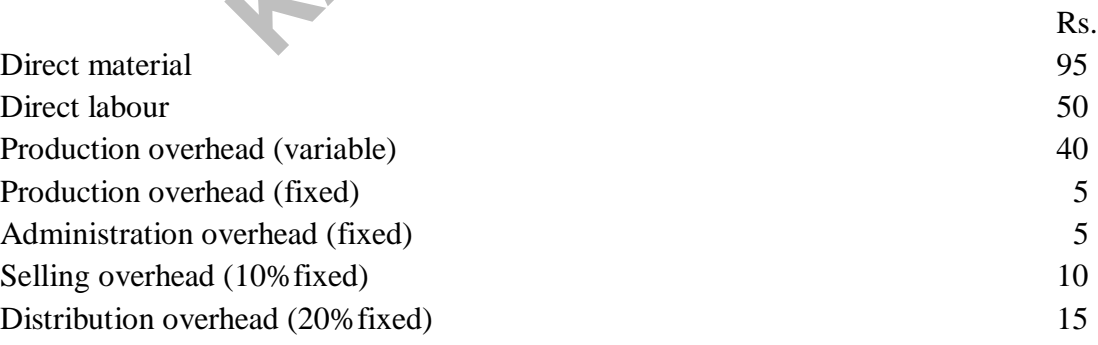

#### **SECTION – C 8 MARKS**

#### **UNIT – I**

- 1. Mention the various Tools and Techniques used in management accounting system.
- 2. "Management accounting provides immense help in managerial decision making" Discuss.
- 3. "Management Accounting is the best tool for the management to achieve higher profits and efficient operations". Discuss.
- 4. In the light of the above statement, discuss the functions of financial accounting and management accounting.
- 5. "While financial accounting is external management accounting is internal to business" Discuss.
- 6. Distinguish between Cost Accounting and Management Accounting
- 7. Distinguish between Financial Accounting and Cost Accounting
- 8. Briefly explain the functions of management accounting.
- 9. Explain the functions and duties of management accountant.
- 10. Explain the system of installation of management accounting in an organization.

# **UNIT – II**

11. You are required to prepare common Size balance sheet and interpret the results

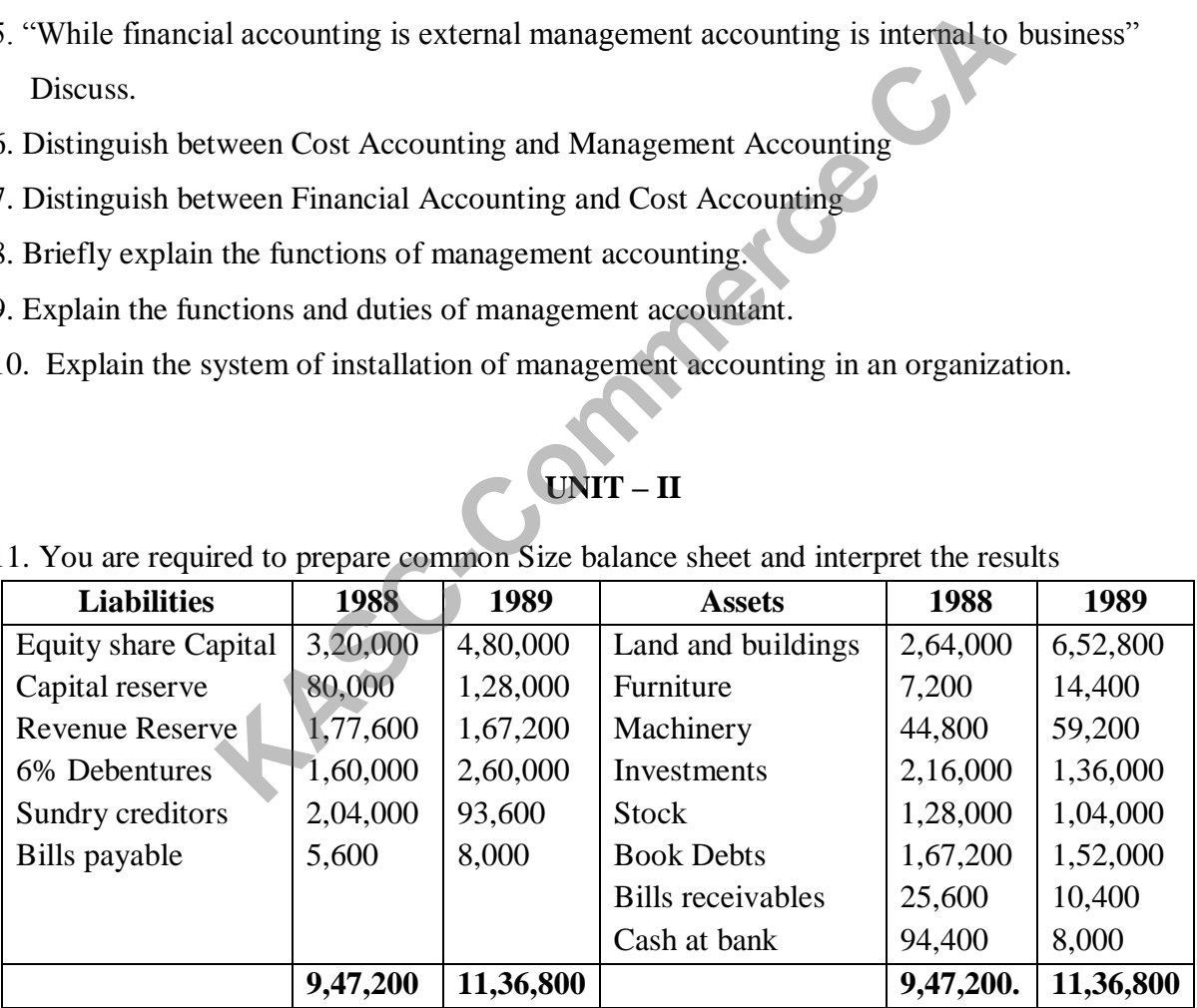

- 12. Briefly discuss the technique used in the financial analysis and interpretation.
- 13. Explain the limitations of Ratio Analysis.
- 14. what is ratio analysis? Explain its various types?
- 15. From the following information calculate a) Fixed Assets b) Debtors c) Stock d) Creditors. Stock Velocity 6

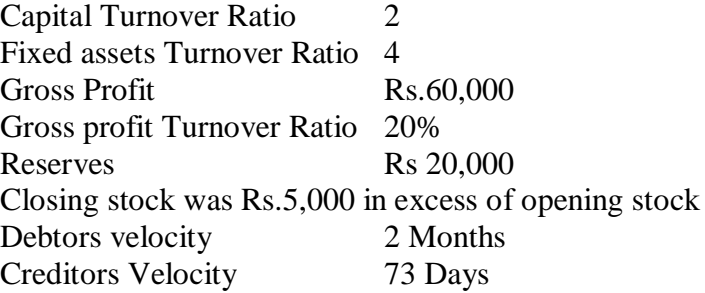

16. "Financial statements reflect a combination of recorded facts, accounting conventions and personal judgment." Discuss.

17. Explain the usefulness of trend percentages in interpreting operating and financial performance of a company.

18. "With common-size statements, operational efficiency of a concern can be easily arrived at and eventually desired operational decision could be taken effectively." Discuss

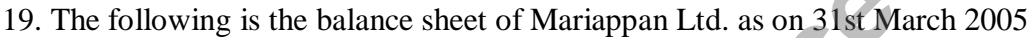

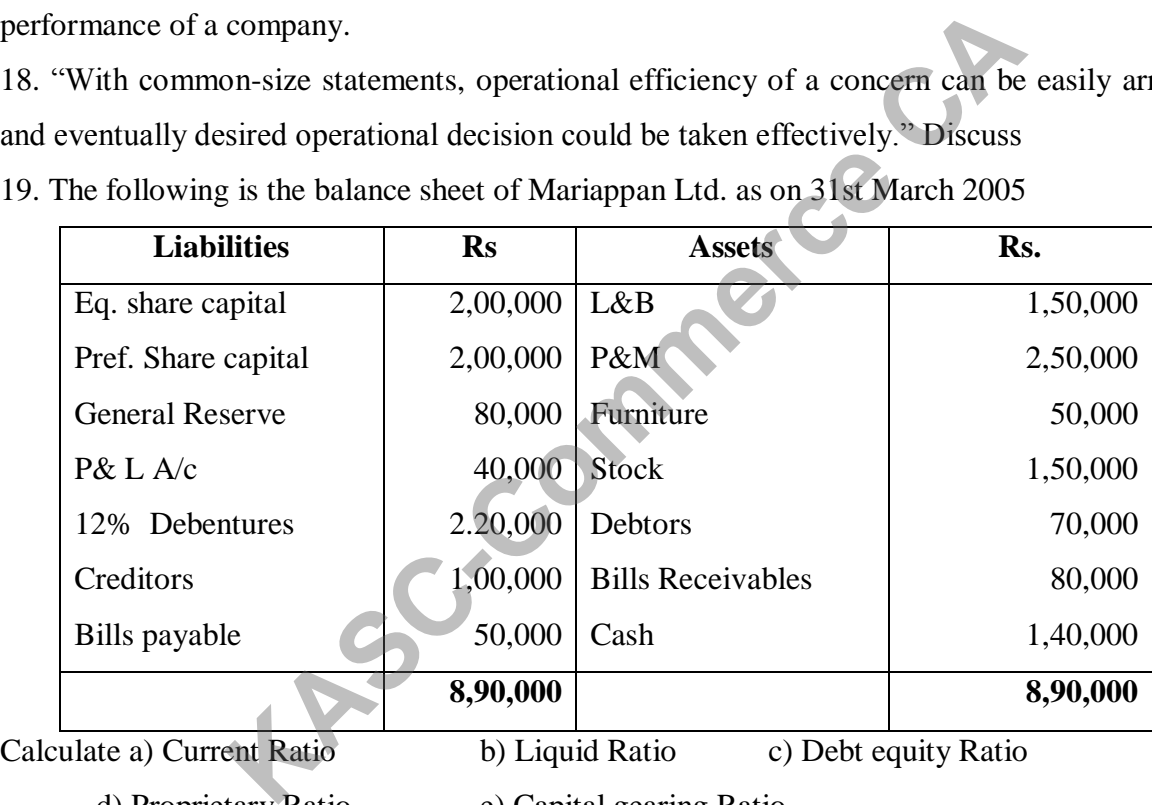

d) Proprietary Ratio e) Capital gearing Ratio

f) Fixed assets to net worth Ratio

20. "Ratios are indicators – sometimes pointers but not in themselves powerful tools of management." Discuss.

#### **UNIT - III**

21. "Funds flow statement presents a decision view of business". Comment.

22. A funds flow statement is a better substitute for an income statement." Discuss.

23. Discuss in detail the procedure of preparing a fund flow statement.

24. List out the transactions which do not result in flow of funds with examples.

25. Following are the summarized Balance Sheets of X Ltd. as on 31st December 2007 and 2008:-

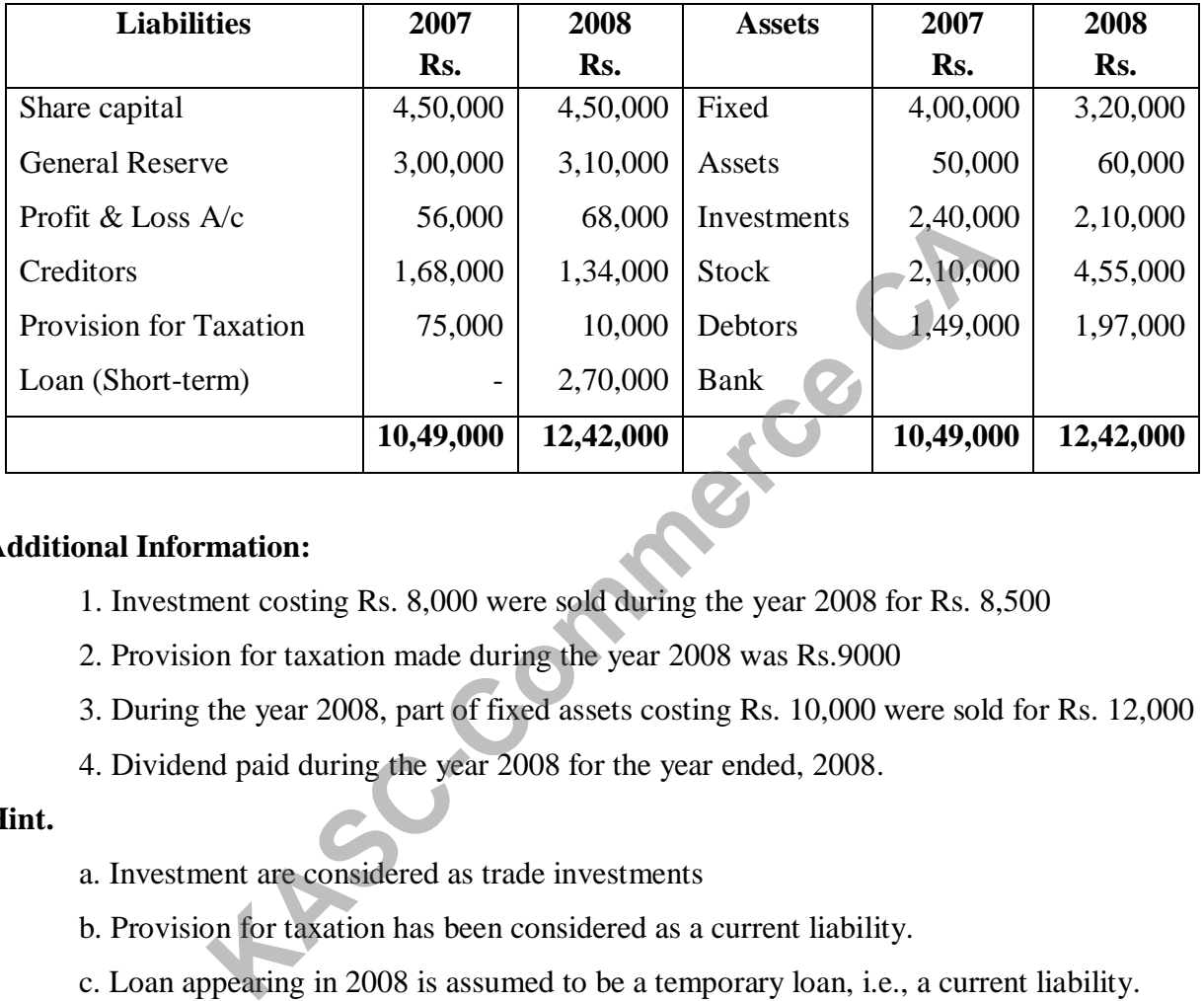

#### **Additional Information:**

- 1. Investment costing Rs. 8,000 were sold during the year 2008 for Rs. 8,500
- 2. Provision for taxation made during the year 2008 was Rs.9000
- 3. During the year 2008, part of fixed assets costing Rs. 10,000 were sold for Rs. 12,000
- 4. Dividend paid during the year 2008 for the year ended, 2008.

#### **Hint.**

- a. Investment are considered as trade investments
- b. Provision for taxation has been considered as a current liability.
- c. Loan appearing in 2008 is assumed to be a temporary loan, i.e., a current liability.
- d. If provision for taxation is not taken as a current liability, Net Increase in W.C is Rs.
	- 27,000 Funds from operations Rs. 1,38,500.
- 26. From the given balance sheets of A Ltd, make out:
	- a. Statement of changes in the working capital. b. Funds flow statement.
- Following is the additional information available:
	- 1. Depreciation of Rs. 10,000 and Rs.20,000 has been charged on Plant and Land Building respectively in 2006.
- 2. An interim dividend of Rs. 20,000 has been paid in 2006.
- 3. Income tax of Rs. 35,000 has been paid in 2006.

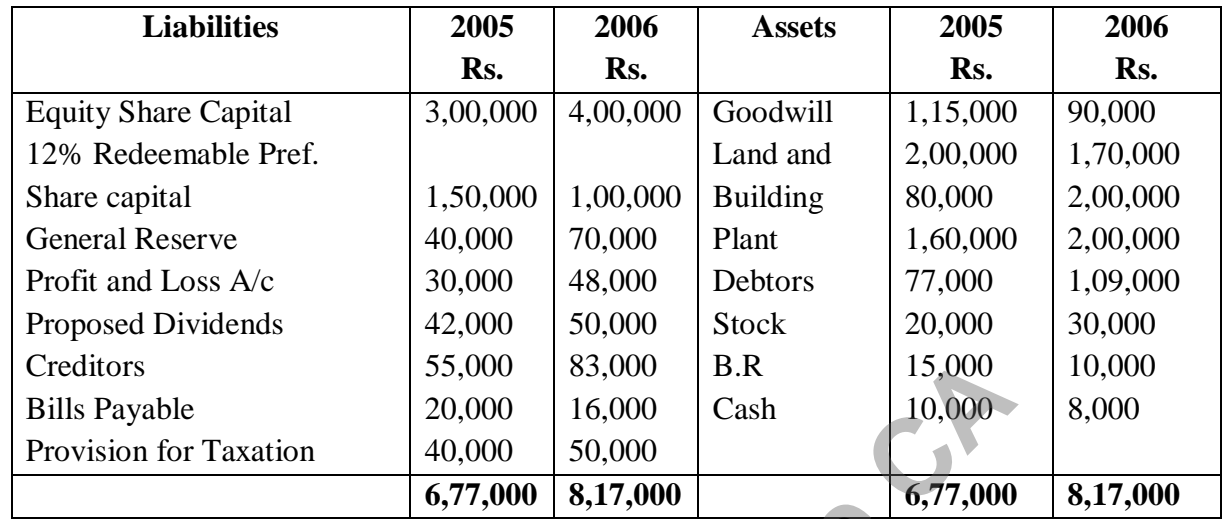

(**Hint**: provision for tax has been taken as a non- current liability presuming that last year"s

dividend must have been paid during the current year.)

27. You are given the following estimates and are instructed to add 10% to your computed figure to allow for contingencies:

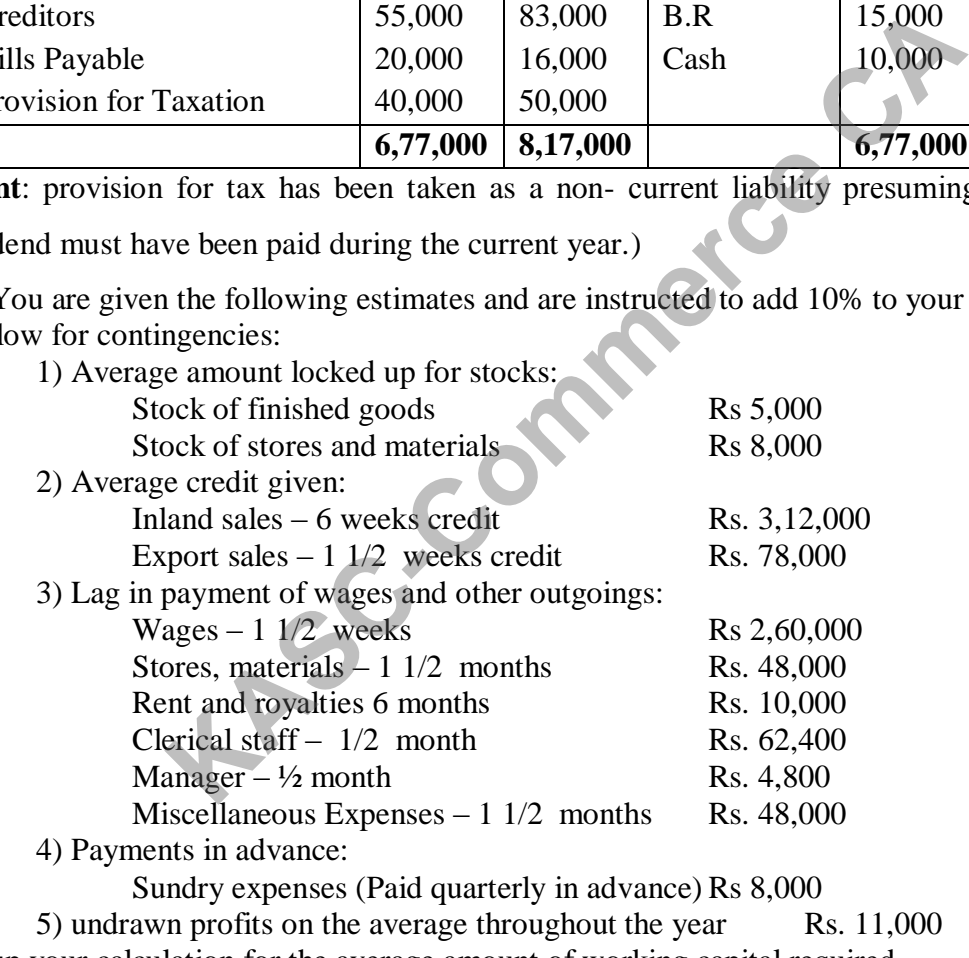

Set up your calculation for the average amount of working capital required.

28. The following are the ratios relating to the activities of Modern Traders Limited:

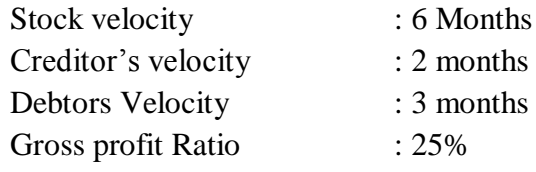

Gross profit for the year ended 31st Dec. 2004 amounts to Rs. 4,00,000. Closing stock of the year is Rs. 10,000 above the opening stock . Bills receivable amounts to Rs. 25,000 and bills payable to Rs. 10,000.

Find out:

i. Sales ii. Purchases iii. Sundry Creditors

iv. Sundry Debtors v. Closing stock.

29. Discuss the managerial uses of funds flow statement. What are its limitations?

| <b>Liabilities</b>                                                                                                    | 1.1.2009 | 31.12.2009 | <b>Assets</b>   | 1.1.2009 | 31.12.2009 |
|----------------------------------------------------------------------------------------------------|----------|------------|-----------------|----------|------------|
|                                                                                                    | Rs.      | Rs.        |                 | Rs.      | Rs.        |
| Creditors                                                                                                    | 45000    | 49000      | Cash            | 10,000   | 7,000      |
| Mrs. Anand"s loan                                                                                                    | 20000    |            | Debtors         | 30,000   | 50,000     |
| SBI Loan                                                                                                    | 40000    | 50,000     | <b>Stock</b>    | 40,000   | 35,000     |
| Capital                                                                                                    | 1,25,000 | 1,53,000   | Machinery       | 1,00,000 | 90,000     |
| Provision for depreciation                                                                                             | 25000    | 40,000     | Land            | 40,000   | 50,000     |
|                                                                                                    |          |            | <b>Building</b> | 35,000   | 60,000     |
|                                                                                                    | 2,55,000 | 2,92,000   |                 | 2,55,000 | 2,92,000   |
| <b>Additional information</b><br>During the year a machine Rs.10000 was sold without any loss. Net profit for the year |          |            |                 |          |            |
| 2009 amounted to Rs.45,000. Prepare a cash flow statement.<br><b>UNIT-IV</b>                                           |          |            |                 |          |            |
|                                                                                                    |          |            |                 |          |            |
| 31. Explain the concept of marginal costing. What are the characteristics and assumptions of                           |          |            |                 |          |            |
| marginal costing?                                                                                                    |          |            |                 |          |            |
|                                                                                                    |          |            |                 |          |            |

30. The following were the balance sheets of Anand  $\&$  Blau as on 1.1.2009 and 31.12.2009

#### **Additional information**

#### **UNIT -IV**

32. Give a comparative description of absorption costing and marginal costing.

33. What is contribution? How does it help management in solving various problems?

34. Explain the term "break-even point". How it determined and what is is its use?

35. Discuss the importance of following terms in relation to marginal costing:

(a) Break-even point

- (b) P/V Ratio
- (c) Angle of incidence
- (d) Margin of safety

36. "The technique of marginal costing can be a valuable aid to management". Discuss.

37. from the following data, ascertain a) P/V ratio b) BEP and c) Margin of safety at the current sales level

Sales Rs.20,000

Variable Cost Ra. 10,000

Fixed cost Rs. 6,000

38. Calculate a) P/V ratio b) BEP c) Sales to earn a profit of Rs. 1, 00,000

d) Profit when sales are Rs.  $7,50,000$  e) Revised BEP when fixed cost is Rs.  $2,50,000$ 

Sales Rs. 5,00,000

Variable cost Rs.4,00,000

Fixed cost Rs. 2,00,000

39.you are given the following data

Fixed cost Rs. 40,000 Variable cost Rs

Selling price Rs. 10 per unit

Calculate a) BEP in units and rupees b) Profits when sales are Rs. 1,00,000 and Ks. 5,00,000<br>
i Rs. 2,00,000<br>
i Rs. 2,00,000<br>
the following data<br>
ice Rs. 10 per unit<br>
ice Rs. 10 per unit<br>
a) BEP in units and rupees<br> **Sales when it desired profit of Rs. 30,000**.<br>
ormation is obtained from Nathan & co f

Rs. 80,000 c) Sales when it desired profit of Rs. 30,000.

40. Following information is obtained from Nathan & co for the year 2004.

Sales Rs. 20,000

Variable cost Rs. 10,000

Fixed cost Rs. 6,000

1) Find the P/V ratio, BEP and Margin of safety

2) Calculate the effect of

a) 20% decrease in fixed cost

b) 10% decrease in variable cost

c) 10% increase in selling price

#### **UNIT - V**

41. A department of AXY company attains sales of Rs. 6,00,000 at 80% of its normal capacity. Its expenses are given below:

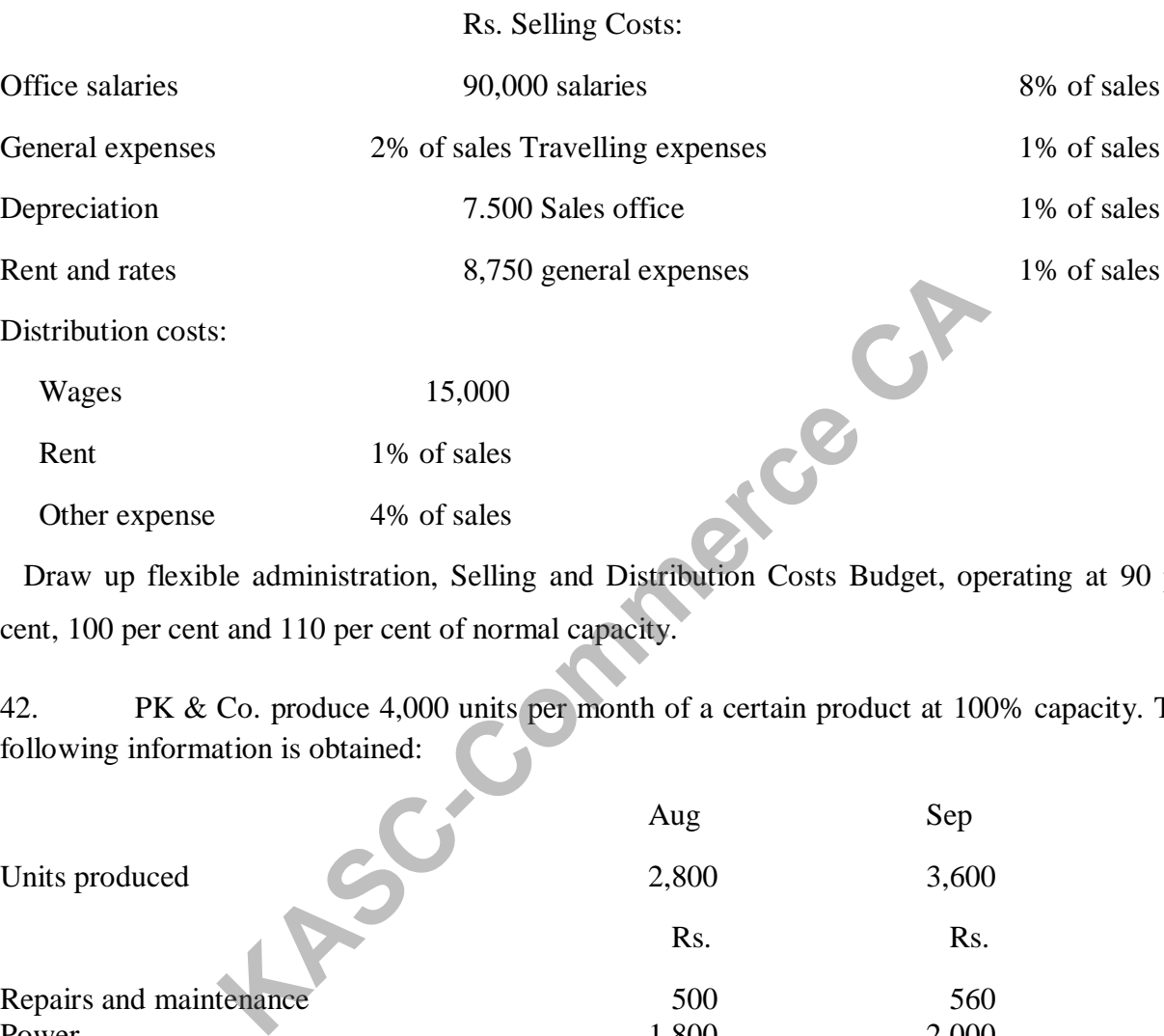

 Draw up flexible administration, Selling and Distribution Costs Budget, operating at 90 per cent, 100 per cent and 110 per cent of normal capacity.

42. PK & Co. produce 4,000 units per month of a certain product at 100% capacity. The following information is obtained:

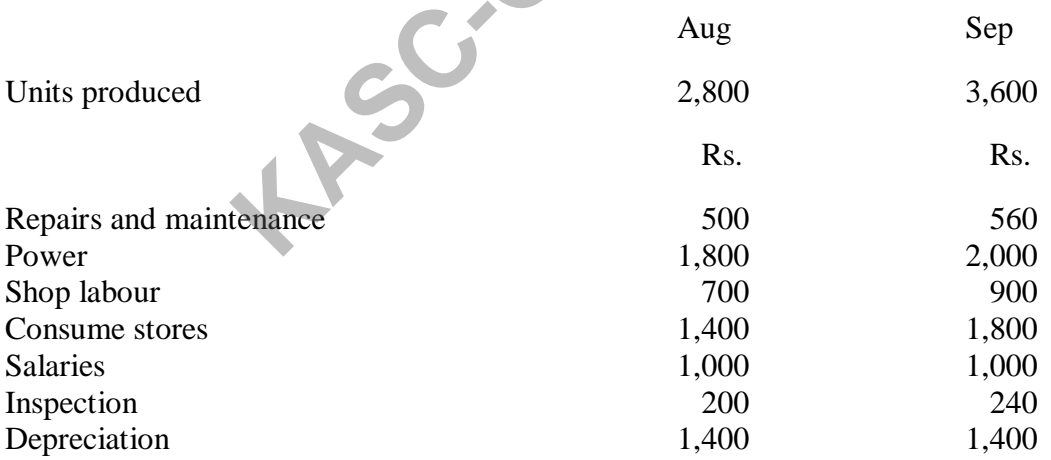

Rate of production per hour is 10 units. Direct material cost per units is Re 1 and direct wages per hour is Rs 4.You are required to: (i) Compute the cost of production at 100%, 80% and 60% capacity showing the variable, fixed and semi-variable items under the flexible budget. (ii) Find out the overhead absorption rate per unit at 80% capacity.

43. What is budgetary control system? State advantages of budgetary system in an organization.

44. Define 'budget' and 'budgetary control'. State the advantages control in an organization.

45. Discuss the advantages and limitations of budgetary control.

46. Describe the types of budgets.

47. What do you understand by budgetary control? What are the essentials for the success of a budgetary control system?

48. What are the different kinds of budgets? What is master budget?

49. The expenses budgeted for production of 5000 units in a factory are furnished below:

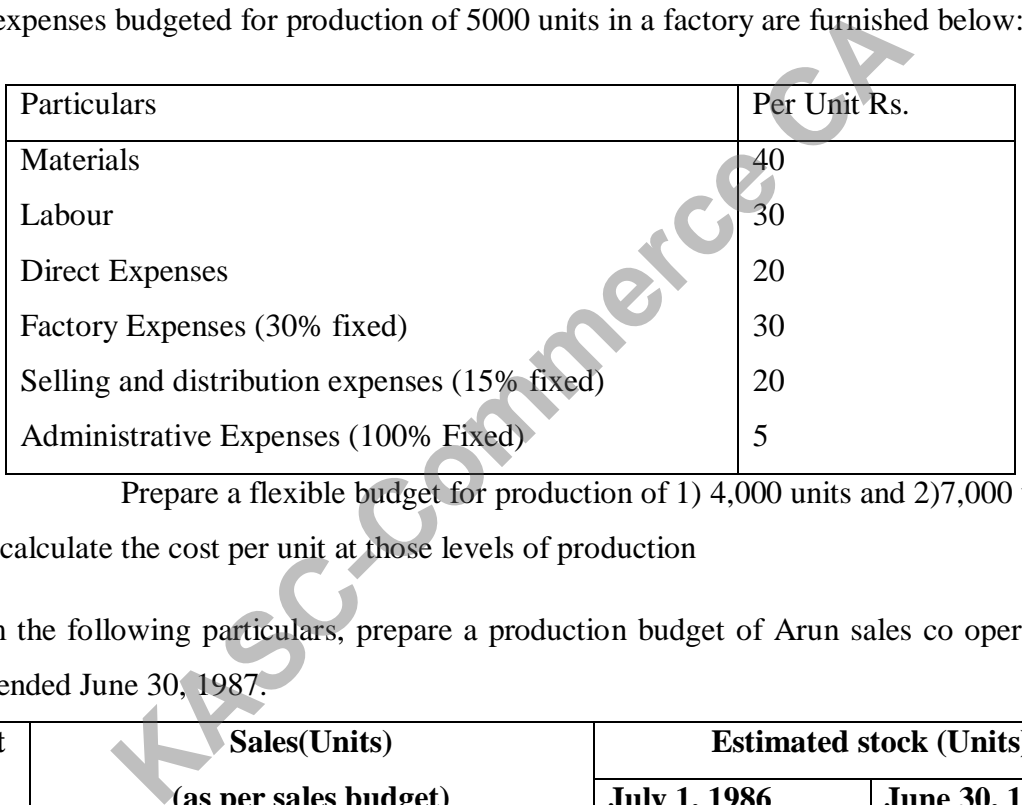

Prepare a flexible budget for production of 1) 4,000 units and 2)7,000 units and also calculate the cost per unit at those levels of production

50. From the following particulars, prepare a production budget of Arun sales co operation for the year ended June 30, 1987.

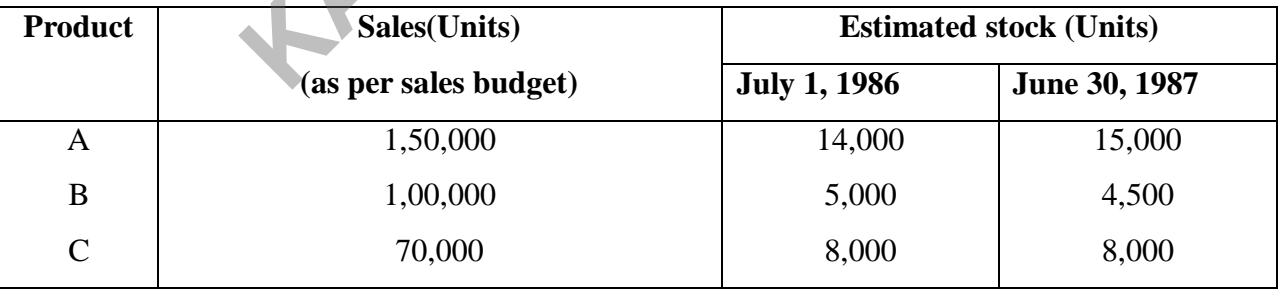

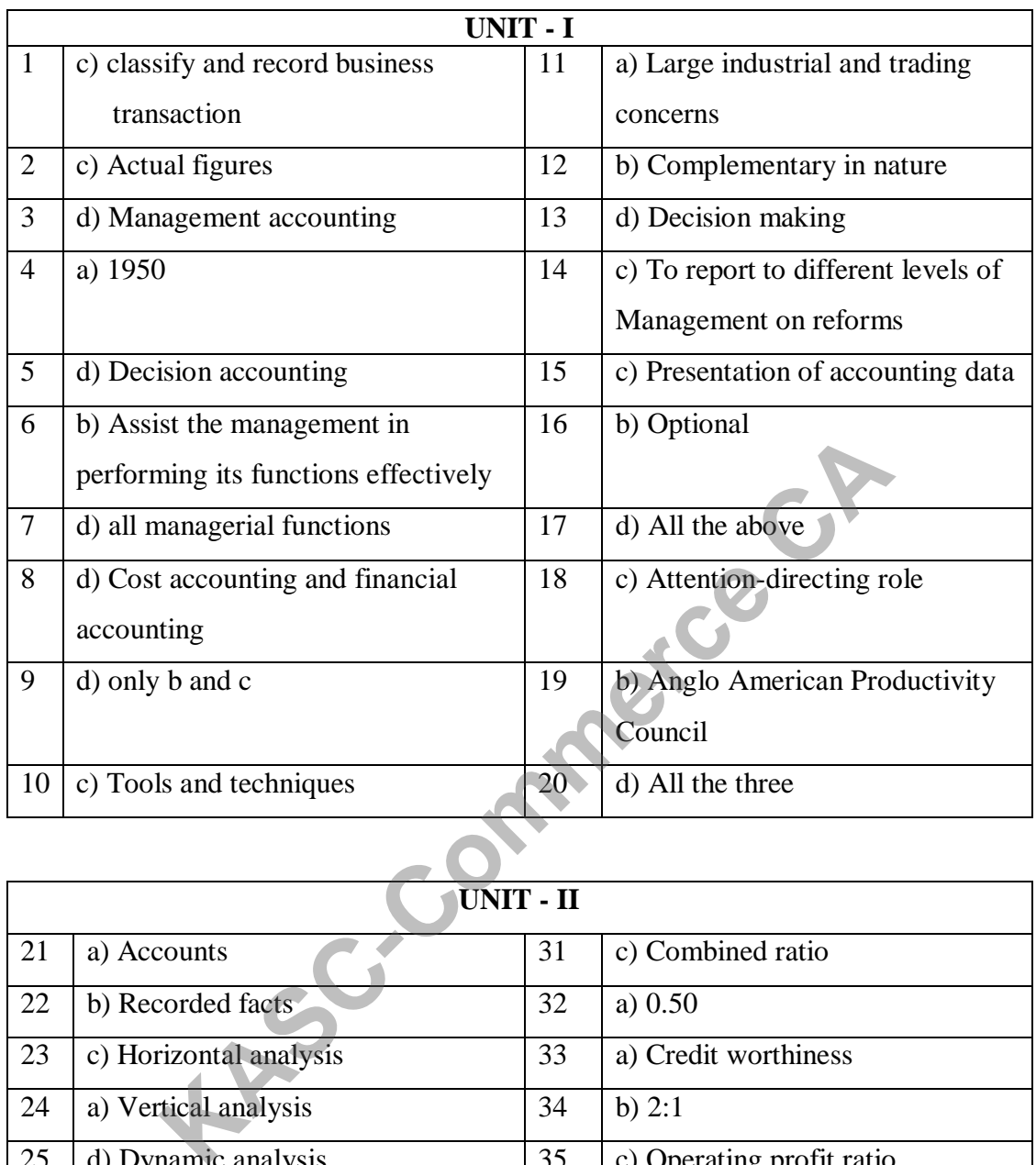

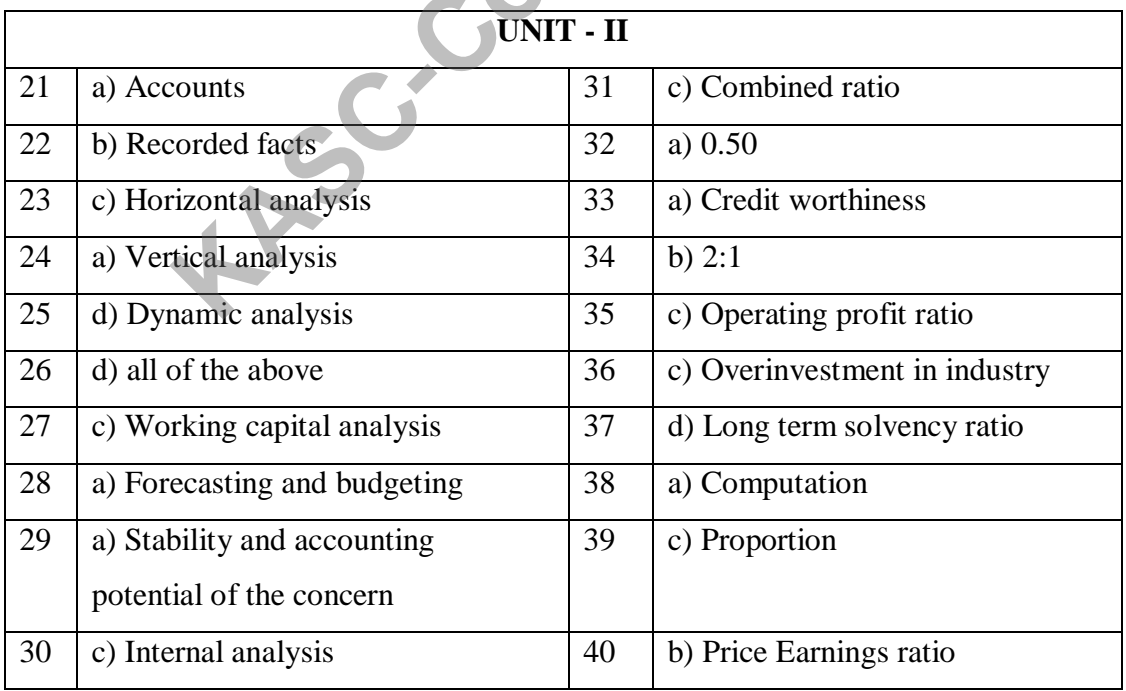

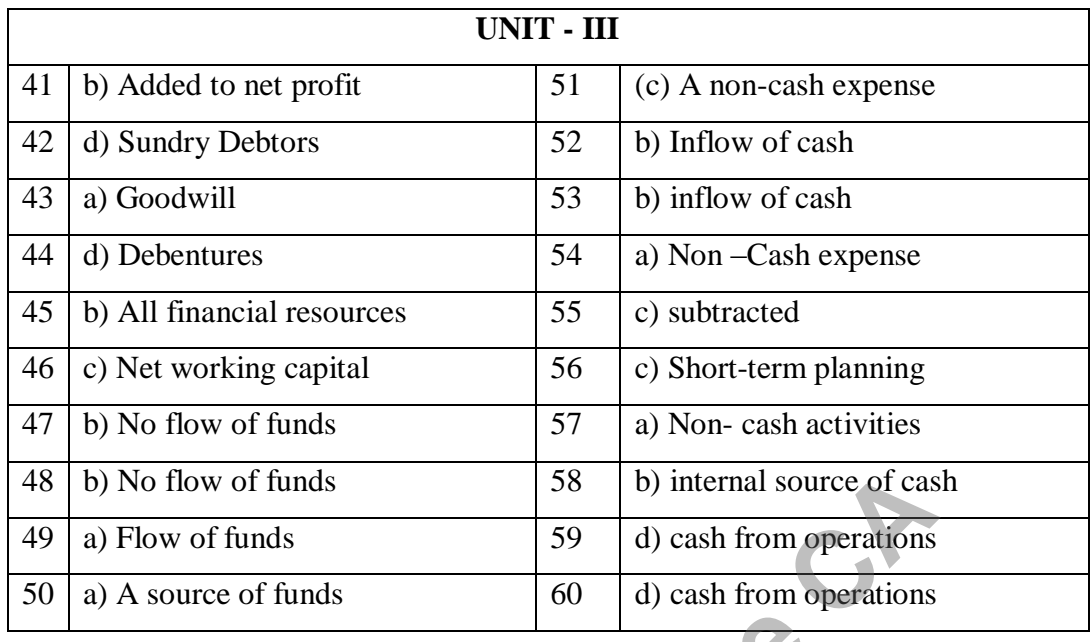

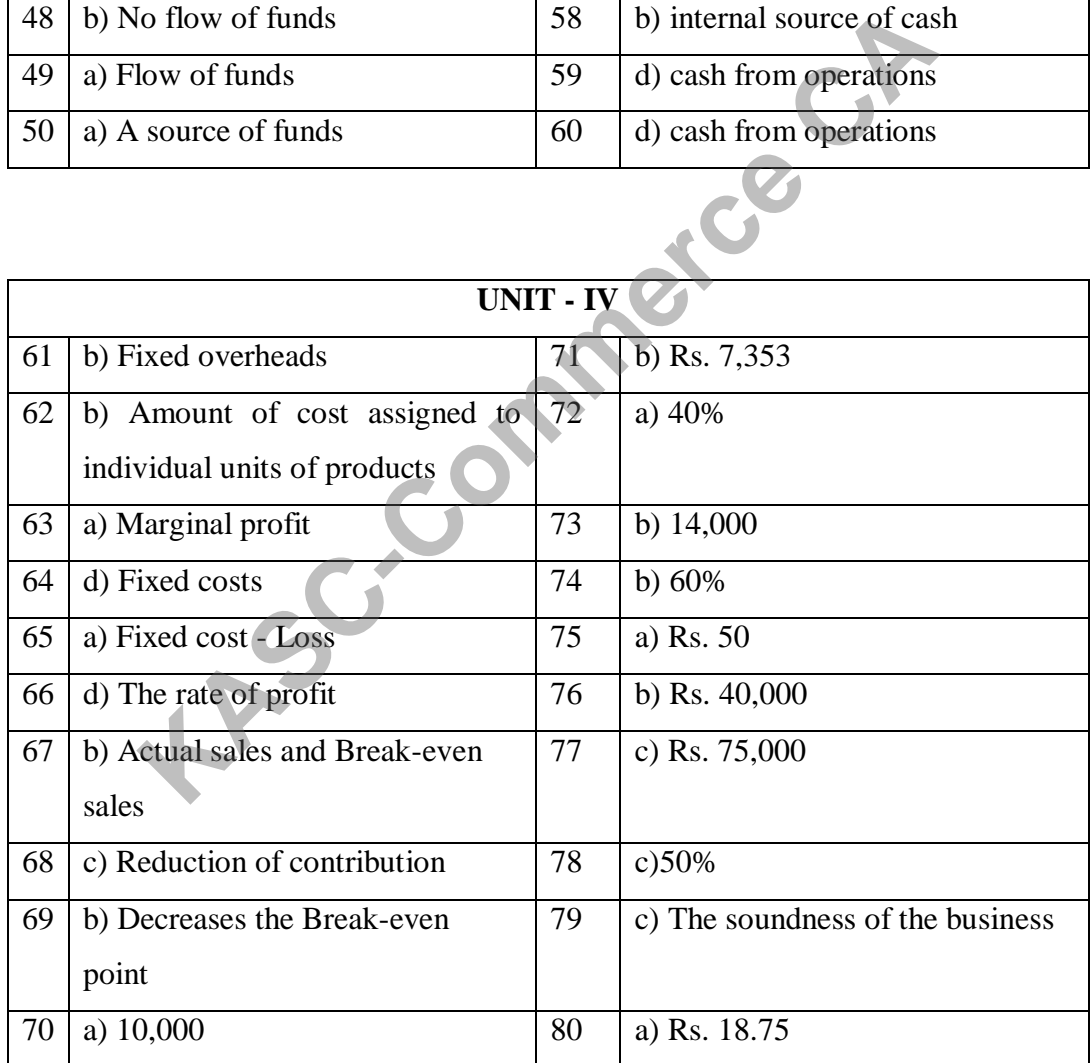

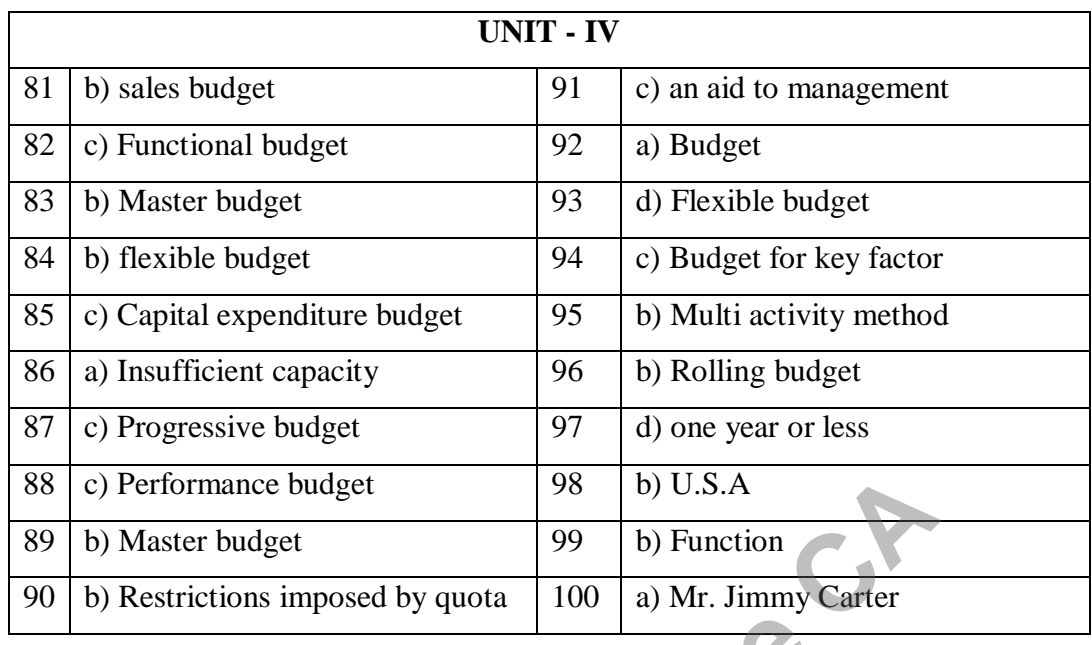

**Procedure By Allege By Allege By Allege By Allege By Allege By Allege By Allege**
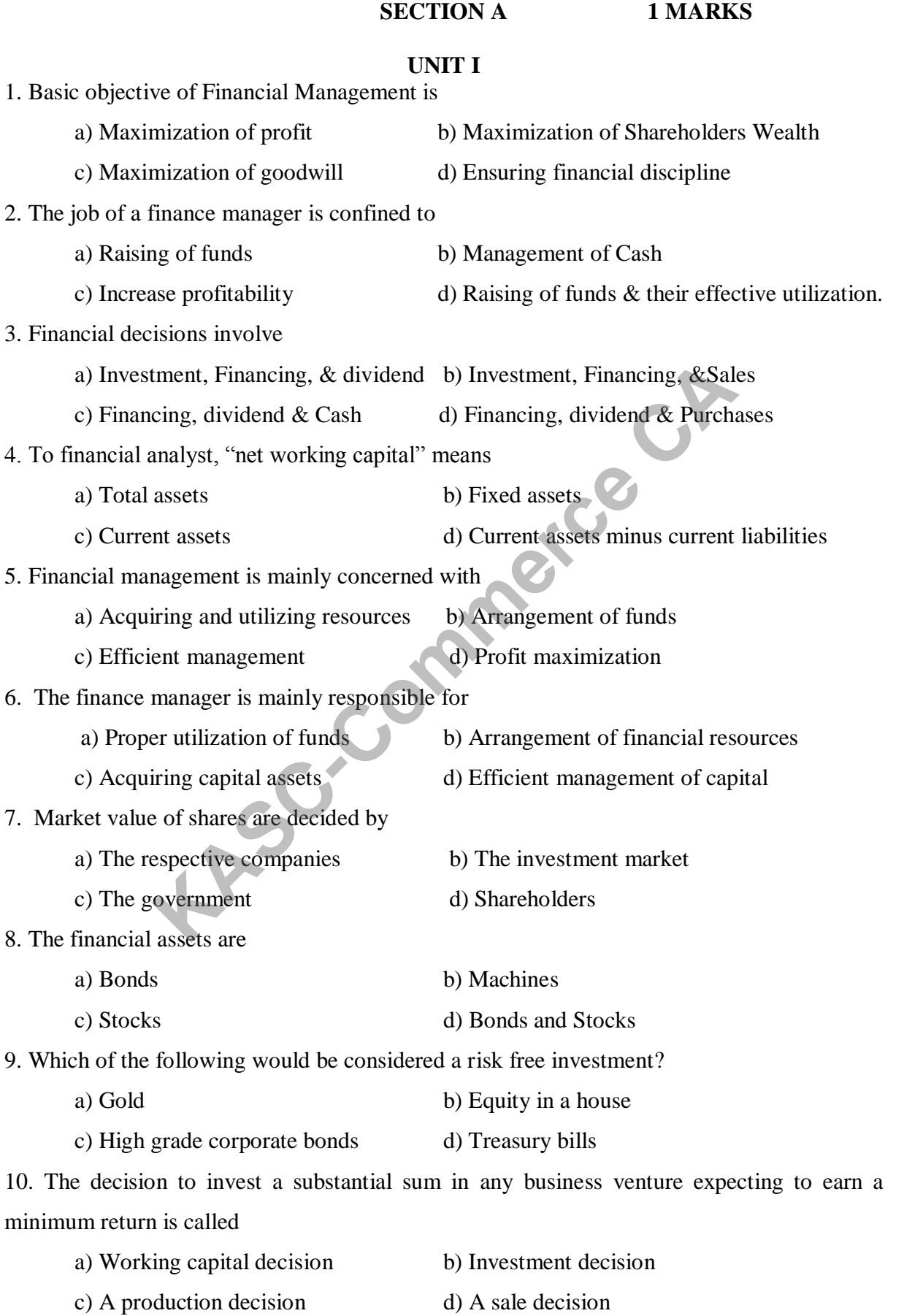

11. Treasury bills are traded in a) Money market b) Capital market c) Government market d) Regulated market 12. Shares having no face value are known as a) No par stock b) At par stock c) Equal stock d) Debt equity stock 13. Which of the following is not an objective of financial management? a) Maximization of wealth b) Maximization of profit c) Mobilization of funds d) Ensuring discipline in the organization 14. The long run objective of financial management is a) Maximize EPS b) Maximize value of firm's common stock c) Maximize return on investment d) Maximize market share 15. Which of the following is concerned with maximization of firm"s stock price? a) Profit maximization b) Maximization of shareholders wealth c) Stakeholders welfare maximization d) EPS maximization 16. The distribution of profits of a company among its shareholders is a) Shares b) Interest c) Dividend d) Commission 17. Stockholders that do not get benefits even if the company"s earnings grow are a) Preferred stockholders b) Common stockholders c) Hybrid stockholders d) Debt holders 18. Financial management is a) Net addition to capital stock b) Employment of funds to earn returns c) Commitment to buy a flat d) Employment of funds on goods and services 19. A finance manager"s concern must be to maintain a) Solvency b) Maturity c) Profitability d) Liquidity 20. In the real world, corporate finance managers have the following goals in mind while declaring dividends: a) Projects with positive NPV b) Resort to dividend cuts as and when needed mize EPS<br>
b) Maximize value of firm's correlated by<br>
mize return on investment<br>
d) Maximize market share<br>
e following is concerned with maximization of firm's stock pri<br>
maximization<br>
b) Maximization of shareholders<br>
holde

c) Maintain a long term target d) Avoid the need to raise fresh equity

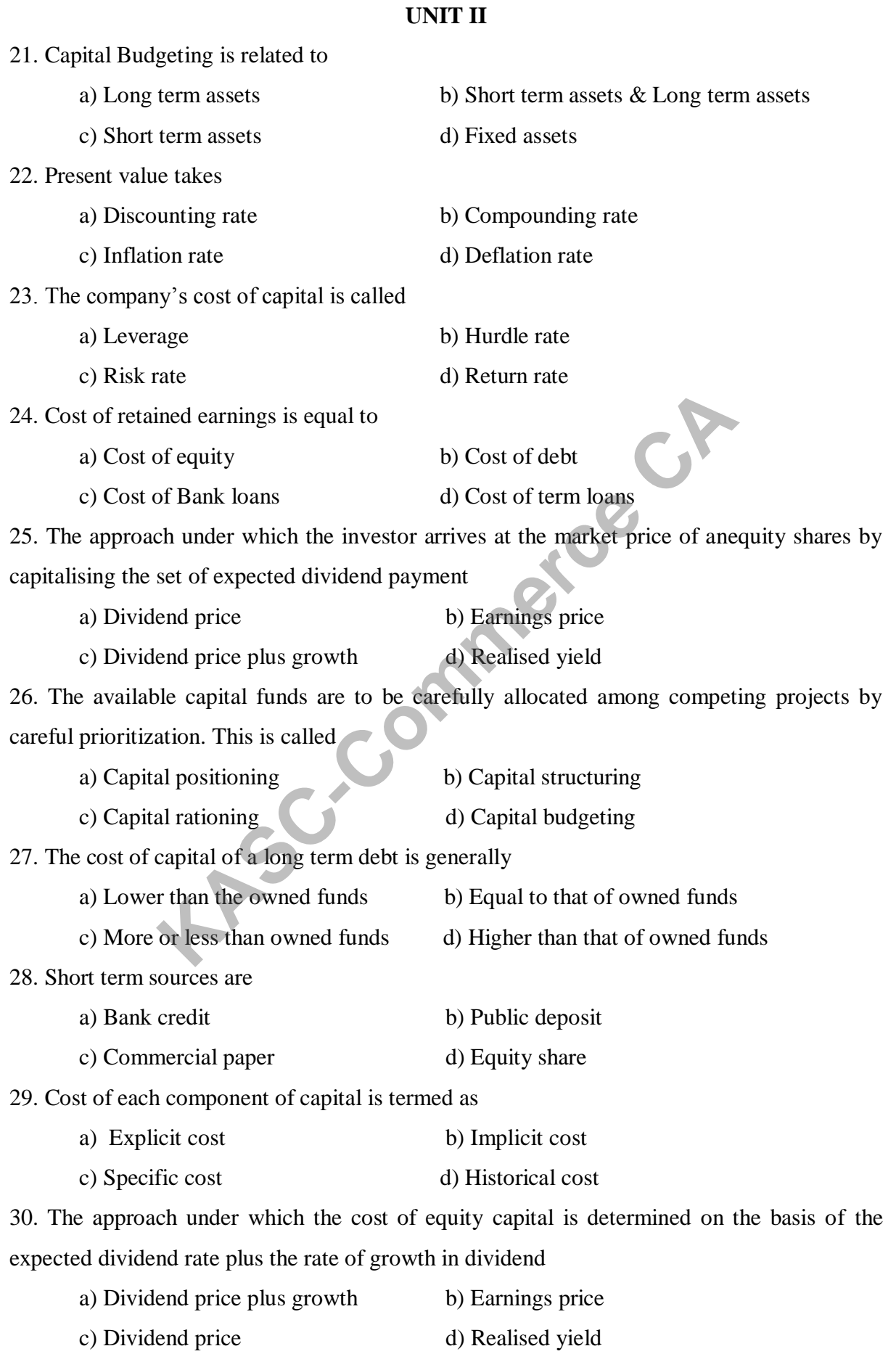

31. The approach under which the cost of capital is affected by debt- equity mix is a) Historical approach b) Traditional approach c) MM approach d) Modern approach 32. The cash inflows on account of operations are presumed to have reinvested at the cut off rate in case of a) Pay back method b) Discounted cash flow method c) Accounting rate of return d) Internal rate of return 33. Debentures are paid a fixed rate of a) Dividend b) Brokerage c) Commission d) Interest 34. Ownership securities are represented by a) Stock b) Loan c) Debt d) Debentures 35. The minimum rate of return a firm must earn on its investments to keep the investors satisfied is termed as a) Capital structure b) Capital rationing c) Capital budgeting d) Cost of capital 36. While evaluating capital investment proposals, the time value of money is considered in case of a) Pay back method b) Discounted cash flow method c) Internal rate of return d) Accounting rate of return 37. The return after the pay off period is not considered in case of a) Pay back method b) Discounted cash flow method c) Internal rate of return d) Accounting rate of return 38. The formula for cost of debt is a)  $f+p$  b)  $f^*p$ c) f-p d) kd =  $(1/2+f-p) / f+p$ 39. Net Present Value is a popular method which falls a) With in discount cash flow method b) With in non discount cash flow method c) No discount cash flow d) Equal Within non discount cash flow 40. In proper capital budgeting analysis we evaluate incremental a) Accounting income b) Cash flow c) Earnings d) Operating profit **KASCRED EXECUTE SET ASSEMBED SET AND REVENUE SET ASSEMBLY A DEPTH AND REVENUE AND CONDITED A SCREED ASSOCIATED AND DESCRIPTION AND DESCRIPTION AND DESCRIPTION AND DESCRIPTION AND DESCRIPTION AND ACCOUNTING THE OF THE PRAY** 

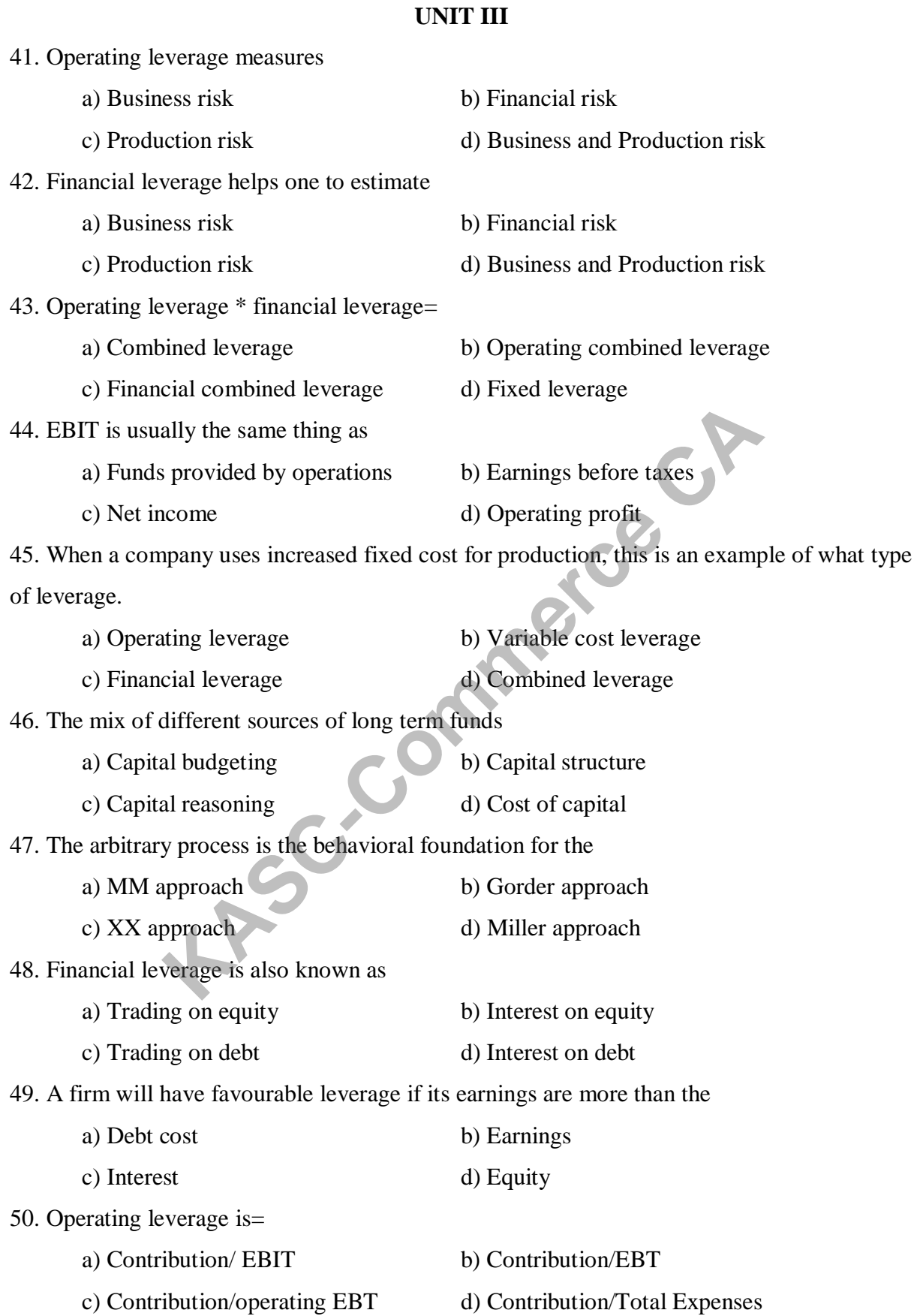

51. The formula for EBIT is a) Sales – Variable cost b) Sales-Fixed cost c) Contribution-Fixed cost d) Sales + Fixed cost 52. Altering the leverage ratio does not influence the market value of the firm. This is the basic premise of a) Net income approach b) MM approach c) Traditional approach d) Net operating income approach 53. Financial risk is most associated with a) The use of equity financing b) The use of debt financing by corporations c) Equity investments held d) Debt investments held by corporations 54. Which of the following factors does not affect the capital structure of a company? a) Cost of capital b) Composition of the current assets c) Size of the company d) Expected nature of cash flows 55. Which of the following is not related to overall market variability? a) Financial risk b) Interest rate risk c) Purchasing power risk d) Market risk 56. If interest rates rise, the risk which also rise is a) Business risk b) Liquidity risk c) Financial risk d) Inflation risk 57. This type of risk is avoidable through proper diversification a) Portfolio risk b) Unsystematic risk c) Systematic risk d) Total risk 58. The approach under which the market value of the firm is affected by capital structure changes a) Net income approach b) MM approach c) XX approach d) Net operating income approach 59. The risk that arises due to change in the purchasing power is called a) Financial risk b) Business risk c) Interest rate risk d) Inflation risk 60. M.M Approach is similar to a) Net Income approach b) Net Operating Income approach c) Traditional theory approach d) MM approach **Example 19 Table 10 Table 10 Table 10 Table 10 Table 10 Table 10 Table 10 Table 10 Table 10 Table 10 Table 10 Table 1 Table 1 Table 1 Table 1 Table 1 Table 1 Table 1 Table 1 Table 1 Table 1 Table 1 Table 1 Table 1 Table 1** 

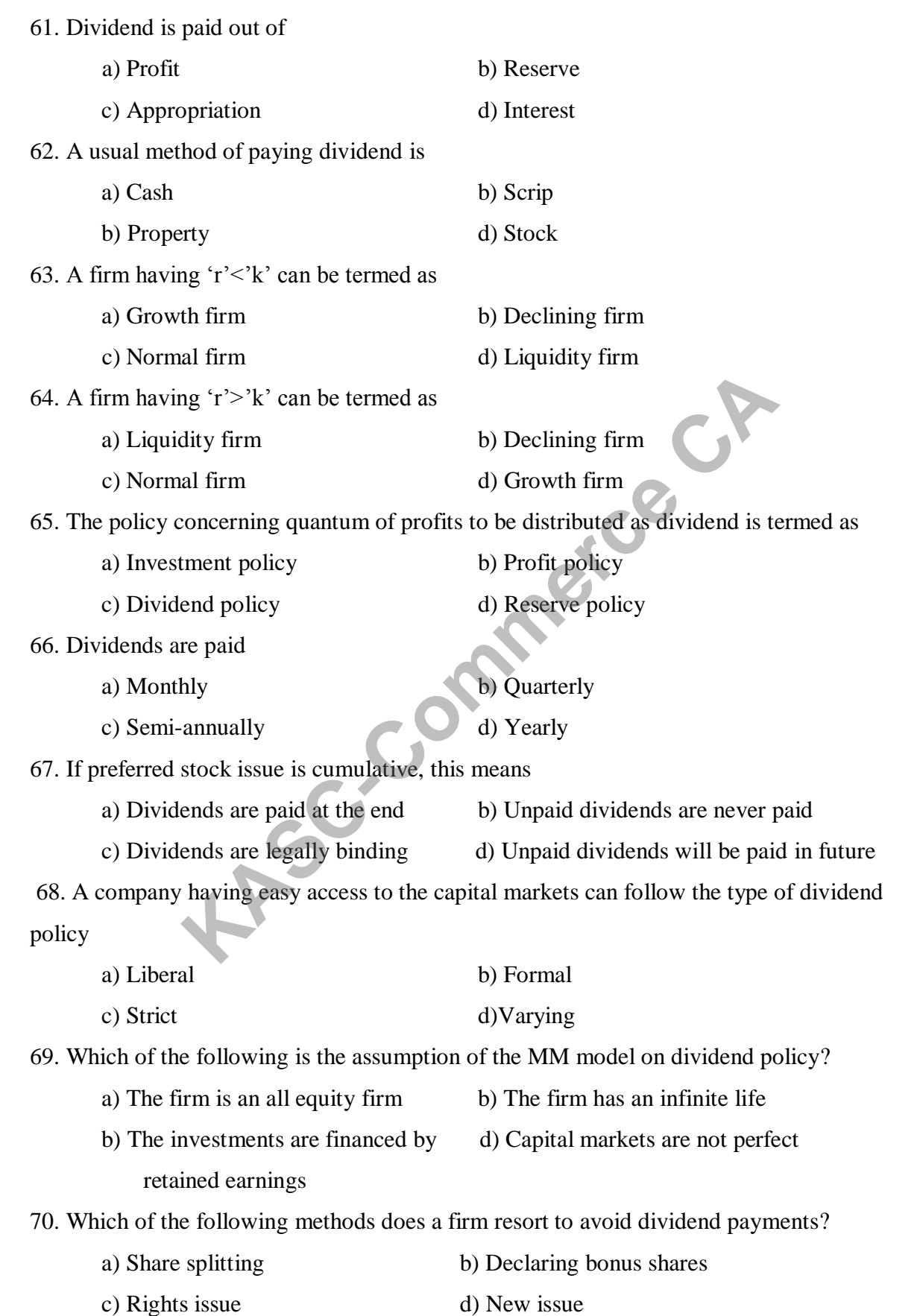

71. The method of raising equity capital from existing members by offering securities on pro rata basis is referred to as a) Public issue b) Rights issue c) Private placement d) Bought- Out- Deal 72. High price to earning ratio shows company"s a) Low dividends paid b) High risk prospect c) High growth prospect d) High marginal rate 73. Irrelevance concept of dividend is associated with a) Modigliani and Miller b) James Walter c) Myron Gordon d) Richardson 74. When the dividend is paid in the form of assets, it is referred as a) Cash dividend b) Property dividend c) Stock dividend d) Bond dividend 75. An extra dividend to the shareholders in a joint stock company from surplus profit is a) Rights shares b) Dividend c) Extra Shares d) Bonus shares 76. The model which is based on relationship between "r" and "k" a) Linter model b) Miller model c) Bosch model d) Walter model 77. The most appropriate dividend policy is the payment of a) Varying dividend per share b) Constant dividend per share c) Proportionate dividend per share d) Disproportionate dividend per share 78. A firm should have 100 % dividend payout ratio when a)  $r=k$  b)  $r+k$ c)  $r < k$  d)  $r > k$ 79. Which of the following results in dilution of the market price of the company"s equity shares? a) Rights shares b) Bonus shares c) Private placement d) Debt 80. The another name for bonus shares is a) Cash dividend b) Stock dividend ividend is paid in the form of assets, it is referred as<br>
dividend b) Property dividend<br>
x dividend d) Bond dividend<br>
vidend d) Bond dividend<br>
vidend d) Bond dividend<br>
vidend che shareholders in a joint stock company from

c) Bond dividend d) Cash dividend

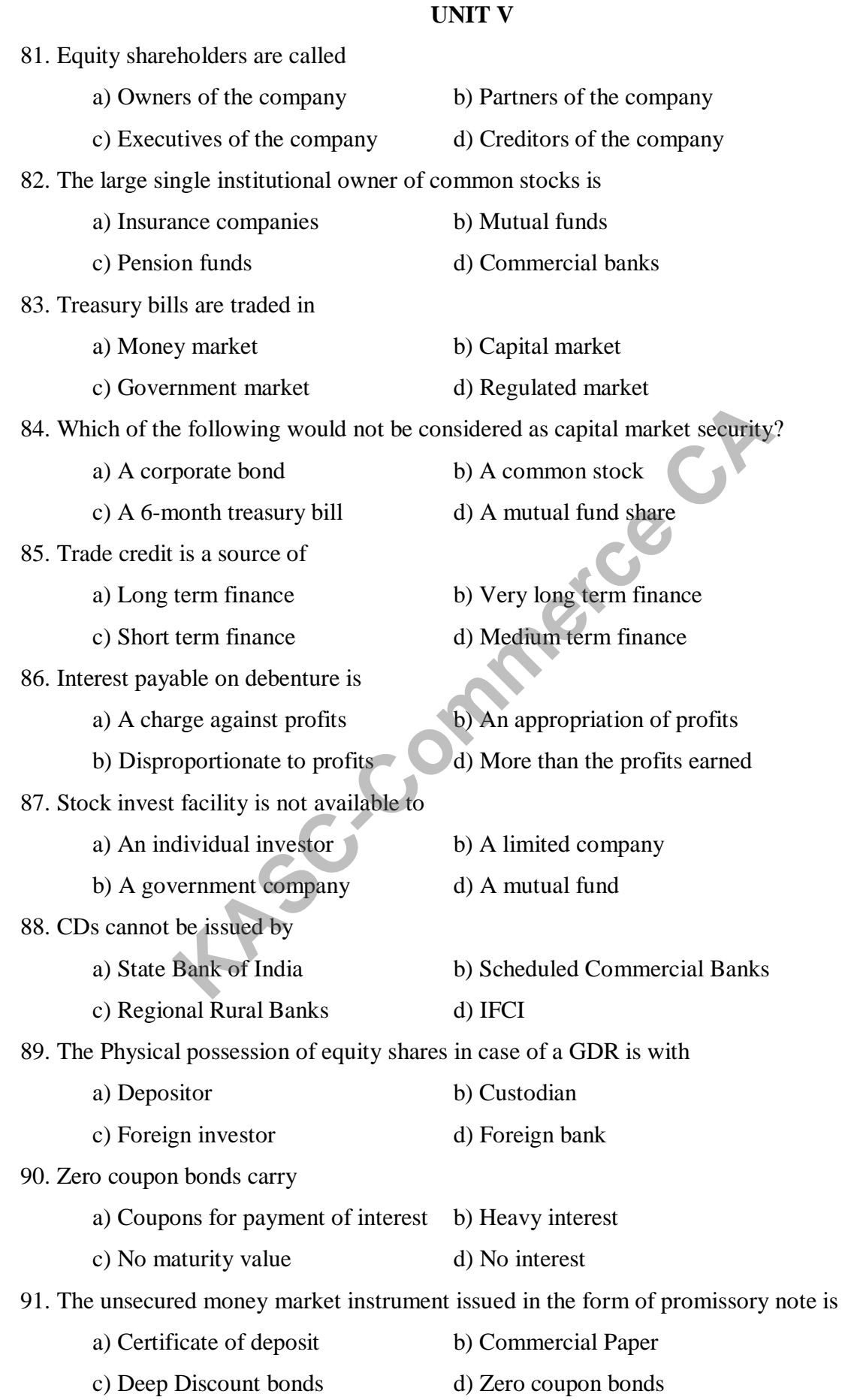

92. An act of buying an asset in one market and selling it in another market for higher price. a) Lock box system b) Speculation c) Black market d) Arbitrage 93. <u>I</u> means using and controlling over the assets without buying and owning the same. a) Hire Purchase b) Factoring c) Leveraging d) Leasing 94. The other name for Service lease. a) Financial lease b) Operating lease c) Direct lease d) Leveraged lease 95. In leasing, the owner of the asset is called a) Lessor b) Lessee c) Lender d) Borrower 96. A lease agreement grants lessee the right to a) Own the asset b) Use the asset b) Own and use the asset d) Sale the asset 97. The capital lease is the another name of a) Operating lease b) Finance lease c) Leveraged lease d) Sale and lease back 98. The lease under which a firm sells an asset to another person who in turn leases it back to the firm is a) Operating lease b) Finance lease c) Leveraged lease d) Sale and lease back 99. A long term arrangement which is irrevocable during its primary lease period is termed as a) Capital lease b) Leveraged lease c) Finance lease d) Sale and lease back 100. The lessor should record an asset given under a finance lease as a) Property, plant and equipment b) Receivable c) Current liability d) Current asset Fr<br>
We be Lessee<br>
The comment grants lessee the right to<br>
the asset<br>
the asset<br>
and use the asset<br>
the asset<br>
to b) Use the asset<br>
d) Sale the asset<br>
the asset<br>
the asset<br>
d) Sale and lease<br>
d) Sale and lease back<br>
and lea

# **SECTION B 5 MARKS**

#### **UNIT - I**

1. Define Financial Management.

- 2. What are the financial decisions?
- 3. State the features of financing and investment decisions
- 4. Explain in detail about Investment decision
- 5. Discuss about nature of financial management.
- 6. Narrate any 5 scope of financial management.
- 7. "The wealth maximization objective provides an operationally appropriate decision criterion". Give your views on the above statement.
- 8. Distinguish between Profit maximization vs. Wealth maximization objective of the firm.
- 9. What are the objectives of financial management?
- 10. What is wealth maximization goal? How is it superior to profit maximization goal?

## **UNIT - II**

- 11. Define cost of capital. Explain its significance
- 12. Write a short note on
	- a) Internal Rate of Return
	- b) Capital Rationing
- 13. What is capital budgeting? Examine its needs and importance.
- 14. X Ltd issues Rs.100000 9% debentures at a premium of 10%. The costs of flotation are 2%. The tax rate applicable to the company is 60%.Compute the cost of debt capital. ish between Profit maximization vs. Wealth maximization objectives of financial management?<br>
wealth maximization goal? How is it superior to profit maximi<br> **KASC-COMPTON COMPTE CALCE CALCE CALCE CALCE CALCE CA**<br>
Short note
- 15. A company issues 10,000 10% preference share of Rs100 each. Cost of issue is Rs.2 per Share. Calculate the cost of preference capital when they are issued at (a) at par (b) 10% Premium and (c) 5% discount.
- 16. A project requires an initial investment of Rs.20000. Annual cash inflow for 5 years are Rs. 6000, Rs. 8000, Rs, 5000, Rs. 4000 and Rs.4000 respectively. Compute the Pay-back Period.
- 17. A firm  $K_e$  (cost of equity share), available to the shareholders is 15% the average tax rate of the share holders is 40% and it is expected that 2% is the brokerage cost, that shareholders will have to pay while investing their dividends in alternative securities. What is the cost of Retained earnings?
- 18. Calculate discounted payback period from the following information given below

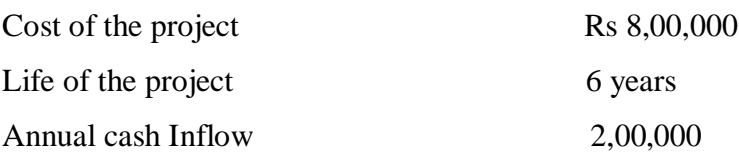

Cut off rate @10% are(1yr-0.909,2yr-0.826,3yr-0.751,4yr-0.683,5yr-0.621)

- 19. Explain in detail about the computation of various cost of capital.
- 20. Distinguish between 'Net Income to capital structure' and 'Net operating income to capital structure'

#### **UNIT - III**

- 21. Write a short note on Composite Leverage.
- 22. Calculate the Operating, Financial and Combined leverage from the following: Interest Rs.5000 Sales Rs.50000 Variable Cost Rs.25000 Fixed Cost Rs.15000
- 23. List out the formulas to compute different leverages.
- 24. What are the limitations of financial leverage?
- 25. Write a short note on 1) Net Income Approach 2) Net Operating Income Approach
- 26. The capital structure of a company consists of the following securities. 10% preference share capital Rs.100000. Equity share capital (rs.10 shares) Rs.100000. the amount of EBIT is Rs.60000. the company is in 50% tax bracket. Calculate financial leverage of the company. What would be the new financial leverage if EBIT is Rs.90,000. Is.5000 Sales Rs.50000 Variable Cost Rs.25000 Fixed Commercial Sackson Compute different leverages.<br>
The formulas to compute different leverages.<br>
E the limitations of financial leverage?<br>
Short note on 1) Net Income Appro
- 27. A company expects a net income of Rs 80,000. It has Rs 2,00,000 8% debentures. The equity capitalization rate is 10%.calculate the value of the firm under Net income approach
- 28. Give a short note on

i) Capital structure

- ii) Financial structure
- iii) Arbitrage
- iv) Optimal capital structure
- 29. Write about planning the capital structure in IT organization
- 30. State the limitations of MM approach of capital structure

## **UNIT - IV**

- 31. What are the forms of dividends?
- 32. Write a short note on MM Approach
- 33. Shanu & co earns Rs 6 per share capitalization rate of 10% and has a return on investment at the rate of 20%.According to Walters"s model what should be the price per share @ 30% dividend payout ratio? Is this the optimum payout ratio as per Walter s approach?
- 34. Give the assumptions under Walter"s Approach in dividend policy.
- 35. What are the two irrelevant concepts of dividend?
- 36. What are the types of dividend policy?
- 37. What are the assumptions of Walter and Gordon"s model?
- 38. The current price of the company"s share is rs.75 and dividend per share is rs.5. Calculate the dividend growth rate, if its capitalization rate is 12%.
- 39. What is a bonus issue/stock dividend? What are its advantages and disadvantages?
- 40. Give a brief outline of the Securities and Exchange Board of India (SEBI) guidelines on right issues. a bonus issue/stock dividend? What are its advantages and disa-<br>
Frief outline of the Securities and Exchange Board of India (SE<br>
ISSUES.<br> **KASC-COMPT - V**<br>
the concept of leasing<br>
UNIT - V<br>
the concept of leasing<br>
suish b

## **UNIT - V**

- 41. Explain the concept of leasing
- 42. Distinguish between Leveraged lease and Lease back lease
- 43. Write a note on operating lease.
- 44. What are the advantages of leasing to the lessee?
- 45. What are the disadvantages of leasing to lesser?
- 46. Differentiate between shares and Debentures.
- 47. Discuss the functions of stock market
- 48. Why preference share is called a hybrid source of finance. Explain its types.
- 49. Explain the Characteristics of equity shares
- 50. Distinguish between forwards and futures.

#### **SECTION C 8 MARKS**

#### **UNIT - I**

- 1. What is financial management? Explain its scope in detail
- 2. Explain the role of Finance manager in the changing scenario of financial management in India
- 3. What are the important functions performed by financial manager?
- 4. What are the major finance functions? Explain the three major decisions taken by finance functions.
- 5. Financial Management is something more than an art of accounting and book keeping." Explain
- 6. "Finance function is closely related to some other functions"- Discuss
- 7. Discuss in detail about the functions and evolution of financial management.
- 8. What are the new challenges faced by finance managers in recent years?
- 9. Explain the stages & steps involved in the modern approaches to Financial Management.
- 10. Discuss the broad areas of financial decision making.

#### **UNIT - II**

- 11. Define cost of capital. How will you determine the cost of capital from different sources.
- 12. What is Modigiliani- Miller approach to the problem of capital structure? Under what assumptions do their conclusions hold good?
- 13. A choice is to be made between two projects which requires an equal investment of Rs.50000 and are expected to generate net cash flow as under

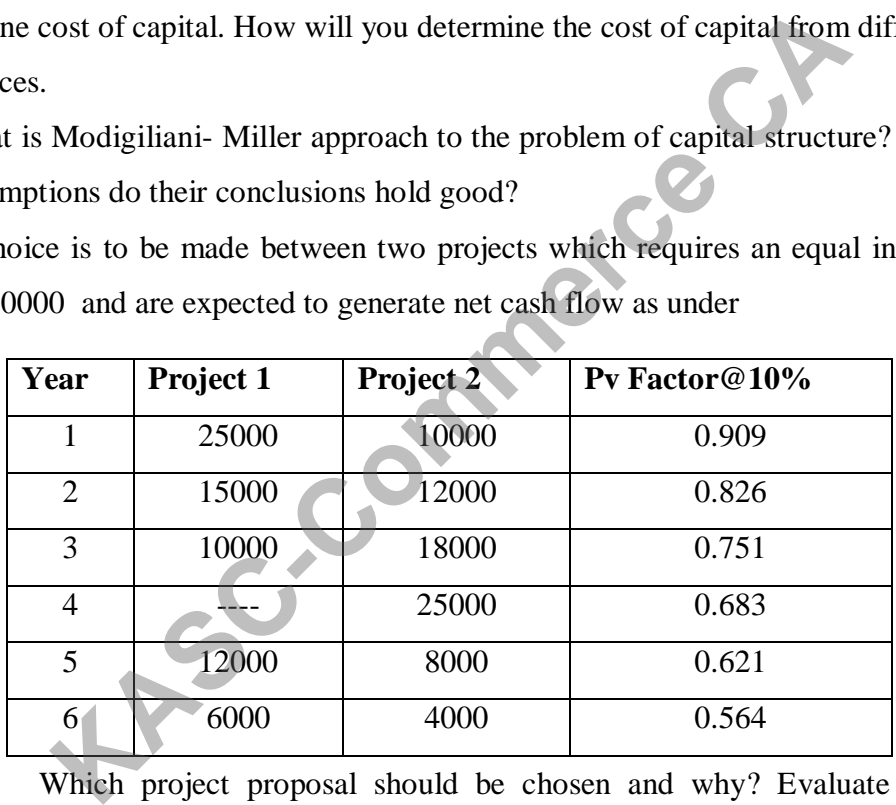

Which project proposal should be chosen and why? Evaluate the project proposal under (a) payback period and (b) discount cash flow method.

14. A company issues 10,00,000 10 % redeemable debentures at a discount of 5%.the cost of flotation amount is 30,000.the debentures are redeemed after 5 years. Calculate before and after tax, cost debt assuming tax rate is 50%.

15. From the following capital structure of a company, calculate the overall cost of capital, using (a) book value weights and (b) market value weights

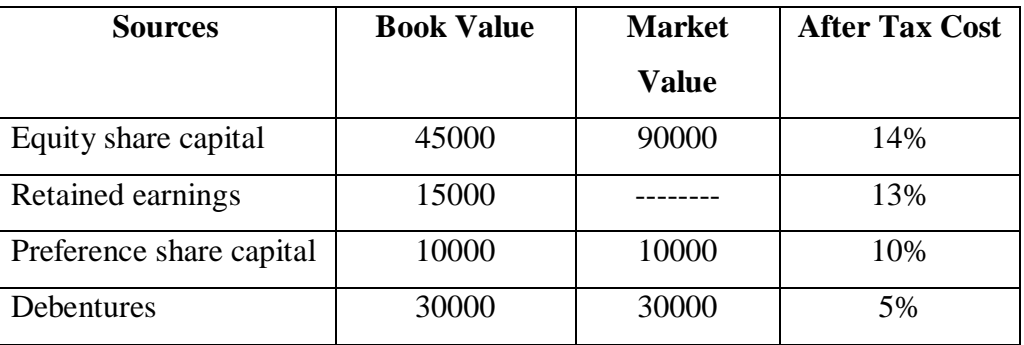

16. From the following capital structure of a company, calculate weighted average cost of Capital.

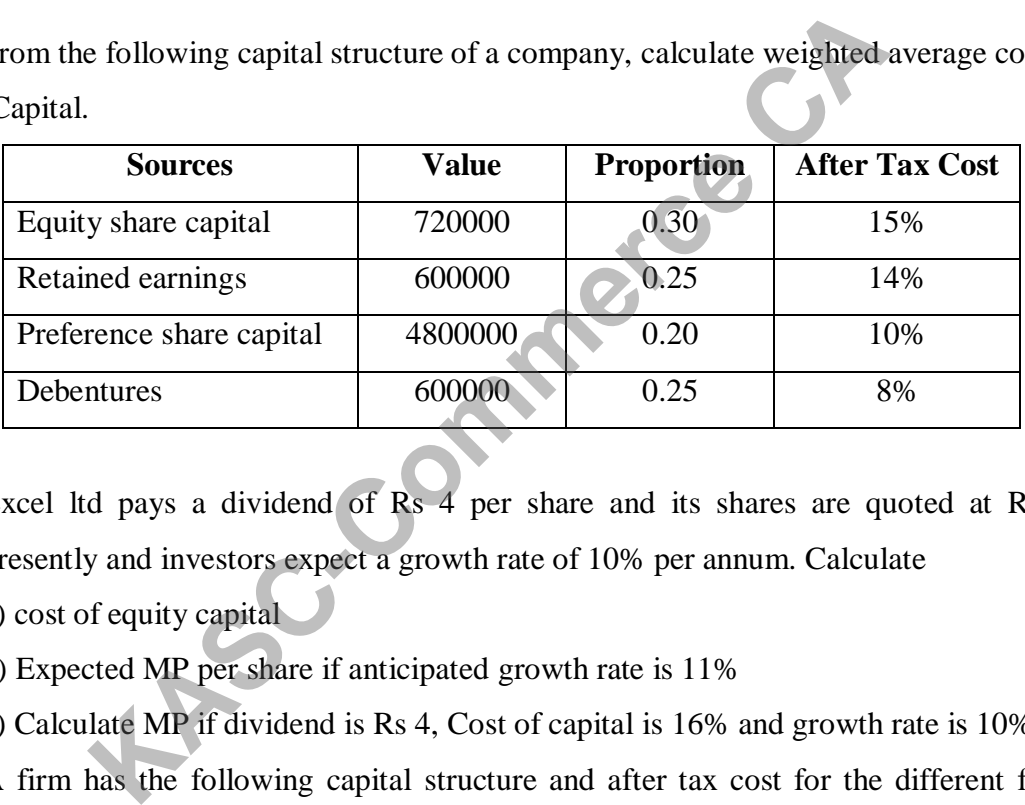

- 17. Excel ltd pays a dividend of Rs 4 per share and its shares are quoted at Rs 40 presently and investors expect a growth rate of 10% per annum. Calculate
	- a) cost of equity capital
	- b) Expected MP per share if anticipated growth rate is 11%
	- c) Calculate MP if dividend is Rs 4, Cost of capital is 16% and growth rate is 10%.
- 18. A firm has the following capital structure and after tax cost for the different funds used:

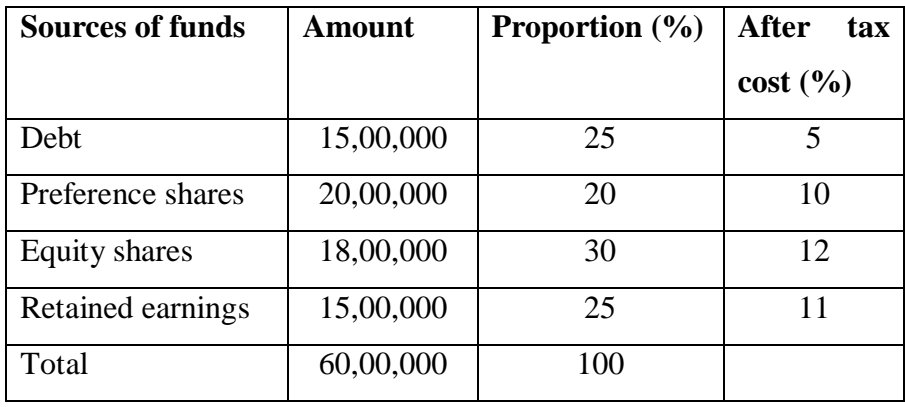

You are required to compute weighted average cost of capital.

19. A choice is to be made between two projects which requires an equal investment of

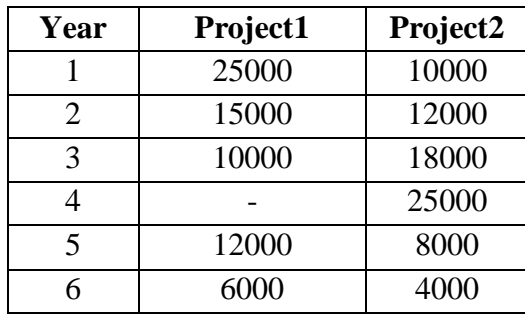

Rs.50000 and are expected to generate net cash flow under

Which project proposal should be chosen and why? Evaluate the project proposal under (a) payback period and (b) discount cash flow method.

20. For each of the following projects compute (1) Payback period (2) Post payback

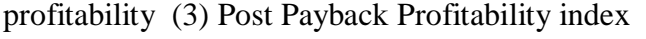

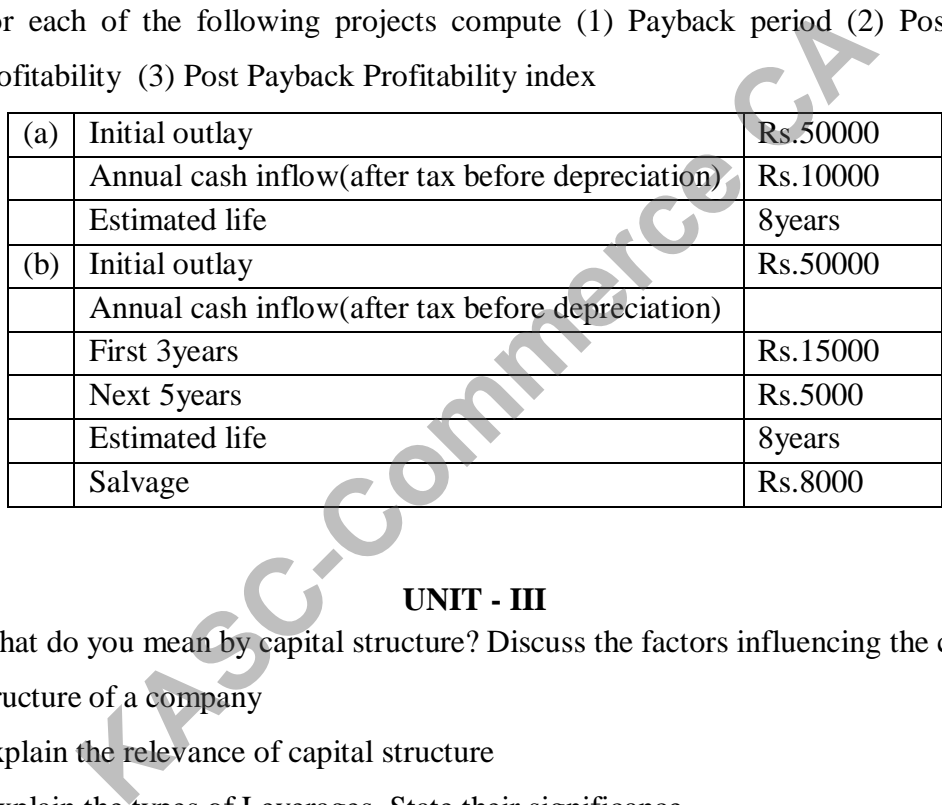

## **UNIT - III**

- 21. What do you mean by capital structure? Discuss the factors influencing the capital structure of a company
- 22. Explain the relevance of capital structure
- 23. Explain the types of Leverages. State their significance
- 24. Following information is taken from the records of a company

Installed capacity 1000 units Operating capacity 800 units

Selling price per unit Rs.10 Variable cost per unit Rs.7

Calculate Operating, Financial and Combined leverage under the following situations:

Fixed cost: Situation A Rs.800 Situation B Rs.1200 Situation C Rs.1800

Interest : Situation A Rs.600 Situation B Rs. 400 Situation C Rs. 200

Also give your comments on these leverages.

25. A company has sales of Rs.5,00,000, Variable cost Rs.3,00,000,

Fixed cost of Rs.1, 00,000 and Long term loans Rs.4, 00,000 @10% rate of interest. Calculate Composite leverage.

- 26. Discuss in detail about the three types of leverages.
- 27. Explain the factors that determine the capital structure of a firm.
- 28. A company expects a net income of Rs 80,000. It has Rs 2,00,000 8% debentures. The equity capitalization rate is 10%.calculate the value of the firm and overall capitalization rate under Net income approach. And also calculate the value of the firm and overall capitalization rate if the debenture debt is increased to Rs.3,00,000.(ignore tax)
- 29. XY ltd has an EBIT of Rs 1, 00,000. It has Rs 4, 00,000, 10% debenture. The overall capitalization rate is 12.5%.The company decides to raise as sum of Rs1,00,000 through 10% debenture and uses the proceed to pay off the equity share holders. Calculate the total value of the firm and equity capitalization rate under Net Operating Income approach. and EBIT of Rs 1, 00,000. It has Rs 4, 00,000, 10% debentuation rate is 12.5%. The company decides to raise as sum 10% debenture and uses the proceed to pay off the equity e the total value of the firm and equity capitaliz
- 30. X Ltd. Is expecting annual EBIT of Rs. 1.00 lakh. The company has Rs.4 lakhs in 10% debentures. The equity capitalization rate is 12.5%. The company desires to redeem debentures of Rs. 1 lakh by issuing additional equity shares of Rs. 1 lakh.

You are required to calculate the value of the firm and the overall cost of capital.

## **UNIT - IV**

- 31. What are the factors determining dividend policy?
- 32. What is Modigiliani Miller dividend irrelevance hypothesis? Critically evaluate its assumptions
- 33. What are the determinants of dividend policy?
- 34. The following information is available in respect of a firm Capitalization rate=10%,earnings per share= Rs 50, Rate of return on investment (i) 12% (ii) 8% (iii)10%, show the effect of dividend policy on market price of shares applying Walters formula when dividend payout ratio (a) 0% (b) 20% (c)40%
- 35. The following information is available in respect of r, k and E of ABC ltd.

Rate of return on investment(r) = (i) 15% (ii) 12% (iii) 10%

Cost of capital  $(K) = 12\%$ 

Earnings per share  $(E) = Rs.10$ 

Determine the value of its shares using Gordon"s model assuming the following:

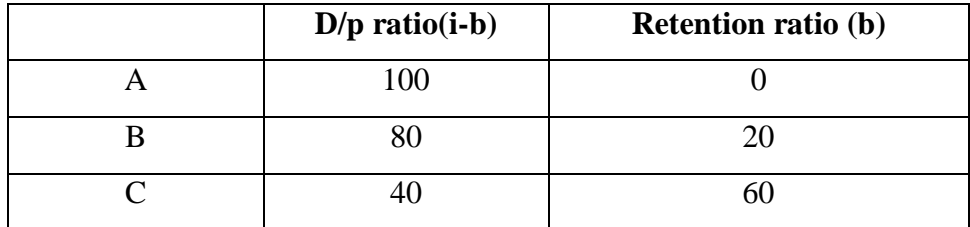

- 36. Enumerate the Irrelevance theory of dividend?
- 37. What are the considerations to be kept in mind when a company issues a) Rights shares and bonus shares
- 38. Critically examine the relevance of dividend policy
- 39. Discuss Walter model and Gordon model of share valuation vis-a-vis dividend policy.
- 40. From the following regarding three companies:

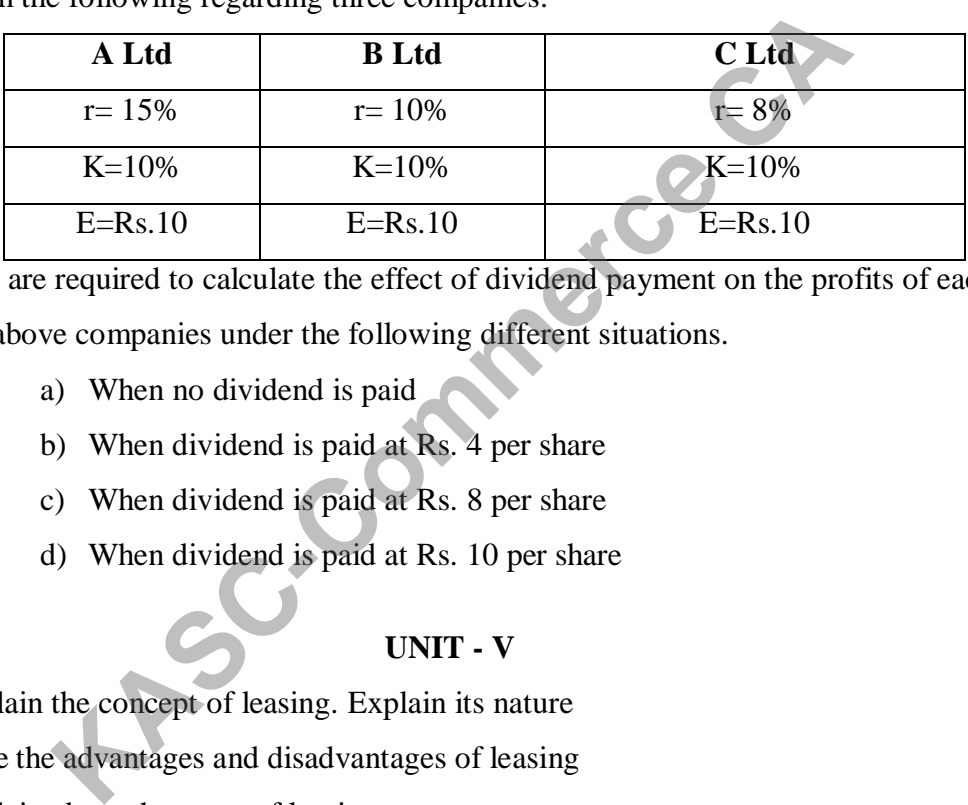

You are required to calculate the effect of dividend payment on the profits of each of the above companies under the following different situations.

- a) When no dividend is paid
- b) When dividend is paid at Rs. 4 per share
- c) When dividend is paid at Rs. 8 per share
- d) When dividend is paid at Rs. 10 per share

## **UNIT - V**

- 41. Explain the concept of leasing. Explain its nature
- 42. State the advantages and disadvantages of leasing
- 43. Explain about the types of leasing.
- 44. What factors would you, as a lessee, keep in mind while selecting the lessor
- 45. Differentiate between Finance lease and Operating lease
- 46. Explain the advantages & disadvantages of Debentures/Bonds
- 47. Discuss the methods for evaluating the leasing proposal
- 48. What is a finance lease? How is it different from other types of leases?
- 49. Explain in brief about various sources of finance?
- 50. State the functions of primary market. Differentiate between IPO and private placement and book building.

## **ANSWER KEYS**

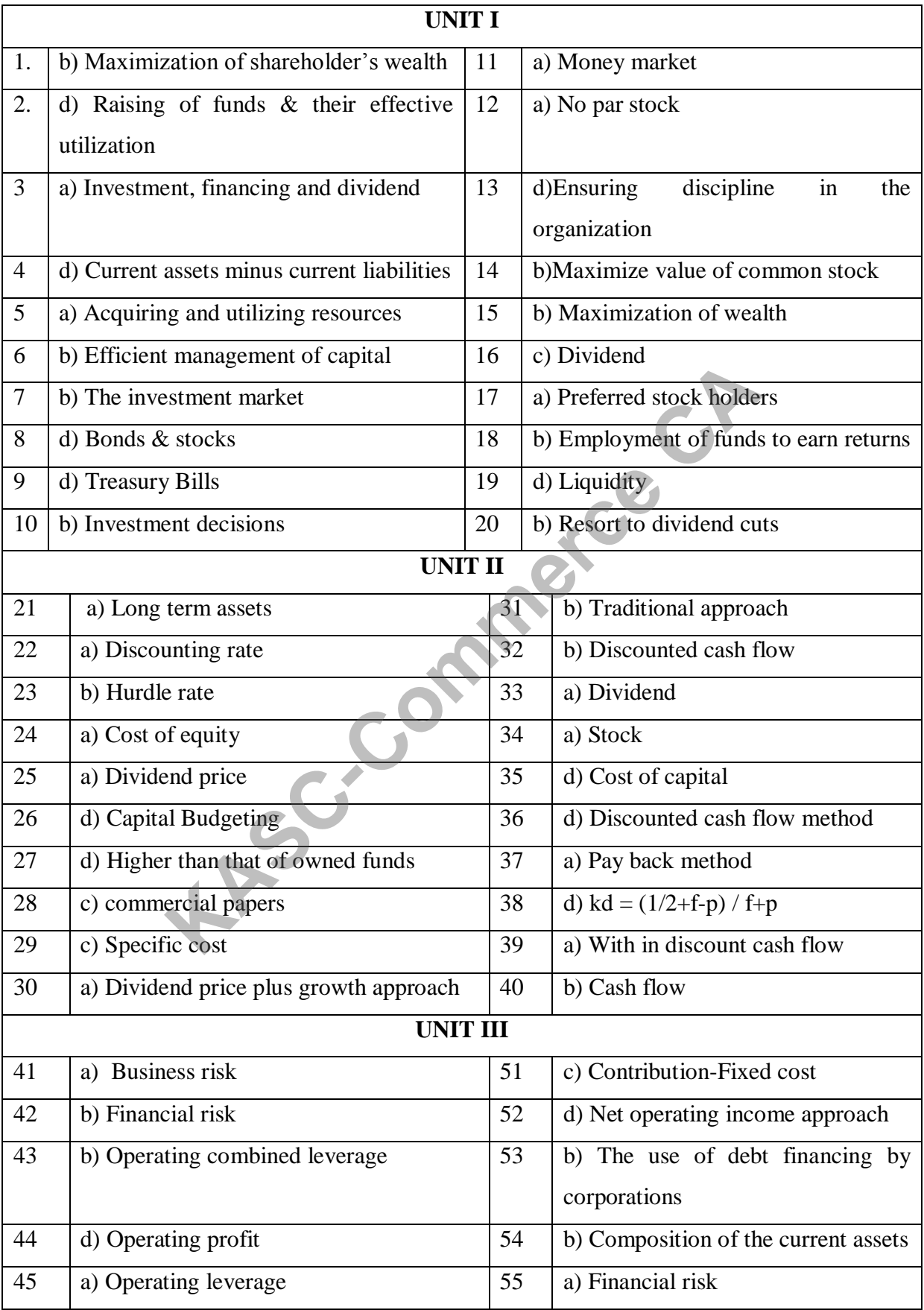

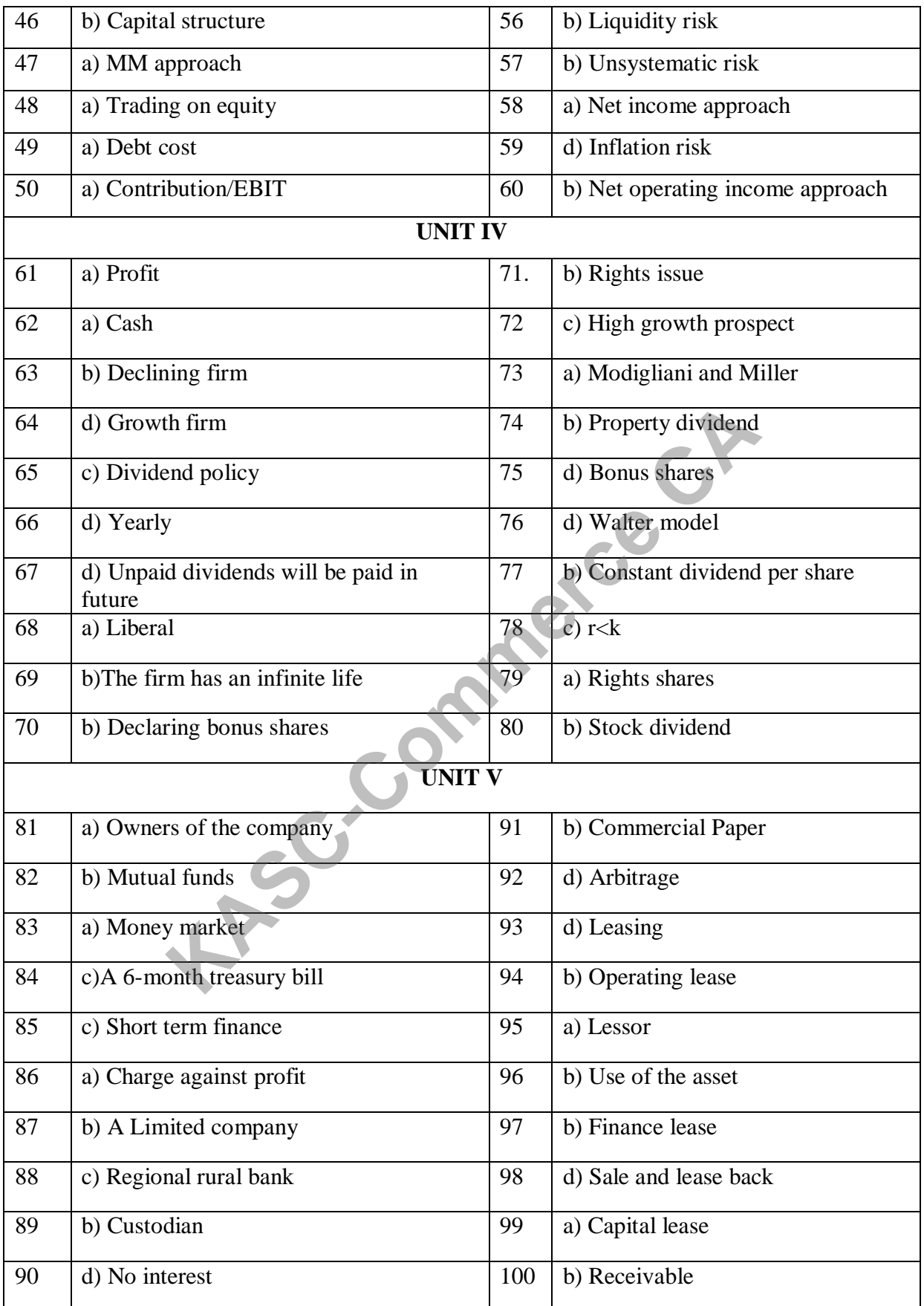

# **SECTION-A**

# **UNIT I**

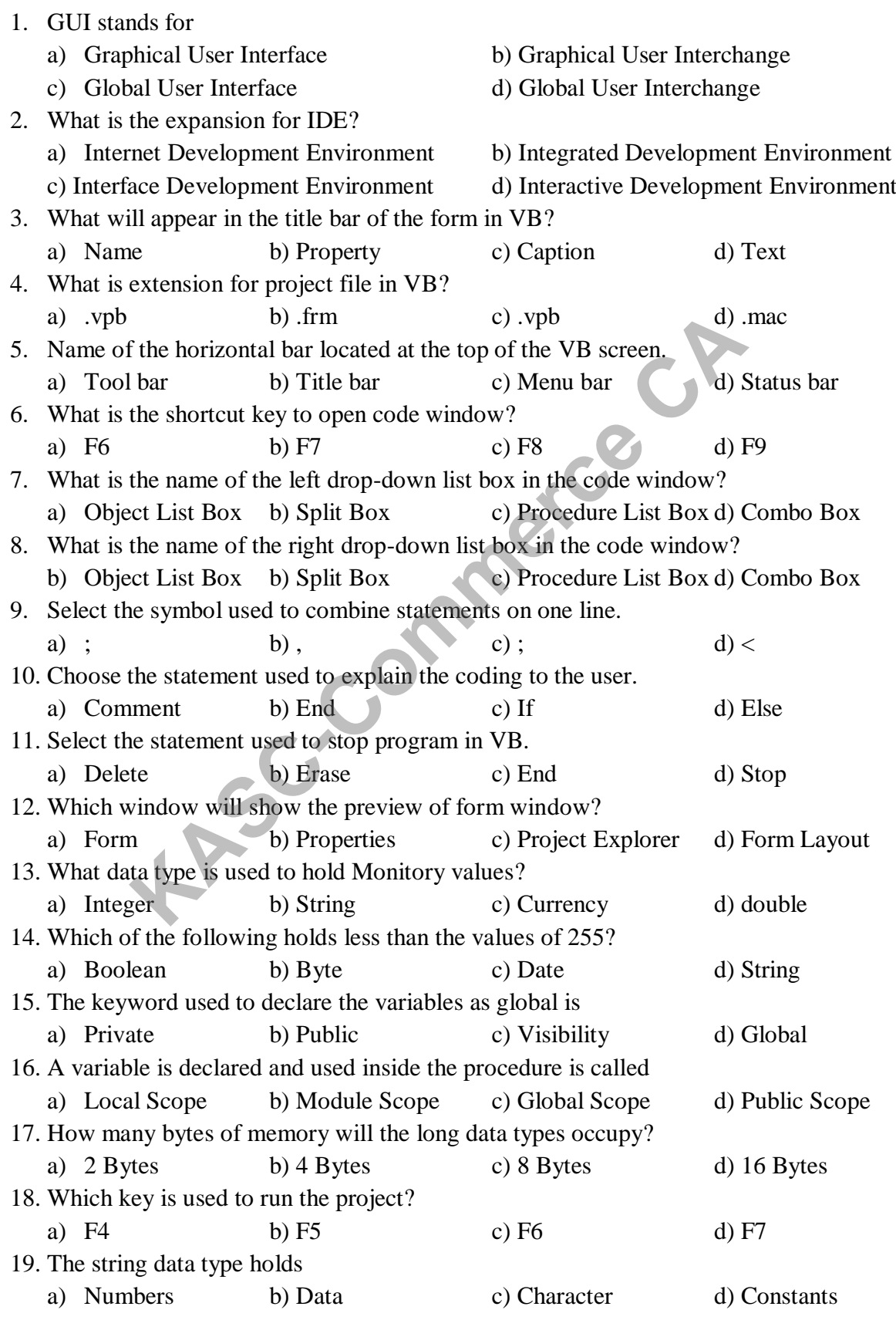

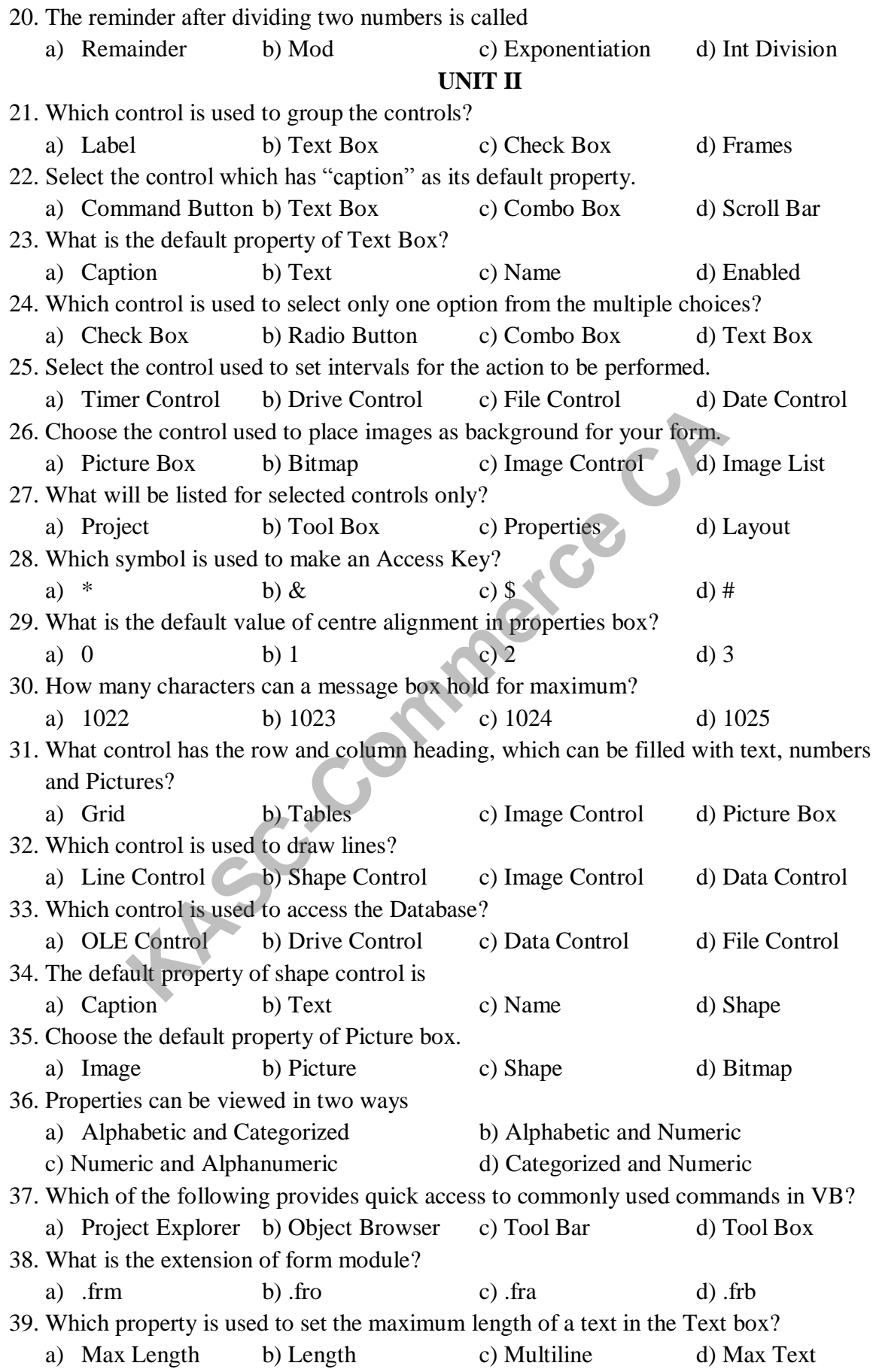

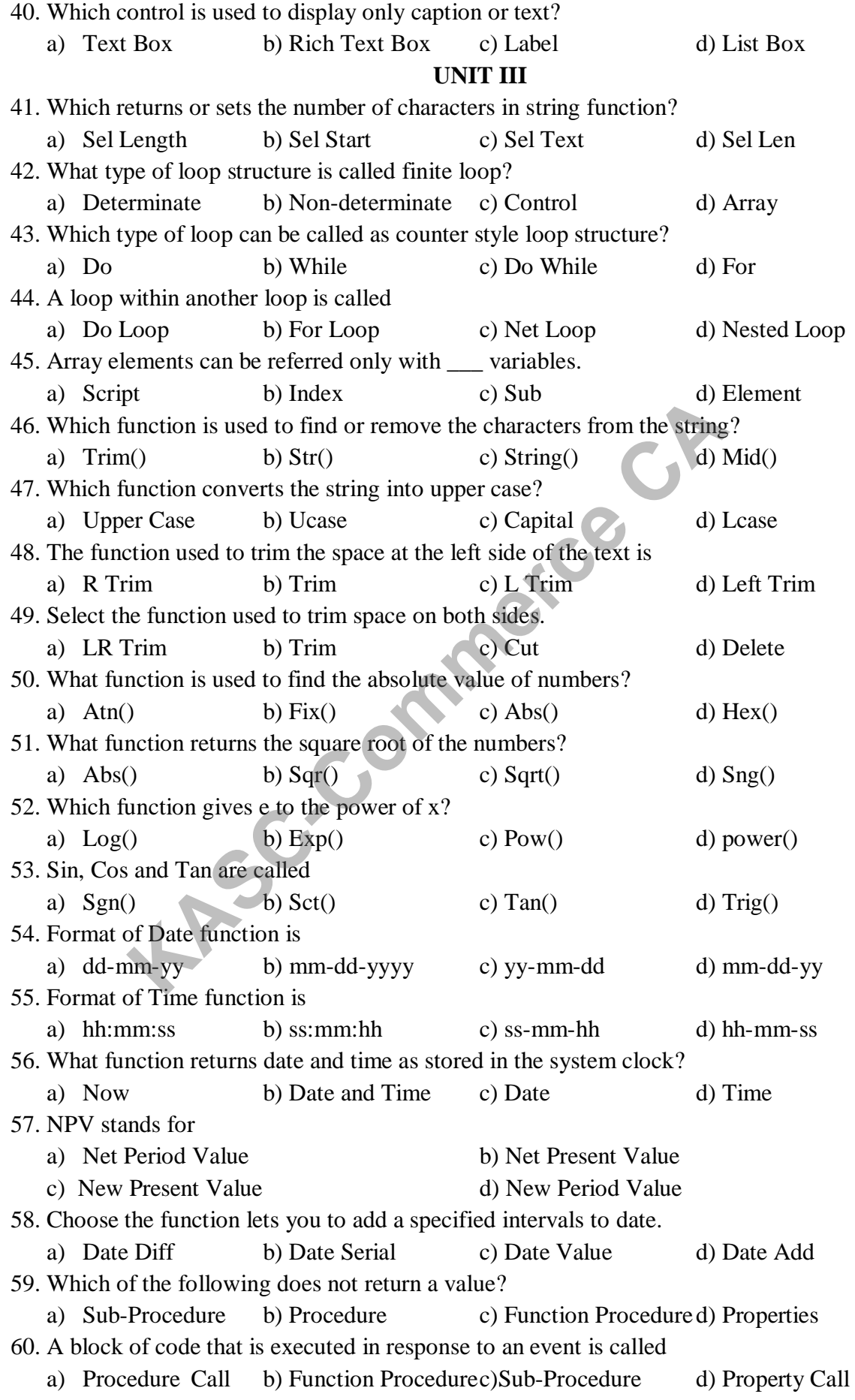

# 61. The group of controls that shares the same name and data type is called a) Fixed Array b) Control Array c) Dynamic Array d) Static Array 62. Which combines the features of the text box and list box? a) Picture Box b) Check Box c) Option Button d) Combo Box 63. Which property has an integer value corresponding to the position of the Scroll bar? a) Value b) Change c) Visibility d) Enabled 64. Which displays a list of items from which user can select one or more items? a) Combo Box b) List Box c) Check Box d) Scroll Bar 65. How many properties are there for Frames? a) 27 b) 31 c) 34 d) 38 66. Which is also called as Radio button? a) Check Button b) Option Button c) Command Button d) Status Bar 67. Which method is used to delete items from List box? a) Delete b) Remove c) Clear d) Remove Item 68. Expansion of MDI is a) Multiple Document Interpreter b) Multiple Document Interface c) Multiple Document Interaction d) Multiple Document Investigation 69. Which property is used to check whether the timer is activated or deactivated? a) Visible b) Enabled c) Name d) Drag Mode 70. Which presents a list of choice to the user? a) Combo Box b) Rich Text Box c) List Box d) Grid 71. How many events will List box respond? a) 11 b)  $12$  c) 13 d) 14 72. Which control is used to get input or display output? a) Scroll Bar b) Slider Control c) Status Bar d) Progress Bar 73. Which control is used to store a group of images in a single place? a) Picture List (b) Image List c) Icon Group d) Picture Control 74. Which is similar to vertical scroll bar in the gauge control? a) Status Bar b) Scroll Bar c) Progress Bar d) Slider Control 75. Choose the control, which works similarly to a Scroll Bar. a) Slider Control b) Progress Bar c) Status Bar d) Scroll Bar 76. Status bar can be divided in to \_\_\_ panels. a) 13 b) 14 c) 15 d) 16 77. Alignment property for placing progress bar at the top of the form is a) 0 b) 1 c) 2 d) 3 78. Which control is accompanied by both icons and text? a) List Box b) Image List c) List View d) Tree View 79. Which symbol is used to create short cut key in Menu editor? a) \* b) \$ c) % d) & 80. The shortcut key for Menu editor is a)  $Alt+E$  b)  $Alt+U$  c)  $Alt+N$  d)  $Alt+M$ Ex Button (b) Option Button (c) Command Button (d) see<br>
the command button (c) Character (c) Depends on of MDI is<br>
tiple Document Interpreter (b) Multiple Document Interpreter<br>
le Document Interpreter (b) Multiple Document

#### **UNIT IV**

# **UNIT V**

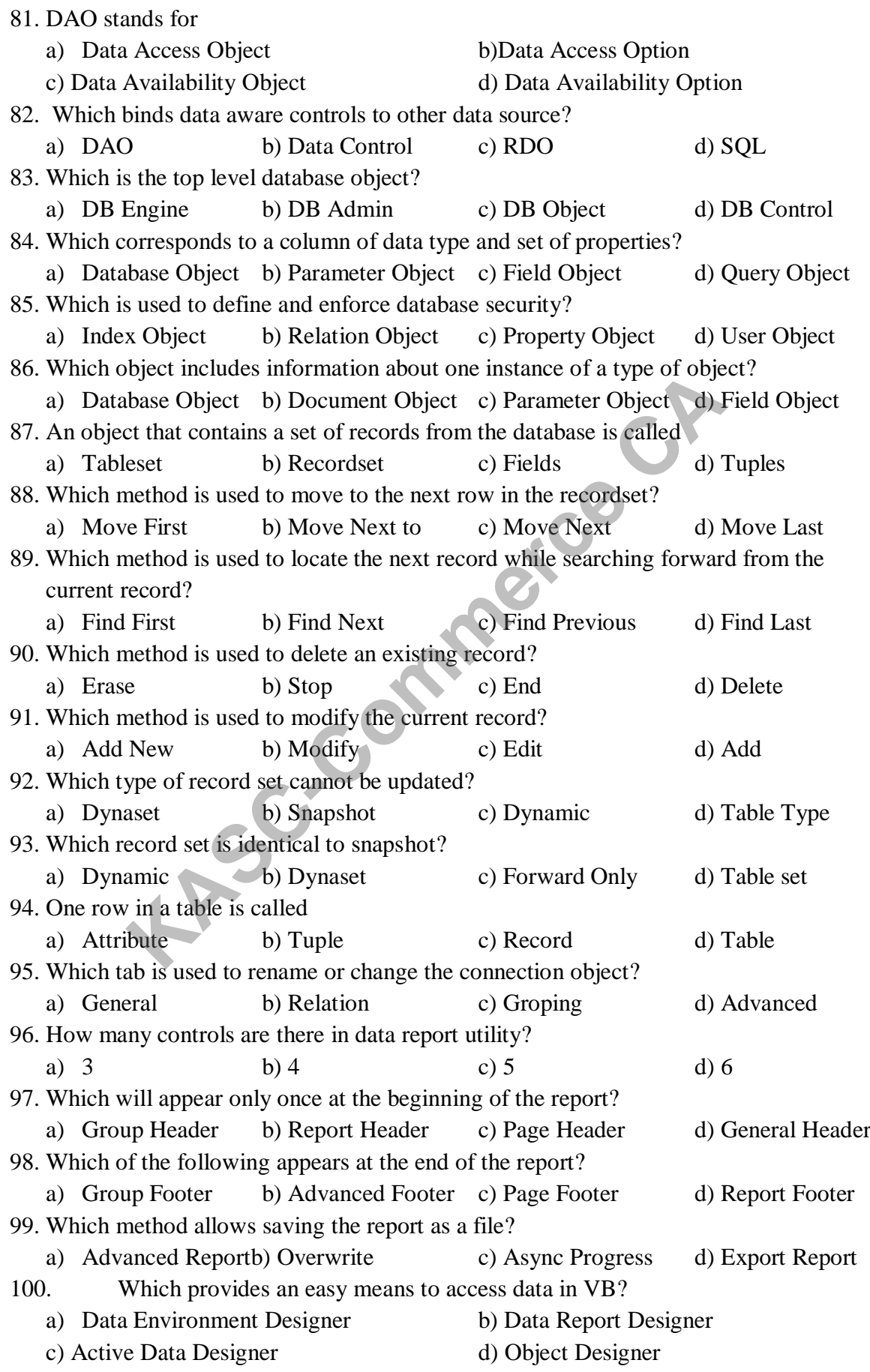

## **SECTION-B**

# **UNIT I**

- 1. How will you start a visual basic project?
- 2. Briefly explain about the initial visual basic screen.
- 3. Write a note on SDI.
- 4. What do you mean by Project Explorer?
- 5. List out the options in File menu.
- 6. What do you know about properties window in visual basic?
- 7. Can you list out any 5 common properties of form.
- 8. How will you declare a variable in visual basic? Give example.
- 9. Give a brief note on constants with example.
- 10. How will you explain about two types of statements in visual basic?

#### **UNIT II**

- 11. How could you create controls in VB?
- 12. What do you know about the name property?
- 13. How would you write a simple event procedure for a command button? Il you explain about two types of statements in visual basic?<br> **KASC-COMMON UNIT II**<br>
UNIT II<br>
uld you create controls in VB?<br>
you know about the name property?<br>
uuld you write a simple event procedure for a command button
- 14. Present your ideas about Access key in VB.
- 15. List your views on Image control.
- 16. Write short notes on Command button.
- 17. What do you know about Text box?
- 18. Briefly explain about Label control.
- 19. What is your opinion about Navigating between controls?
- 20. Can you discuss about Message boxes.

#### **UNIT III**

- 21. What is a determinate and in-determinate loops?
- 22. Can you discuss about Decision making statement with example.
- 23. What is select case statement? Give example.
- 24. What do you know about Go to Statement?
- 25. Give a note in Rnd function.
- 26. Discuss about Trim function in String with example.
- 27. What are Lcase and Ucase in String function?
- 28. What is Numeric calendar function?
- 29. Can you discuss on the topic "Function with more than one parameter".
- 30. What are the steps to navigate among sub programs using Object browser?

#### **UNIT IV**

- 31. What is a Control array?
- 32. What are the two types of list boxes?
- 33. How will you add or remove items into the list box? Give example.
- 34. List out the styles of Combo box?
- 35. Can you discuss about Flex grid control.
- 36. What is the use of Frames in visual basic environment?
- 37. Write short notes on Timer control.
- 38. Present you view on Progress bar control.
- 39. Write about Slider control with example.
- 40. What do you know about Status bar control?

#### **UNIT V**

- 41. What is Data access object?
- 42. List out the types of Record set.
- 43. How will you modify and delete a record?
- 44. Is it possible to add a data from another database in Visual basic? State reason.
- 45. Which method is preferred for finding a specific record in a database?
- 46. Can you list out the tabs of Connection object?
- 47. What are the tabs available in Command object?
- 48. What do you mean by Data environment designer?
- 49. What is a Data report?
- 50. List out the methods of the Data report object?

# **SECTION – C UNIT I**

- 1. What is a Standard tool bar? List out the tools and purpose of Standard toolbar. **KACC-COM ACTLARE SET ASSESS THE CONDUCT ACTLARE SET ASSESS THE THAT AS TOO BOON SET AND ACTLE ASSESS THAND THE SET AND ACTLARE SET AND ACTLARE SET AND AN ACTLE SCHEMENT ASSESS AND WITH A CODE Window? Explain the parts of**
- 2. Can you explain about various menus in the File menu?
- 3. Discuss about the controls available in the Edit menu.
- 4. What are the menus listed in the Project menu?
- 5. List out the menus in Debug tool bar.
- 6. What is a Code window? Explain the parts of Code window.
- 7. How would you explain about the scope of variables with example?
- 8. Can you discuss about various data types with example?
- 9. How will you customize a toolbar in visual basic?
- 10. Can you explain with example, how to customize a Form?

## **UNIT II**

- 11. What is a Tool box? List out the controls in the Tool box.
- 12. Can you list out the properties of Command button?
- 13. What do you mean by a Text box? Discuss the properties of Text box.
- 14. List out the useful properties of Label box.
- 15. Write a VB program to perform Arithmetic calculations.
- 16. Explain about the Grid with suitable example.
- 17. How would you explain the working of Picture box?
- 18. Define Rich text box. Discuss about the properties of Rich text box.
- 19. Draw a form design for a student database using label box, text box and command buttons.
- 20. Write a sample program for Rich text box.

## **UNIT III**

- 21. What is for loop? Explain with example.
- 22. How could you elaborate on Do while and Do until loops?
- 23. Write a VB program for converting number in to words using Select statement.
- 24. Explain about Nested it then statement with suitable example.
- 25. Can you list out the string functions with example?
- 26. What are the various types of Numeric functions?
- 27. How would you explain about Date and Time functions with example?
- 28. What do you know about financial functions in VB?
- 29. Discuss about Function procedures and Sub procedures.
- 30. Write a sample VB program using Built in functions.

## **UNIT IV**

- 31. How will you add or remove controls in a Control array? Give example.
- 32. Write a VB program to design a calculator using Control array.
- 33. What is List box? List the properties of List box.
- 34. Can you list out the properties and events of Combo box?
- 35. Write a sample program for adding items into the List box.
- 36. Can you discuss about Option buttons and Checkboxes with example.
- 37. What is a Scroll bar? List out the properties of it.
- 38. Explain about Image list and List view controls.
- 39. How would you present your view on Menu editor?
- 40. How will you create MDI form in visual basic environment?

# **UNIT V**

- 41. Explain about Accessing and implementing database in VB.
- 42. Explain in detail about workspace of Data access object.
- 43. Discuss about Creating, Modifying and Deleting records with example.
- 44. What are the steps followed in database connectivity using Data control? 55. Write a sample program tor adding tiems into the List box.<br>
36. Can you discuss about Option buttons and Checkboxes with example.<br>
37. What is a Scroll bar? List out the properties of it.<br>
38. Explain about Image list
- 45. Can you discuss about Connection object and Command object?
- 46. Write a VB program to create Employee database using Data control.
- 47. Discuss in detail about Data environment designer.
- 48. Explain in detail about Data report.
- 49. How will you select the Data report designer for your project?
- 

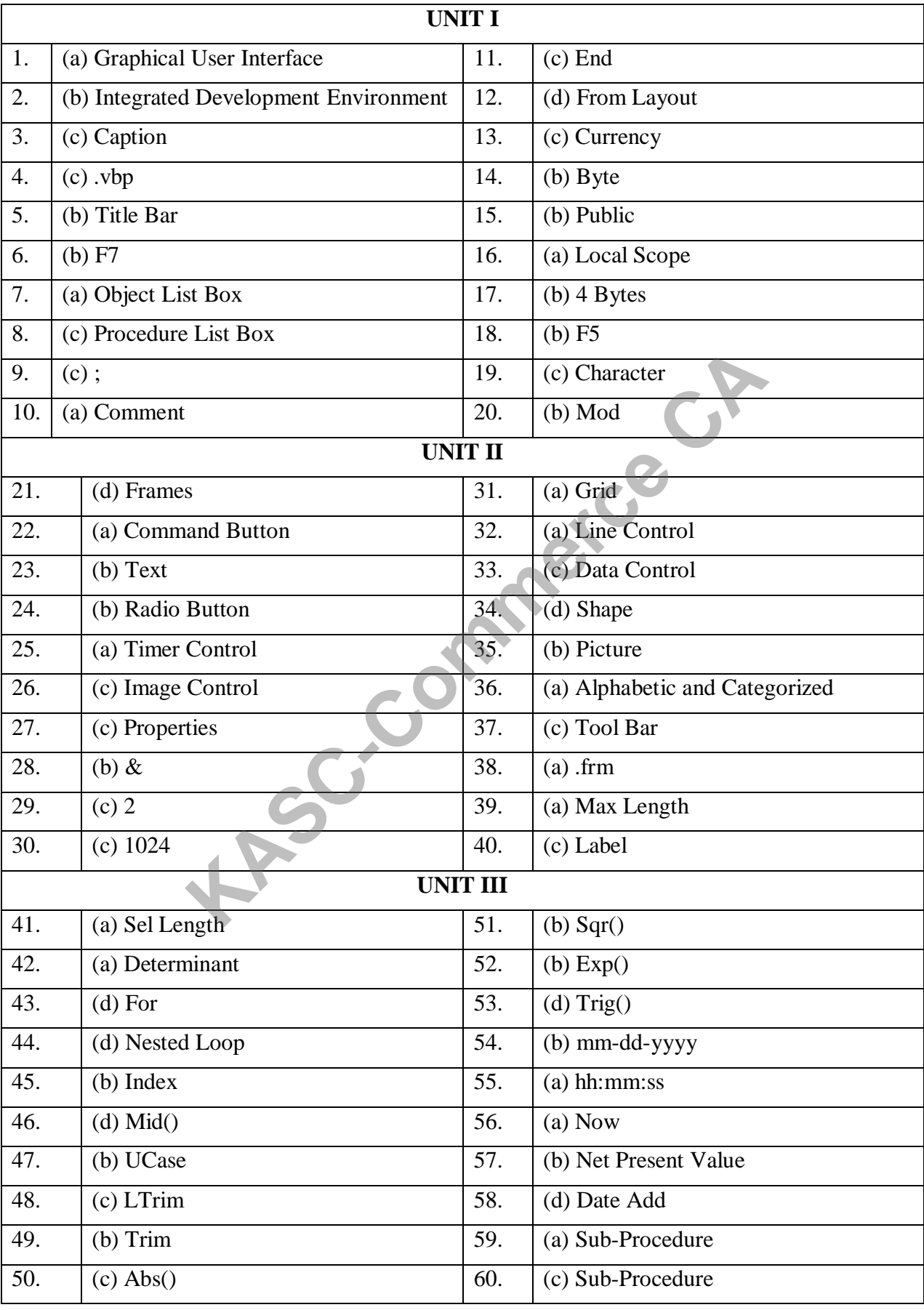

# **ANSWER KEY (SECTION – A)**

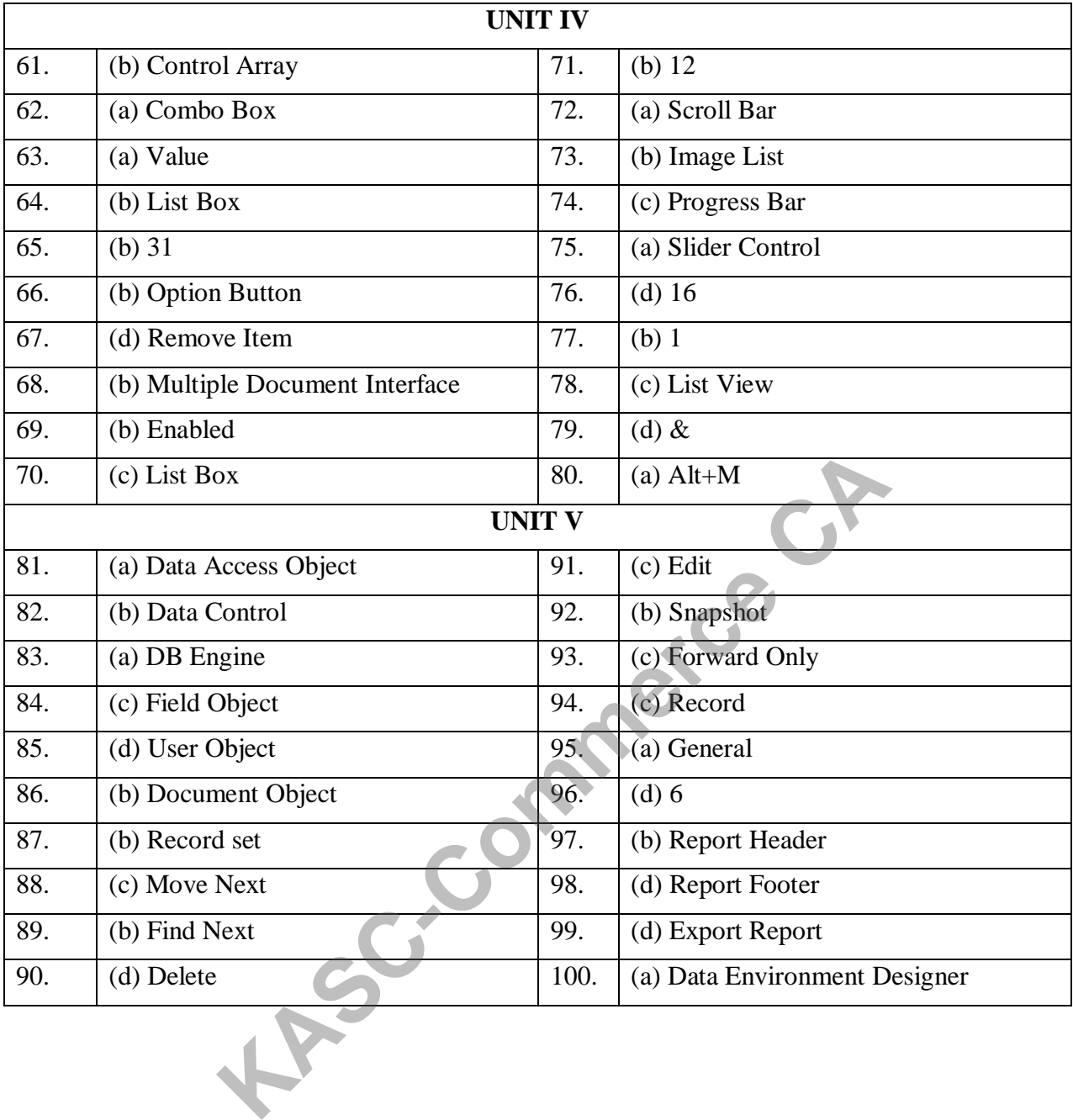

#### **SECTION – A 1 Marks**

**UNIT – I** 1. Business research means the discovery of new knowledge in the field of A) Management B) Business C) Education D) Government 2. Which of the research deals with practical problems in the business? A) Basic research B) Exploratory research C) Applied research D) Experimental research 3. The population is divided into number of clusters or large groups are called as A) Cluster sampling B) Stratified Sampling C) Systematic sampling D) Random sampling 4. Which type of research design do surveys gathering data over a period of time? A) Cross-sectional design B) longitudinal design C) Casual design D) Formulative design 5. What is the blue print of the research analysis and method? A) Sample design B) Research design C) Report design D) Attributes 6. Which research type is based on measurement of quantity and amount? A) Qualitative research B) Quantitative research C) Empirical research D) Conceptual research 7. The studies is primarily designed to describe what is going on or what exists called as A) Descriptive research B) Casual research C) Exploratory research D) Analytical research 8. The population is unknown in the sample selection process called as A) Probability sampling B) Cluster Sampling C) Systematic sampling D) Non-probability sampling 9. Which one of the element is not included in the research design? A) Sampling design B) Statistical technique C) Data analysis D) Report writing 10. The first step in research process necessary to carried out the research called A) Problem formulation B) Data collection C) Data analysis D) Sample determination Extramely and the sampling<br>
Extractional compling<br>
The probability of research design do surveys gathering data over a period of tis-sectional design<br>
B) longitudinal design<br>
Extractional design<br>
B) Formulative design<br>
Ext

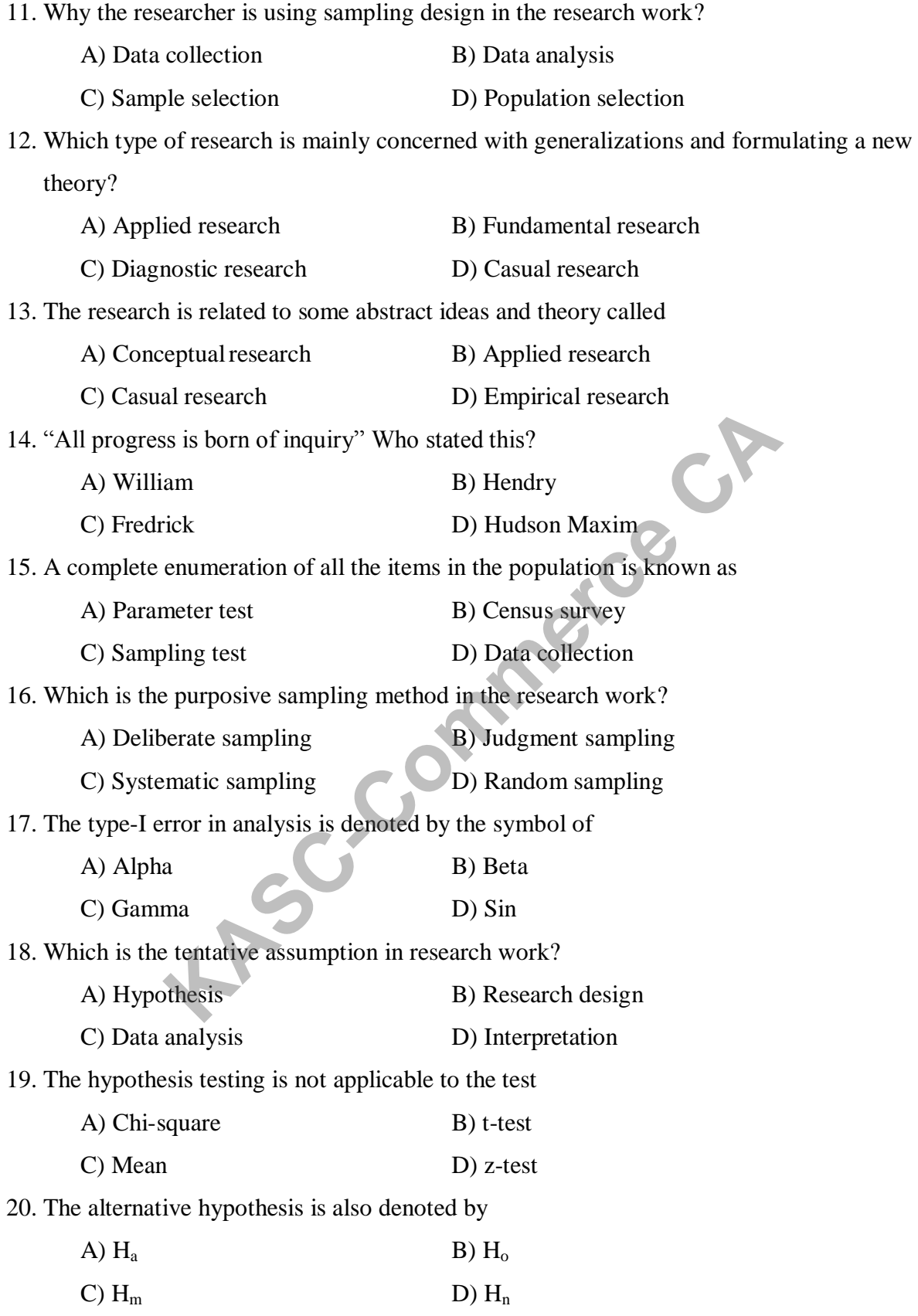

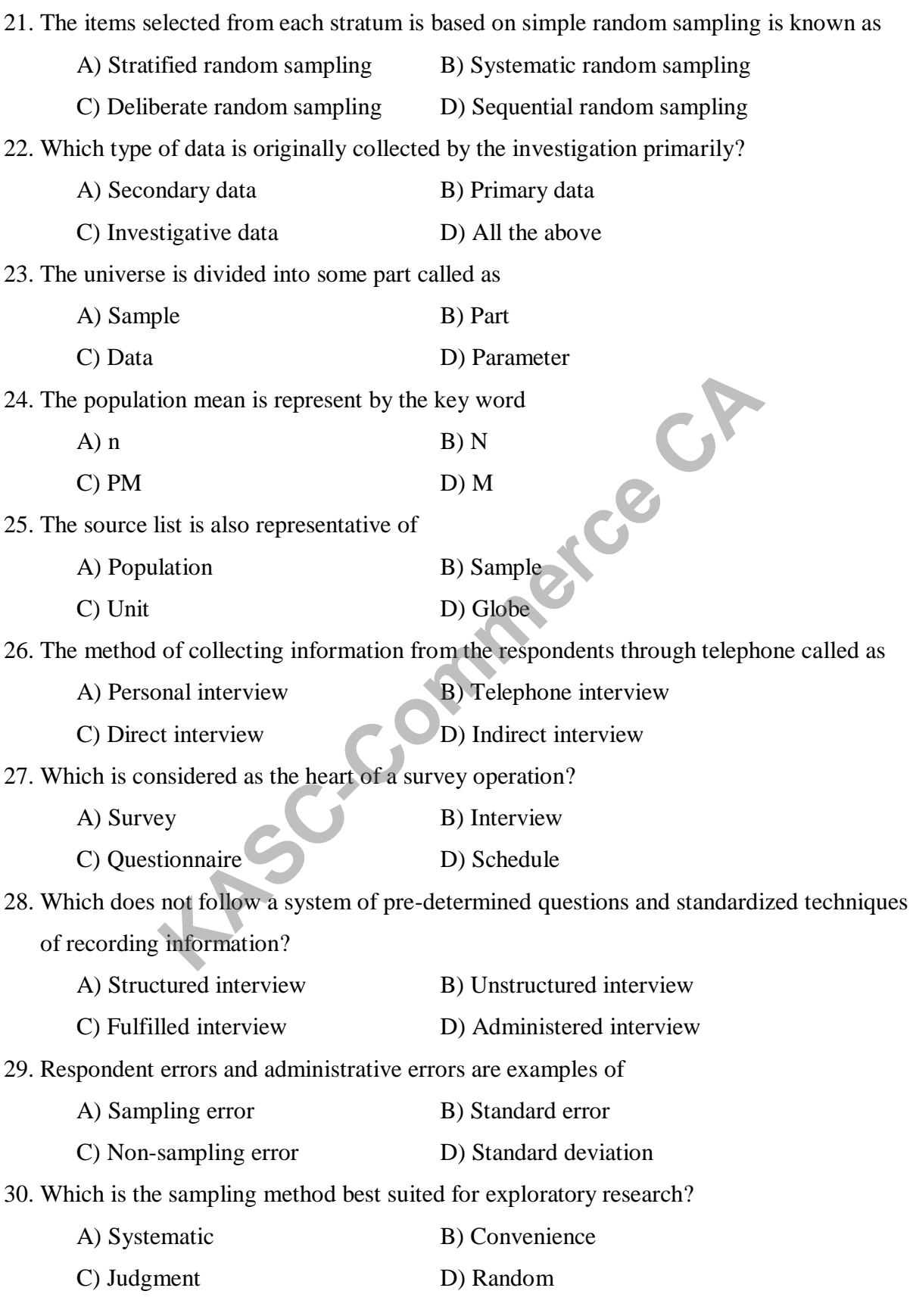

# **UNIT - II**

31. Combining different methods of sampling is called A) Multi-stage sampling B) Simple random sampling C) Area sampling D) Systematic sampling 32. The exploratory research is adopting an unfamiliar problem called as A) Casual study B) Final study C) Preliminary study D) Secondary study 33. The data which are collected from the existing resources called as A) Primary data B) Secondary data C) Relational data D) Algebraic data 34. A questionnaire is a devise that is most frequently used to collect the A) Secondary data B) Primary data C) Usual data D) Used data 35. The questionnaire contain definite, concrete and direct questions called as A) Unstructured B) Structured C) Closed form D) Opened form 36. The study which is used to make changes in questionnaire by prior investigation called A) Structured study B) Projected study C) Pilot study D) Casual study 37. The oldest method of data collection is through A) Interview B) Group discussion C) Questionnaire D) Observation 38. A field study is always conducted in a A) Natural setting B) Artificial setting C) Controlled setting D) Uncontrolled setting 39. The case study is a method of exploring or analyzing the life of a A) Social Unit B) Statistical unit C) Several Units D) Service Units 40. Which are the data divided into primary and secondary data? A) Destination B) Source C) Details D) Proof **KASC-COMPRETERT WERE A CONSECUTED**<br> **KASC-COMPRETERT AND USED AND THE USE AND USED ADDED**<br> **KASK-COMPRETERT AND USED AND STRUCTURED**<br> **KASK-COMPRETERT AND STRUCTURED**<br> **KASK-COMPRETERT AND USED ASSESS**<br> **KASK-COMPRETERT A** 

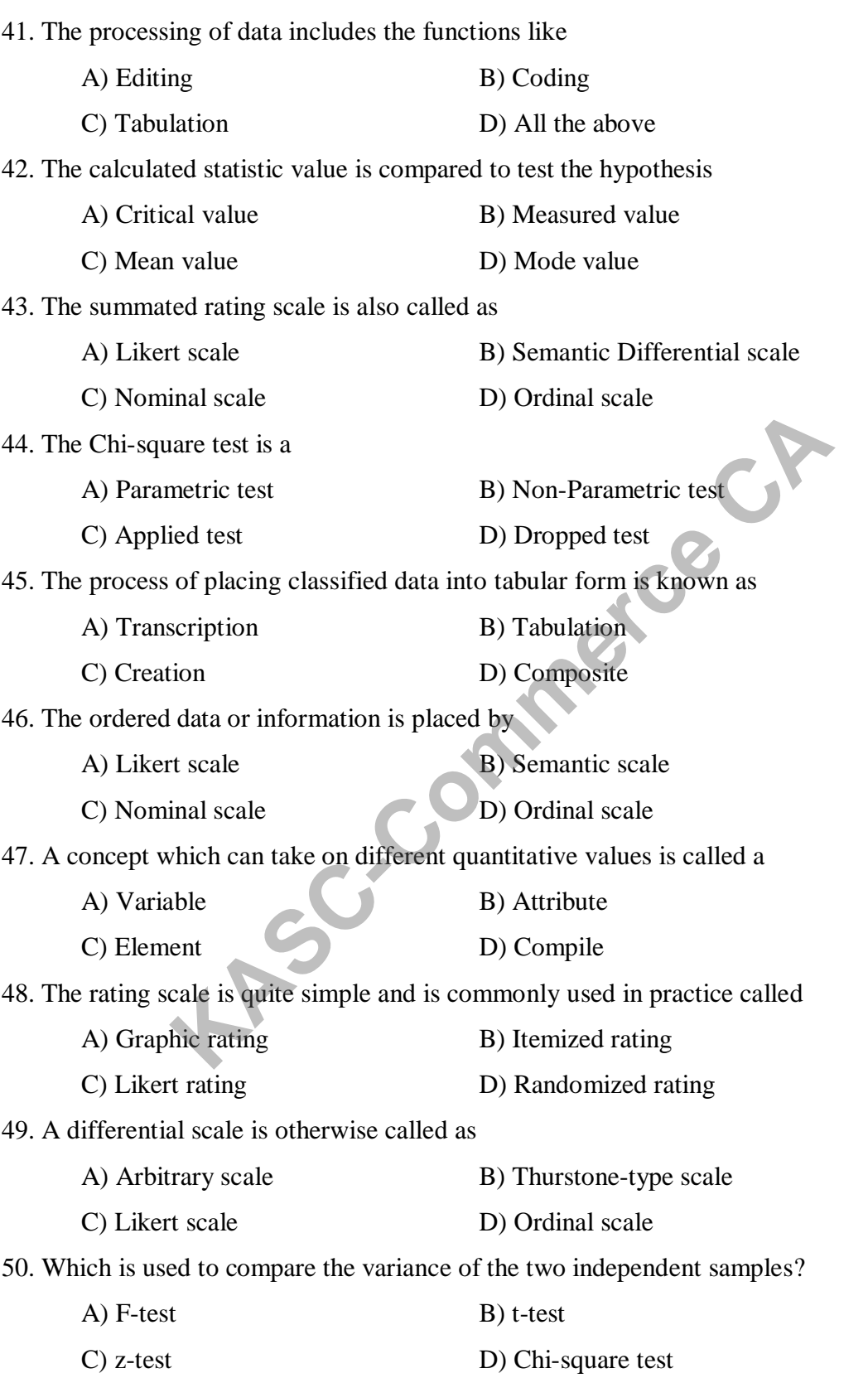

# **UNIT – III**

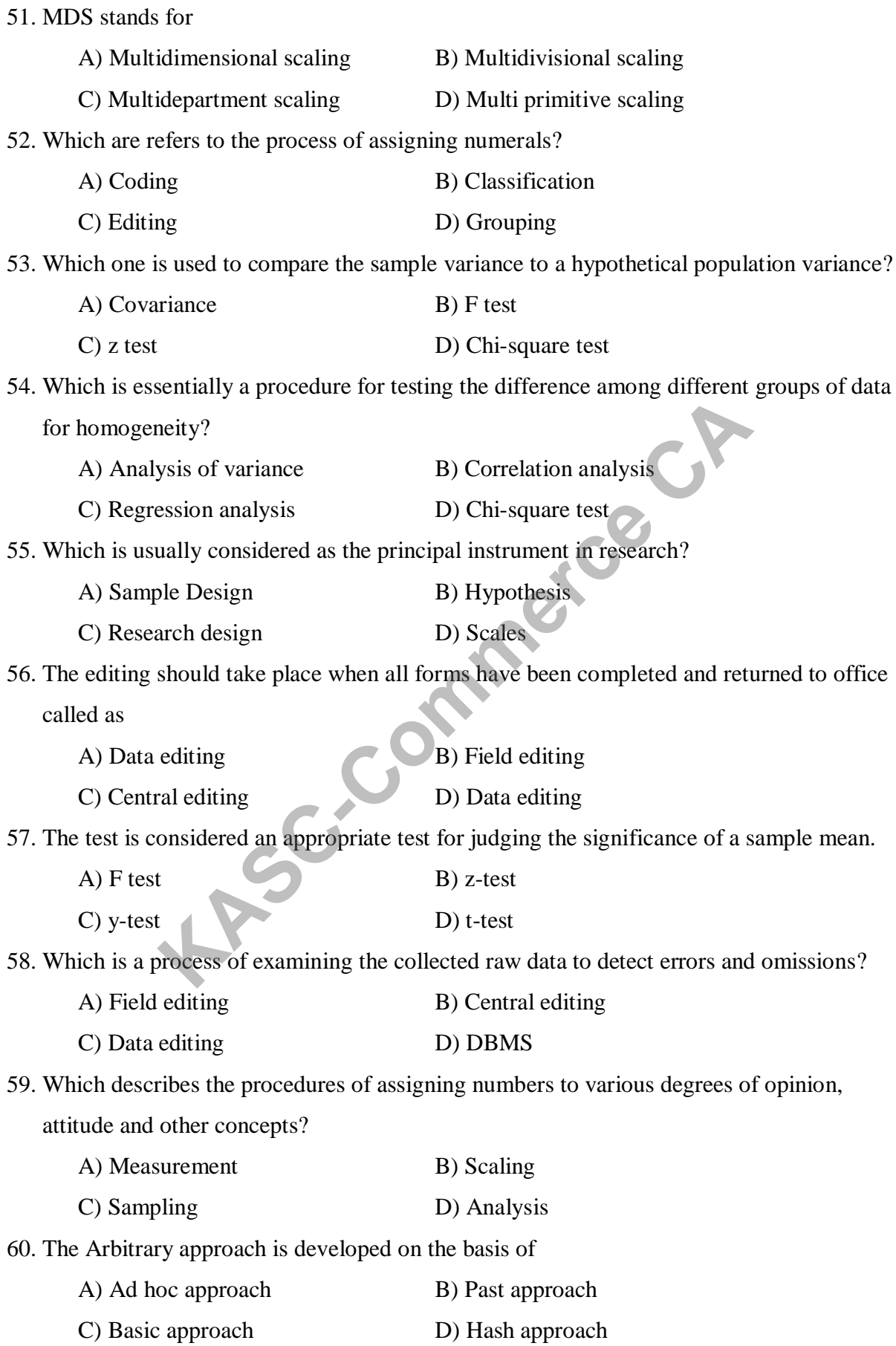
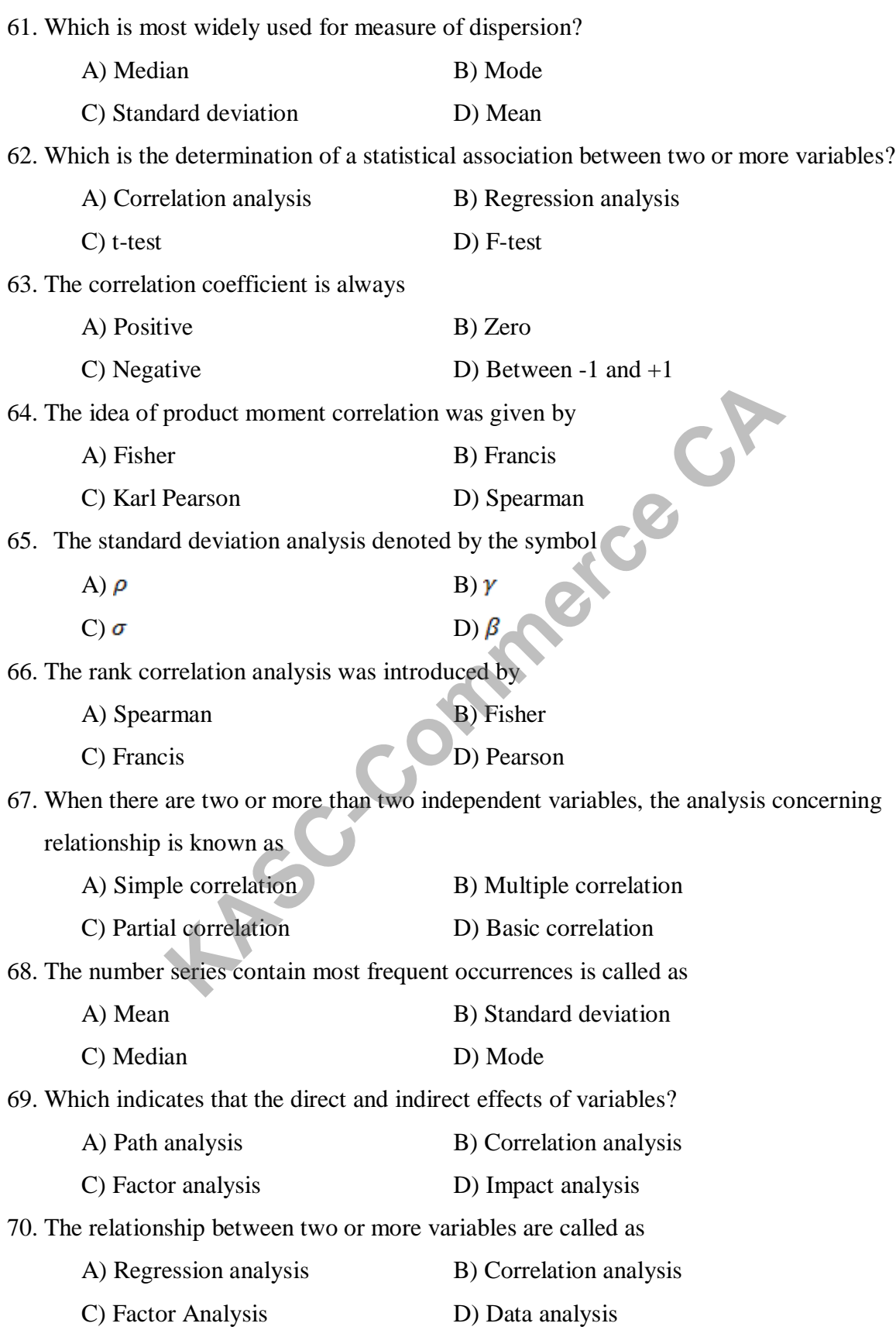

71. Mean, Median and Mode are called as A) Measures of deviation B) Measures of central tendency C) Measures of sampling D) Measures of control 72. Which is the square root of the arithmetic mean of the square deviations of various values from their mean? A) Standard Deviation B) Mean C) Variance D) Mode 73. The middle value of the data series is called A) Mean B) Median C) Mode D) Variance 74. Which is predicting the value of a variable based on the value of two or more other variables? A) Multiple regression B) Multiple Correlation C) Standard Deviation D) Factorial analysis 75. The reciprocal of the arithmetic mean called as A) Geometric mean B) Median C) Harmonic mean D) Mode 76. ANOVA stands for A) Analysis of Variety B) Analysis of Visit C) Analysis of VAT D) Analysis of Variance 77. The rank correlation denoted by A)  $\rho$  B)  $\gamma$ C)  $\sigma$  D)  $\beta$ 78. Which analysis is using antilog in measures of central tendency? A) Harmonic mean B) Geometric mean C) Mean D) Median 79. The measures of central tendency provides the value of A) Average B) Division C) Equal D) Not equal 80. The total amount is divisible by the number of observations called as A) Mode B) Mean C) Median D) SD Exercise the value of a variable based on the value of two or merelevant displaned by the exercise of the arithmetic mean andled as<br>
metric mean B) Median<br>
nonic mean B) Median<br>
nonic mean B) Median<br>
muds for<br>
ysis of Var

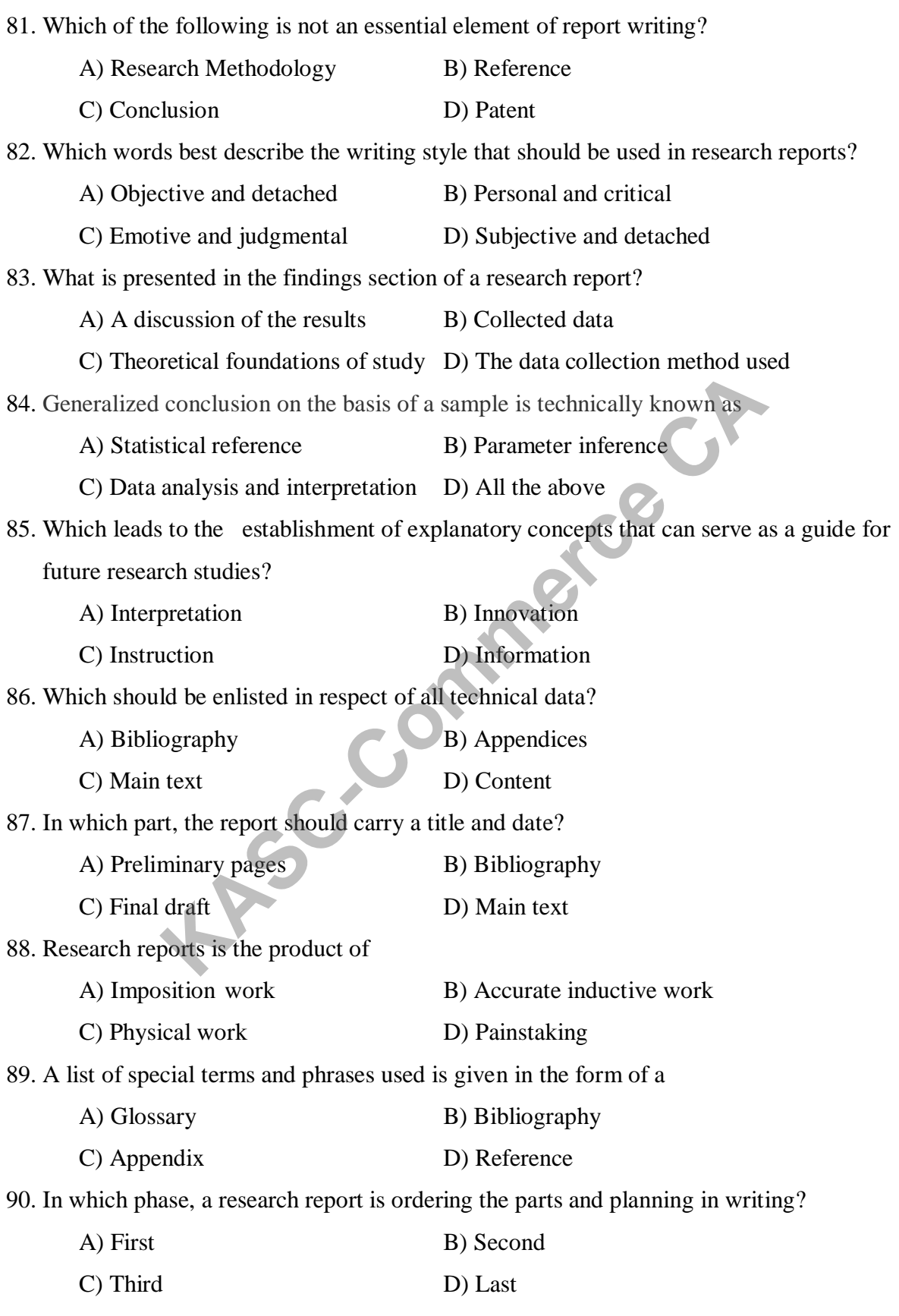

# **UNIT – IV**

91. The most important part of the research is A) Analysis B) Findings C) Suggestions D) Conclusion 92. Reporting process is important one for A) Communicating the information B) Analysis C) Statement D) Assumption 93. Popular report is a report prepared for A) Academic audience B) Business managers C) Administrators D) Laymen 94. Which is an alphabetical listing of unfamiliar terms with their meaning used in the thesis? A) Appendix B) Glossary C) Literature cited D) Bibliography 95. Which is a list of references cited in the text? A) Bibliography B) Literature cited C) Glossary D) Appendix 96. The layout of the report includes A) Preliminary pages B) Main text C) End matter D) All the above 97. The report writing is A) First stage B) Final stage C) Second stage D) Third stage 98. The exponential smoothing is used for predicting the future by A) Time Series Data B) Dependent Variable C) Base line D) Zero 99. The complete structure of the research work is called as A) Report B) Summary C) Article D) Synopsis 100. Which is the list of references included in the part of project report? A) Introduction B) Glossary C) Literature D) Bibliography **Kassay**<br>
The transformation of the text?<br>
Substitute cited<br>
Substitute cited<br>
D) Bibliography<br>
Substitute cited<br>
Substitute cited<br>
Substitute cited<br>
Substitute cited<br>
Substitute cited<br>
Substitute cited<br>
Substitute cited<br>

#### **SECTION – B 5 Marks**

#### **UNIT - I**

1. Define Business Research.

2. Do you know about the utilities of business research?

- 3. What are the qualities of good researcher?
- 4. Discuss the scope of business research.
- 5. Differentiate the descriptive and analytical research.
- 6. Explain the research process in brief.
- 7. How do you identify the problem in research?
- 8. What are the characteristics of the hypothesis?
- 9. Describe the components of research design in brief.
- 10. What are the steps involved in the selection of research design?

#### **UNIT - II**

- 11. Briefly explain the sample size and sample error.
- 12. What is mean by pilot study? Give example.
- 13. Point out the tools used in data collection.
- 14. Explain about the interview schedule method in brief.
- 15. Describe the steps of sampling process
- 16. What are the advantages and disadvantages of observation method? **Example 18 and Scheme Commerce CA**<br> **K** e steps involved in the selection of research design?<br> **KASC-COMPTEST:**<br> **KASC-COMPTEST:**<br> **KASC-COMPTEST:**<br> **KASC-COMPTEST:**<br> **K** example size and sample error.<br> **KASC-COMPTEST:**<br>
- 17. Point out the different types of data. Explain it.
- 18. How do you select the sample size in the research?
- 19. Discuss the different interview methods in research.
- 20. What are the main aspects of a questionnaire?

### **UNIT - III**

- 21. Explain about the processing of data.
- 22. Write a short note on the data analysis.
- 23. Discuss about the Editing and coding in brief.
- 24. Explicate the tabulation and classification.
- 25. Explain about the scale classification bases.
- 26. A sample of 400 male students is found to have a mean height 67.47 inches. Can it be reasonably regarded as a sample from a large population with mean height 67.39 inches and standard deviation 1.30 inches? Test at 5% level of significance. Calculate z test. (Table value – 1.96)

27. A die is thrown 132 times with following results:

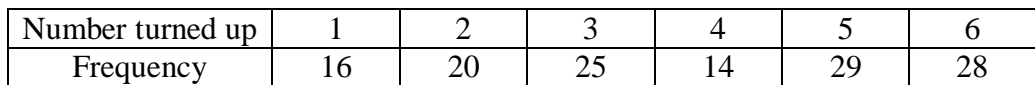

Is the die unbiased? Calculate Chi-square test. (Table value – 11.072 at 5%

significance level)

28. The specimen of copper wires drawn form a large lot have the following breaking strength (in kg.weight):

578, 572, 570, 568, 572, 578, 570, 572, 596, 544

Compute t-test whether the mean breaking strength of the lot may be taken to be

578 kg. weight. Test at 5 per cent level of significance (Table value-2.268).

- 29. What are the characteristics of chi-square test?
- 30. How do you test the significance level in the research?

#### **UNIT - IV**

- 31. Write a short note on mean, median, mode.
- 32. Explain about the geometric mean and harmonic mean in brief.
- 33. Give a short note on standard deviation.
- 34. Elucidate about the simple regression analysis.
- 35. Write a short note on correlation analysis.
- 36. Explain about the Path analysis.
- 37. Determine Arithmetic Mean (AM) value of Salaries of employees for the following individual series data:

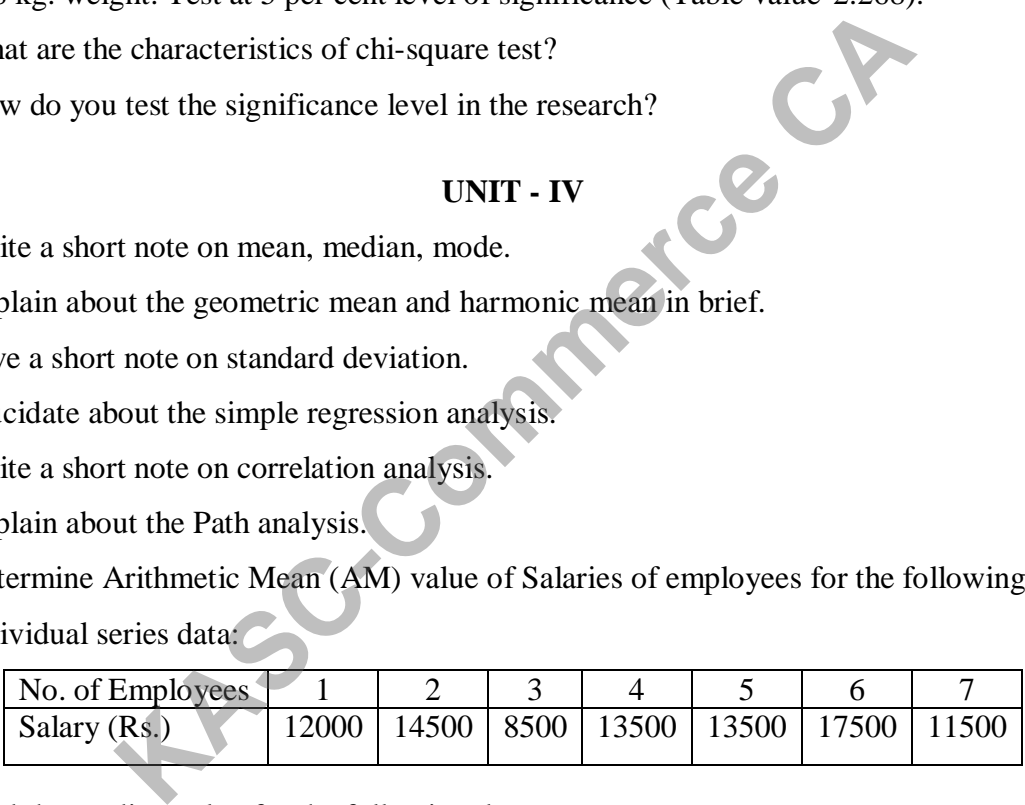

38. Find the median value for the following data:

5, 8, 12, 30, 18, 10, 2, 22

39. Calculate the Standard deviation by x and f value:

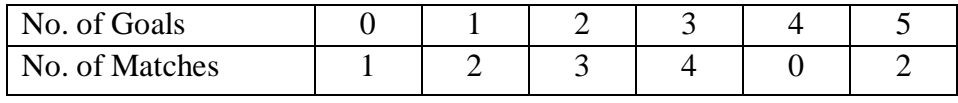

40. Calculate the Geometric mean (GM) for the following data.

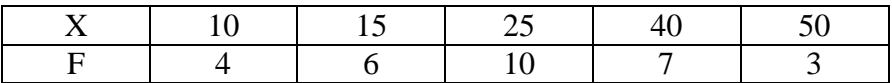

### **UNIT - V**

- 41. Give a short note on report writing and interpretation.
- 42. Explain about the different steps in report writing.
- 43. What are the techniques of interpretation in research study?
- 44. How do you classify the report content in research?
- 45. What are the parts included in the preliminary pages in report?
- 46. How will you prepare the rough draft in research?
- 47. Explain the outline of technical reports.
- 48. Which are the elements of the end matter of the report?
- 49. Give a short note on business forecasting.
- 50. Write a note on exponential smoothing in brief.

### **SECTION – C 8 Marks**

## **UNIT- I**

- 1. What are the different types of research? Explain it.
- 2. Explain about the significance of the business research.
- 3. Describe the procedures in selection of the research problem. on exponential smoothing in brief.<br> **SECTION – C**<br> **COMIT-1**<br> **KASC-COMIT-1**<br> **KASC-COMIT-1**<br> **KASC-COMIT-1**<br> **K** different types of research? Explain it<br>
procedures in selection of the research problem.<br>
eaning of hypothe
- 4. Elucidate meaning of hypothesis? Give its types.
- 5. Discuss the diverse categories of research design.
- 6. Discuss clearly about the qualities of good research.
- 7. Explain about the research process in detail.
- 8. How do you select the research problem? Give its process.
- 9. What are the major components of research design?
- 10. What is meant by research design? Give its characteristics.

#### **UNIT – II**

- 11. Mention the sampling methods and techniques in research.
- 12. Explain about fieldwork and questionnaire in research work.
- 13. Explain about different interview method in business research.
- 14. What are the different kinds of data collection methods?
- 15. Describe about the data collection and field works in research.
- 16. Discuss about the different types of observations.
- 17. Elucidate about the probability and non-probability sampling methods in research.

- 18. What are the different types of questionnaire in research?
- 19. How do you formulate the good questionnaire in research?
- 20. Explain about advantages and disadvantages of questionnaire.

#### **UNIT - III**

- 21. What are the processes required in the data analysis?
- 22. Describe about the different scaling techniques in research work.
- 23. Enumerate the process and measurement of the collected data.
- 24. Explain in detail about the types of measurement scales.
- 25. Explicate about the scale construction techniques.
- 26. Differentiate the large sample and small sample test in detail.
- 27. Discuss about the requirement of analysis of variance in research.
- 28. Describe the conditions for the application of chi-square test.
- 29. Two random samples drawn from two normal populations are:

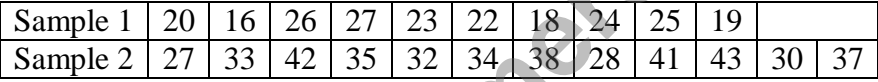

Calculate F-test using variance ratio at 5 per cent and 1 per cent level of significance whether the two populations have the same variances. (F-table value 5%-3.11; 1%-5.20)

30. Set up an Analysis of Variance (ANOVA) table for the following per acre production data for three varieties of wheat, each grown on 4 plots and state if the variety differences are significant.

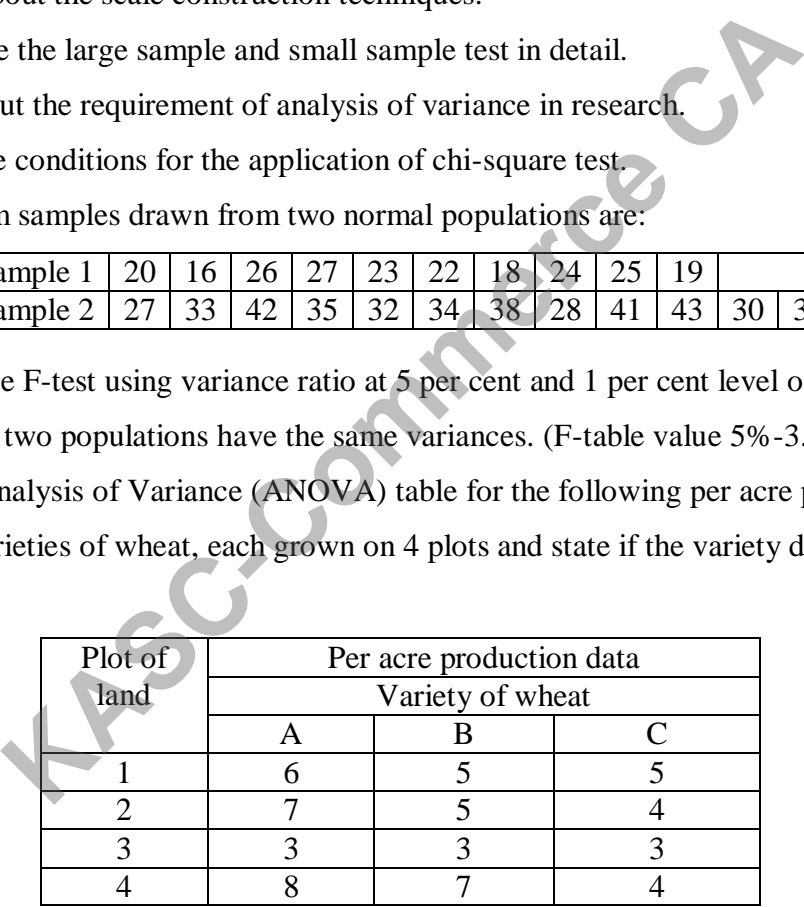

#### **UNIT - IV**

- 31. Explain about the measures of central tendency in detail.
- 32. Differentiate the correlation and regression analysis in detail.
- 33. Discuss about the multiple correlation and regression in analysis.
- 34. How do you represent the path analysis with diagram?

35. Calculate the mean value for the following continuous series data:

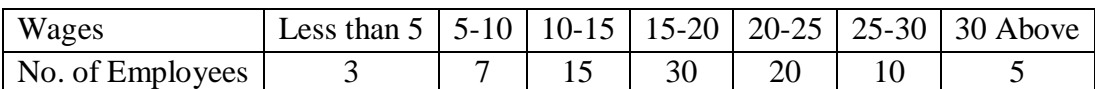

36. Calculate the mode for the following data:

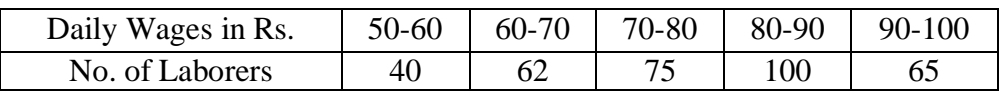

37. Calculate the mean, median, mode for the following values:

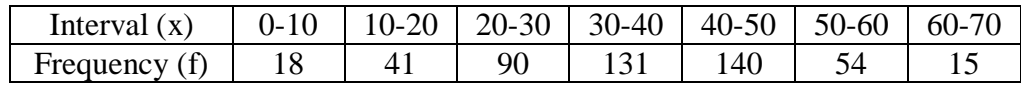

38. Calculate the regression equation for the given value**:**

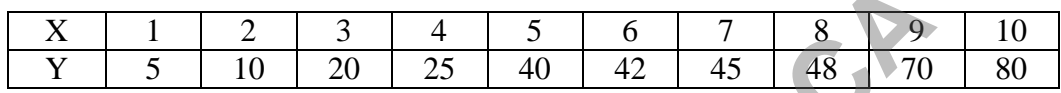

39. Calculate the Karl's Pearson Correlation Coefficients for the given data:

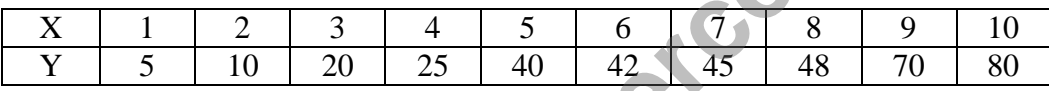

40. Calculate the rank correlation. Rankings of 10 trainees at the beginning (x) and at the end

(y) of certain course are given below:

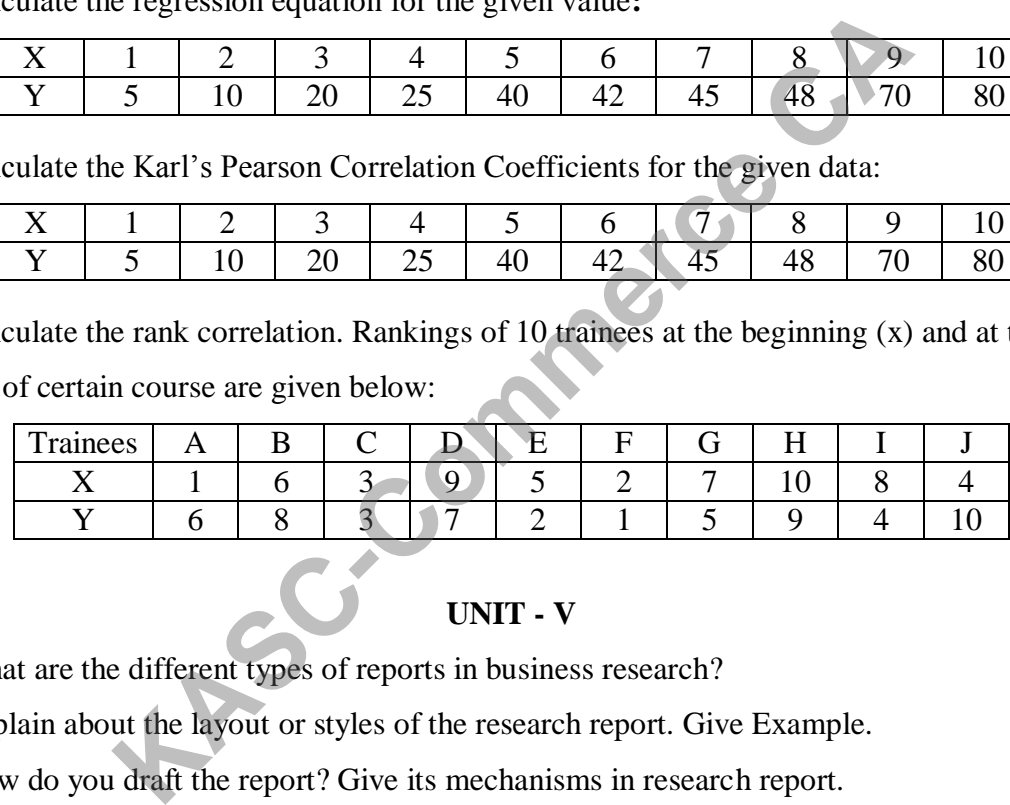

### **UNIT - V**

41. What are the different types of reports in business research?

42. Explain about the layout or styles of the research report. Give Example.

- 43. How do you draft the report? Give its mechanisms in research report.
- 44. What are the precautions for writing research report?
- 45. What are the techniques of interpretation in research study?
- 46. How will you write the research report after the analysis process?
- 47. Why the time series data is used in exponential smoothing?
- 48. Discuss about the significance of the research writing.
- 49. Explain about the purpose of business forecasting.
- 50. Discuss about the exponential smoothing techniques in research.

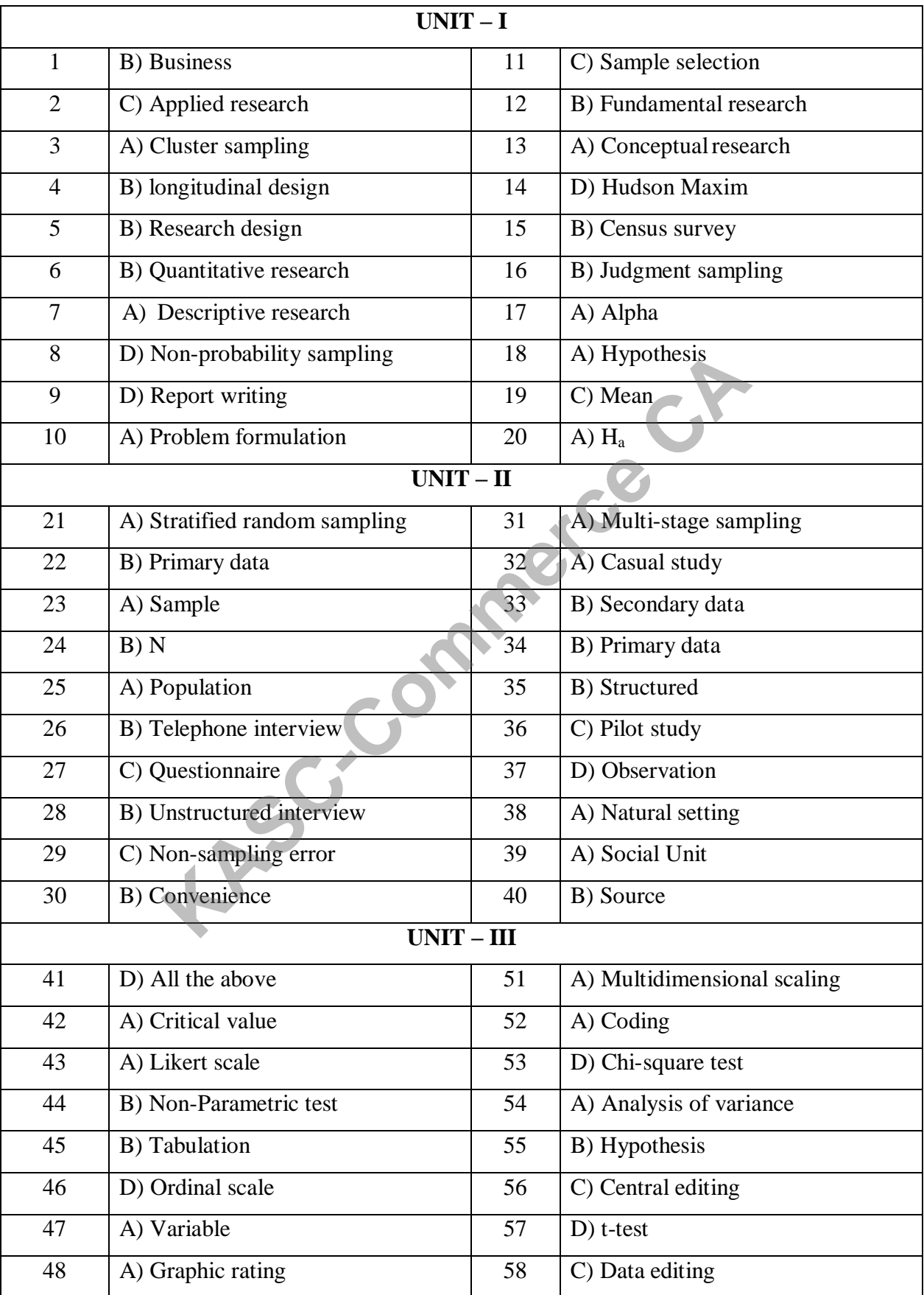

# **ANSWERS**

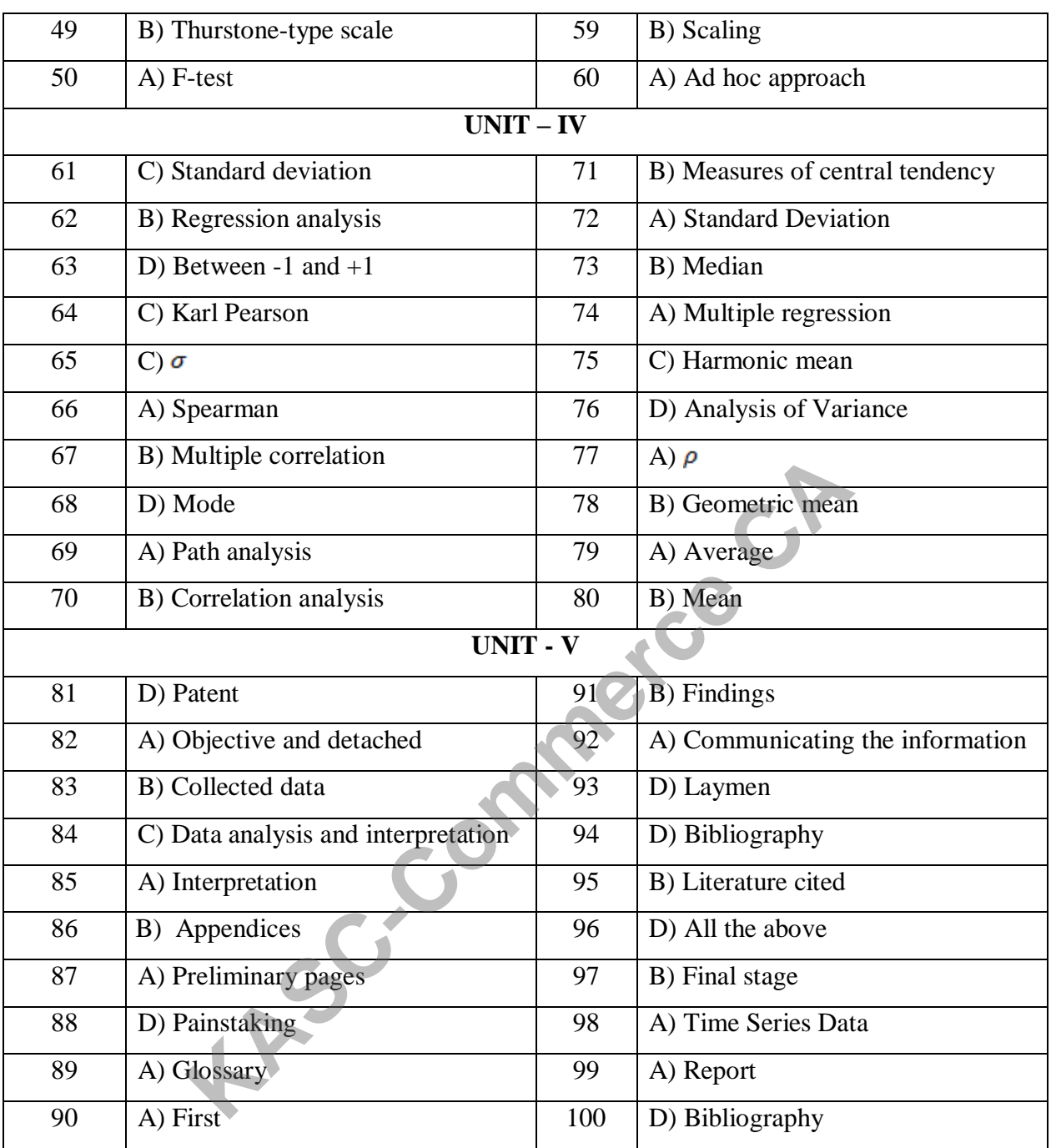

# **SECTION A 1 MARKS**

# **UNIT - I**

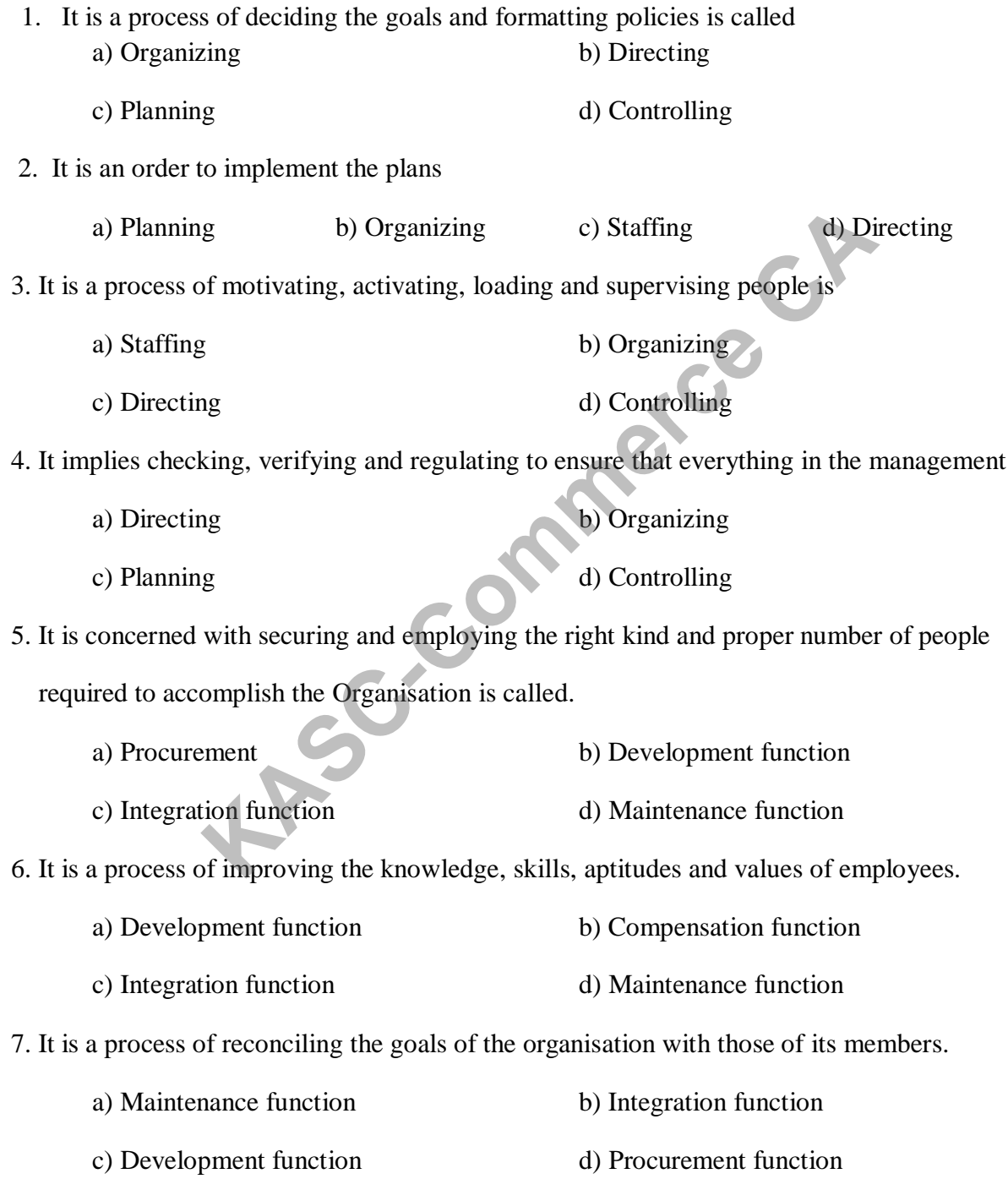

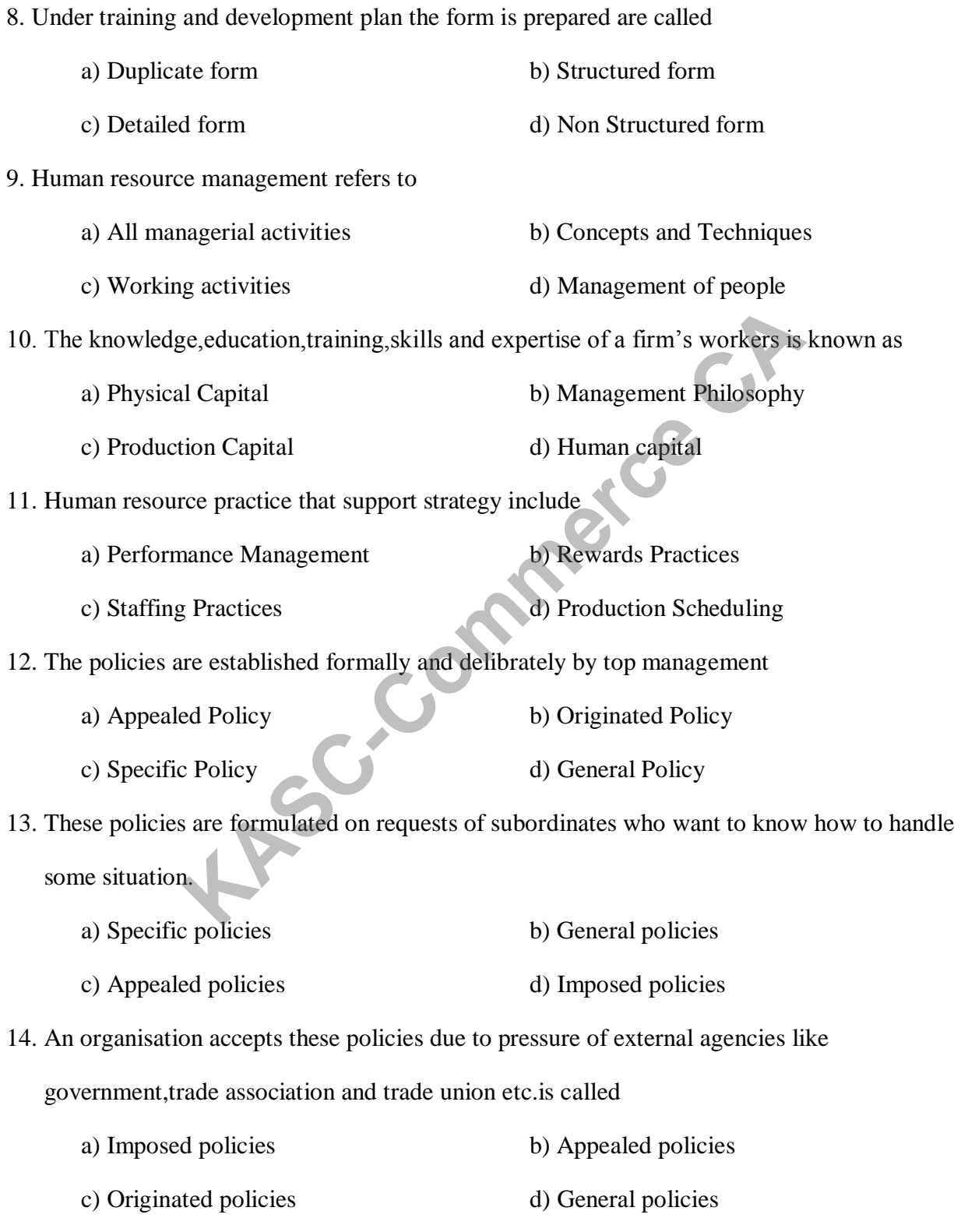

15. These policies do not relate to any specific issues in an organization. a) General Policies b) Specific Policies c) Appealed Policy d) Originated Policies 16. These policies are inferred from the behavior of managers. a) Written policies b) Specific policies c) General policies d) Imposed policies 17. The process by which management determines how an organization should move from its current manpower position is called a) HR Planning b) HR Organising c) HR Development d) Controlling 18. In this method time and motion study are used to analyse and measure the work being done a) Ratio-Trend analysis b) Work - Study Method c) Mathematical Models d) Managerial Judgement 19. What is the operative function of human resource management. a) Controlling b) Organising c) Procurement d) Directing 20. Human relations approach of the Management is associated with a) Abraham Maslow b) Peter F.Drucker c) Elton Mayo d) Herzberg **UNIT II** 21. The process of analyzing jobs from which job descriptions are called a) Job analysis b) Job Evaluation c) Job Enrichment d) Job enlargement France Comment of the Management is also the Management CAL and Welcomment of the Management of the Management of the Management of the Management of the Management of the Management of the Management of the Management of

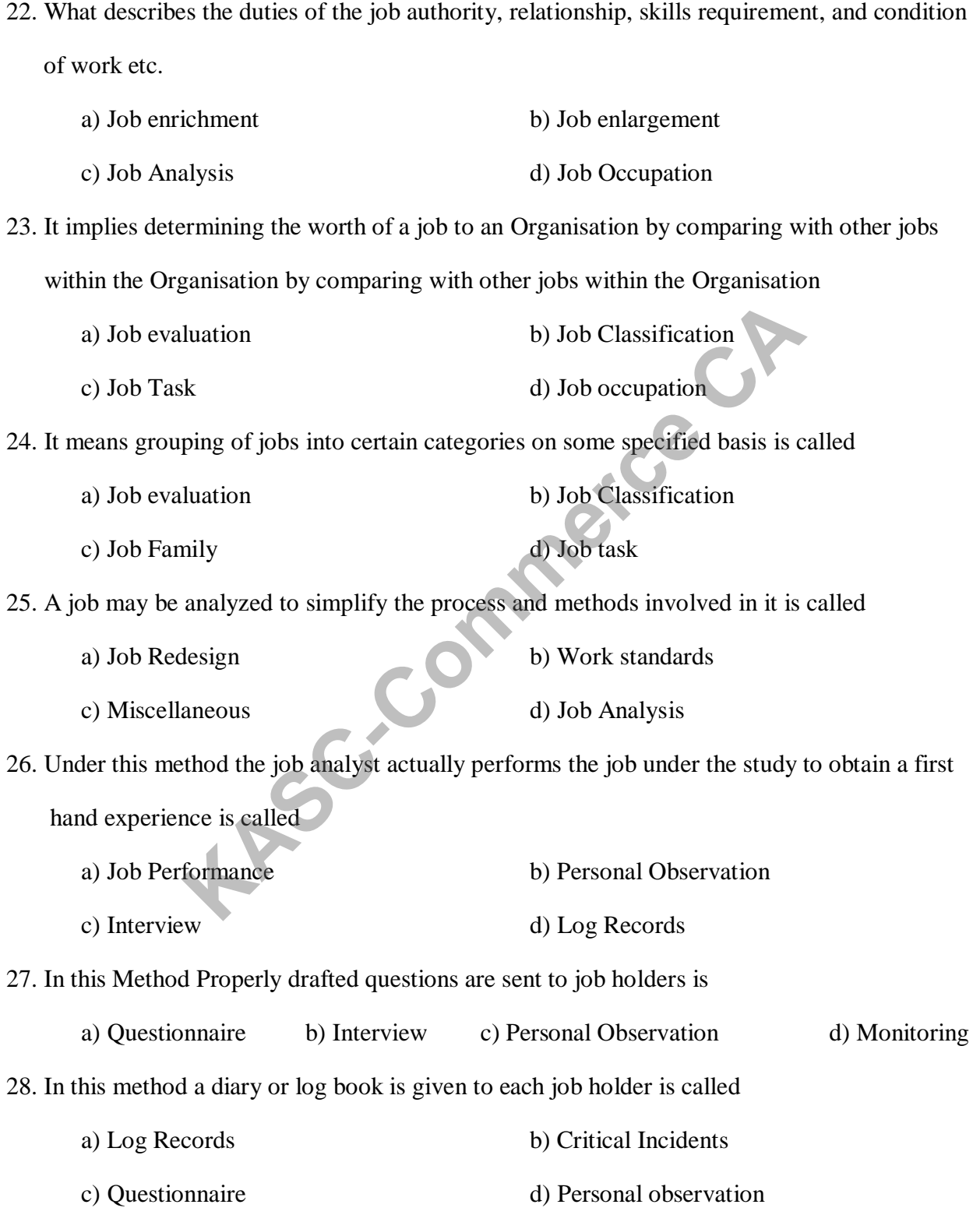

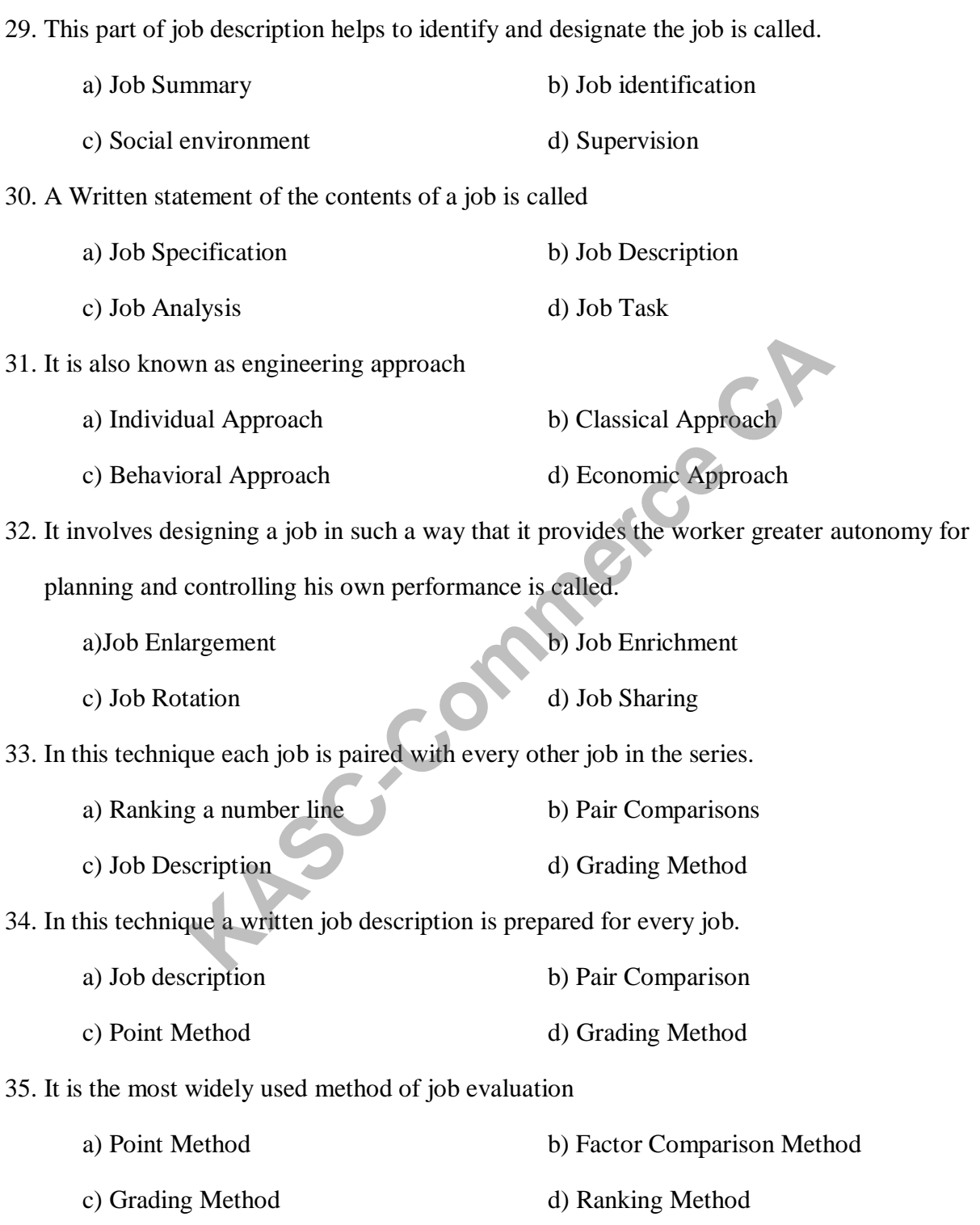

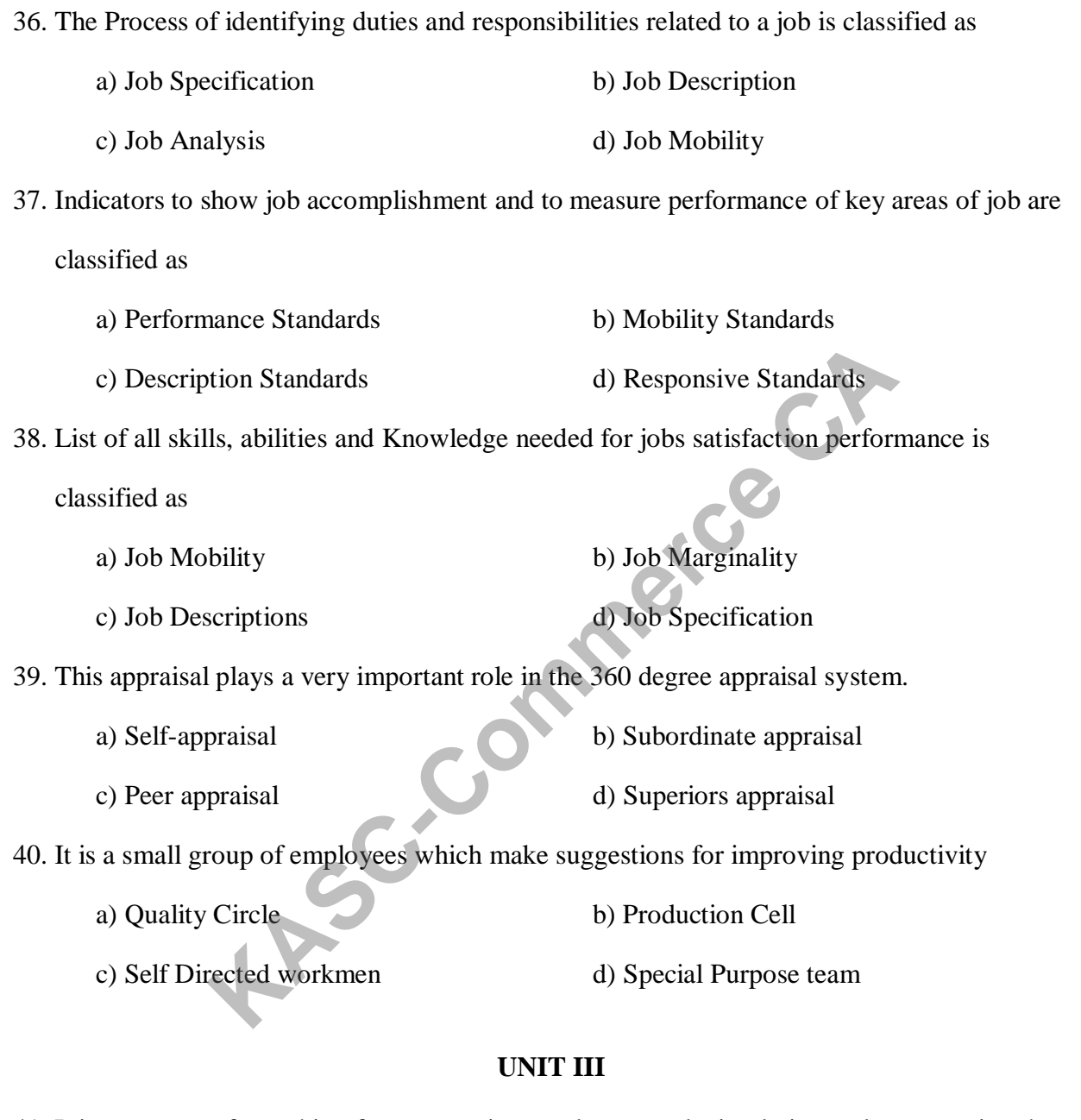

41. It is a process of searching for prospective employees and stimulating and encouraging them to apply for jobs in an organisation.

a) Job Analysis b) Job Recruitment c) Job Specification d) Job Promotion

42. The workers may be recruited at the factory gate is called a) Labour contractors b) Gate recruitment c) Employee referrals d) Casual callers 43. In this recruitment scouting, employee contacts, manned exhibits and waiting lists are used a) Indirect Method d) Third party Method c) Direct Method d) Internet Recruitment 44. Various agencies can be used to recruit personnel is called a) Third party Methods b) Indirect Methods c) Direct Methods d) Internet Recruitment 45. Advertisement in newspaper, Journals, on the Radio and Television are used to publicize vacancies is known as a) Indirect Method b) Third party Methods c) Internet recruitment d) Direct method 46. The Constitution of India lays down regarding employment is a) Legal Consideration b) Political Consideration c) Social Consideration d) Economic Consideration 47. Prohibition of employment of children in certain employment is a) Economic Consideration b) Legal Consideration c) Social Consideration d) Political Consideration 48. Employment conditions in the community is a) Social Consideration b) Legal Consideration c) Political Consideration d) Economic Consideration Figure 1.1 Methods<br>
Solution and the USC-Commercial School School School School School School School School School School School School School School School School School School School School School School School School Sc

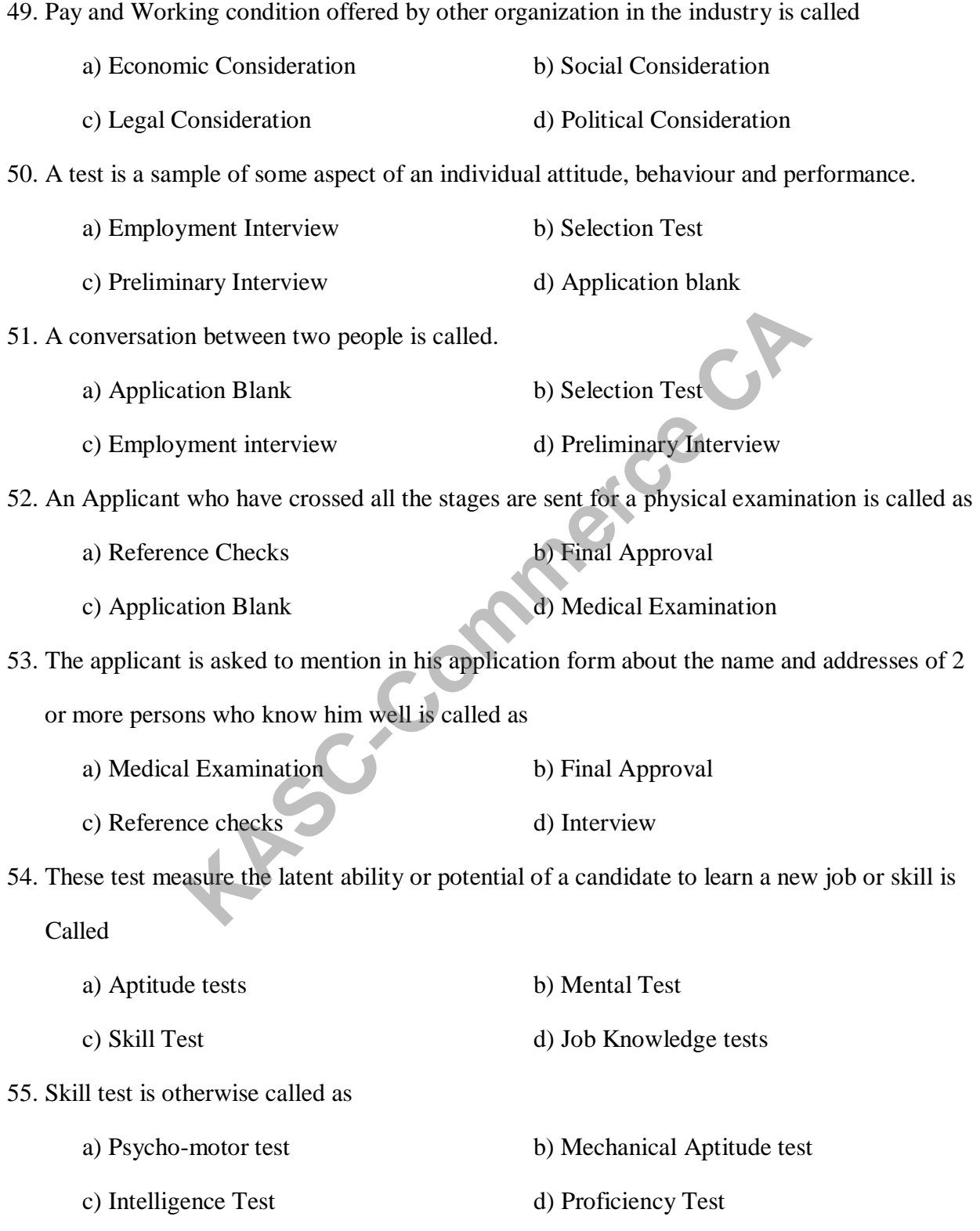

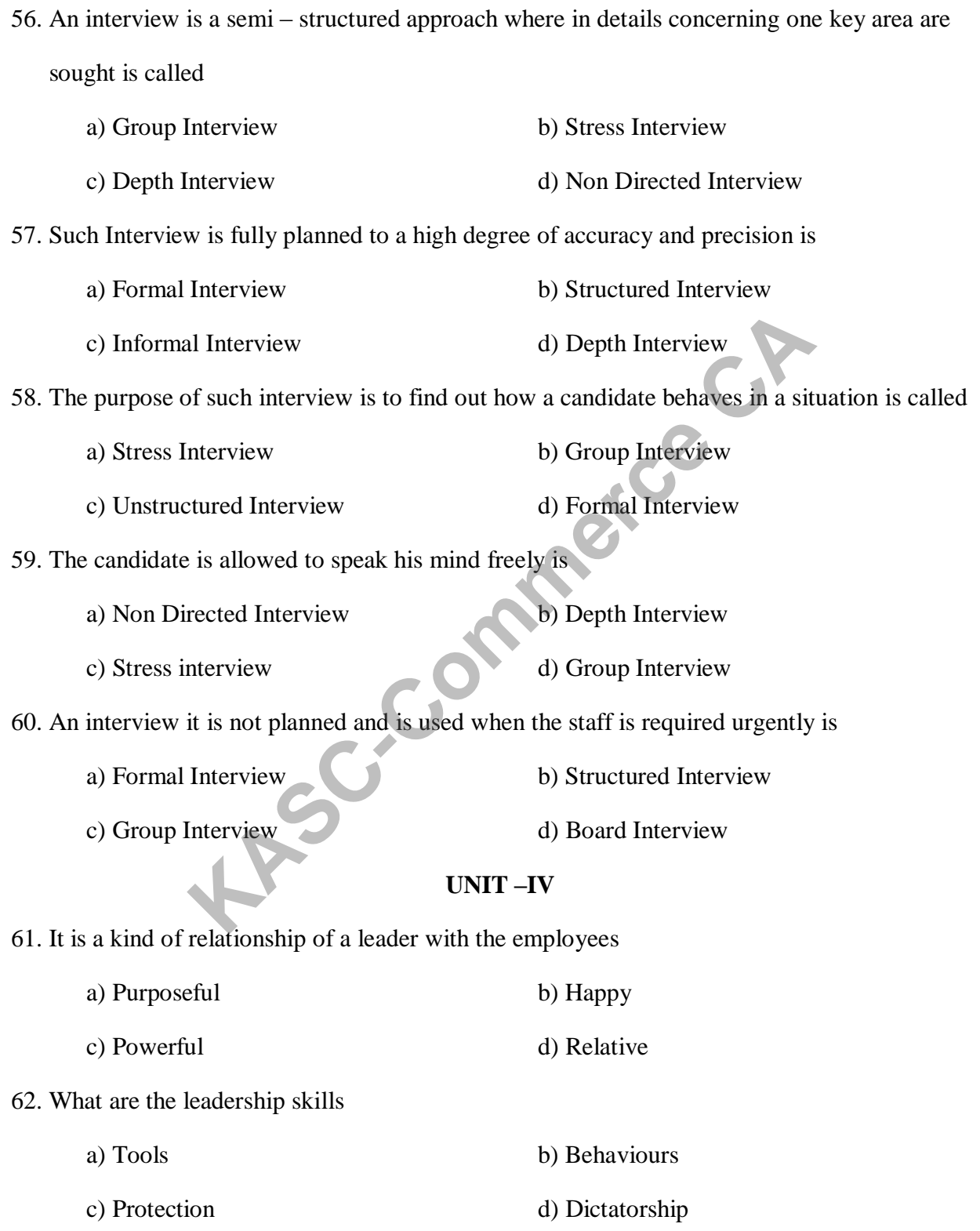

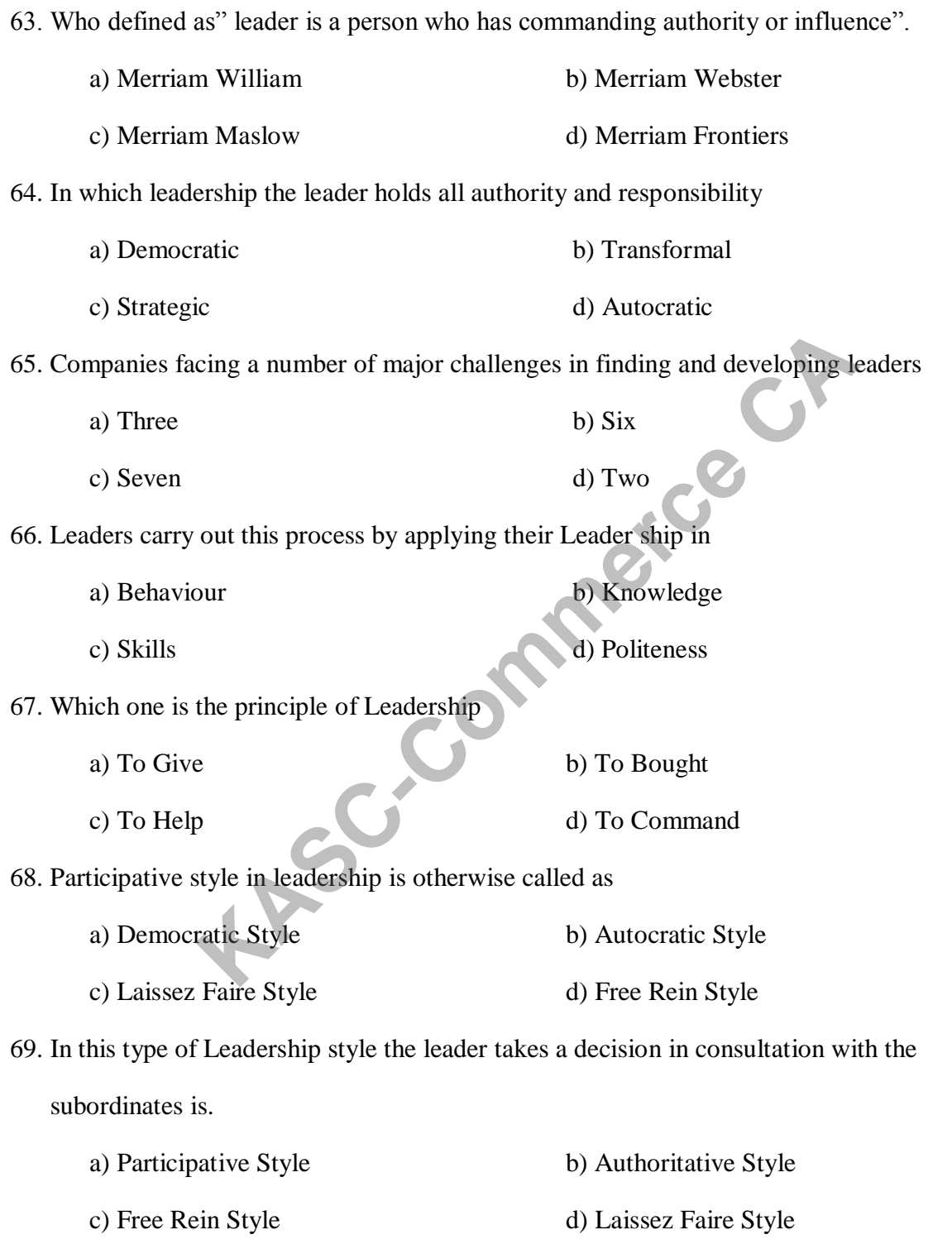

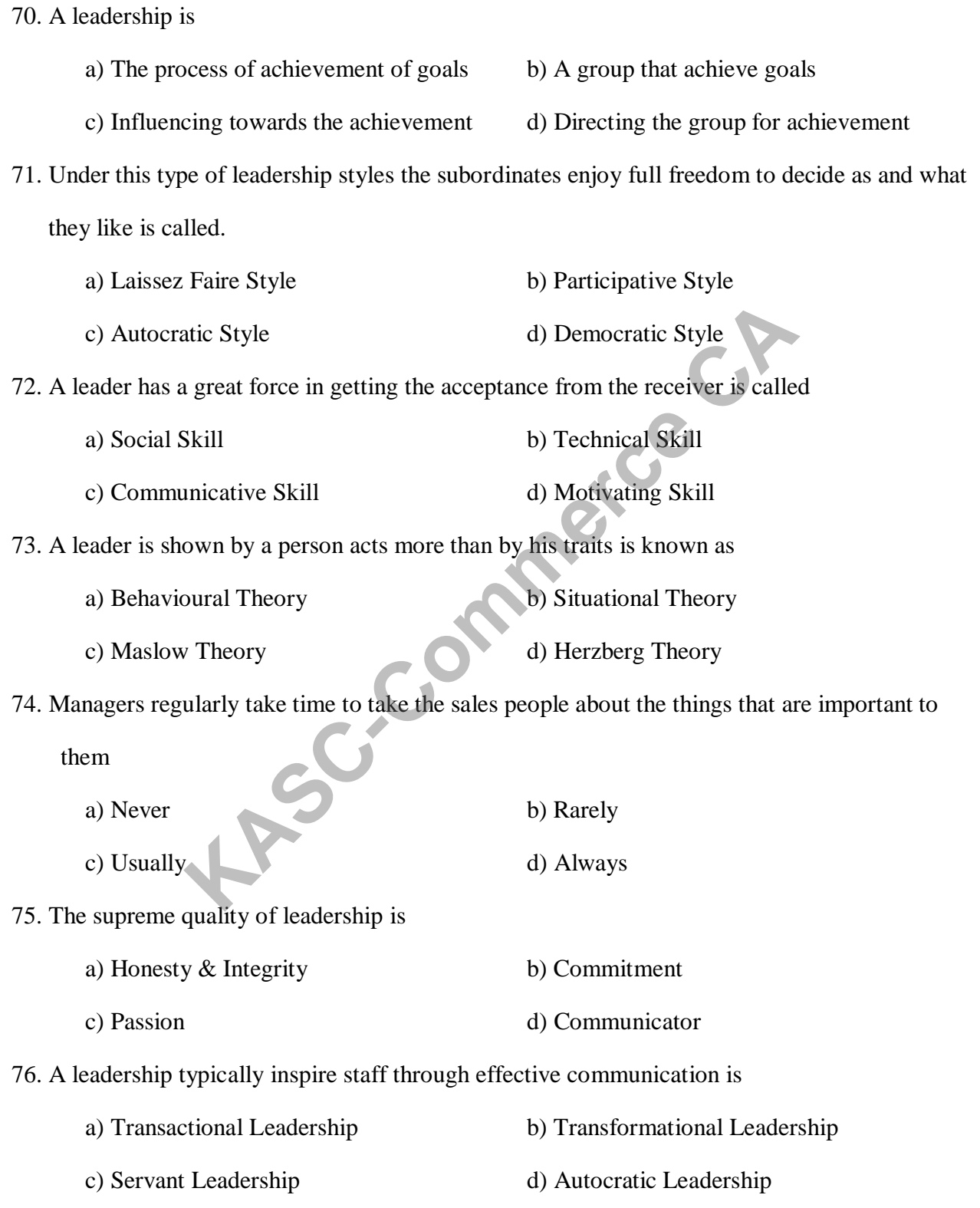

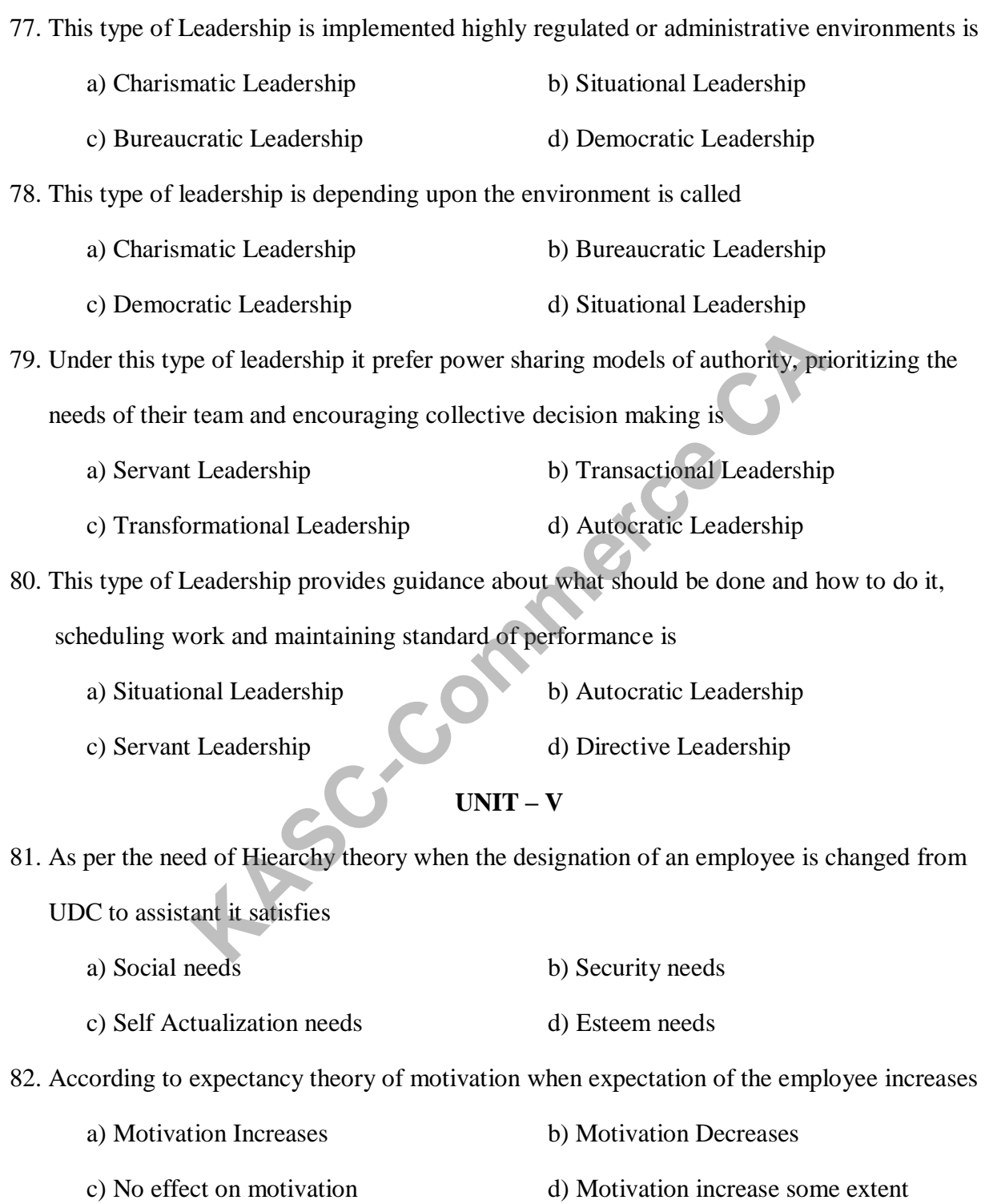

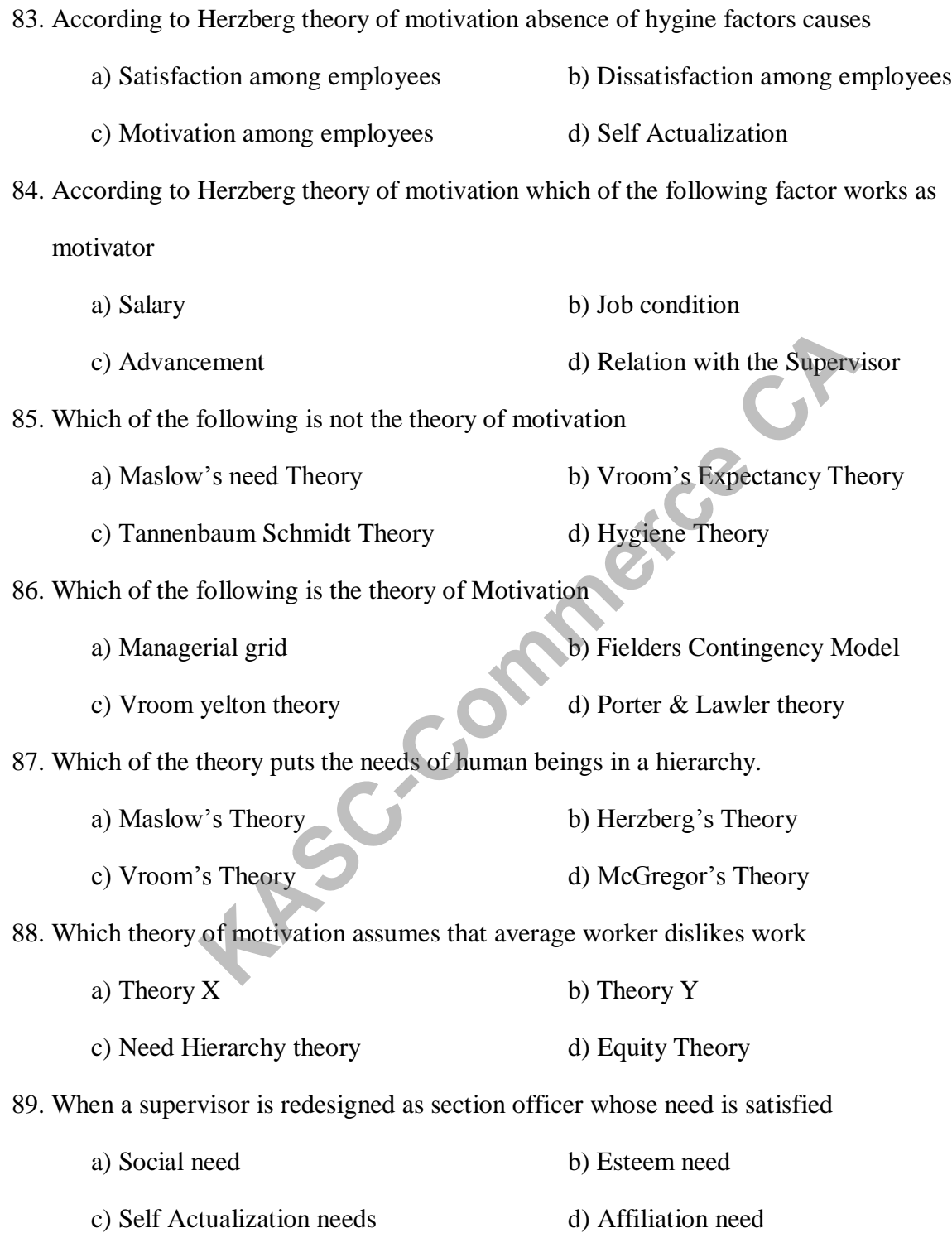

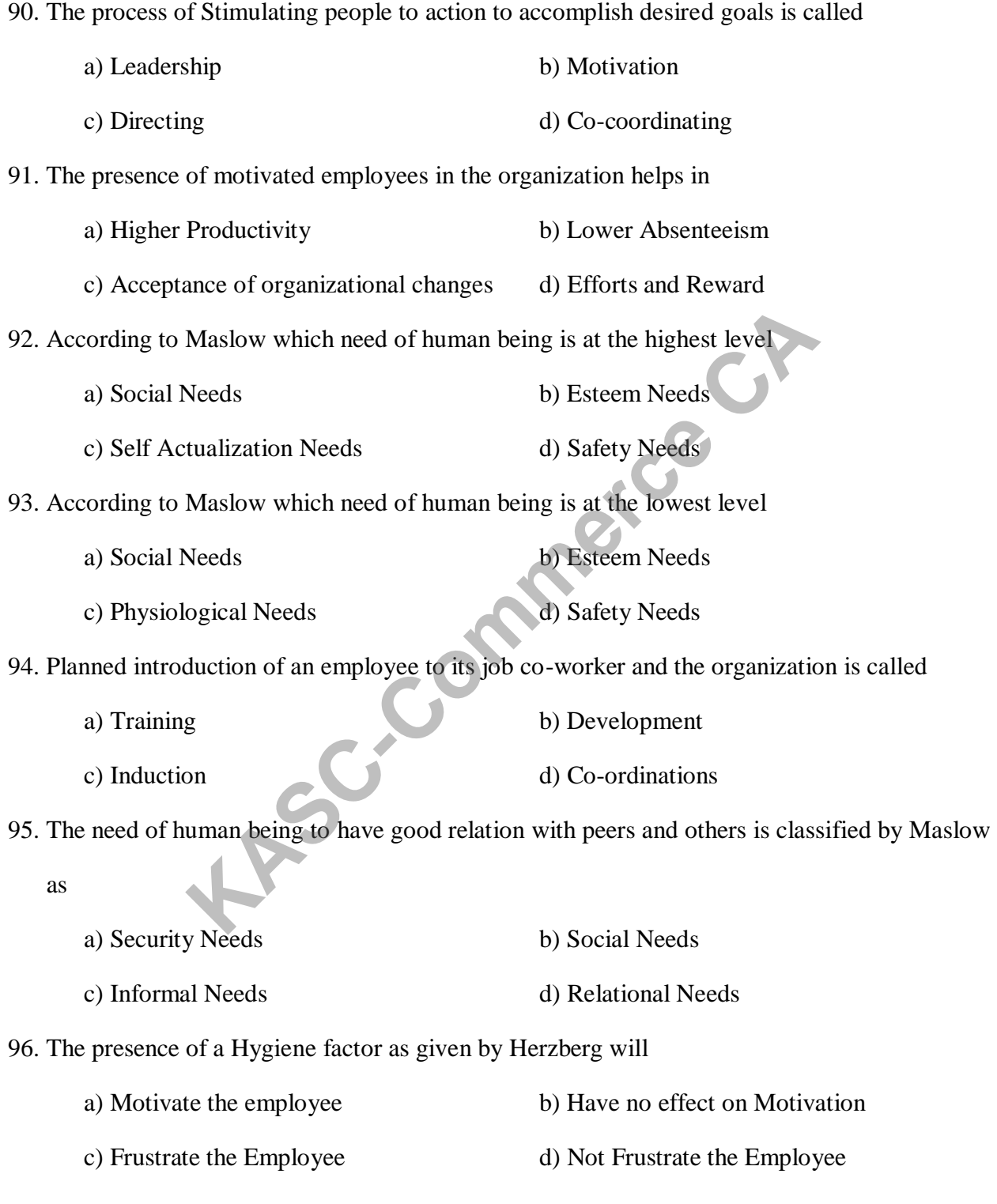

97. Absence of a Hygiene factor as given by Herzberg will a) Not Frustrate the Employee b) Have no effect on Motivation c) Frustrate the Employee d) Motivate the employee 98. The ERG Model of Motivation was pronounced by a) Maslow b) Mc Cleland c) Clayton Alderfer d) John Adams 99. In Vrooms Expectancy Theory what does the factor "Expectancy" represents a) Capacity of worker b) Value of the worker c) Value of reward d) Ability of Worker 100. Which of the following will lead to higher motivation of an employee a) Job Analysis b) Job Evaluation c) Job Enlargement d) Job Enrichment **SECTION B** 5 MARKS  **UNIT I** 1. What do you understand by the term "Human Resources"? 2. Identify the need for managing human resource. 3. What is the role of human resource management in a modern organization? Freward b) Value of the worker<br>
freward d) Ability of Worker<br>
Exploring will lead to higher motivation of an employee<br>
alysis b) Job Evaluation<br>
argement<br> **KECTION B**<br> **KECTION B**<br> **KECTION B**<br> **KECTION B**<br> **KECTION B**<br> **K** 

4. Discuss the importance of HRM in the business environment.

5. List out the Scope of human resource management.

6. State the objectives of human resource management.

7. Explain system approaches in human resource management

8. List out the status and role of human resource manager.

9. Explain the concept of human resource planning.

10. Bring out the various levels of human resource planning.

#### **UNIT - II**

- 21.What do you understand by Job Analysis?
- 22. Discuss the main uses of Job analysis.
- 23. Write short notes on Job classification, Job rotation, Job design and Role analysis.
- 24. How will you analyse a Job?
- 25. What is Job Description? List out the contents and utility.
- 26. Distinguish between Job Description and Job Specification.
- 
- 27. Distinguish between Job Analysis and Role Analysis.<br>28. Explain the Guidelines for preparing job descriptions.<br>29. Write short notes on Interviews and  $\sim$ <br>30. Ev.<sup>1</sup> 28. Explain the Guidelines for preparing job descriptions.
- 29. Write short notes on Interviews and Questionnaire.
- 30. Explain the steps in Job Enrichment.

## **UNIT - III**

- 31. What do you understand by Recruitment?
- 32. Write briefly the steps involved in selection procedure.
- 33. How will you develop a Test Programme?
- 34. State the Objectives of a good selection policy.
- 35. What is the Difference between Recruitment and Selection? Extremen Job Description and Job Specification.<br>
Extremen Job Analysis and Role Analysis.<br>
uidelines for preparing job descriptions.<br>
Leps in Job Enrichment.<br>
UNIT - UNIT - UNIT - UNIT - UNIT - UNIT - UNIT - UNIT - UNIT -
- 36. List out the Limitations of Interview.
- 37. Point out the guidelines for Effective Interview.
- 38. Write briefly the types of Interview.
- 39. Write about the Recruitment practice in India.
- 40. What do you mean by Recruitment Policy?

#### **UNIT - IV**

- 41. Distinguish between Leadership and Management.
- 42. Distinguish between Transactional and Transformational Leadership.
- 43. State the major determinants of effective Leadership.
- 44. Identify and describe "Substitutes for" and "Neutralisers" of Leadership.
- 45. Write short notes on Autocratic Leadership, Bureaucratic leadership and Laissez-Faire Leadership. mean by Leadership Styles?<br>
e qualities of Good Leader.<br>
difference between Team Manager and Team Leader?<br>
ost difficult part of being a Leader?<br>
measure success for you as a Leader?<br> **CONIT - V**<br>
eaning of Motivation.<br>
e
- 46. What do you mean by Leadership Styles?
- 47. Write about the qualities of Good Leader.
- 48. What are the difference between Team Manager and Team Leader?
- 49. What is the most difficult part of being a Leader?
- 50. How do you measure success for you as a Leader?

# **UNIT - V**

- 51. Explain the meaning of Motivation.
- 52. Appreciate the need for Motivation.
- 53. Write the Importance of Motivation.
- 54. Distinguish Between Motivation and Morale.
- 55. What do you mean by Incentives?
- 56. Define Morale.
- 57. Explain the features of Theory Z.
- 58. Distinguish between Maslow's and Herzberg's Theories.
- 59. What are the Disadvantages of Job Enrichment?
- 60. List out the importance of Motivation.

### **SECTION C 8MARKS**

#### **UNIT - I**

- 1. Describe the nature of Human Resource Management.
- 2. HRM has evolved from the commodity concept to partnership and empowerment and it is said that the Evolution is still on and HRM still evolving"Elucidate with the help of suitable example.
- 3. Human resource management involves two categories of functions Managerial and Operative. Describe these functions.
- 4. How is the Concept of "Human resource Management "differ from the "personnel" Management? Examples an involves two categories of functions - Manager<br>
Figure Cribe these functions.<br>
Keept of "Human resource Management "differ from the "personness"<br>
Kajor Dimensions of Human resource Management which you comporat
- 5. Explain the process of Human Resource Planning.
- 6. Describe the Major Dimensions of Human resource Management which you consider are Important in the corporate sector.
- 7. Describe the history of Human Resource Management.
- 8. Explain the Characteristics of Human Resource Manager.
- 9. Genesis and growth of HRM in India Explain.

10. Explain the problems in Human Resource Planning and give some effective measures.

#### **UNIT -II**

- 11. What are the precautions should be taken in preparing Job Description.
- 12. Define Job Analysis? What are its objectives? How it is differ from Job Evaluation.
- 13. Explain the term "Job Specification "with the help of a specimen.
- 14. Explain and evaluate the Job Characteristics model of Job Design.
- 15. Critically examine the classical approach to job design.
- 16. Clearly discuss the relationship among Job analysis, Job Description and Job Specification.
- 17. Explain the Recent Trends in Job redesign.
- 18. Define the terms "Job analysis" and "workload analysis" how are these helpful in the forecasting.
- 19. Explain the methods of Job Design.
- 20. Discuss the various job Specification Techniques.

### **UNIT -III**

- 21. Explain the process of Recruitment.
- 22. Discuss critically the various sources of recruitment for executives.
- 23. Describe the Nature & Important of employee selection.
- 24. Discuss the Importance of Psychological tests and interviews in employee selection.
- 25. What are the various hurdles in a selection procedure?
- 26. Discuss the role of Psychological tests in the selection process.
- 27. Explain the selection procedure followed by an organization.
- 28. Explain the Recruitment process. Why it is important for an organization to do an effective job of Recruitment. **KASC-COMMON EXECUTE THE COMMON CONTROLLER SET ON THE CONTROLLER SUPPLE SET OF PSYCHOLOGICAL LESS and interviews in employee set various hurdles in a selection proceedure?<br>
Next of Psychological tests and interviews in emp**
- 29. "Employee selection in India is a process of elimination and not an evaluation". Comment.
- 30. What are the common pitfalls in a selection interview? What measures would you adopt to make the process effective?

#### **UNIT -IV**

- 31. Discuss the functions performed by leaders.
- 32. Describe the types of Leadership.
- 33. Explain the major Theories of Leadership
- 34. Examine the Leadership styles exercised in the Indian Organisation.
- 35. List out the Qualities of Leadership.
- 36. What are the essentials of effective Leadership?
- 37. How do you conduct Interview?
- 38. What you mean by Leadership in your point of view.
- 39. Explain the Important task of a Leader.
- 40. What are the most important values you demonstrate as a leader.

#### **UNIT - V**

- 41. Explain the types of Incentives.
- 42. Write about the advantages of Job enrichment.
- 43. What is the need for Motivating employees in an Organisation?
- 44. Critically examine the need hierarchy theory of Motivation.
- 45. Can the expectancy model be applied to your motivation as a student? Discuss 50. Explain various tools for motivation Process.<br>
50. Explain various to the advantages of Job enrichment.<br>
41. Explain the types of Incentives.<br>
42. Write about the advantages of Job enrichment.<br>
43. What is the need for
- 46. "Money cannot motivate all people under all circumstances" Give Reasons.
- 47. How does Job Enrichment is differ from Job Enlargement.
- 48. Explain Mc Gregor's Theory X and Theory Y.
- 49. List out the Motivation Process.
- 

# Human Resource Management 15UCC5S3

# **ANSWERS**

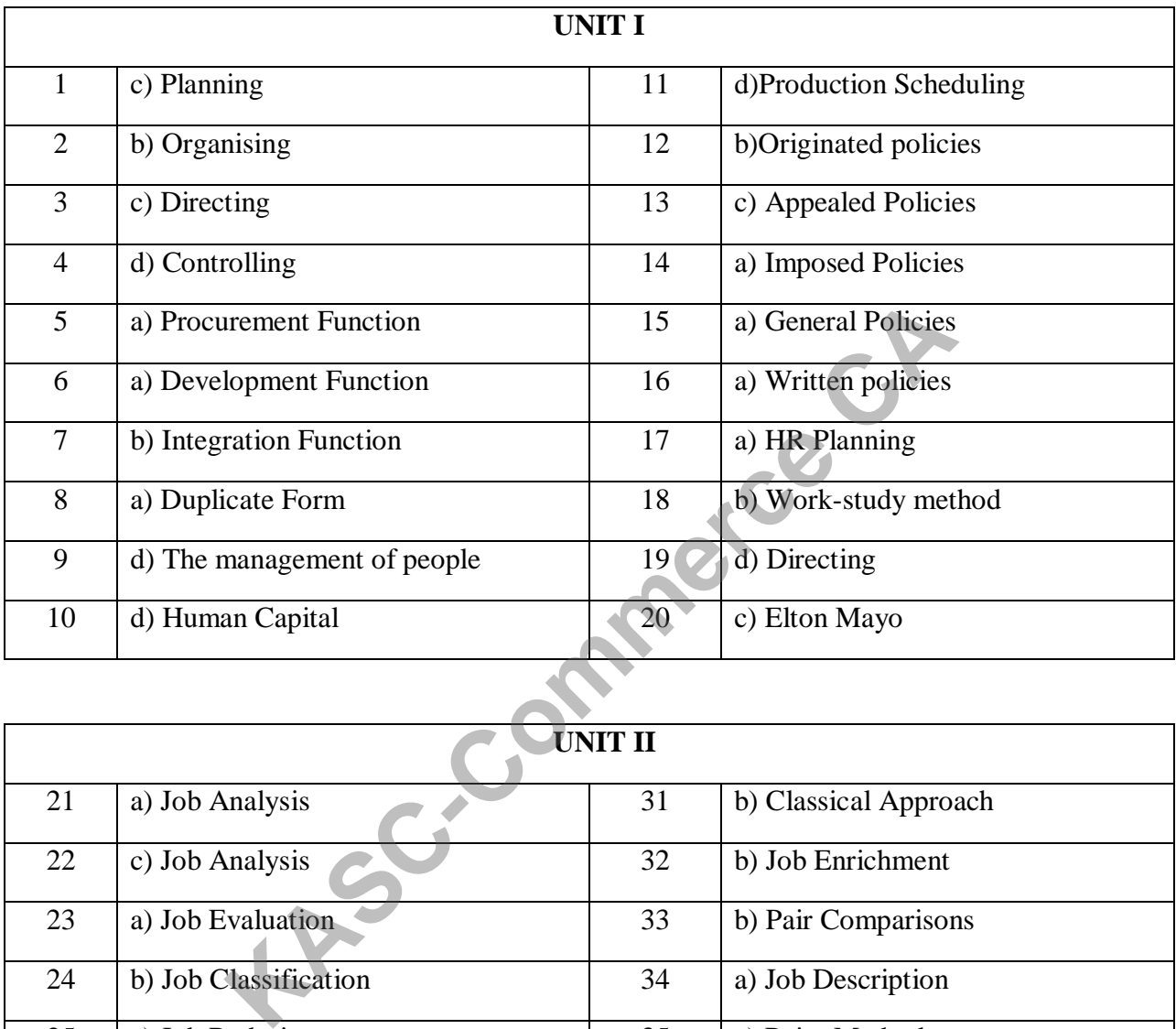

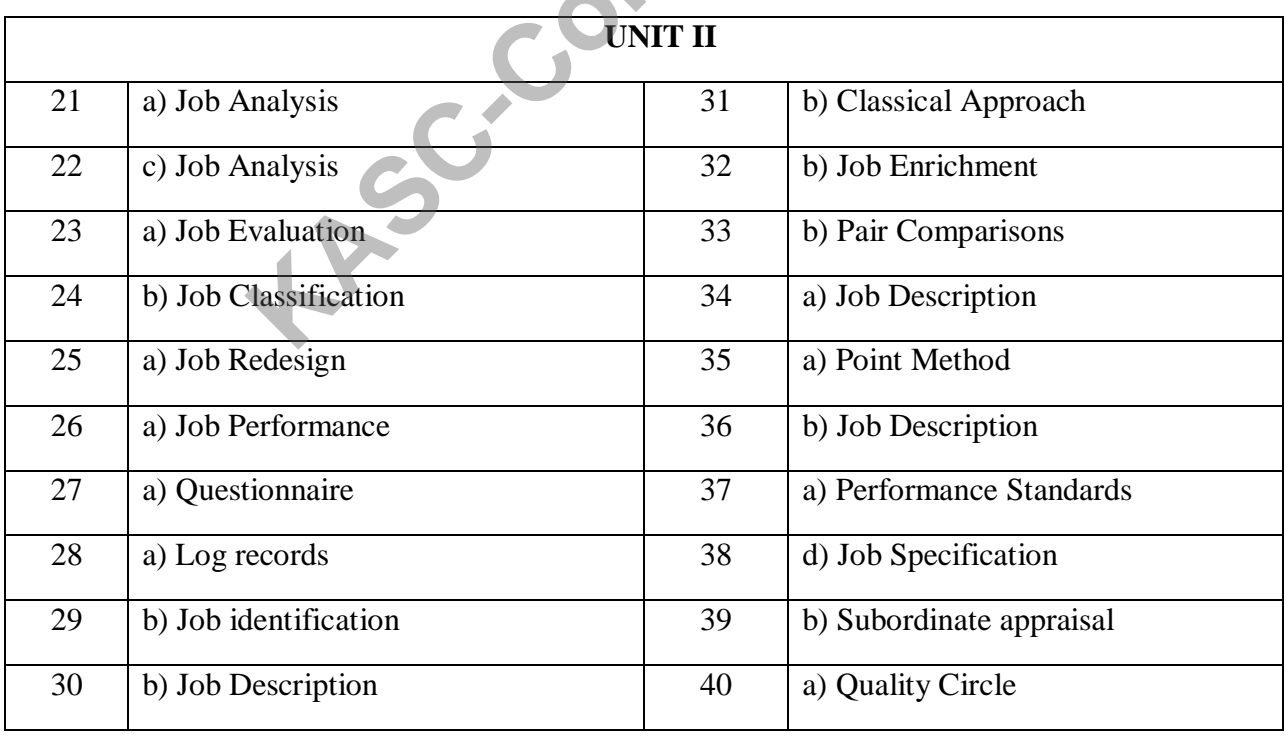

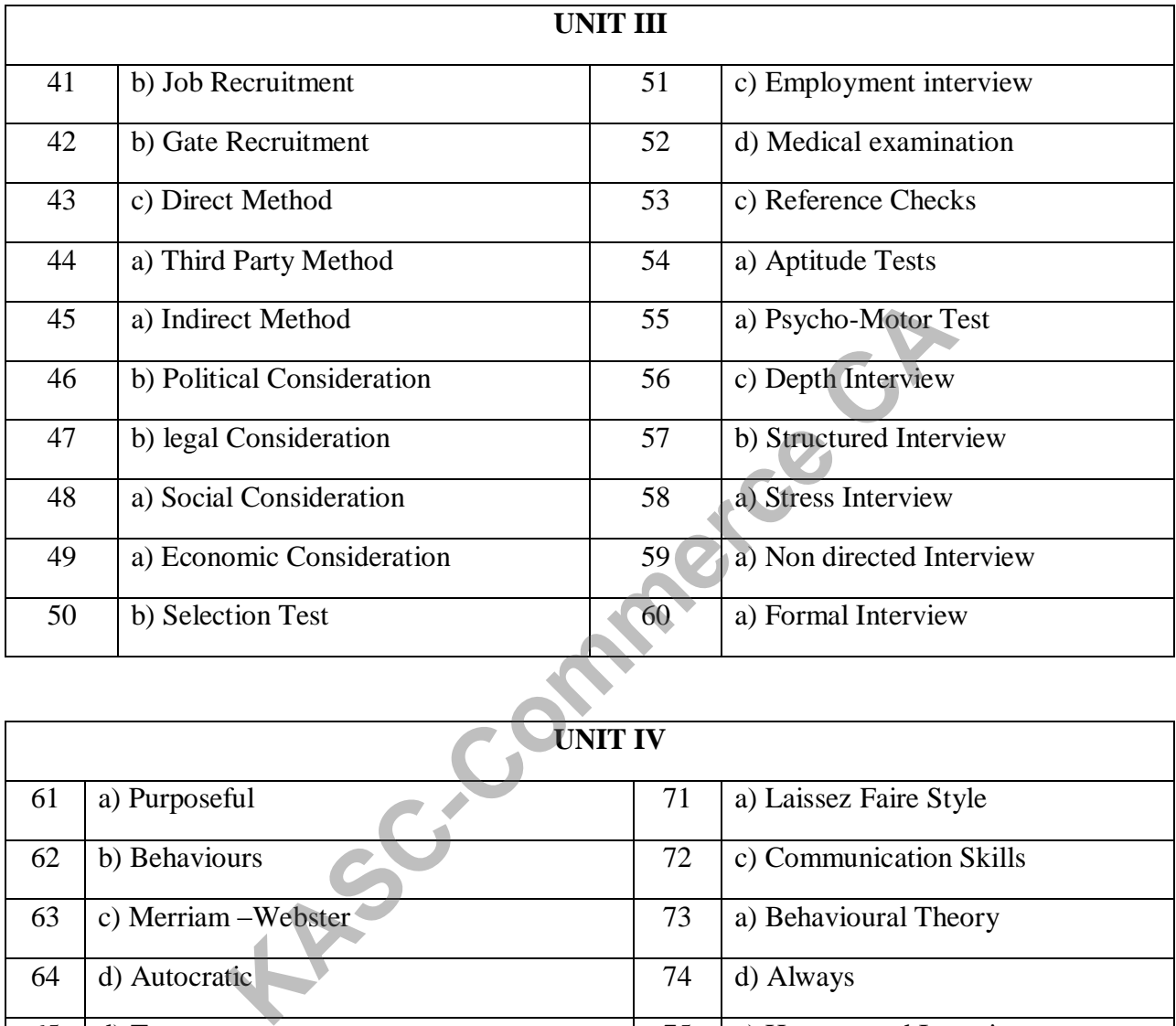

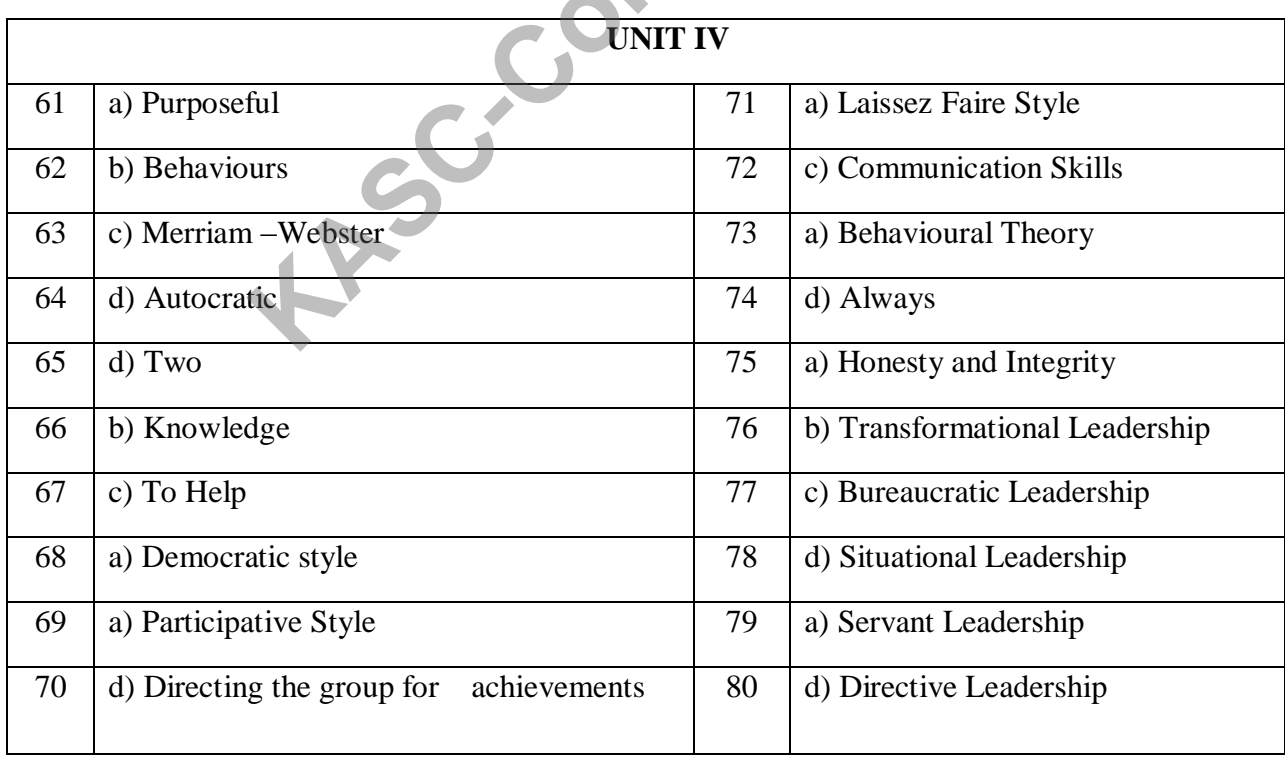

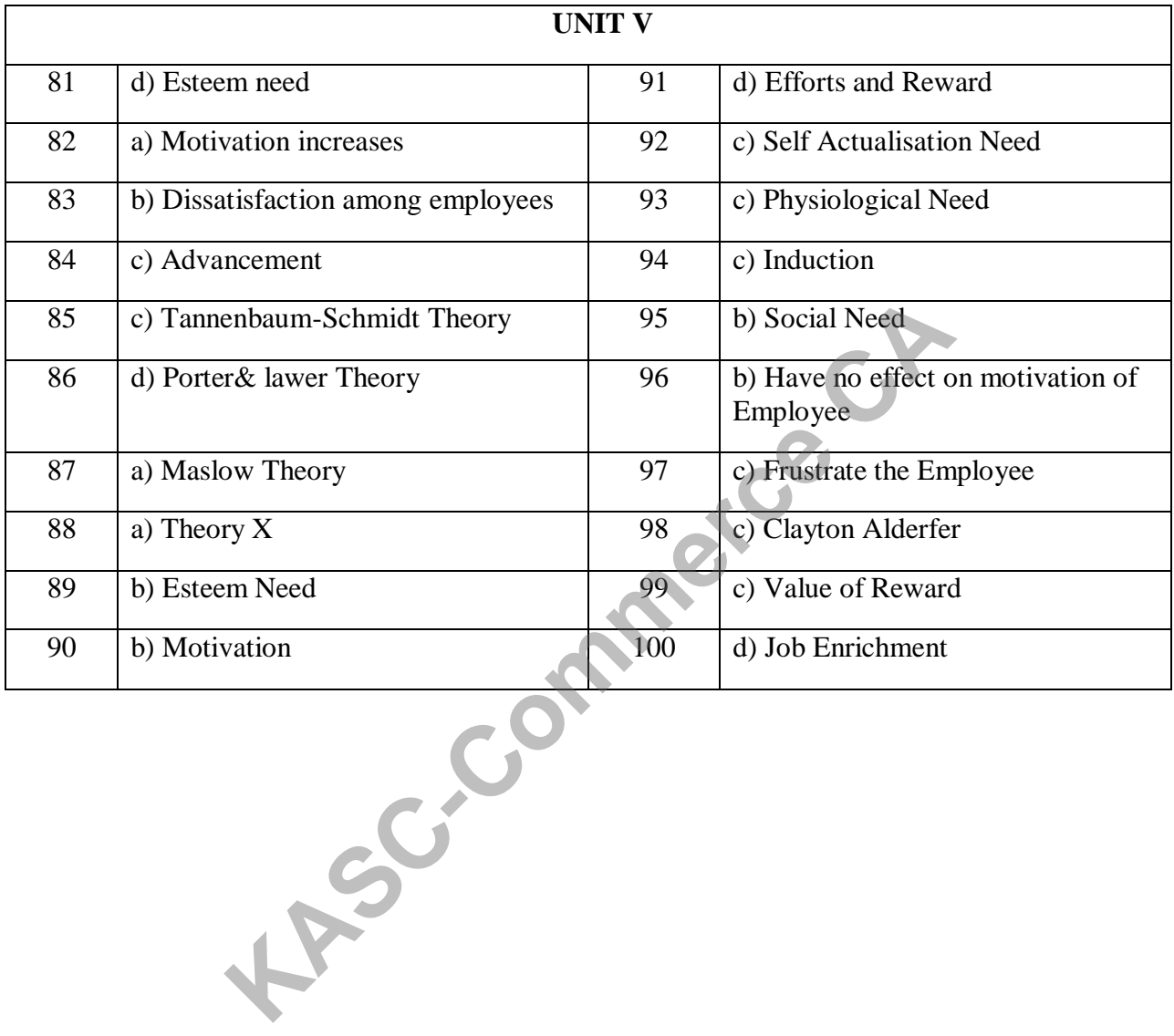

# **UNIT I** 1. Any amount of money or money's worth withdrawn by the owners of the business is termed a) Capital b) Purchase c) Drawings d) Sales 2. Goodwill is an zero assets. a) Intangible b) Fixed c) Tangible d) Current 3. The accounting, in which all incomes are considered to be earned only when they are actually received in cash. a) Mercantile system b) Hybrid system c) Cash basis d) Money basis 4. The asset which is acquired for income generation, but not for resale are a) Current assets b) Fixed assets c) Tangible assets d) Intangible assets 5. The amount owned by the proprietor is called a) Assets b) Drawings c) Capital d) Liabilities 6. Land & Building is an example of a) Current Assets b) Fixed Assets c) Tangible Assets d) Intangible Assets 7. A person whose liabilities are more than the realizable values of his assets a) Insolvent b) Solvent c) Debtor d) Creditor 8. Which among the following is not tangible asset? a) Cash b) Machinery c) Building d) Goodwill 9. Which among the following is a tangible asset? a) Building b) Copyright c) Patents d) Goodwill **Kasets**<br> **KASC-COMPRESS**<br> **KASC-COMPRESS**<br> **KASC-COMPRESS**<br> **KASCED**<br> **KASCES**<br> **KASCES**<br> **KASCES**<br> **KASCES**<br> **KASCES**<br> **KASCES**<br> **KASCES**<br> **KASCES**<br> **KASCES**<br> **KASCES**<br> **KASCES**<br> **KASCES**<br> **KASCES**<br> **KASCES**<br> **KASCES**<br>

#### **SECTION A** 1 MARKS

10. A person who receives a benefit without giving money or money's worth immediately but liable to pay in future is a a) Debtor b) Solvent c) Insolvent d) Creditor 11. A person who has assets with realizable values which exceeds his liabilities is a) Insolvent b) Solvent c) Creditor d) Debtor 12. Goods sold to Srinivasan should be debited to a) Cash  $A/C$  b)Srinivasan  $A/C$  c) Sales A/C d) Purchase A/C 13. Any entry which is passed in the beginning of each current year is called a) Originl Entry b) Closing Entry c) Final Entry d) Opening Entry 14. Purchased goods from Murthy on credit should be credited to a) Murthy  $A/C$  b) Purchases  $A/C$  c) Sales A/C d) Cash A/C 15. Purchased goods from Venkat for cash should be credited to a) Venkat  $A/C$  b) Cash  $A/C$  c) Purchases A/C d) Bank A/C 16. The accounting equation is connected with a) Assets only b) Liabilities only c) Capital only d) Assets, Liabilities & Capital 17. The liabilities of a business are Rs.30, 000; the capital of the proprietor is Rs.70, 000. The total assets are a) Rs.1, 00,000 b) Rs.70, 000 c) Rs. 40,000 d) Rs.60, 000 18. Ledger is a book of a) Original entry b) Final entry c) Opening entry d) All cash transactions **KASC**<br>
SERIEV SACC<br>
SERIEV SACC<br>
SERIEV SACC<br>
SERIEG IN ENTY SUBDIRITY DUSTAINS AND UNITY DUSTAINT SCRIBENCY<br>
1 Entry d) Opening Entry<br>
DUSTAING DUSTAING DUSTAINS AND<br>
SERIEG AT SACC<br>
SACC<br>
SERIEG ANC<br>
DUSTAING DUSTAING
19. Posting on the credit side of an A/C is written as

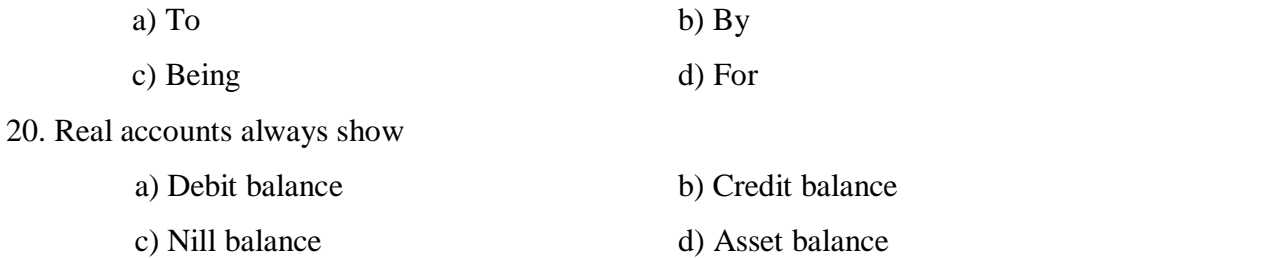

## **UNIT II**

21. The statement which is prepared to test the arithmetical accuracy of the books of accounts.

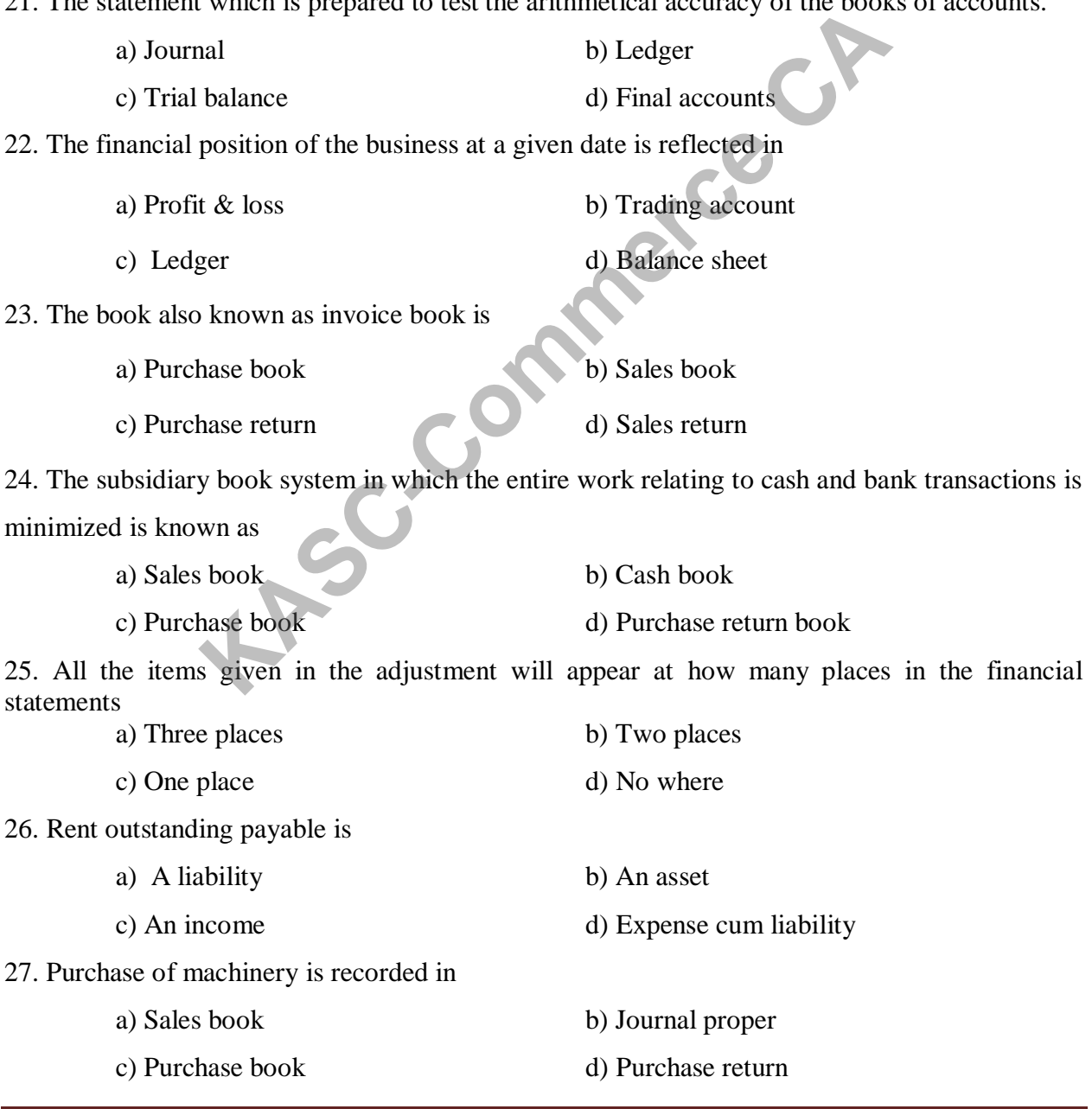

28. Credit Sales are recorded in a) Sales book b) Journal proper c) Purchase book d) Cash book 29. The person who prepares a bill is called a) Cashier b) Owner c) Drawer d) Drawee 30. Which among the following is not a subsidiary book? a) Cash book b) Purchase book c) Sales book d) Ledger 31. Suspense account in the trial balance is entered in the a) Trading  $A/c$  b) Profit and loss A c) Balance sheet d) Trial Balance 32. Gross Profit can be found out by preparing a) Trading  $A/c$  b) Profit & loss  $A/c$ c) Trial balance d) Balance sheet 33. Net Profit can be found out by preparing a) Trading  $A/c$  b) Profit & loss  $A/c$ c) Trial balance d) Balance sheet 34. Advertisement will appear in a) Trading  $A/c$  b) Profit & loss  $A/c$ c) Trial balance d) Balance sheet 35. Stationaries will appear on which side of profit and loss A/c a) Debit b) Credit c) Assets d) Liabilities 36. Prepaid income is a a) A liability b) An asset c) An income d) Expense cum liability 37. Purchase book is kept to record a) All Purchases b) Only cash purchases c) Only credit purchases d) Cash sales **Kased Schools**<br> **Kased Schools**<br> **Kased Schools**<br> **Kased Schools Ave**<br> **Kased Schools Ave**<br> **Kased Schools Ave**<br> **Kased Schools Ave**<br> **Kased Schools Ave**<br> **Kased Schools Ave**<br> **Kased Schools Ave**<br> **Kased Schools Ave**<br> **Ka** 

38. Credit Sales are recorded in a) Sales Book b) Cash book c) Purchase book d) Journal proper 39. Goods returned by customers are recorded in a) Sales book b) Sales return book c) Purchase return book d) Cash book 40. Days of grace are a)  $3 \text{ days}$  b)  $5 \text{ days}$ c)  $2 \text{ days}$  d)  $1 \text{ day}$ **UNIT - III** 41. The export activity which is conducted in an orderly, efficient and profitable manner is a) Export management b) Trade management c) Export analysis d) Export business 42. The predetermination of a course of action in disciplines of management is a) Planning b) Organization c) Building a team d) Executive action 43. The exporters who manufacture goods by his own and market his product is a) Merchant Exporters b) Manufacture Exporter c) Service Exporter d) Deemed Exporter 44. Trade between people of many countries is called as a) Home Trade b) Trade c) Bilateral trade d) Multilateral Trade 45. Domestic trade is also known as a) Home Trade b) Trade c) Bilateral trade d) Multilateral Trade 46. The exchange of goods within the boundaries of a country is known as a) Trade b) Home Trade c) Bilateral trade d) Multilateral Trade **KASC-COMPT CONTRACTED SURVEY SURVEY AND SEXUALLY SURVEY AND DESCRIPT OF THE COMPT CONTRACT AND DESCRIPT ON DESCRIPT OF THE CAPTER CAPT OF THE CAPTER CAPT OF THE CAPTER COMPT CONTRACT CONTRACT CONTRACT CONTRACT CONTRACT CO** 

47. Import trade procedure starts with a) Trade enquiry b) Obtaining quota c) Placing Indent d) Arranging letter of credit 48. To avoid disputes exchange rates are fixed in advance preferably at the time of a) Placing order b) Obtaining shipping order c) Obtaining custom clearance d) Placing dock dues 49. The trade which is imported from one country with the object of exporting to some other country a) Import Trade b) Export Trade c) Entrepot Trade d) Trade 50. The document issued by the captain of the ship acknowledging the receipt of goods a) Letter of credit b) Ship receipt c) Mate's receipt d) Voucher 51. The document issued by the captain of the ship which is the evidence for the details of goods received by them a) Mate's receipt b) Invoice c) Voucher d) Bill of lading 52. The institution which provides insurance against various risk is a) ECGG b) ECGC c) EGGC d) EGCC 53. The popular method of dispatching goods to an export buyer by ship is a) Negotiation b) Shipment c) Realization d) Producing 54. The exporters who buy goods from the market and export them against the orders is a) Merchant Exporters b) Manufacture Exporter c) Service Exporter d) Deemed Exporter 55. The process of evaluating the completed work to ensure that everything is carried out according to plan is a) Planning b) Management control For Trade<br> **KASC-COM**<br> **KASC-COM**<br> **KASC-COM**<br> **KASC-COM**<br> **KASC-COM**<br> **KASC-COM**<br> **KASC-COM**<br> **KASC-COM**<br> **KASC-COM**<br> **KASC-COM**<br> **KASC-COM**<br> **KASC-COM**<br> **KASC-COM**<br> **KASC-COM**<br> **KASC-COM**<br> **KASC-COM**<br> **KASC-COM**<br> **KASC-C** 

c) Building a team d) Executive action

56. The inflow of goods in a country is called a) Trade b) Export Trade c) Entrepot Trade d) Import Trade 57. The exporters who export the services where we can't see the product physically is a) Merchant Exporters b) Manufacture Exporter c) Service Exporter d) Deemed Exporter 58. The organization which operates at different levels of economic development and has multinational central management is a) TNC b) MNC c) TMC d) MMC 59. The main function of an export manager starts with a) Direction for exports b) Procurement of an export order c) Export order execution d) Export order evaluation 60. WTO is the only organization dealing with the a) Global trade rules b) Home trade rules c) Entrepot trade rules d) Foreign trade rules **UNIT - IV** 61. ADS stands for a) Arranged Documentation System b) Approved Documentation System c) Aligned Documentation System d) Arranged Documentary System 62. The Exchange control document is a) GR-1 form b) AR-1 form c) Letter of Credit d) Shipping Bill 63. The document which carries legal title to the goods shipped. a) Bill of lading b) Bills of exchange c) Exchange control declaration d) Invoice 64. The full value of goods exported should be received by the exporter in a) 120 days b) 180 days c) 140 days d) 110 days BER COMMENT CONTROLL OF SURVEY CONTROLL OF SURVEY CONTROLL OF SURVEY CONTROLL OF SURVEY CONTROLL OF SURVEY CONTROLL OF SURVEY CONTROLL OF SURVEY CONTROLL OF SURVEY CONTROLL OF SURVEY CONTROLL OF SURVEY CONTROLL OF COMMENT

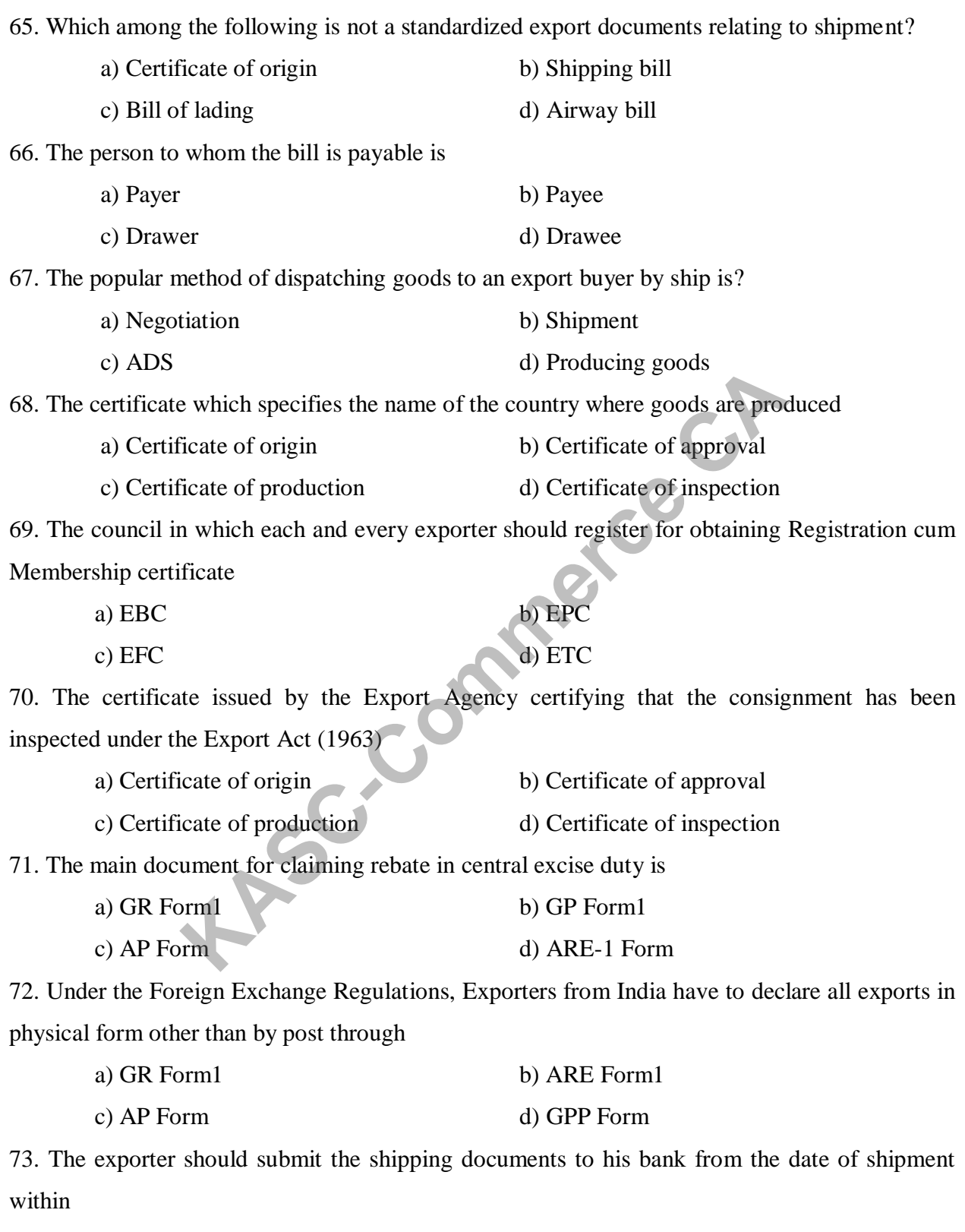

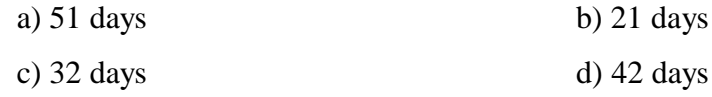

74. When goods are exported by sea, the document used for this purpose is a) Airway Bill b) Cargo Bill c) Trade Bill d) Shipping Bill 75. The application for getting the Export Inspection Certificate is a) GR Form1 b) Intimation for approval c) Intimation for regulation d) Intimation for inspection 76. The submission of all shipping documents to the bank for realization of payment is a) Realization of sale proceeds b) Negotiation c) Shipping d) Offer& receipt of order 77. The document containing guarantee of a bank to make payment to the exporter is a) Bill of lading b) Commercial invoice c) Bill of exchange d) Letter of credit 78. The certificate given by the customs officer after physical examination of goods at the port is a) Let Go order b) Let Start order c) Let Proceed order d) Let Export order 79. A special incentive of five year tax policy is given to a) EOU b) SEZ c) EPZ d) EUZ 80. The first step in export procedure is a) Offer and receipt of confirmed order b) Shipment c) Production of goods d) Negotiation **UNIT - V** 81. EOU means a) Export Organizational units b) Export Operating Units c) Export Orientation Undertakings d) Export Orientation Units 82. SEZ stands for a) Special Economic Zone b) Special Environment Zone c) Standard Economic Zone d) Standard Environment Zone 83. Foreign trade of India is regulated by a) ETDRA b) FTDRA c) FDDRA d) FTDDA **Kased Containing guarantee of a bank to make payment to the export<br>
<b>Exchange**<br> **KASC-COMM**<br> **KASC-COMM**<br> **KASC-COMMETER CAST COMMETER CAST CONTINUES**<br> **KASC-COMMETER CAST CONTINUES**<br> **KASC-COMMETER CAST CONTINUES**<br> **KASC** 

84. The set of guidelines and instructions related to import and export of goods a) Export policy b) Import policy c) EXIM policy d) Trade policy 85. In India, the SEZ policy was announced in the year a) 2001 b) 2003 c) 2000 d) 2005 86. DGFT stands for a) Directorate Goods for Foreign Trade b) Directorate General of Foreign Trade c) Directorate Goods for Federal Trade d) Directorate General of Federal Trade 87. The minimum eligibility criteria for getting an EOU status is a) Rs. 3 Crores b) Rs. 2 Crores c) Rs. 5 Crores d) Rs. 1 Crore 88. The type of SEZ where goods can be stored and undergone operations without payment of tax a) Bonded Logistic park b) Industrial park c) Free Trade zone d) Export processing zone 89. The imports and exports (Control) Act a)1948 b) 1947 c) 1946 d) 1937 90. The Foreign Trade (Development and Regulation) Act a) 1992 b) 1982 c) 1962 d) 1952 91. The EXIM bank of India was set up in a) 1922 b) 1982 c) 1942 d) 2002 92. Foreign trade policy is also known as a) Export policy b) Import Policy c) EXIM policy d) Policy Decision 93. As per the EXIM policy, the period of bonding licensed to manufacture goods by EOU's a) 6 Years b) 5 Years c) 4 Years d) 7 Years Trade (Development and Regulation) Act<br>
Trade (Development and Regulation) Act<br>
Trade (Development and Regulation) Act<br>
B 1982<br>
B 1982<br>
B 1982<br>
B 1982<br>
Control 1982<br>
Control 1982<br>
Control 1982<br>
B 1982<br>
Control 1982<br>
Contro

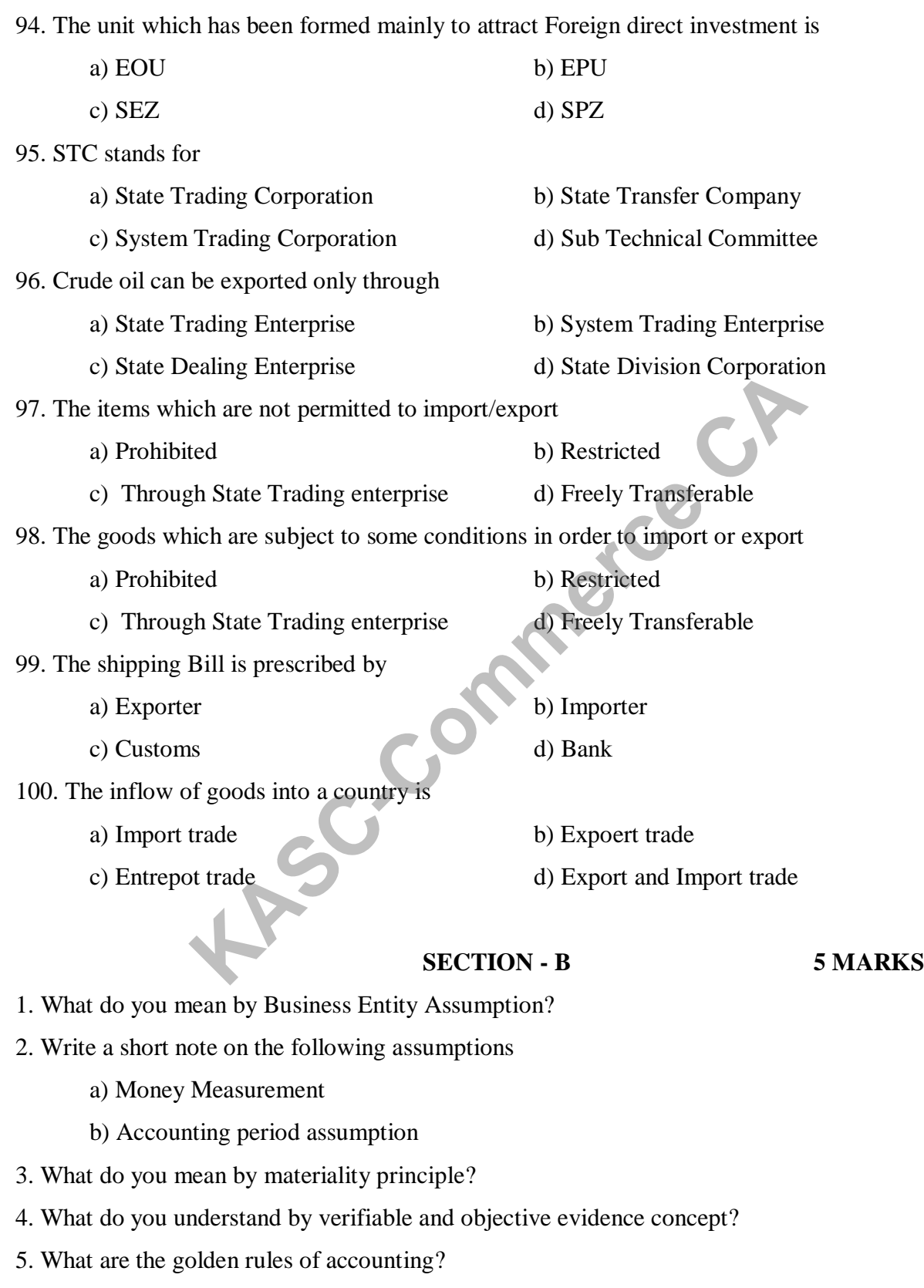

6. Write a short note on personal accounts and real accounts

7. Journalize the following on  $31<sup>st</sup>$  Jan 1999.

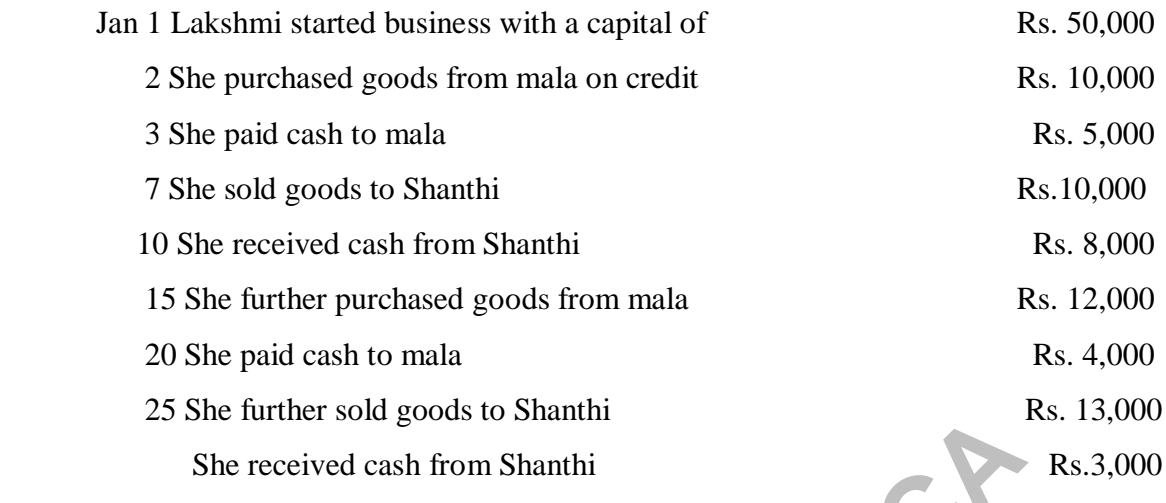

- 8. Distinguish between Journal and Ledger.
- 9. Distinguish between cash basis and mercantile basis of accounting?
- 10. What are the advantages of Double entry System?

### **UNIT - II**

- 11. What are the various types of subsidiary books?
- 12. What are the advantages of subsidiary books?
- 13. What is Purchase Book?
- 14. Enter the following in a cash book

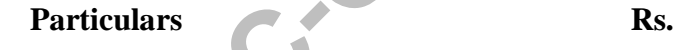

1995 Jan 5 Started business with capital 5000 8 Paid rent for January 150 10 Purchased office furniture 750 10 Bought goods for cash 1500 11 Sold goods for cash 900 11 Cash sales 100 12 Received from Raju on account 400 13 Paid to Gopi on account 200 14 Cash withdrawn for own use 150 15 Sold goods for cash 350 Further sold goods to shahim<br>
e received cash from Shanthi<br>
ween Journal and Ledger.<br>
ween cash basis and mercantile basis of accounting?<br>
advantages of Double entry System?<br>
UNIT - II<br>
various types of subsidiary books?<br> 15. Journalize the following on  $31<sup>st</sup>$  Jan 1999.

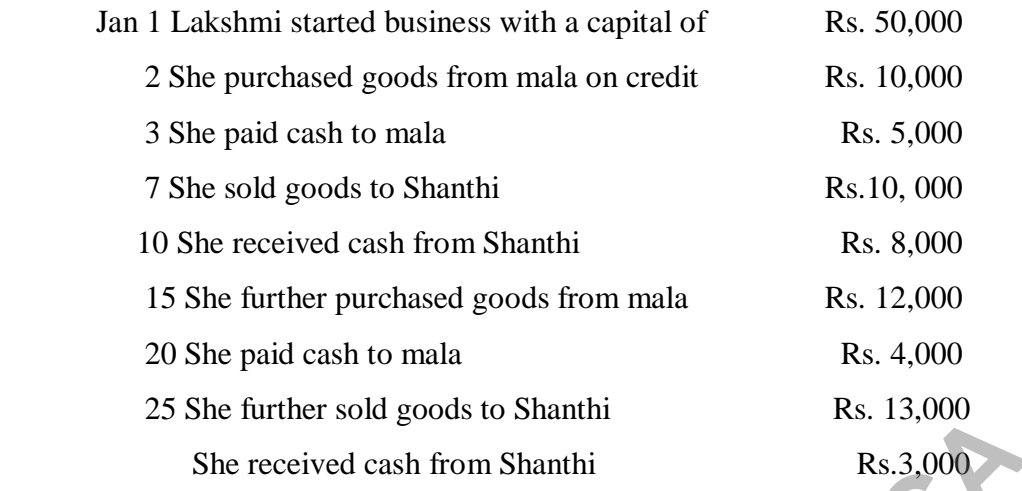

16. From the following prepare Trading account

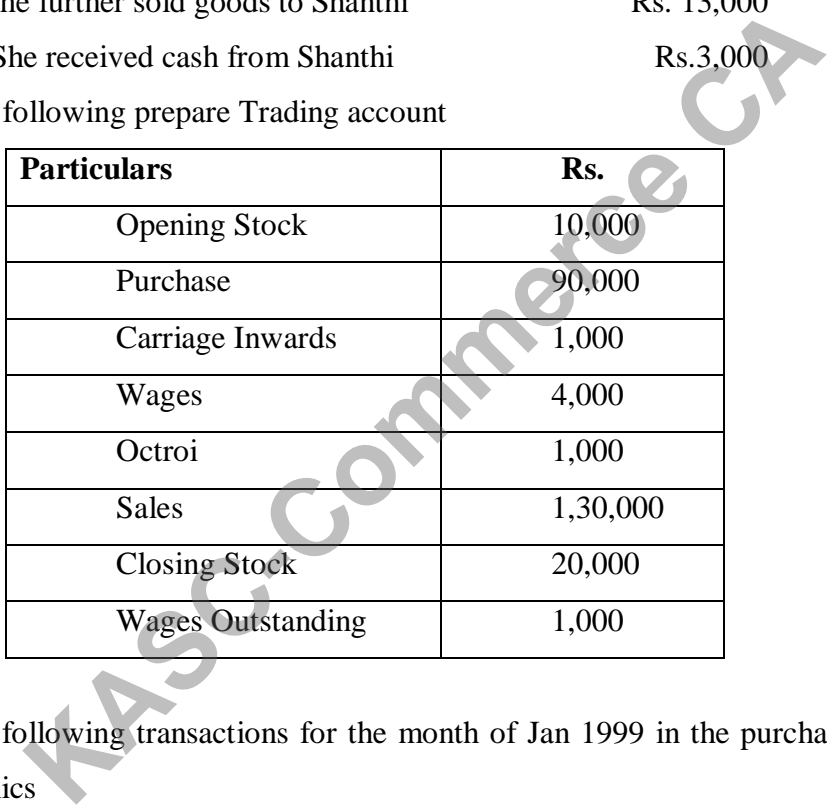

17. Record the following transactions for the month of Jan 1999 in the purchases book of M/S Narain Electronics

Jan 4 Purchased from M/s Brown Electronics:

20 Black & White T.Vs @ Rs. 5,200 per piece

10 Colour T.Vs @ Rs. 12,000 per piece

Trade discount on all items @ 12%

Jan 10 Purchased from M/s Mani Electronics:

12 Video tapes @ Rs. 600 per piece.

8 Philips tape recorders @ Rs. 2,500 per piece

Jan 19 Purchased from M/s Sehgal Electronics:

10 LG stereos @ Rs. 3500 per piece

8 LG colour T.Vs @ Rs. 25,000 per piece

Trade discount @ 15%

Jan 24 Purchased from M/s Gupta Electronics:

200 Audio cassettes @ Rs.25 per piece

30 Equity toasters @ Rs. 500 per piece.

18. From the following balances extracted at the close of the year ended  $31<sup>st</sup>$  dec 1996, prepare profit & loss of Mr. Raj.

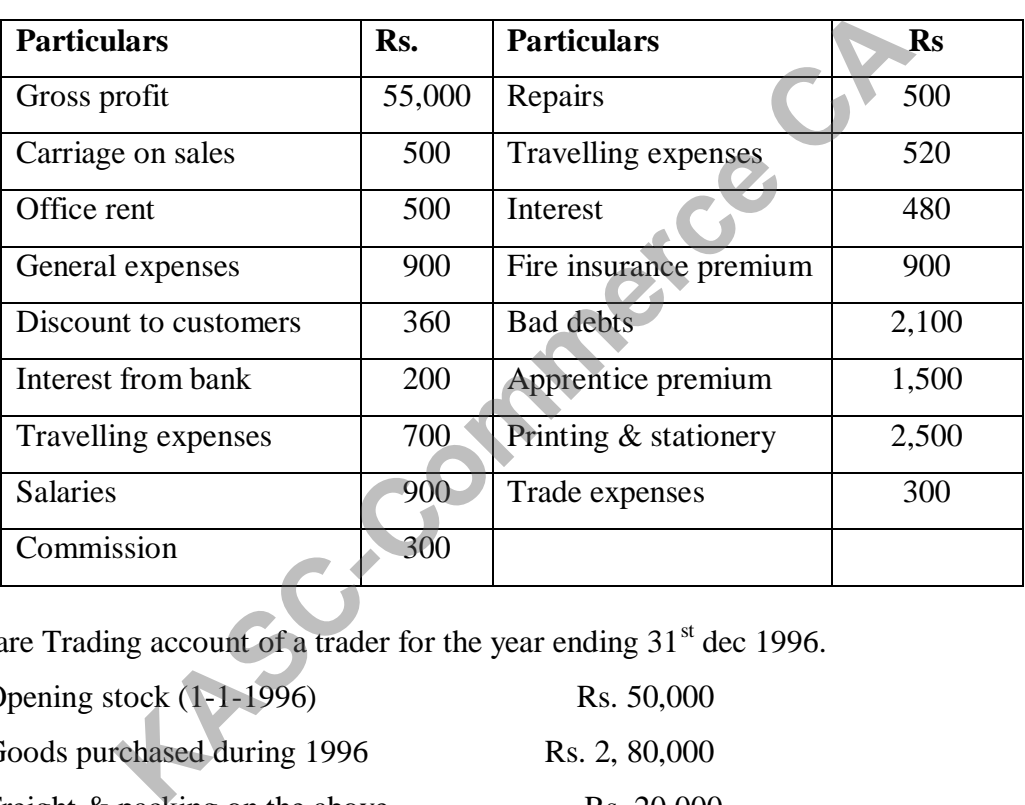

19. Prepare Trading account of a trader for the year ending  $31<sup>st</sup>$  dec 1996.

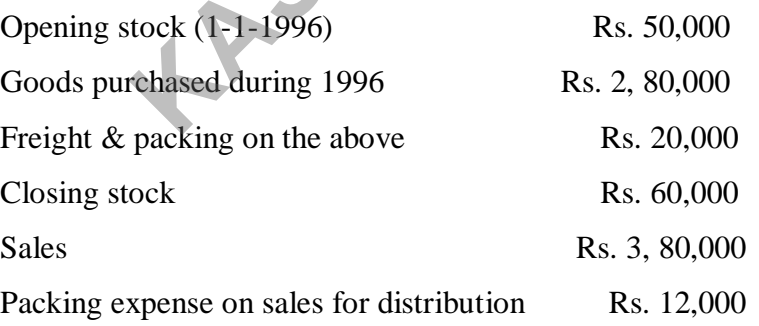

20. Record the following transactions in the proper subsidiary books of M/s.Ram & Co., and post them to the ledger.

2003 April1 Goods sold to Ramesh Rs. 1,000

5 Sold goods to Kumar Rs. 2,200

8 Sold goods to Shankar Rs. 300

10 Goods returned by Kumar Rs. 600

15 Credit Note sent to Shankar for Rs. 200 being the invoice overcharged

## **UNIT - III**

- 21. What are the features of International Trade?
- 22. Discuss the need for International Trade?
- 23. Distinguish between export trade and import trade.
- 24. Explain in detail about the Entrepot trade
- 25. What are the difference between home trade and foreign trade? R<sub>C</sub>CA<br>Gregory
- 26. Define the term Export management.
- 27. Write a short note on types of Exporters?
- 28. Enumerate the features of export management?
- 29. Discuss about export organization?
- 30. What is the need for export management?

## **UNIT - IV**

- 31. What do you mean by Export Procedure? List out the stages involved in it.
- 32. Write a short notes on
	- a) Commercial Invoice
	- b) Bill of lading
	- c) Shipping Bill
	- d) Exchange Control Declaration (GR form)
- 33. Write a short note on ADS?
- 34. Write a note on shipment stage.
- 35. What are the main incentives available to Indian Exporters?
- 36. Discuss briefly about Duty drawback
- 37. Discuss the significance of commercial invoice and Bill of lading
- 38. Explain the importance of letter of credit in international trade
- 39. Give a short note on Certificate of origin
- 40. Enumerate the formalities involved in post shipment stage.

#### **UNIT - V**

41. What do you mean by Export policy?

- 42. What are the main objectives of the EXIM policy?
- 43. Write a short note on EOU's?
- 44. What are the main objectives of EOU?
- 45. "Reduced Export Obligation for domestic procurement under EPCG scheme"- Comment
- 46. Write a short note on SEZ?
- 47. SEZ will be the vehicle of Growth. Explain
- 48. State the facilities that Export oriented units can enjoy.
- 49. Give a short note on export policy structure
- 50. Give a short note on import policy structure

## **SECTION - C 8 MARKS**

#### **UNIT - I**

- 1. Discuss briefly about the accounting concepts?
- 2. What are the different types of accounts?
- 3. Briefly explain the various accounting conventions.
- 4. Explain in detail about the various accounting assumptions
- 5. Bring out the advantages and the limitations of journal
- 6. Highlight the journalizing process of accounting
- 7. Journalize the following in the journal of Thiru. Gowri Shankar **KECTION - C**<br> **KASC-COM - C**<br> **KASC-COM - C**<br> **KASC-COM - C**<br> **KASC-COM - C**<br> **KASC-COM - C**<br> **KECTION - C**<br> **COM - COM - COM - COM - COM - COM - COM - COM - COM - COM - COM - COM - COM - COM - COM - COM - COM - COM - COM** 
	- 2003 Oct 1 Received cash from siva Rs. 75,000
		- 7 Paid cash to sayeed Rs.45, 000
		- 10 Bought goods for cash Rs. 27000
		- 12 Bought goods on credit from David Rs.48, 000
		- 15 Sold goods for cash Rs.70, 000
		- 18 Sold goods to Ravi Rs.40, 000
- 8. Journalize the following post the same in relevant ledger account and balance it.
	- 2004 June 1 Ravi invested Rs. 5, 00,000 cash in the business
		- 3 Paid into bank Rs. 80,000
		- 7 Purchased goods for Rs. 70,000
		- 10 Sold goods for Rs. 80,000
		- 15 Withdrawn cash from bank Rs. 10,000

25 Paid electric charges Rs. 3,000

30 Paid salaries Rs. 15,000

9. Journalize the following of Mr. Karthick, and post them in relevant ledger account

2003 Oct 1 Received cash from Ramesh Rs.1, 60,000.

5 Bought goods for cash Rs. 60,000

7 Sold to Suresh Rs. 30,000

15 Bought from Dayalan Rs.40, 000

18 Sold to Ganesan Rs. 50,000

20 Withdrew cash for personal use Rs.18, 000

25 Received commission Rs. 20,000

30 Paid rent Rs. 5,000

31 Paid salaries Rs. 10,000

10. Journalize the following of Mr. Radhakrishnan and post them in relevant ledger account Windrew cash for personal use Ks.18, 000<br>
Received commission Rs. 20,000<br>
Paid rent Rs. 5,000<br>
Paid salaries Rs. 10,000<br>
Paid salaries Rs. 10,000<br>
Following of Mr. Radhakrishnan and post them in relevant lect<br>
1 Radhakrish

2004 Jan 1 Radhakrishnan commenced business with cash Rs.15,00,000.

3 Paid into bank Rs.5, 00,000

5 Bought goods for Rs.3, 60,000

7 Paid travelling charges Rs. 5,000

10 Sold goods for Rs.2, 50,000

15 Sold goods to Balan Rs.2, 40,000

20 Purchased goods from Narayanan Rs.2, 10,000

25 Withdrew Cash Rs. 60,000

#### **UNIT - II**

11. Give the specimen for Trading, Profit & loss A/c and Balance sheet

12. Explain the various types of subsidiary books in detail.

13. From the following trial balance of Mr. Ravi, prepare Trading and Profit and Loss Account for the year ended  $31<sup>st</sup>$  March, 2002 and a Balance sheet as on that date.

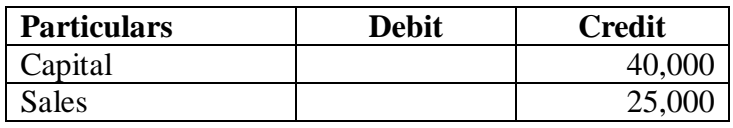

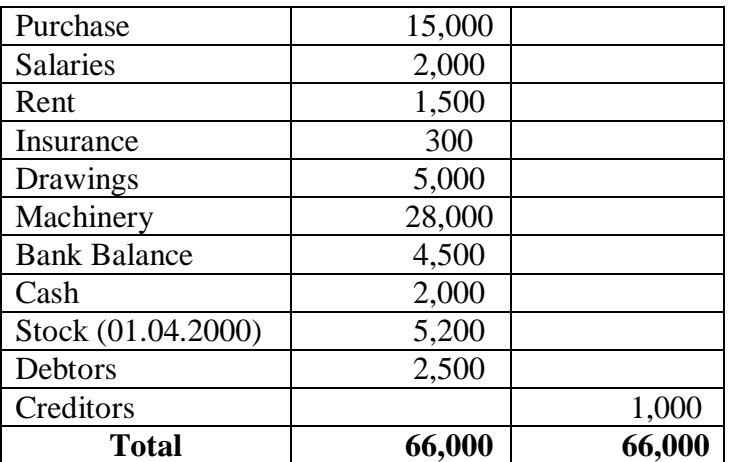

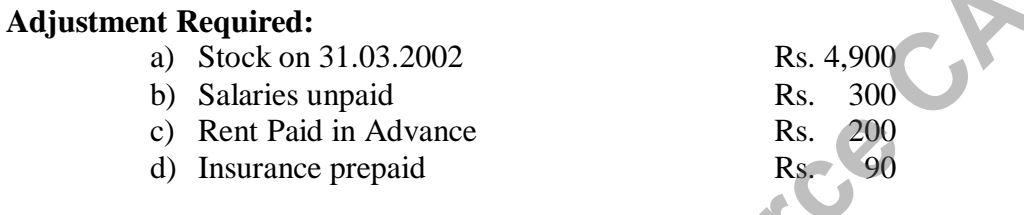

14. From the following Trail Balance of Tmt. Selvapriya as on 31<sup>st</sup> March 2005, prepare Trading and profit and loss account and balance sheet taking into account the adjustments.

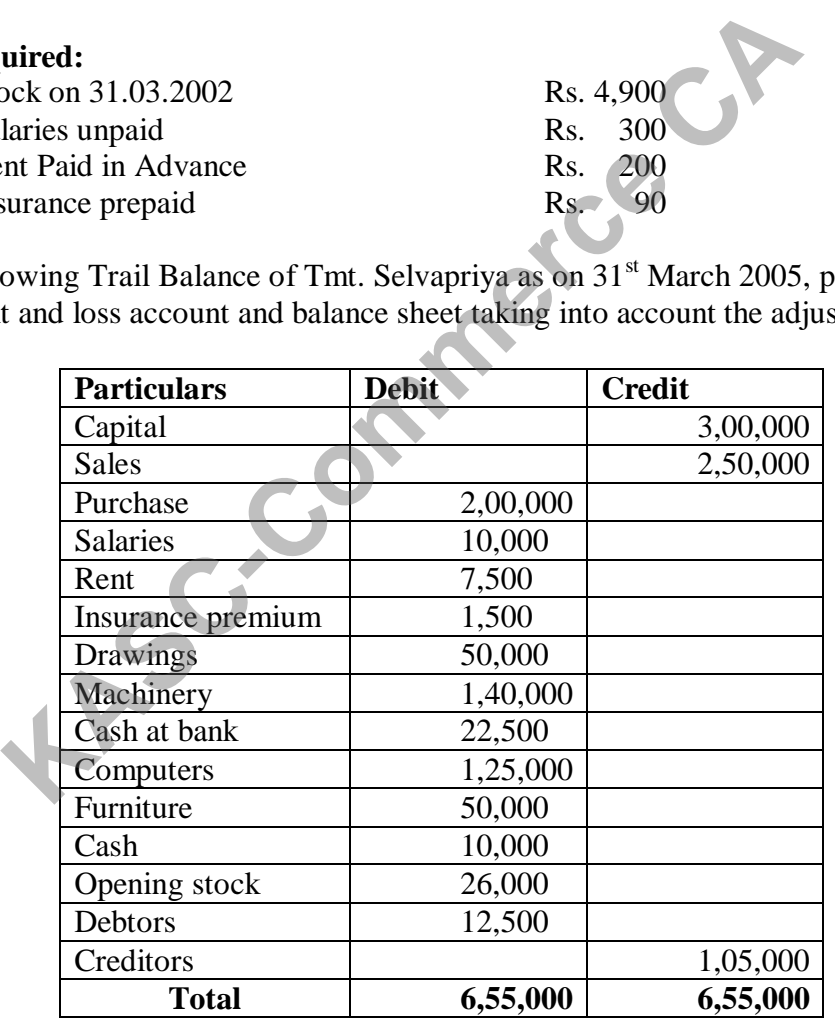

## **Adjustments:**

- 1. Closing stock as on 31.03.2005 Rs. 39,000
- 2. Rent outstanding Rs. 1,000
- 3. Provide interest on capital @ 10% and on Drawings @ 8%
- 15. Prepare trial balance from the following

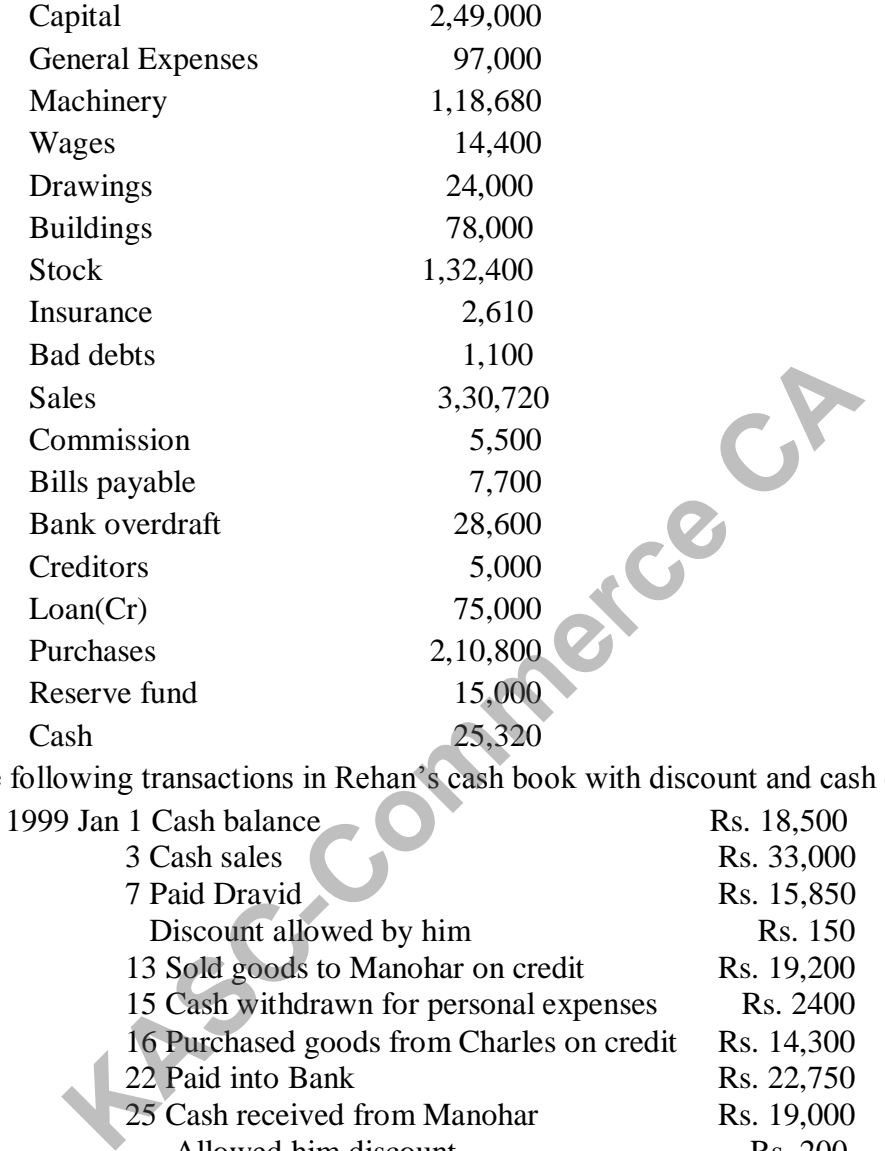

16. Enter the following transactions in Rehan's cash book with discount and cash columns

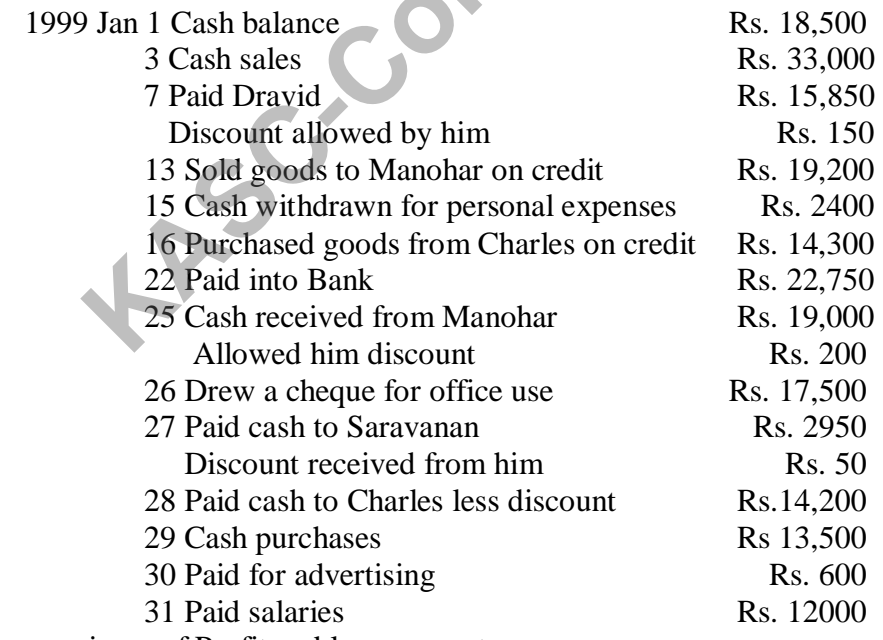

- 17. Write the specimen of Profit and loss account.
- 18. What are the various types of subsidiary books?
- 19. What are the advantages of subsidiary books?

20. What are the objectives of preparing a Trial Balance?

#### **UNIT - III**

- 21. What do you mean by the term international trade? Explain its features.
- 22. Discuss the various types of trade in detail
- 23. Explain the merits and demerits of international trade
- 24. Explain the intermediaries involved in export and import trade?
- 25. Explain import trade procedure
- 26. Explain export trade procedure
- 27. Describe the role of export managers?
- 28. Explain in detail about Organization chart?
- 29. Explain in brief about Disciplines of Management?
- 30. Discuss briefly about the functions of an export manager.

#### **UNIT - IV**

- 31. Discuss briefly about the various stages in Export Procedure
- 32. Discuss briefly about the shipping and custom formalities
- 33. Write briefly about
	- a) Pre-shipment stage
	- b) Post shipment stage
- 34. Discuss the procedure involved in realization of export proceeds?
- 35. Evaluate about the Negotiation of documents
- 36. Give a brief description about the Standardized Export documents. Example 10<br>
is a about Disciplines of Management?<br>
y about the functions of an export manager.<br> **KASC-COMPT - IV**<br>
y about the various stages in Export Procedure<br>
y about the shipping and custom formalities<br>
about<br>
ment st
- 37. List out the various procedures related to shipment
- 38. Explain in brief about the offer and receipt of confirmed order.
- 39. Discuss the shipping and custom formalities?
- 40. What are the incentives enjoyed by the exporter?

#### **UNIT - V**

- 41. Give a critical account of the EXIM policy of India.
- 42. Describe in detail about Foreign Trade.
- 43. Explain in detail about the various provisions of EXIM policy related to export?
- 44. Highlight in detail the recent EXIM policy
- 45. What are the facilities and other incentives available for Special Economic Zone?
- 46. Describe the salient features of EOU

47. Discuss briefly about the salient features of SEZ.

48. Discuss in detail about the features of EXIM policy?

49. Explain benefits received by EOU/EPZ/STP /EHTP units. Do you think it is useful in this competitive world?

50. Write a note on recent emerging development in simplification of documentation in international trade.

**KASC-Commerce CA** 

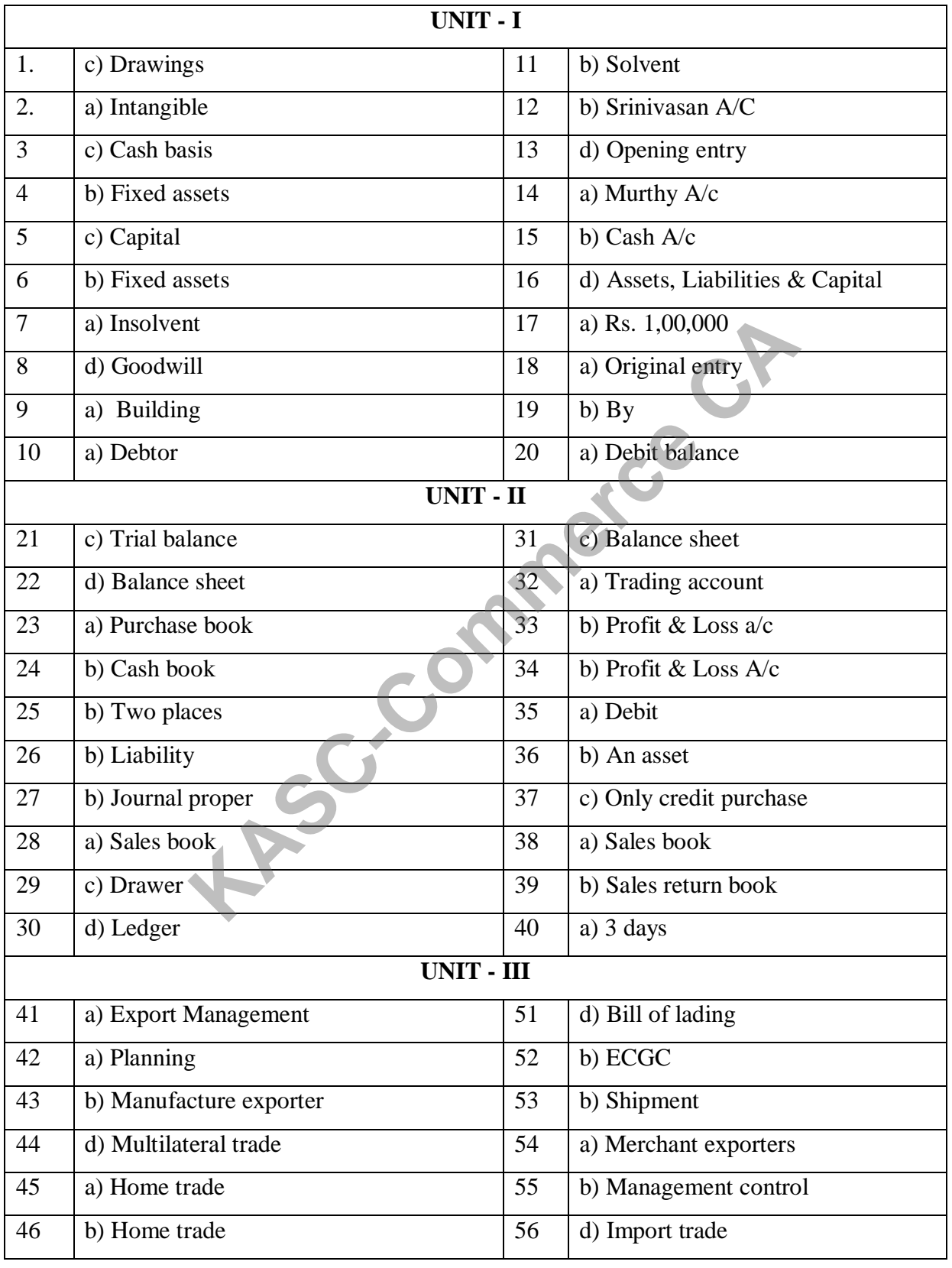

## **ANSWER KEYS**

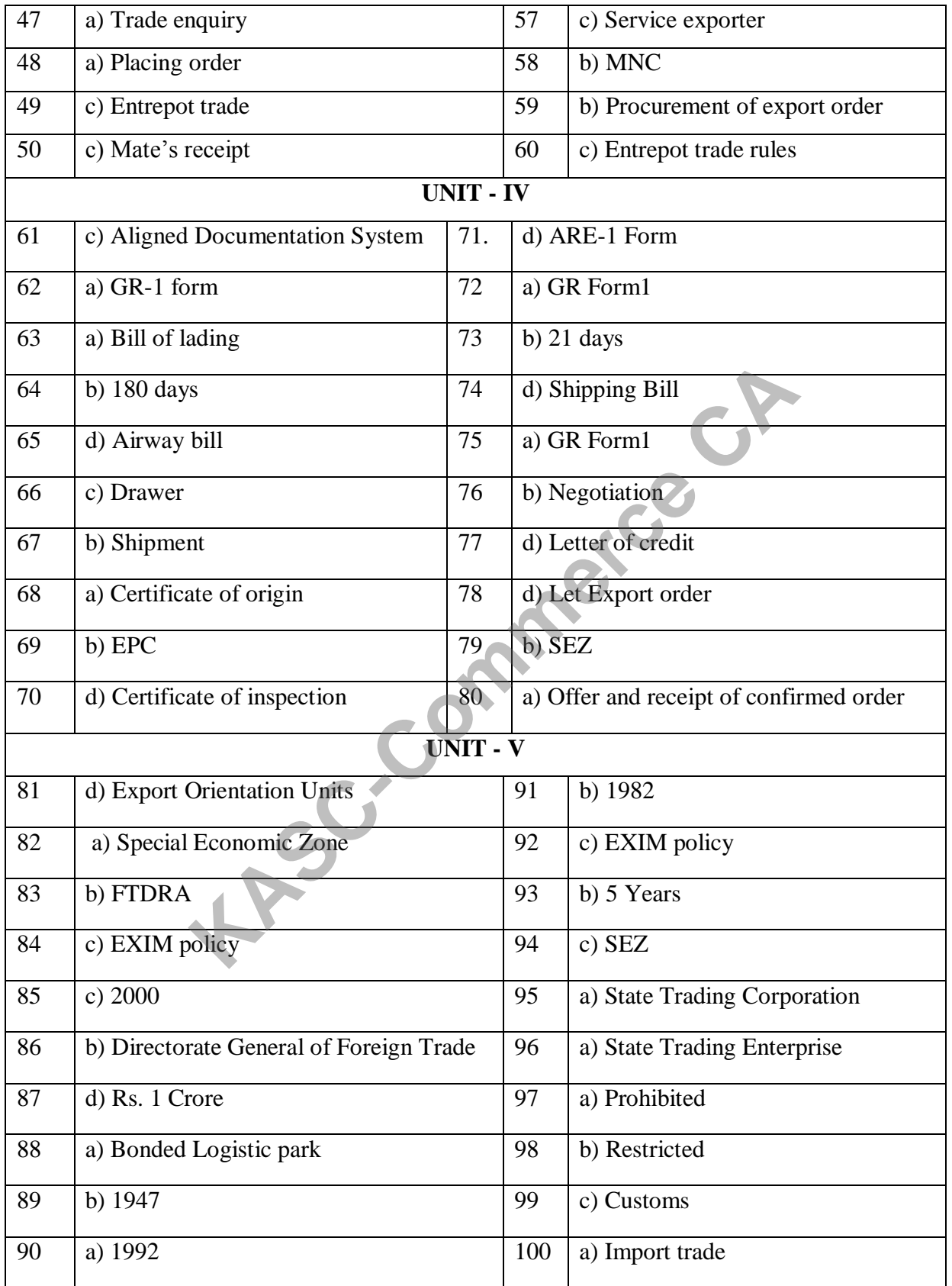

## **SECTION – A 1 MARKS UNIT I**

1. Accounting equation signifies (a) Capital of a business is equal to assets (b) Liabilities of a business are equal to assets (c) Capital of a business is equal to liabilities (d) Assets of a business are equal to the total of capital and liabilities 2. 'Cash withdrawn by the proprietor from the business for his personal use' causes (a) Decrease in assets and decrease in owner's capital (b) Increase in one asset and decrease in another asset (c) Increase in one asset and increase in liabilities (d) Increase in asset and decrease in capital 3. A firm has assets of Rs.1,00,000 and the external liabilities of Rs.60,000. Itscapital would be (a) Rs1,60,000 (b) Rs.60,000 (c) Rs  $1,00,000$  (d) Rs.  $40,000$ 4. The incorrect accounting equation is (a) Assets = Liabilities + Capital (b) Assets = Capital + Liabilities (c) Liabilities = Assets + Capital (d) Capital = Assets – Liabilities 5. Accounting equation is formed based on the accounting principle of (a) Dual aspect (b) Consistency (c) Going concern (d) Accrual 6. Real account deals with (a) Individual persons (b) Expenses and losses (c) Assets (d) Incomes and gains 7. Which one of the following is representative personal account? (a) Building  $A/c$  (b) Outstanding salary  $A/c$ (c) Mahesh  $A/c$  (d) Balan & Co 8. Prepaid rent is a (a) Nominal  $A/c$  (b) Personal  $A/c$ (c) Real  $A/c$  (d) Representative personal  $A/c$ 9. Withdrawal of cash from business by the proprietor should be credited to (a) Drawings  $A/c$  (b) Cash  $A/c$ (c) Capital  $A/c$  (d) Purchases  $A/c$ 10. In double entry system of book keeping, every business transaction affects (a) Minimum of two accounts (b) same account on two different dates (c) Two sides of the same account (d) Minimum three accounts 11. The receiving aspect in a transaction is called as? (a) Debit aspect (b) credit aspect (c) Dual aspect (d) consistency aspect **Kase in asset and decrease in capital**<br> **KS** of Rs.1,00,000 and the external liabilities of Rs.60,000. Itself<br>
(b) Rs.60,000<br>
(d) Rs.40,000<br>
(d) Rs.40,000<br> **COM**<br> **KS** a 40,000<br> **KS** a 40,000<br> **KS** a 40,000<br> **KS** a 40.000

23. Sales book is used to record

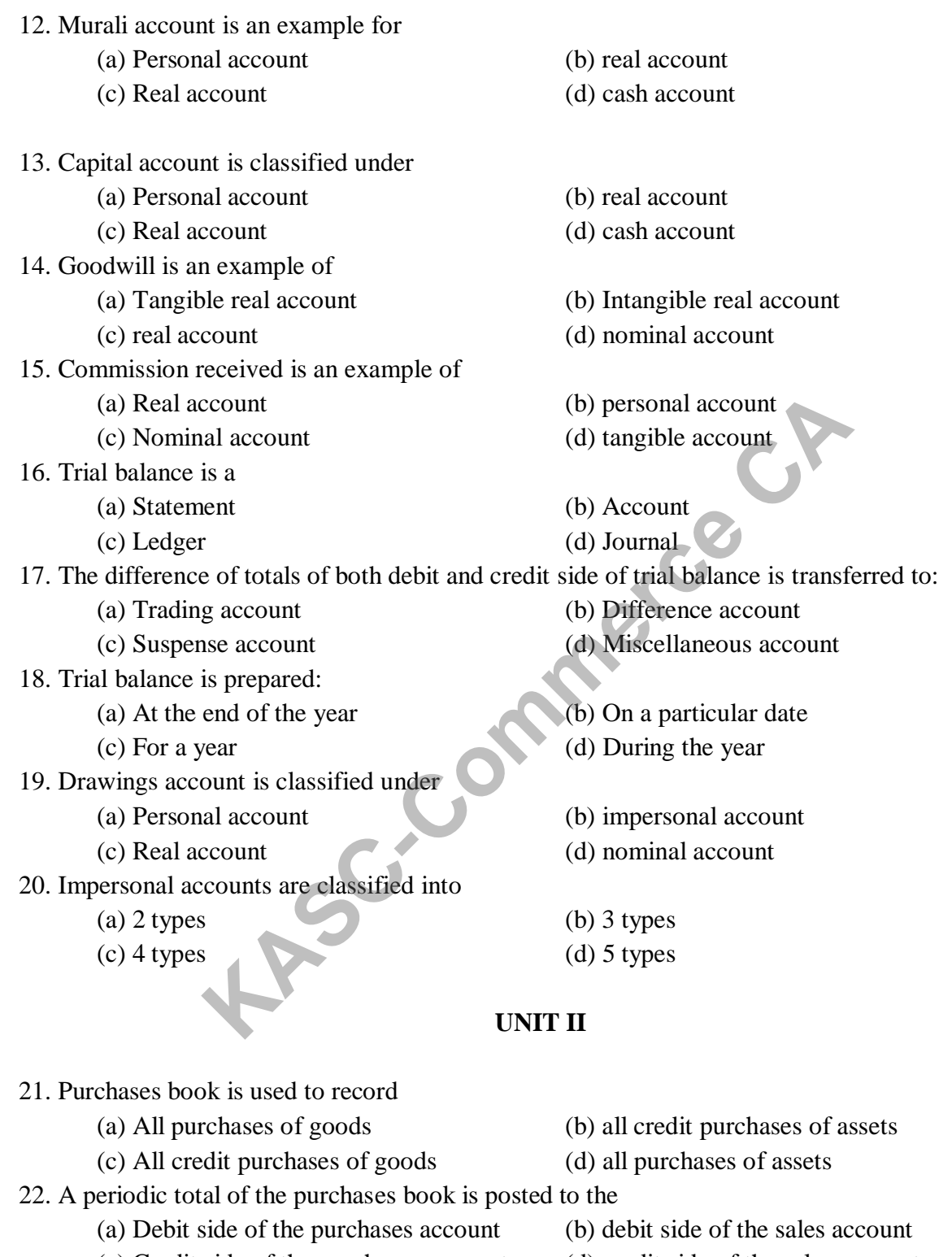

- (c) Credit side of the purchases account (d) credit side of the sales account
- (a) All sales of goods (b) all credit sales of assets
- (c) All credit sales of goods (d) all sales of assets and goods

24. The total of the sales book is posted periodically to the credit of (a) Sales account (b) Cash account (c) Purchases account (d) Journal proper 25. Purchase returns book is used to record (a) Returns of goods to the supplier for which cash is not received immediately (b) Returns of assets to the supplier for which cash is not received immediately (c) Returns of assets to the supplier for which cash is received immediately (d) due to damaged goods 26. Sales return book is used to record (a) Returns of goods by the customer for which cash is paid immediately (b) Returns of goods by the customer for which cash is not paid immediately (c) Returns of assets by the customer for which cash is not paid immediately (d) Due to Damaged goods 27. Purchases of fixed assets on credit basis is recorded in (a) Purchases book (b) Sales book (c) Purchases returns book (d) Journal proper 28. The source document or voucher used for recording entries in sales book is (a) Debit note (b) Credit note (c) Invoice (d) Cash receipt 29. Which of the following statements is not true? (a) Cash discount is recorded in the books of accounts (b) Assets purchased on credit are recorded in journal proper (c) Trade discount is recorded in the books of accounts (d) 3 grace days are added while determining the due date of the bill 30. Closing entries are recorded in (a) Cash book (b) Ledger (c) Journal proper (d) Purchases book 31. Cash book is a (a) Subsidiary book (b) Principal book (c) Journal proper (d) Both subsidiary book and principal book 32. The cash book records (a) All cash receipts (b) All cash payments (c) Both (a) and(b)  $(d)$  All credit transactions 33. When a firm maintains a simple cash book, it need not maintain (a) Sales account in the ledger (b) Purchases account in the ledger (c) Capital account in the ledger (d) Cash account in the ledger 34. A cash book with discount, cash and bank column is called (a) Simple cash book (b) Double column cash book (c) Three column cash book (d) Petty cash book It is the customer for which cash is not paid immediated as of assets by the customer for which cash is not paid immediated and all properties in sess book (b) Sales book (d) Journal properties in sales book is (b) Credit

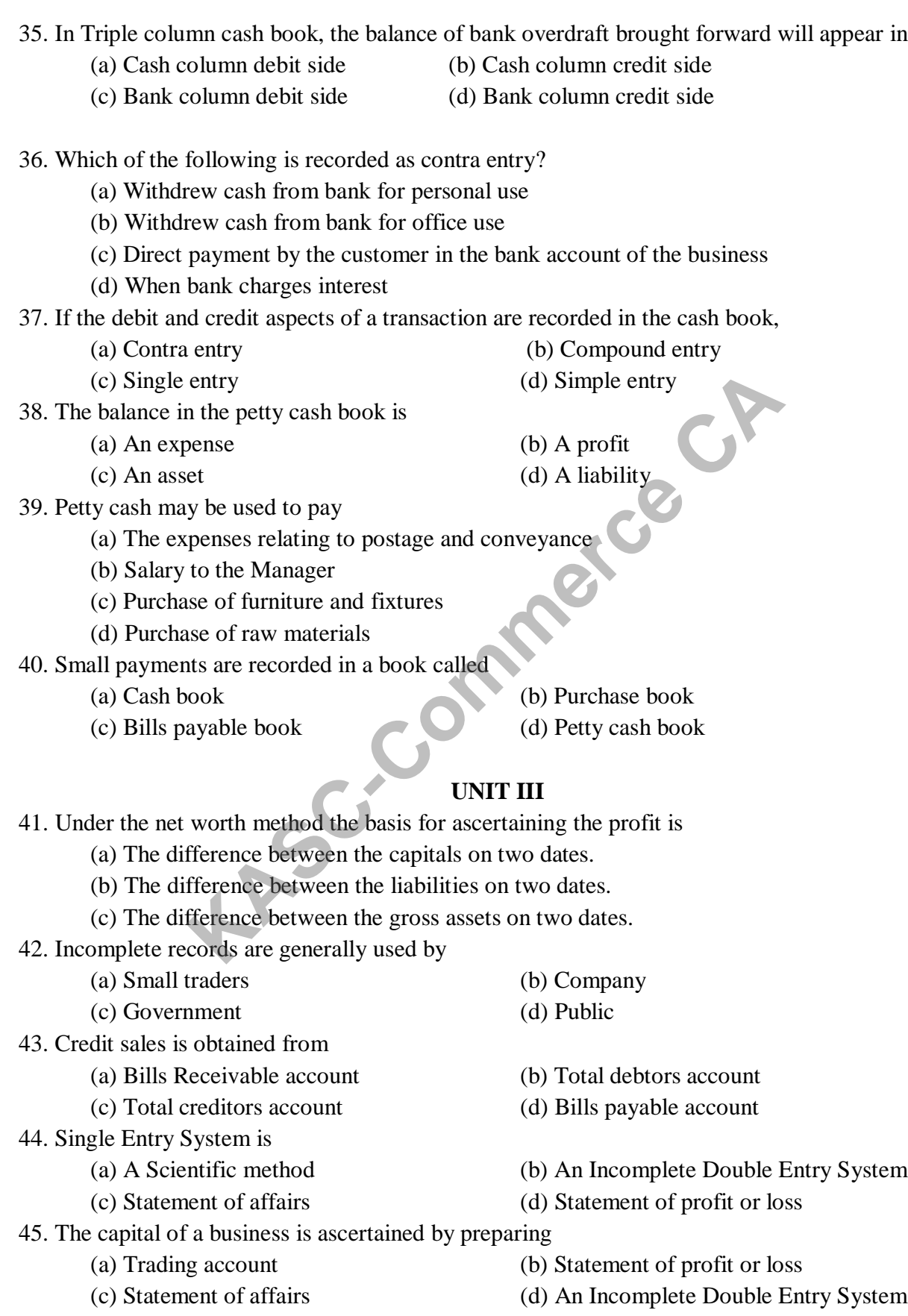

46. The excess of assets over liabilities is (a) Net profit (b) Gross profit (c) Capital (d) Drawings 47. The total assets of a proprietor are Rs.5,00,000. His liabilities Rs.3,50,000. Then his capital in the business is (a) Rs. 2,50,000 (b) Rs. 1,50,000 (c) Rs. 3,50,000 (d) Rs. 4,50,000 48. A firm has assets worth Rs.60,000 and capital Rs.45,000. Then its liabilities is (a) Rs.  $50,000$  (b) Rs.  $1,15,000$ (c) Rs. 15,000 (d) Rs. 40,000 49. A statement of affairs resembles a (a) Profit and loss account (b) Trading account (c) Balance sheet (d) Subsidiary books 50. Incomplete records are those records which are not kept under. (a) Double entry system (b) single entry system (c) statement of affairs (d) Statement of profit or loss 51. Closing stock is an item of . (a) Fixed asset (b) Current asset (c) Fictitious asset (d) Intangible asset 52. Balance sheet is (a) An account (b) A statement (c) Neither a statement nor an account (d) None of the above 53. Net profit of the business increases the (a) Drawings (b) Receivables (c) Debts (d) Capital 54. Carriage inwards will be shown (a) In the trading account (b) In the profit and loss account (c) On the liabilities side (d) On the assets side 55. Bank overdraft should be shown (a) In the trading account (b) Profit and loss account (c) On the liabilities side (d) On the assets side 56. Balance sheet shows the of the business. (a) Profitability (b) Financial position (c) Sales (d) Purchases 57. Drawings appearing in the trial balance is (a) Added to the purchases (b) Subtracted from the purchases (c) Added to the capital (d) Subtracted from the capital 58. Salaries appearing in the trial balance is shown on the (a) Debit side of trading account (b) Debit side of profit and loss account (c) Liabilities side of the balance sheet (d) Assets side of the balance sheet 59. Current assets does not include (a) Cash (b) Stock (c) Furniture (d) Prepaid expenses Example 10 and the shown<br>
Kaset (d) Subsidiary books<br>
Cords are those records which are not kept under.<br>
Example entry system<br>
ent of affairs<br>
(d) Statement of profit or lo<br>
is an item of .<br>
(d) Statement of profit or lo<br>

60. Goodwill is classified as (a) A current asset (b) A liquid asset (c) A tangible asset (d) An intangible asset **UNIT IV** 61. Under straight line method, the amount of depreciation is (a) Increasing every year (b) Decreasing every year (c) Constant for all the years (d) Fluctuating every year 62. If the total charge of depreciation and maintenance cost are considered, the method that provides a uniform charge is (a) Straight line method (b) Diminishing balance method (c) Annuity method (d) Insurance policy method 63. Under the written down value method of depreciation, the amount of depreciation is (a) Uniform in all the years (b) Decreasing every year (c) Increasing every year (d) None of the above 64. Depreciation provided on machinery is debited to (a) Depreciation account (b) Machinery account (c) Trading account (d) Provision for depreciation account 65. Cash received from sale of fixed asset is credited to<br>
(a) Profit and loss account (b) Fixed asset account  $(a)$  Profit and loss account (c) Depreciation account (d) Bank account 66. Depreciation is provided on (a) Fixed assets (b) Current assets (c) Outstanding charges (d) All the assets 67. Depreciation is caused by (a) Lapse of time (b) Usage (c) Obsolescence (d) All the above 68. Depreciation is the process of (a) Allocation of cost of the asset to the period of its useful life (b) Valuation of assets (c) Maintenance of an asset in a state of efficiency (d) Adding value to the asset 69. For which of the following assets, the depletion method is adopted for writing off cost of the asset? (a) Plant and machinery (b) Mines and quarries (c) Buildings (d) Trademark 70. A depreciable asset may suffer obsolescence due to\_\_\_\_ (a) Passage of time (b) Wear and tear (c) Technological changes (d) None of the above. 71. Which method shall be efficient, if repairs and maintenance cost of an asset increases as it grows older. (a) Straight line method (b) Reducing balance method (c) Sinking fund method (d) Annuity method 72. Depreciation is to be calculated from the date when (a) Asset is put to use (b) Purchase order is made (c) Asset is received at business premises (d) Invoice of assets is received m in all the years<br>
Sing every year<br>
function account<br>
the above<br>
provided on machinery is debited to<br>
ciation account<br>
for a secount<br>
for a select a set is credited to<br>
for a secount<br>
tiation account<br>
tiation account<br>
tia

73. If the rate of depreciation is same, then the amount of depreciation under straight line method vis-à-vis written down value method will be (a) Equal in all years (b) Equal in the first year but higher in subsequent years (c) Equal in the first year but lower in subsequent years (d) Lower in the first year but equal in subsequent years. 74. Residual value of an asset means the amount that it can fetch on sale at the \_\_\_\_of its useful life. (a) Beginning (b) End (c) Middle (d) During 75. If selling price is less than the book value of the asset it denotes (a) Loss (b) capital profit (c) Expenditure (d) profit 76. Profit made on sale of fixed asset is debited to (a) Profit and Loss account (b) Fixed Asset account (c) Depreciation account (d) Trading account 77. Loss on sale of fixed asset appear on the (a) Credit side of Depreciation account (b) debit side of fixed asset account (c) Credit side of fixed asset account (d) debit side of depreciation account 78. The amount of depreciation charged on machinery will be debited to (a) Machinery account (b) Depreciation account (c) Cash account (d) Profit and loss account 79. Total amount of depreciation provided on the written down value method at the rate of 10% p.a. on Rs.10,000 for first three years will be (a) Rs. 2,107 (b) Rs. 2,710 (c) Rs. 2,701 (d) Rs. 2,010 80. If selling price is more than the book value of the asset on the date of sale, it is (a) a loss (b) an income (c) a profit (d) an expenses **UNIT V** 81. Cost accounting is a branch of accounting that deals with (a) An instrument of management control (b) Classification, recording (c) Nothing more than a detailed analysis of expenditure (d) Useful only in such organization which have profits as the aim 82. Which method of costing is best suited for interior decoration? (a) Contract costing (b) operating costing (c) Job costing (d) process costing 83. The total of all direct expenses is known as (a) Prime cost (b) work cost (c) Selling cost (d) Administration cost 84. Office cost is also known as (a) Prime cost (b) administration cost (c) Work cost (d) selling cost **KASC-COMM** In sale of fixed asset is debited to<br>
the mand Loss account<br>
tiation account<br>
(d) Fixed Asset account<br>
(d) Trading account<br>
side of Depreciation account<br>
(d) debit side of fixed asset<br>
side of fixed asset accou

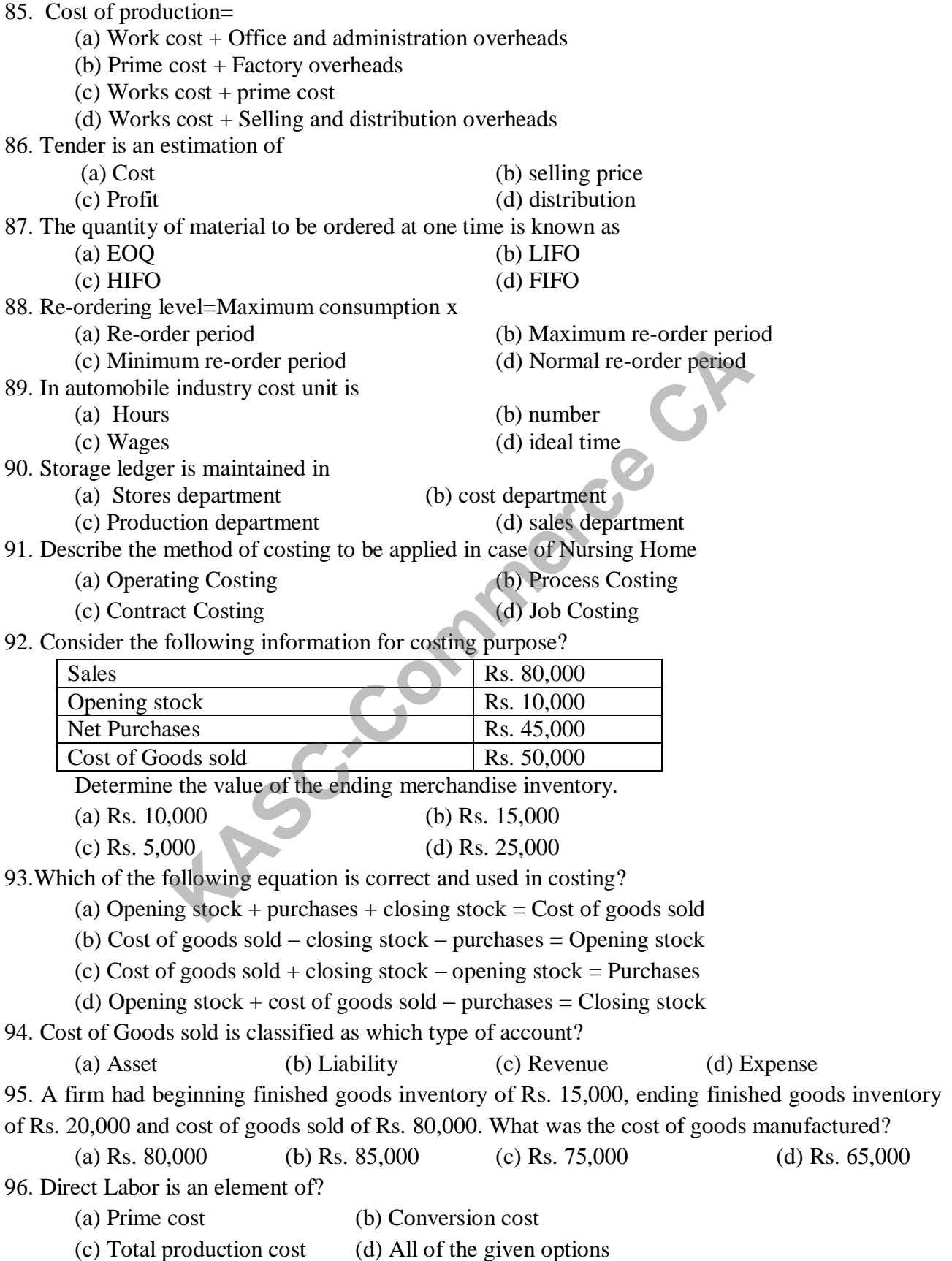

97. Which of the following cost is used in the calculation of cost per unit?

(a) Total production cost (b) Cost of goods available for sales

(c) Cost of goods manufactured (d) Cost of goods Sold

- 98. Direct expenses are such expenses
	- (a) Which are directly paid to the employee
	- (b) Which are directly associated with the purchase
	- (c) Which are directly associated with the sale
	- (d) All of above

99.The basic objective of cost accounting is

- (a) Recording of cost (b) Reporting of cost
- (c) cost control (d) profit earning
- 100.In cinema halls, composite cost unit is
	- (a) seat per show (b) Cost of screening
	- (c) Salary of staff cost control(d) Rent of cinema hall profit earning

## **SECTION – B 5 MARKS**

## **UNIT I**

- 1. Define Accounting. Enumerate the functions of accounting.
- 2. Discuss the Golden Rules of accounting.
- 3. Brief the branches of accounting.
- 4. Bring out the advantages and limitations of journalize.
- 5. Complete the missing items.

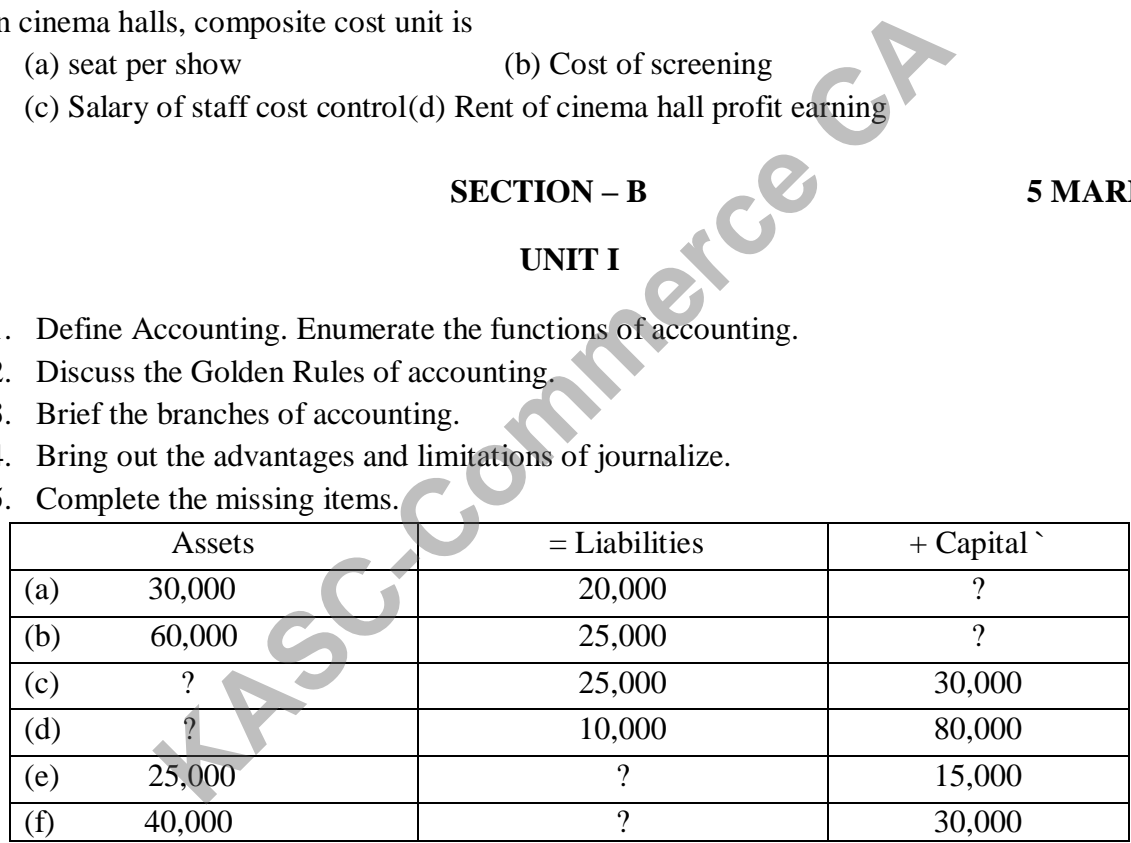

- 6. Journalize the following transactions of Mr.Ravi,
	- 2014, June 1 Ravi invested Rs.5,00,000 cash in the business
		- 3 Paid into Bank Rs.80,000
		- 5 Purchased buildings for Rs. 3,00,000
		- 7 Purchased goods for Rs. 70,000
		- 10 Sold goods for Rs.80,000
		- 15 Withdrew cash from Bank Rs. 10,000
		- 25 Paid electric charges Rs. 3,000
		- 30 Paid Salary Rs. 15,000

7. Journalize the following transactions,

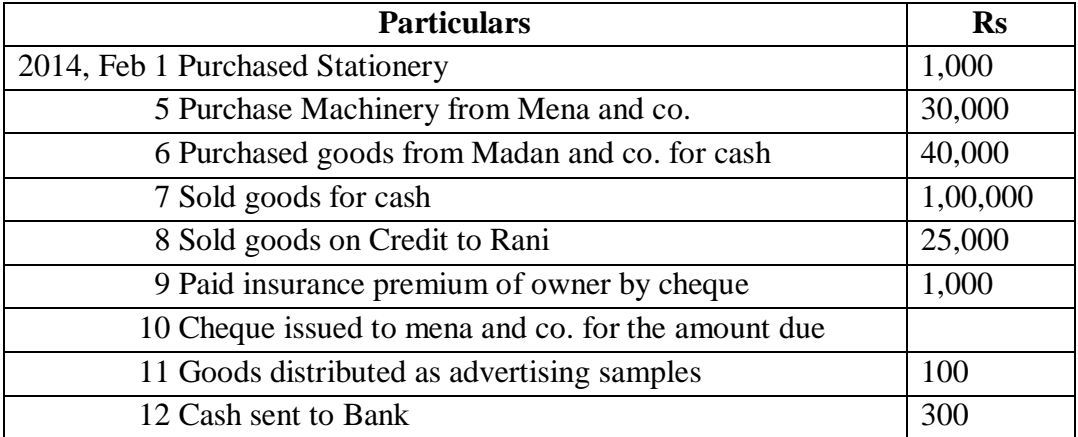

8. M/s Arun Bros commenced their business on 1-1-2015, with Rs. 1,60,000. The following are their transactions during January 2015.

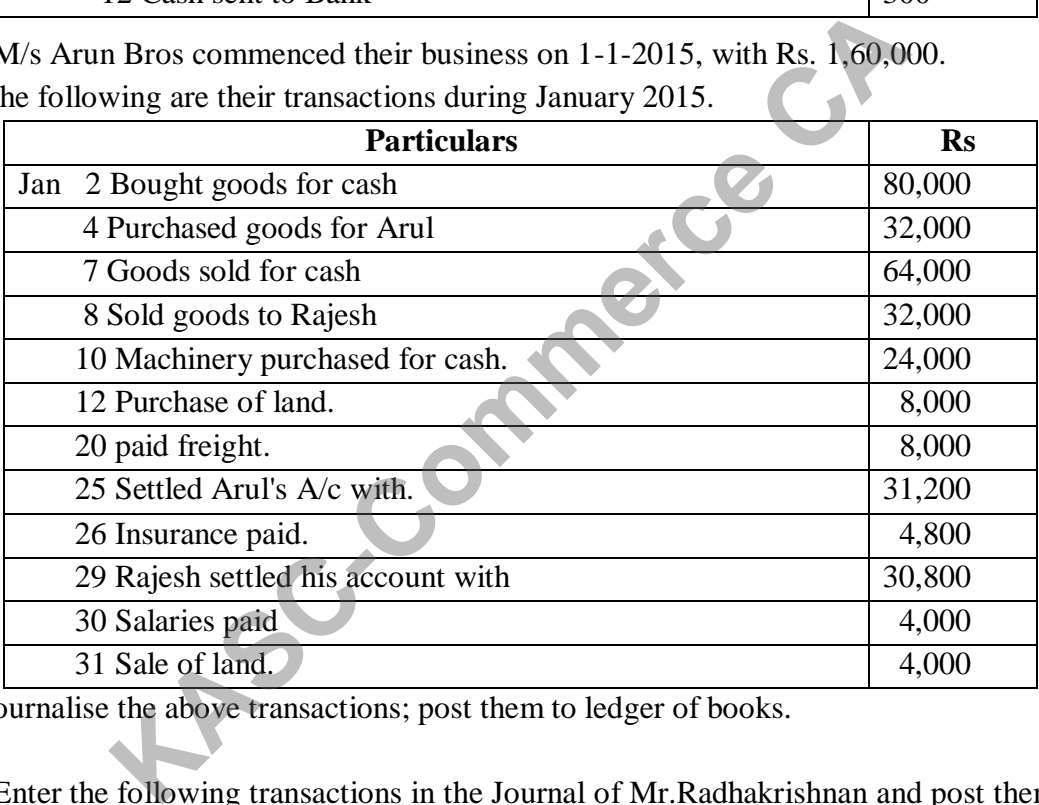

Journalise the above transactions; post them to ledger of books.

9. Enter the following transactions in the Journal of Mr.Radhakrishnan and post them in ledger and balance the same.

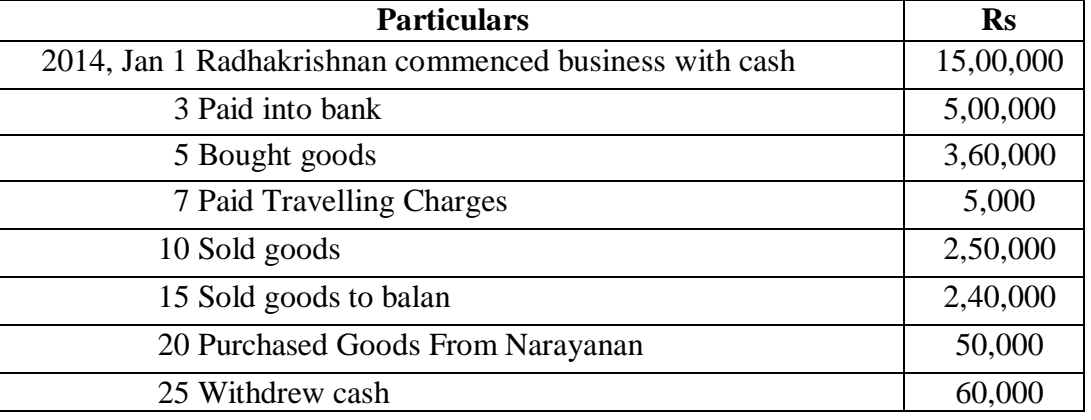

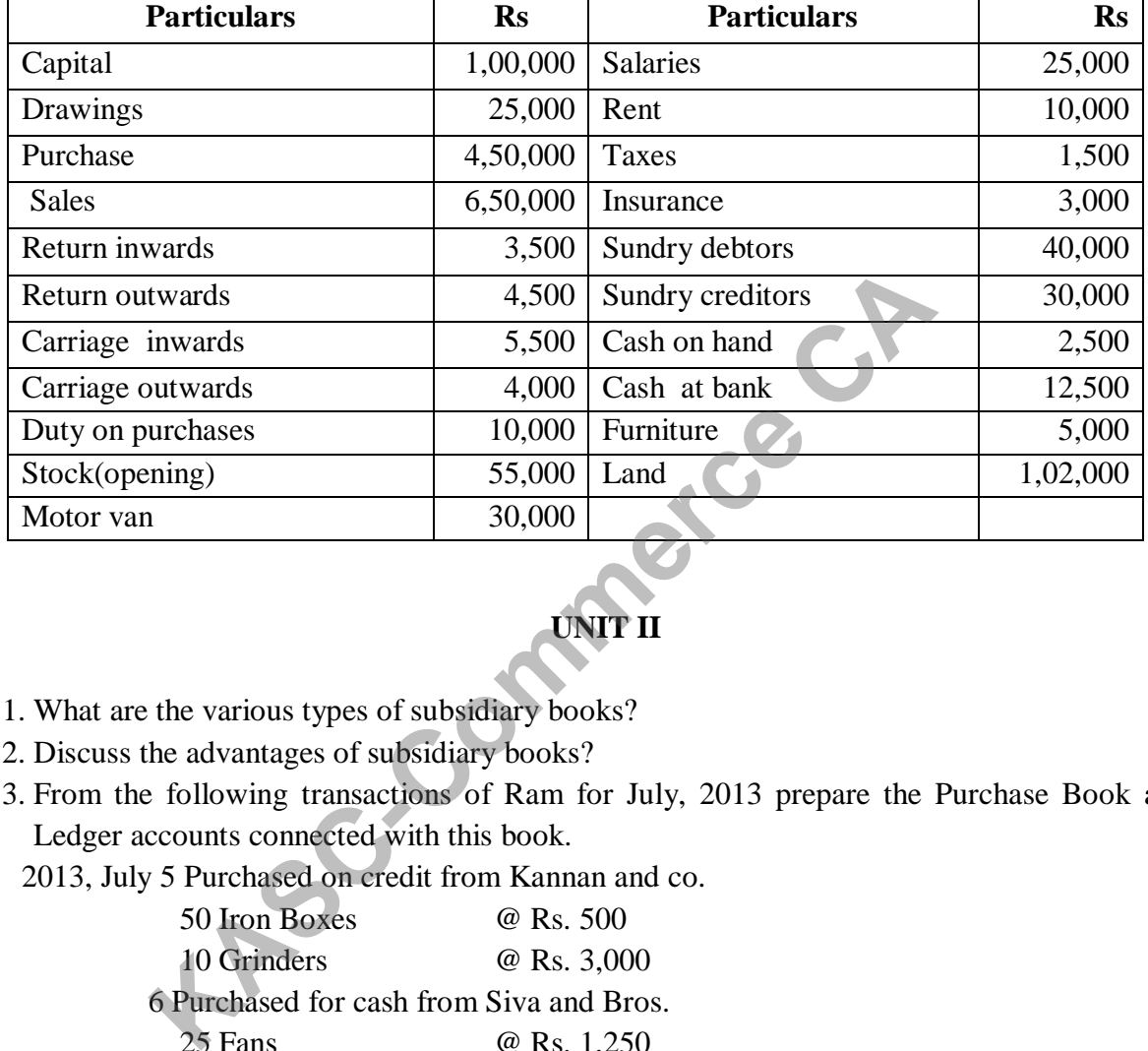

10. The Followingbalance are arrived at from the Books of Thiru Sunil as on 30-4- 2011.Prepare a trial balance as on30-4-2011.

# **UNIT II**

- 11. What are the various types of subsidiary books?
- 12. Discuss the advantages of subsidiary books?
- 13. From the following transactions of Ram for July, 2013 prepare the Purchase Book and Ledger accounts connected with this book.
	- 2013, July 5 Purchased on credit from Kannan and co.

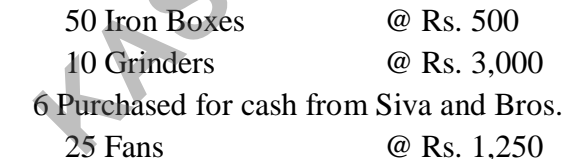

- 10 Purchased from Balan and sons on credit. 20 Grinders @ Rs. 2,500
- 20 Purchased on Credit, one computer from Kumar for Rs. 35,000

14. From the transactions given below prepare the Sales Book of Ram for July 2013. 2013, July 5 Sold on Credit ToSs Traders.

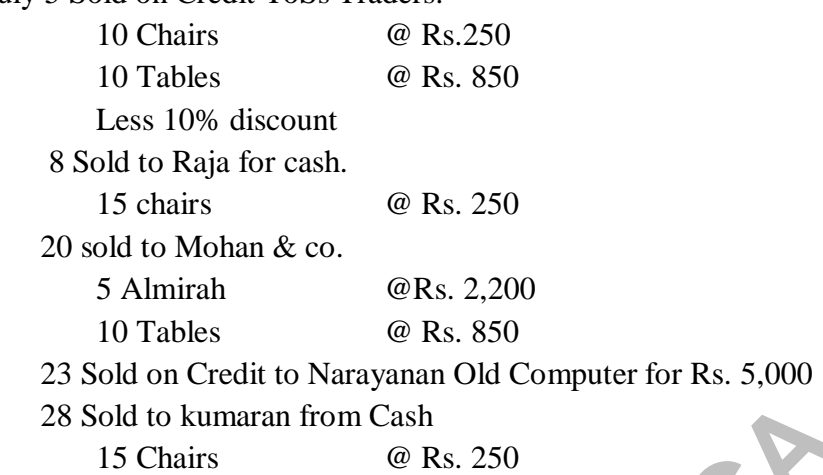

15. Enter the following transactions in the purchases return book of Hari and post them into the ledger.

2014 Jan 5 Returned goods to Anand 5 chairs@ Rs.200 each,

- 14 Returned goods to Chandran 4 chairs @ Rs.200 each and 10 tables @ Rs.350 each, due to inferior quality.
- 16. Write the following transactions in proper subsidiary books ofMr.Rajasekaran.
	- 2003 May 10 Purchased goods from Raman Rs.15,000
		- 14 Returned goods to Raman Rs.500
		- 18 Purchased goods from Sekaran Rs.10,000
		- 20 Pradeep sold goods to us Rs.20,000
		- 24 Sent a debit note to Sekaran for goods damaged in transit Rs.1,000.
- 17. Prepare a Double Column Cash Book from the following transactions of Mr.Gopalan:

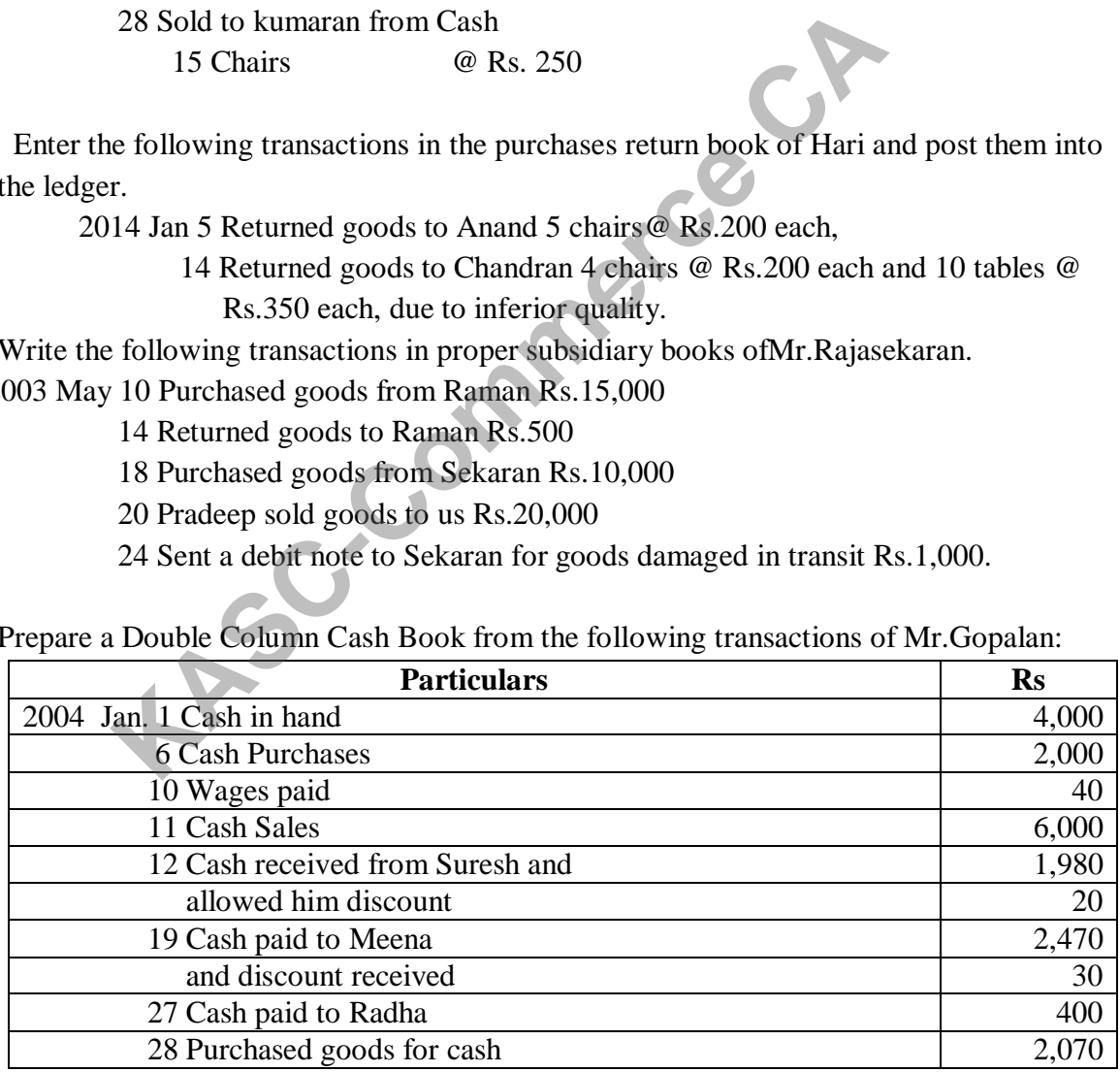

18. What is cash book? What are its features?

- 19. Record the following transactions in the analytical petty cash book of Mr.Manoharan. Balance the book on 6th May, 2003.Give Journal entries and post the balances to concerned ledger accounts.
	- 2003 May 1. Received for petty cash payment Rs.1,500
		- 2. Paid taxi hire Rs. 250
		- 3. Bought stamps Rs. 75
		- 4. Paid for carriage Rs. 120
		- 4. Paid for Telegrams Rs. 75
		- 4. Paid for auto Rs. 125
		- 5. Paid for carriage Rs. 300
		- 6. Bought revenue stamps Rs. 50
- 20. Enter the following transactions in cash book with cash and discount column of Nandakumar. following transactions in cash book with cash and discount commer.<br>
1 Cash in hand Rs.60,000.<br>
3 Bought goods from Premnath Rs.10,000.<br>
4 Opened a current account with bank Rs.15,000.<br>
7 Withdraw from bank Rs.5,000.<br>
8 Sol
	- 2003 Jan 1 Cash in hand Rs.60,000.
		- 3 Bought goods from Premnath Rs.10,000.
		- 4 Opened a current account with bank Rs.15,000.
		- 7 Withdraw from bank Rs.5,000.
		- 8 Sold goods to Kandan for Rs.10,000 credit on terms 2% cash discount if payable within two weeks.
		- 10 Paid cash to Premnath, less 1% C.D.
		- 14 Received a cheque from Arul Rs.3,400, allowed him discount Rs.100.
		- 15 Kandan settled his account.

## **UNIT III**

- 21. Write the difference between trial balance and balance sheet.
- 22. Write notes on (a) Trading Account (b) Profit and Loss Account (c) Balance sheet.
- 23. The trial balance shows on 31.3.2002, Sundry Debtors Rs.1,25,000.

## **Adjustment:**

- 1. Bad debts to be written off Rs. 5,000
- 2. Provide @ 5% Provision for bad and doubtful debts and
- 3. Provide @ 2% Provision for discount on debtors
- 24. Prepare a trading account of Vasu from the following figures.

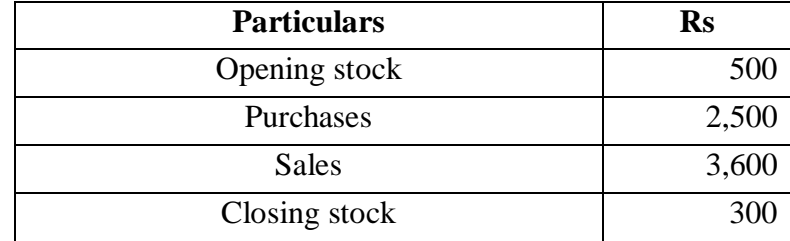

25. The following are some of the balances extracted from the ledger of Mr.Sundaram as on 31<sup>st</sup> December 2010. Prepare a trading account.

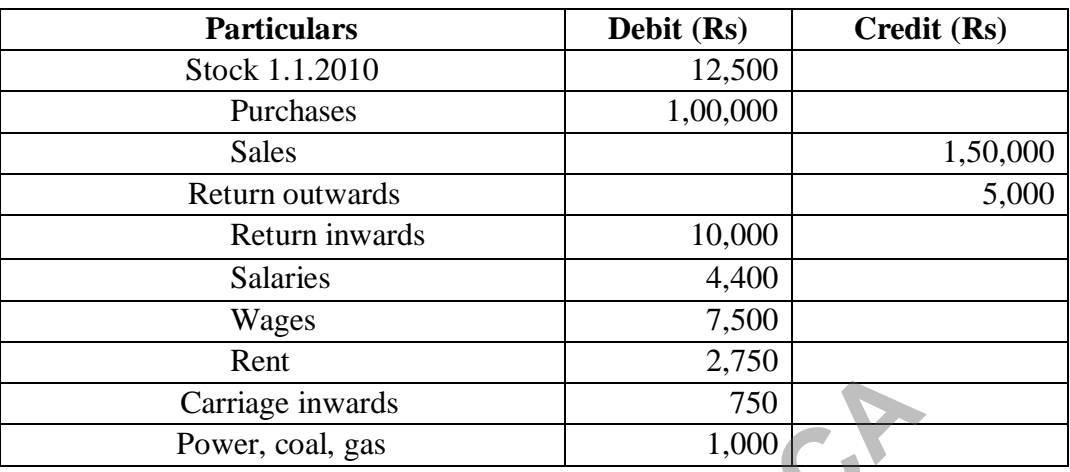

Stock on 31.12.2010 was valued at Rs.14,000.

26. Prepare profit and loss account of Mrs.Nalini for the year ended 31st Dec. 2011 from the following.

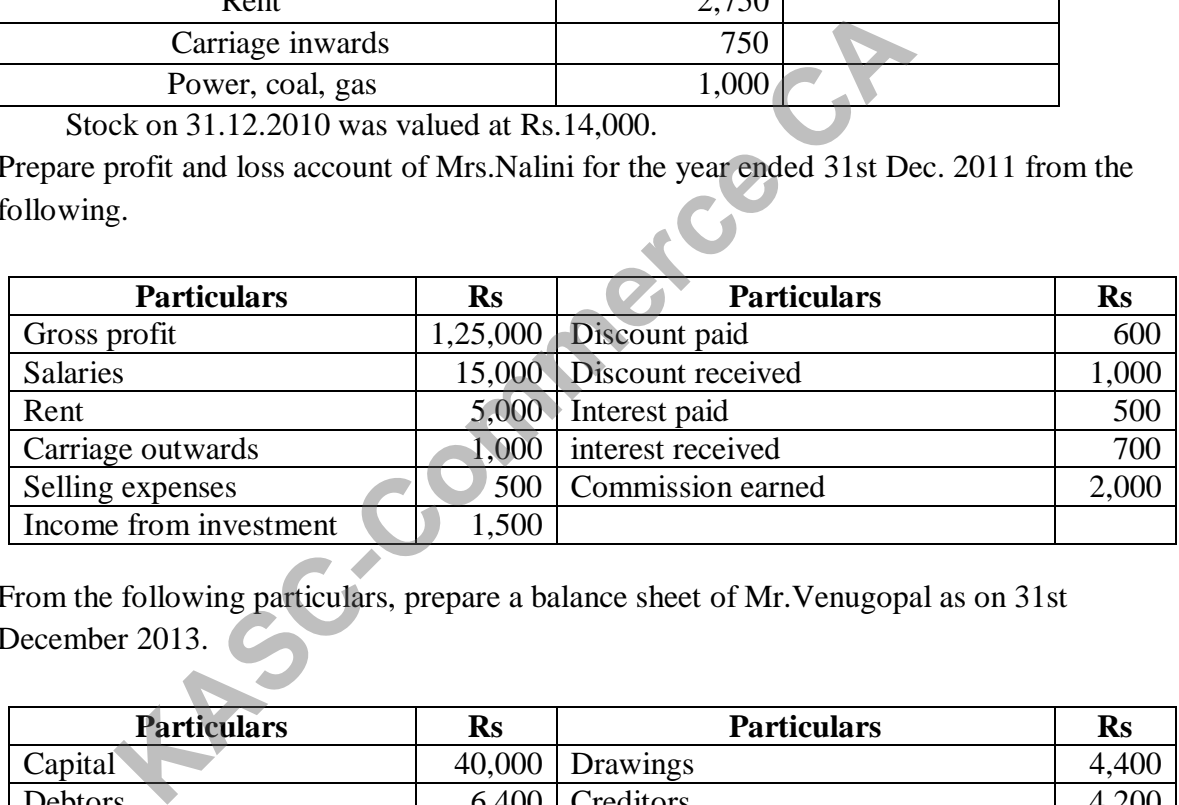

27. From the following particulars, prepare a balance sheet of Mr.Venugopal as on 31st December 2013.

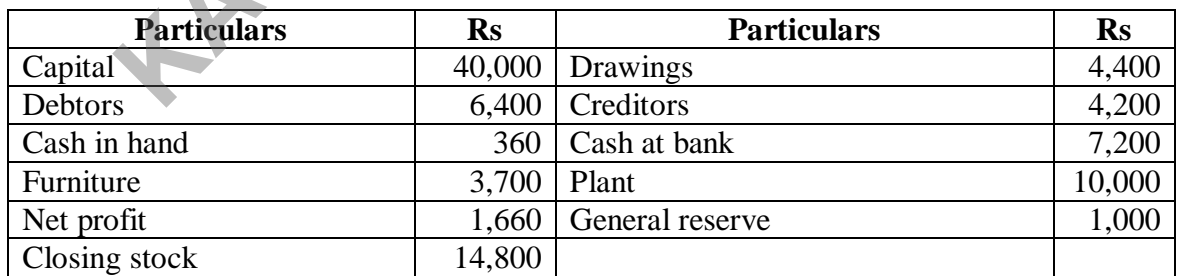

28. The following information was extracted from the books ofM/s.Sudha Ltd. Prepare final accounts on 31.3.2012.

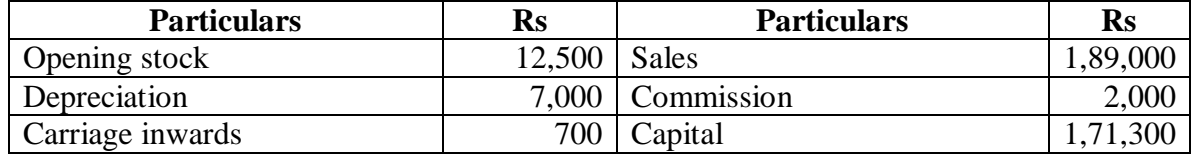

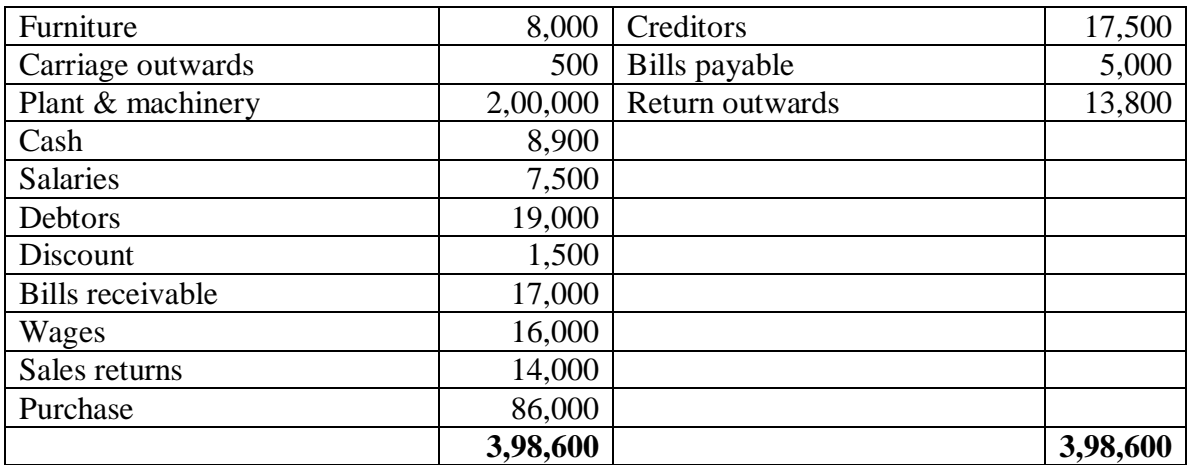

29. The following is the Trial Balance extracted from the books of Mr.Kumar as on 31.3.17. Prepare Trading and Profit and Loss account and Balance sheet on 31.3.96.

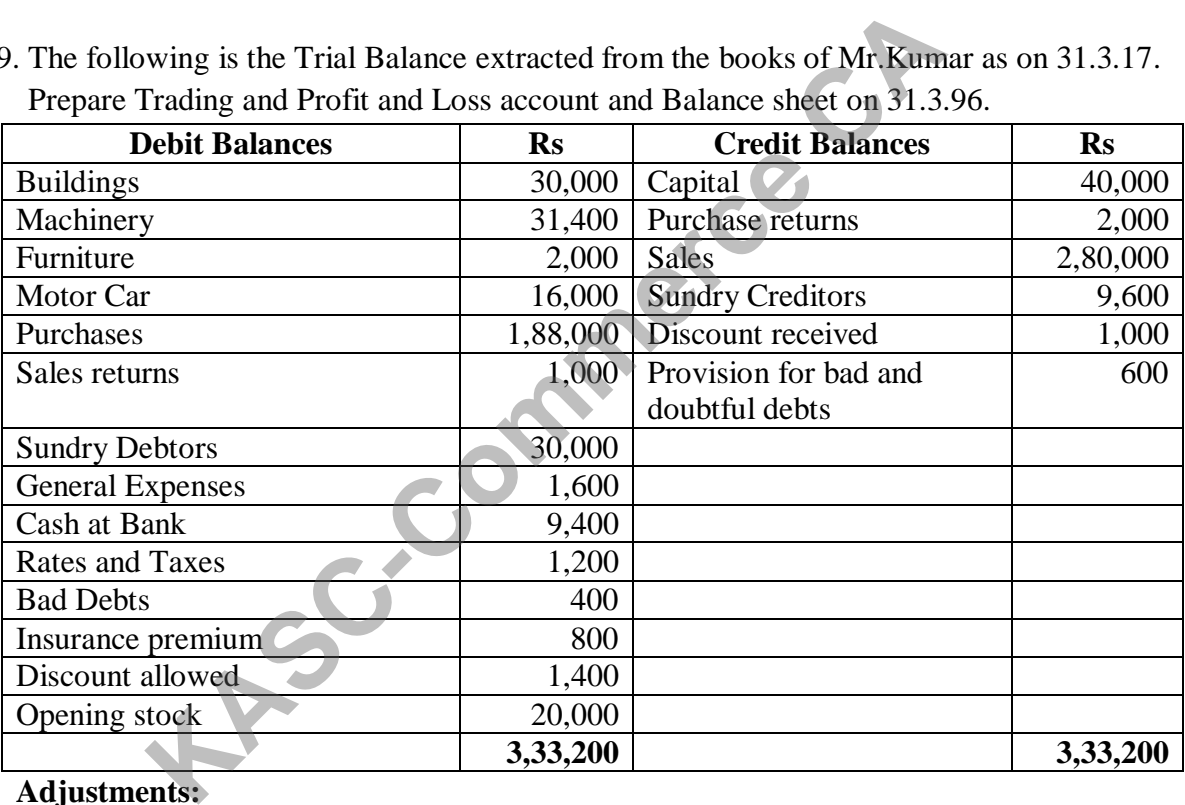

## **Adjustments:**

i) Outstanding rates and taxes Rs.1,600.

ii) Insurance Premium Prepaid Rs.200.

iii) Maintain Provision for bad and doubtful debts at 5% ondebtors.

iv) Depreciate Motor car by 10%., Furniture by 4% and Buildings by 3%.

v) Stock on 31.3.96 Rs.20,000.

30. From the undermentioned Trial Balance of Mr.Saleem as on 31.3.2011, prepare Trading and Profit and Loss Account andBalance sheet as on that date.

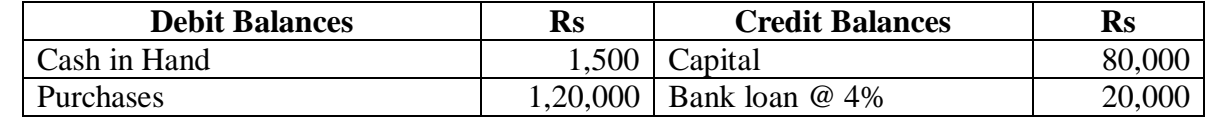
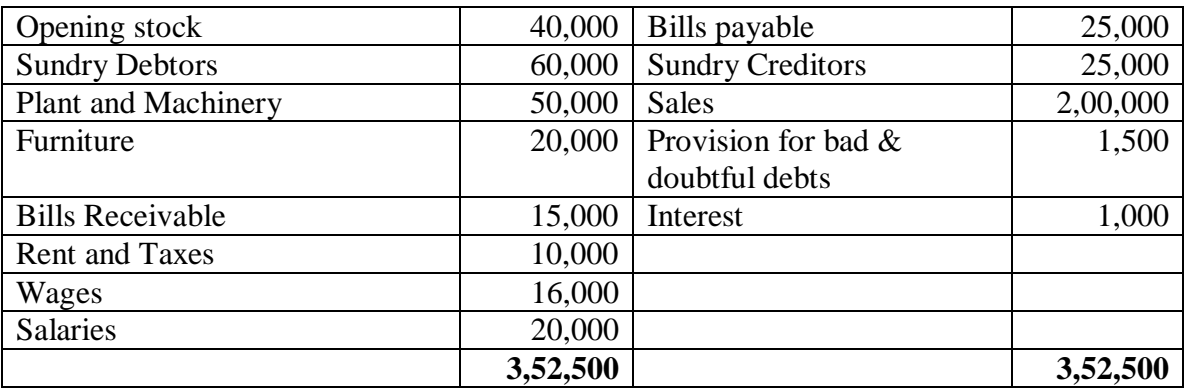

#### **Additional information supplied:**

- i) Closing stock Rs.50,000.
- ii) Provide for outstanding liabilities.

Rent and taxes Rs.2,000.

Wages Rs.3,000.

Salaries Rs.4,000.

iii) Depreciation on Plant and Machinery @5% and on furniture @ 10%.

iv) Provide 4% interest on Bank loan.

v) Write off bad debts Rs.2,000.

### **UNIT IV**

- 31. Define Depreciation. Discuss their types.
- 32. What are the factors determining the amount of depreciation?
- 33. Give the formula to find out the amount and rate of depreciation under straight line method of depreciation.
- 34. What are the causes for depreciation?
- 35. Calculate the rate of depreciation under straight line method. Purchase price of a machine Rs. 80,000 Expenses to be capitalised Rs. 20,000 Estimated residual value Rs. 4,000 Expected useful life 4 years Closing stock Rs.50,000.<br>
Provide for outstanding liabilities.<br>
Rent and taxes Rs.2,000.<br>
Wages Rs.3,000.<br>
Salaries Rs.4,000.<br>
Salaries Rs.4,000.<br>
Depreciation on Plant and Machinery @5% and on furniture @<br>
Provide 4% inte
- 36. A machine was purchased for Rs.2,40,000 on 1.1.2012. This is expected to last for five years. Estimated scrap at the end of five years is Rs.40,000. Find out the rate of depreciation under the Straight Line Method.
- 37. Ganesh & Co. purchased a Machinery worth Rs.3,00,000 on 1st October 2010. They spent Rs.20,000 on its erection. The firm writes off depreciation at the rate of 10% on the original cost every year. The books are closed on 31st March of every year. Prepare Machinery account and Depreciation account for three years.
- 38. Ragul purchased machinery on April 1, 2014 for Rs. 2,00,000. On 1st October 2015, a new machine costing Rs.1,20,000 was purchased. On 30th September 2016, the machinery

(e) Cost of production

(f) Cost of Sales

purchased on April 1, 2014 was sold for Rs. 1,20,000. Books of accounts are closed on 31st March and depreciation is to be provided at 10% p.a. on straight line method. Prepare machinery account and depreciation account for the years 2014-15 to 2016-17.

- 39. A firm purchased a machine for Rs.1,00,000 on 1-7-2015. Depreciation is written off at 20% on reducing balance method. The firm closes its books on 31st December each year. Show the machinery account up to 31-12-2017.
- 40. Distinguish between straight line method and written down value method of providing depreciation.

#### **UNIT V**

- 41. Define cost sheet. Explain the purposes of cost sheet.
- 42. Enumerate elements of costing.
- 43. What are the types of costing?
- 44. Write short notes on
	- (a) Chargeable expenses
- (c) Works cost
- (b) Prime cost (d) Work-in-progress
- 45. Calculate the Raw Material consumed from the following details:

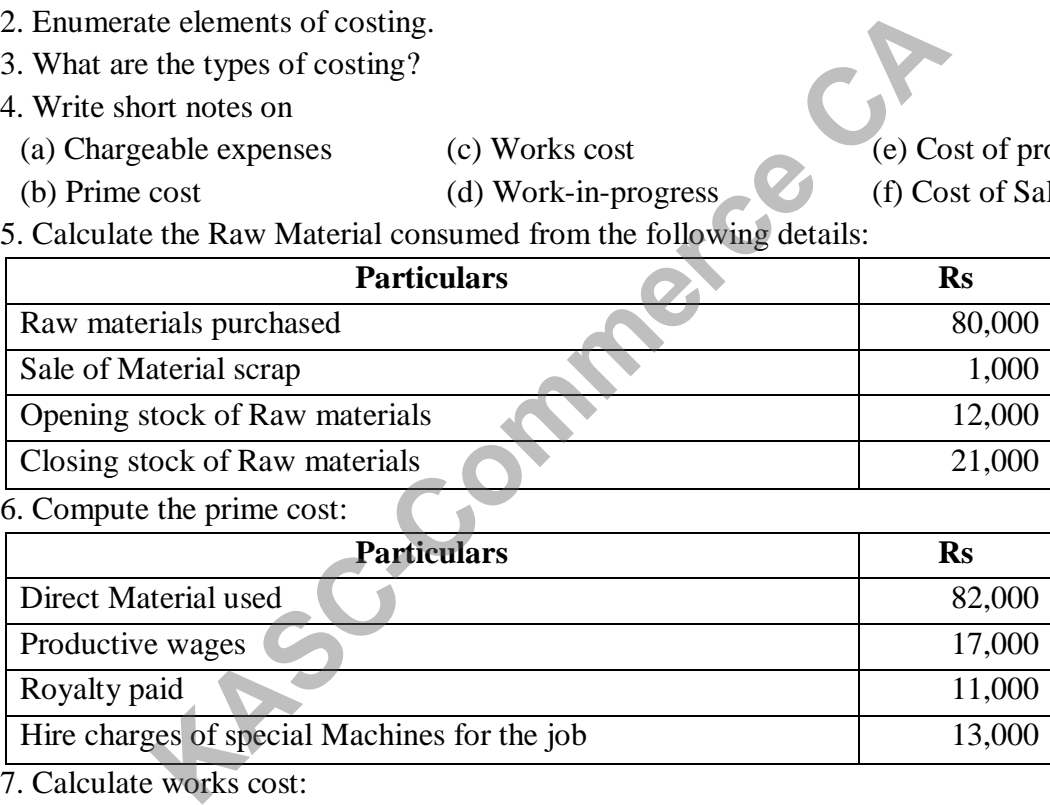

46. Compute the prime cost:

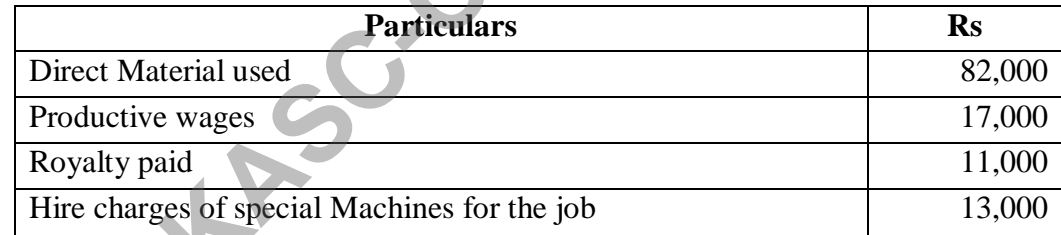

47. Calculate works cost:

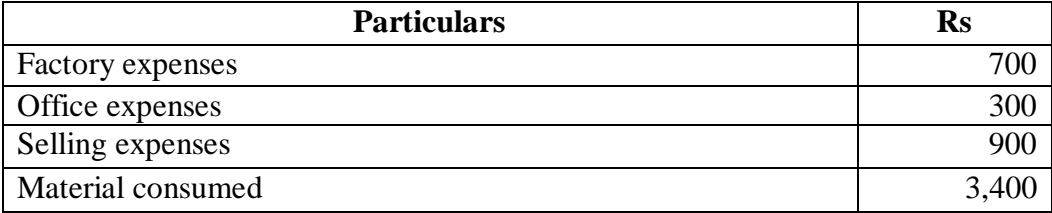

48. Prepare cost sheet from the following particulars.

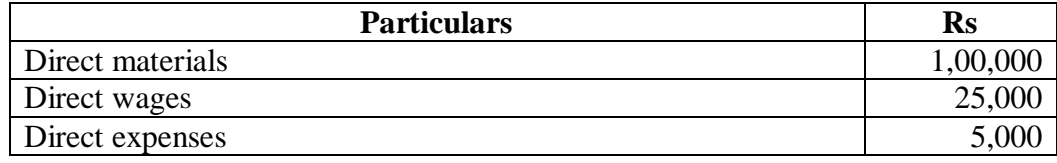

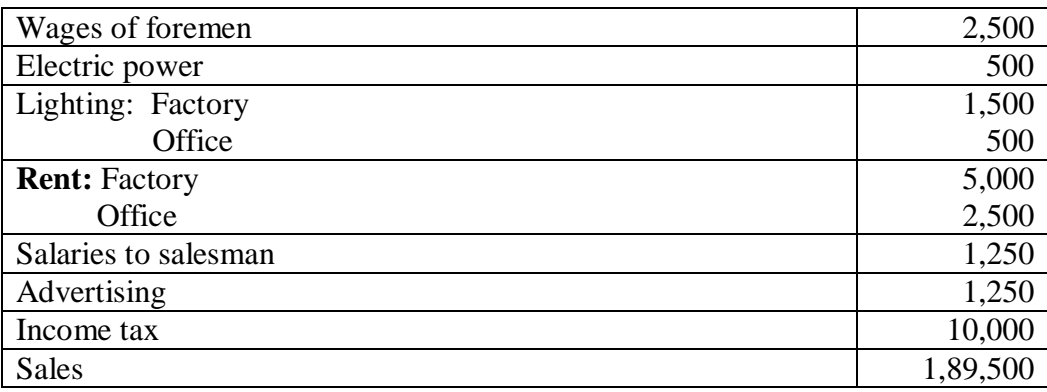

49. Explain (a) Simple average method (b) Weighted average method

50. From the following particulars prepare the stores ledger by adopting First in First Out method.

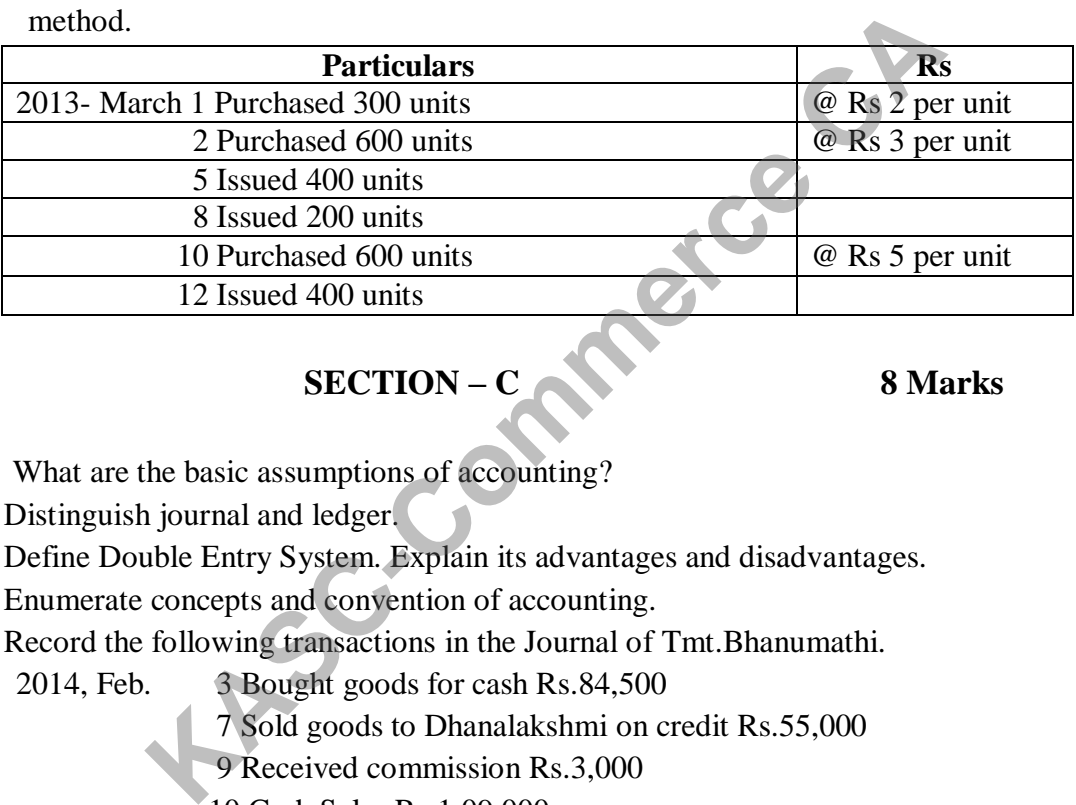

# **SECTION – C 8 Marks**

- 1. What are the basic assumptions of accounting?
- 2. Distinguish journal and ledger.
- 3. Define Double Entry System. Explain its advantages and disadvantages.
- 4. Enumerate concepts and convention of accounting.
- 5. Record the following transactions in the Journal of Tmt.Bhanumathi.
	- 2014, Feb. 3 Bought goods for cash Rs.84,500
		- 7 Sold goods to Dhanalakshmi on credit Rs.55,000
		- 9 Received commission Rs.3,000
			- 10 Cash Sales Rs.1,09,000
			- 12 Bought goods from Mahalakshmi Rs.60,000
			- 15 Received five chairs from Revathi & Co. at Rs.400 each
			- 20 Paid Revathi & Co., cash for five chairs
			- 28 Paid Salaries Rs.10,000

Paid Rent Rs.5,000

6. Journalise the following transactions of Mrs.Rama

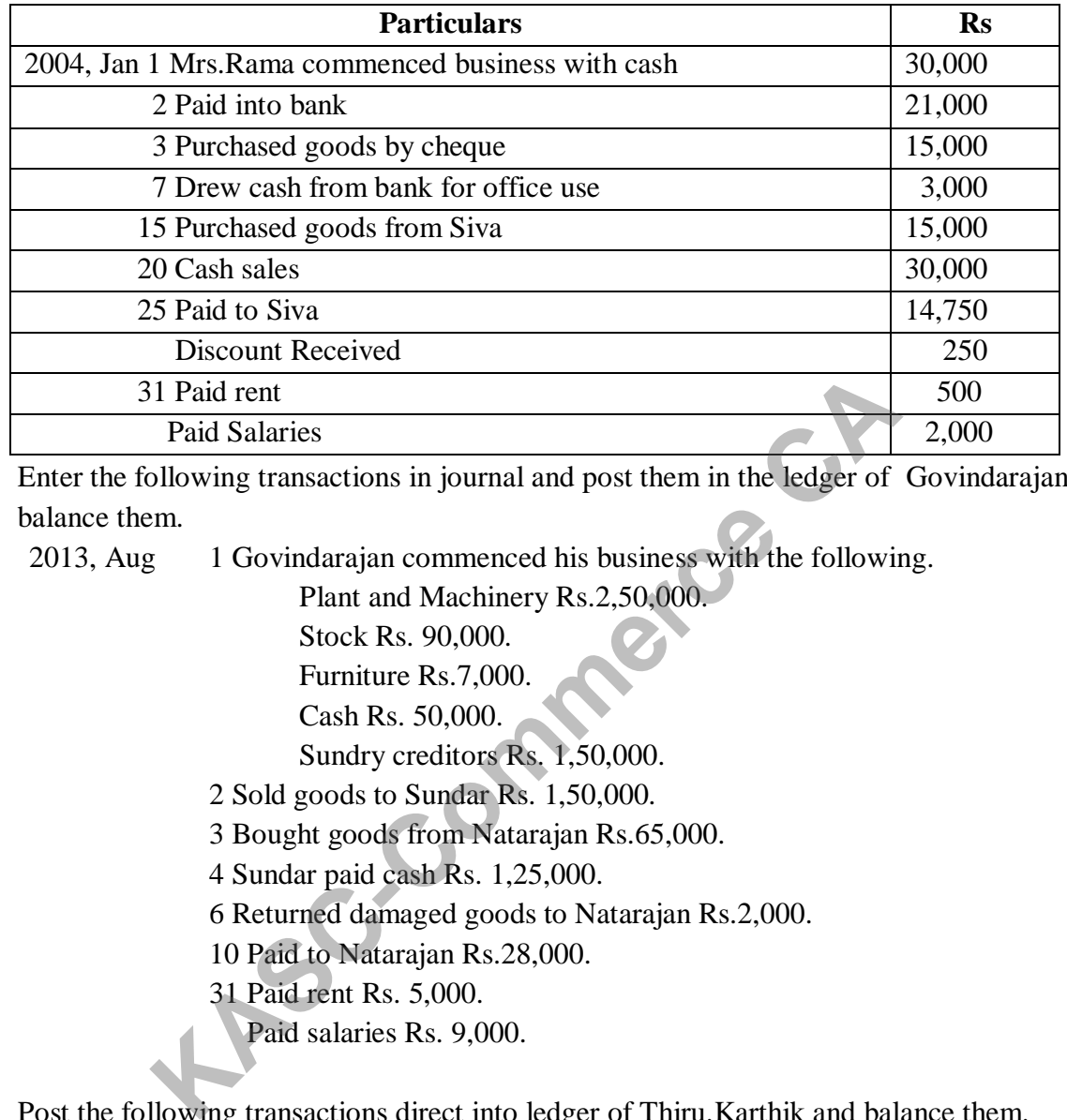

- 7. Enter the following transactions in journal and post them in the ledger of Govindarajan and balance them.
	- 2013, Aug 1 Govindarajan commenced his business with the following.

Plant and Machinery Rs.2,50,000.

- Stock Rs. 90,000.
- Furniture Rs.7,000.
- Cash Rs. 50,000.

Sundry creditors Rs. 1,50,000.

- 2 Sold goods to Sundar Rs. 1,50,000.
- 3 Bought goods from Natarajan Rs.65,000.
- 4 Sundar paid cash Rs. 1,25,000.

6 Returned damaged goods to Natarajan Rs.2,000.

- 10 Paid to Natarajan Rs.28,000.
- 31 Paid rent Rs. 5,000.
	- Paid salaries Rs. 9,000.
- 8. Post the following transactions direct into ledger of Thiru.Karthik and balance them.

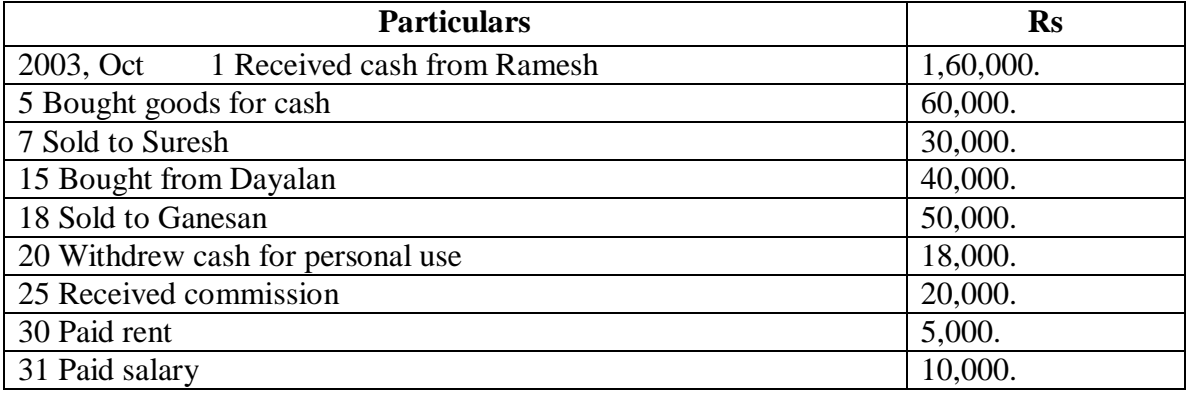

9. The Following balances were extracted from the ledger of Mr. Ramakrishna on  $31<sup>st</sup>$  March 2003.you are required to prepare a trial balance as on that date.

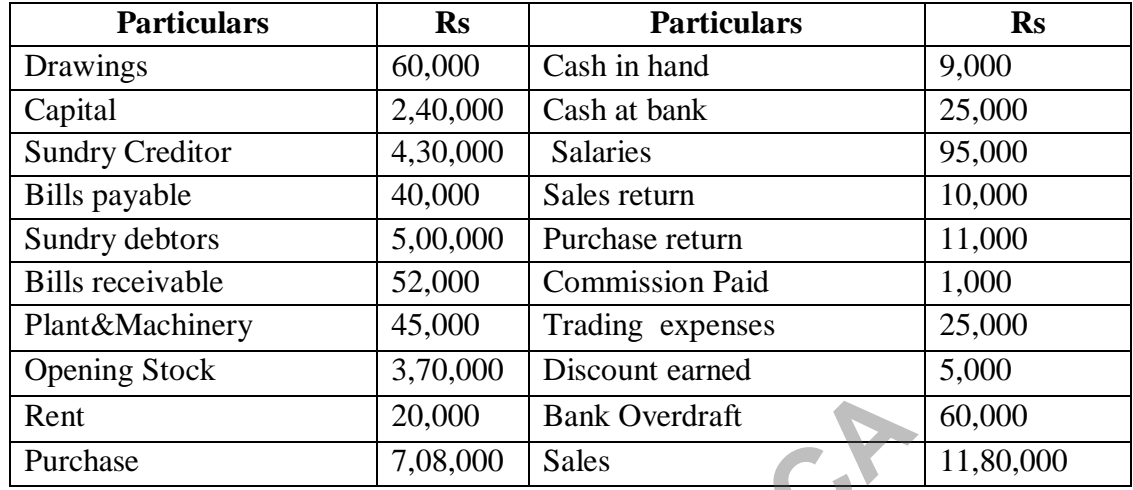

10. From the following transactions prepare Trial balance.

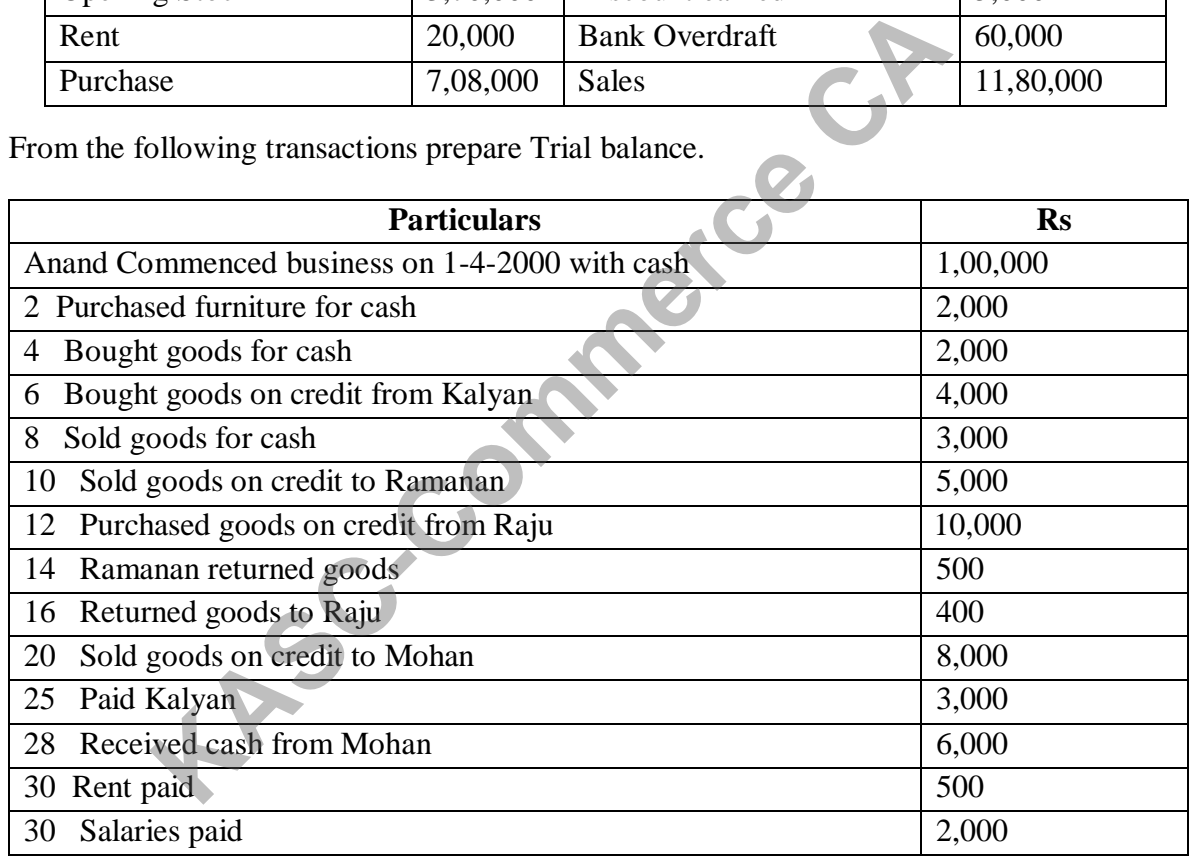

#### **UNIT II**

- 11. Give the specimen of 'triple column cash book'.
- 12. What are the rules for making entries in the double column cash book with cash and bank column?
- 13. Enter the following transactions in the Purchase Book ofM/s.Subhashree.

2013 March 1 Purchased 100 Kg. of coffee seeds from Suresh @ Rs.40 per Kg.

5 Purchased 80 Kg. of tea dust from Hari @ Rs.20 per Kg.

- 12 Bought from Rekha Sugars, Trichy 1,200 Kg.of Sugar @ Rs.8 per Kg.
- 18 Bought from Perumal Sweets, 40 tins of Sweets @ Rs.200 per tin.
- 20 Purchased from Govinda Biscuit Company, Chennai 20 tins of biscuits @ Rs.400 per tin.
- 14. Enter the following transactions in the proper subsidiary books ofMr.Somu
	- 2003Nov. 1 Bought from Gopal 300 bags of wheat Rs.1,000 per bag less discount 10%
		- 3 Purchased from Madhavan 150 bags of rice Rs.900per bag less trade discount 10%
		- 5 Returned to Gopal 10 bags of wheat which werepurchased on 1.11.03.
		- 7 Sold to Shiva 50 bags of rice Rs.1,200 per bag lessTrade Discount 5%.
		- 12 Sold to Sharma 25 bags of Wheat Rs.1,300 per bagless Discount 10%.
		- 14 Returned 15 bags of rice to Madhavan.
		- 15 Shiva returned 5 bags of rice.
		- 17 Bought from Rajan 200 bags of wheat Rs.950 perbag
		- 24 50 bags of wheat returned to Rajan
- 15. Enter the following transactions in the appropriate Special Journal of M/s. Sita & Co.
	- 2002 Oct 2 Bought goods from Satish Rs.2,400 as per invoice No.63.
		- 4 Sold to Sivagami goods Rs.1,600 as per invoiceNo.71.
		- 7 Returned to Satish goods of Rs.250 as per debitnote No.4
		- 8 Sivagami returned goods Rs.150 as per credit noteNo.8
		- 12 Sold to Vijaya goods of Rs.950 as per invoice No.72
		- 14 Purchased from Velan goods worth Rs.1,100
		- 18 Returned to Sampath goods of Rs.150 as per debitnote No.5
		- 22 Vijaya returned goods of Rs.240 Credit Note No.9.

#### 16. Enter the following transactions in the single column cash book of Mrs. Lalitha.

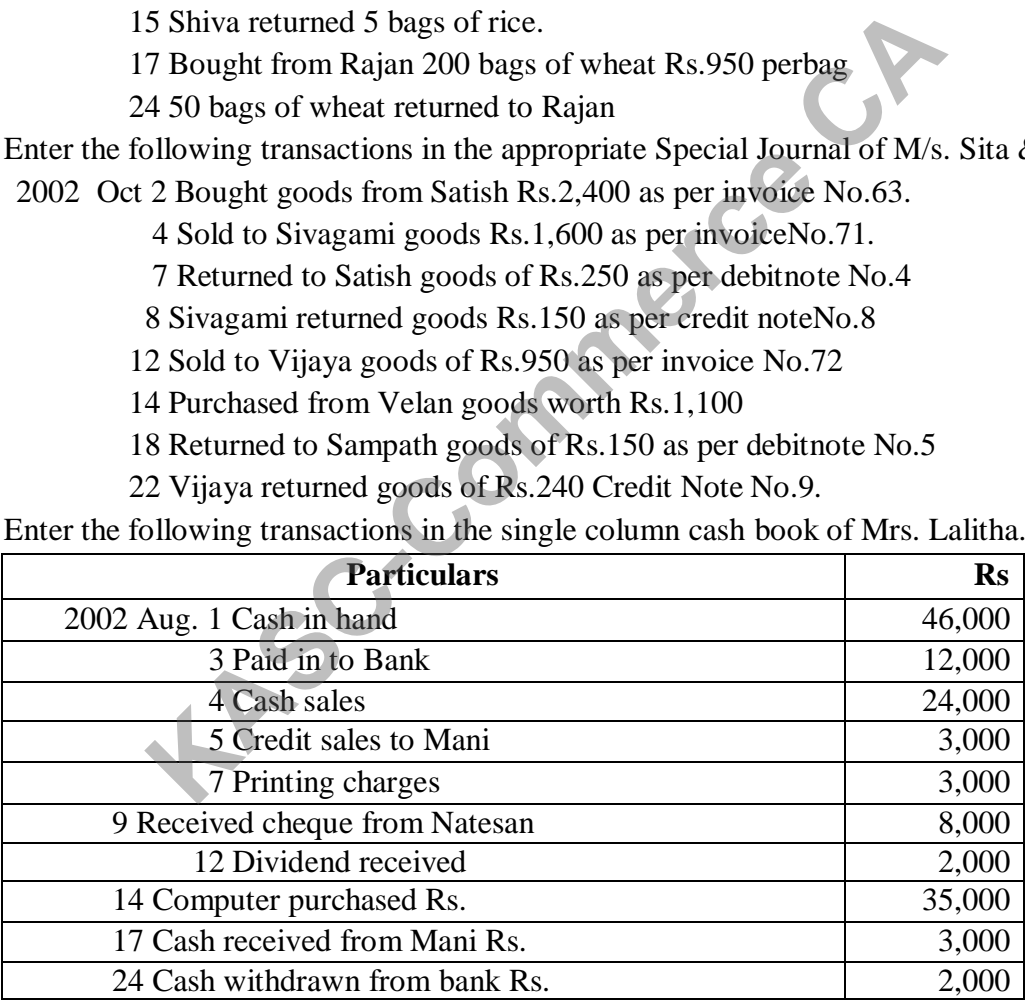

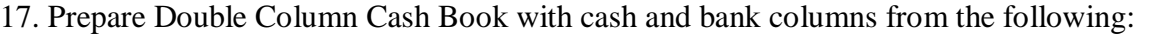

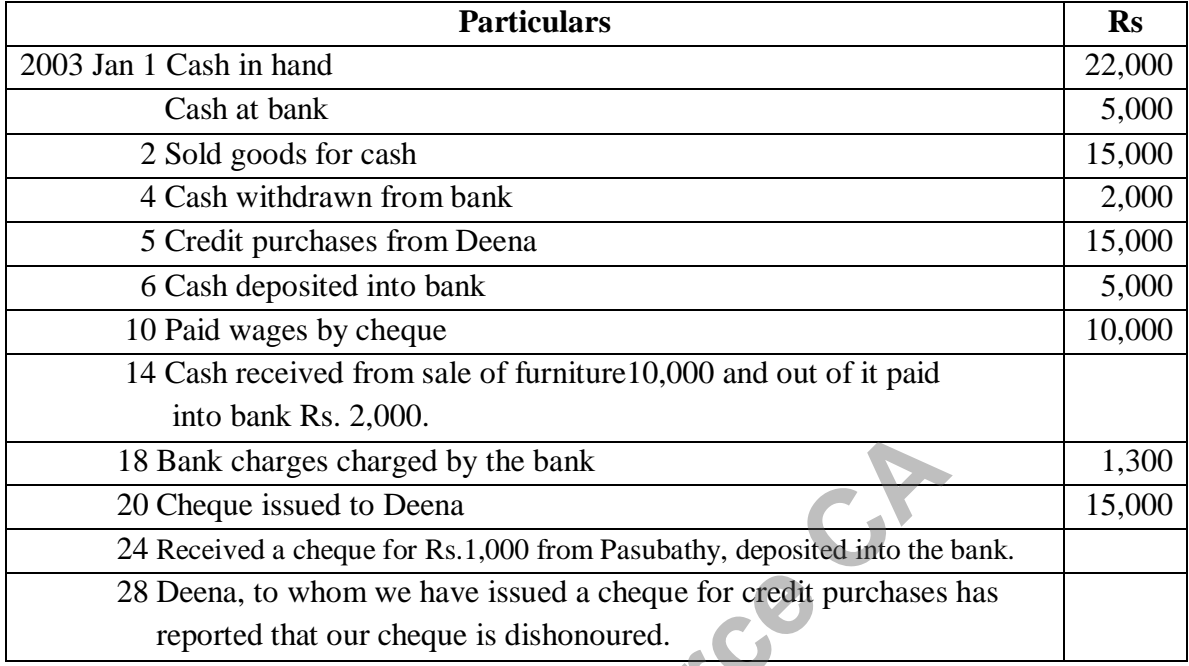

## 18. Enter the following transactions in the Three Column Cash Book of Mr.Albert for the year 2002.

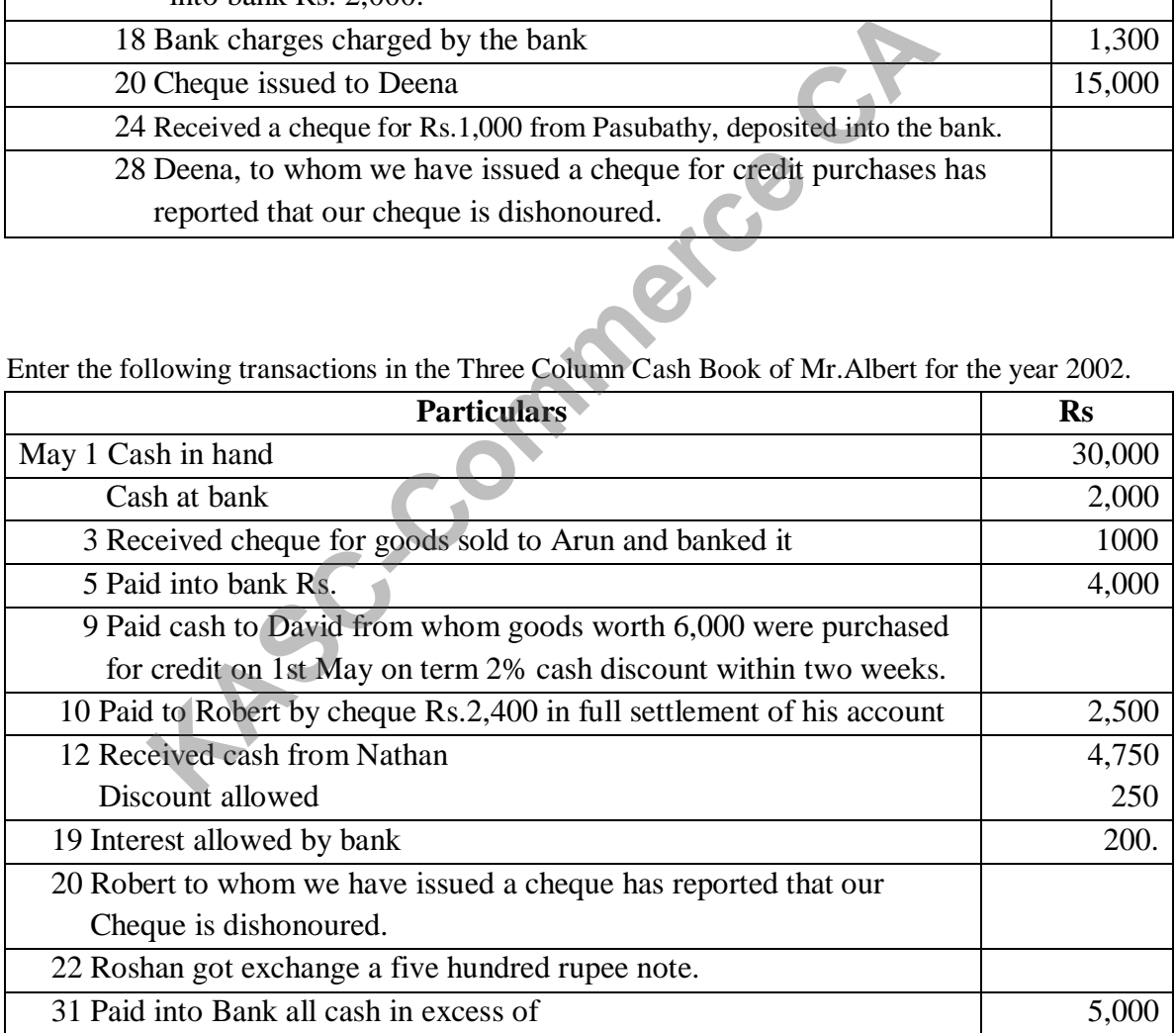

19. Record the following transactions in an analytical petty cash bookof Mr.Senthil and balance the same.

On 1st April 2003 the pettycashier started with an imprest of Rs. 1,500.

2003 Rs.April 1 Postage stamps purchased Rs.50

3 Sweeper and scavanger paid Rs.25

5 Conveyance to manager Rs.457

6 Telegram to Mumbai Rs.44

7 Stationery purchased Rs.68

10 Lorry hire for goods sent Rs.250

13 Cartage and cooly on goods bought Rs.75

18 Repair to cycles Rs.30

19 Service charges to Typewriters Rs.75

22 Ink and Gum purchased Rs.23

24 Advertisement charges Rs.100

27 subscription paid to The Hindu Rs.125

28 Tea to customers Rs.12

20. Enter the following transactions in a petty cash book ofMr.Murugan maintained on imprest system with analytical columns: 19 Service charges to Typewriters Rs.75<br>
22 Ink and Gum purchased Rs.23<br>
24 Advertisement charges Rs.100<br>
27 subscription paid to The Hindu Rs.125<br>
28 Tea to customers Rs.12<br>
28 Tea to customers Rs.12<br>
15 Cash in hand Rs.1

2003 July 15 Cash in hand Rs.143

Received from the chief cashier Rs.607

16 Bought stamps Rs.25

17 Paid cartage Rs.40

- 18 Tea and lunch expenses to customers Rs.74
- 19 Telegram sent Rs.23
- 20 Paid taxi hire Rs.150
- 21 Purchased envelops Rs.22

22 Paid for repairs of typewriter Rs.65

23 Purchased one bottle of ink Rs.12

27 Paid Railway fare to manager Rs.187

31 Paid to coolie Rs.20

#### **UNIT III**

21. Give the specimen of Trading Account, Profit and Loss account and Balance sheet.

22. What is Balance sheet? List out its significance.

23. Describe intangible assets. Give examples.

24. Discuss the steps involved in the preparation of financial statements of accounts of a firm

25. Prepare Trading Account for the year ending 31st March 2014 from the following information.

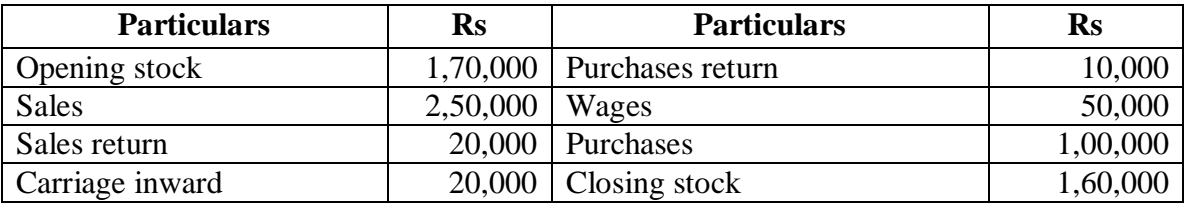

26. The following balances are taken from the books of M/s. RSP Ltd. Prepare profit and loss account for the year ended 31st March 2012.

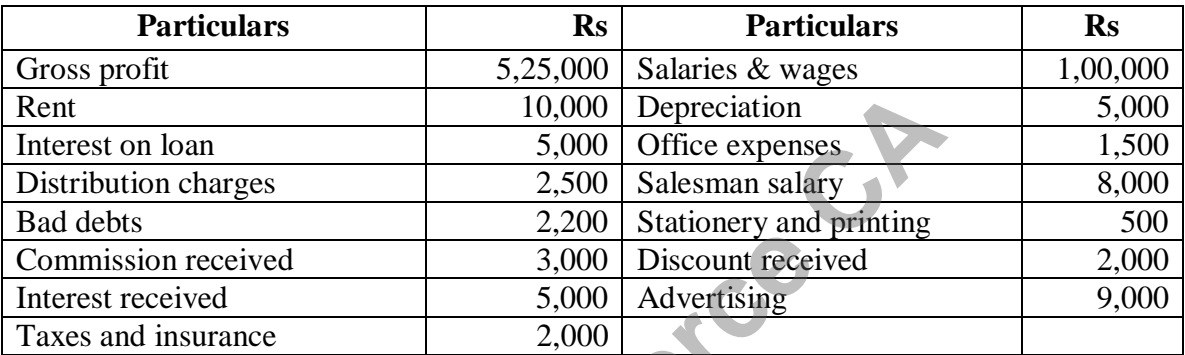

27. From the following balances extracted from the books of Mrs.Mala, prepare final accounts for the year ending 31st March2013. Closing stock as on 31.03.2013 was Rs.72,500.

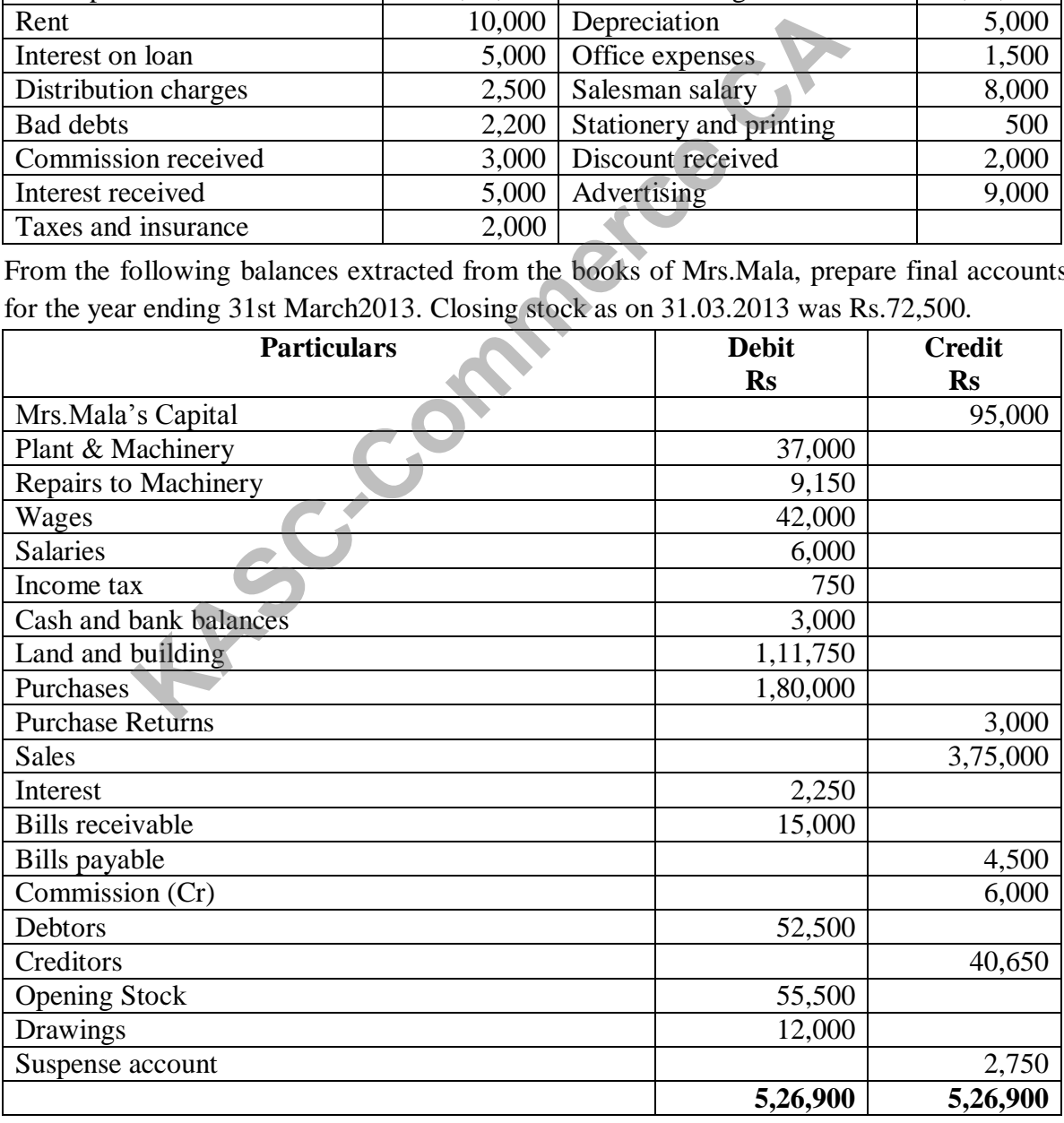

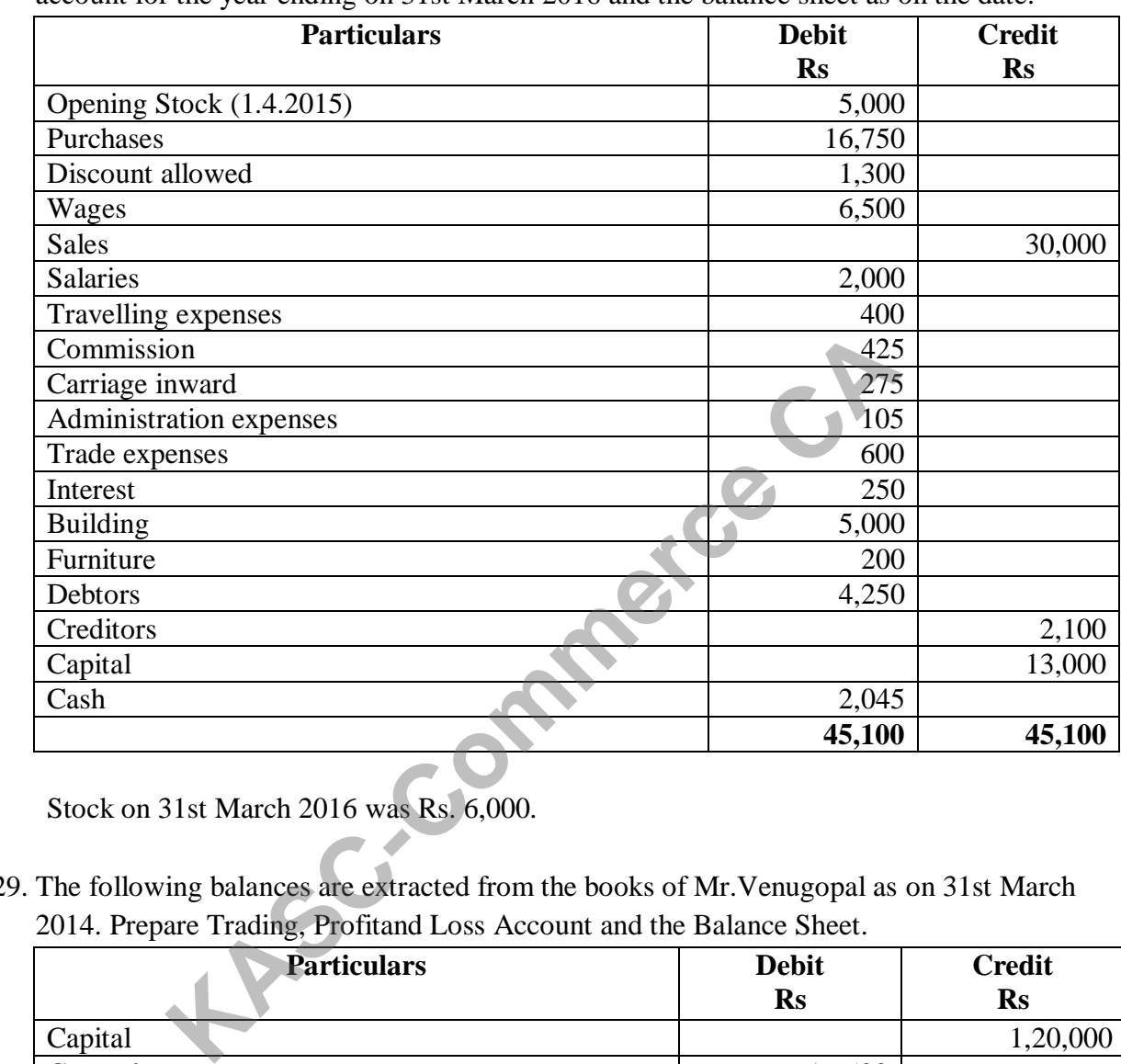

28. From the following Trial Balance of M/s. Ram & Sons, prepare trading and profit and loss account for the year ending on 31st March 2016 and the balance sheet as on the date:

Stock on 31st March 2016 was Rs. 6,000.

29. The following balances are extracted from the books of Mr.Venugopal as on 31st March 2014. Prepare Trading, Profitand Loss Account and the Balance Sheet.

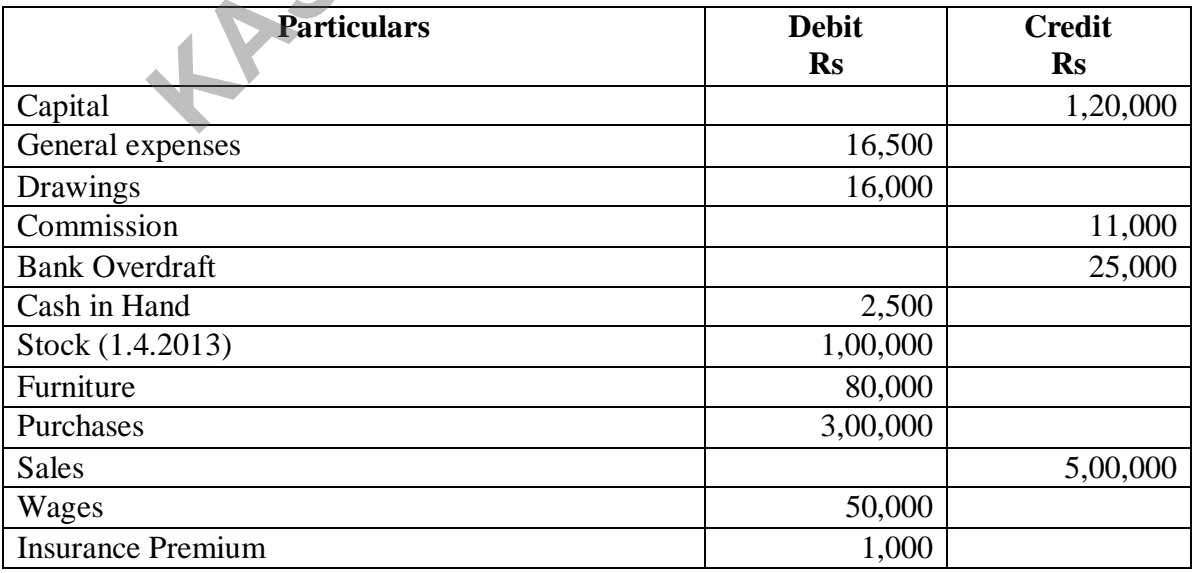

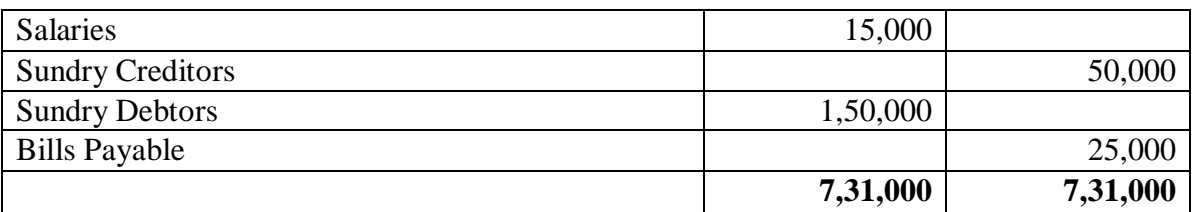

#### **Adjustments:**

- 1. Closing Stock Rs. 1,00,000
- 2. Write off bad debts Rs. 20,000
- 3. Create provision for Bad and doubtful debts @ 5%
- 4. Create provision for discount on debtors @ 2%
- 5. Create provision for discount on creditors @ 2%
- 30. From the following Trial Balance of Tmt. Selvapriya as on  $31<sup>st</sup>$  March 2015, prepare Trading and Profit and Loss account andBalance sheet taking into account the adjustments.

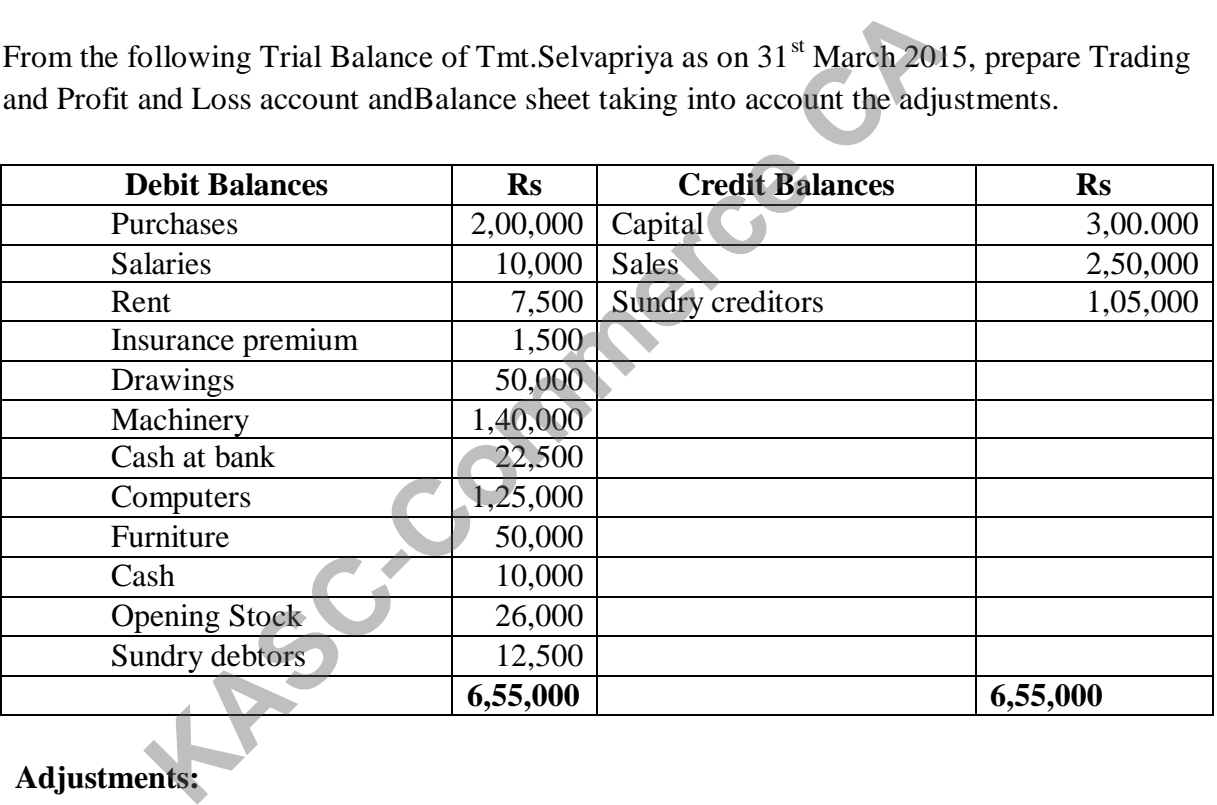

#### **Adjustments:**

- 1. Closing stock as on 31.3.2005 Rs. 39,000
- 2. Rent outstanding Rs. 1,000
- 3. Provide interest on capital @ 10% andon Drawings @ 8%.

#### **UNIT IV**

- 31. What are the objectives of providing depreciation?
- 32. Briefly explain the methods of Depreciation.
- 33. State the advantages and limitations of written down value method of depreciation.
- 34. State the advantages and limitations of straight line method of depreciation.
- 35. Sudha & Co., purchased a Machinery for Rs.64,000 on 1st April 1996. They spent Rs.28,000 on the repairs and installed the same. Depreciation is writtenoff at 10% p.a. on the Straight Line Method. On 30th June, 1998 the machinery was found to be unsuitable and sold for Rs.52,000. Assume that the accounts are closed on 31st December every year. Pass the journal entries and prepare Machinery account and Depreciation account for three years.
- 36. Michel & Co. purchased a second hand plant for Rs.4,70,000 on 1 st July 2001. They spent Rs.30,000 on the repairs and installed the plant. Depreciation is written off at 10% p.a. on the Straight Line Method. On 30th September 2003, the plant was found to be unsuitable and sold for Rs.3,50,000. Prepare Plant account and Depreciation account for three years assuming that the accounts are closed on 31st March every year.
- 37. On 1st April, 2001, Excel Company Limited purchased a machine for Rs.56,000. On the date of purchase it was estimated that the effective life of the machine will be 10 years and after 10 years it's scrap value will be Rs.6,000. Prepare Machine Account and Depreciation Account for three years, Depreciation is charged on Straight Line Method. Accounts are closed on 31st March of every year.
- 38. Raj & Co purchased a machine on 1st January 2014 for ` 90,000. On 1st July 2014, they purchased another machine for ` 60,000. On 1st January 2015, they sold the machine purchased on 1st January 2014 for 140,000. It was decided that the machine be depreciated at 10% per annum on diminishing balance method. Accounts are closed on 31st December every year. Show the machinery account for the years 2014 and 2015. In Ks.3,50,000. Trepate Tiant account and Depreciation account<br>that the accounts are closed on 31st March every year.<br>ril, 2001, Excel Company Limited purchased a machine for<br>chase it was estimated that the effective life
- 39. Sivam Printing Press purchased a printing machinery costing Rs.3,00,000 on 1.4.2001. After three years the machinery was sold for Rs.2,80,000. The firm charges depreciation @ 10% per annum on Diminishing Balance Method. Accounts are closed on 31st March every year. Pass journals, prepare Machinery account and Depreciation account.
- 40. Chennai Printing House purchased a Machinery for Rs.4,60,000 on 1st July 2001. It spent Rs.40,000 on the repairs and installed the machinery. Depreciation is written off at 10% p.a. on Diminishing Balance Method. On 31st October 2003, the machinery was found to be unsuitable and sold for Rs.4,10,000. Prepare Machinery account and Depreciation account for three years assuming that the accounts are closed on 31st March every year.

#### **UNIT V**

- 41. Brief the types of costing.
- 42. Explain the scope and objectives of cost accounting.
- 43. Distinguish between financial accounting and cost accounting.
- 44. Enumerate the specimen of coat sheet.
- 45. The following details have been obtained from the cost records of Raja Sekhar Ltd, Prepare a Cost sheet

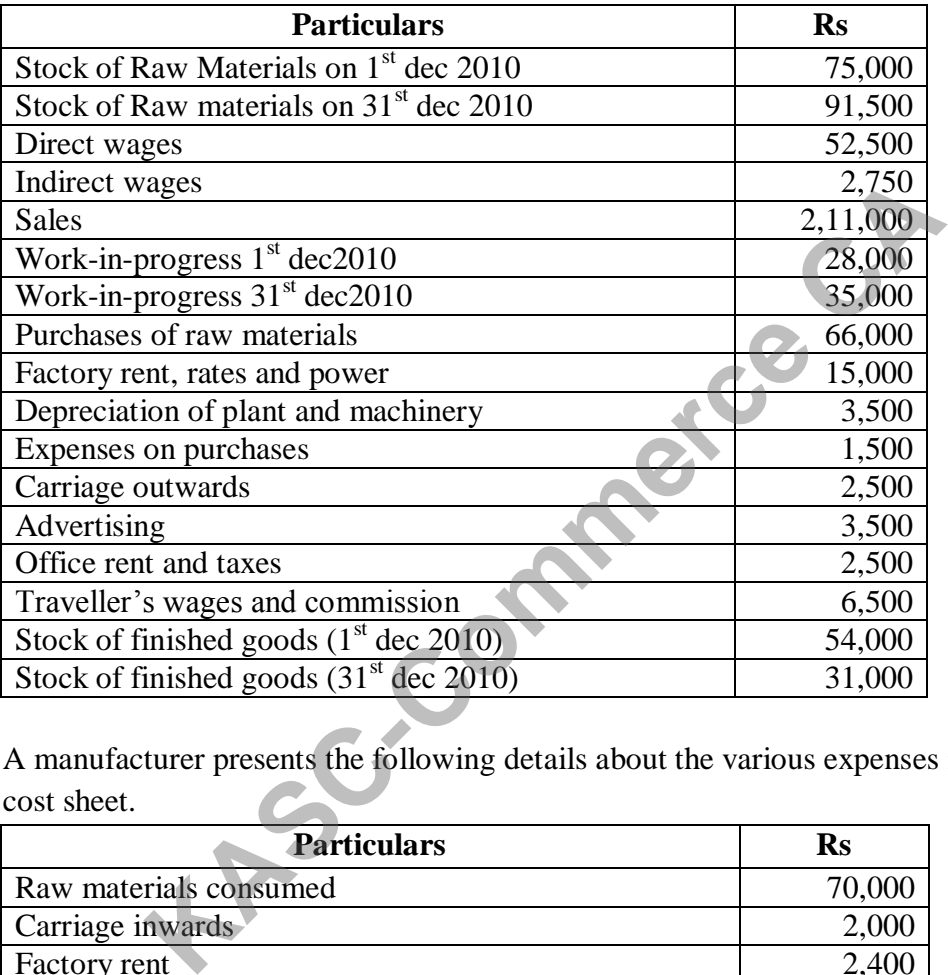

46. A manufacturer presents the following details about the various expenses incurred. Prepare cost sheet.

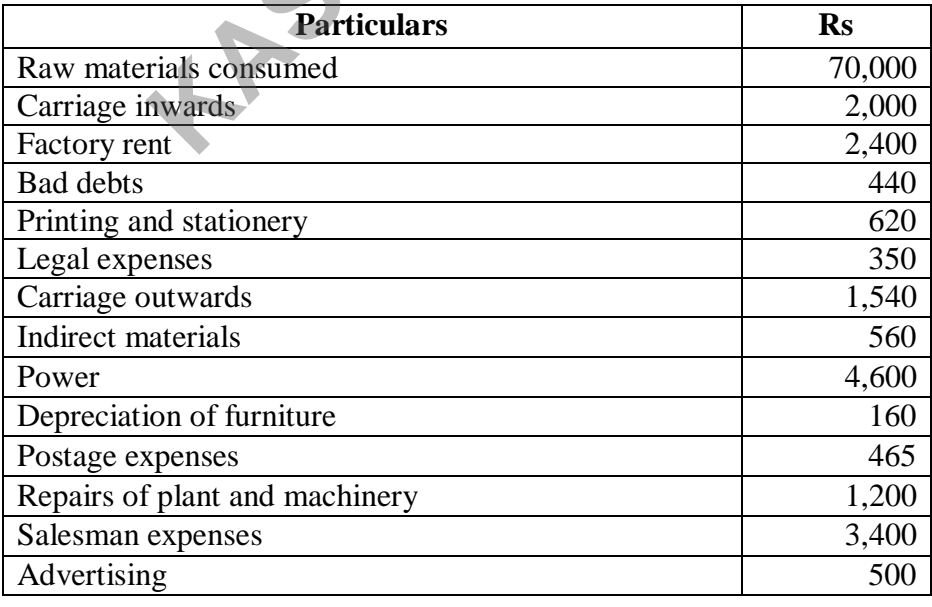

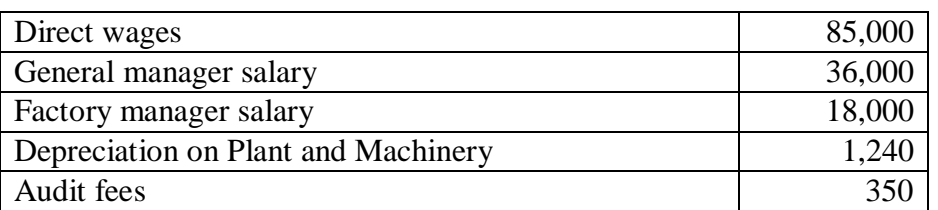

47. The following information is extracted from the stores ledger. Issues are to be priced on the principle of 'FIFO' Method. Write the stores ledger account.

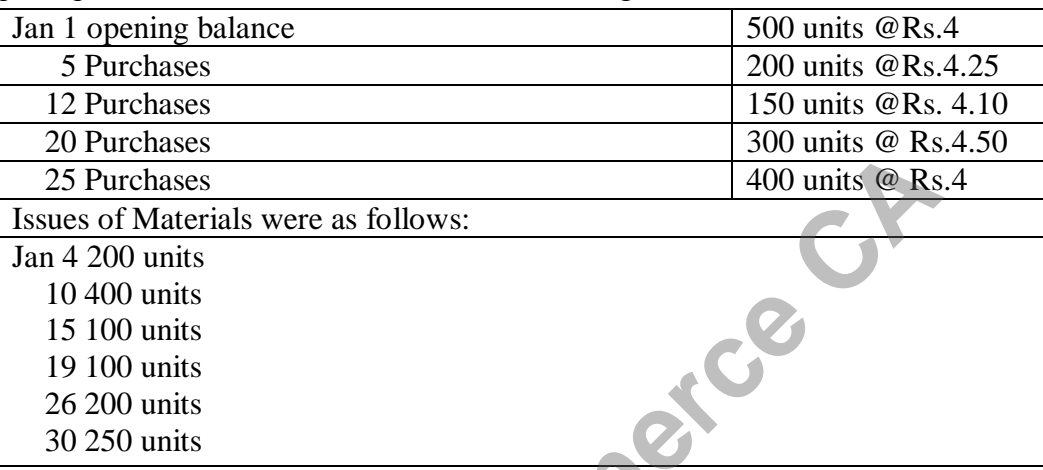

48. The received side of the stores ledger account shows the following transactions.

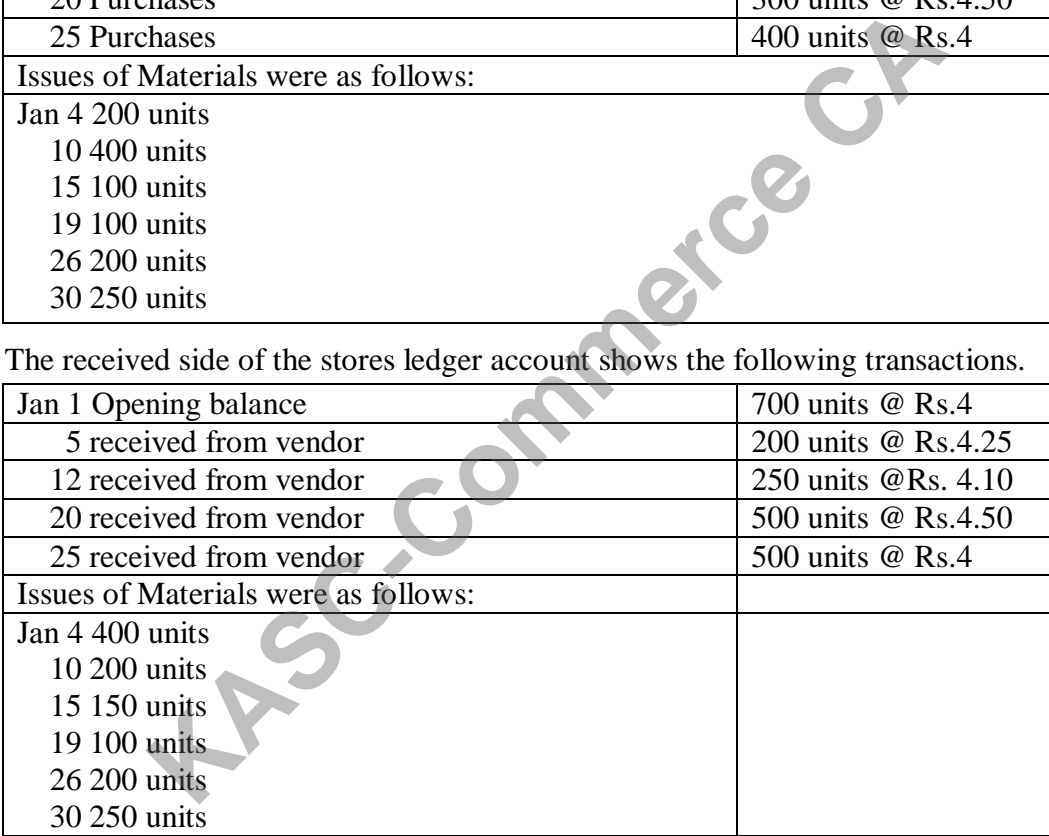

49. Show the stores ledger entries as they would appear when using simple average method.

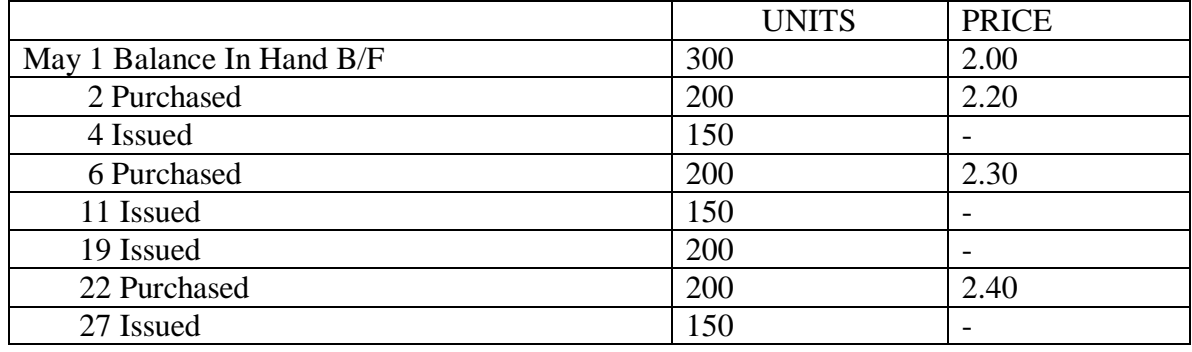

50. The following transactions occur in the purchase and issue of a material. Prepare store ledger using weighted average method.

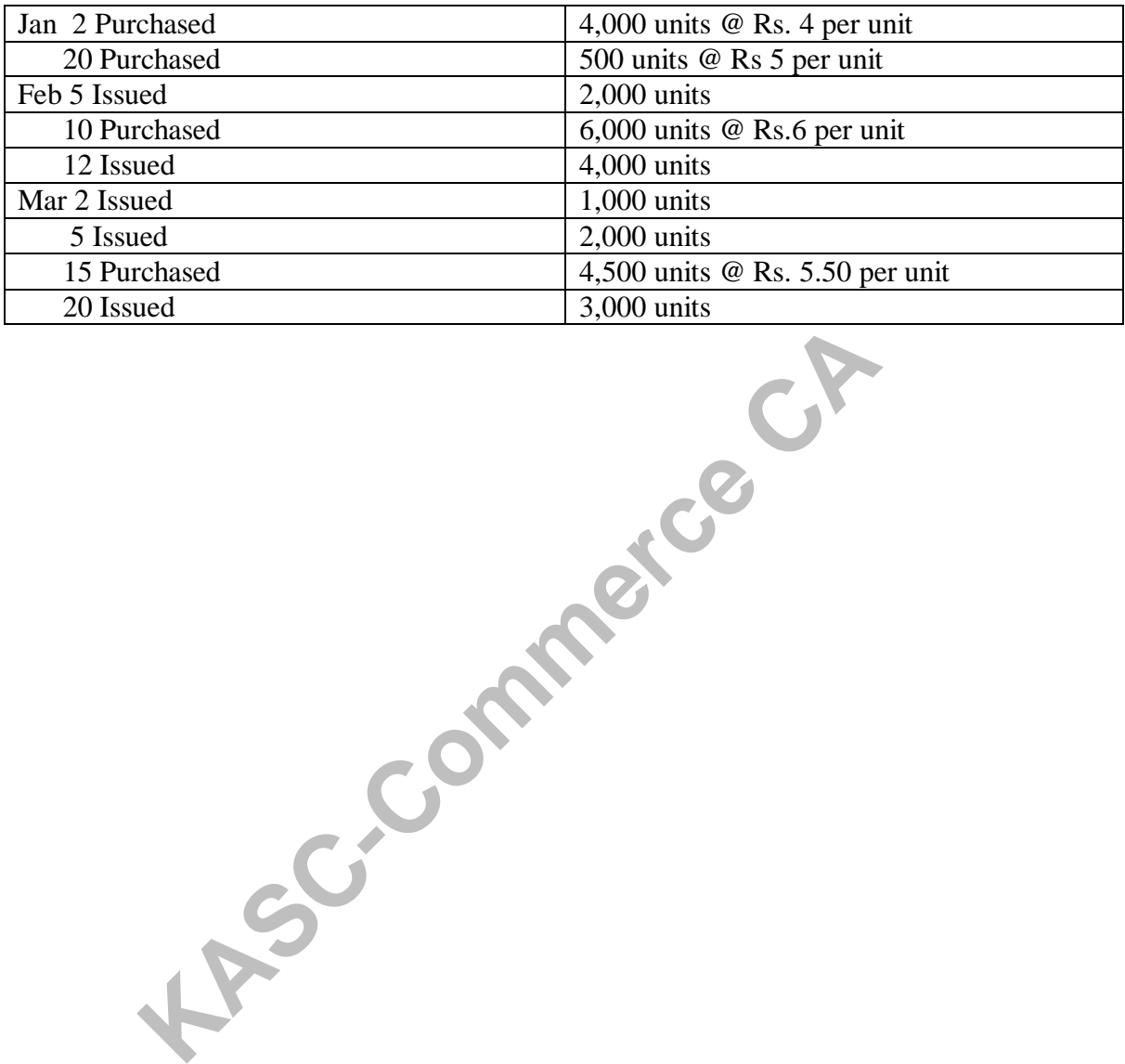

Page 352

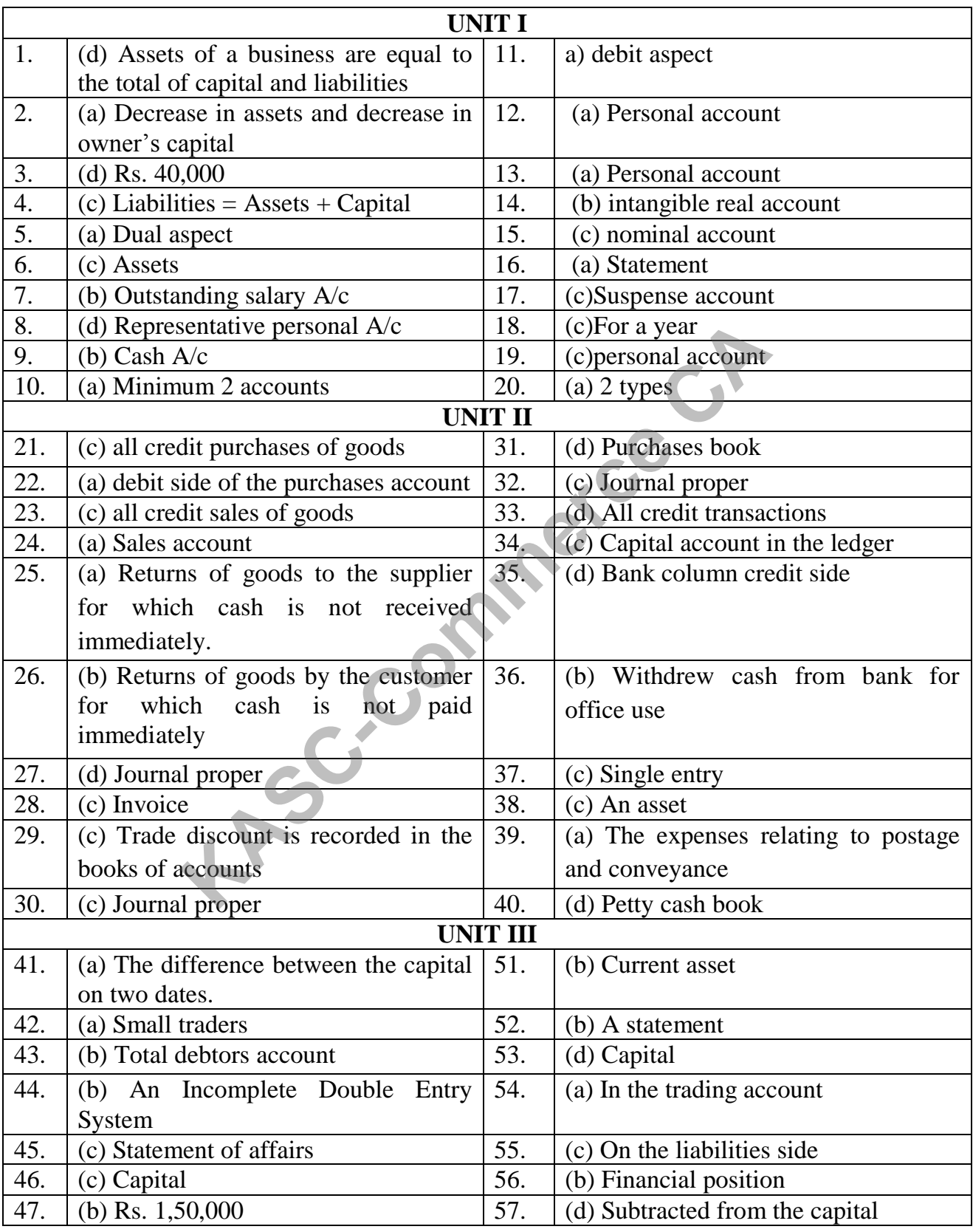

## **ANSWERS**

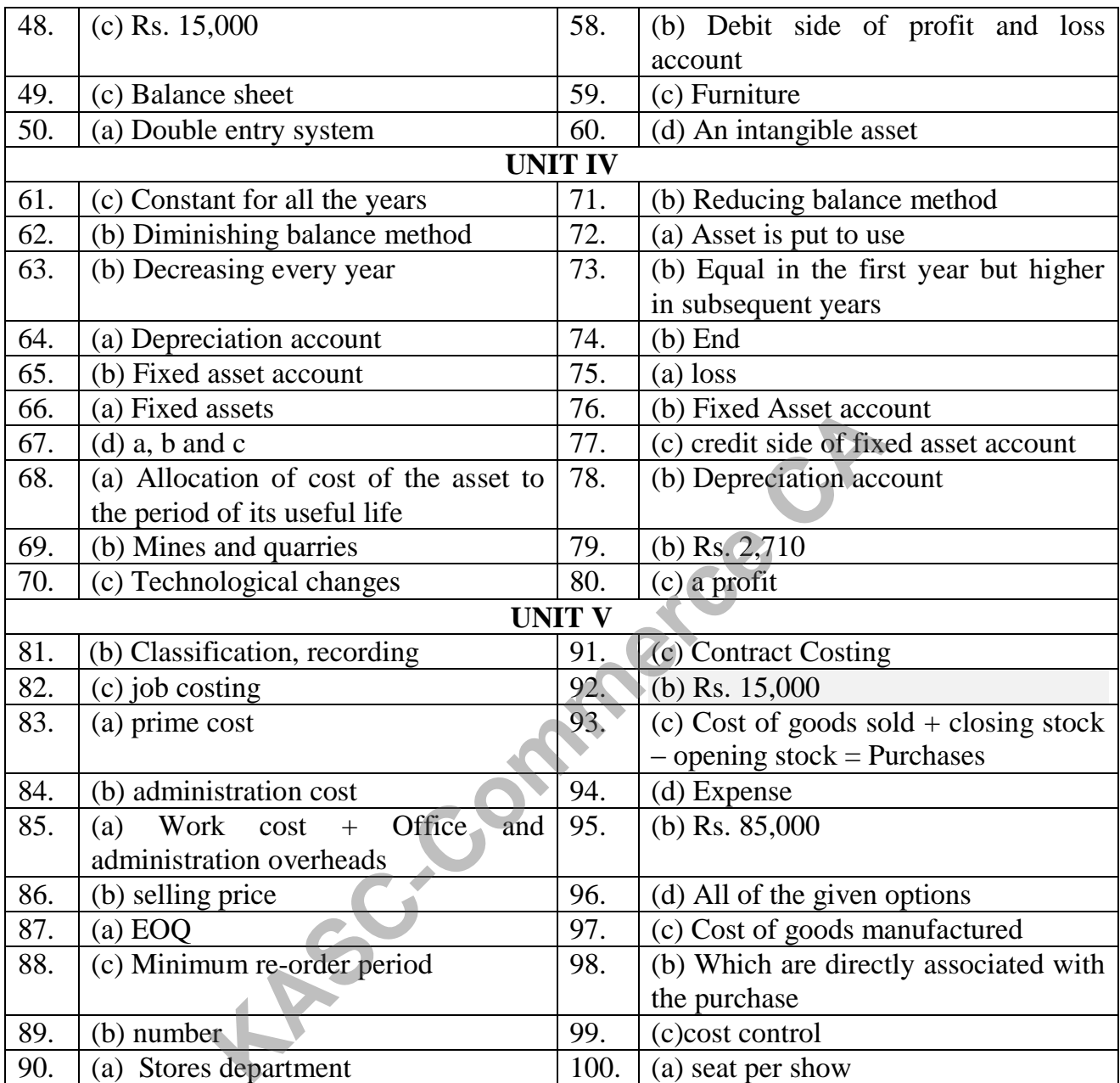